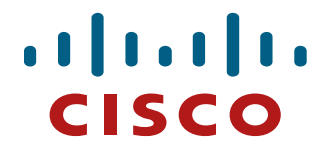

**This document describes CSM message exchanges, XML schema, and client/server behavioral specifications in the Cisco Security Manager 4.16 Northbound API**

Version 2.4: **Republished on May 10, 2017**

**Americas Headquarters: Cisco Systems, Inc., 170 West Tasman Drive, San Jose, CA 95134-1706 USA** © 2012-2017 Cisco Systems, Inc. All rights reserved.

# **Table of Contents**

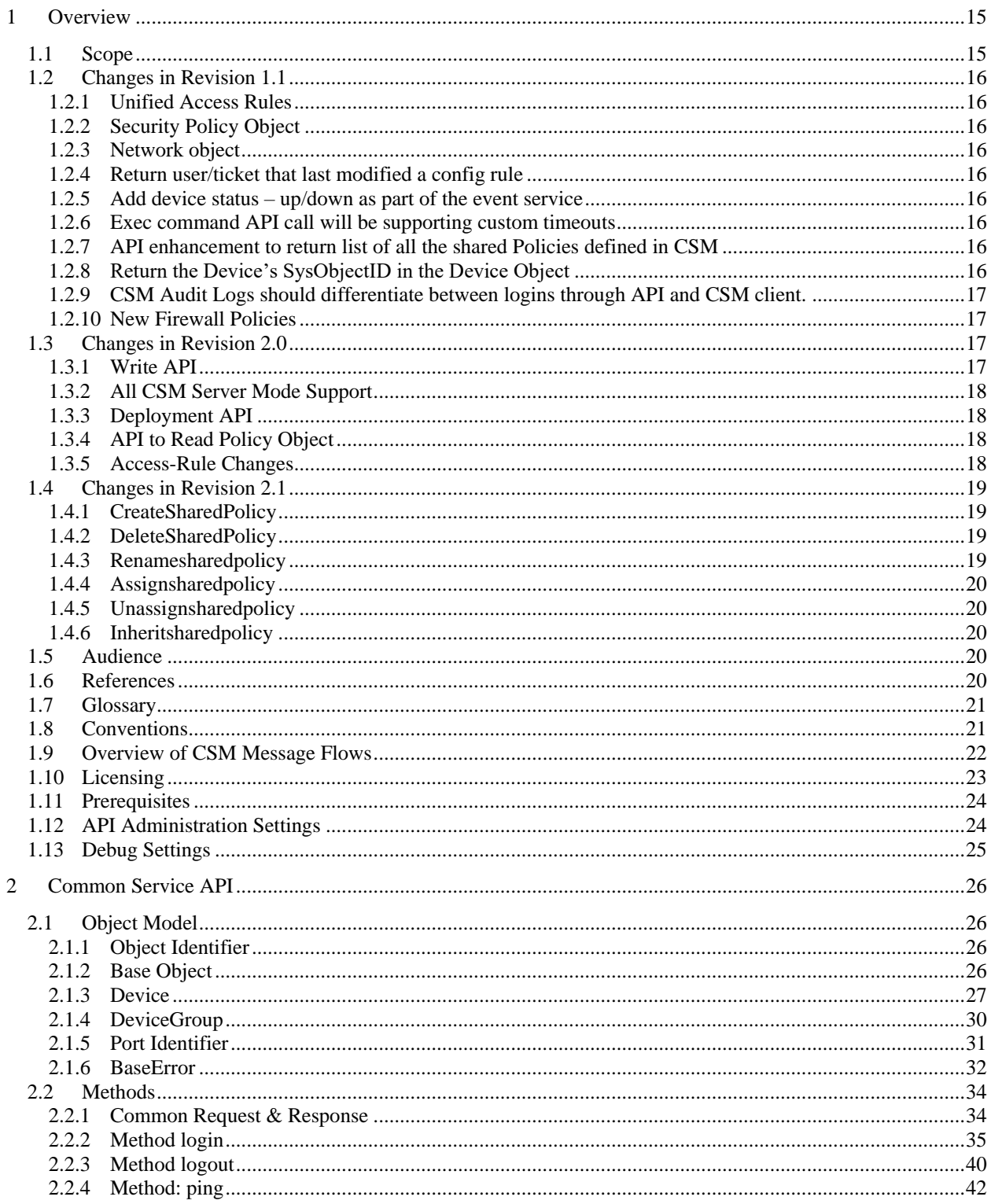

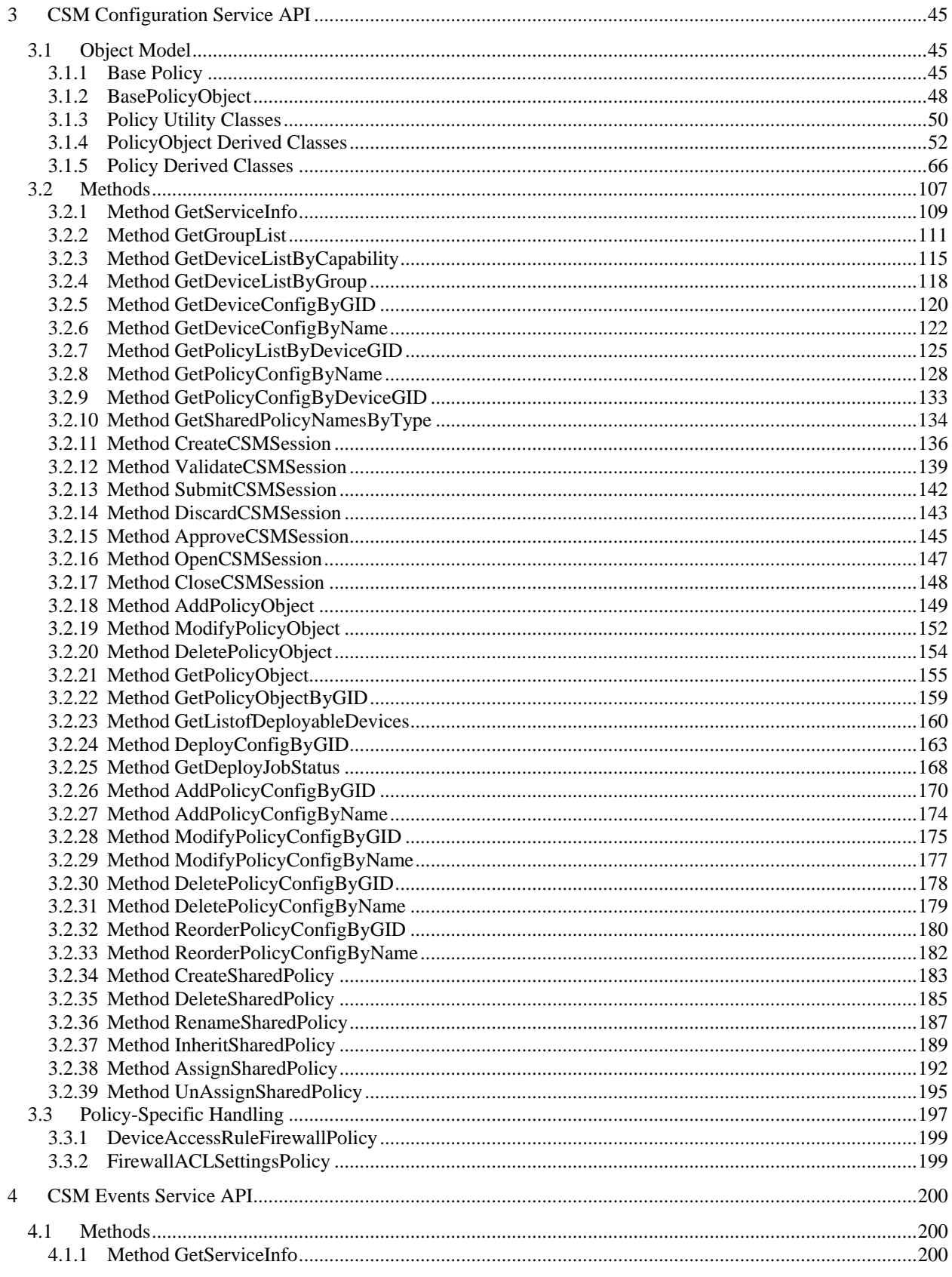

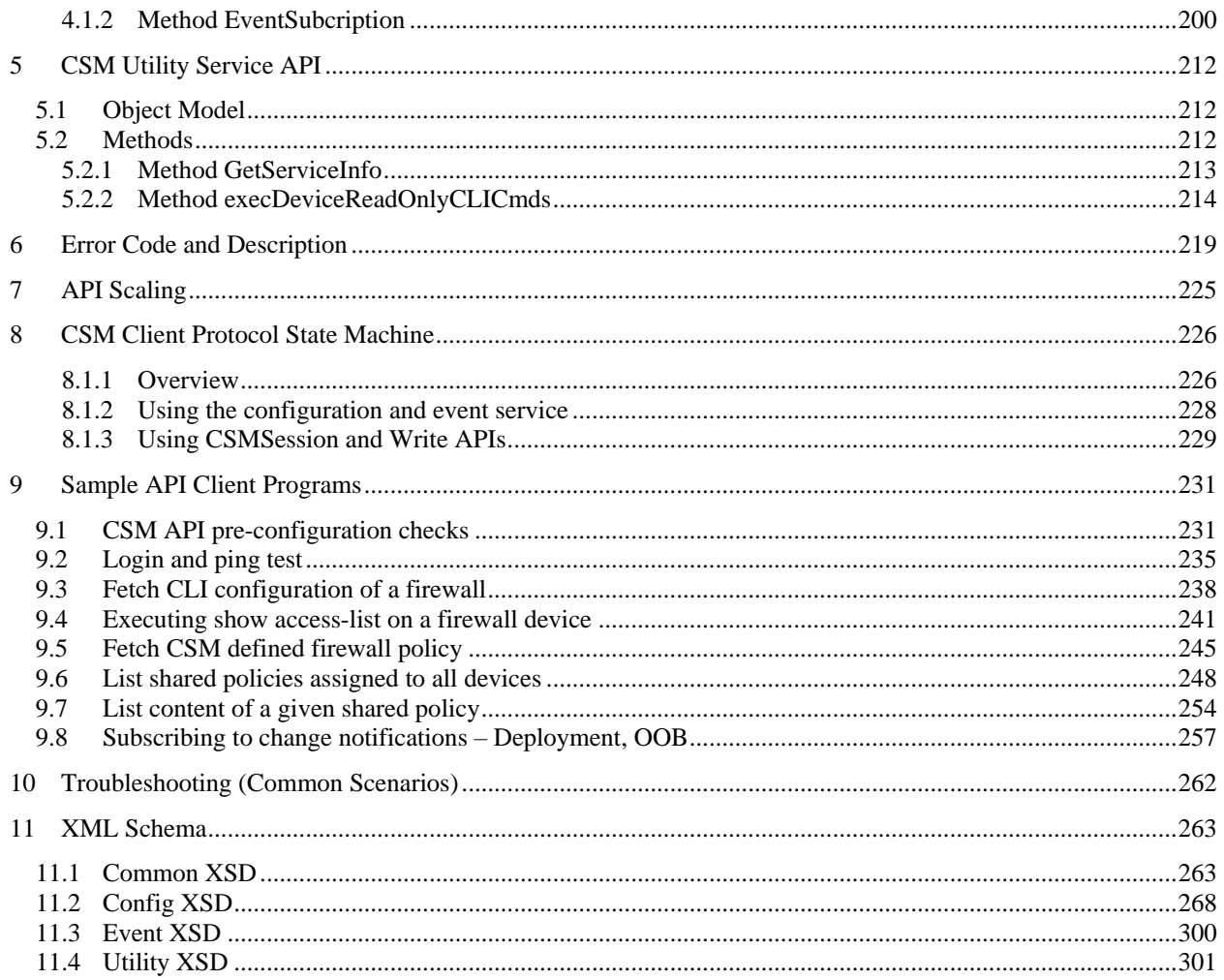

# **List of Figures**

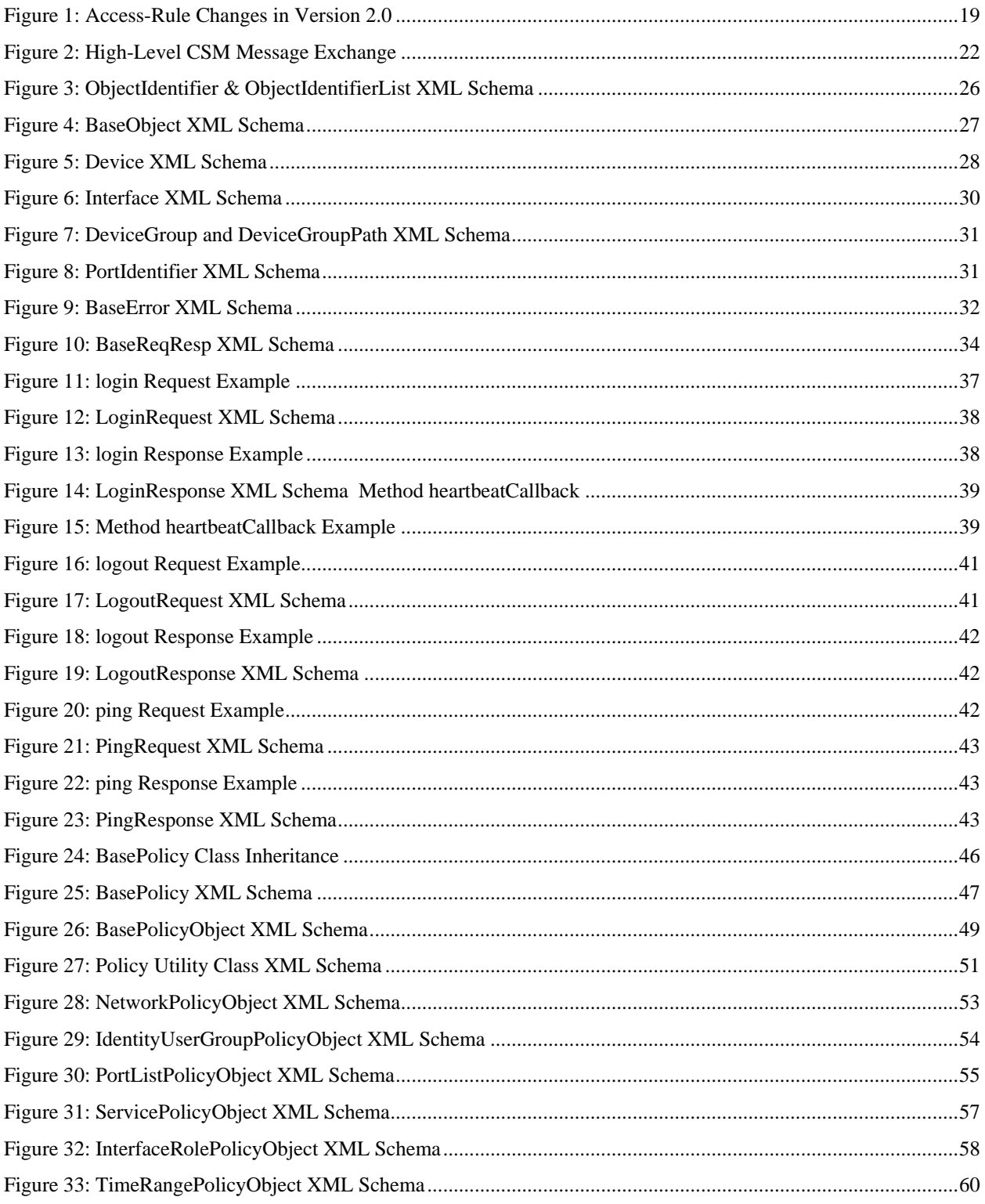

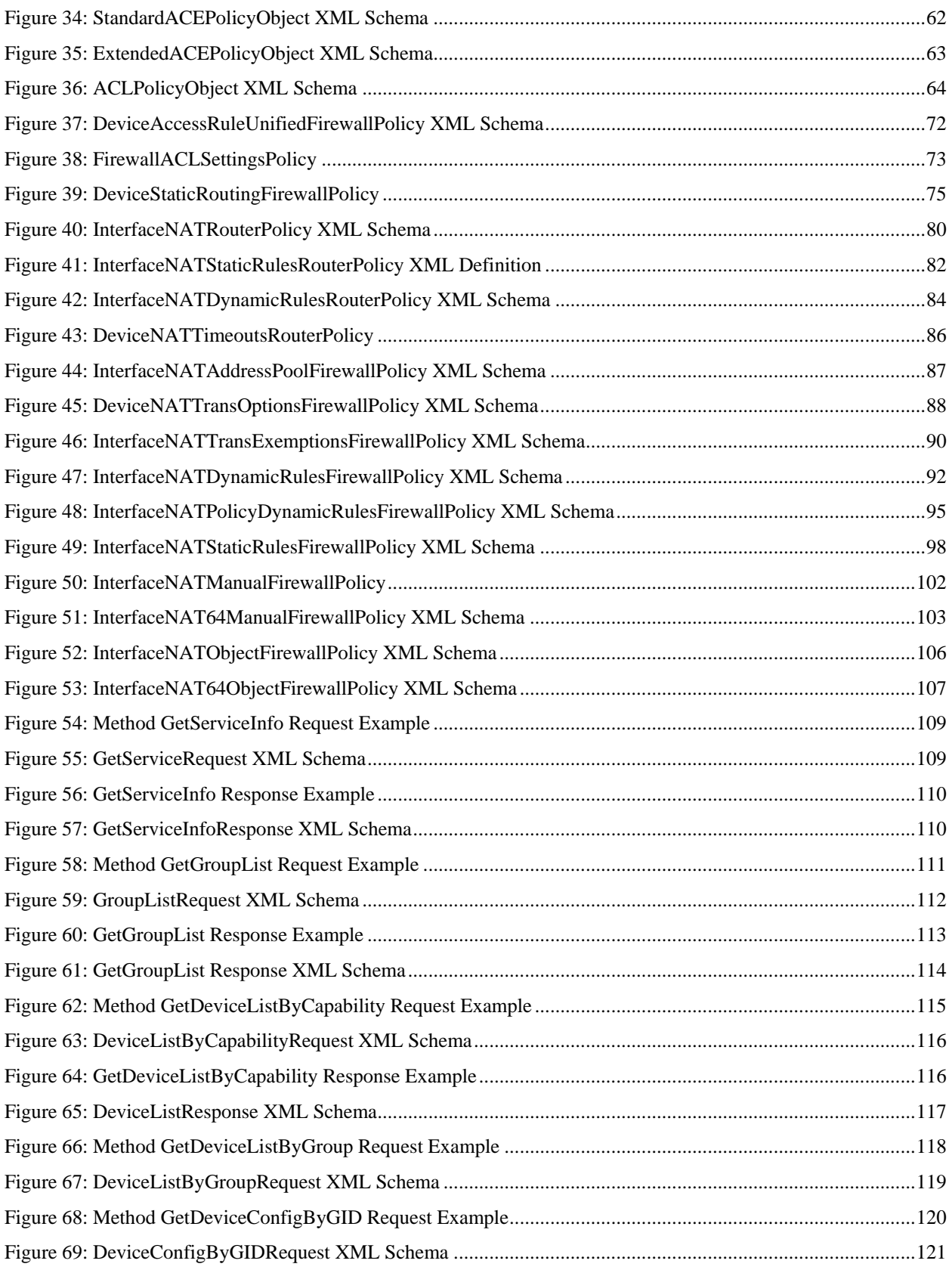

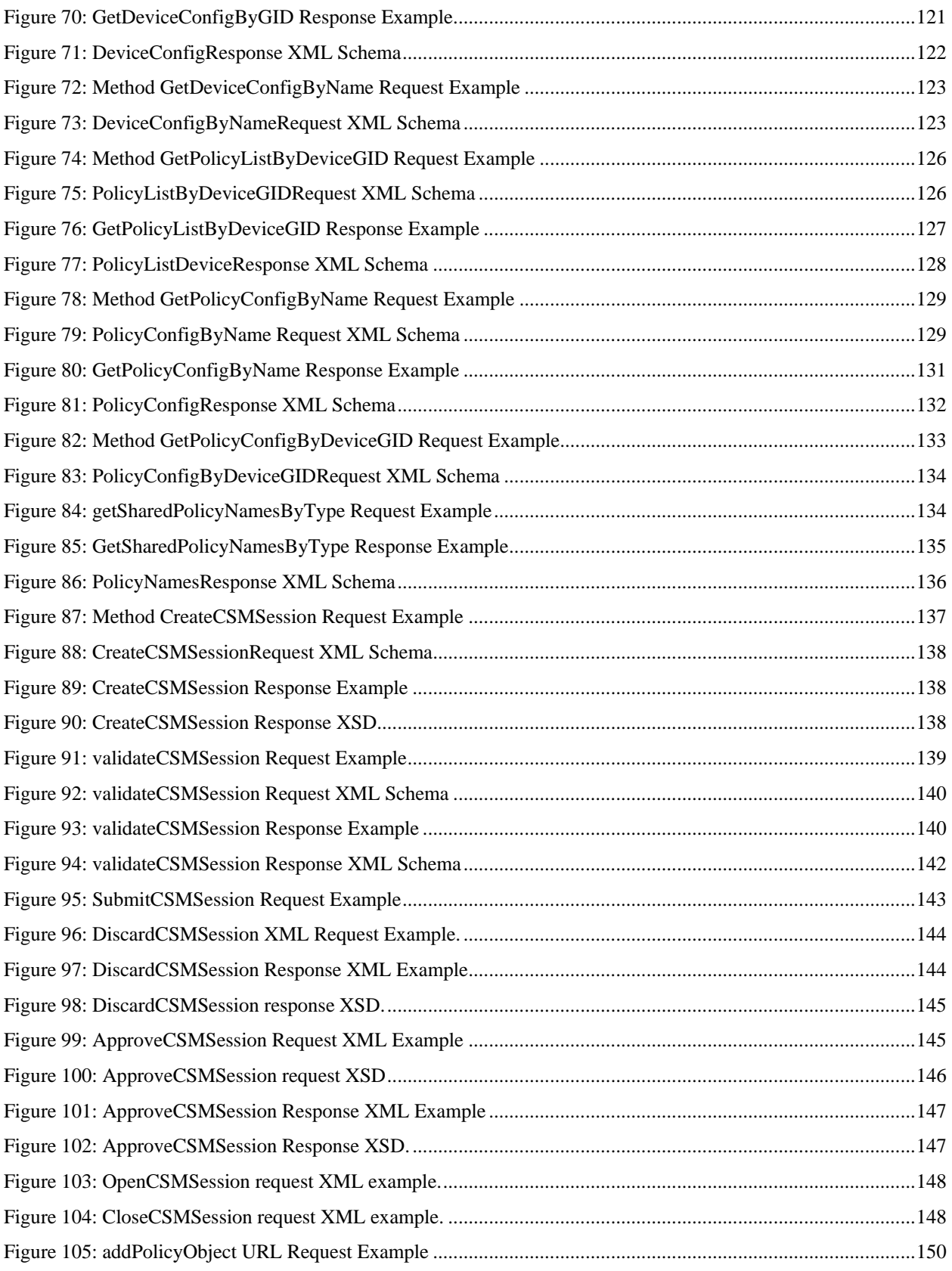

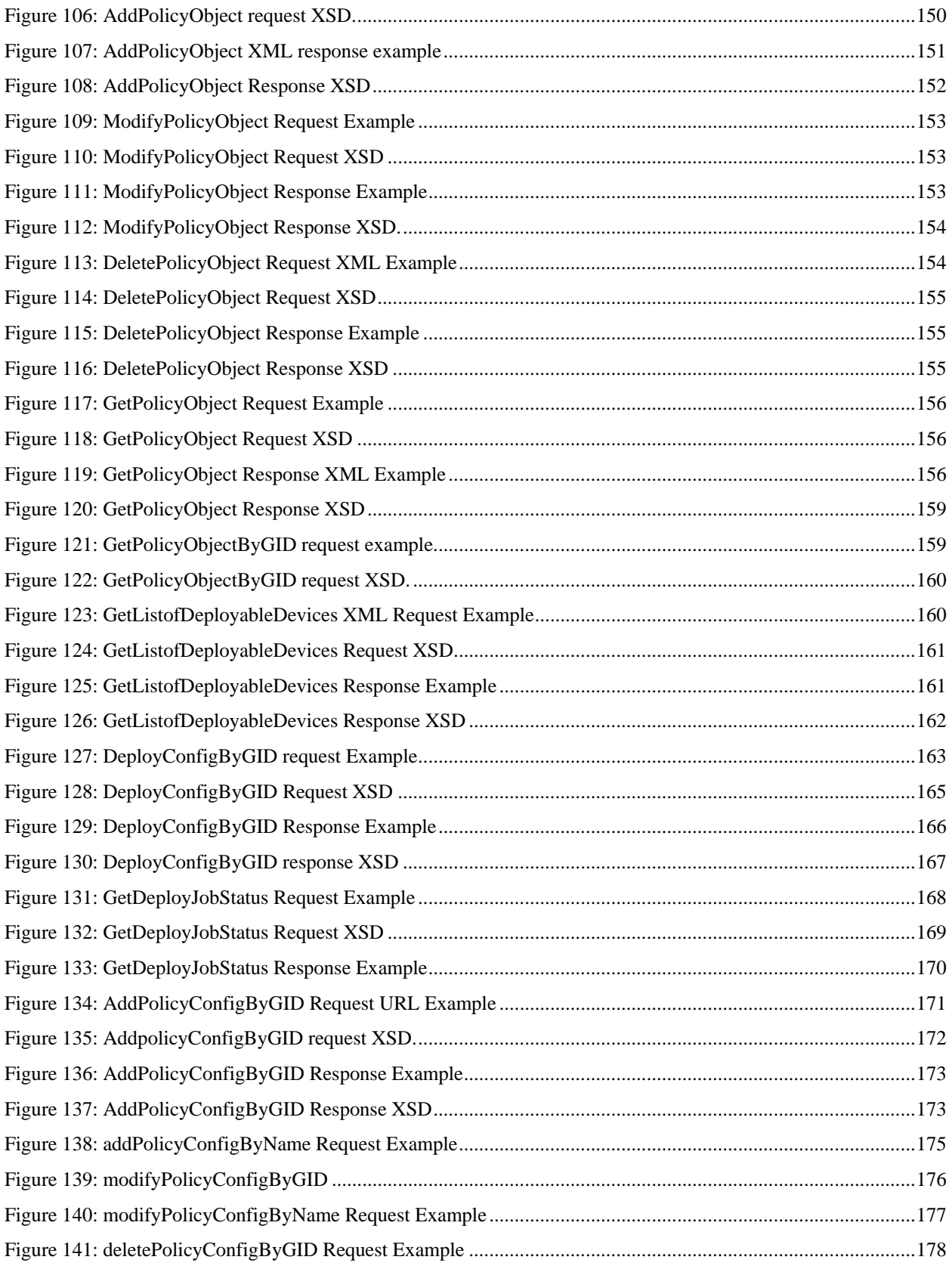

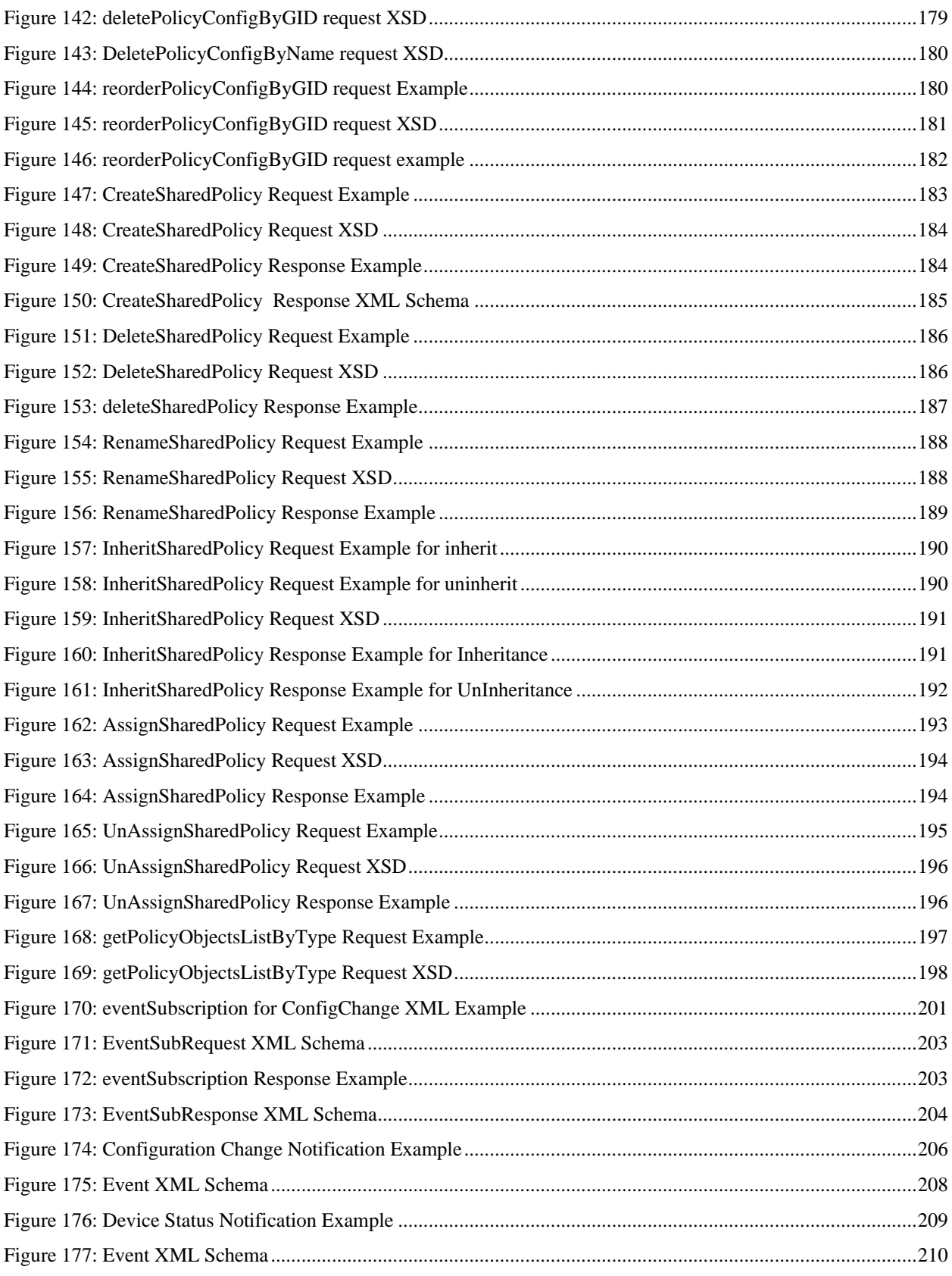

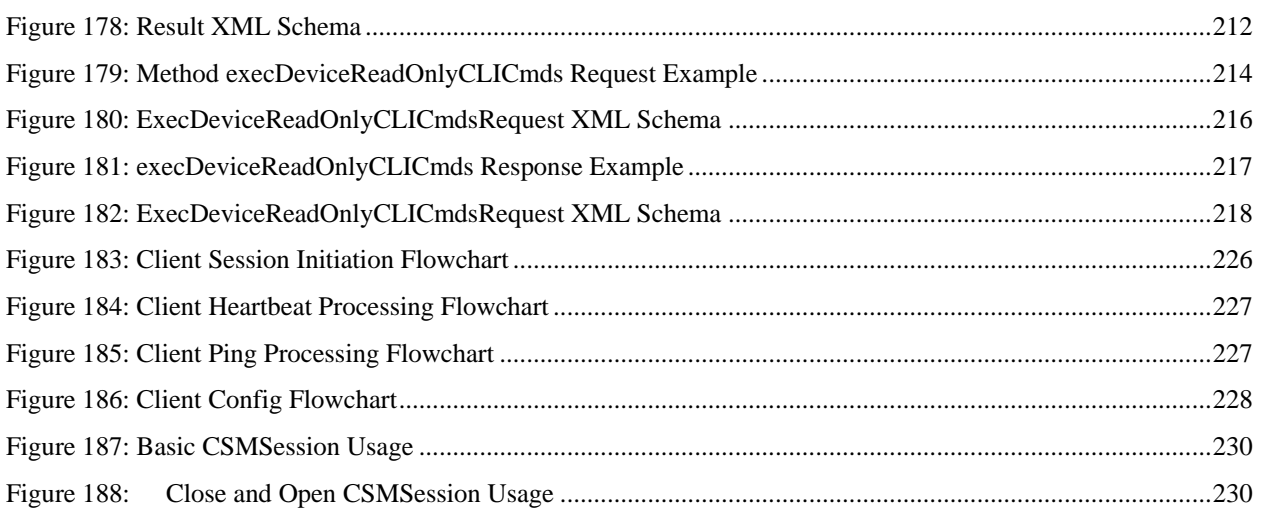

# **List of Tables**

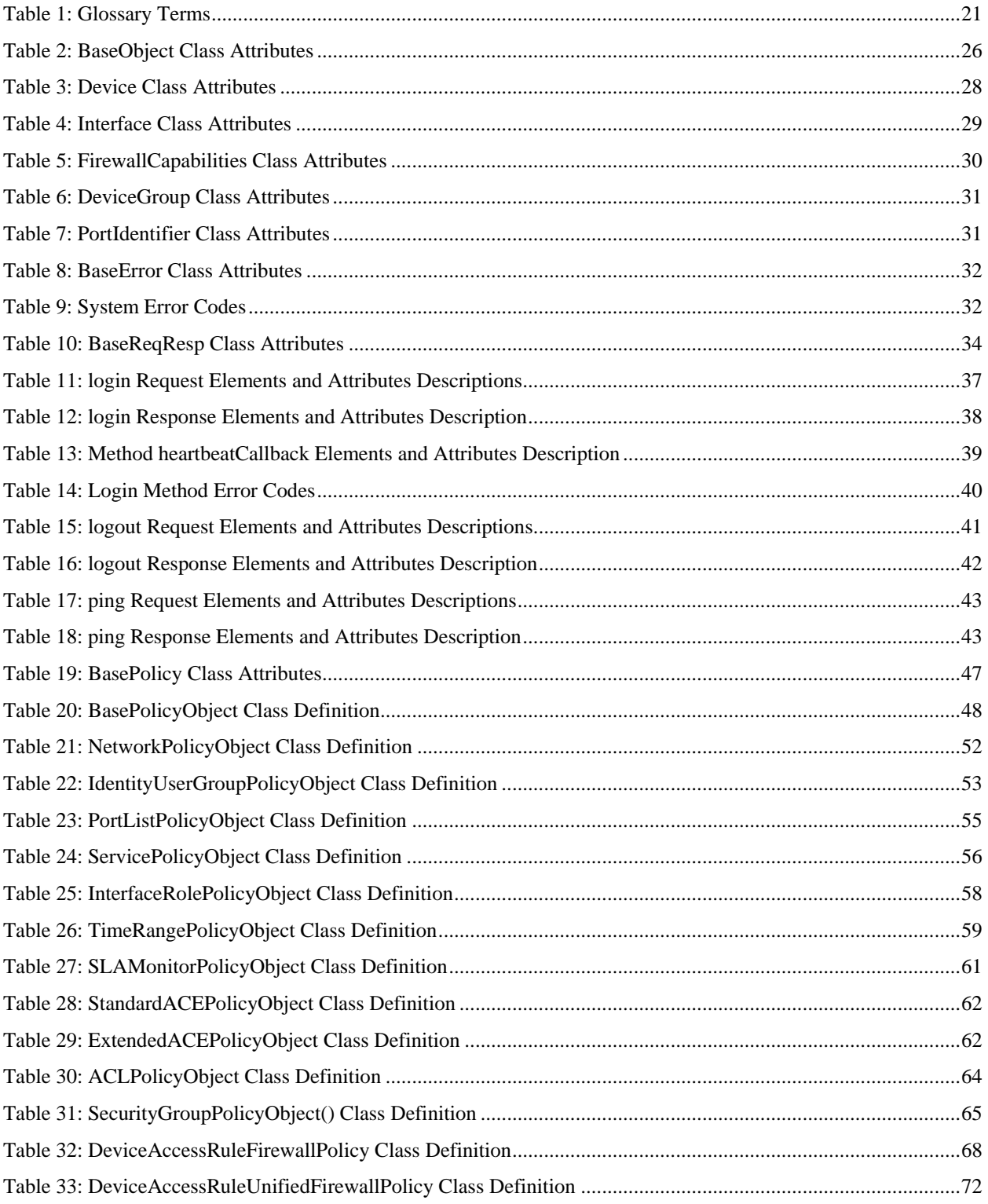

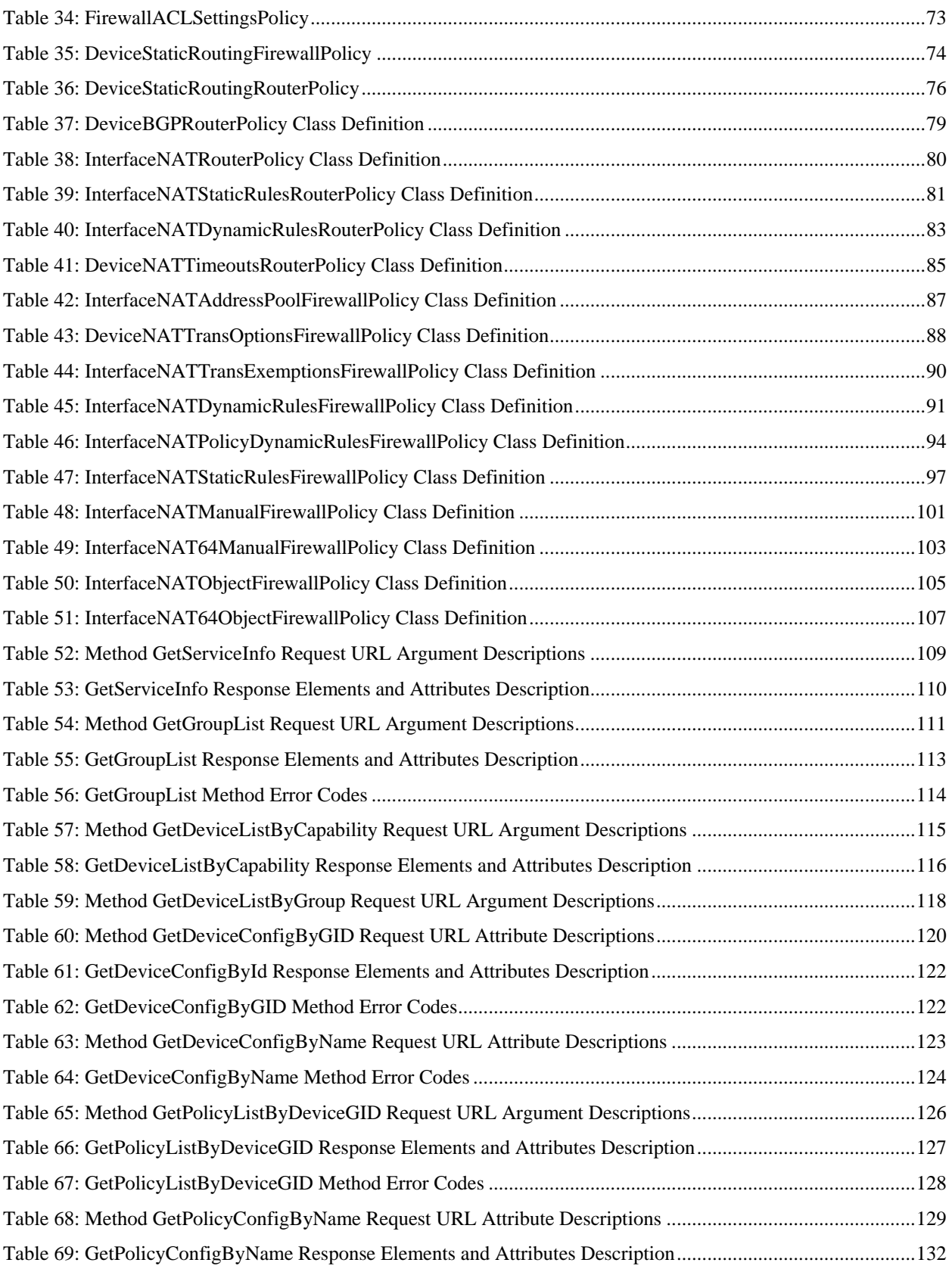

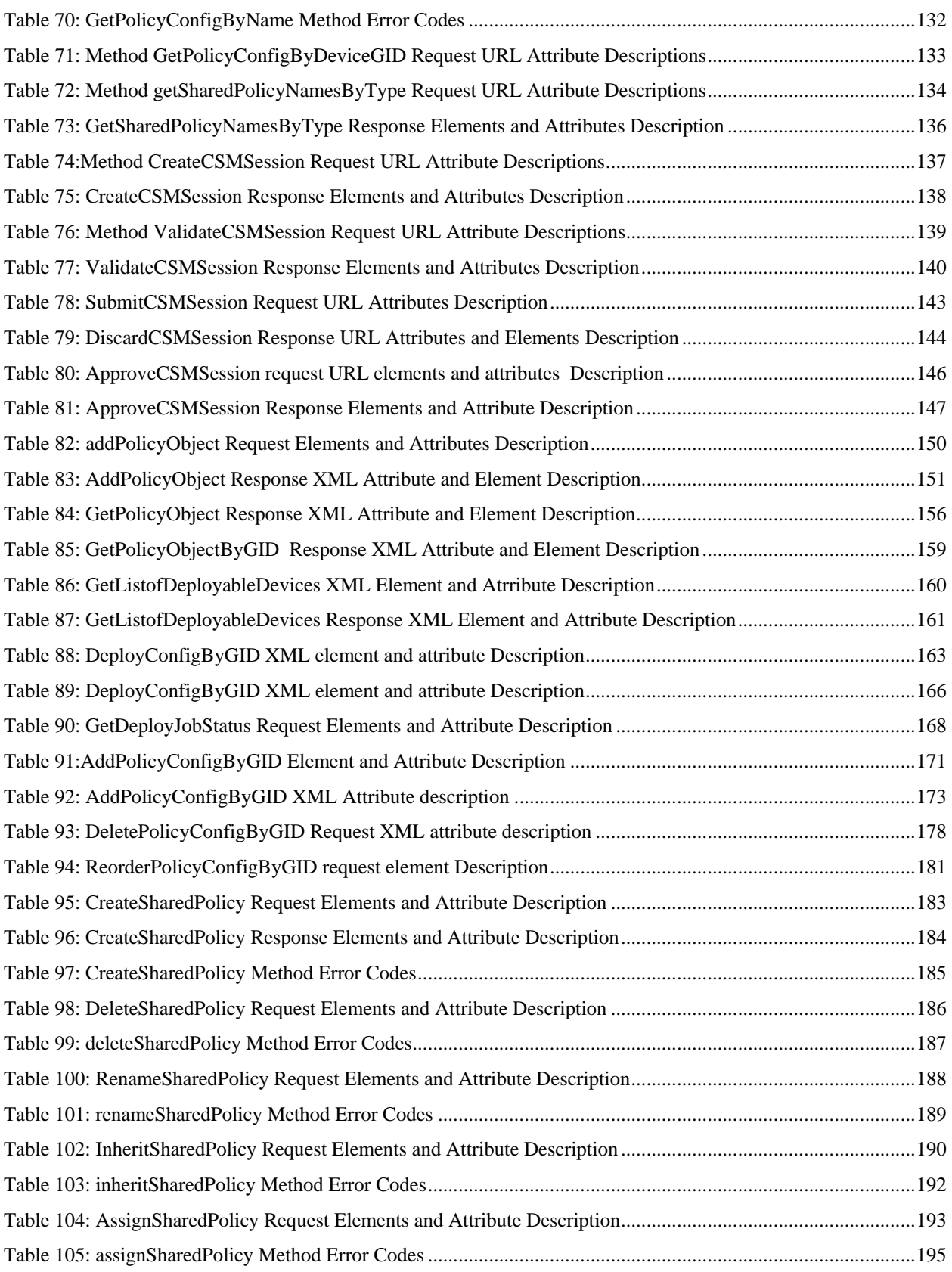

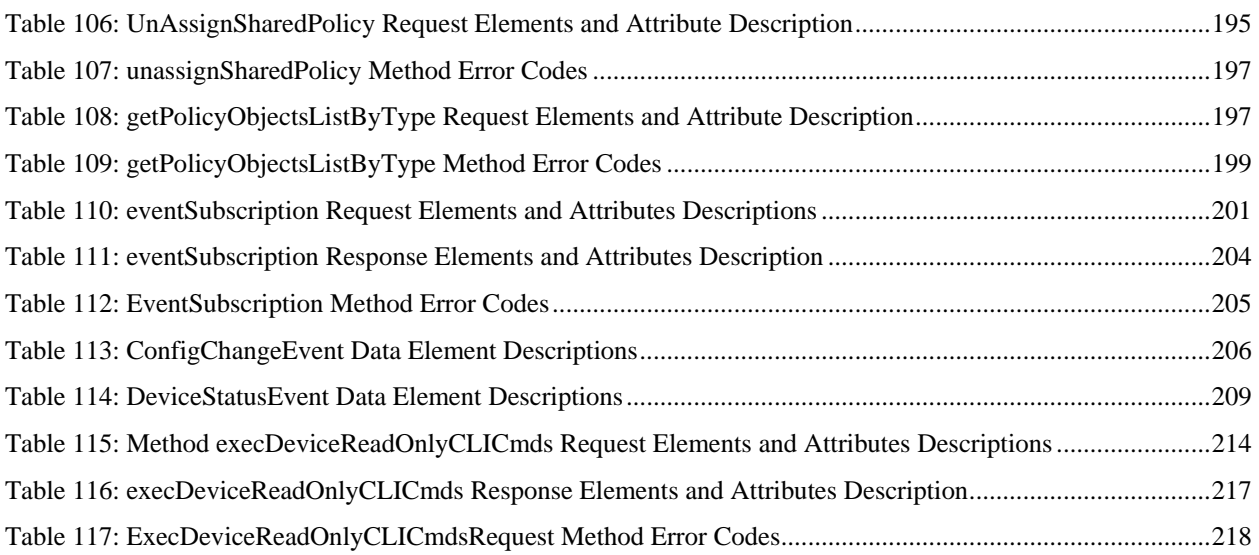

# <span id="page-14-0"></span>**1 Overview**

This document provides the protocol description and specification for the Cisco Security Manager (CSM) API as well as the behavioral requirements for any CSM client products that will use the API on the CSM Server and CSM Server (infrastructure device) itself. In addition, it provides the XML schema, which is the basis for the message content carried by the CSM northbound (NB) API.

The CSM NB API is designed to be used by client products that want to read network security configuration information or events, or that want to publish changes to those configurations.

The CSM NB API is broken into services that enable various features to provide access to both global and devicespecific network configuration policies for Cisco ASA and IPS devices.

After a client receives the policy information, it can use the information to perform security analysis, link to security events, and take other actions.

# <span id="page-14-1"></span>**1.1 Scope**

This document serves as the CSM NB API 2.1 specification--the specification for the XML schema which provides the basis of the message content carried in the CSM API payload and the behavioral specification for CSM client products and infrastructure products implementing the CSM NB API.

Note: Unless otherwise stated, all references to the CSM Client or the CSM "API" Client throughout this document refer to the third-party "CSM API Client Program" that uses the REST interface to communicate with the CSM Server. The CSM Client mentioned in this document should not be confused with the pre-bundled CSM GUI client application that is installed on user desktops to access the server. Wherever necessary, any references to the prebundled CSM GUI client application in the document includes a screen shot of the relevant screen to prevent any confusion. Please see the figure below where the interaction of the CSM API Client Program is clearly denoted.

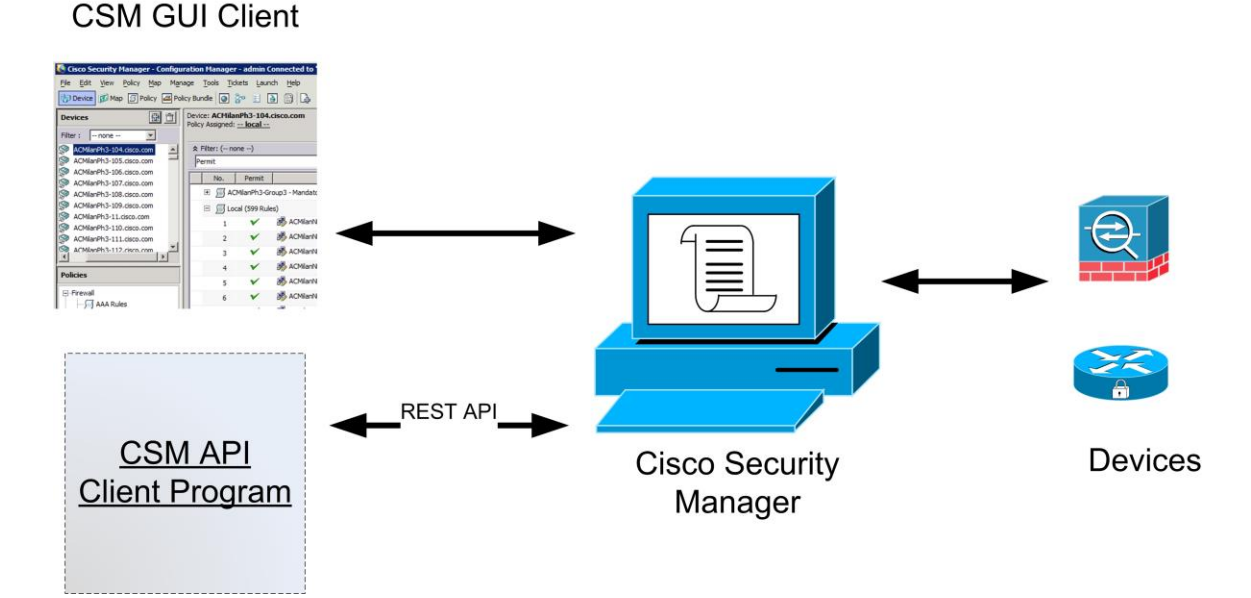

# <span id="page-15-0"></span>**1.2 Changes in Revision 1.1**

<span id="page-15-1"></span>The NB API 1.1 is a successor of the NB API 1.0. The following changes were added in the 1.1 version of the API:

## **1.2.1 Unified Access Rules**

<span id="page-15-2"></span>This is a new policy, supported in Version 1.1.

# **1.2.2 Security Policy Object**

<span id="page-15-3"></span>This is a new policy object, supported in Version 1.1.

### **1.2.3 Network object**

This object has been changed to represent its data elements as  $\langle i\rho \rangle$  and  $\langle j\rho \rangle$  and  $\langle i\rho \rangle$  and  $\langle j\rho \rangle$  and  $\langle j\rho \rangle$  is used for Unified Access Rules.

# **1.2.4 Return user/ticket that last modified a config rule**

<span id="page-15-4"></span>One of the use cases of the API is to get configuration data from CSM for compliance checks. The configuration service API now also returns information regarding users and tickets that modified a configuration rule.

### **1.2.5 Add device status – up/down as part of the event service**

<span id="page-15-5"></span>Some Security Manager users have task threads that run daily and fetch changed configuration from the network devices managed by Security Manager. For this they use the execDeviceReadOnlyCLICmds API call to get the configuration from the Device.

<span id="page-15-6"></span>The execDeviceReadOnlyCLICmds API call hangs if the Device Status is down. Hence, users interested in this area are advised to do a Device Status up/down check before executing the execDeviceReadOnlyCLICmds API call.

### **1.2.6 Exec command API call will be supporting custom timeouts**

In the version of the API prior to 1.1 (which was Version 1.0), execDeviceReadOnlyCliCmds has no timeout value, so it can run for an infinite period of time and cause the API service to hang if a device is unresponsive. To prevent that problem, the subsequent version of the API (Version 1.1) allows the method execDeviceReadOnlyCliCmds to take an optional attribute in the Request. This optional attribute allows the API client to set an timeout for the execDeviceReadOnlyCliCmds method call.

### <span id="page-15-7"></span>**1.2.7 API enhancement to return list of all the shared Policies defined in CSM**

<span id="page-15-8"></span>A new API was added in Version 1.1 that returns the list of all shared policies in the system for a given policy type.

# **1.2.8 Return the Device's SysObjectID in the Device Object**

API Version 1.0 has many APIs which list out all the devices present in CSM. Additionally, API Version 1.1 now includes the SysObjectID in the response.

### <span id="page-16-0"></span>**1.2.9 CSM Audit Logs should differentiate between logins through API and CSM client.**

In CSM 4.3, logins to CSM from the NB API or a CSM Client would create an audit log message indicating a user login. However there was no differentiation/description in the audit log message indicating that a user had logged in using the NB API.

As part of the CSM 4.4 release, the audit log was enhanced to differentiate between logins through the API and logins through the CSM Client.

### **1.2.10 New Firewall Policies**

<span id="page-16-1"></span>The following new firewall policies are available beginning with CSM 4.4 and Version 1.1 of the API:

- InterfaceNAT64ManualFirewallPolicy. An InterfaceNAT64ManualFirewallPolicy represents a Unified (IPv6/IPv4) Manual NAT Rule.
- InterfaceNAT64ObjectFirewallPolicy. An InterfaceNAT64ObjectFirewallPolicy represents a Unified (IPv6/IPv4) Object NAT Rule.

# <span id="page-16-2"></span>**1.3 Changes in Revision 2.0**

The additions to this release of the NB API are described briefly in this section, and details of the individual APIs are covered in the later sections. The serviceVersion of the config service has been updated to 2.0.

# **1.3.1 Write API**

<span id="page-16-3"></span>In this release, write access for policies and objects is introduced. The following subsections provide more information:

#### **1.3.1.1 Policy Objects**

The support to add, modify, and delete policy objects is added in this release. This release also supports creating device overrides. The following policy objects are supported in this release :

- 1. Network
- 2. Service
- 3. Port-List
- 4. Interface Role
- 5. Time-range
- 6. Identity-User Group
- 7. Security-User Group

#### **1.3.1.2 Policy**

The support to add, delete, and modify a policy assigned to a device or a shared policy is added in this release. But the support to create/assign/inherit/unassign that shared policy via the API is not supported. The following policies are supported in this release:

- 1. Access-Rule
- 2. Unified Access-Rule
- 3. ACL Name Setting

#### **1.3.1.3 Administration Page**

To limit the payload size of the request, a new option has been added in the CSM API Administration page, where the user can specify a value between 1 and 5 MB, with the default value being 2 MB.

### **1.3.2 All CSM Server Mode Support**

<span id="page-17-0"></span>Beginning with Version 2.0, write API-related methods are introduced; they support the write APIs in all the CSM server modes, namely the following:

- 1. Ticketing disabled and workflow disabled
- 2. Ticketing enabled and workflow disabled
- 3. Workflow enabled and ticketing disabled
- 4. Workflow and Ticketing enabled

The CSMSession concept is introduced in the NB API. To use any of the Write API-related methods, a CSMSession needs to be created or opened from the API layer, and the unique ID that is returned should be used along with the write API methods. Internally, the createCSMSession API will create an activity or ticket based on the CSM server mode. Creating a CSMSession should be used even with non-workflow and non-ticketing mode. For more details about this, please see Section 8.1.3, [Using CSMSession.](#page-228-0)

# **1.3.3 Deployment API**

<span id="page-17-1"></span>After the changes are submitted, immediate deployment for the affected devices can be initiated using the deployment APIs.

### **1.3.4 API to Read Policy Object**

<span id="page-17-3"></span><span id="page-17-2"></span>In this release, an API has been added to read the contents of a policy object given its name and type, or given only its ID.

### **1.3.5 Access-Rule Changes**

Beginning with this release, the read output of the access rule is modified to include the policy name and the section information. When a device is inheriting a shared policy, this addition will differentiate the local rules from the shared policy rule. Two new elements, <sectionName> and <policyName>, have been added. The <sectionName> tags give the section detail to which the rule belongs, and  $\langle$  policyName $\rangle$  gives not only the name of the shared policy but also the complete path so that it helps in understanding the inheritance model. The following example shows the newly added element:

```
<deviceAccessRuleUnifiedFirewallPolicy>
  <gid>00000000-0000-0000-0000-012884901983</gid>
  <name/<lastUpdateTime>2014-03-03T13:00:28.57Z</lastUpdateTime>
  <updatedByUser>asbabu</updatedByUser>
  <lastCommitTime>2014-03-03T13:00:37.142Z</lastCommitTime>
  <ticketId>asbabu_03.Mar.2014_18.30.15</ticketId>
  <type>DeviceAccessRuleUnifiedFirewallPolicy</type>
  <orderId>0</orderId>
  <isMandatoryAggregation>true</isMandatoryAggregation>
  <description> </description>
  <configState>committed</configState>
  <sectionName>london</sectionName>
  <policyName>Global/Europe/UK</policyName>
  <isEnabled>true</isEnabled>
  <direction>In</direction>
  <permit>false</permit>
  <interfaceRoleObjectGIDs>
  <gid>00000000-0000-0000-0000-000000000213</gid>
  </interfaceRoleObjectGIDs>
  <sources>
  <networkObjectGIDs>
  <gid>00000000-0000-0000-0000-000000000102</gid>
  </networkObjectGIDs>
  </sources>
  <destinations>
  <networkObjectGIDs>
  <gid>00000000-0000-0000-0000-000000000102</gid>
  </networkObjectGIDs>
  </destinations>
  <services>
  <serviceObjectGIDs>
  <gid>00000000-0000-0000-0000-000000001041</gid>
  </serviceObjectGIDs>
  </services>
  <logOptions>
  <isFirewallLoggingEnabled>true</isFirewallLoggingEnabled>
  <isDefaultLogging>true</isDefaultLogging>
  </logOptions>
</deviceAccessRuleUnifiedFirewallPolicy>
```
**Figure 1: Access-Rule Changes in Version 2.0**

# <span id="page-18-4"></span><span id="page-18-0"></span>**1.4 Changes in Revision 2.1**

In this revision, the following CSM Configuration Service API methods for working with shared policies are introduced.

# **1.4.1 CreateSharedPolicy**

<span id="page-18-2"></span><span id="page-18-1"></span>The CreateSharedPolicy method is used to create a new shared policy.

# **1.4.2 DeleteSharedPolicy**

<span id="page-18-3"></span>The DeleteSharedPolicy method is used to delete an existing shared policy.

# **1.4.3 RenameSharedPolicy**

The RenameSharedPolicy method is used to rename an existing shared policy.

### **1.4.4 AssignSharedPolicy**

<span id="page-19-0"></span>The AssignSharedPolicy method is used to assign a shared policy to devices. Assigning a shared policy will replace the existing local policy for the device.

# **1.4.5 UnassignSharedPolicy**

<span id="page-19-2"></span><span id="page-19-1"></span>The UnassignSharedPolicy method is used to unassign a shared policy.

# **1.4.6 InheritSharedPolicy**

The InheritSharedPolicy method is used to inherit a shared policy from another shared policy. If no inheritance option is selected then the inherited policies will be detached.

# <span id="page-19-3"></span>**1.5 Changes in Revision 2.2**

In this revision, the following CSM Configuration Service read API method for getting list of policy objects for a specific object type is introduced.

# **1.5.1 getPolicyObjectsListByType**

this API to get the list of policy objects based on type. User can readily use the list and use the object of interest for processing in other Config API.

# **1.6 Audience**

This document is technical in nature and is intended for architects, development engineers, and technical marketing engineers.

# <span id="page-19-4"></span>**1.7 References**

The following are referenced within this document and form a normative part of this specification to the extent specified herein. In the event of a conflict with this specification and the following referenced specifications, the contents of this specification take precedence.

- [RFC-3986,](http://tools.ietf.org/html/rfc3986) Uniform Resource Identifier (URI): Generic Syntax, Berners-Lee, Fielding and Masinter, January 2005
- [RFC-3579,](http://tools.ietf.org/html/rfc3579) RADIUS (Remote Authentication Dial In User Service) Support For Extensible Authentication Protocol (EAP), Aboba and Calhoun, September 2003
- [RFC-2387,](http://tools.ietf.org/html/rfc2387) The MIME Multipart/Related Content-type, Levinson, August 1998
- XML-binary Optimized Packaging, Gudgin, Mendelsohn, Nottingham and Ruellan, [http://www.w3.org/TR/xop10/,](http://www.w3.org/TR/xop10/) January 25, 2005
- Describing Media Content of Binary Data in XML, Karmarkar and Yalçınalp, [http://www.w3.org/TR/xml-media-types/,](http://www.w3.org/TR/xml-media-types/) May 4, 2005
- [RFC-2616,](http://tools.ietf.org/html/rfc2616) Hypertext Transfer Protocol -- HTTP/1.1, Fielding, Gettys, Mogul, Frystyk, Masinter, Leach and Berners-Lee, June 1999
- XML Path Language [http://www.w3.org/TR/xpath/,](http://www.w3.org/TR/xpath/) November 1999

# <span id="page-20-0"></span>**1.8 Glossary**

The following list describes acronyms and definitions for terms used throughout this document:

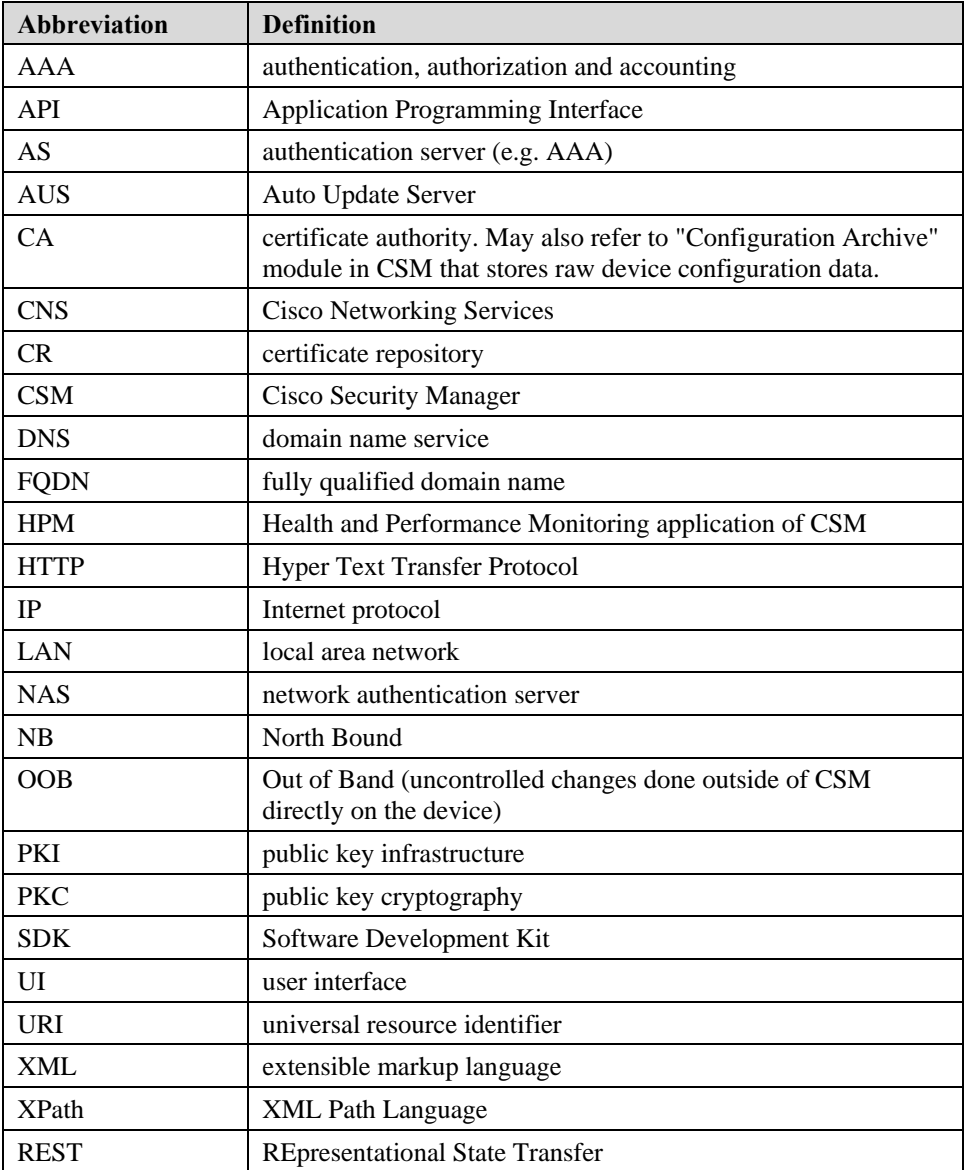

#### **Table 1: Glossary Terms**

# <span id="page-20-2"></span><span id="page-20-1"></span>**1.9 Conventions**

The following textual conventions are observed in this document:

- All type definitions start with an uppercase letter, as in the following example:
	- o **xs:simpleType name="ObjectIdentifier"**
- All element names start with a lowercase letter, as in the following example:
	- o **<xs:element name="gid" type="ObjectIdentifier" minOccurs="1" maxOccurs="1"/>**

# <span id="page-21-0"></span>**1.10 Overview of CSM Message Flows**

When a CSM client wishes to use the CSM server, some of the main high-level message flows are shown in Figure [2.](#page-21-1) The CSM Server is configured to know about the devices in the network and reads those configurations for Firewalls, IPS devices, etc. After initiation, any CSM client may authenticate to the CSM server and access the methods provided in the API. The CSM interface is defined as multiple services such as common (Sectio[n 2\)](#page-25-0), config (Section [3\)](#page-44-0), events (Section [3.2.11\)](#page-135-0) and utility (Section [5\)](#page-211-0) services.

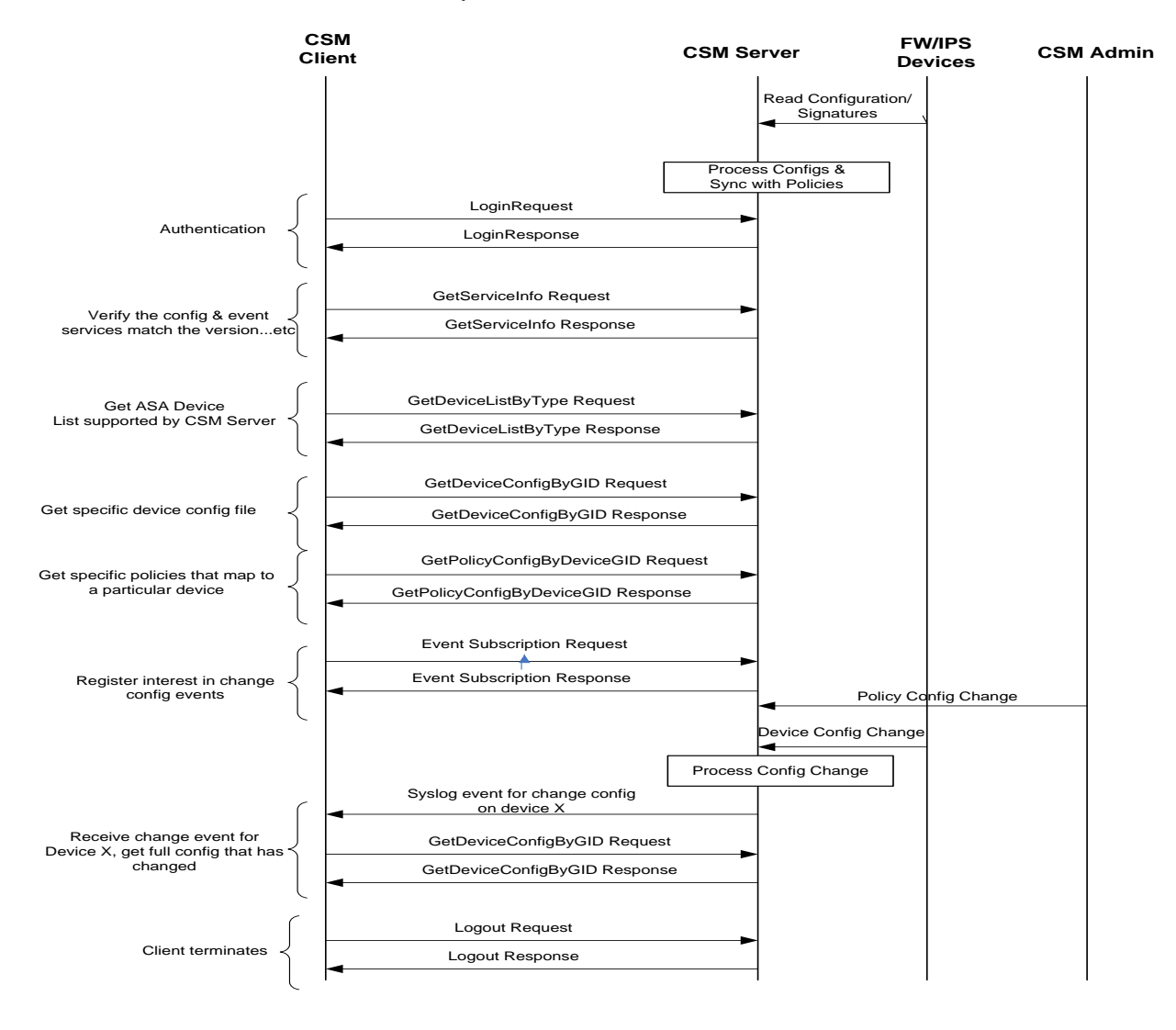

**Figure 2: High-Level CSM Message Exchange**

<span id="page-21-1"></span>REST is used for the transport of CSM messages. In other words, a CSM message is a URL accessed by the CSM client. The XML schema for CSM messages is provided in each service section in this document as well as the complete XSD files in Section [11.](#page-262-0)

The CSM API is structured with four major subcategories:

- o **Common Service API**: Contains common method definitions and schema details (related to login, logout, ping/heartbeat, etc.). For more details, see the section titled Common [Service API.](#page-25-0)
- o **Config Service API**: Contains methods and schema to retrieve and write device configuration data. For more details, see the section titled [CSM Configuration Service API.](#page-44-0)
- o **Event Service API**: Contains methods and schema that allow the client to subscribe for event notifications in specific cases (deployment and out-of-band change events, etc.). For more details, see the section titled CSM Events Service API.
- o **Utility Service API**: Contains methods and schema that allow the user to execute specific CLI commands on the device using the CSM API interface. For more details, see the section titled CSM [Utility Service API](#page-211-0)

# <span id="page-22-0"></span>**1.11 Licensing**

This feature is licensed. A specific CSM API license must be applied via the CSM **Tools** → **Security Manager Administration** → **Licensing** page. The API license can only be applied on a server licensed for the CSM professional edition. The license cannot be applied on CSM running a Standard edition of the license or when it is in evaluation mode.

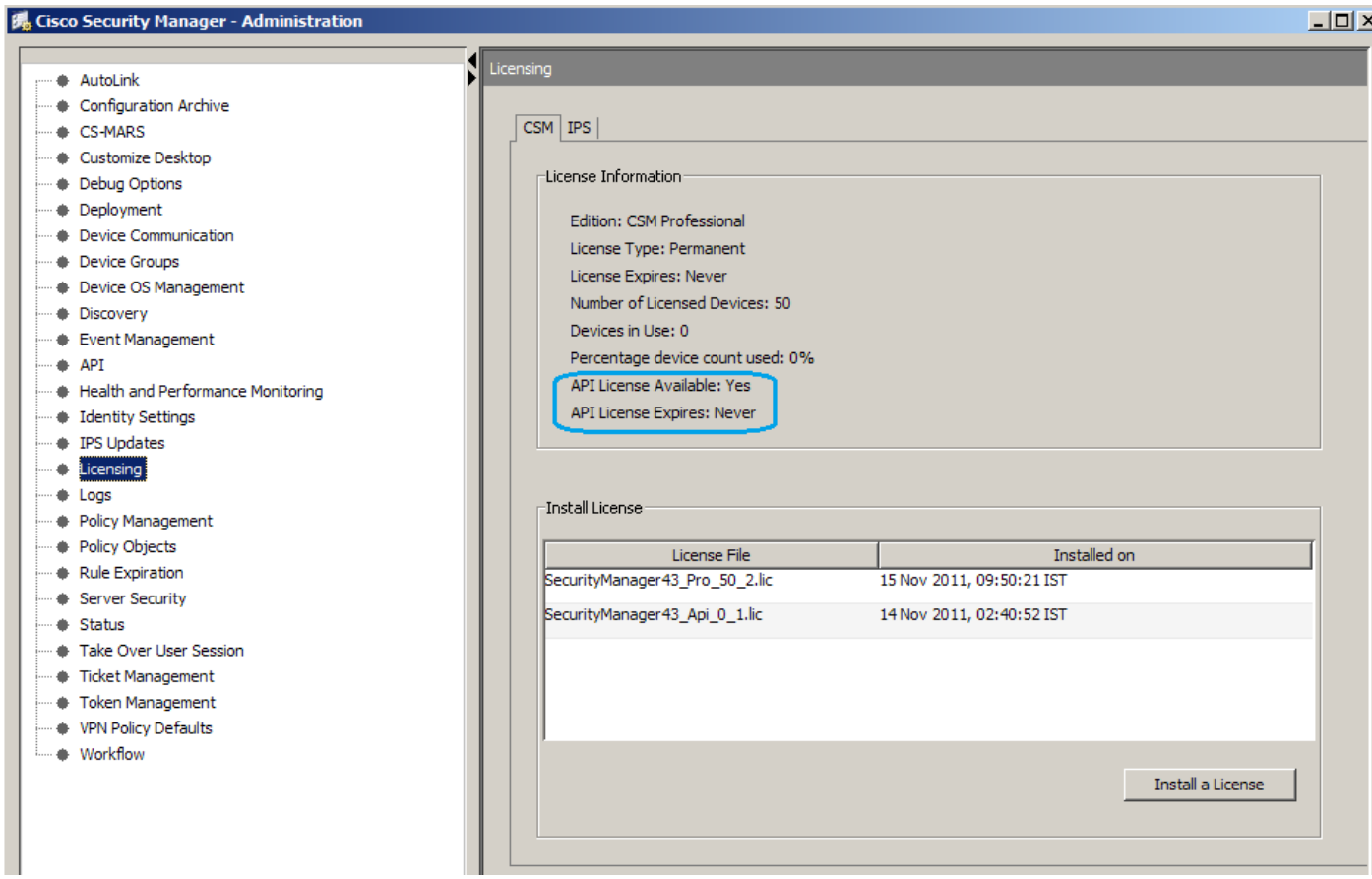

All API requests without a valid license will return an error response containing:

**Error code**: 26

**Error Description**: API license is not enabled. Please add a valid API license and retry this operation.

**Workaround**: To resolve this issue, clear all cache from the browser and restart CSM.

# <span id="page-23-0"></span>**1.12 Prerequisites**

Following are some prerequisites to use and work with the API:

- The latest version of the CSM Server that includes the API support must be installed. Please refer to the CSM installation guide for more details.
- After the server is installed, managed devices (e.g., ASA and IPS) must be added to CSM before the corresponding policy data is queried using the API.
- API will only return data that is "committed" to the policy database. For that reason, applicable activities must be submitted before the data is visible via the API.
- Health and Performance Monitor (HPM) should be enabled for out-of-band (OOB) and device status UP/DOWN change notifications to work.
- API does not include any SDK for any specific programming language. The API exposes a REST (Representational State Transfer) -based interface, so API clients can be implemented in any language as long as the XML Message protocol is adhered to.
- All API Services are accessible only using HTTPS. No HTTP access is allowed. The "root" URL for REST based API access is *https://<server-ip or host>/nbi/.*

# <span id="page-23-1"></span>**1.13 API Administration Settings**

The following global administration settings are specific to the API feature (Please refer to the version-specific CSM user guide and installation guide for additional information):

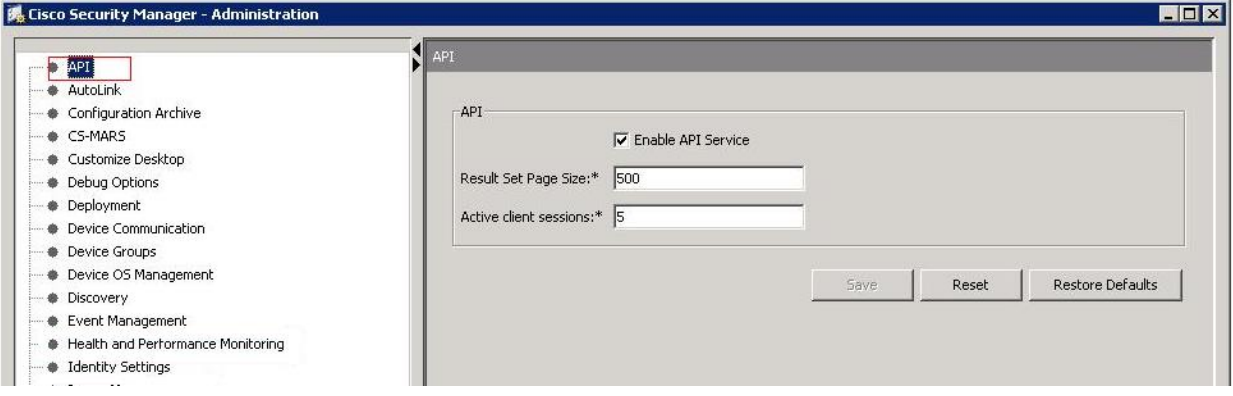

- **Enable API Service**: Allows the API feature to be completely enabled/disabled
- **Result Set Page Size**: Controls the size of the result set that is returned in a single response. Values are 100 (minimum), 500 (default) and 1000 (maximum). This configuration applies only to the **GetPolicyConfigurationByName** (Section [3.2.8\)](#page-127-0) and **GetPolicyConfigurationByDeviceGID** (Section [3.2.9\)](#page-132-0) methods. Also, see Section [2.2.1.1](#page-33-4) for details on how responses are paginated.

• **Active Client Sessions**: Controls the total number of simultaneous active API client sessions (logins) that are allowed. Values are 1 (minimum), 5 (default), and 10 (maximum).

# <span id="page-24-0"></span>**1.14 Debug Settings**

If you want to enable debugging on the API requests on the CSM server, please set the value of the API Debug Level field to DEBUG. (The default value of this field is ERROR.)

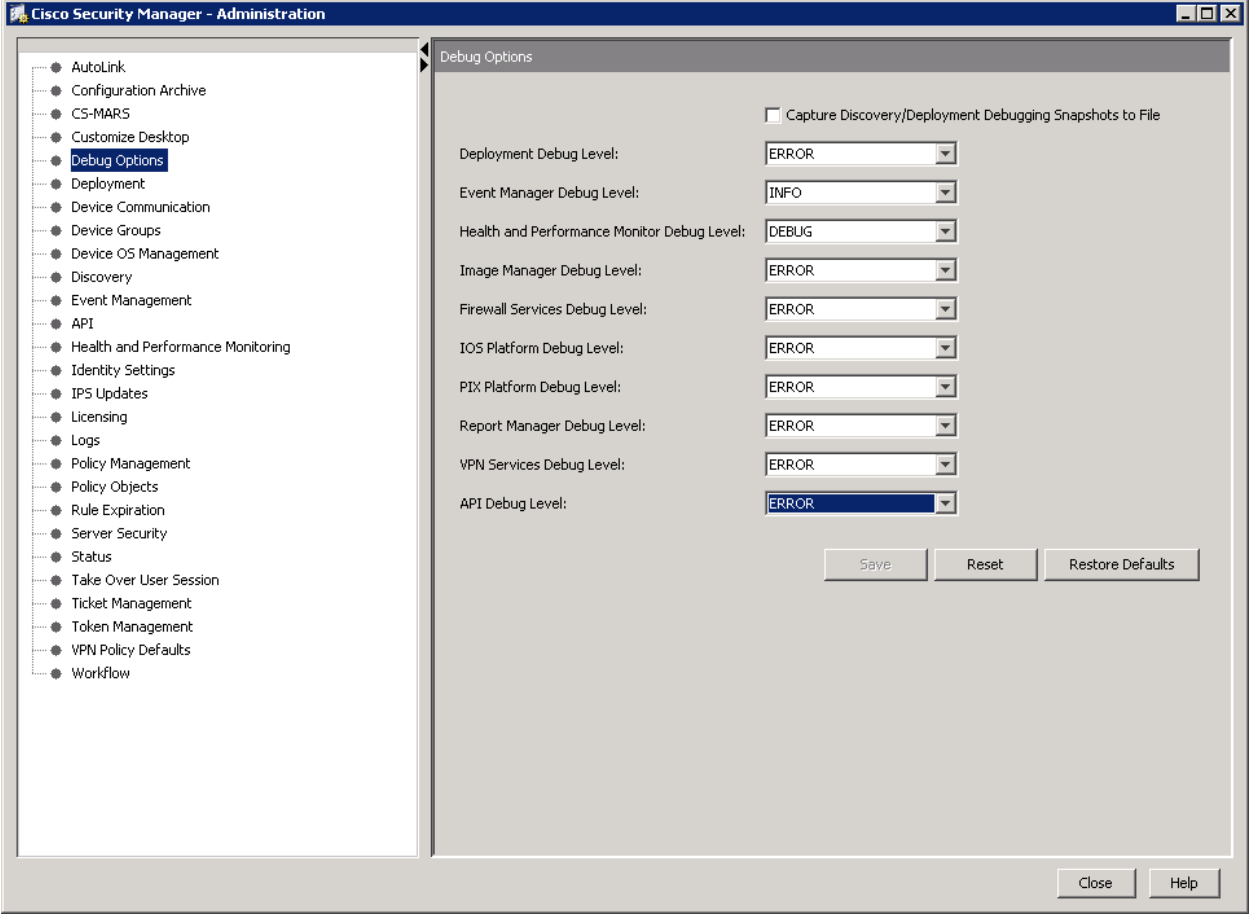

# <span id="page-25-0"></span>**2 Common Service API**

This section describes the common methods and common object model for all services on the CSM API.

# <span id="page-25-1"></span>**2.1 Object Model**

<span id="page-25-2"></span>The following object classes are used throughout the API specification.

# **2.1.1 Object Identifier**

The Object Identifier is a global unique identifier for an object. The Object Identifier is a 128-bit value based on RFC4122.

```
<xs:simpleType name="ObjectIdentifier">
     <xs:restriction base="xs:string">
        <xs:pattern value="[a-f0-9]{8}-[a-f0-9]{4}-[a-f0-9]{4}-[a-f0-9]{4}-[a-f0-9]{12}"
        > </xs:pattern>
     </xs:restriction>
   </xs:simpleType>
   <xs:complexType name="ObjectIdentifierList">
          <xs:sequence>
                <xs:element name="gid" type="ObjectIdentifier" minOccurs="1" maxOccurs="unbounded"/>
          </xs:sequence>
   </xs:complexType>
```
#### **Figure 3: ObjectIdentifier & ObjectIdentifierList XML Schema**

# <span id="page-25-4"></span>**2.1.2 Base Object**

<span id="page-25-3"></span>The common class for all objects in the system and all object classes inherit from this class. It has the following attributes:

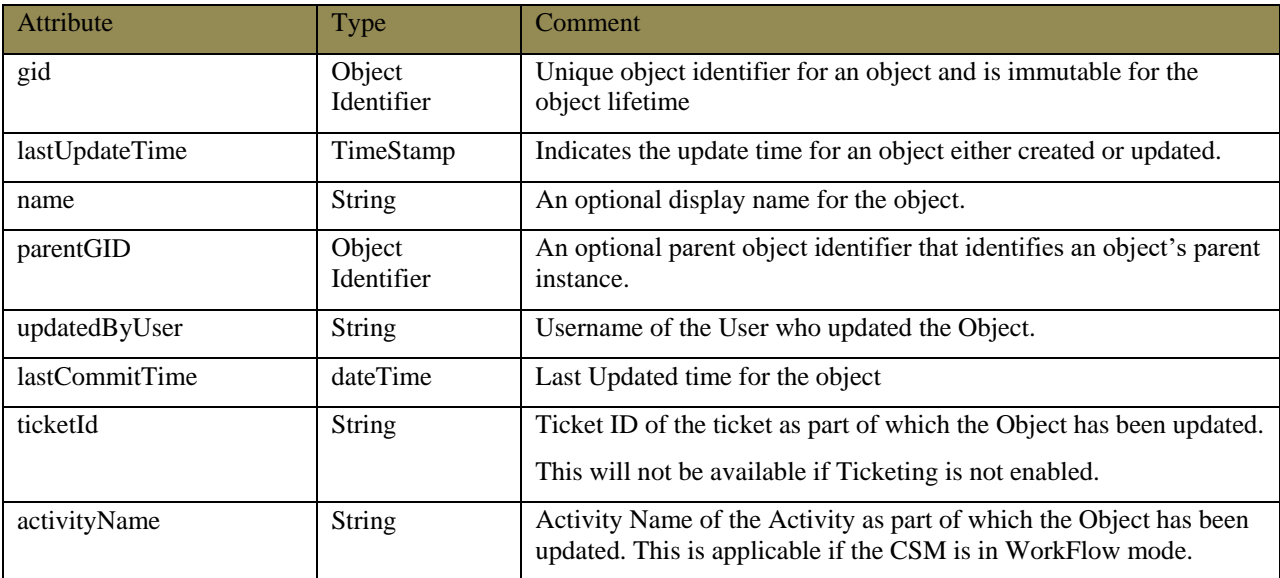

#### <span id="page-25-5"></span>**Table 2: BaseObject Class Attributes**

```
<xs:complexType name="BaseObject" >
    <xs:sequence>
          <xs:element name="gid" type="ObjectIdentifier" minOccurs="0" maxOccurs="1"/>
          <xs:element name="name" type="xs:string" minOccurs="0" maxOccurs="1"/>
          <xs:element name="lastUpdateTime" type="xs:dateTime" minOccurs="0" maxOccurs="1"/>
          <xs:element name="parentGID" type="ObjectIdentifier" minOccurs="1" maxOccurs="1"/>
          <xs:element name="updatedByUser" type="xs:string" minOccurs="0" maxOccurs="1"/>
          <xs:element name="lastCommitTime" type="xs:dateTime" minOccurs="0" maxOccurs="1"/>
          <xs:element name="ticketId" type="xs:string" minOccurs="0" maxOccurs="1"/>
          <xs:element name="activityName" type="xs:string" minOccurs="0" maxOccurs="1"/>
     </xs:sequence>
</xs:complexType>
```
#### **Figure 4: BaseObject XML Schema**

### <span id="page-26-1"></span>**2.1.3 Device**

<span id="page-26-0"></span>A device object is used to represent a single device in the system. Virtual contexts are also modeled as individual devices in the system. The device object also expresses a relationship between a parent (admin/system context) and its associated child contexts.

The Device class inherits from BaseObject including all attributes.

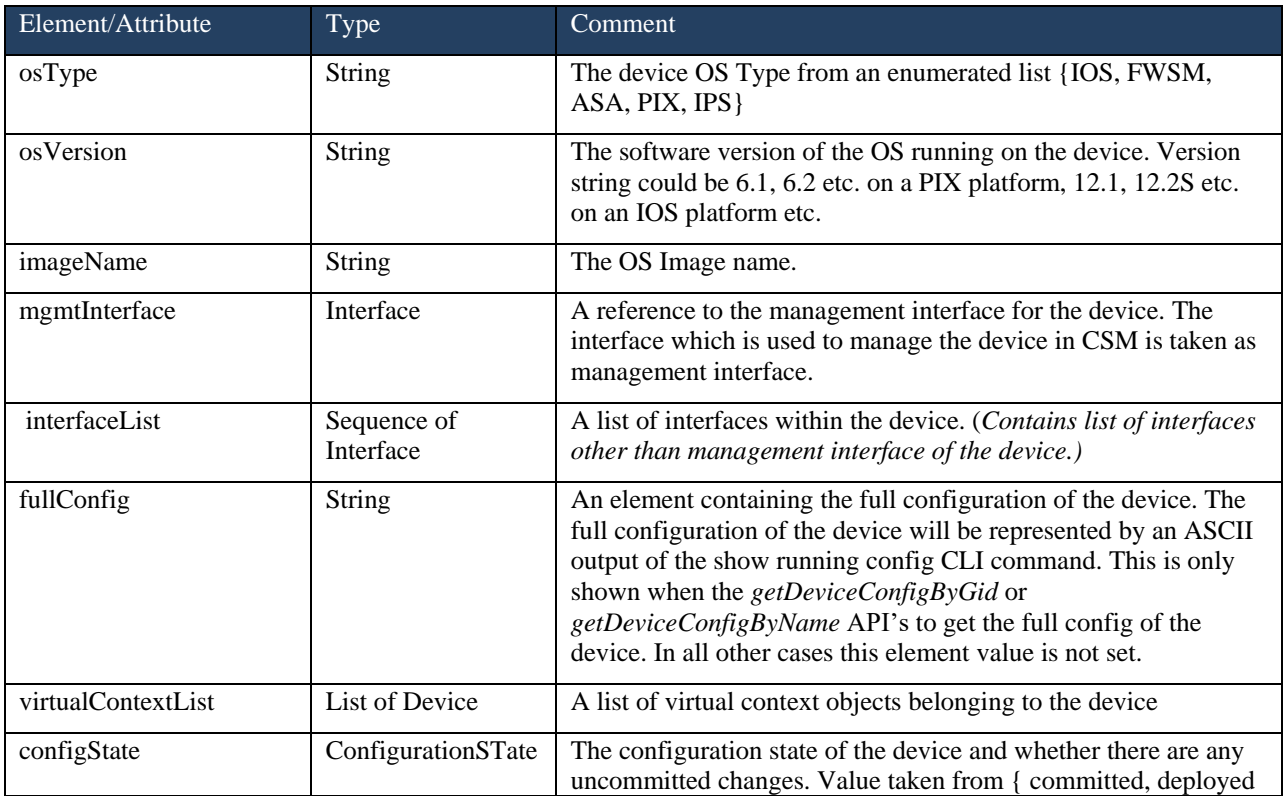

<span id="page-27-1"></span>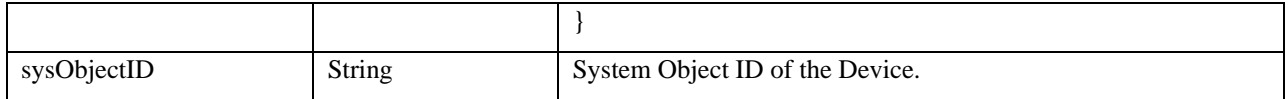

#### **Table 3: Device Class Attributes**

<xs:complexType name="Device"> <xs:complexContent> <xs:extension base="BaseObject"> <xs:sequence> <xs:element name="osType" type="OSType" minOccurs="1" maxOccurs="1"/> <xs:element name="osVersion" type="xs:string" minOccurs="1" maxOccurs="1"/> <xs:element name="imageName" type="xs:string" minOccurs="1" maxOccurs="1"/> <xs:element name="sysObjectID" type="xs:string" minOccurs="1" maxOccurs="1"/> <xs:element name="fullConfig" type="xs:string" minOccurs="0" maxOccurs="1"/> <xs:element name="mgmtInterface" type="Interface" minOccurs="0" maxOccurs="1"/> <xs:element name="interfaceList" type="InterfaceList" minOccurs="0" maxOccurs="1"/> <xs:element name="virtualContextList" type="Device" minOccurs="0" maxOccurs="unbounded"/> <xs:element name="configState" type="ConfigurationState" minOccurs="0" maxOccurs="1"/> </xs:sequence> </xs:extension> </xs:complexContent>  $x \mapsto \mathbb{R}^n$  . The set of  $\mathbb{R}^n$ 

<span id="page-27-0"></span>**Figure 5: Device XML Schema** 

#### **2.1.3.1 Interface**

The Interface class defines a network interface in a network device. The InterfaceList class defines a sequence of Interface instances.

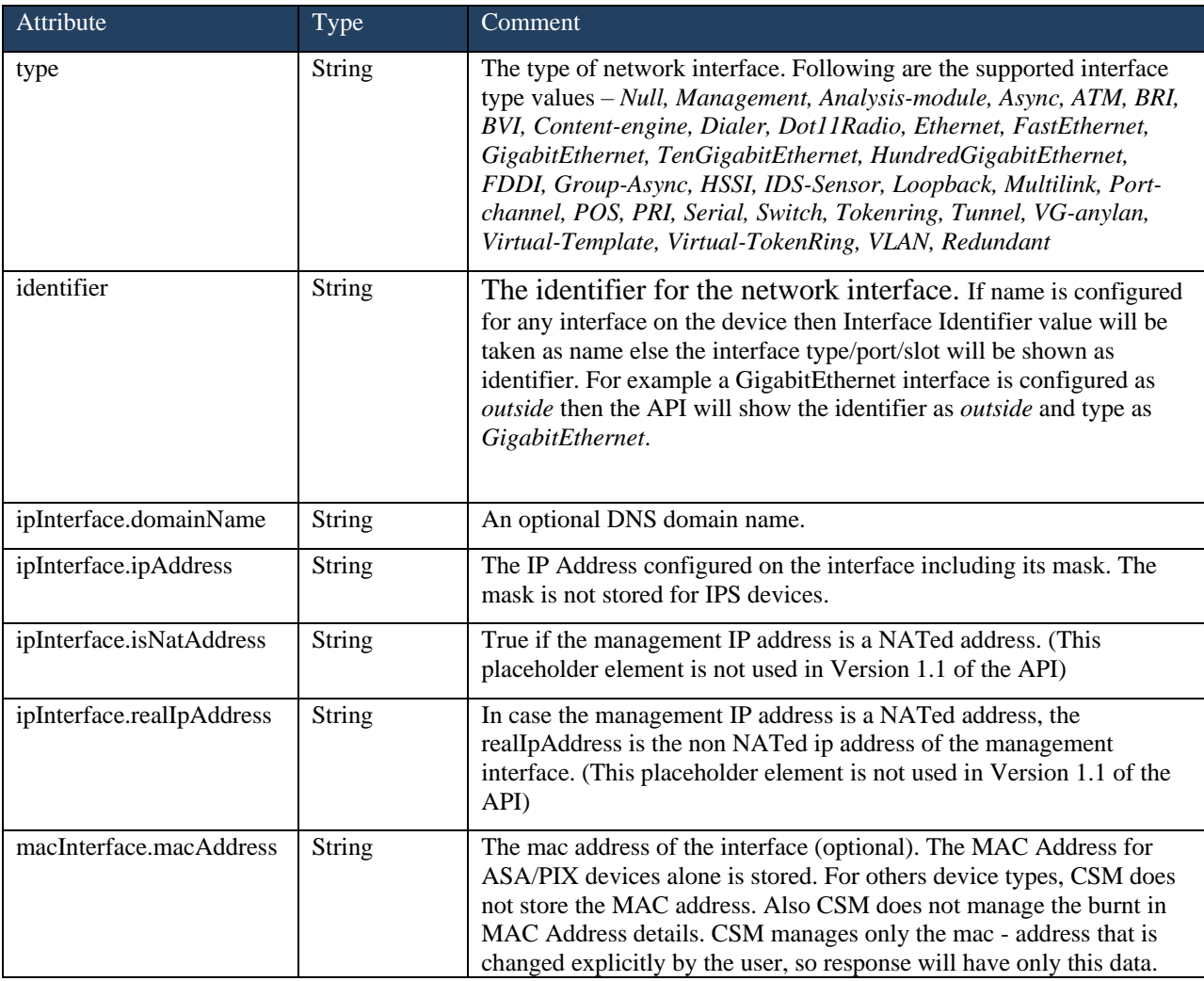

<span id="page-28-0"></span>**Table 4: Interface Class Attributes**

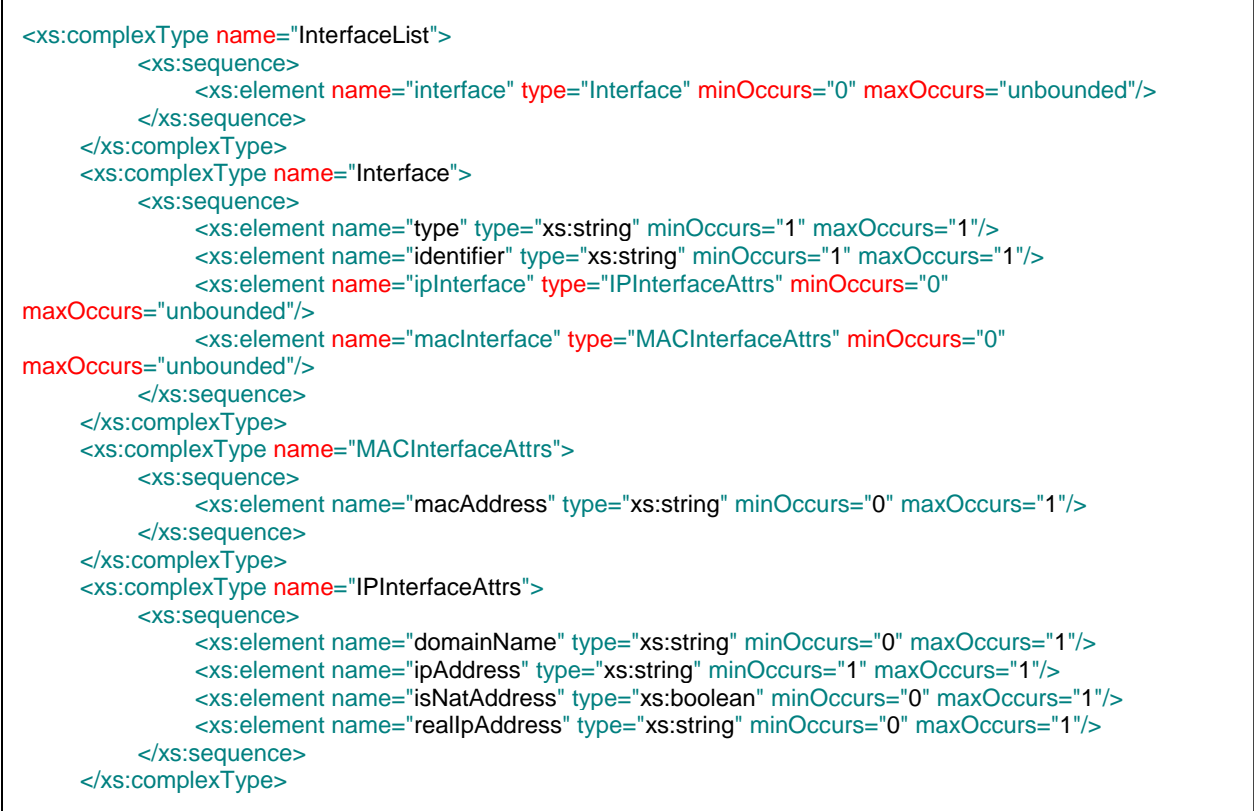

#### **Figure 6: Interface XML Schema**

#### <span id="page-29-1"></span>**2.1.3.2 Firewall Capabilities**

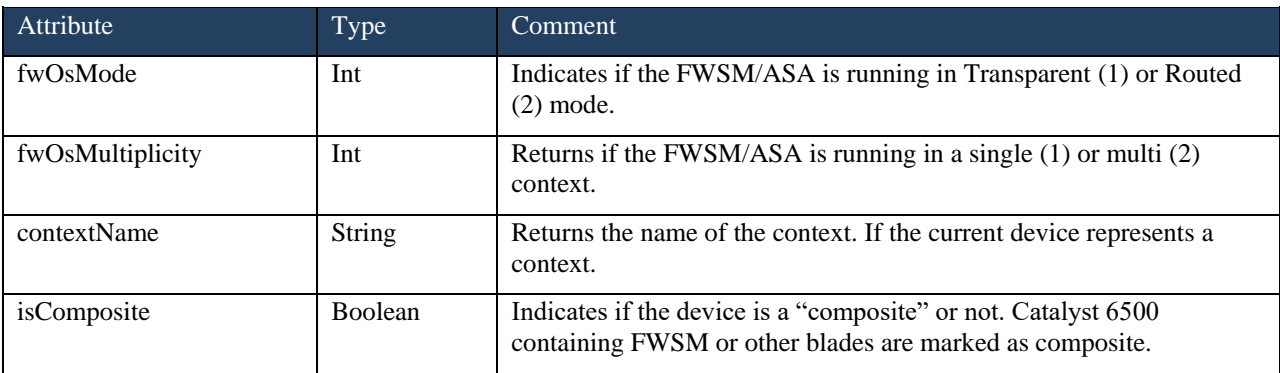

#### **Table 5: FirewallCapabilities Class Attributes**

### <span id="page-29-2"></span>**2.1.4 DeviceGroup**

<span id="page-29-0"></span>A device group object is used to represent a container of devices in the system. Device groups contain zero or more devices and zero or more children device groups.

The DeviceGroup class inherits from BaseObject including all attributes.

| Element/Attributes   | Type:         | <b>Comment</b>                                      |
|----------------------|---------------|-----------------------------------------------------|
| Element: path        | <b>String</b> | A hierarchichal path string indicating the group.   |
| Element: device      | Device        | Zero or more devices within this device group       |
| Element: deviceGroup | DeviceGroup   | Zero or more device groups within this device group |

**Table 6: DeviceGroup Class Attributes**

<span id="page-30-3"></span>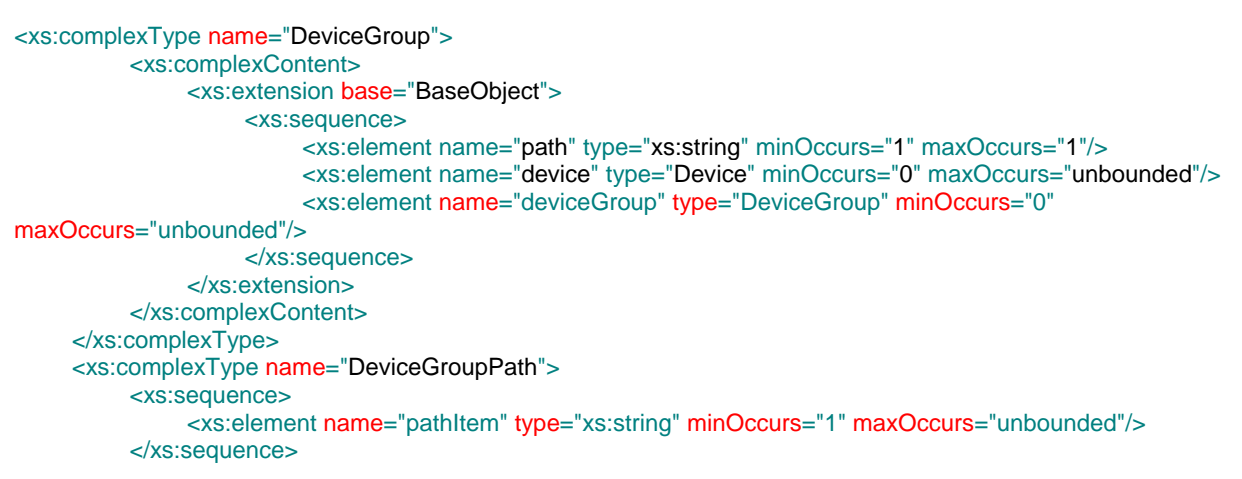

#### **Figure 7: DeviceGroup and DeviceGroupPath XML Schema**

### <span id="page-30-1"></span>**2.1.5 Port Identifier**

<span id="page-30-0"></span>The PortIdentifier class defines a physical or virtual port identifier in a network device.

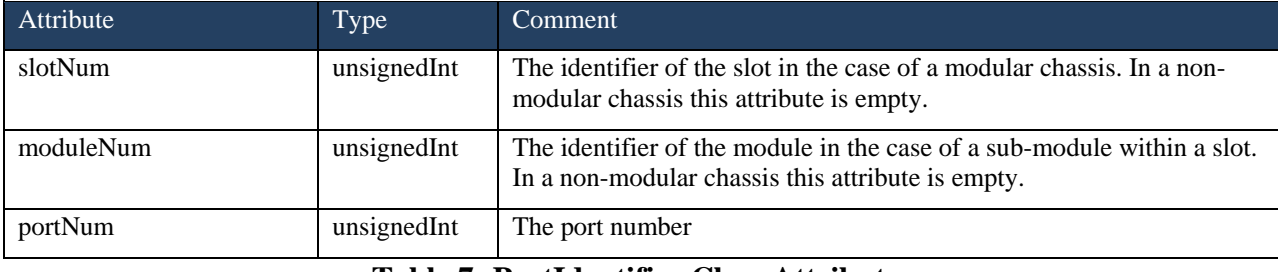

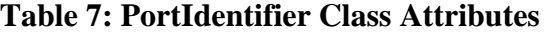

```
<xs:complexType name="PortIdentifier">
          <xs:sequence>
               <!-- for non-modular chassis or chassis with a continuous port numbering scheme slot/module are 
not included -->
               <xs:element name="slotNum" type="xs:unsignedInt" minOccurs="0" maxOccurs="1"/>
               <xs:element name="moduleNum" type="xs:unsignedInt" minOccurs="0" maxOccurs="1"/>
               <xs:element name="portNum" type="xs:unsignedInt" minOccurs="1" maxOccurs="1"/>
          </xs:sequence>
     </xs:complexType>
```
#### **Figure 8: PortIdentifier XML Schema**

## **2.1.6 BaseError**

<span id="page-31-0"></span>The common class for all request errors is defined by the BaseError class. It has the following attributes:

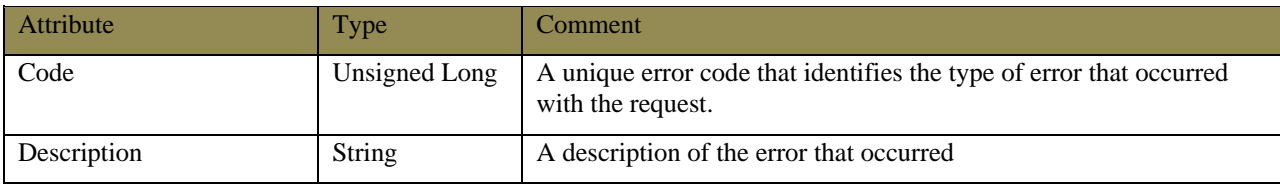

#### **Table 8: BaseError Class Attributes**

<span id="page-31-2"></span>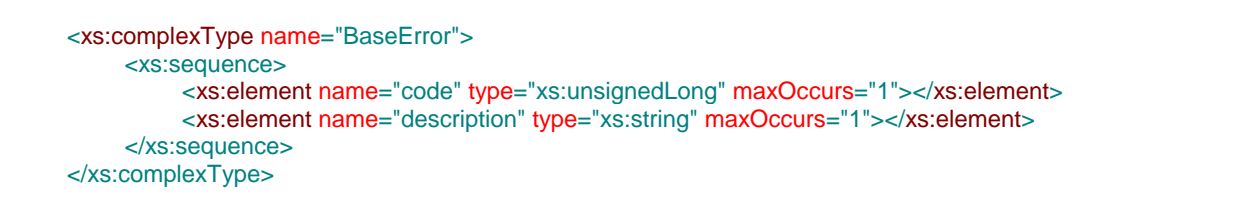

#### **Figure 9: BaseError XML Schema**

<span id="page-31-1"></span>The following general error codes are currently defined:

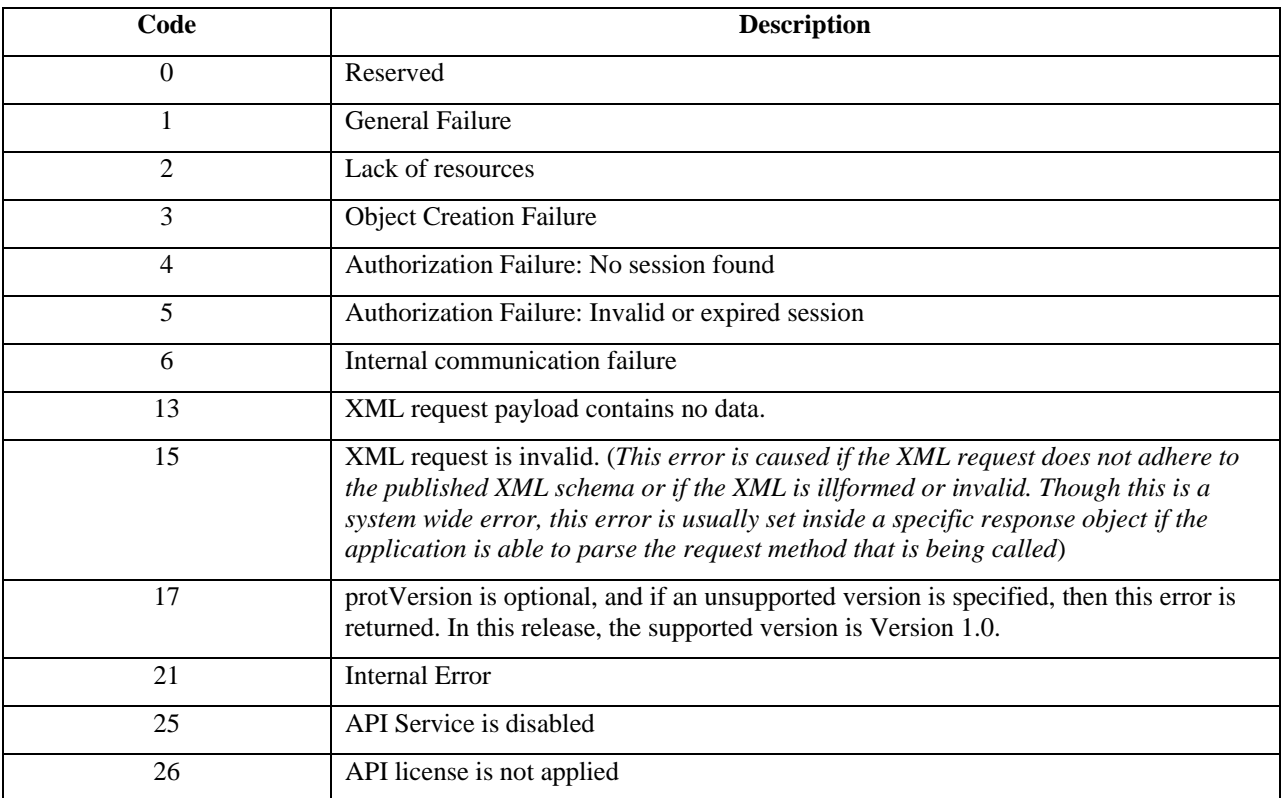

#### <span id="page-31-3"></span>**Table 9: System Error Codes**

Additional method specific errors codes are defined in the respective sections. All response objects extend from the Base Error object. The error content is set in cases the CSM API encounters any error when servicing a method.

The error messages returned are of two general types:

1. **Common/System wide errors** : As defined in the table above. These errors are generally due to some unrecoverable errors encountered by the application. These errors can occur when servicing any request.

2. **Method Specific errors** : These are application errors that are specific to method being processed.

The system wide errors return the Base Error content as the only response:

```
<?xml version="1.0" encoding="UTF-8"?>
<ns1:baseError xmlns:ns1="csm">
     <code>1</code>
     <description>General Failure</description>
</ns1:baseError>
```
Method specific errors encode the Base Error content inside the response object. Following is an example of an error encountered when servicing a login request:

```
<?xml version="1.0" encoding="UTF-8"?>
<ns1:loginResponse xmlns:ns1="csm">
     <protVersion>1.0</protVersion>
     <error>
          <code>7</code>
          <description> Authentication Failure: Invalid username and/or password specified.</description>
     </error>
     <serviceVersion>1.0</serviceVersion>
     <sessionTimeoutInMins>15</sessionTimeoutInMins>
</ns1:loginResponse>
```
# <span id="page-33-1"></span><span id="page-33-0"></span>**2.2 Methods**

### **2.2.1 Common Request & Response**

All methods in this API take an XML object as an argument for the method request and response. The XML object passed as part of the request (and echoed in the response) are derived from the following class which includes the following attributes.

| Attribute   | Type                 | Comment                                                                                                    |
|-------------|----------------------|----------------------------------------------------------------------------------------------------|
| protVersion | double               | identifies the version of the protocol associated with the particular<br>request/response being sent                                                                                                    |
| reqId       | <b>String</b>        | identifies a unique token sent by the client in the request that the<br>server will echo in the associated response                                                                                                    |
| startIndex  | <b>Unsigned Long</b> | An optional start index that is specified by the "client" requests that<br>are "paginated". This is applicable for policies like firewall rules<br>that might return a large number of rows of data. The client must set<br>the start Index equal to the end index of the previous response to<br>fetch the next page of data. |
| endIndex    | Unsigned Long        | An optional end index that is specified by the "server" when it has<br>not returned "all the data".                                                                                                    |
| totalCount  | Unsigned Long        | An optional total count from the "server" that indicates the total<br>number of rows in this policy.                                                                                                    |
| Error       | <b>BaseError</b>     | identifies any errors that may occur upon a request submitted to the<br>server                                                                                                    |

**Table 10: BaseReqResp Class Attributes**

```
<xs:complexType name="BaseReqResp" >
    <xs:sequence>
         <xs:element name="protVersion" type="xs:double" minOccurs="0" maxOccurs="1"/>
         <xs:element name="reqId" type="xs:string" minOccurs="0" maxOccurs="1"/>
         <xs:element name="startIndex" type="xs:unsignedLong" minOccurs="0" maxOccurs="1"/>
         <xs:element name="endIndex" type="xs:unsignedLong" minOccurs="0" maxOccurs="1"/>
         <xs:element name="totalCount" type="xs:unsignedLong" minOccurs="0" maxOccurs="1"/>
         <xs:element name="error" type="BaseError" minOccurs="0" maxOccurs="1"/>
    </xs:sequence>
</xs:complexType>
```
#### **Figure 10: BaseReqResp XML Schema**

#### <span id="page-33-4"></span><span id="page-33-2"></span>**2.2.1.1 Pagination**

Some of the service calls (say fetching a list of access rules) might return a large set of data. To prevent such large fetches from causing performance issues on the server and client, these results will be 'paginated'. Pagination is

applicable only for the *GetPolicyConfigByName* and *GetPolicyConfigByDeviceGID* methods. The pagination scheme will work as follows:

> 1) In the first request the client sends, none of the parameters startIndex, endIndex will be set. This is an indication to the server that this is a fresh request.

2) If the server determines that this request needs to be paginated (because the total result set is greater than the page size) then it will return a paged result and will set the following two elements:

**a. endIndex**: Will be set to endIndex of the current result set. For example if this is the first request and 1000 rows are being returned then endIndex will be 1000.

**b. totalCount**: Will contain the total count of the query itself. For example, if the total result contains 10,000 rows, then the element totalCount will be set to 10,000.

3) In the subsequent request, the client must set the startIndex in the BaseReqResp object and send the same query request again. In this case the startIndex of the client request will be equal to the endIndex of the last response received.

4) In the final response if there are no more data to be fetched, the server **will not set** any data for endIndex and totalCount.

Consider an example where a client is querying Firewall rules on a device "A" which has 3600 rules. The page size configured in the system is 1000. Following are the sequence of calls:

- Client  $\rightarrow$  Get Firewall Rules on device "A"
- Server  $\rightarrow$  Response with 1000 rules and endIndex=1000 and totalCount=3600
- Client  $\rightarrow$  Get Firewall Rule on device "A" and startIndex=1000
- Server  $\rightarrow$  Response with 1000 rules and endIndex=2000 and totalCount=3600
- Client  $\rightarrow$  Get Firewall Rule on device "A" and startIndex=2000
- Server  $\rightarrow$  Response with 1000 rules and endIndex=3000 and totalCount=3600
- Client  $\rightarrow$  Get Firewall Rule on device "A" and startIndex=3000
- Server  $\rightarrow$  Response with 600 rules and endIndex=<not-set> and totalCount=<not-set>

As a general case, if the client notices that the endIndex or totalCount is not set then all rows are expected to have been returned.

#### **2.2.2 Method login**

<span id="page-34-0"></span>The login method authenticates a CSM client attempting to access the services provided by the CSM server. This method must be called prior to any other method called on other services. Since the introduction of write APIs from Version 2.0, the following is the behavior of the login method in different CSM server modes and between CSM GUI client login and API login. In the below table the CSM GUI Client denotes the pre-bundles CSM thick client along with CSM installer and API denotes the client that used CSM API.

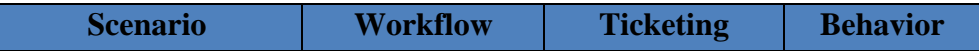

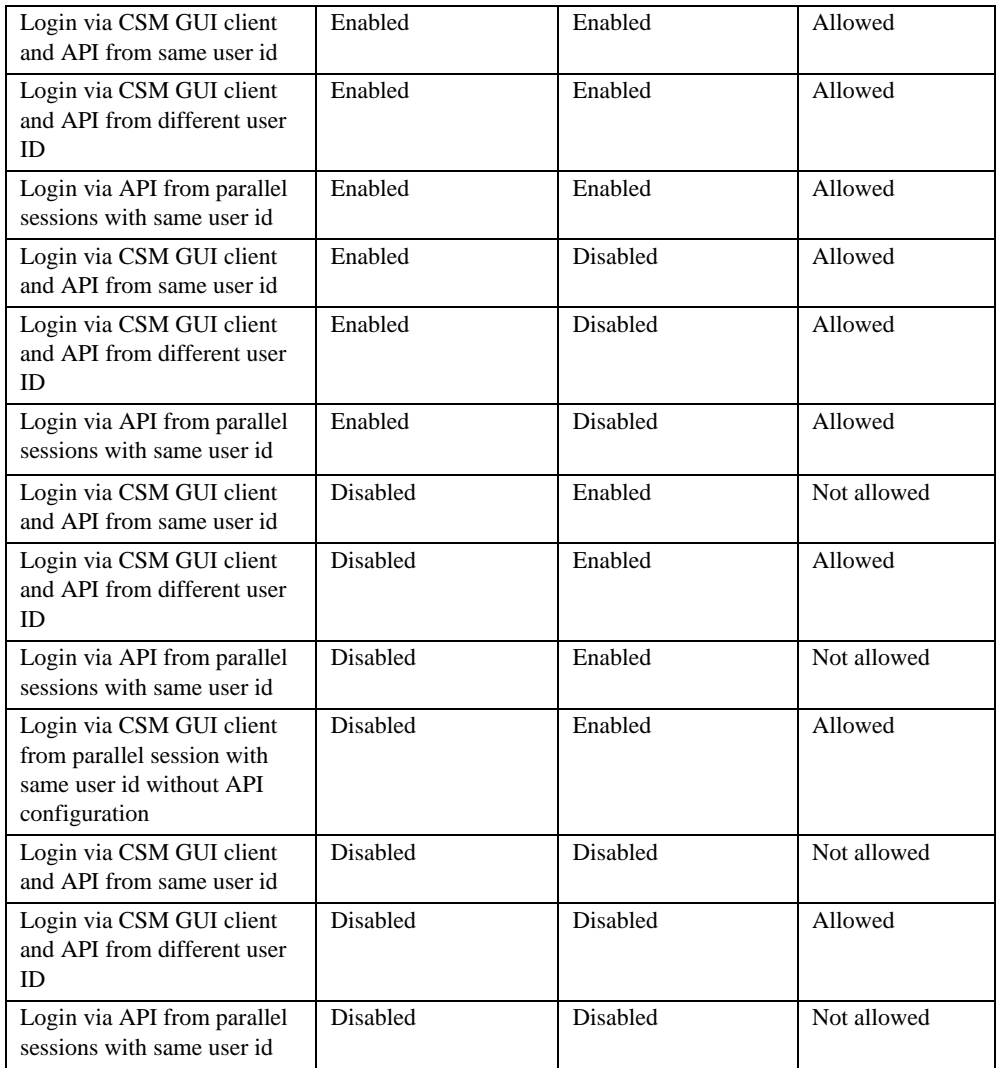

### **2.2.2.1 Request**

An example of the method login request is shown in the figure below. The fields in these messages are described in the table below.
```
URL:
https://hostname/nbi/login
XML Argument:
<?xml version="1.0" encoding="UTF-8"?>
<csm:loginRequest xmlns:csm="csm">
<protVersion>1.0</protVersion>
<reqId>123</reqId>
<username>admin</username>
<password>admin</password>
<heartbeatRequested>true</heartbeatRequested>
<callbackUrl>https://10.106.134.111/nbi/login</callbackUrl>
</csm:loginRequest>
```
## **Figure 11: login Request Example**

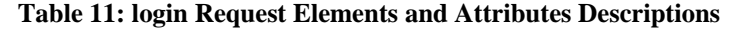

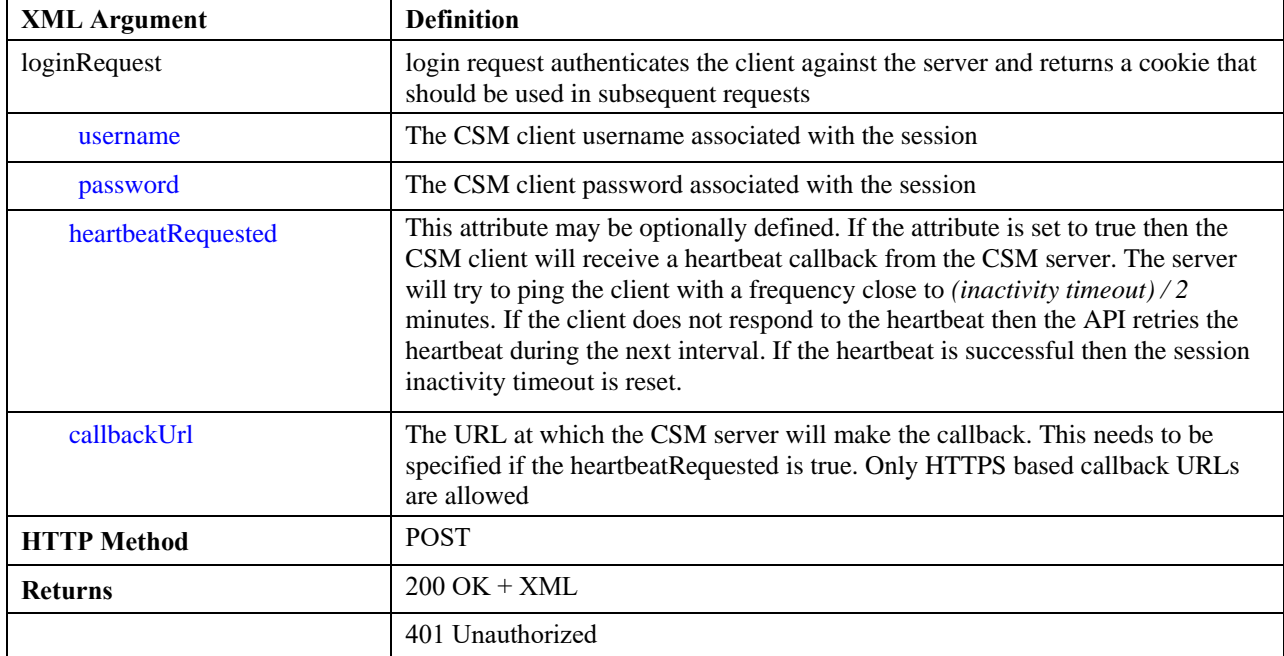

```
<xs:element name="loginRequest" type="LoginRequest"/>
<xs:complexType name="LoginRequest">
     <xs:complexContent>
         <xs:extension base="BaseReqResp">
              <xs:sequence>
                   <xs:element name="username" type="xs:string" minOccurs="1" maxOccurs="1"/>
                   <xs:element name="password" type="xs:string" minOccurs="1" maxOccurs="1"/>
                   <xs:element name="heartbeatRequested" type="xs:boolean" minOccurs="0"
maxOccurs="1"/>
                   <xs:element name="callbackUrl" type="xs:string" minOccurs="0" maxOccurs="1"/>
              </xs:sequence>
         </xs:extension>
     </xs:complexContent>
```
#### **Figure 12: LoginRequest XML Schema**

## **2.2.2.2 Response**

The Login API validates the user credentials and returns a session token as a secure cookie. The session value is stored under the "asCookie" key. This session has a default session inactivity timeout of 15 minutes. An example of the HTTP Header and XML content response is shown in figure below. The fields in these messages are described in table below.

```
HTTP Header:
Set-Cookie: asCookie=732423sdfs73242; expires=Fri, 31-Dec-2010 23:59:59 GMT; path=/; 
domain=.hostdomain.com
XML Content:
<?xml version="1.0" encoding="UTF-8"?>
<loginResponse>
     <protVersion>1.0</protVersion>
     <serviceVersion>1.0.1</serviceVersion>
     <sessionTimeoutInMins>15<sessionTimeoutInMins>
</loginResponse>
```
serviceVersion will be 2.0 for the config Service:

#### **Figure 13: login Response Example**

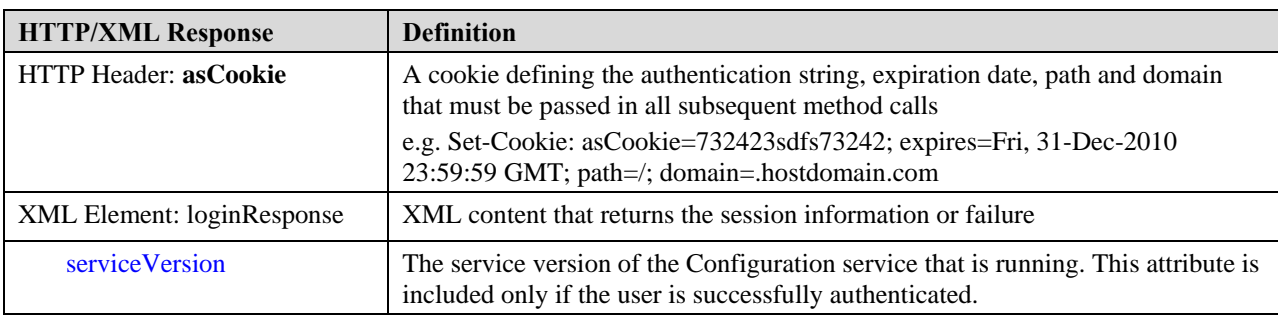

#### **Table 12: login Response Elements and Attributes Description**

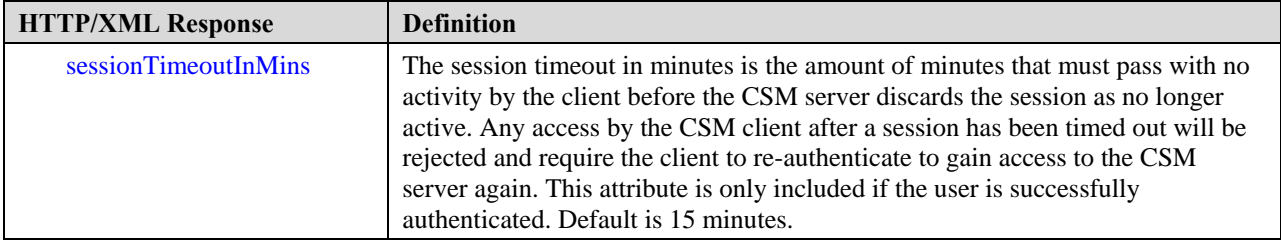

```
<xs:element name="loginResponse" type="LoginResponse"/>
<xs:complexType name="LoginResponse">
    <xs:complexContent>
         <xs:extension base="BaseReqResp">
              <xs:sequence>
                   <xs:element name="serviceVersion" type="xs:string" minOccurs="1" maxOccurs="1"/>
                   <xs:element name="sessionTimeoutInMins" type="xs:positiveInteger" minOccurs="1"
maxOccurs="1"/>
              </xs:sequence>
         </xs:extension>
    </xs:complexContent>
</xs:complexType>
```
#### **Figure 14: LoginResponse XML Schema Method heartbeatCallback**

An example of the Method heartbeatCallback is shown below. The fields in these messages are described in the table below.

```
URL:
https://csm-clienthost/heartbeatCallback
HTTP Header:
Set-Cookie: asCookie=732423sdfs73242; expires=Fri, 31-Dec-2010 23:59:59 GMT; path=/; 
domain=.hostdomain.com
XML Argument:
<?xml version="1.0" encoding="UTF-8"?>
<heartbeatCallbackRequest>
   <protVersion>1.0</protVersion>
</heartbeatCallbackRequest>
```
#### **Figure 15: Method heartbeatCallback Example**

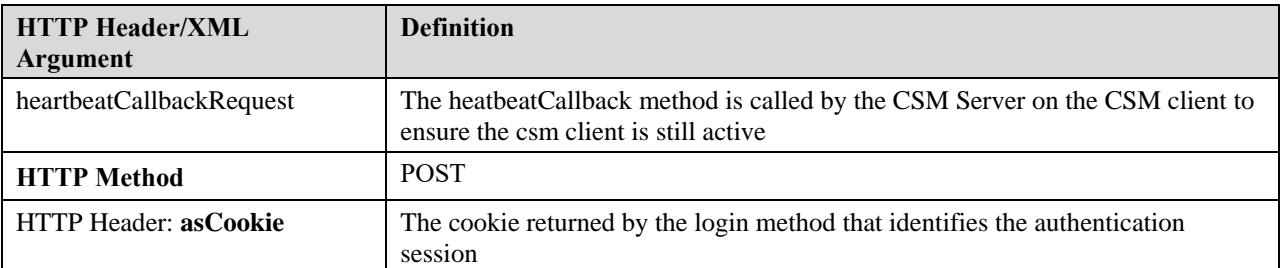

#### **Table 13: Method heartbeatCallback Elements and Attributes Description**

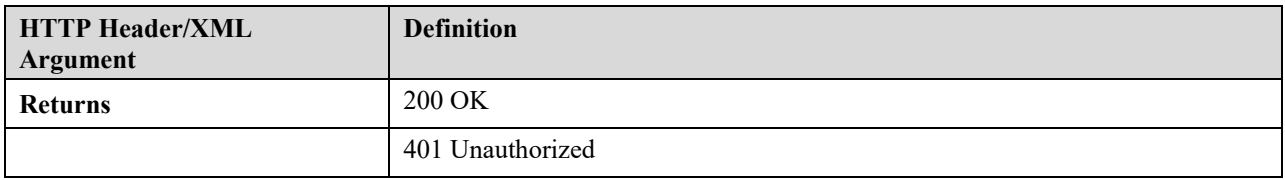

Method specific errors:

| Code    | <b>Description</b>                                                                                                    |  |  |
|---------|----------------------------------------------------------------------------------------------------|--|--|
| 7       | Authentication Failure: Invalid username and/or password specified                                                                                                    |  |  |
| 8       | Authorization Failure: Login session error. The asCookie contained in the request is<br>incorrect. This error can also occur if the session is stale (invalidated/timed out). The<br>session can be kept alive by using ping or heartbeat.                                    |  |  |
| 9       | Maximum active session limit reached. No more sessions are allowed. (See API<br>Administration options Section 1.13)                                                                                                    |  |  |
| 10      | An error was encountered while connecting to a server resource. (Also applicable for<br>logout method)                                                                                                    |  |  |
| 11 & 12 | User input validation errors. Returned under any of the following conditions:<br>An error occured while parsing user input.<br>Heartbeat tag missing<br>Invalid callback URL specified or Callback URL is missing<br>Callback URL specified when heartbeat requested is false |  |  |
| 14      | <b>Session Creation failed</b>                                                                                                    |  |  |
| 16      | Only HTTPS protocol allowed for callback url                                                                                                    |  |  |

**Table 14: Login Method Error Codes**

## **2.2.3 Method logout**

The logout method notifies the CSM server that a previously authenticated CSM client is no longer requiring session access to the CSM server. The CSM client should logout from the CSM server if it does not intend to access methods on the CSM server within the session access timeout window.

## **2.2.3.1 Request**

An example of the method logout request is shown in the figure below. The fields in these messages are described in the table below.

```
URL:
https://hostname/nbi/logout
HTTP Header:
Set-Cookie: asCookie=732423sdfs73242; expires=Fri, 31-Dec-2010 23:59:59 GMT; path=/; 
domain=.hostdomain.com
XML Argument:
<?xml version="1.0" encoding="UTF-8"?>
<logoutRequest>
     <protVersion>1.0</protVersion>
     <reqId>123</reqId>
</logoutRequest>
```
#### **Figure 16: logout Request Example**

#### **Table 15: logout Request Elements and Attributes Descriptions**

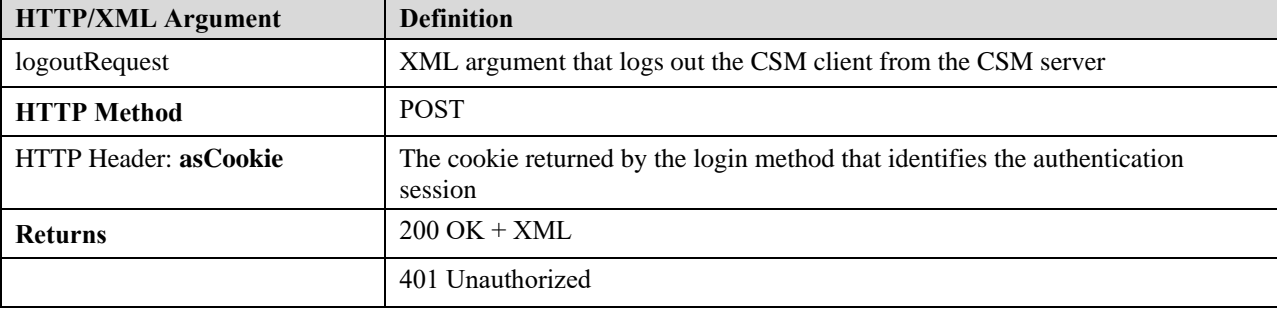

```
<xs:element name="logoutRequest" type="LogoutRequest"/>
<xs:complexType name="LogoutRequest">
    <xs:complexContent>
         <xs:extension base="BaseReqResp"/>
    </xs:complexContent>
</xs:complexType>
```
#### **Figure 17: LogoutRequest XML Schema**

### **2.2.3.2 Response**

An example of the logout response is shown in the figure below. The fields in these messages are described in the table below.

```
<?xml version="1.0" encoding="UTF-8"?>
     <logoutResponse>
        <protVersion>1.0</protVersion>
        <reqId>123</reqId>
     </logoutResponse>
```
#### **Figure 18: logout Response Example**

#### **Table 16: logout Response Elements and Attributes Description**

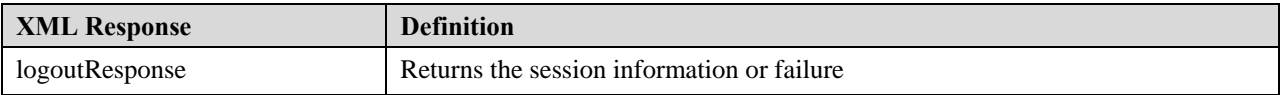

```
<xs:element name="logoutResponse" type="LogoutResponse"/>
<xs:complexType name="logoutResponse">
    <xs:complexContent>
         <xs:extension base="BaseReqResp"/>
    </xs:complexContent>
</xs:complexType>
```
#### **Figure 19: LogoutResponse XML Schema**

## **2.2.4 Method: ping**

The ping method maintains an active authenticated session from timing out or being discarded by the server. The CSM client should call the ping method before every sessionTimeoutInMins to ensure the CSM server does not discard its authenticated session. *Note: The authenticated session inactivity timeout is reset implicitly if an authentication session is used to make a call to the server.*

## **2.2.4.1 Request**

An example of the ping request is shown in the figure below. The fields in these messages are described in the table below.

```
URL:
https://hostname/nbi/ping
HTTP Header:
Set-Cookie: asCookie=732423sdfs73242; expires=Fri, 31-Dec-2010 23:59:59 GMT; path=/; 
domain=.hostdomain.com
XML Argument:
<?xml version="1.0" encoding="UTF-8"?>
   <pingRequest>
          <protVersion>1.0</protVersion>
          <reqId>123</reqId>
   </pingRequest>
```
### **Figure 20: ping Request Example**

| <b>HTTP/XML Argument</b> | <b>Definition</b>                                                                     |  |
|--------------------------|---------------------------------------------------------------------------------------|--|
| pingRequest              | XML argument that pings the CSM server                                                |  |
| <b>HTTP Method</b>       | <b>PUT</b>                                                                            |  |
| HTTP Header: asCookie    | The cookie returned by the login method that identifies the authentication<br>session |  |
| <b>Returns</b>           | $200$ OK + XML                                                                        |  |
|                          | 401 Unauthorized                                                                      |  |

**Table 17: ping Request Elements and Attributes Descriptions**

<xs:element name="pingRequest" type="PingRequest"/> <xs:complexType name="PingRequest"> <xs:complexContent> <xs:extension base="BaseReqResp"/> </xs:complexContent> </xs:complexType>

### **Figure 21: PingRequest XML Schema**

## **2.2.4.2 Response**

An example of the ping response is shown in the figure below. The fields in these messages are described in the table below.

```
<?xml version="1.0" encoding="UTF-8"?>
  <pingResponse>
          <protVersion>1.0</protVersion>
          <reqId>123</reqId>
  </pingResponse>
```
#### **Figure 22: ping Response Example**

#### **Table 18: ping Response Elements and Attributes Description**

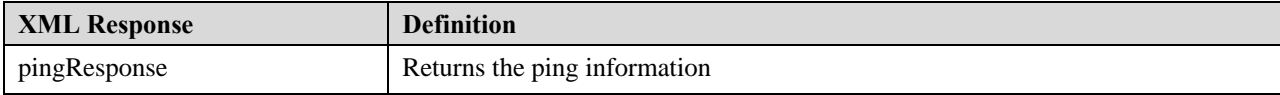

```
<xs:element name="pingResponse" type="PingResponse"/>
<xs:complexType name="PingResponse">
    <xs:complexContent>
         <xs:extension base="BaseReqResp"/>
    </xs:complexContent>
</xs:complexType>
```
### **Figure 23: PingResponse XML Schema**

# **3 CSM Configuration Service API**

The configuration service provides access to read and write the configuration of network and CSM policy objects. The state of a policy may either be committed or deployed. It is possible that a committed policy is one that has not yet been deployed to a device. The configuration service API policy methods will return **committed policies only**. The policy commit and deployment to the device are two separate operations. It is possible that the current running device configuration does not reflect all policy configuration changes until they are deployed successfully. See the class definitions of BasePolicy and BasePolicyObject for details on how the configuration state is captured.

The **configState** attribute for BasePolicy and BasePolicyObject elements (section 3.1.1 and 3.1.2) indicates this state. If the config state is "committed" the device for which this config has been fetched has pending committed changes that **are not yet deployed**. If the config state is "deployed" then it means that **all committed changes have been deployed i.e. the CSM policy and the device are in sync.**

Selective Policy Management is a CSM feature that allows a CSM administrator to selectively manage policies in CSM. Data corresponding to any policy *not selected for management* will not be maintained in the CSM policy database. And such policy data will not be returned by this API. Please consider using the Utility Service API under such cases.

## **3.1 Object Model**

The following sections describe the object model used by the CSM Configuration Service.

## **3.1.1 Base Policy**

The CSM object model consists of two primary classes - a "Policy" class that denotes a specific policy such as AAA policy, Interface Policy, Firewall Access Rule etc. Policy classes can additionally reference "Policy Objects" (also called as Building Blocks) that are used to denote reusable objects such as network addresses, services, port lists etc. As an example, a "Firewall Policy" can define source and destinations addresses as a "Network Policy Objects". Once defined policy objects are reusable and could be used by multiple policies.

All Policy classes extend from a "BasePolicy" class and all "Policy Objects" extend from a base class called as "BasePolicyObject". The following class diagram denotes this relationship.

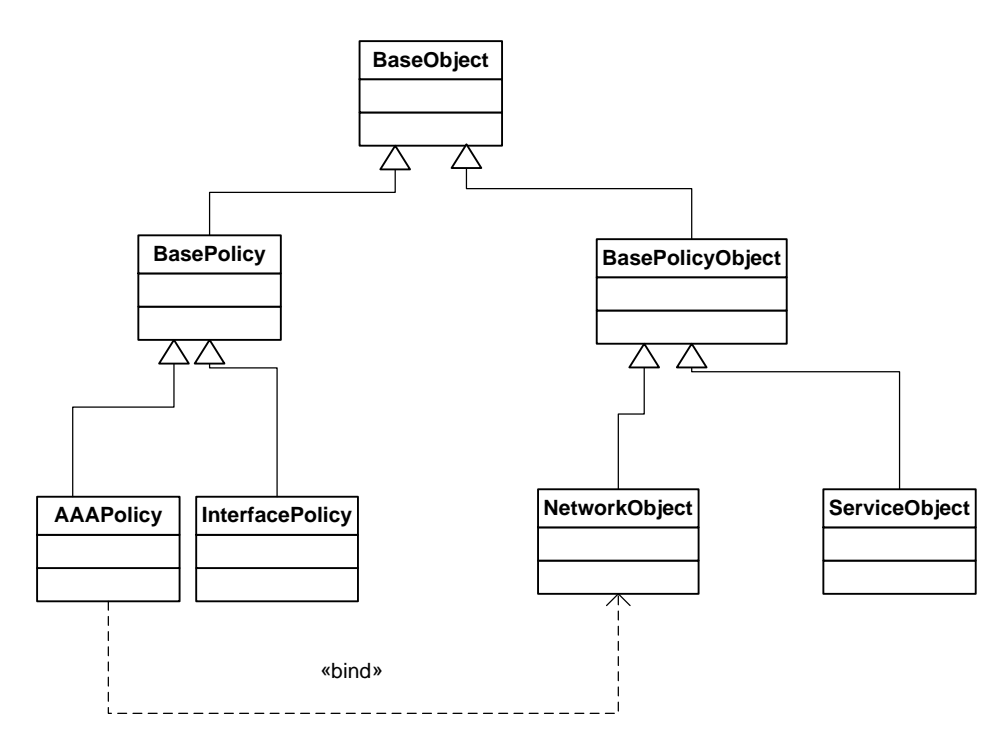

**Figure 24: BasePolicy Class Inheritance** 

The BasePolicy class inherits from the BaseObject class including all attributes..

| <b>Attribute</b>       | <b>Type</b> | <b>Comment</b>                                                                                                    |
|------------------------|-------------|----------------------------------------------------------------------------------------------------|
| Type                   | String      | It's a mandatory attribute of any policy that describes content of<br>the policyExample – "AAAPolicy".                                                                      |
| isMandatoryAggregation | boolean     | Relevant only for onion aggregation. Returns whether a policy is<br>mandatory or not: mandatory policies will be pre-pended to parent<br>and default ones will be appended. |
| orderId                | Int         | O-based ordering id. Returns index of the policy in the policy<br>record.                                                                                                   |
| Description            | String      | Policy Description (optional)                                                                                                    |
| configState            | Enumeration | The current state of the policy taken from { committed, deployed }                                                                                                    |

**Table 19: BasePolicy Class Attributes**

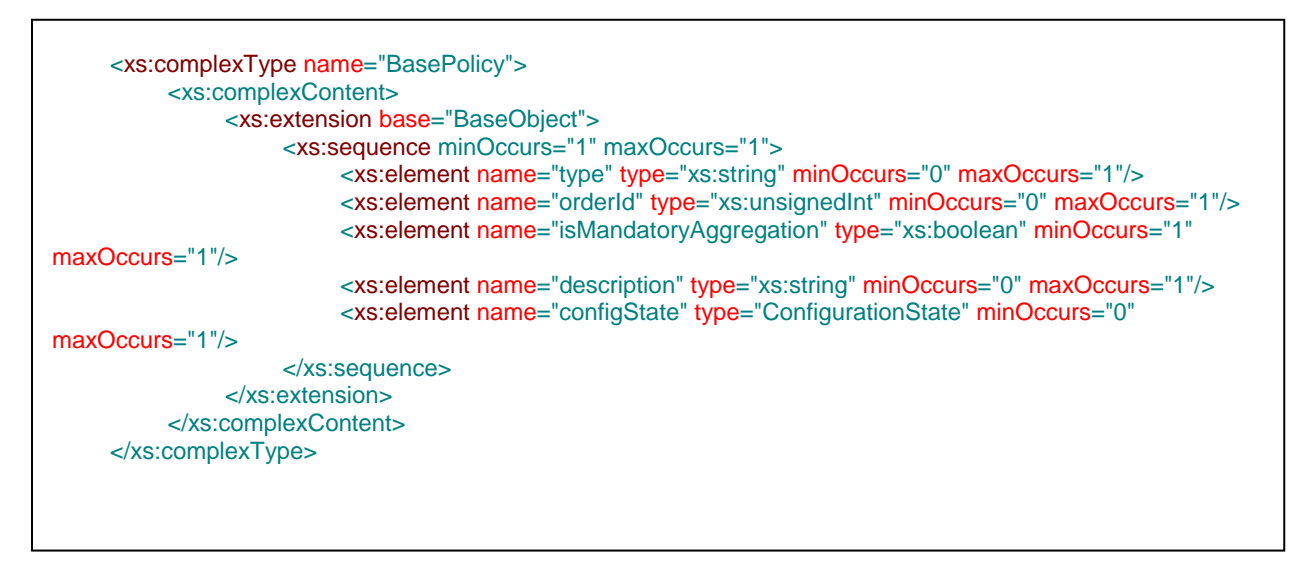

#### **Figure 25: BasePolicy XML Schema**

The following sections denote the data content for important policy and policy object types.

## **3.1.2 BasePolicyObject**

This is the base class for all Policy Objects which are reusable object definitions. Policy data like AAA policy, Firewall policy etc. maintain references to policy objects. There are multiple "types" of Policy Objects. Also a policy object can be "Global" or "Local". A global Policy object indicates that the object is a global definition that is referenced by policies on any device. A Policy Object "override" indicates a global policy object that is "overridden" for a specific device.

A set of policy objects may be "grouped" under a single policy object of the same "type". In some cases, a policy object could also reference a policy object of a totally different type (this is different from a "grouped" policy object which groups' policy objects of the same type).

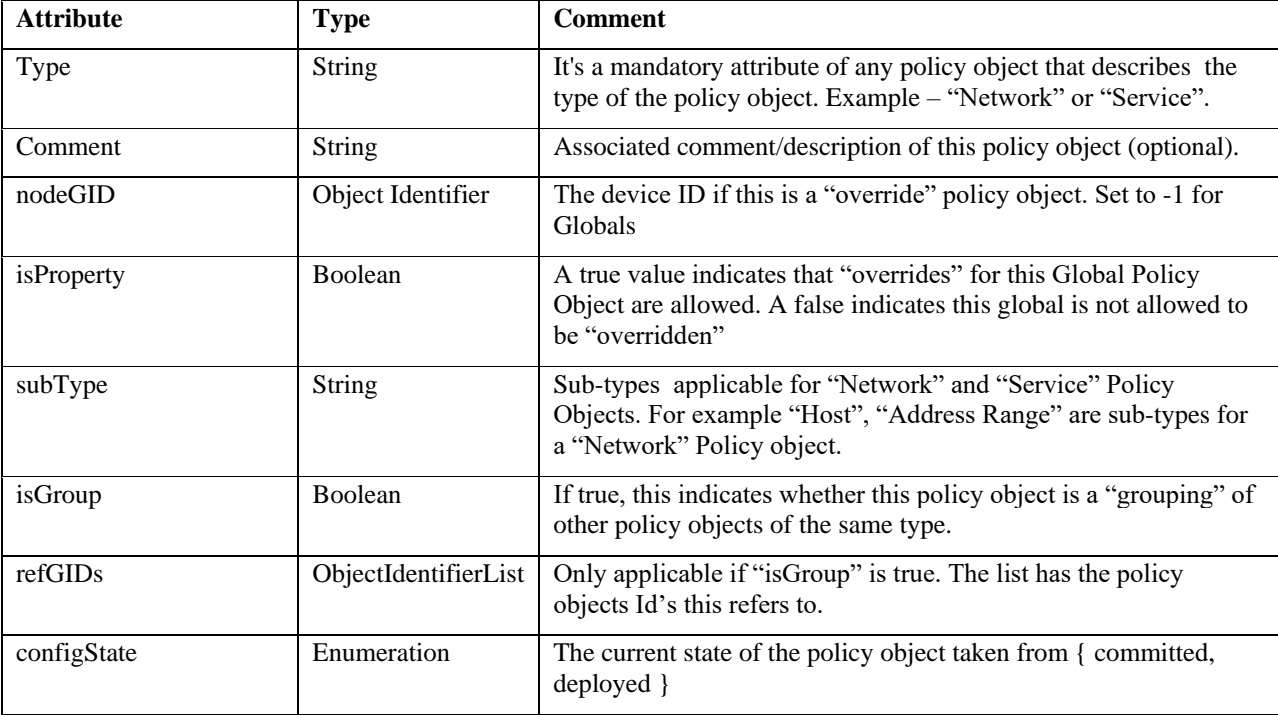

The BasePolicyObject class inherits from BaseObject including all attributes.

#### **Table 20: BasePolicyObject Class Definition**

Name override behavior - This is the name associated with the object. If the name is empty ("") then this refers to a internal policy object. All user defined policy objects must have a name. Internal policy objects are automatically created by the system in some cases. For example if a user provides a literal IP address in a rule (instead of a Policy Object), then a 'nameless' policy object is automatically created for the rule.

parentId = The parent Global Policy Object ID for which this Policy Object is an "override". For non-overrides, this is set to -1.

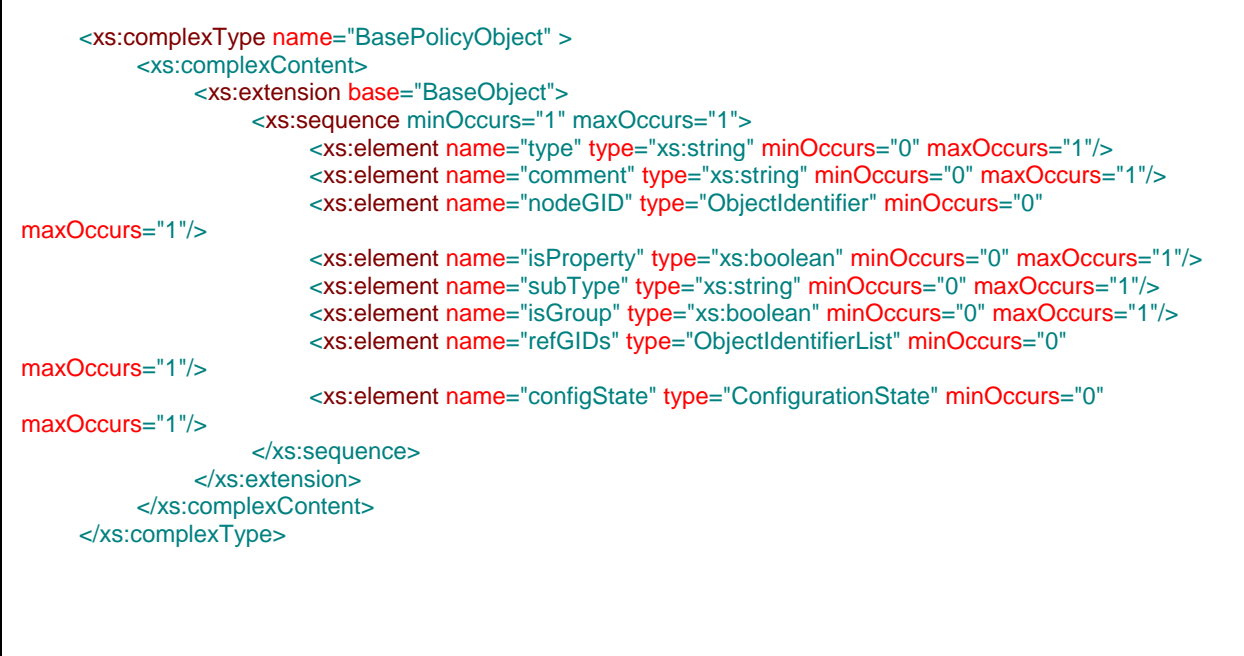

**Figure 26: BasePolicyObject XML Schema** 

## **3.1.3 Policy Utility Classes**

The following utility classes are defined for use across multiple policies:

- NetworkInterfaceObjectsRefs
	- o Refers to a list of networks, interfaceRoles and ipv4 data strings
- NetworkObjectsRefs
	- o Refers to a list of networks and ipv4 data strings
- IdentityUserGrpObjectsRefs
	- o Refers to a list of identity user group objects GIDs, user names and user groups
- SecurityGrpObjectsRef
	- o Refers to a a security name, security tag or a security object GID
- SecurityGrpObjectsRefs
	- o Refers to a list of SecurityGrpObjectsRef
- NetworkObjectRefs
	- o Refers to a network, ipv4 data string and interface keyword
- NetworkOrIPRef
	- o Refers to either a host, network or a ipv4 data string

| <xs:complextype name="NetworkInterfaceObjectsRefs"></xs:complextype>                                            |  |  |  |
|----------------------------------------------------------------------------------------------------|--|--|--|
| <xs:sequence></xs:sequence>                                                                                     |  |  |  |
| <xs:element <="" minoccurs="0" name="networkObjectGIDs" td="" type="ObjectIdentifierList"></xs:element>         |  |  |  |
| $maxOccurs="1"$                                                                                                 |  |  |  |
| <xs:element <="" minoccurs="0" name="interfaceRoleObjectGIDs" td="" type="ObjectIdentifierList"></xs:element>   |  |  |  |
| maxOccurs="1"/>                                                                                                 |  |  |  |
| <xs:element maxoccurs="unbounded" minoccurs="0" name="ipv4Data" type="xs:string"></xs:element>                  |  |  |  |
|                                                                                                    |  |  |  |
|                                                                                                    |  |  |  |
| <xs:complextype name="NetworkObjectsRefs"></xs:complextype>                                                     |  |  |  |
| <xs:sequence></xs:sequence>                                                                                     |  |  |  |
| <xs:element <="" minoccurs="0" name="networkObjectGIDs" td="" type="ObjectIdentifierList"></xs:element>         |  |  |  |
| maxOccurs="1"/>                                                                                                 |  |  |  |
| <xs:element maxoccurs="unbounded" minoccurs="0" name="ipv4Data" type="xs:string"></xs:element>                  |  |  |  |
|                                                                                                    |  |  |  |
|                                                                                                    |  |  |  |
| <xs:complextype name="SecurityGrpObjectsRef"></xs:complextype>                                                  |  |  |  |
| <xs:sequence></xs:sequence>                                                                                     |  |  |  |
| <xs:choice></xs:choice>                                                                                         |  |  |  |
| <xs:element maxoccurs="1" minoccurs="0" name="securityGrpObjectGID" type="ObjectIdentifier"></xs:element>       |  |  |  |
| <xs:element maxoccurs="1" minoccurs="0" name="secName" type="xs:string"></xs:element>                           |  |  |  |
| <xs:element maxoccurs="1" minoccurs="0" name="secTag" type="xs:string"></xs:element>                            |  |  |  |
|                                                                                                    |  |  |  |
|                                                                                                    |  |  |  |
|                                                                                                    |  |  |  |
| <xs:complextype name="SecurityGrpObjectsRefs"></xs:complextype>                                                 |  |  |  |
| <xs:sequence></xs:sequence>                                                                                     |  |  |  |
| <xs:element <="" minoccurs="1" name="securityTag" td="" type="SecurityGrpObjectsRef"></xs:element>              |  |  |  |
| maxOccurs="unbounded"/>                                                                                         |  |  |  |
|                                                                                                    |  |  |  |
|                                                                                                    |  |  |  |
| <xs:complextype name="IdentityUserGrpObjectsRefs"></xs:complextype>                                             |  |  |  |
| <xs:sequence></xs:sequence>                                                                                     |  |  |  |
| <xs:element <="" minoccurs="0" name="identityUserGrpObjectGIDs" td="" type="ObjectIdentifierList"></xs:element> |  |  |  |
| maxOccurs="1"/>                                                                                                 |  |  |  |
| <xs:element maxoccurs="unbounded" minoccurs="0" name="userNameData" type="xs:string"></xs:element>              |  |  |  |
| <xs:element maxoccurs="unbounded" minoccurs="0" name="userGroupData" type="xs:string"></xs:element>             |  |  |  |
|                                                                                                    |  |  |  |
|                                                                                                    |  |  |  |
| <xs:complextype name="NetworkObjectRefs"></xs:complextype>                                                      |  |  |  |
| <xs:sequence></xs:sequence>                                                                                     |  |  |  |
| <xs:element maxoccurs="1" minoccurs="0" name="networkObjectGID" type="ObjectIdentifier"></xs:element>           |  |  |  |
| <xs:element maxoccurs="1" minoccurs="0" name="ipv4Data" type="xs:string"></xs:element>                          |  |  |  |
| <xs:element <="" fixed="interface" minoccurs="0" name="interfaceKeyword" td="" type="xs:string"></xs:element>   |  |  |  |
| maxOccurs="1"/>                                                                                                 |  |  |  |
|                                                                                                    |  |  |  |
|                                                                                                    |  |  |  |
| <xs:complextype name="NetworkOrlPRef"></xs:complextype>                                                         |  |  |  |
| <xs:choice></xs:choice>                                                                                         |  |  |  |
| <xs:element <="" minoccurs="1" name="hostOrNetworkObjectGID" td="" type="ObjectIdentifier"></xs:element>        |  |  |  |
| $maxOccurs="1"$                                                                                                 |  |  |  |
| <xs:element maxoccurs="1" minoccurs="1" name="ipv4Data" type="xs:string"></xs:element>                          |  |  |  |
| $\langle$ xs:choice>                                                                                            |  |  |  |
|                                                                                                    |  |  |  |
|                                                                                                    |  |  |  |

**Figure 27: Policy Utility Class XML Schema**

## **3.1.4 PolicyObject Derived Classes**

This section and sub-sections define the supported PolicyObject classes for this API.

## **3.1.4.1 NetworkPolicyObject**

A NetworkPolicyObject extends from the **BasePolicyObject** class and inherits all its attributes. A NetworkPolicyObject defines an IPv4 address, network or range.

Policy definitions reference the NetworkPolicyObject via the gid value. The inherited "**subtype"** attribute defines the type of IPv4 data contained. The allowable values for subtype for a NetworkPolicyObject are "Host", "Network", "Address Range", "FQDN" and "Group". The contents of a NetworkPolicyObject can also be "empty" in some cases when the inherited **isGroup** attribute is set to true (and subtype is "Group"). In such cases the NetworkPolicyObject is itself a container reference to "other Network Policy Objects".

The list of gid values for such a PolicyObject is obtained from the **refs** inherited attribute. Also a "Group" NetworkPolicyObject can sometimes also contain multiple IPv4Data elements denoting literal IPv4 address, network or ranges. The combinations of data from the refs attribute references and the IPv4Data elements denote the complete group of addresses the policy object references.

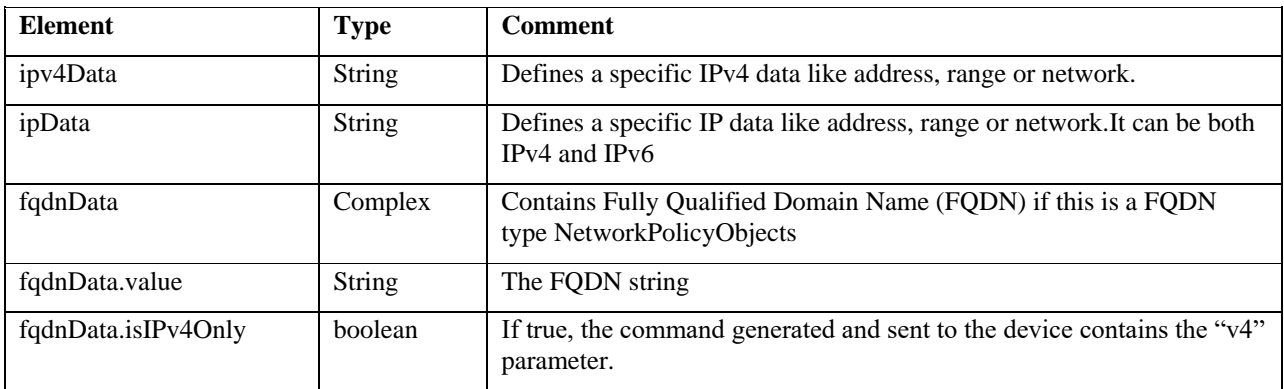

#### **Table 21: NetworkPolicyObject Class Definition**

NOTE: From API Version 1.1 onward, a new tag called <ipData> has been added to the Network Object definition. Network objects referenced in legacy policies like DeviceAccessRuleFirewallPolicy will continue to use  $\langle$ ipv4Data $\rangle$  as these policies only reference IPv4 addresses. However, newer policies like DeviceAccessRuleUnifiedFirewallPolicy will use the <ipData> tag in the policy. This is because an <ipData> tag can contain both IPv4 and IPv6 addresses.

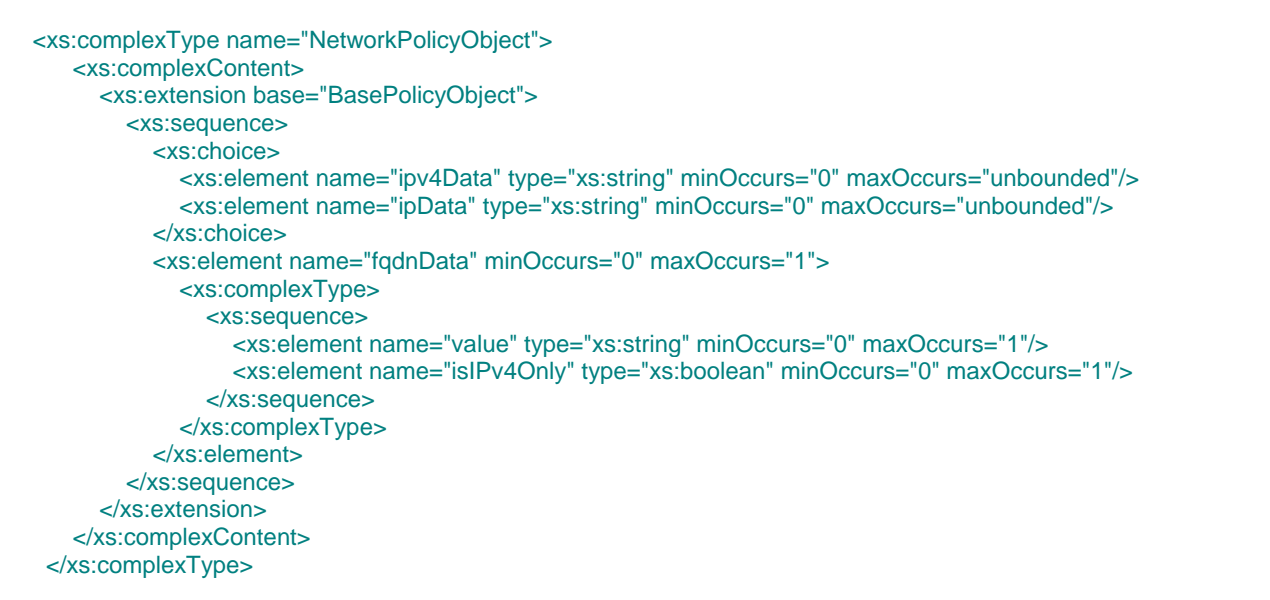

## **Figure 28: NetworkPolicyObject XML Schema**

## **3.1.4.2 IdentityUserGroupPolicyObject**

A IdentityUserGroupPolicyObject extends from the **BasePolicyObject** class and inherits all its attributes. A IdentityUserGroupPolicyObject defines users and user groups. Policy definitions reference the IdentityUserGroupPolicyObject via the gid value.

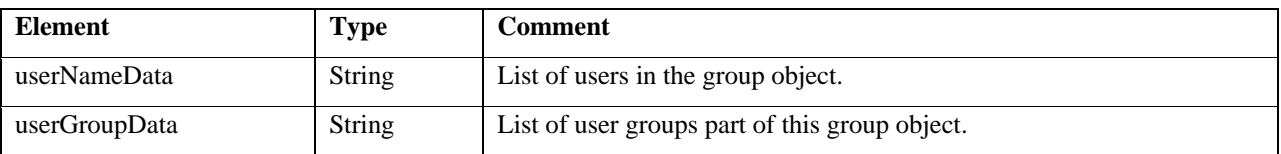

### **Table 22: IdentityUserGroupPolicyObject Class Definition**

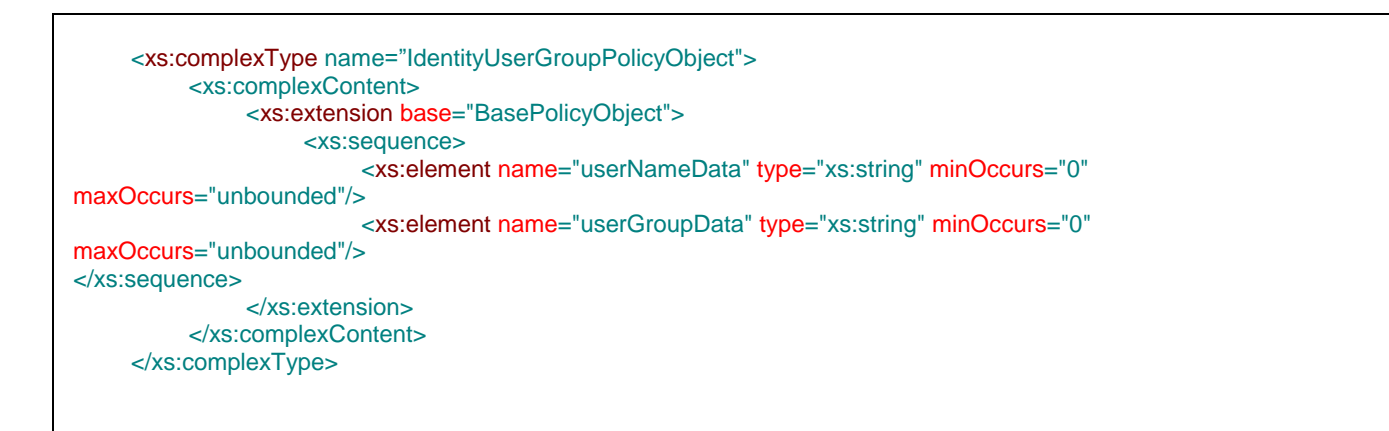

**Figure 29: IdentityUserGroupPolicyObject XML Schema** 

## **3.1.4.3 PortListPolicyObject**

A PortListPolicyObject extends from the **BasePolicyObject** class and inherits all its attributes. A PortListPolicyObject defines an individual port or a group of ports. Policy definitions reference the PortListPolicyObject via the gid value. The contents of a PortListPolicyObject can also be "empty" in some cases when the inherited **isGroup** attribute is set to true. In such cases the PortListPolicyObject is itself a container reference to "other Port List Policy Objects". The list of gid values for such a PolicyObject is obtained from the **refs** inherited attribute.

In some cases the PortListPolicyObject can have a group of gid values from the **refs** attribute and *additionally* contain a definition for a single port list object. In such cases, the combination of references and the value inside the PortListPolicyObject element together constitute the groups of ports specified by the definition.

The following table defines the contents of the ServicePolicyObject:

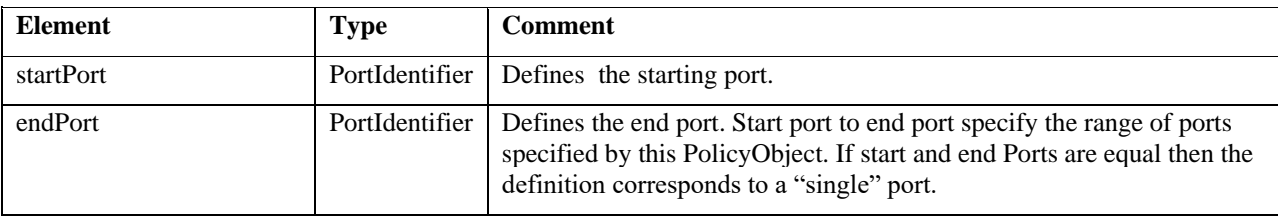

#### **Table 23: PortListPolicyObject Class Definition**

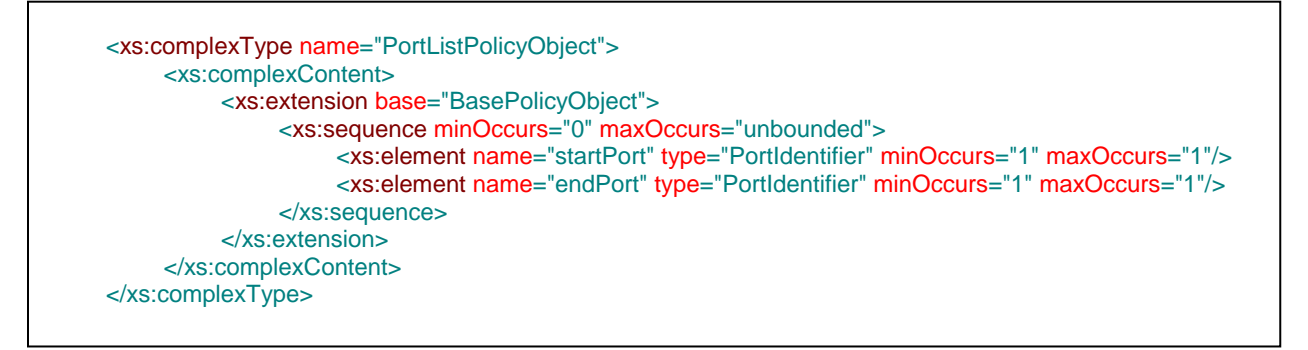

#### **Figure 30: PortListPolicyObject XML Schema**

## **3.1.4.4 ServicePolicyObject**

A ServicePolicyObject extends from the **BasePolicyObject** class and inherits all its attributes. A ServicePolicyObject defines services such as tcp, udp etc. Policy definitions reference the ServicePolicyObject via the gid value. The contents of a ServicePolicyObject can also be "empty" in some cases when the inherited **isGroup** attribute is set to true. In such cases the ServicePolicyObject is itself a container reference to "other Service Policy Objects". The list of gid values for such a PolicyObject is obtained from the **refs** inherited attribute.

In some cases the ServicePolicyObject can have a group of gid values from the **refs** attribute and *additionally* contain a definition for a single service. In such cases, the combination of references and the value inside the ServicePolicyObject element together constitute the groups of ports specified by the definition.

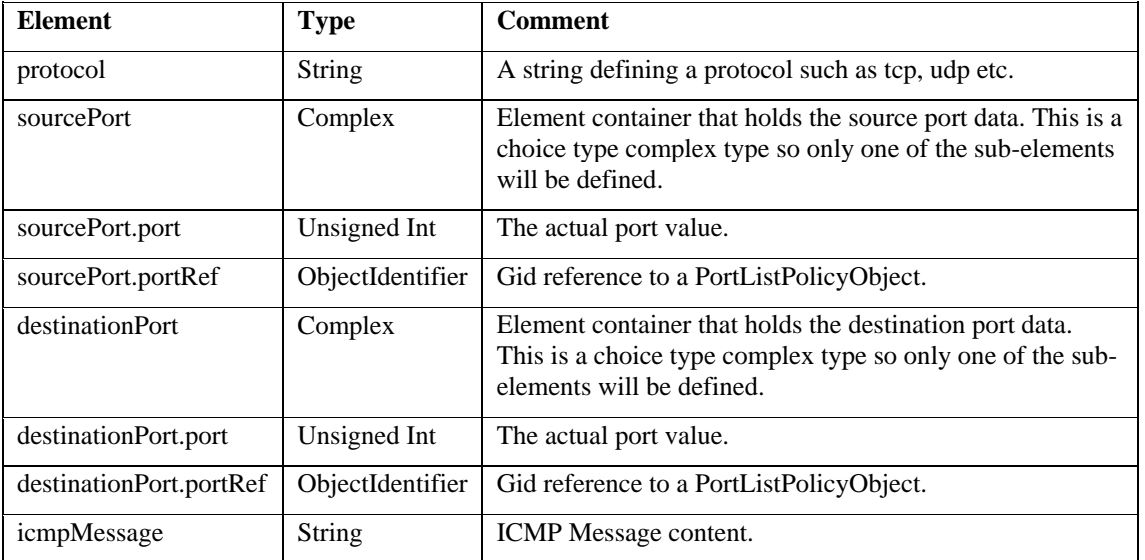

The following table defines the contents of the ServicePolicyObject:

#### **Table 24: ServicePolicyObject Class Definition**

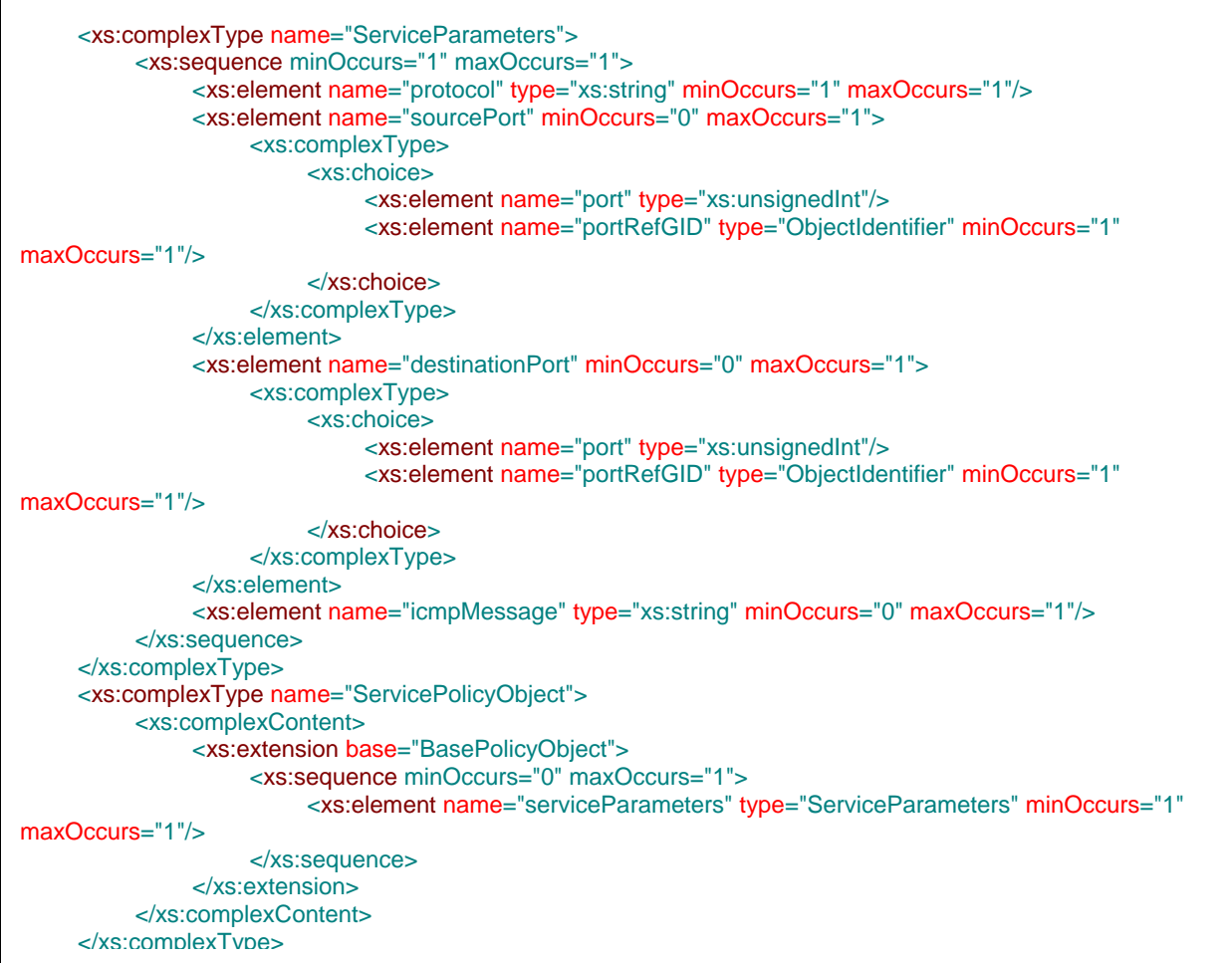

**Figure 31: ServicePolicyObject XML Schema** 

## **3.1.4.5 InterfaceRolePolicyObject**

ľ

An InterfaceRolePolicyObject extends from the **BasePolicyObject** class and inherits all its attributes. A InterfaceRolePolicyObject defines a pattern to denote an interface or group of interfaces like FastEthernet0, inside, outside etc.. The inherited gid attribute specifies a unique ID for an 'instance' of a InterfaceRole PolicyObject. Policy definitions reference the InterfaceRolePolicyObject via the gid value.

The following table defines the contents of the InterfaceRolePolicyObject:

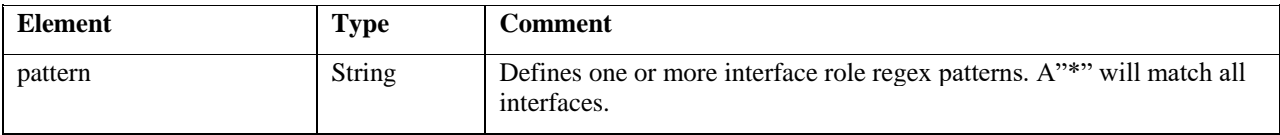

### **Table 25: InterfaceRolePolicyObject Class Definition**

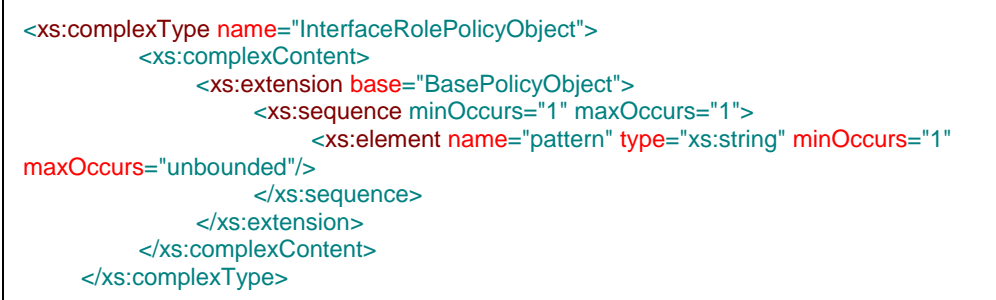

### **Figure 32: InterfaceRolePolicyObject XML Schema**

## **3.1.4.6 TimeRangePolicyObject**

A TimeRangePolicyObject extends from the **BasePolicyObject** class and inherits all its attributes. A TimeRangePolicyObject defines a time range and its associated recurrence. Policy definitions reference the TimeRangePolicyObject via the gid value. The contents of a TimeRangePolicyObject cannot be empty and there are also no "grouping" for TimeRangePolicyObject supported

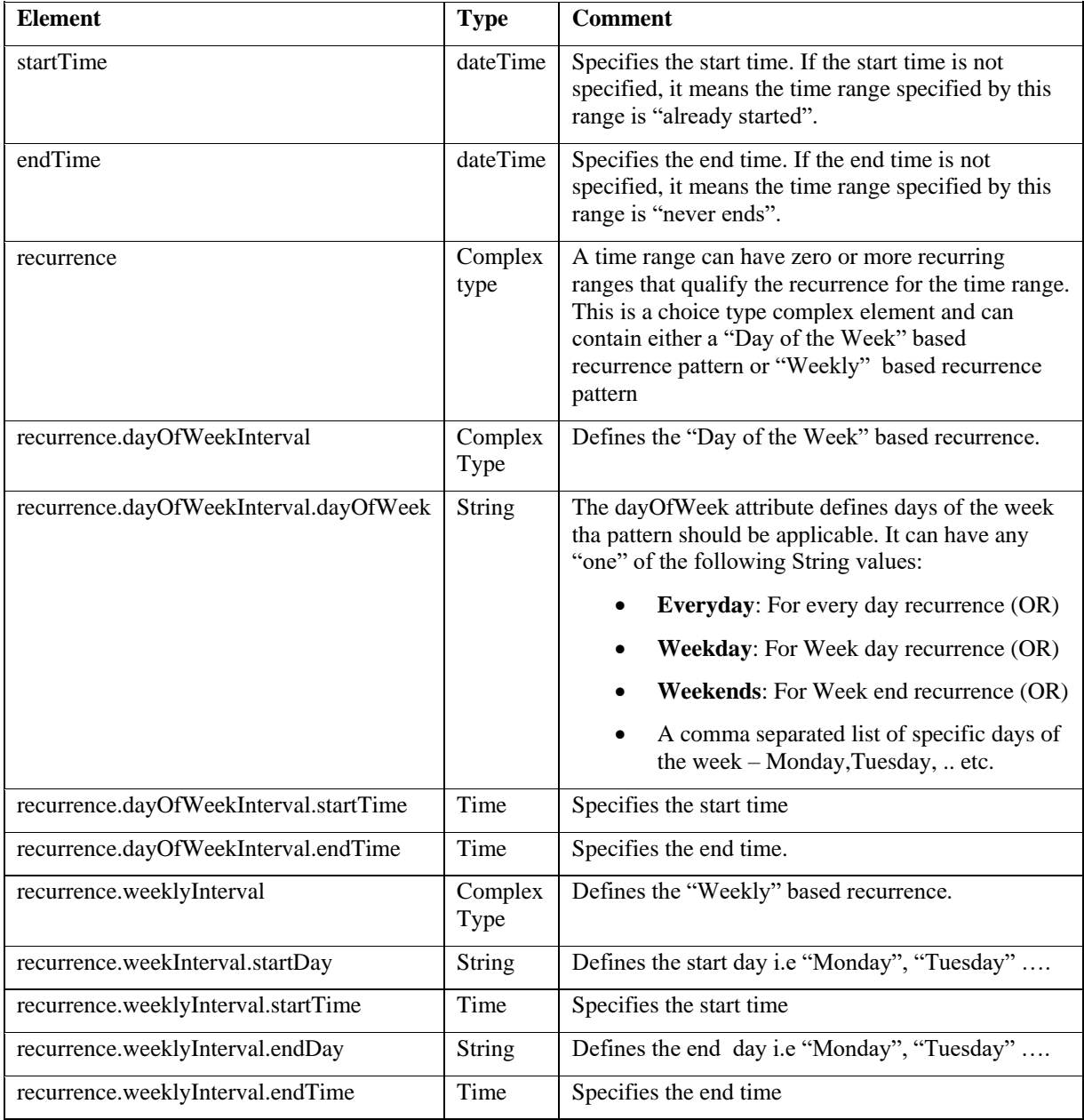

The following table defines the contents of the TimeRangePolicyObject:

**Table 26: TimeRangePolicyObject Class Definition**

```
<xs:complexType name="TimeRangePolicyObject">
         <xs:complexContent>
              <xs:extension base="BasePolicyObject">
                   <xs:sequence minOccurs="1" maxOccurs="1">
                        <xs:element name="startTime" type="xs:dateTime" minOccurs="0" maxOccurs="1"/>
                        <xs:element name="endTime" type="xs:dateTime" minOccurs="0" maxOccurs="1"/>
                        <xs:element name="recurrence" minOccurs="0" maxOccurs="unbounded">
                             <xs:complexType>
                                  <xs:choice>
                                       <xs:element name="dayOfWeekInterval">
                                            <xs:complexType>
                                                 <xs:sequence minOccurs="1" maxOccurs="1">
                                                      <xs:element name="dayOfWeek" type="xs:string"
minOccurs="1" maxOccurs="1"/>
                                                      <xs:element name="startTime" type="xs:time"
minOccurs="1" maxOccurs="1"/>
                                                      <xs:element name="endTime" type="xs:time"
minOccurs="1" maxOccurs="1"/>
                                                 </xs:sequence>
                                            </xs:complexType>
                                       </xs:element>
                                       <xs:element name="weeklyInterval">
                                            <xs:complexType>
                                                 <xs:sequence minOccurs="1" maxOccurs="1">
                                                      <xs:element name="startDay" type="xs:string"
minOccurs="1" maxOccurs="1"/>
                                                      <xs:element name="startTime" type="xs:time"
minOccurs="1" maxOccurs="1"/>
                                                      <xs:element name="endDay" type="xs:string"
minOccurs="1" maxOccurs="1"/>
                                                      <xs:element name="endTime" type="xs:time"
minOccurs="1" maxOccurs="1"/>
                                                 </xs:sequence>
                                            </xs:complexType>
                                       </xs:element>
                                  </xs:choice>
                             </xs:complexType>
                        </xs:element>
                   </xs:sequence>
              </xs:extension>
         </xs:complexContent>
     </xs:complexType>
```
**Figure 33: TimeRangePolicyObject XML Schema** 

## **3.1.4.7 SLA Monitor Policy Object**

A SLAMonitorPolicyObject extends from the **BasePolicyObject** class and inherits all its attributes. A SLAMonitorPolicyObject defines a SLA Monitoring policy. Policy definitions reference the SLAMonitorPolicyObject via the gid value.

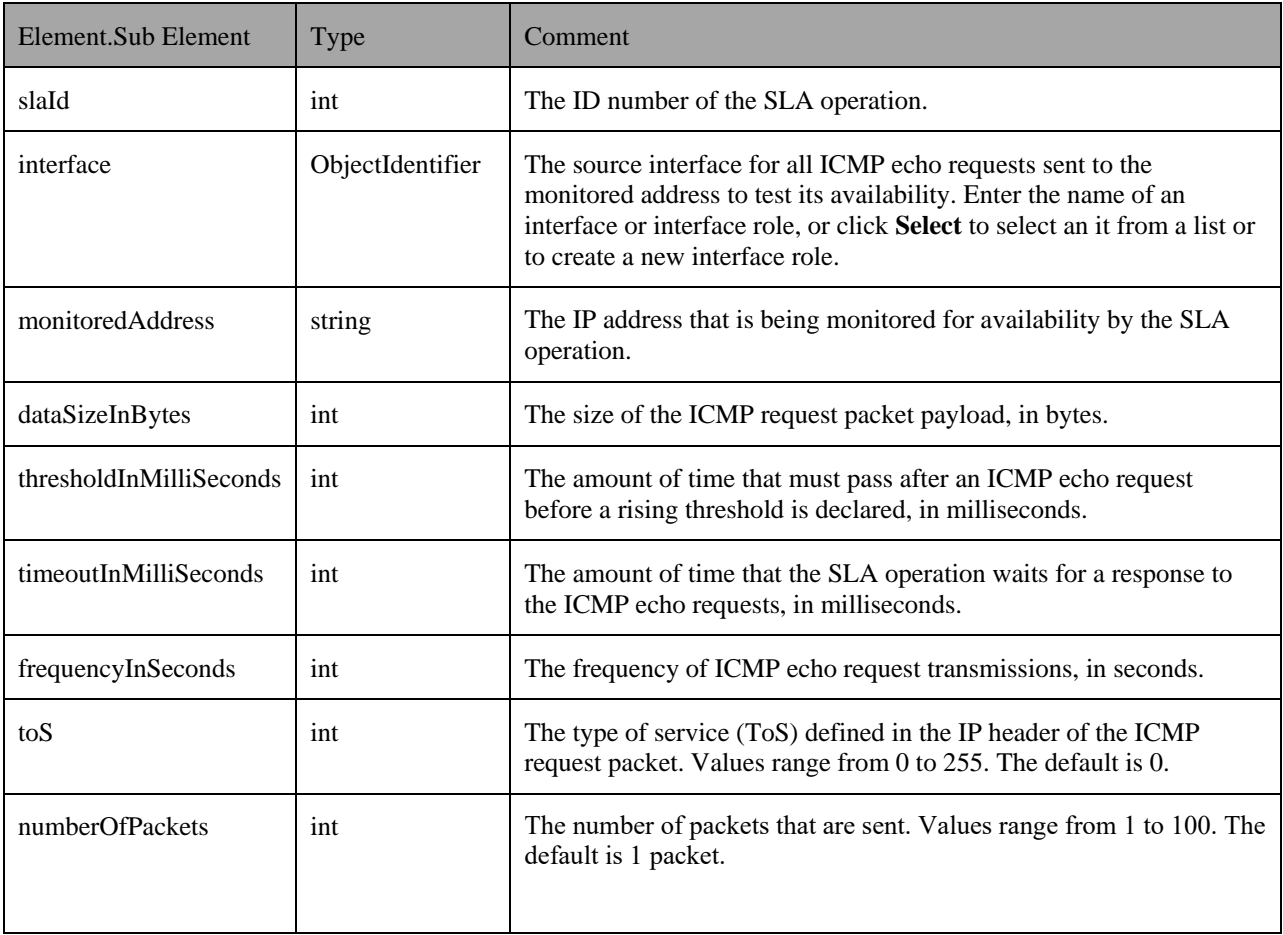

The following table defines the contents of the SLAMonitorPolicyObject:

**Table 27: SLAMonitorPolicyObject Class Definition**

## **3.1.4.8 Standard ACE Policy Object**

A StandardACEPolicyObject extends from the **BasePolicyObject** class and inherits all its attributes. A StandardACEPolicyObject defines a standard IP access control entry. Policy definitions reference the StandardACEPolicyObject via the gid value.

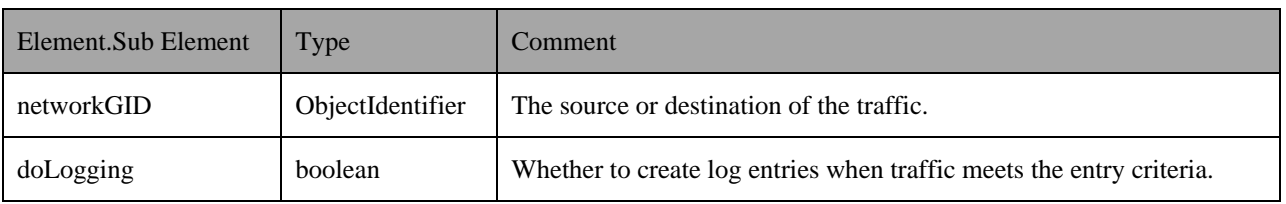

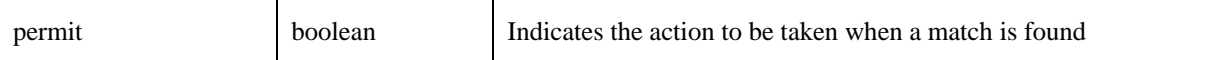

### **Table 28: StandardACEPolicyObject Class Definition**

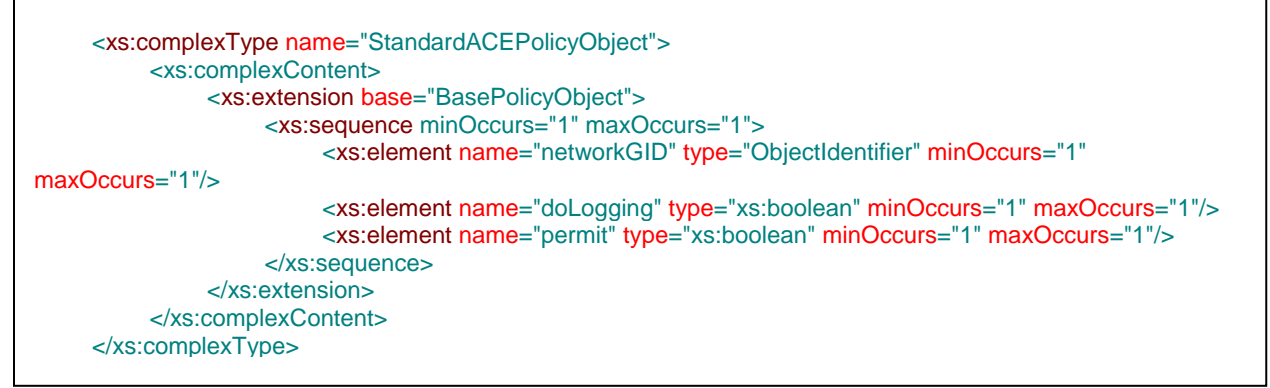

**Figure 34: StandardACEPolicyObject XML Schema**

## **3.1.4.9 Extended ACE Policy Object**

An ExtendedACEPolicyObject extends from the **BasePolicyObject** class and inherits all its attributes. An ExtendedACEPolicyObject defines an extended access control entry. Policy definitions reference the ExtendedACEPolicyObject via the gid value.

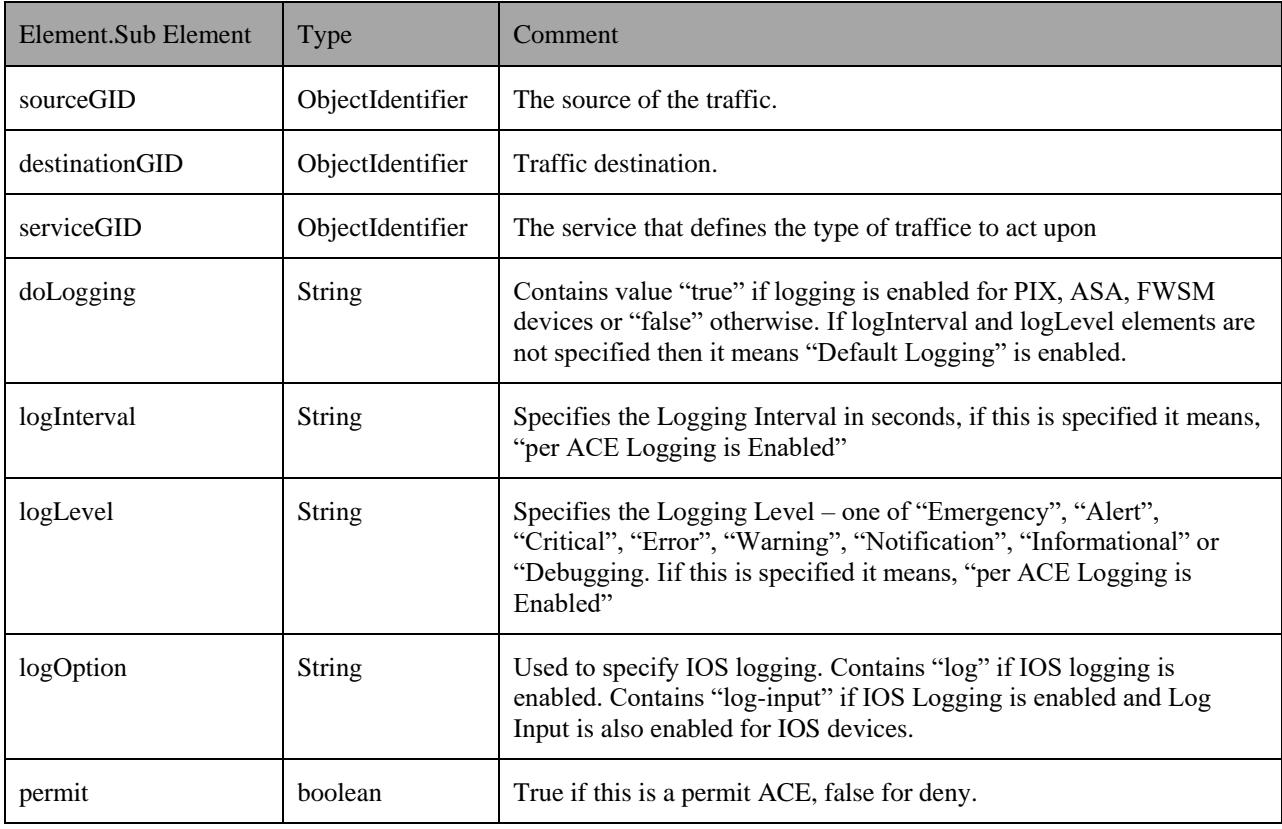

#### **Table 29: ExtendedACEPolicyObject Class Definition**

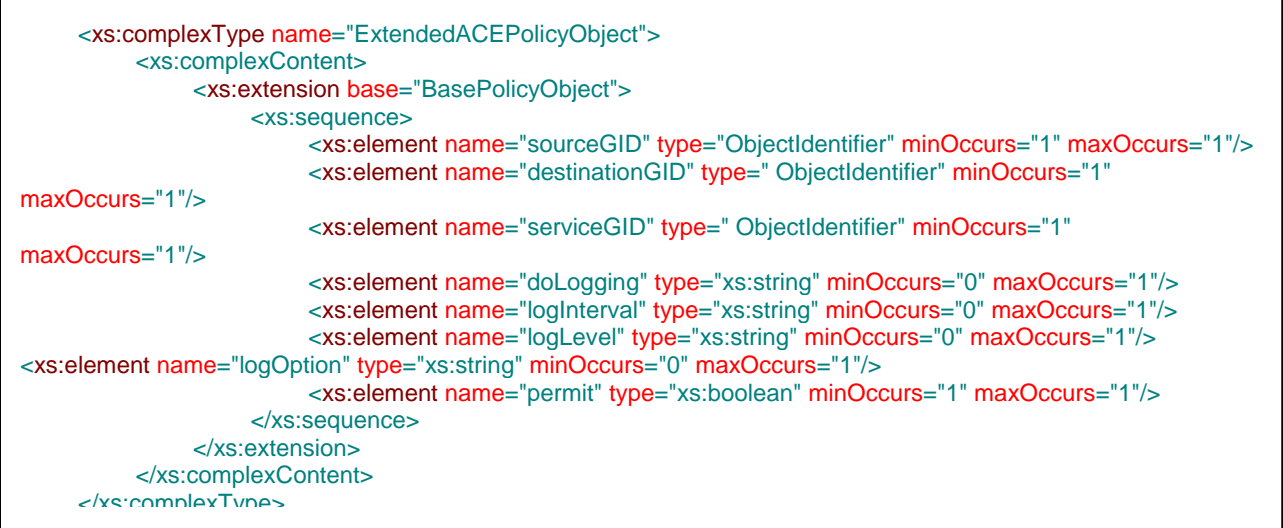

**Figure 35: ExtendedACEPolicyObject XML Schema**

## **3.1.4.10 ACL Policy Object**

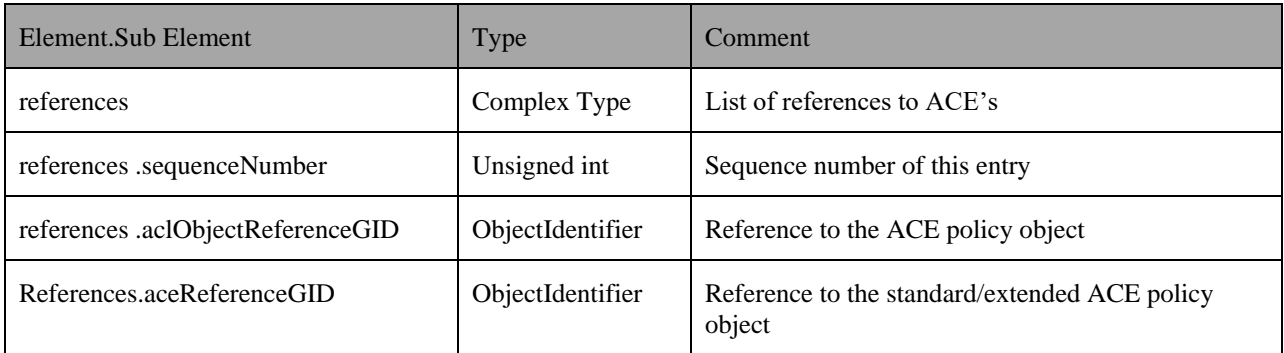

### **Table 30: ACLPolicyObject Class Definition**

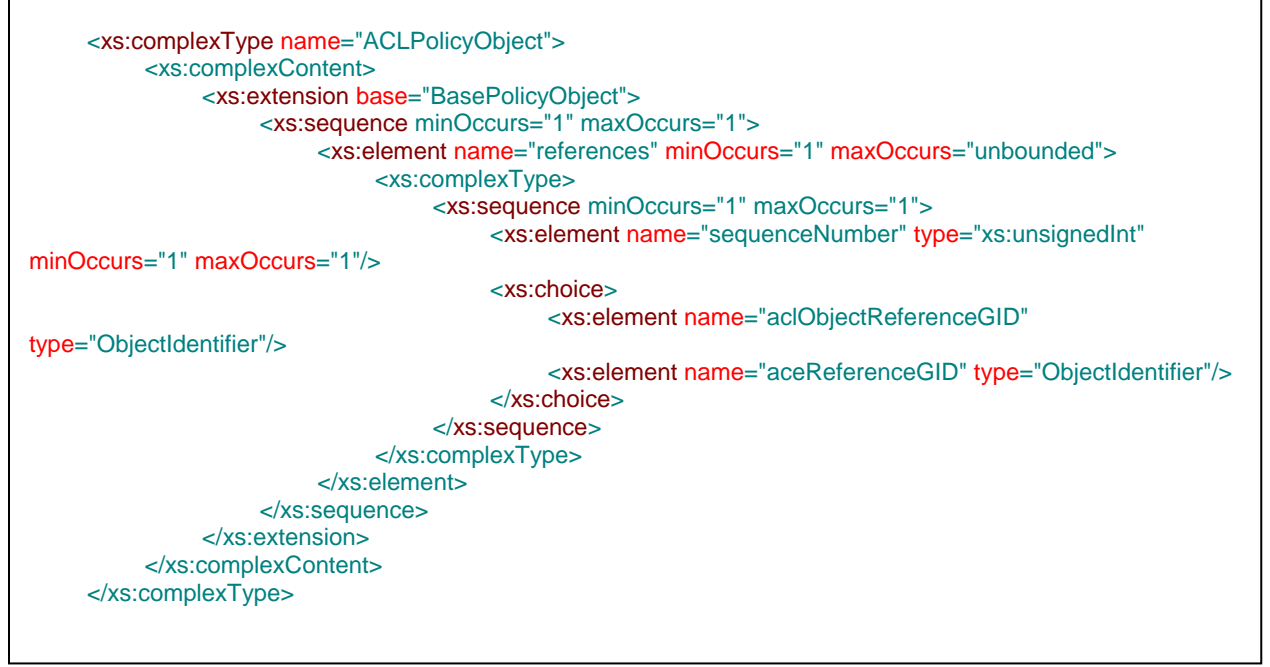

#### **Figure 36: ACLPolicyObject XML Schema**

## **3.1.4.11 SecurityGroupPolicyObject**

A SecurityGroupPolicyObject extends from the **BasePolicyObject** class and inherits all its attributes. A SecurityGroupPolicyObject defines a security tag or name.

Policy definitions reference the SecurityGroupPolicyObject via the gid value. The contents of a SecurityGroupPolicyObject can also be "empty" in some cases when the inherited **isGroup** attribute is set to true In such cases the SecurityGroupPolicyObject is itself a container reference to "other Security Group Policy Objects".

The list of gid values for such a PolicyObject can be obtained from the **refs** inherited attribute. Also a "Group" SecurityGroupPolicyObject can sometimes also contain multiple secuTag elements denoting literal security tag/name or contained policy object. The complete content of the security policy object can be obtained from the securityTag elements..

This object is available beginning with Version 1.1 of the API.

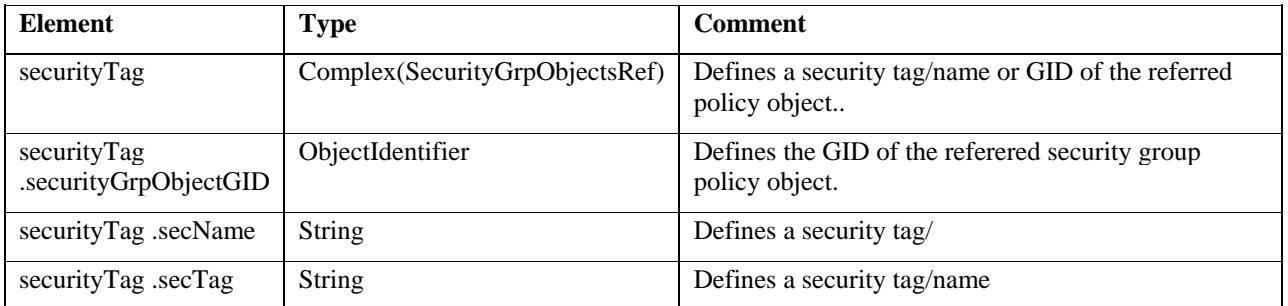

## **Table 31: SecurityGroupPolicyObject() Class Definition**

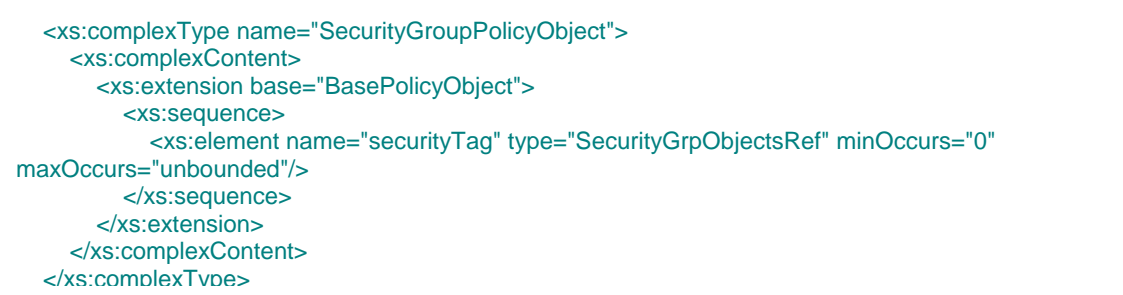

## **Figure 37: SecurityGroupObject XML Schema**

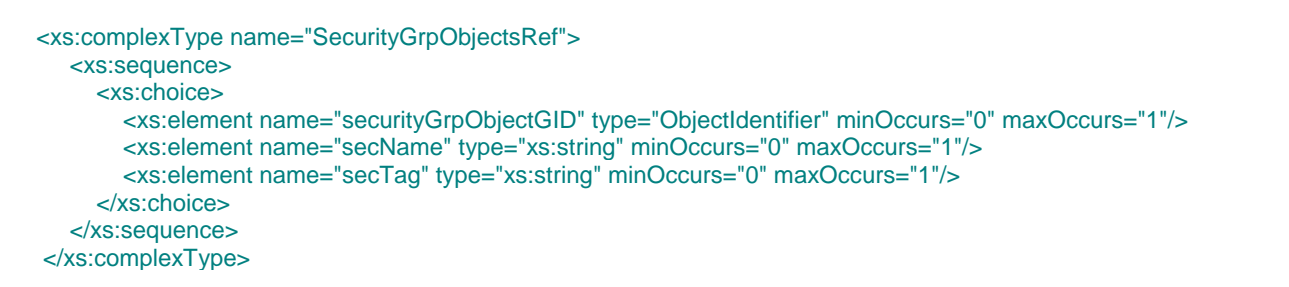

## **Figure 38: SecurityGrpObjectsRef XML Schema**

## **3.1.5 Policy Derived Classes**

This section and the following sub-sections define supported Policy classes over this API

## **3.1.5.1 DeviceAccessRuleFirewallPolicy**

A DeviceAccessRuleFirewallPolicy extends from the base BasePolicy class and inherits all its attributes. An instance of a DeviceAccessRuleFirewallPolicy denotes a single access control entry. The orderId attribute from the BasePolicy class defines the ordering of these rules.

A DeviceAccessRuleFirewallPolicy may reference NetworkPolicyObject, ServicePolicyObject, IdentityUserGroupPolicyObject or an InterfaceRolePolicy Object objects.

The **sources** and **destination** elements may contain **a combination** of any of the following:

- **networkObjectGIDs**: This includes one or more GID references to a Network Policy Object
- **interfaceRoleObjectGIDs**: This includes one or more GID references to a Interface Role Policy Object
- **ipv4Data**: One or more literal IPv4 addresses

It is possible to specify a destination element referring two Network Policy Objects and also including a literal address such as 1.1.1.1/32.

The **interfaceRoleObjectIDs** specified *outside* the sources and destination sub-elements specifies the interface on which the ACL is applied.

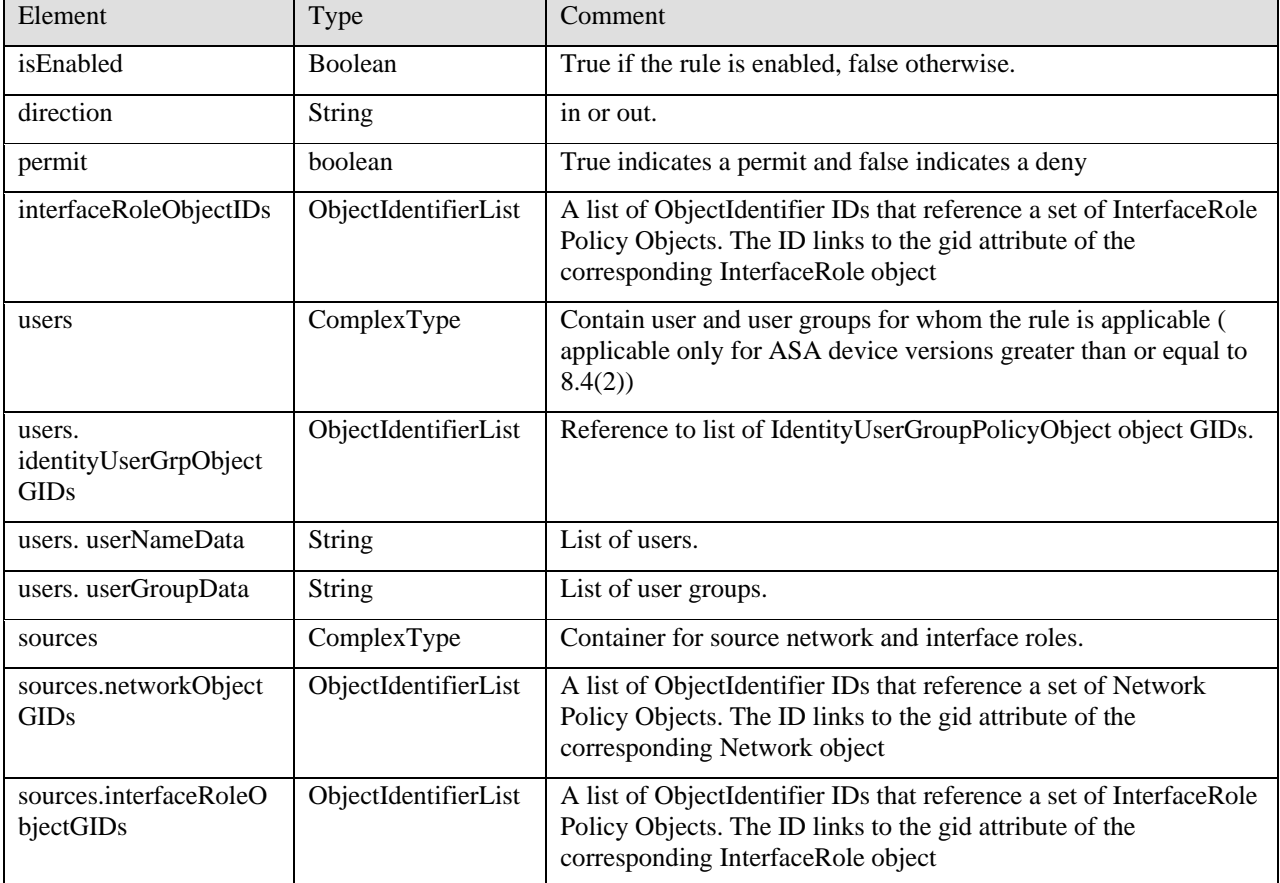

The following table defines the contents of a DeviceAccessRuleFirewallPolicy:

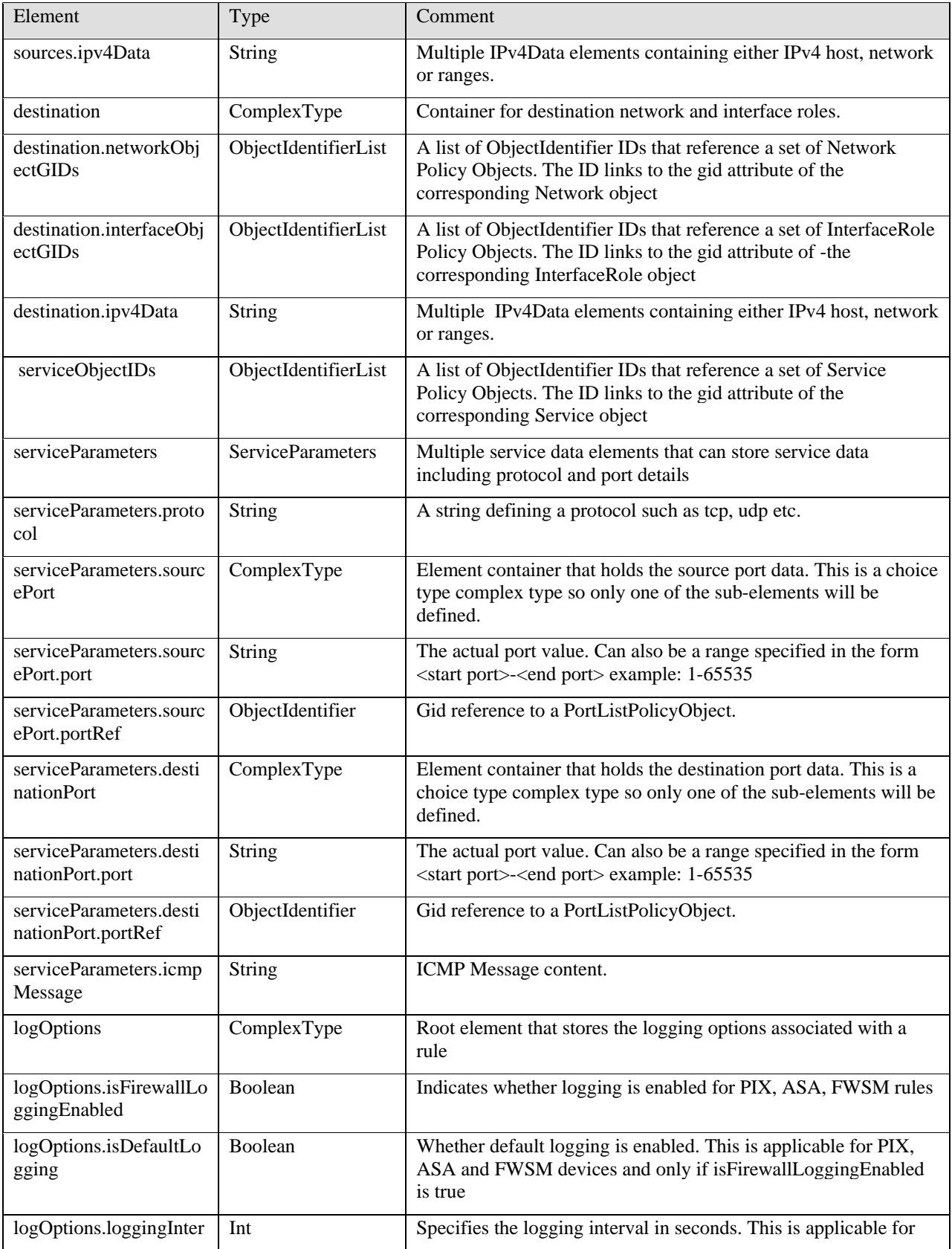

| Element                            | Type             | Comment                                                                                                    |
|------------------------------------|------------------|----------------------------------------------------------------------------------------------------|
| val                                |                  | PIX, FWSM and ASA and if is Default Logging is false or not<br>specified. (Applicable for per ACE logging)                                                                                                    |
| logOptions.loggingLeve             | String           | Specifies a logging level – "Emergency", "Alert", "Critical",<br>"Error" "Warning", "Notification", "Informational" or<br>"Debugging". This is applicable for PIX, FWSM and ASA and if<br>isDefaultLogging is false or not specified. (Applicable for per<br>ACE logging) |
| logOptions.<br>isIOSLoggingEnabled | <b>Boolean</b>   | Set to true is logging for IOS devices is enabled. Only applicable<br>for IOS                                                                                                    |
| logOptions.isLogInput              | <b>Boolean</b>   | True if log input is enabled. This is applicable for IOS devices<br>and only if is IOSLogging Enabled is true.                                                                                                    |
| iosOptions                         | <b>String</b>    | IOS Options allowed values are "none", "Fragment" and<br>"Established".                                                                                                    |
| timeRangeObjectId                  | ObjectIdentifier | References a TimeRangePolicyObject if a time range is specified<br>for this rule.                                                                                                    |

**Table 32: DeviceAccessRuleFirewallPolicy Class Definition**

See the XML schema at the end of this document for the XML schema for this class.

#### **3.1.5.1.1 Policy Config Device Response Example**

<?xml version="1.0" encoding="utf-8"?> <n:policyConfigDeviceResponse xmlns:n="csm" xmlns:xsi="http://www.w3.org/2001/XMLSchemainstance" > <policy> <deviceAccessRuleFirewallPolicy> <gid>0000000-0000-0000-0000-0000000000889</gid> <name>string</name> <lastUpdateTime>1697-02-01T00:00:00Z</lastUpdateTime> <updatedByUser>admin</updatedByUser> <lastCommitTime>2012-12-05T09:18:39.371Z </lastCommitTime> <activityName>admin\_05.Dec.2012\_01.17.10</activityName> <type>Access Rule</type> <orderId>0</orderId> <isMandatoryAggregation>false</isMandatoryAggregation> <description/> <isEnabled>true</isEnabled> <direction>in</direction> <permit>true</permit> <interfaceRoleObjectGIDs>00000000-0000-0000-0000- 000000000123</interfaceRoleObjectGIDs> <sources> <networkObjectGIDs>00000000-0000-0000-0000- 000000000124</networkObjectGIDs> <interfaceRoleObjectGIDs>00000000-0000-0000-0000- 000000000123</interfaceRoleObjectGIDs> <ipv4Data>1.1.1.1/32</ipv4Data> </sources> <destinations> <networkObjectGIDs>00000000-0000-0000-0000- 000000000125</networkObjectGIDs> <interfaceRoleObjectGIDs>00000000-0000-0000-0000- 000000000123</interfaceRoleObjectGIDs> <ipv4Data>2.2.2.2</ipv4Data> </destinations> <services> <serviceObjectGIDs>00000000-0000-0000-0000- 000000000126</serviceObjectGIDs> <serviceParameters> <protocol>tcp</protocol> <sourcePort> <port>80</port> </sourcePort> <destinationPort> <port>80</port> </destinationPort> </serviceParameters> </services> <logOptions> <isFirewallLoggingEnabled>false</isFirewallLoggingEnabled> </logOptions> <iosOptions>None</iosOptions>

```
<timeRangeObjectGID>00000000-0000-0000-0000-
000000000127</timeRangeObjectGID>
        </deviceAccessRuleFirewallPolicy>
    </policy>
    <policyObject>
        <networkPolicyObject>
             <gid>00000000-0000-0000-0000-000000000124</gid>
             <name>mySource</name>
             <lastUpdateTime>1697-02-01T00:00:00Z</lastUpdateTime>
             <type>Network</type>
             <comment/>
             <isProperty>false</isProperty>
             <subType>Host</subType>
             <isGroup>false</isGroup>
             <refGIDs/>
             <ipv4Data>1.1.2.2</ipv4Data>
        </networkPolicyObject>
        <networkPolicyObject>
             <gid>00000000-0000-0000-0000-000000000125</gid>
             <name>myDest</name>
             <lastUpdateTime>1697-02-01T00:00:00Z</lastUpdateTime>
             <type>Network</type>
             <comment/>
             <isProperty>false</isProperty>
             <subType>Host</subType>
             <isGroup>false</isGroup>
             <refGIDs/>
             <ipv4Data>1.1.3.3</ipv4Data>
        </networkPolicyObject>
        <portListPolicyObject>
             <gid>0000000-0000-0000-0000-0000000002782</gid>
             <name>MyPortList</name>
             <lastUpdateTime>1697-02-01T00:00:00Z</lastUpdateTime>
             <type>PortList</type>
             <comment/>
             <isProperty>false</isProperty>
             <subType>Host</subType>
             <isGroup>false</isGroup>
             <refGIDs/>
             <startPort>514</startPort>
             <endPort>514</endPort>
        </portListPolicyObject>
        <servicePolicyObject>
             <gid>00000000-0000-0000-0000-000000000126</gid>
             <name>string</name>
             <lastUpdateTime>1697-02-01T00:00:00Z</lastUpdateTime>
             <type>Service</type>
             <comment/>
             <isProperty>false</isProperty>
             <subType/>
             <isGroup>false</isGroup>
             <refGIDs/>
             <serviceParameters>
                 <protocol>udp</protocol>
```

```
<sourcePort>
                 <portRefGID>00000000-0000-0000-0000-000000002782</portRefGID>
             </sourcePort>
             <destinationPort>
                 <port>514</port>
             </destinationPort>
             <icmpMessage>string</icmpMessage>
        </serviceParameters>
             </servicePolicyObject>
        <interfaceRolePolicyObject>
             <gid>00000000-0000-0000-0000-000000000123</gid>
             <name>FA1</name>
             <lastUpdateTime>1697-02-01T00:00:00Z</lastUpdateTime>
             <type>InterfaceRole</type>
             <comment/>
             <isProperty>false</isProperty>
             <subType/>
             <isGroup>false</isGroup>
             <refGIDs/>
             <pattern>FastEthernet0/0</pattern>
        </interfaceRolePolicyObject>
        <timeRangePolicyObject>
             <gid>00000000-0000-0000-0000-000000000127</gid>
             <name>string</name>
             <lastUpdateTime>1697-02-01T00:00:00Z</lastUpdateTime>
             <type>TimeRange</type>
             <comment/>
             <isProperty>false</isProperty>
             <subType/>
             <isGroup>false</isGroup>
             <refGIDs/>
             <startTime>1697-02-01T00:00:00Z</startTime>
             <endTime>1697-02-01T00:00:00Z</endTime>
             <recurrence>
                 <weeklyInterval>
                      <startDay>Monday</startDay>
                      <startTime>13:20:00-05:00</startTime>
                      <endDay>Friday</endDay>
                      <endTime>13:20:00-05:00</endTime>
                 </weeklyInterval>
             </recurrence>
        </timeRangePolicyObject>
    </policyObject>
</n:policyConfigDeviceResponse>
```
## **3.1.5.2 DeviceAccessRuleUnifiedFirewallPolicy**

A DeviceAccessRuleUnifiedFirewallPolicy extends from the base DeviceAccessRuleFirewallPolicy class and inherits all its attributes. An instance of a DeviceAccessRuleUnifiedFirewallPolicy denotes a single unified access control entry. The orderId attribute from the BasePolicy class defines the ordering of these rules.

A DeviceAccessRuleUnifiedFirewallPolicy mayadditionally reference SecurityGroupPolicyObject,

The **sourceSG** and **destinationSG** elements SecurityGrpObjectsRefs which is a list of SecurityGrpObjectsRef. Refer to Sec 3.1.4.11 on SecurityGrpObjectsRef

The XML content contains all the attributes of the base except for IOS options like logging, fragment and established.

This policy is available beginning with Version 1.1 of the API.

| Element       | Type                                | Comment                                                                        |
|---------------|-------------------------------------|--------------------------------------------------------------------------------|
| sourceSG      | Complex(SecurityG<br>rpObjectsRefs) | Defines security tags or objects for the source of the incoming<br>packet.     |
| destinationSG | Complex(SecurityG<br>rpObjectsRefs) | Defines security tags or objects for the destination of the<br>incoming packet |

**Table 33: DeviceAccessRuleUnifiedFirewallPolicy Class Definition**

```
 <xs:complexType name="DeviceAccessRuleUnifiedFirewallPolicy">
   <xs:complexContent>
     <xs:extension base="DeviceAccessRuleFirewallPolicy">
       <xs:sequence minOccurs="1" maxOccurs="1">
          <xs:element name="sourceSG" type="SecurityGrpObjectsRefs" minOccurs="0" maxOccurs="1"/>
          <xs:element name="destinationSG" type="SecurityGrpObjectsRefs" minOccurs="0" maxOccurs="1"/>
        </xs:sequence>
     </xs:extension>
 </xs:complexContent>
 </xs:complexType>
```
**Figure 37: DeviceAccessRuleUnifiedFirewallPolicy XML Schema** 

## **3.1.5.3 FirewallACLSettingsPolicy**
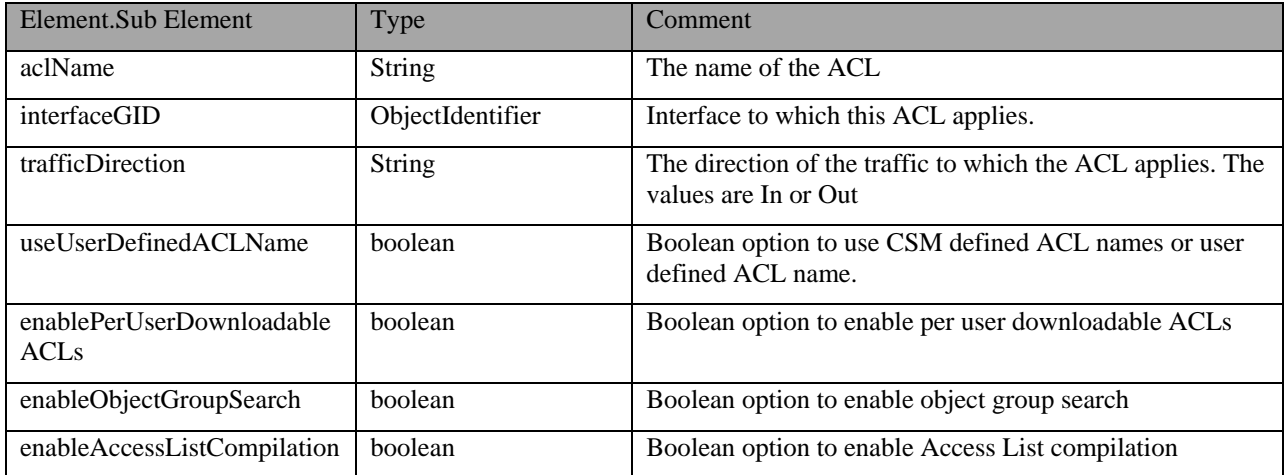

#### **Table 34: FirewallACLSettingsPolicy**

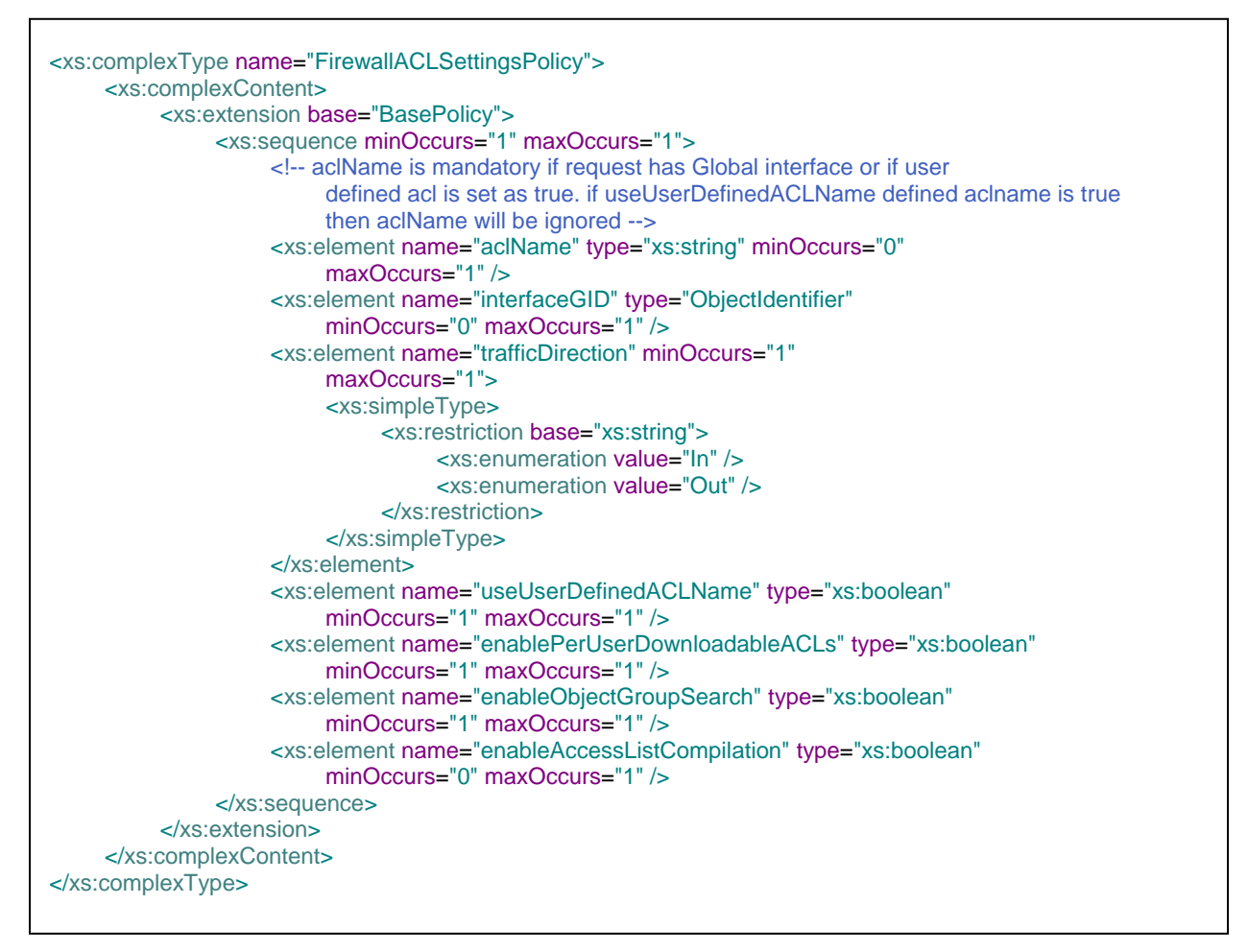

**Figure 38: FirewallACLSettingsPolicy**

# **3.1.5.4 DeviceStaticRoutingFirewallPolicy**

| Element.Sub Element                      | Type                 | Comment                                                                                                    |
|------------------------------------------|----------------------|----------------------------------------------------------------------------------------------------|
| FwStaticRoutePolicy                      | Complex Type         |                                                                                                    |
| interfaceGID                             | ObjectIdentifier     | Interface to which this static route applies.                                                                                                    |
| networks                                 | Complex Type         | Destination network(s). You can provide one or more IP<br>address/netmask entries, one or more Networks/Hosts<br>objects, or a combination of both; separate the entries<br>with commas. |
|                                          |                      | Use 0.0.0.0 to specify a default route. The 0.0.0.0 IP<br>address can be abbreviated as 0.                                                                                               |
| networks.networkObjectIdent<br>ifierGIDs | ObjectIdentifierList | Value as reference to Policy Object                                                                                                    |
| networks.ipv4Data                        | string               | Value as raw string                                                                                                    |
| Gateway                                  | Complex Type         | The gateway router, which is the next hop for this route.                                                                                                    |
| gateway.hostObjectIdentifier<br>GID      | ObjectIdentifier     | Reference to Policy Object                                                                                                    |
| gateway.ipv4Data                         | string               | Raw string value for gateway IP address                                                                                                    |
| Metric                                   | unsignedInt          | The number of hops to the destination network. Valid<br>values range from 1 to 255; the default value is 1.                                                                              |
| Tunneled                                 | boolean              | Indicates whether this is a tunnel route.                                                                                                    |
| slaMonitorGID                            | ObjectIdentifier     | Name of an SLA (service level agreement) object that<br>defines the monitoring policy.                                                                                                   |

**Table 35: DeviceStaticRoutingFirewallPolicy**

```
<xs:complexType name="DeviceStaticRoutingFirewallPolicy">
          <xs:complexContent>
              <xs:extension base="BasePolicy">
                   <xs:sequence>
                        <xs:element name="interfaceGID" type="ObjectIdentifier" minOccurs="1"
maxOccurs="1"/>
                        <xs:element name="networks" minOccurs="1" maxOccurs="1">
                             <xs:complexType>
                                  <xs:sequence minOccurs="1" maxOccurs="1">
                                       <xs:element name="networkObjectIdentifierGIDs"
type="ObjectIdentifierList" minOccurs="1" maxOccurs="1"/>
                                       <xs:element name="ipv4Data" type="xs:string" minOccurs="1" 
maxOccurs="1"/>
                                  </xs:sequence>
                             </xs:complexType>
                        </xs:element>
                        <xs:element name="gateway" minOccurs="0" maxOccurs="1">
                             <xs:complexType>
                                  <xs:sequence minOccurs="1" maxOccurs="1">
                                       <xs:element name="hostObjectIdentifierGID" type="ObjectIdentifier"
minOccurs="1" maxOccurs="1"/>
                                       <xs:element name="ipv4Data" type="xs:string" minOccurs="1" 
maxOccurs="1"/>
                                  </xs:sequence>
                             </xs:complexType>
                        </xs:element>
                        <xs:element name="metric" type="xs:unsignedInt" minOccurs="1" maxOccurs="1"/>
                        <xs:element name="tunnelled" type="xs:boolean" minOccurs="1" maxOccurs="1"/>
                        <xs:element name="slaMonitorGID" type="ObjectIdentifier" minOccurs="0"
maxOccurs="1"/>
                   </xs:sequence>
              </xs:extension>
          </xs:complexContent>
     </xs:complexType>
```
**Figure 39: DeviceStaticRoutingFirewallPolicy**

# **3.1.5.5 DeviceStaticRoutingRouterPolicy**

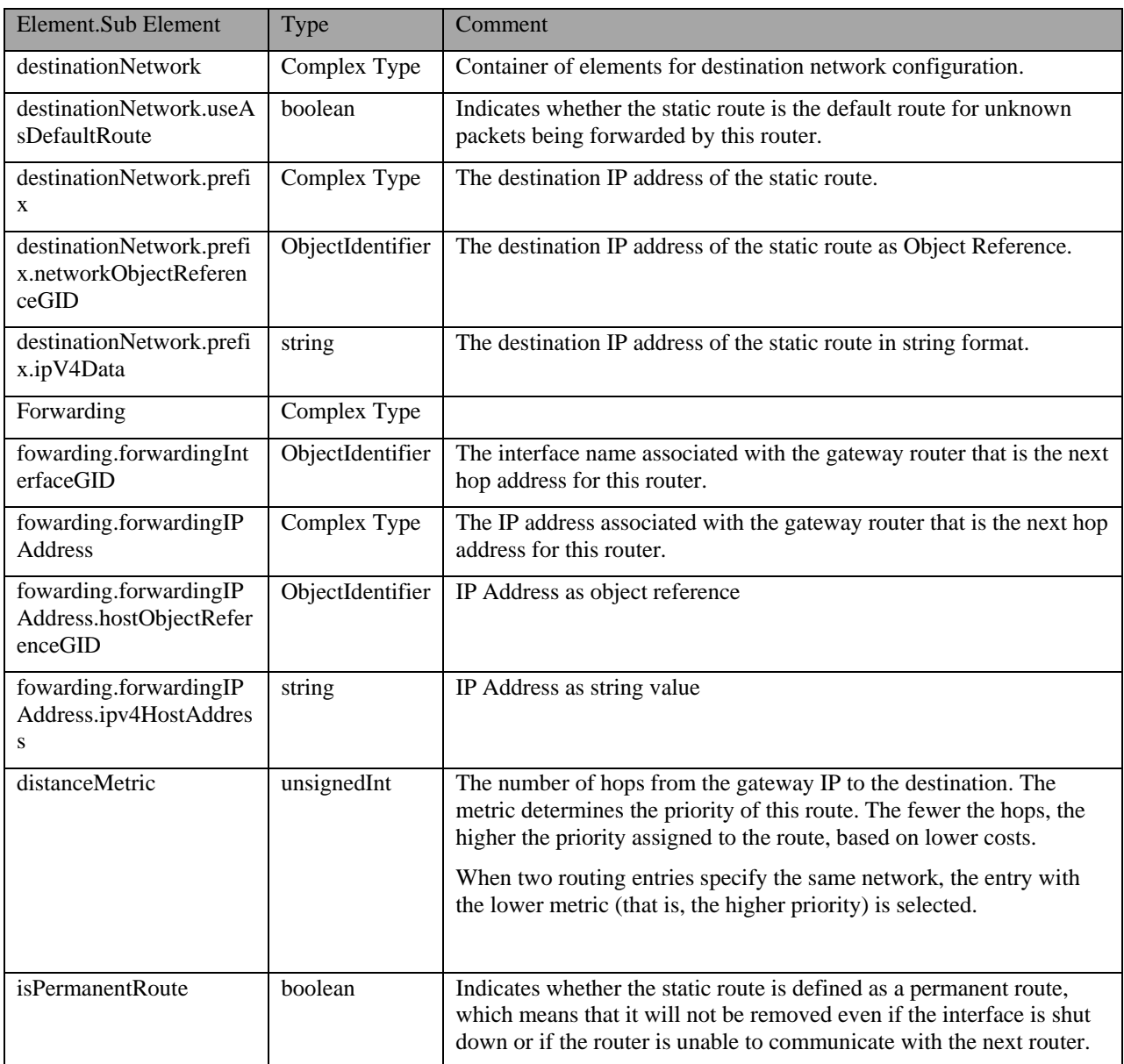

## **Table 36: DeviceStaticRoutingRouterPolicy**

```
<xs:complexType name="DeviceStaticRoutingRouterPolicy">
         <xs:complexContent>
              <xs:extension base="BasePolicy">
                   <xs:sequence>
                        <xs:element name="destinationNetwork" minOccurs="1" maxOccurs="1">
                             <xs:complexType>
                                  <xs:choice>
                                       <xs:element name="useAsDefaultRoute" type="xs:boolean"
minOccurs="1" maxOccurs="1"/>
                                       <xs:element name="prefix" minOccurs="1" maxOccurs="1">
                                            <xs:complexType>
                                                 <xs:choice>
                                                      <xs:element name="networkObjectReferenceGID"
type="ObjectIdentifier" minOccurs="1" maxOccurs="1"/>
                                                      <xs:element name="ipV4Data" type="xs:string"
minOccurs="1" maxOccurs="1"/>
                                                 </xs:choice>
                                            </xs:complexType>
                                       </xs:element>
                                  </xs:choice>
                             </xs:complexType>
                        </xs:element>
                        <xs:element name="fowarding" minOccurs="1" maxOccurs="1">
                             <xs:complexType>
                                  <xs:choice>
                                       <xs:element name="forwardingInterfaceGID" type="ObjectIdentifier"
minOccurs="1" maxOccurs="1"/>
                                       <xs:element name="forwardingIPAddress" minOccurs="1"
maxOccurs="1">
                                            <xs:complexType>
                                                 <xs:choice>
     <xs:element name="hostObjectReferenceGID" type="ObjectIdentifier" minOccurs="1" maxOccurs="1"/>
                                                      <xs:element name="ipv4HostAddress"
type="xs:string" minOccurs="1" maxOccurs="1"/>
                                                 </xs:choice>
                                            </xs:complexType>
                                       </xs:element>
                                  </xs:choice>
                             </xs:complexType>
                        </xs:element>
                        <xs:element name="distanceMetric" type="xs:unsignedInt" minOccurs="0"
maxOccurs="1"/>
                        <xs:element name="isPermanentRoute" type="xs:boolean" minOccurs="1"
maxOccurs="1"/>
                   </xs:sequence>
              </xs:extension>
         </xs:complexContent>
     </xs:complexType>
```
**Figure 39: DeviceStaticRoutingRouterPolicy**

# **3.1.5.6 DeviceBGPRouterPolicy**

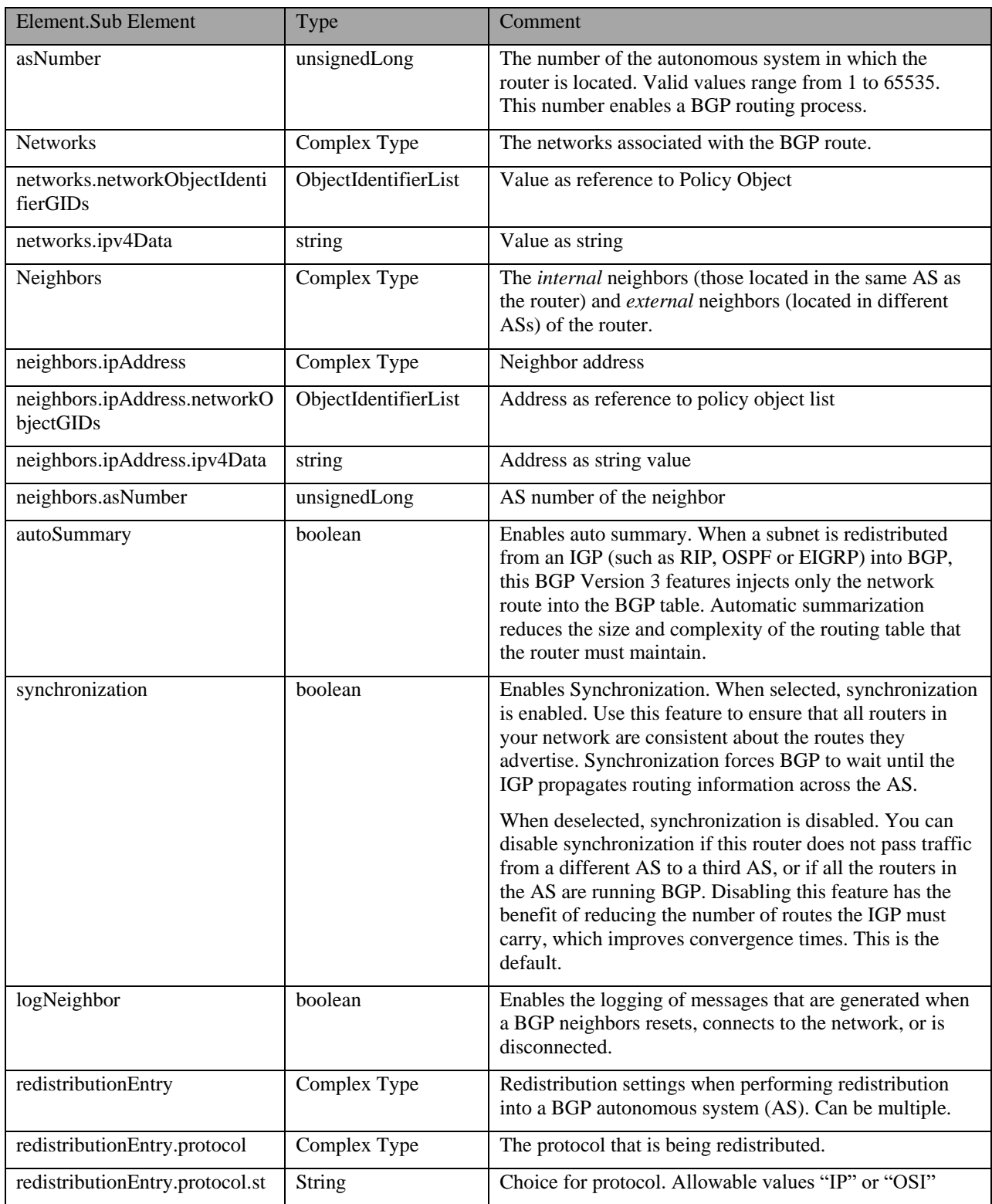

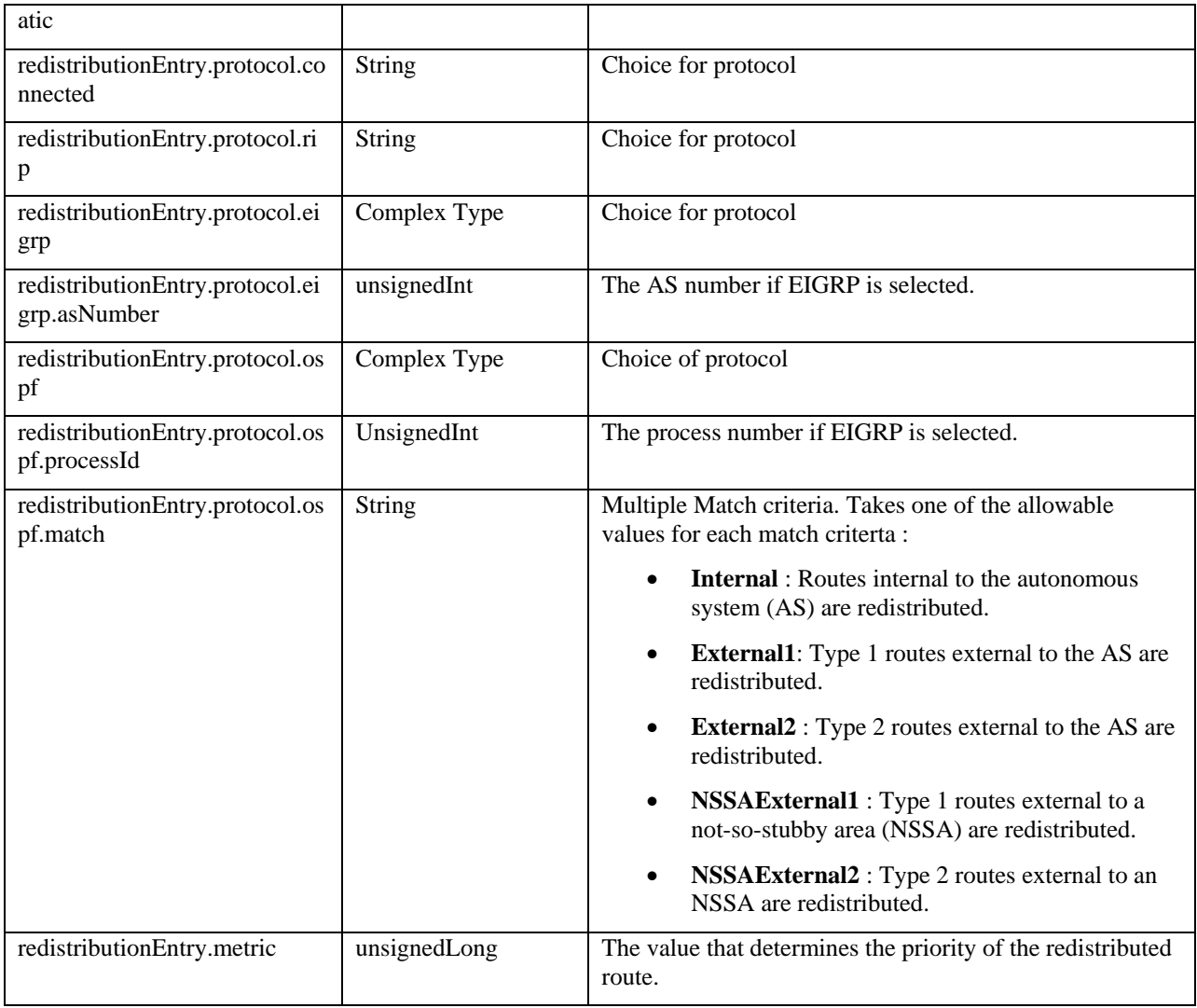

### **Table 37: DeviceBGPRouterPolicy Class Definition**

See the XML schema at the end of this document for the XML schema for this class.

## **3.1.5.7 InterfaceNATRouterPolicy**

An InterfaceNATRouterPolicy extends from the BasePolicy class and inherits all its attributes. An instance of an InterfaceNATRouterPolicy specifies one NAT inside and outside interface.

The InterfaceNATRouterPolicy can reference an InterfaceRole PolicyObject.

The following table defines the contents of an InterfaceNATRouterPolicy:

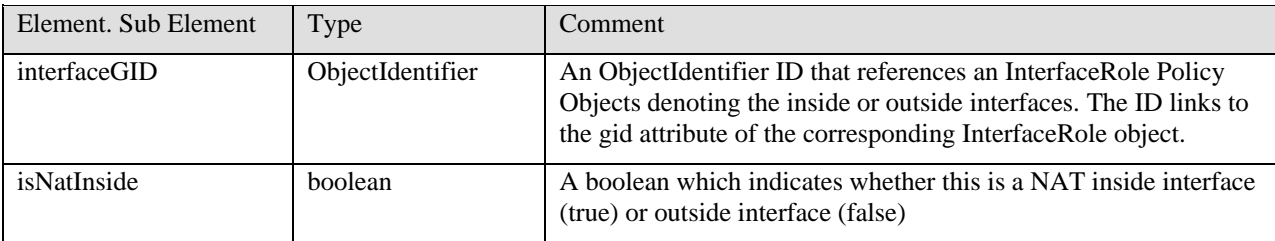

#### **Table 38: InterfaceNATRouterPolicy Class Definition**

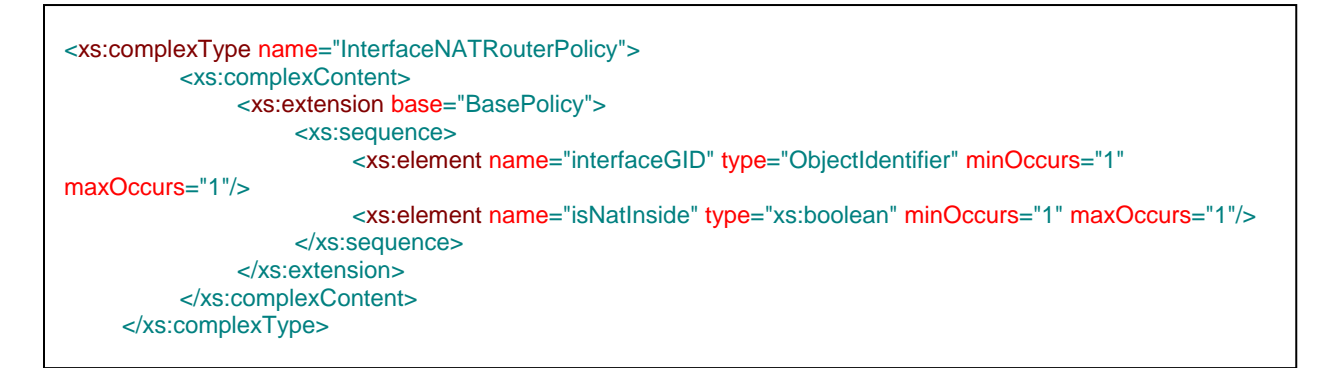

**Figure 40: InterfaceNATRouterPolicy XML Schema**

### **3.1.5.8 InterfaceNATStaticRulesRouterPolicy**

An InterfaceNATStaticRulesRouterPolicy extends from the base BasePolicy class and inherits all its attributes. An instance of an InterfaceNATStaticRulesRouterPolicy denotes static NAT rules.

The InterfaceNATStaticRulesRouterPolicy can reference a Network PolicyObject and an InterfaceRole Policy Object. The base orderId attribute defines the ordering of the static rules.

The following table defines the contents of a InterfaceNATStaticRulesRouterPolicy:

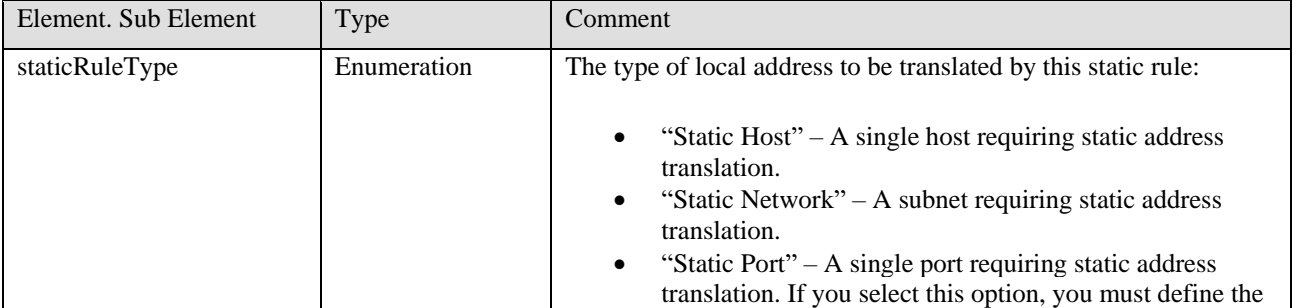

| Element. Sub Element                       | Type              | Comment                                                                                                    |
|--------------------------------------------|-------------------|----------------------------------------------------------------------------------------------------|
|                                            |                   | Port Redirection parameters.                                                                                                    |
| Original                                   | Complex Type      | A complex type element that identifies an IP address, or a<br>network/host object representing the address(es) to be translated.                                                                                                    |
| original.ipv4Data                          | String            | A literal IP address.                                                                                                    |
| original.networkObjectGI<br>D              | Object identifier | An ObjectIdentifier ID that references a Network Policy Object.                                                                                                    |
| translated                                 | Complex Type      | A complex type element containing the addresses to which the<br>Original Addresses are translated. This can contain either a<br>specific IP address/network object or can be used to specify an<br>interface. If the interface is specified, the IP addresses assigned to<br>the interface is used as a translated address. |
| translated.originalIP                      | Complex Type      | Complex Type that specifies an IP data or network policy object.                                                                                                    |
| translated.originalIP.ipv4<br>Data         | String            | A literal IP Address.                                                                                                    |
| translated.originalIP.<br>networkObjectGID | Object identifier | An ObjectIdentifier ID that references a Network Policy Object.                                                                                                    |
| translated.interfaceGID                    | Object identifier | An ObjectIdentifier ID that references a InterfaceRole Policy<br>Object.                                                                                                    |
| portRedirection                            | Complex Type      | A complex type that specifies port information for the address<br>translations. These parameters are available only when Static Port<br>is the chosen rule type.                                                                                                    |
| portRedirection.protocol                   | String            | The communications protocol used for these ports: TCP or UDP.                                                                                                    |
| portRedirection.localPort                  | unsignedInt       | The port number on the source network. Valid values range from<br>1 to 65535.                                                                                                    |
| portRedirection.globalPort                 | unsignedInt       | The port number on the destination network that the router is to<br>use for this translation. Valid values range from 1 to 65535.                                                                                                    |
| Settings                                   | Complex Type      | An optional complex type element that contains advanced options.                                                                                                    |
| settings.noAlias                           | boolean           | Disable automatic aliasing for the global IP address translation if<br>true                                                                                                    |
| settings.noPayload                         | boolean           | Prohibit an embedded address or port in the payload from being<br>translated if true.                                                                                                    |
| settings.createExtTransEnt<br>ry           | boolean           | Extended translation entries (addresses and ports) are created in<br>the translation table if true.                                                                                                    |

**Table 39: InterfaceNATStaticRulesRouterPolicy Class Definition**

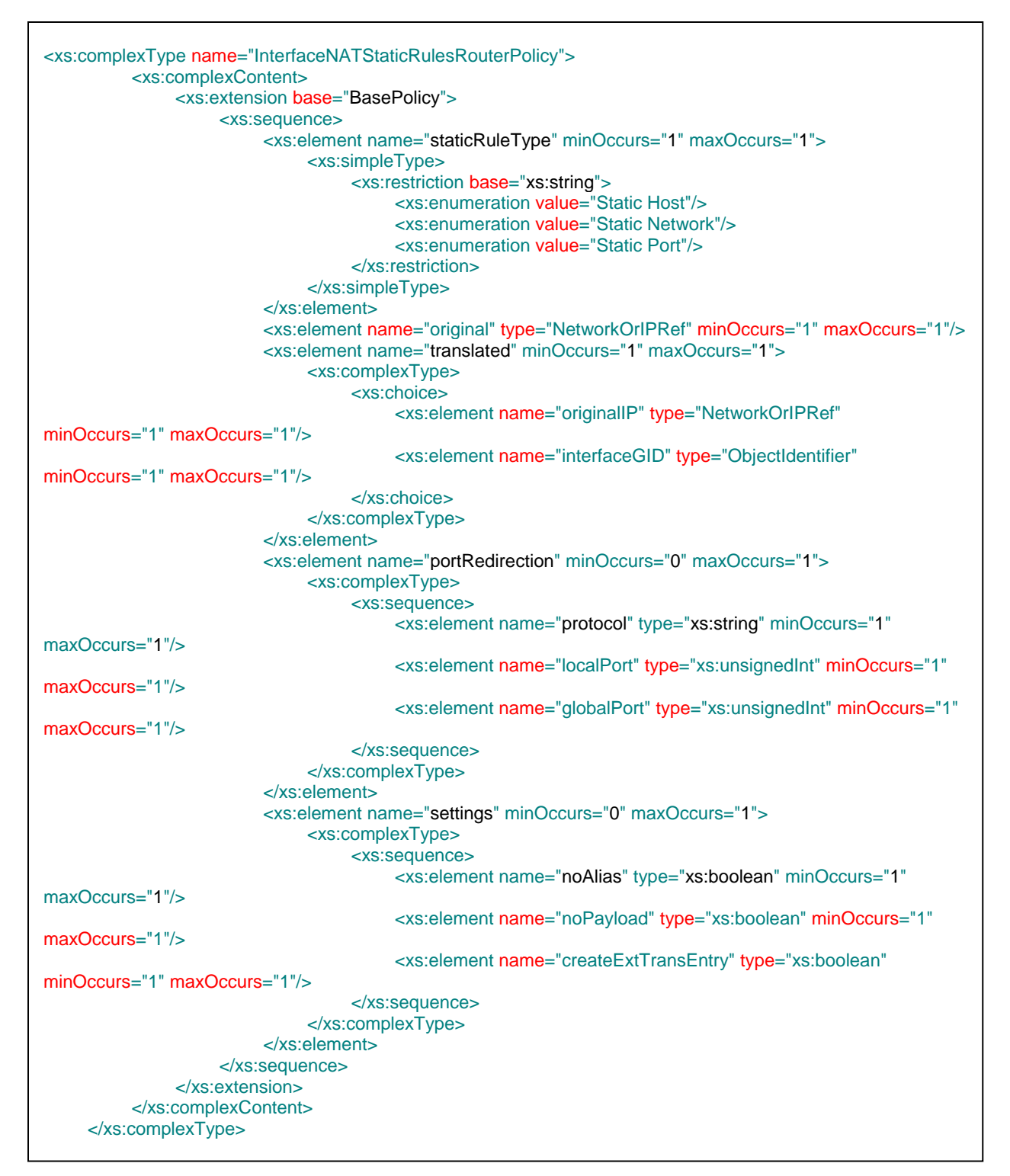

**Figure 41: InterfaceNATStaticRulesRouterPolicy XML Definition**

## **3.1.5.9 InterfaceNATDynamicRulesRouterPolicy**

An InterfaceNATDynamicRulesRouterPolicy extends from the base BasePolicy class and inherits all its attributes. An instance of a InterfaceNATDynamicRulesRouterPolicy specifies NAT dynamic rules.

The InterfaceNATDynamicRulesRouterPolicy can reference an ACL PolicyObject and an InterfaceRole Policy Object. The base orderId attribute defines the ordering of the dynaimc rules

The following table defines the contents of an InterfaceNATDynamicRulesRouterPolicy:

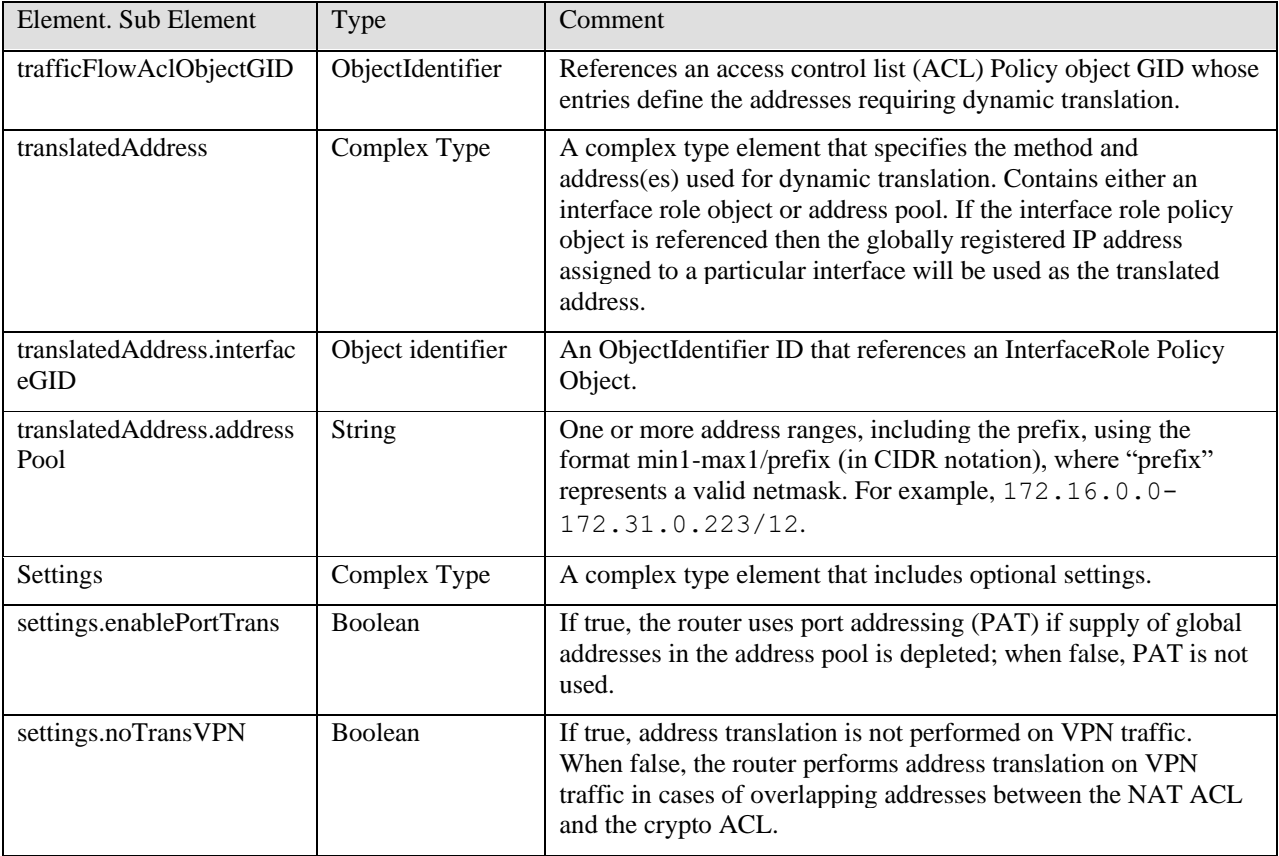

**Table 40: InterfaceNATDynamicRulesRouterPolicy Class Definition**

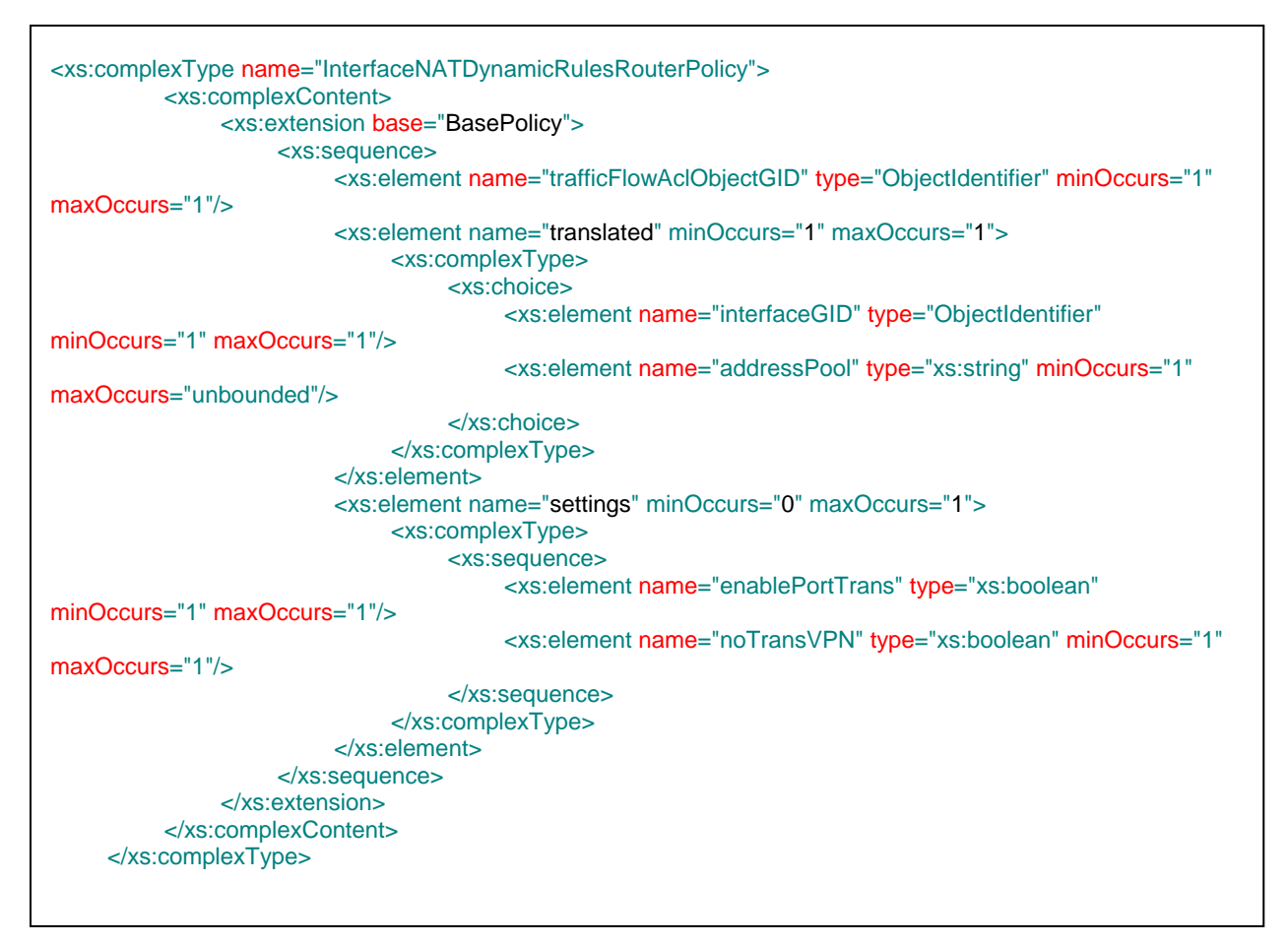

**Figure 42: InterfaceNATDynamicRulesRouterPolicy XML Schema**

## **3.1.5.10 DeviceNATTimeoutsRouterPolicy**

A DeviceNATTimeoutsRouterPolicy extends from the base BasePolicy class and inherits all its attributes. An instance of a DeviceNATTimeoutsRouterPolicy specifies NAT timeout values for port address (overload) translations.

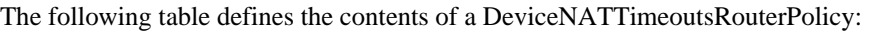

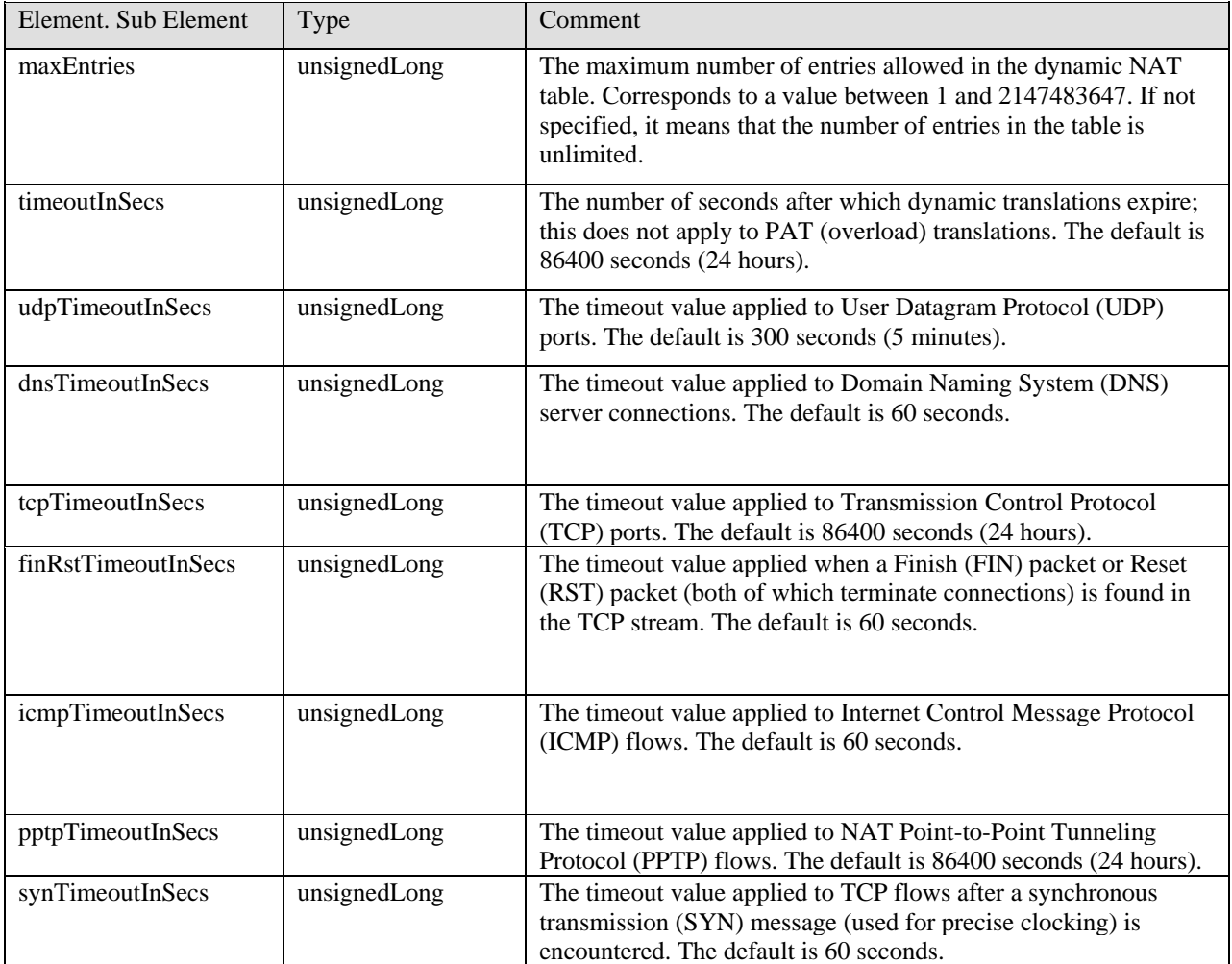

#### **Table 41: DeviceNATTimeoutsRouterPolicy Class Definition**

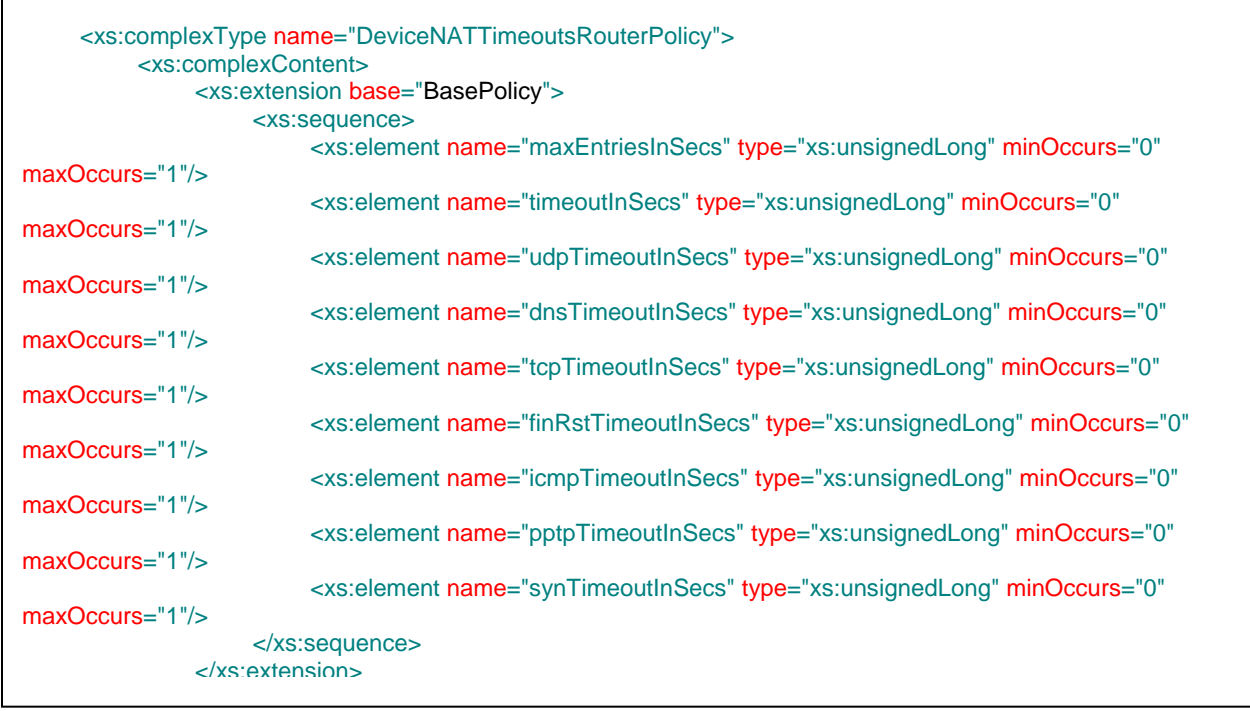

**Figure 43: DeviceNATTimeoutsRouterPolicy**

## **3.1.5.11 InterfaceNATAddressPoolFirewallPolicy**

An InterfaceNATAddressPoolFirewallPolicy extends from the base BasePolicy class and inherits all its attributes. An instance of an InterfaceNATAddressPoolFirewallPolicy manages the global address pools used in dynamic NAT rules. This policy is applicable for PIX, FWSM and pre-ASA 8.3.

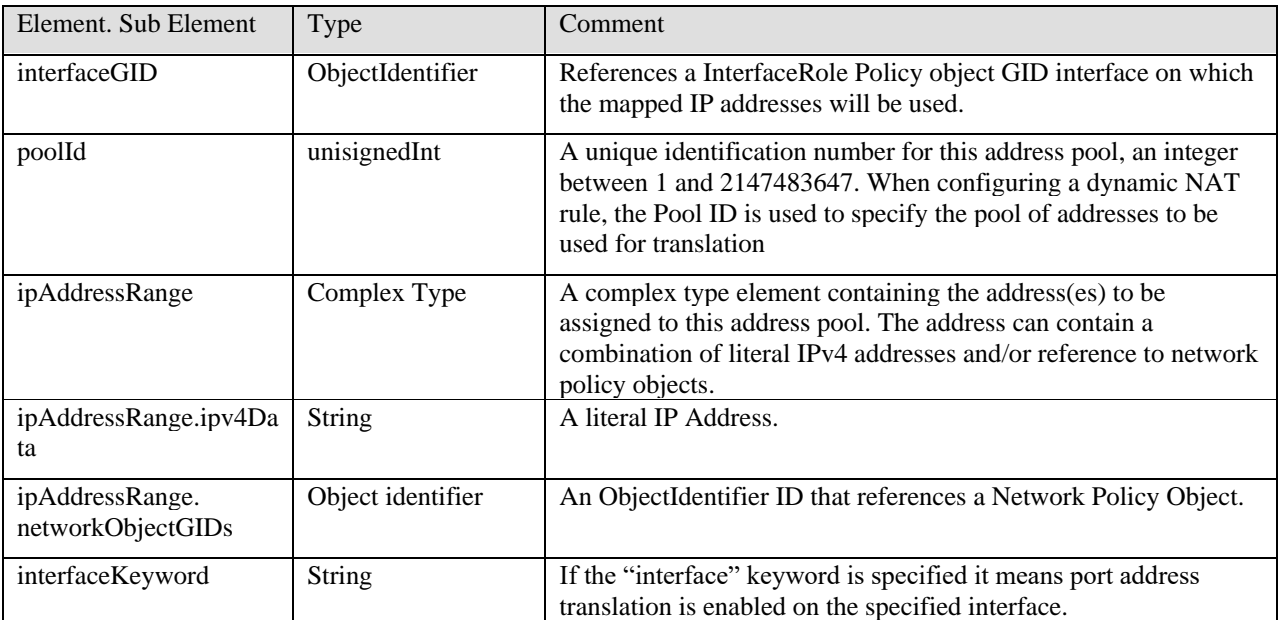

The following table defines the contents of an InterfaceNATAddressPoolFirewallPolicy:

#### **Table 42: InterfaceNATAddressPoolFirewallPolicy Class Definition**

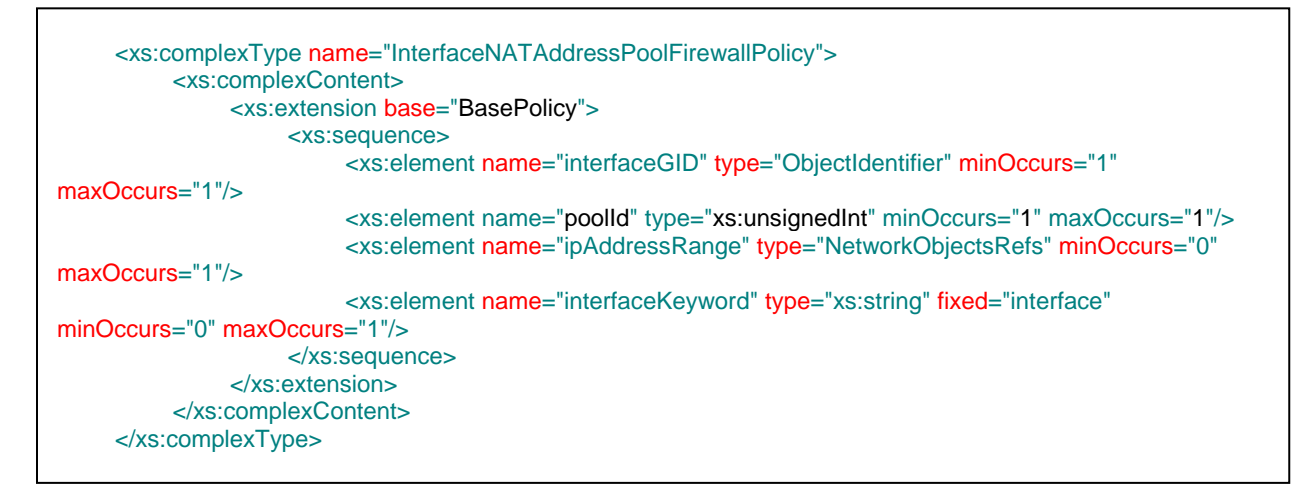

**Figure 44: InterfaceNATAddressPoolFirewallPolicy XML Schema**

## **3.1.5.12 DeviceNATTransOptionsFirewallPolicy**

A DeviceNATTransOptionsFirewallPolicy extends from the base BasePolicy class and inherits all its attributes. An instance of a DeviceNATTransOptionsFirewallPolicy manages the options that affect network address translation for the selected security appliance. These settings apply to all interfaces on the device.

This policy is applicable for PIX, FWSM and ASA.

The following table defines the contents of a DeviceNATTransOptionsFirewallPolicy:

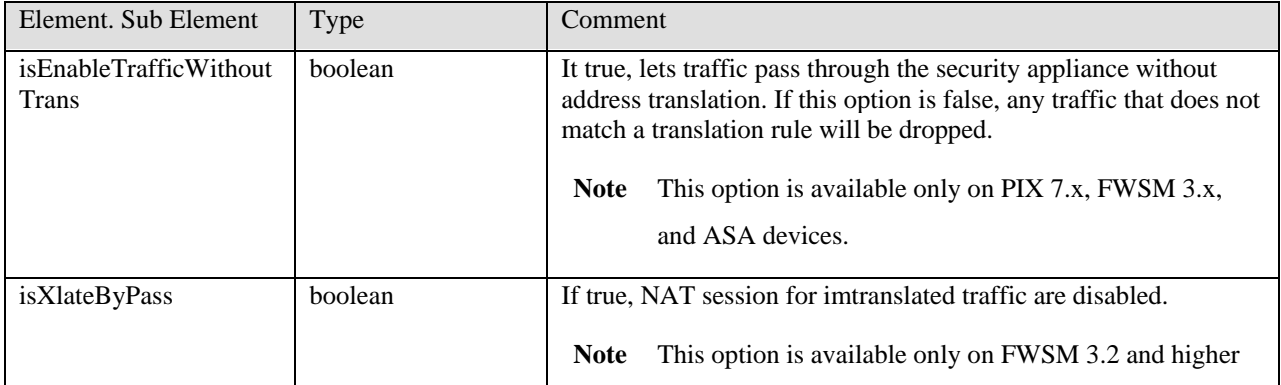

#### **Table 43: DeviceNATTransOptionsFirewallPolicy Class Definition**

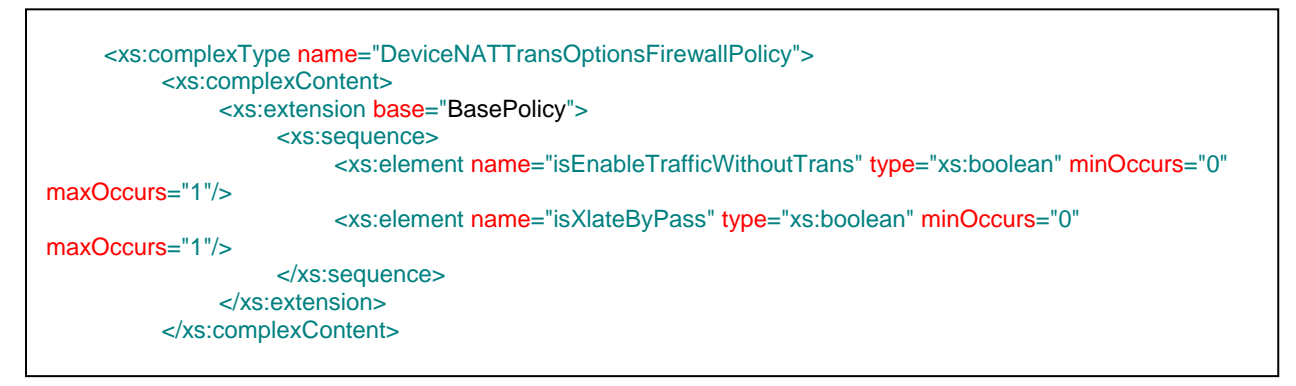

**Figure 45: DeviceNATTransOptionsFirewallPolicy XML Schema**

## **3.1.5.13 InterfaceNATTransExemptionsFirewallPolicy**

An InterfaceNATTransExemptionsFirewallPolicy extends from the base BasePolicy class and inherits all its attributes. An instance of an InterfaceNATTransExemptionsFirewallPolicy specifies rules that exempt traffic from address translation. Rules are evaluated sequentially in the order listed.

This policy is applicable for PIX, FWSM and pre-ASA 8.3.

The following table defines the contents of an InterfaceNATTransExemptionsFirewallPolicy:

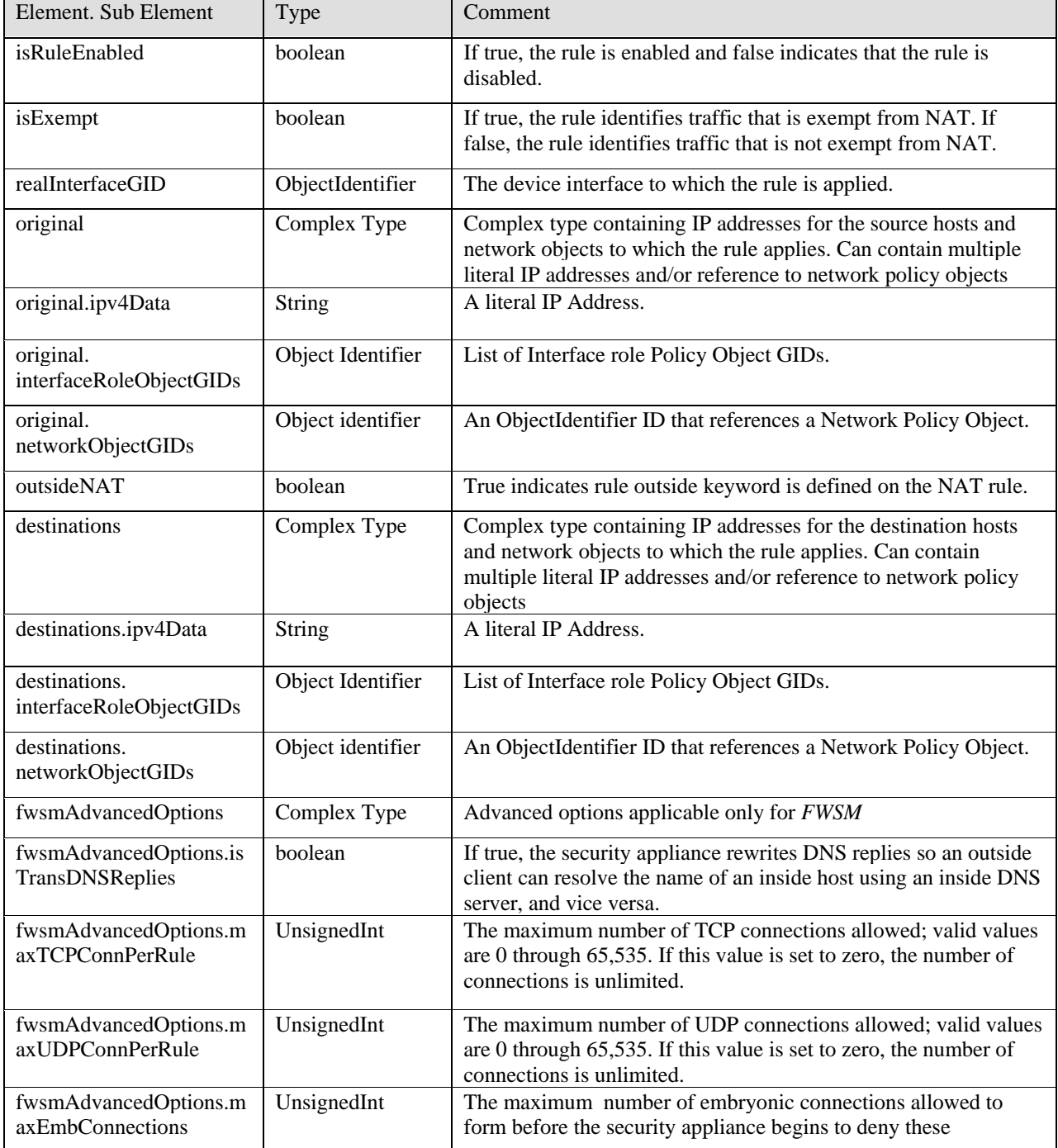

| Element. Sub Element                    | Type    | Comment                                                                                                    |
|-----------------------------------------|---------|----------------------------------------------------------------------------------------------------|
|                                         |         | connections. Valid values are 0 through $65,535$ . If this value is<br>set to zero, the number of connections is unlimited. |
| fwsmAdvancedOptions.ra<br>ndomizeSeqNum | boolean | If true, the security appliance randomizes the sequence numbers<br>of TCP packets                                           |

**Table 44: InterfaceNATTransExemptionsFirewallPolicy Class Definition**

| <xs:complexcontent></xs:complexcontent> | <xs:complextype name="InterfaceNATTransExemptionsFirewallPolicy"></xs:complextype>                                                                                                    |
|-----------------------------------------|----------------------------------------------------------------------------------------------------|
|                                         | <xs:extension base="BasePolicy"></xs:extension>                                                                                                    |
|                                         | <xs:sequence></xs:sequence>                                                                                                    |
|                                         | <xs:element <="" minoccurs="1" name="isRuleEnabled" td="" type="xs:boolean"></xs:element>                                                                                                    |
| $maxOccurs="1"$                         |                                                                                                    |
|                                         | <xs:element maxoccurs="1" minoccurs="1" name="isExempt" type="xs:boolean"></xs:element><br><xs:element <="" minoccurs="1" name="realInterfaceGID" td="" type="ObjectIdentifier"></xs:element> |
| $maxOccurs="1"$                         |                                                                                                    |
|                                         | <xs:element <="" minoccurs="1" name="original" td="" type="NetworkObjectsRefs"></xs:element>                                                                                                  |
| $maxOccurs="1"$                         |                                                                                                    |
|                                         | <xs:element maxoccurs="1" minoccurs="1" name="outsideNAT" type="xs:boolean"></xs:element><br><xs:element <="" minoccurs="1" name="destinations" td="" type="NetworkObjectsRefs"></xs:element> |
| $maxOccurs="1"$                         |                                                                                                    |
|                                         | <xs:element <="" name="fwsmAdvancedOptions" td="" type="FirewallNATAdvancedOptions"></xs:element>                                                                                             |
| $minOccurs="0" maxOccurs="1"$           |                                                                                                    |
|                                         | $\langle$ xs:sequence>                                                                                                    |
| $\langle$ xs:extension>                 |                                                                                                    |
|                                         |                                                                                                    |

Figure 46: InterfaceNATTransExemptionsFirewallPolicy XML Schema

## **3.1.5.14 InterfaceNATDynamicRulesFirewallPolicy**

An InterfaceNATDynamicRulesFirewallPolicy extends from the base BasePolicy class and inherits all its attributes. An instance of a InterfaceNATDynamicRulesFirewallPolicyspecifies dynamic NAT and PAT rules. Rules are evaluated sequentially in the order listed.

This policy is applicable for PIX, FWSM and pre-ASA 8.3.

The following table defines the contents of an InterfaceNATDynamicRulesFirewallPolicy:

| Element. Sub Element                         | Type              | Comment                                                                                                    |
|----------------------------------------------|-------------------|----------------------------------------------------------------------------------------------------|
| isRuleEnabled                                | boolean           | If true, the rule is enabled and false indicates that the rule is<br>disabled.                                                                                                    |
| realInterfaceGID                             | ObjectIdentifier  | Maps to the the device interface role policy object to which the<br>rule applies.                                                                                                    |
| poolId                                       | Unsigned Int      | The ID number of the pool of addresses used for translation. A<br>value of zero to specify this as an identity NAT rule.                                                                                                    |
| original                                     | Complex Type      | Complex type containing IP addresses for the source hosts and<br>network objects to which the rule applies. Can contain multiple<br>literal IP addresses and/or reference to network policy objects                                           |
| original.ipv4Data                            | String            | A literal IP Address.                                                                                                    |
| original.<br>networkObjectGIDs               | Object identifier | An ObjectIdentifier ID that references a Network Policy Object.                                                                                                    |
| outsideNAT                                   | Boolean           | If true, indicates the "outside" keyword is present on this NAT<br>rule.                                                                                                    |
| advancedOptions                              | Complex Type      | Advanced options.                                                                                                    |
| advancedOptions.isTran<br>sDNSReplies        | boolean           | If true, the security appliance rewrites DNS replies so an outside<br>client can resolve the name of an inside host using an inside DNS<br>server, and vice versa.                                                                            |
| advancedOptions.maxT<br><b>CPConnPerRule</b> | UnsignedInt       | The maximum number of TCP connections allowed; valid values<br>are 0 through $65,535$ . If this value is set to zero, the number of<br>connections is unlimited.                                                                              |
| advancedOptions.maxU<br><b>DPConnPerRule</b> | UnsignedInt       | The maximum number of UDP connections allowed; valid values<br>are 0 through $65,535$ . If this value is set to zero, the number of<br>connections is unlimited.                                                                              |
| advancedOptions.maxE<br>mbConnections        | UnsignedInt       | The maximum number of embryonic connections allowed to<br>form before the security appliance begins to deny these<br>connections. Valid values are 0 through 65,535. If this value is<br>set to zero, the number of connections is unlimited. |
| advancedOptions.rando<br>mizeSeqNum          | boolean           | If true, the security appliance randomizes the sequence numbers<br>of TCP packets                                                                                                    |

**Table 45: InterfaceNATDynamicRulesFirewallPolicy Class Definition**

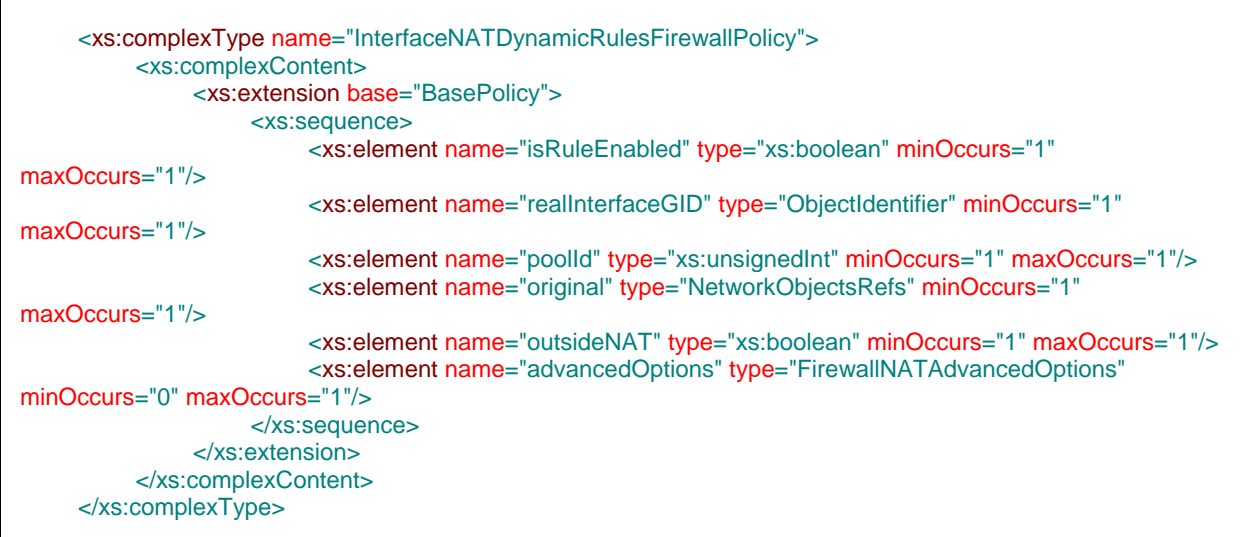

**Figure 47: InterfaceNATDynamicRulesFirewallPolicy XML Schema**

## **3.1.5.15 InterfaceNATPolicyDynamicRulesFirewallPolicy**

An InterfaceNATPolicyDynamicRulesFirewallPolicy extends from the base BasePolicy class and inherits all its attributes. An instance of a InterfaceNATPolicyDynamicRulesFirewallPolicy specifies dynamic translation rules based on source and destination addresses and services. Rules are evaluated sequentially in the order listed.

This policy is applicable for PIX, FWSM and pre-ASA 8.3.

The following table defines the contents of an InterfaceNATPolicyDynamicRulesFirewallPolicy:

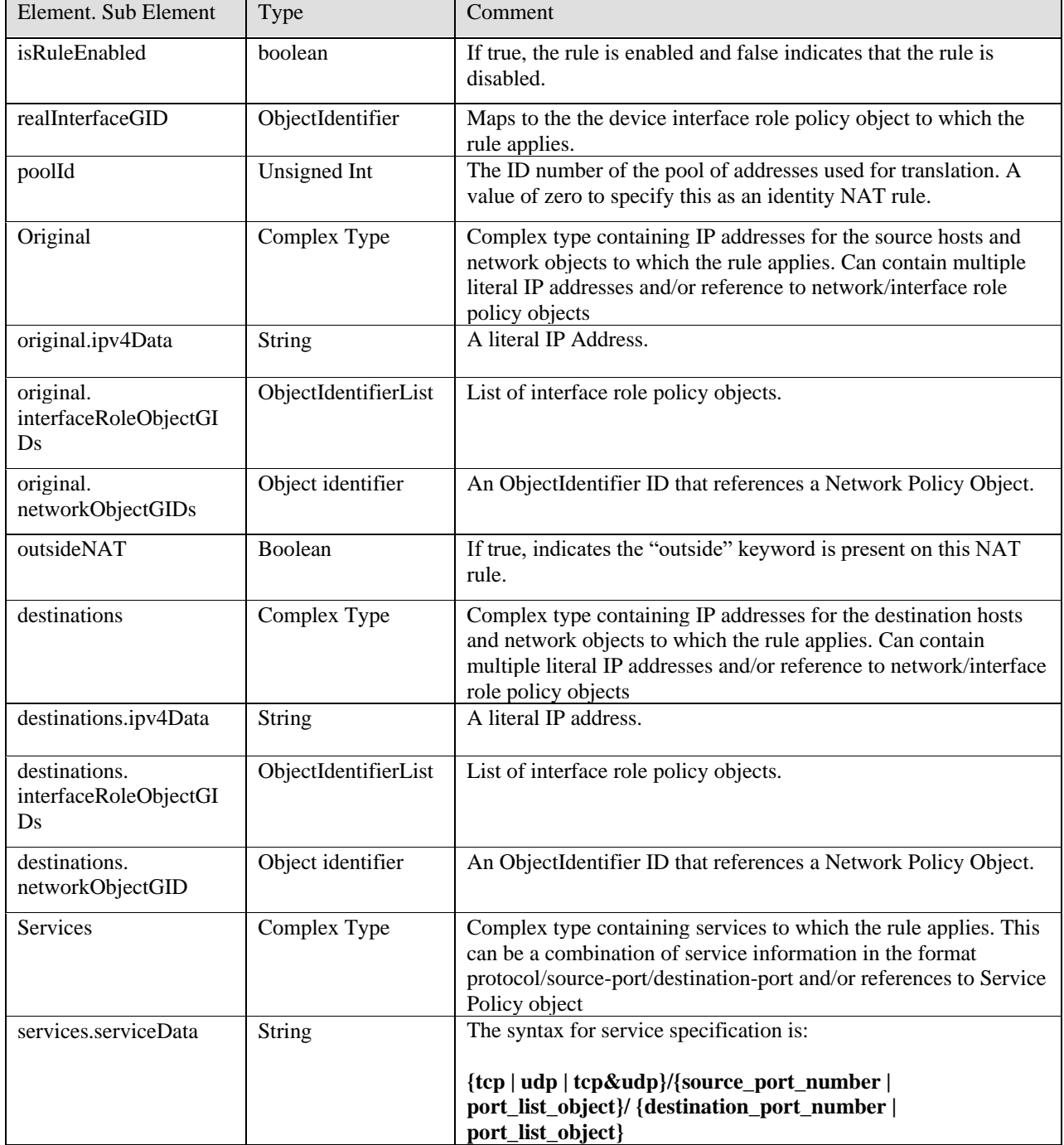

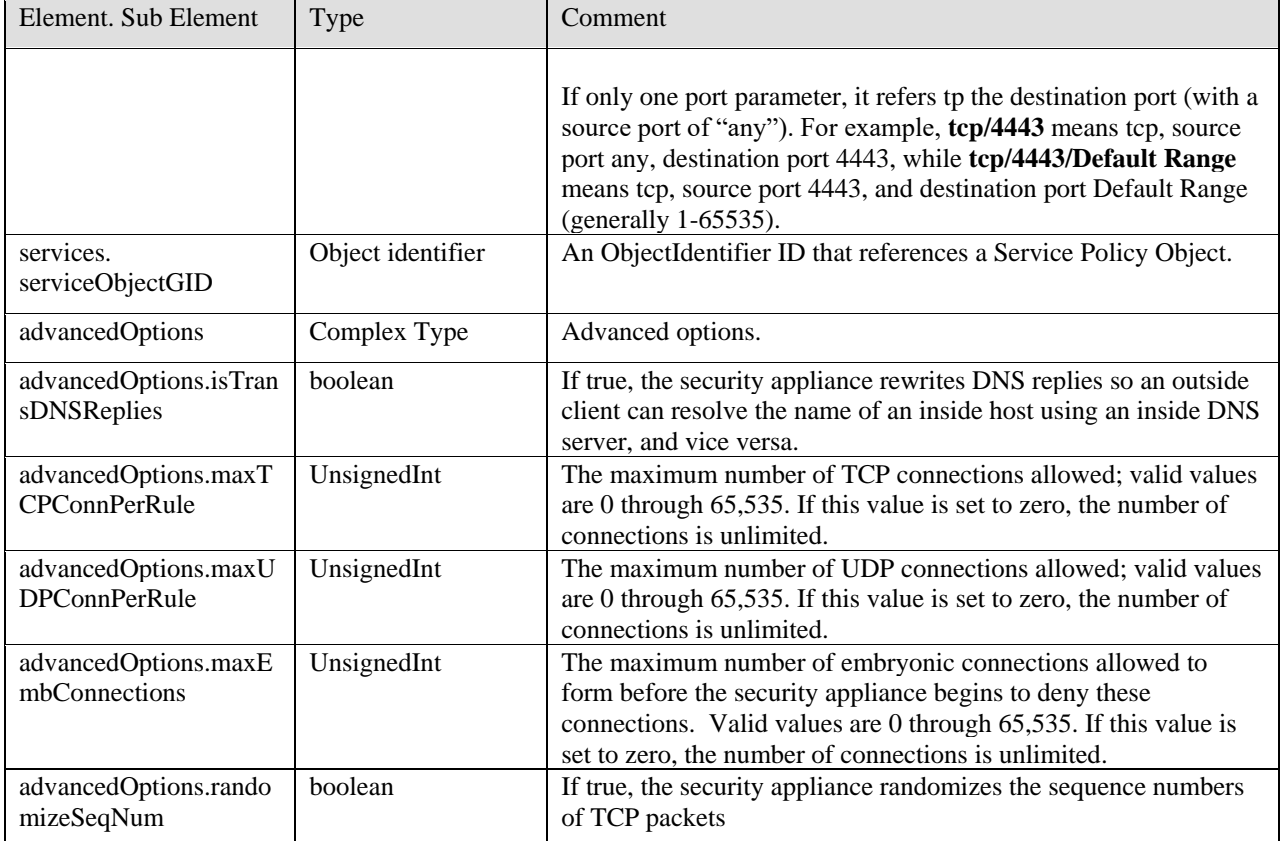

## **Table 46: InterfaceNATPolicyDynamicRulesFirewallPolicy Class Definition**

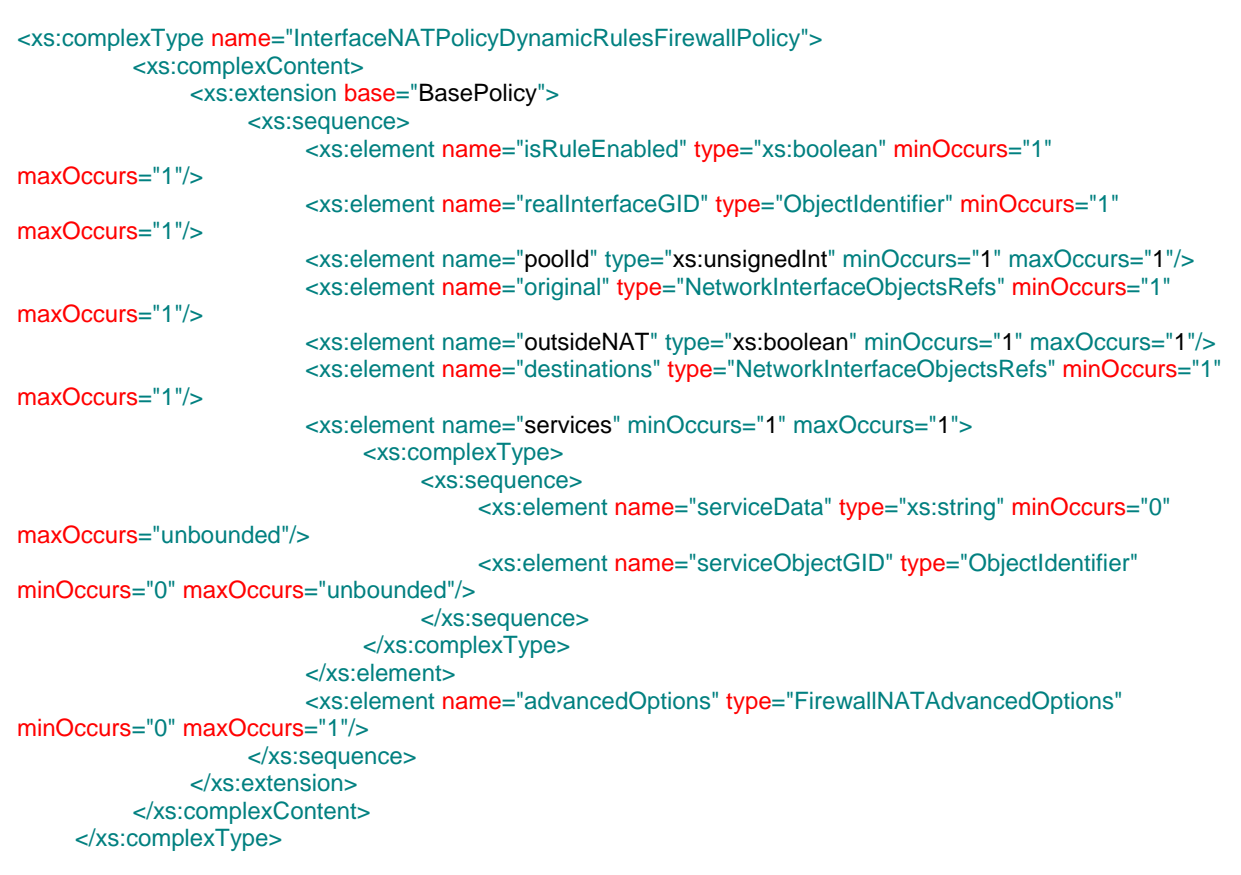

**Figure 48: InterfaceNATPolicyDynamicRulesFirewallPolicy XML Schema** 

## **3.1.5.16 InterfaceNATStaticRulesFirewallPolicy**

An InterfaceNATStaticRulesFirewallPolicy extends from the base BasePolicy class and inherits all its attributes. An instance of an InterfaceNATStaticRulesFirewallPolicy specifies static translation rules for a security appliance. Rules are evaluated sequentially in the order listed.

This policy is applicable for PIX, FWSM and pre-ASA 8.3.

The following table defines the contents of an InterfaceNATStaticRulesFirewallPolicy:

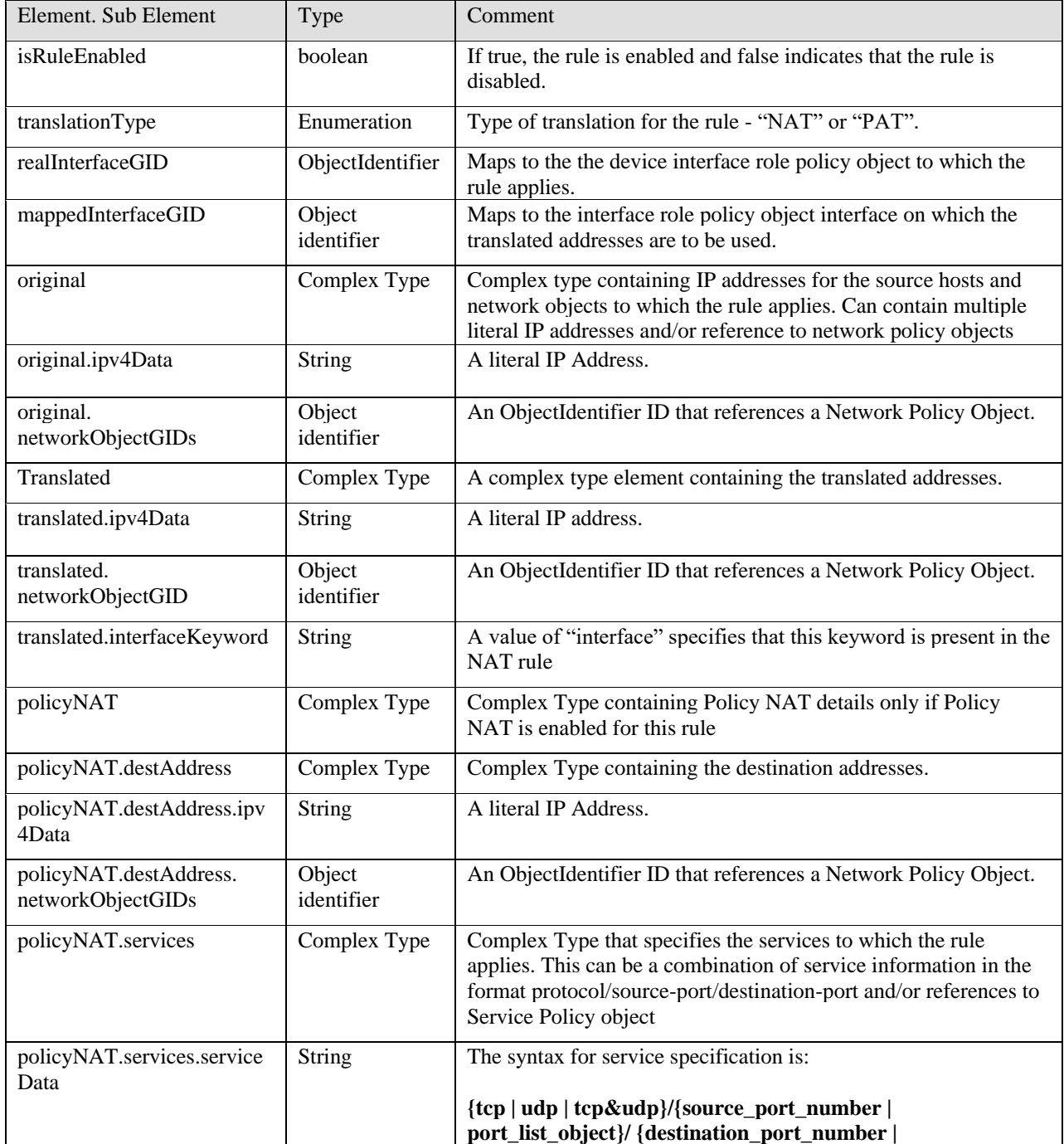

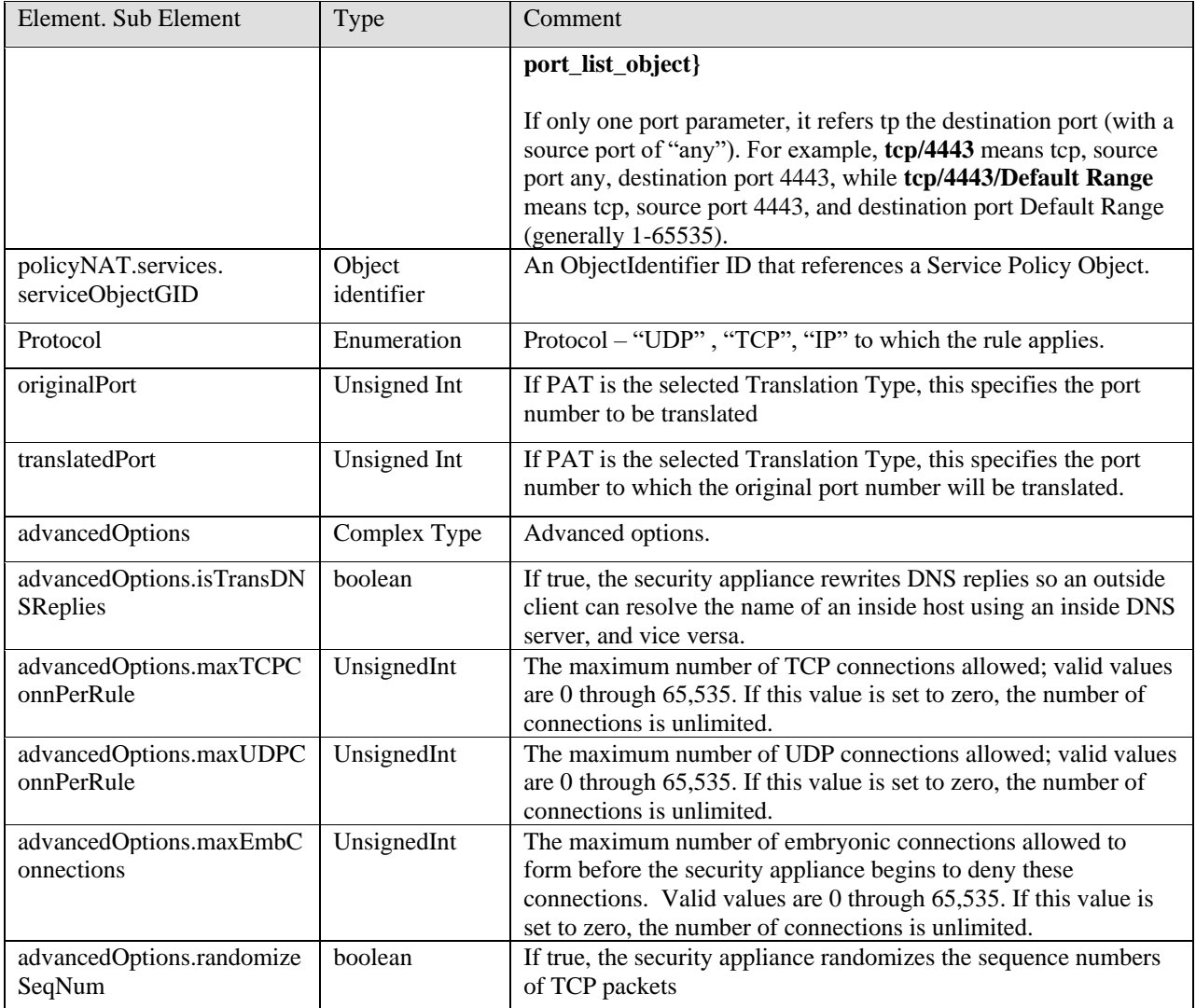

# **Table 47: InterfaceNATStaticRulesFirewallPolicy Class Definition**

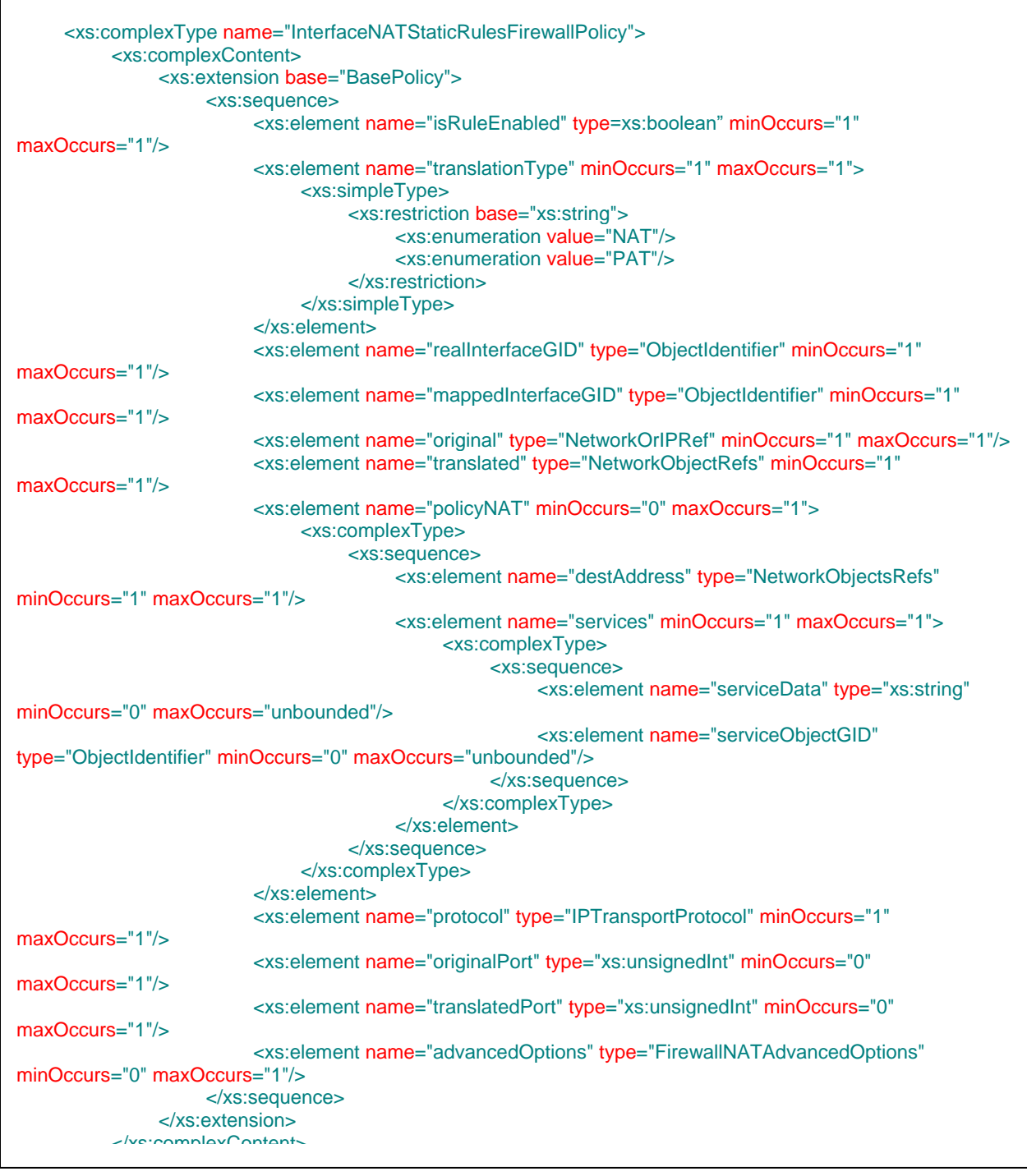

**Figure 49: InterfaceNATStaticRulesFirewallPolicy XML Schema**

## **3.1.5.17 InterfaceNATManualFirewallPolicy**

This policy is only applicable for device **ASA Version 8.3 or later**. Beginning with ASA 8.3, the complete NAT representation is a combination of two key policy types. This consists of Manual NAT pre and post rules (section 1 and 3) and object NAT rules (section 2) as shown below.

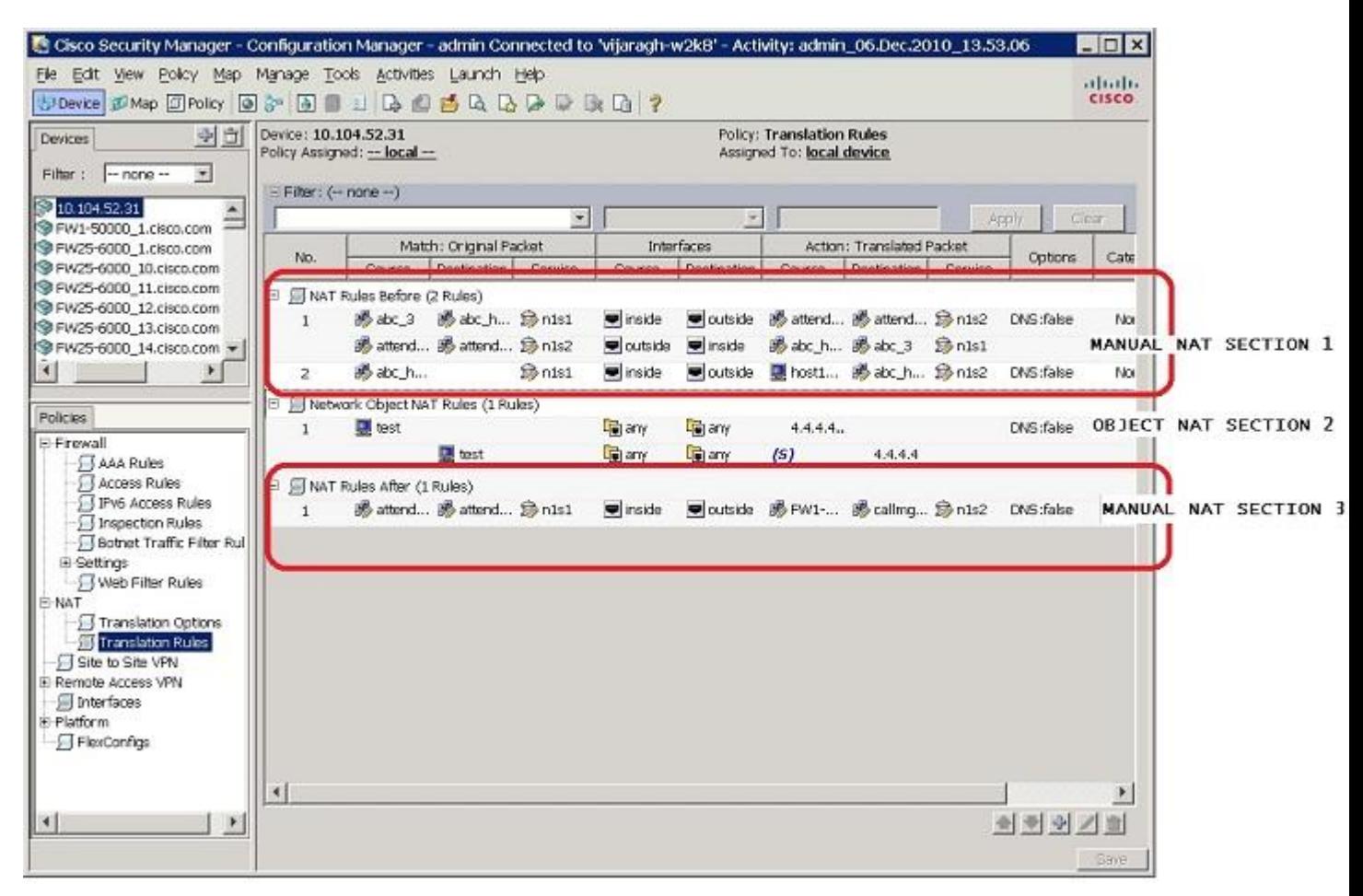

This section covers the Manual NAT (InterfaceNATManualFirewallPolicy) and the following section covers the Object NAT (InterfaceNATObjectFirewallPolicy).

An InterfaceNATManualFirewallPolicy extends from the base BasePolicy class and inherits all its attributes. An instance of a InterfaceNATManualFirewallPolicy specifies the "manually" defined NAT rules on the device. The base **orderId** attribute that is inherited from the base policy specifies the ordering of these rules in the policy. The **section** element in the Policy data specifies whether this is a pre or post NAT rule.

The following table defines the contents of an InterfaceNATManualFirewallPolicy:

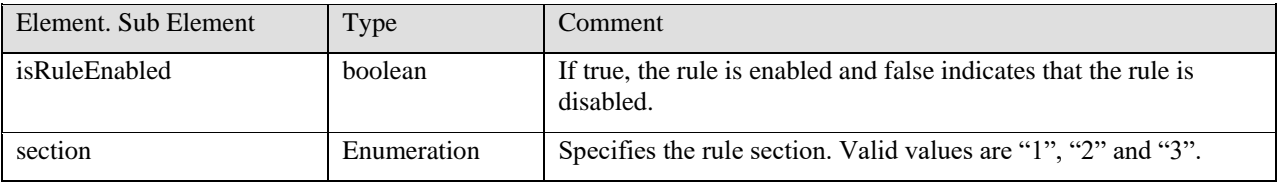

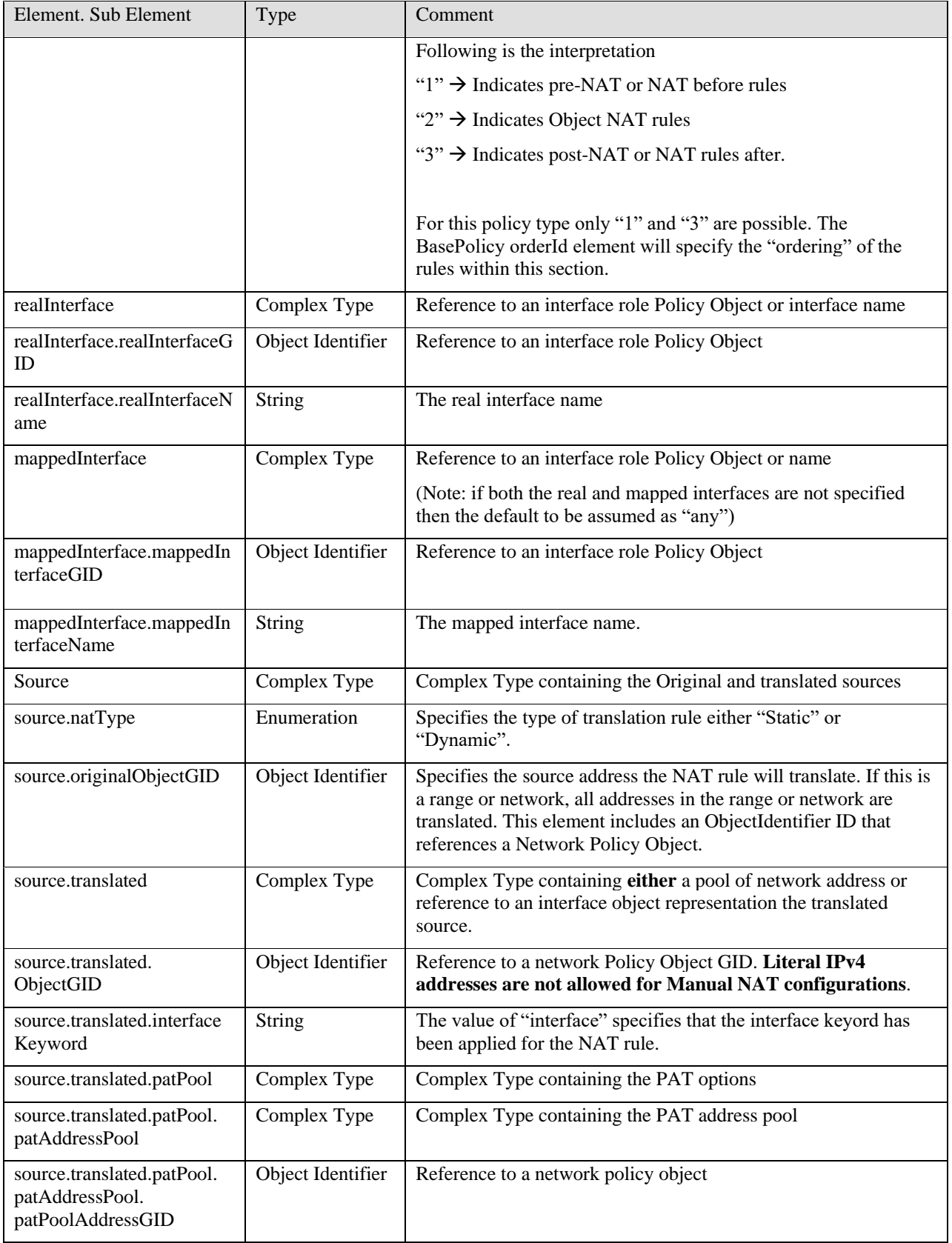

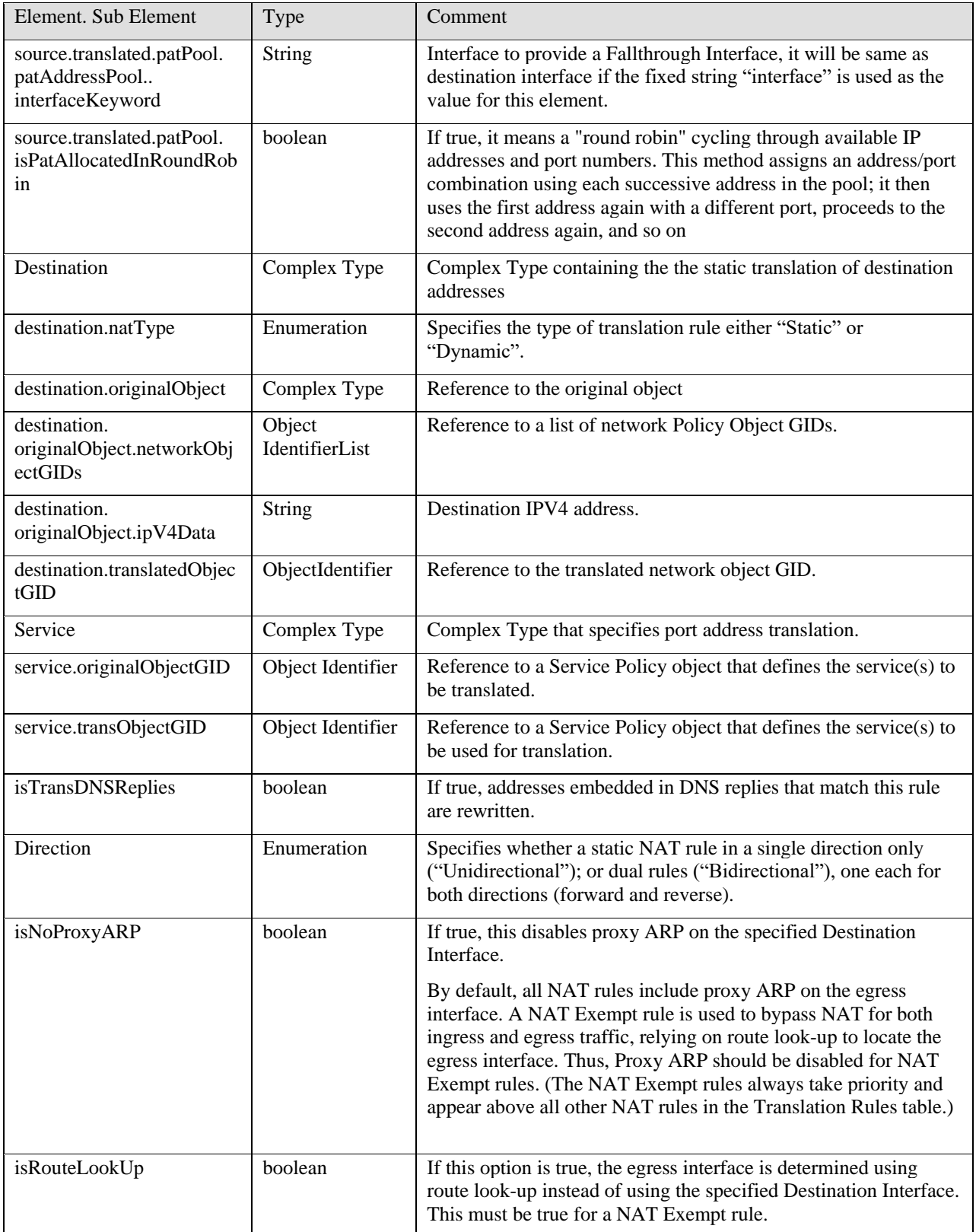

# **Table 48: InterfaceNATManualFirewallPolicy Class Definition**

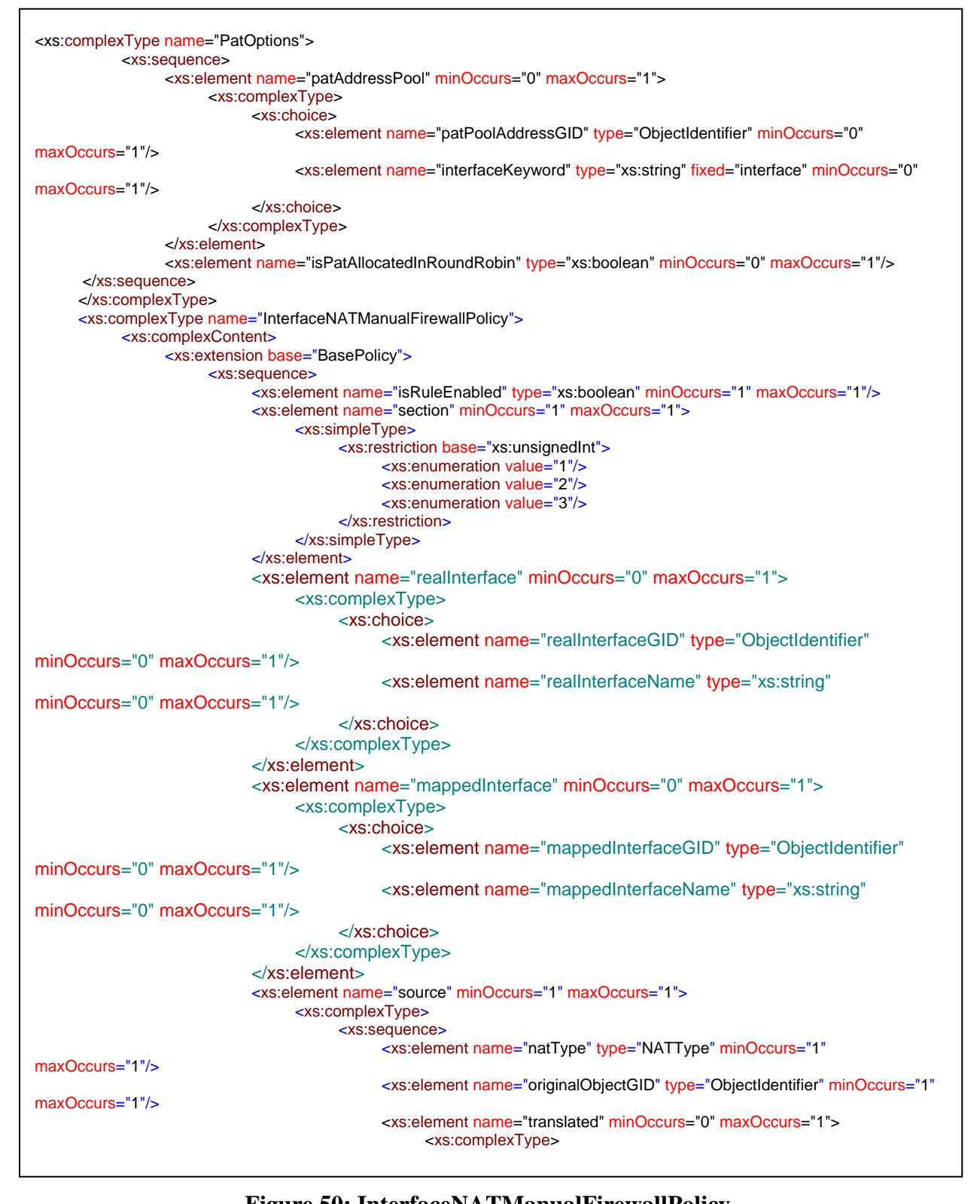

### Figure 50: InterfaceNATManualFirewallPolicy

 $\sim$   $\sim$ 

### **3.1.5.18 InterfaceNAT64ManualFirewallPolicy**

An InterfaceNAT64ManualFirewallPolicy represents a Unified (IPv6/IPv4) Manual NAT Rule. The Unified NAT Rules are supported from ASA 9.0 onwards. The network translations supported are

- $\bullet$  IPv4 -> IPv6
- $\bullet$  IPv6 -> IPv4
- IPv6 -> IPv6
- $\bullet$  IPv4 -> IPv4

InterfaceNAT64ManualFirewallPolicy extends from the base InterfaceNATManualFirewallPolicy class An instance of a InterfaceNAT64ManualFirewallPolicy denotes a single Unified NAT Rule.

This policy is available beginning with Version 1.1 of the API.

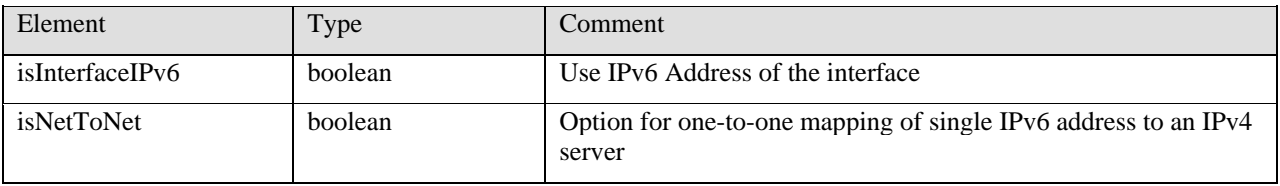

**Table 49: InterfaceNAT64ManualFirewallPolicy Class Definition**

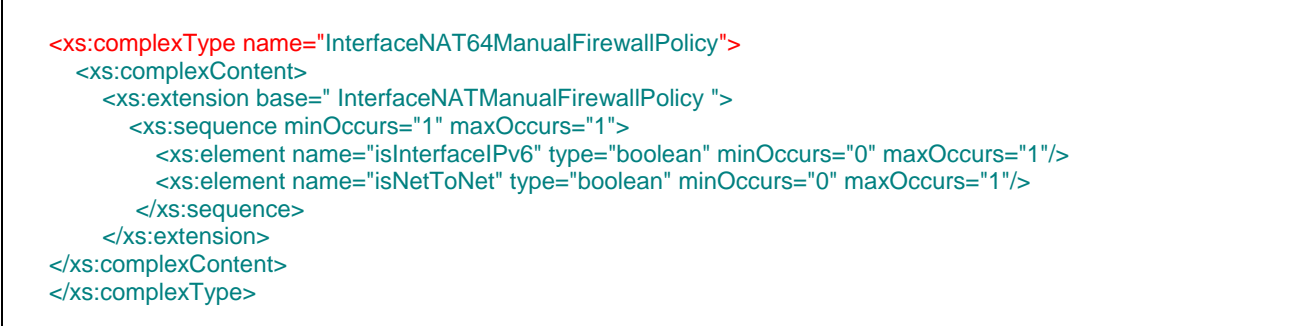

Figure 51: InterfaceNAT64ManualFirewallPolicy XML Schema

## **3.1.5.19 InterfaceNATObjectFirewallPolicy**

An InterfaceNATObjectFirewallPolicy extends from the base BasePolicy class and inherits all its attributes. An instance of a InterfaceNATObjectFirewallPolicy specifies the object NAT rules on the device. The base **order-id** attribute that is inherited from the base policy specifies the ordering of these rules in the policy.

This policy is applicable only for devices running **ASA Version 8.3 or later.**

The following table defines the contents of an InterfaceNATObjectFirewallPolicy:

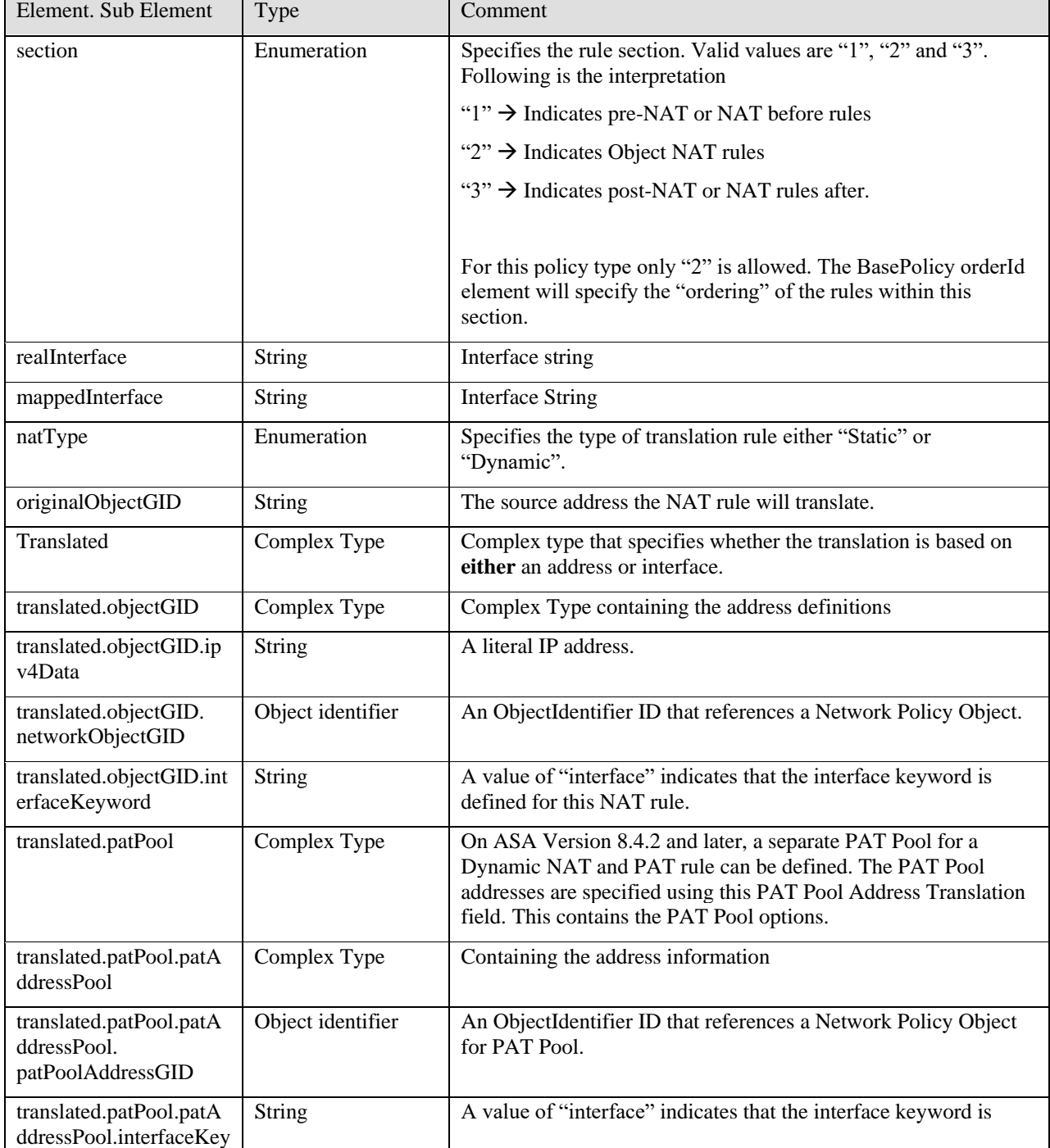

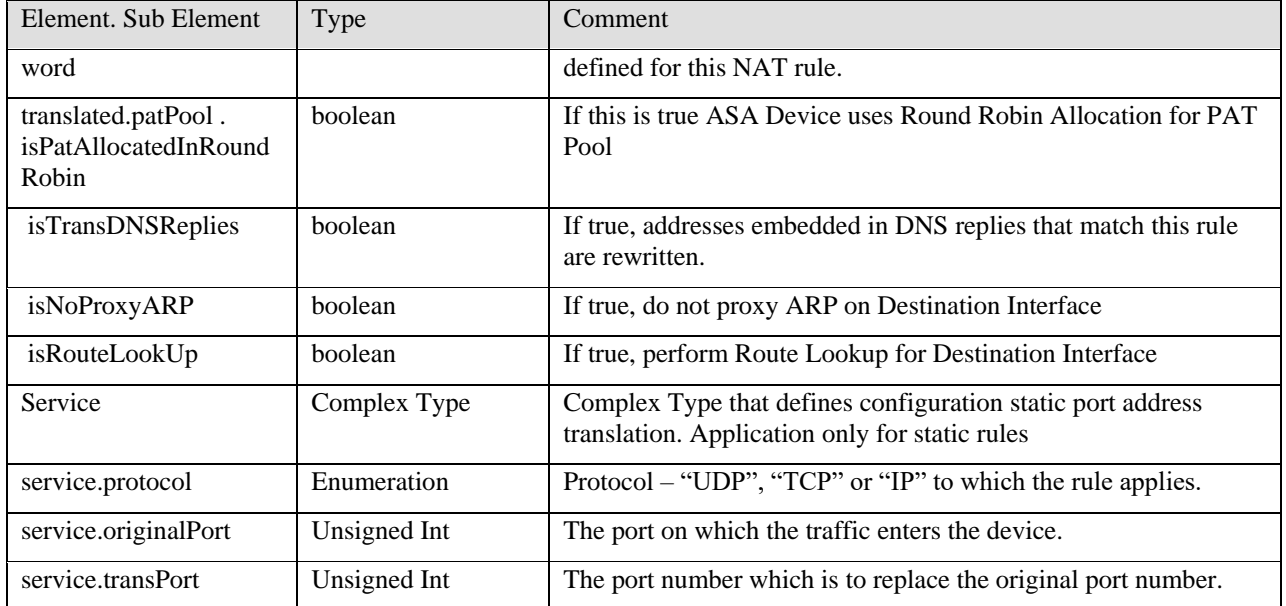

**Table 50: InterfaceNATObjectFirewallPolicy Class Definition**

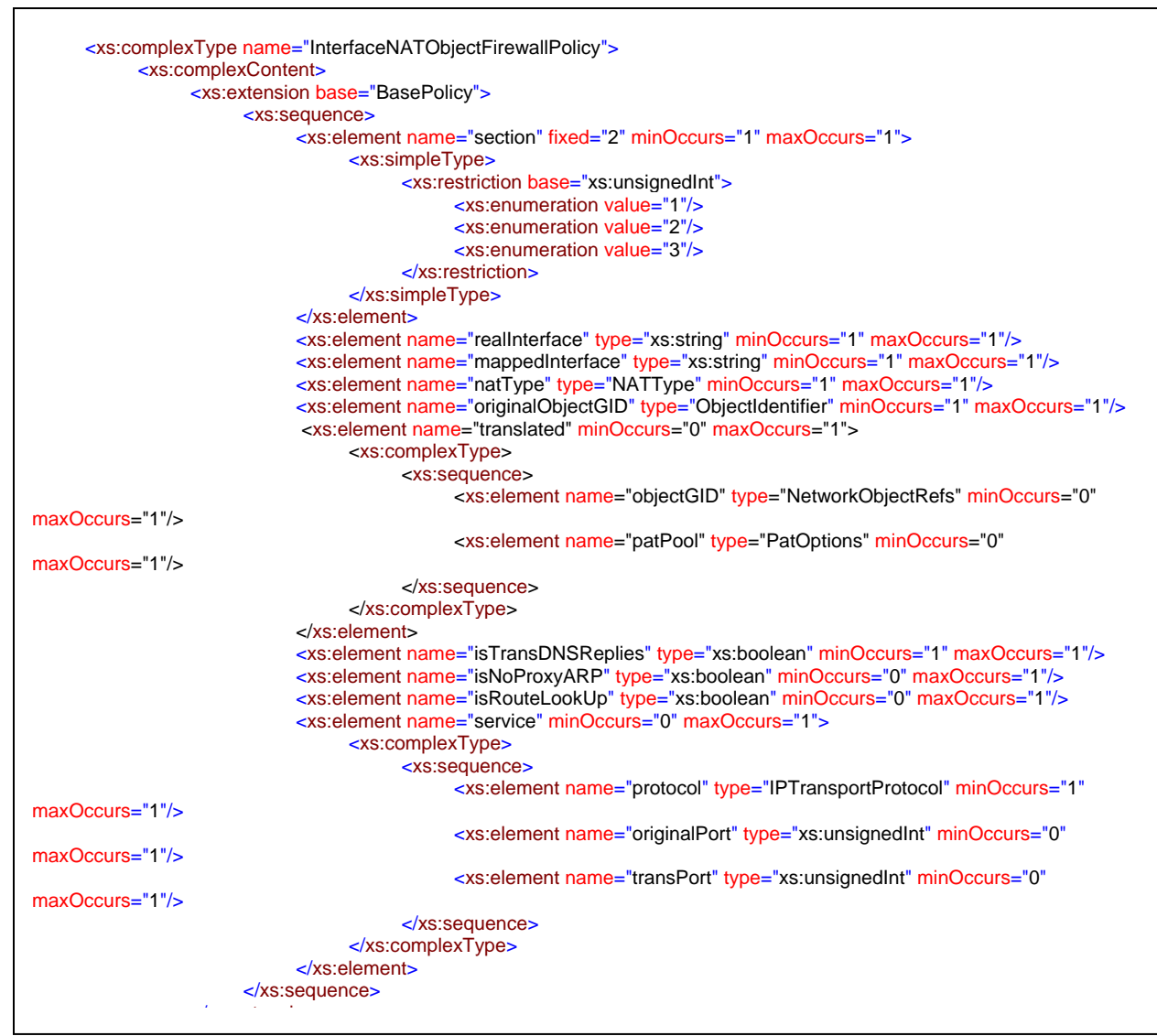

**Figure 52: InterfaceNATObjectFirewallPolicy XML Schema** de de la provincia de la provincia de la provincia de la provincia de la provincia de la provincia de la provi

## **3.1.5.20 InterfaceNAT64ObjectFirewallPolicy**

An InterfaceNAT64ObjectFirewallPolicy represents a Unified (IPv6/IPv4) Object NAT Rule. The Unified NAT Rules are supported from ASA 9.0 onwards. The network translations supported are

- $\bullet$  IPv4 -> IPv6
- $IPv6 \rightarrow IPv4$
- $\bullet$  IPv6 -> IPv6
- $\bullet$  IPv4 -> IPv4

InterfaceNAT64ObjectFirewallPolicy extends from the base InterfaceNATObjectFirewallPolicy class. An instance of a InterfaceNAT64ObjectFirewallPolicy denotes a single Unified Object NAT Rule.

This policy is available beginning with Version 1.1 of the API.

| Element         | <b>Type</b> | Comment                                                                   |
|-----------------|-------------|---------------------------------------------------------------------------|
| isInterfaceIPv6 | boolean     | Use IPv6 Address of the interface                                         |
| isNetToNet      | boolean     | Option for one-to-one mapping of single IPv6 address to an IPv4<br>server |

**Table 51: InterfaceNAT64ObjectFirewallPolicy Class Definition**

```
 <xs:complexType name=" InterfaceNAT64ObjectFirewallPolicy ">
   <xs:complexContent>
     <xs:extension base=" InterfaceNATObjectFirewallPolicy ">
        <xs:sequence minOccurs="1" maxOccurs="1">
          <xs:element name="isInterfaceIPv6" type="boolean" minOccurs="0" maxOccurs="1"/>
          <xs:element name="isNetToNet" type="boolean" minOccurs="0" maxOccurs="1"/> 
        </xs:sequence>
     </xs:extension>
 </xs:complexContent>
 </xs:complexType>
```
**Figure 53: InterfaceNAT64ObjectFirewallPolicy XML Schema** 

# **3.2 Methods**

The configuration service defines the following methods:

1. GetServiceInfo

- a. Returns the service-specific information, including name of service, version, date, etc.
- b. This method should be called after authentication has returned a valid session cookie and prior to any other method to ensure the client is compatible with the service version currently running.
- 2. GetGroupList
	- a. Returns the list of device groups defined in the system
- 3. GetDeviceListByCapability
	- a. Returns the list of all devices that match one or more of the capabilities or wildcard in the system.
- 4. GetDeviceListByGroup
	- a. Returns the list of all devices within a named group in the system.
- 5. GetDeviceConfigByGID
	- a. Returns the device configuration identified by the object identifier specified in the method arguments.
- 6. GetDeviceConfigByName
	- a. Returns the device configuration identified by the device's name specified in the method arguments.
- 7. GetPolicyConfigByName
	- a. Returns a policy configuration that is assigned to more than one device that has been assigned a name.
- 8. GetPolicyConfigByDeviceGID
	- a. Returns the policy configuration belonging to the device's object identifier that matches the particular type specified in the method arguments
- 9. GetPolicyListByDeviceGID
	- a. Returns the list of policy names and their types belonging to the device's object identifier specified in the method arguments
- 10. GetSharedPolicyListByType
	- a. Returns a list of all the shared Policies defined in CSM for a given policy type.
# **3.2.1 Method GetServiceInfo**

The GetServiceInfo method returns the service description, information, and pertinent attributes related to the service.

# **3.2.1.1 Request**

An example of the method GetServiceInfo request is shown in the figure below. The fields in these messages are described in the table below.

```
URL:
https://hostname/nbi/configservice/GetServiceInfo
HTTP Header:
Set-Cookie: asCookie=732423sdfs73242; expires=Fri, 31-Dec-2010 23:59:59 GMT; path=/; 
domain=.hostdomain.com
XML Argument:
<?xml version="1.0" encoding="UTF-8"?>
   <getServiceInfoRequest>
          <protVersion>1.0</protVersion>
          <reqId>123</reqId>
   </getServiceInfoRequest>
```
#### **Figure 54: Method GetServiceInfo Request Example**

#### **Table 52: Method GetServiceInfo Request URL Argument Descriptions**

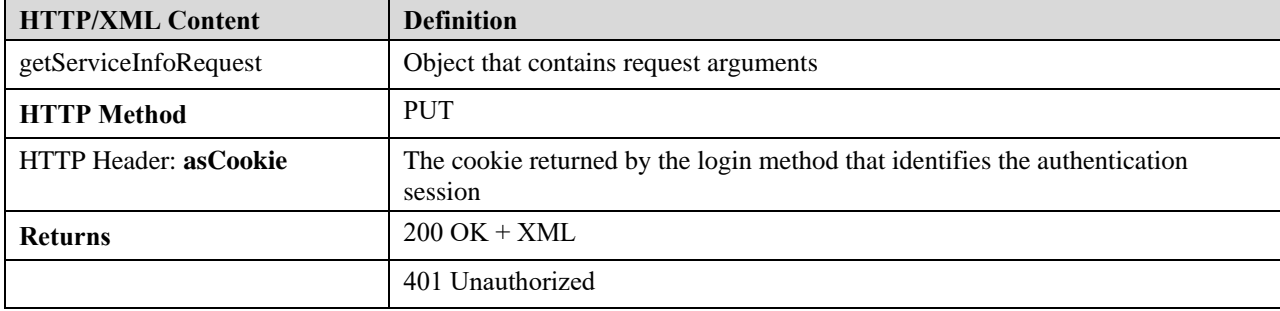

```
<xs:element name="getServiceInfoRequest" type="GetServiceInfoRequest"/>
<xs:complexType name="GetServiceInfoRequest">
    <xs:complexContent>
         <xs:extension base="BaseReqResp"/>
    </xs:complexContent>
</xs:complexType>
```
#### **Figure 55: GetServiceRequest XML Schema**

## **3.2.1.2 Response**

An example of the GetServiceInfo response is shown in the figure below. The fields in these messages are described in the table below.

```
<?xml version="1.0" encoding="UTF-8"?>
<ns1:getServiceInfoResponse xmlns:ns1="csm">
  <protVersion>1.0</protVersion>
  <reqId>123</reqId>
  <serviceVersion>1.0</serviceVersion>
  <serviceName>CSM Configuration Service</serviceName>
  <serviceDesc>A configuration service that enables network services configuration to be 
  retrieved</serviceDesc>
</ns1:getServiceInfoResponse>
```
#### **Figure 56: GetServiceInfo Response Example**

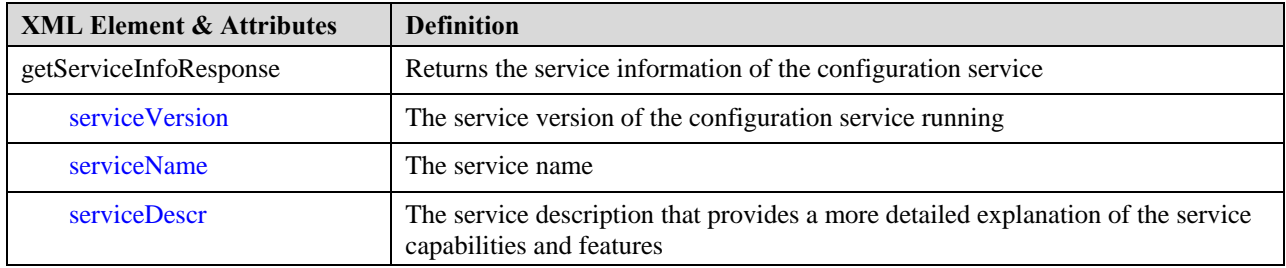

#### **Table 53: GetServiceInfo Response Elements and Attributes Description**

```
<xs:element name="getServiceInfoResponse" type="GetServiceInfoResponse"/>
<xs:complexType name="GetServiceInfoResponse">
    <xs:complexContent>
         <xs:extension base="BaseReqResp">
              <xs:sequence>
                   <xs:element name="serviceVersion" type="xs:string" minOccurs="1" maxOccurs="1"/>
                   <xs:element name="serviceName" type="xs:string" minOccurs="1" maxOccurs="1"/>
                   <xs:element name="serviceDesc" type="xs:string" minOccurs="0" maxOccurs="1"/>
              </xs:sequence>
         </xs:extension>
    </xs:complexContent>
</xs:complexType>
```
**Figure 57: GetServiceInfoResponse XML Schema** 

# **3.2.2 Method GetGroupList**

The GetGroupList method returns the list of devices matching a particular type or all devices if the wildcard argument is chosen.

# **3.2.2.1 Request**

An example of the method GetGroupList request is shown in the figure below.. The fields in these messages are described in the table below.

```
URL:
https://hostname/nbi/configservice/getGroupList
HTTP Header:
Set-Cookie: asCookie=732423sdfs73242; expires=Fri, 31-Dec-2010 23:59:59 GMT; path=/; 
domain=.hostdomain.com
XML Argument:
<?xml version="1.0" encoding="UTF-8"?>
<groupListRequest>
        <protVersion>1.0</protVersion>
        .<br><reqId>123</reqId>
        <includeEmptyGroups>false</includeEmptyGroups>
</groupListRequest>
```
#### **Figure 58: Method GetGroupList Request Example**

#### **Table 54: Method GetGroupList Request URL Argument Descriptions**

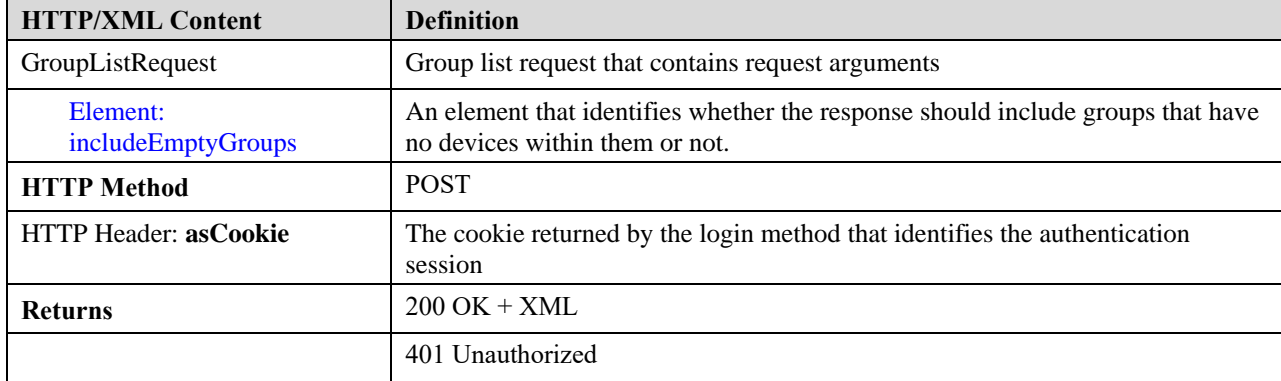

```
<xs:element name="groupListRequest" type="GroupListRequest"/>
<xs:complexType name="GroupListRequest">
    <xs:complexContent>
         <xs:extension base="BaseReqResp">
              <xs:sequence minOccurs="1" maxOccurs="1">
                   <xs:element name="includeEmptyGroups" type="xs:boolean"/>
              </xs:sequence>
         </xs:extension>
    </xs:complexContent>
</xs:complexType>
```
#### **Figure 59: GroupListRequest XML Schema**

### **3.2.2.2 Response**

An example of the GroupListRequest response is shown in the figure below. The fields in these messages are described in the table below. In a GetGroupListResponse, the full config of the device *will not be set*. This is only set when the GetDeviceConfigByName or GetDeviceConfigByGID methods are called.

#### $\langle$  2xml version="1.0" encoding="UTF-8"?> <groupListResponse> <protVersion>1.0</protVersion> <reqId>123</reqId> <deviceGroup> <gid>00000000-0000-0000-0000-000000000001</gid> <name>San Jose</name> <lastUpdateTime>2011-05-22T07:07:29.129Z</lastUpdateTime> <path>/VmsVirtualRoot/San Jose</path> <deviceGroup> <gid>00000000-0000-0000-0000-000000000002</gid> <name>Building 13</name> <lastUpdateTime>2011-05-22T07:07:29.129Z</lastUpdateTime> <path>/VmsVirtualRoot/San Jose/Building 13</path> <device> <gid>00000000-0000-0000-0000-214748364932</gid> <name>10.77.208.138</name> <lastUpdateTime>2011-05-26T00:11:53Z</lastUpdateTime> <osType>asa</osType> <osVersion>8.4(1)</osVersion> <imageName>disk0:/asa831-k8.bin</imageName> <sysObjectID>1.3.6.1.4.1.9.1.670</sysObjectID> <fullConfig/> <mgmtInterface> <type>Management</type> <identifier>mgmt</identifier> <ipInterface> <ipAddress>10.77.208.138/255.255.255.0</ipAddress> </ipInterface> </mgmtInterface> <interfaceList> <interface> <type>GigabitEthernet</type> <identifier>outside</identifier> <ipInterface> <ipAddress>20.10.30.42/255.255.255.0</ipAddress> </ipInterface> </interface> <interface> <type>FastEthernet</type> <identifier>FastEthernet5/1</identifier> <ipInterface> <ipAddress>20.10.30.45/255.255.255.0</ipAddress> </ipInterface> </interface> </interfaceList> <configState>committed</configState> </device> </deviceGroup> </deviceGroup>

**Figure 60: GetGroupList Response Example**

| Table 55: GetGroupList Response Elements and Attributes Description |  |  |
|---------------------------------------------------------------------|--|--|
|                                                                     |  |  |

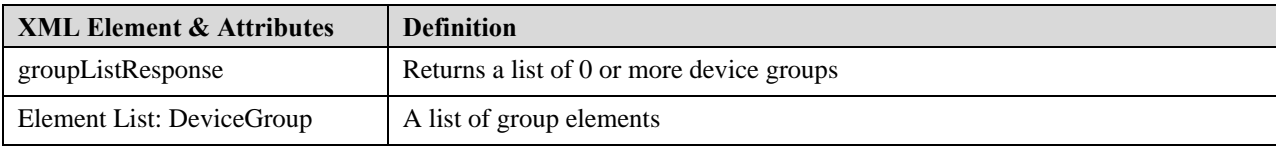

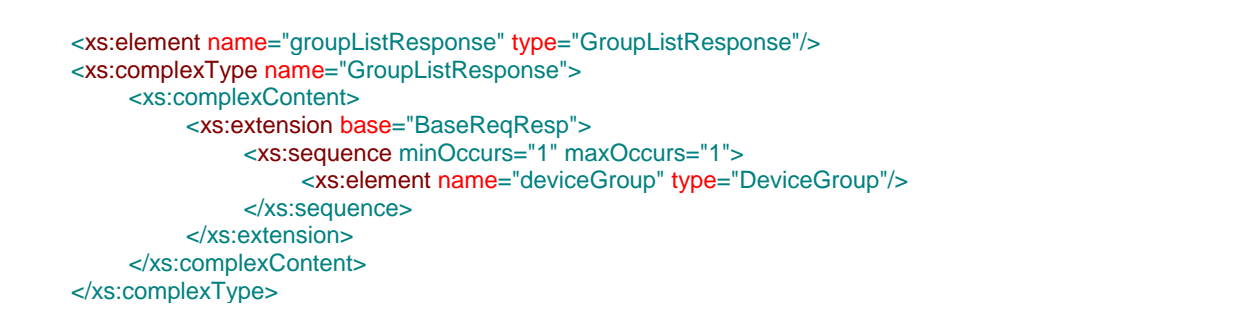

# **Figure 61: GetGroupList Response XML Schema**

Method specific errors:

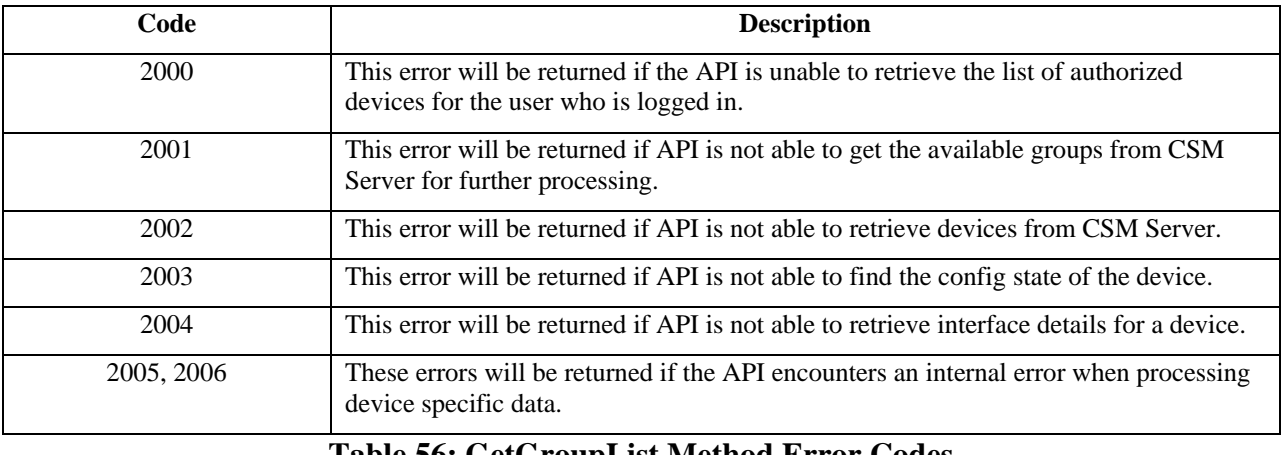

**Table 56: GetGroupList Method Error Codes**

# **3.2.3 Method GetDeviceListByCapability**

The GetDeviceListByCapability method returns the list of devices matching one or more categories or all devices if the wildcard argument is chosen.

# **3.2.3.1 Request**

An example of the method GetDeviceListByType request is shown in the figure below.. The fields in these messages are described in the table below.

```
URL:
https://hostname/nbi/configservice/getDeviceListByType
HTTP Header:
Set-Cookie: asCookie=732423sdfs73242; expires=Fri, 31-Dec-2010 23:59:59 GMT; path=/; 
domain=.hostdomain.com
XML Argument:
<?xml version="1.0" encoding="UTF-8"?>
<deviceListByCapabilityRequest>
        <protVersion>1.0</protVersion>
        .<br><reqId>123</reqId>
        <deviceCapability>firewall</deviceCapability>
</deviceListByCapabilityRequest>
```
#### **Figure 62: Method GetDeviceListByCapability Request Example**

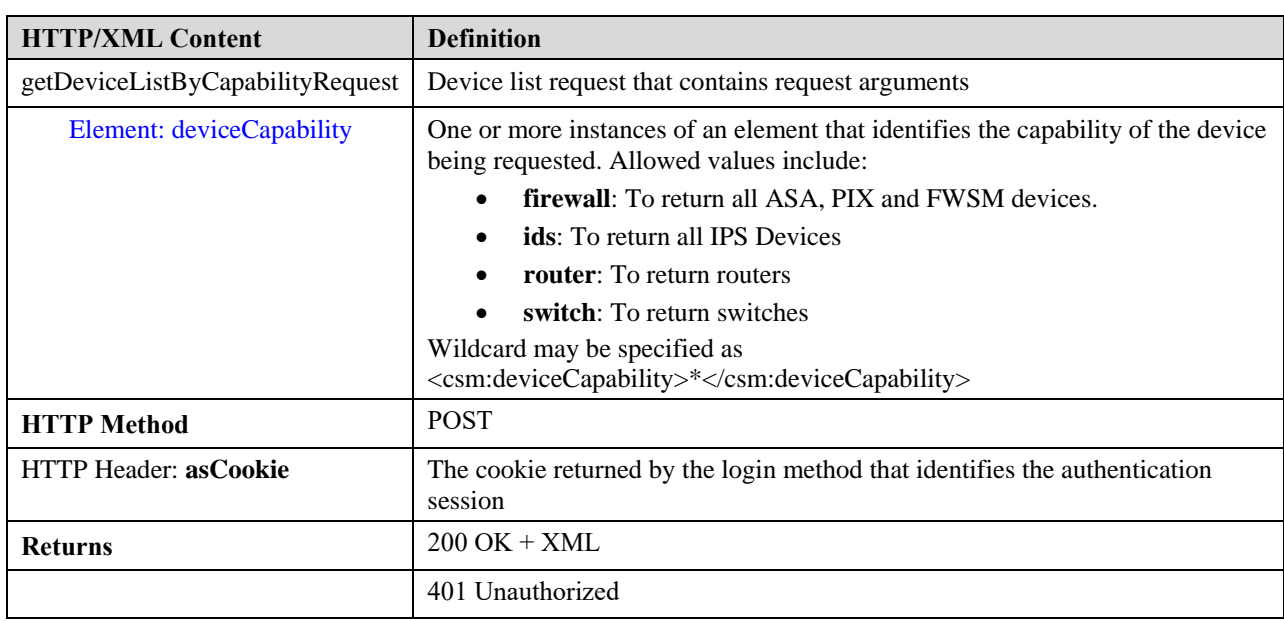

#### **Table 57: Method GetDeviceListByCapability Request URL Argument Descriptions**

```
<xs:element name="deviceListByCapabilityRequest" type="DeviceListByCapabilityRequest"/>
     <xs:complexType name="DeviceListByCapabilityRequest">
          <xs:complexContent>
               <xs:extension base="BaseReqResp">
                   <xs:sequence minOccurs="1" maxOccurs="1">
                        <xs:element name="deviceCapability" type="DeviceCapability" minOccurs="1"
maxOccurs="unbounded"/>
                   </xs:sequence>
              </xs:extension>
          </xs:complexContent>
     </xs:complexType>
```
#### **Figure 63: DeviceListByCapabilityRequest XML Schema**

### **3.2.3.2 Response**

An example of the GetDeviceListByCapability response is shown in the figure below. The fields in these messages are described in the table below.

```
<?xml version="1.0" encoding="UTF-8"?>
<deviceListResponse>
        <protVersion>1.0</protVersion>
        <reqId>123</reqId>
        <deviceId> 
          <gid>00000000-0000-0000-0000-12211312321</gid>
          <deviceCapability>firewall</deviceCapability>
          <ipv4Address>12.1.1.1</ipv4Address>
        </deviceId>
</deviceListResponse>
```
#### **Figure 64: GetDeviceListByCapability Response Example**

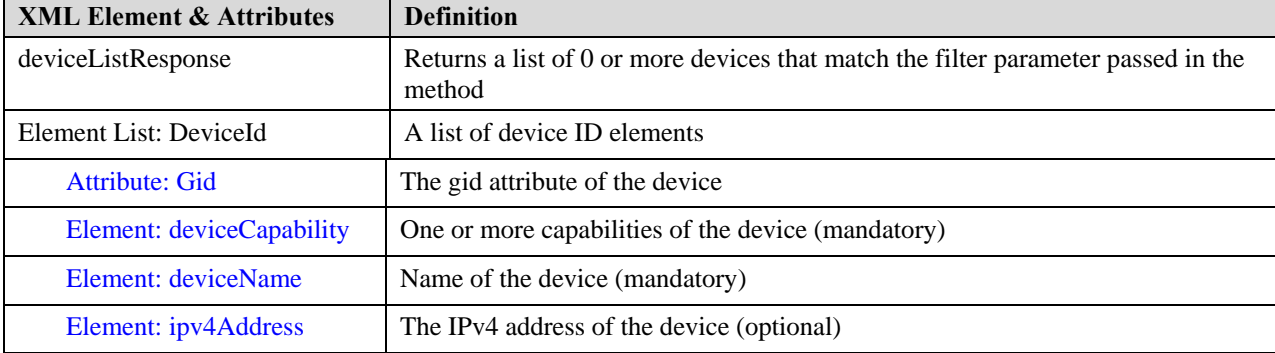

#### **Table 58: GetDeviceListByCapability Response Elements and Attributes Description**

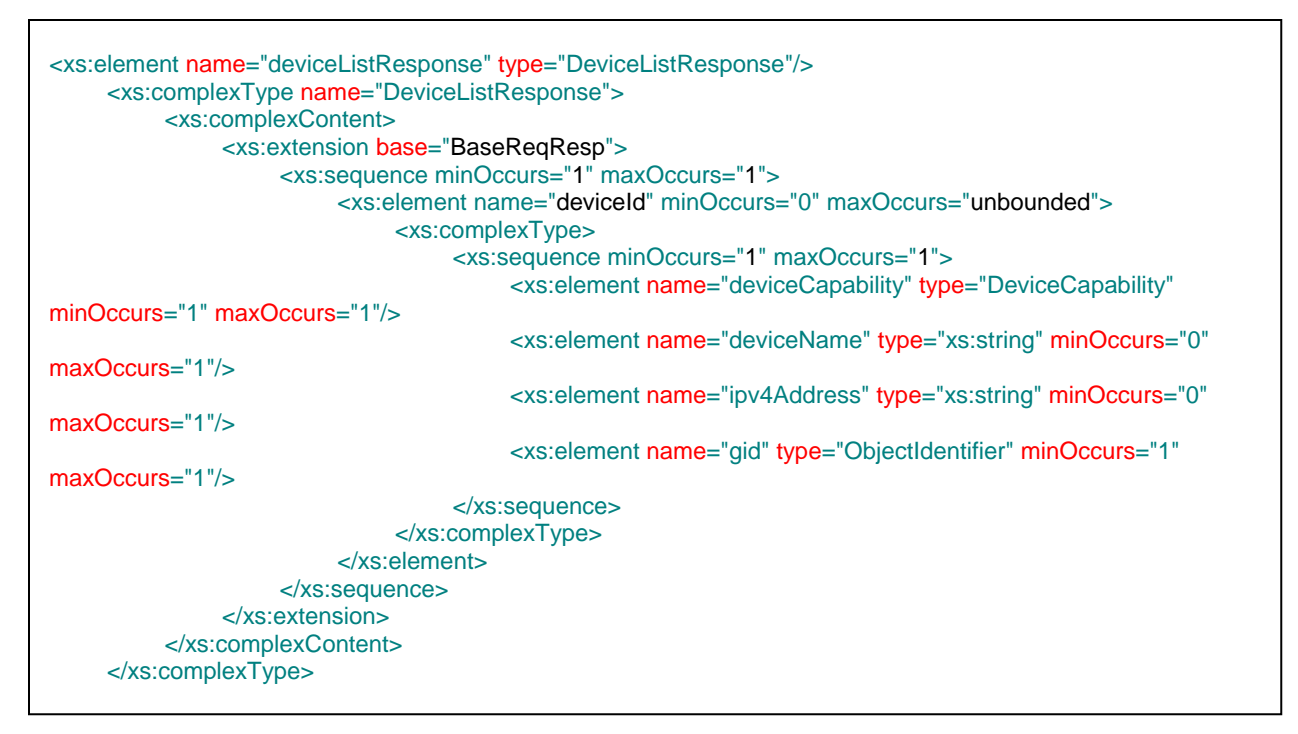

#### **Figure 65: DeviceListResponse XML Schema**

The error codes documented for the GetGroupList method are also applicable for this method.

# **3.2.4 Method GetDeviceListByGroup**

The GetDeviceListByGroup method returns the list of devices contained within a particular group or all devices if the wildcard argument is chosen. The group name path will be prepared by combining the entire path Items mentioned in the request body. The list of devices will be from the combination of the path Items. For example, the path Item is provided as *San Jose* alone and the CSM Server has sub groups under San Jose then the API will return all the devices matching group *San Jose* and other sub groups under it as well.

For example if the path items are *San Jose* and *Building 14* then the devices matching group path *"/San Jose/Building 1*4" and its sub group (if any) will be returned.

## **3.2.4.1 Request**

An example of the method GetDeviceListByGroup request is shown in the figure below. The fields in these messages are described in the table below.

```
URL:
https://hostname/nbi/configservice/getDeviceListByGroup
HTTP Header:
Set-Cookie: asCookie=732423sdfs73242; expires=Fri, 31-Dec-2010 23:59:59 GMT; path=/; 
domain=.hostdomain.com
XML Argument:
<?xml version="1.0" encoding="UTF-8"?>
<deviceListByGroupRequest>
        <protVersion>1.0</protVersion>
        <reqId>123</reqId>
        <deviceGroupPath>
          <pathItem>building10</pathItem>
          <pathItem>4th floor</pathItem>
        </deviceGroupPath>
</deviceListByGroupRequest>
```
### **Figure 66: Method GetDeviceListByGroup Request Example**

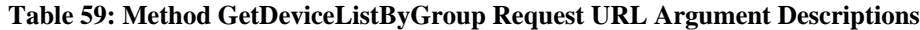

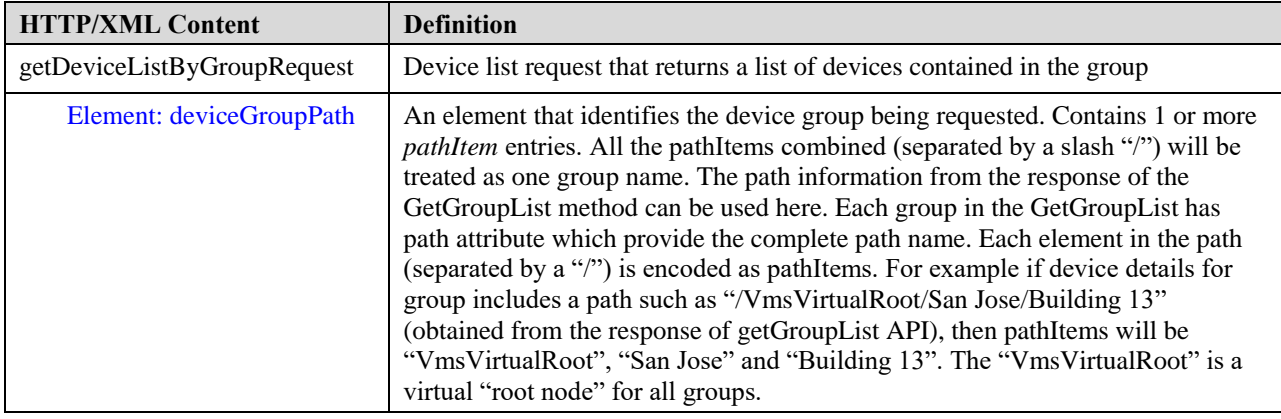

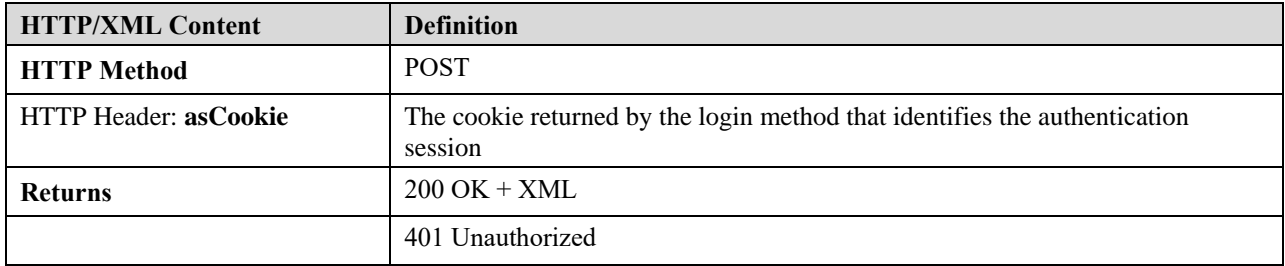

```
<xs:element name="deviceListByGroupRequest" type="DeviceListByGroupRequest"/>
<xs:complexType name="DeviceListByGroupRequest">
    <xs:complexContent>
         <xs:extension base="BaseReqResp">
             <xs:sequence>
                  <xs:element name="deviceGroupPath" type="DeviceGroupPath"/>
              </xs:sequence>
         </xs:extension>
    </xs:complexContent>
</xs:complexType>
```
## **Figure 67: DeviceListByGroupRequest XML Schema**

## **3.2.4.2 Response**

The GetDeviceListByGroup response and error codes are the same as method GetDeviceListByCapability response.

# **3.2.5 Method GetDeviceConfigByGID**

The GetDeviceConfigByGID method returns a specific device object and its associated configuration based on the device id passed into the method. The user requesting the device configuration must have both the "view device" and "view cli" privilege on the device for which the config is being requested. The data in the "fullConfig" element that this method returns is equal to the data from a typical "show running-config" command exectuted on the device. This full configuration is returned from CSM's Configuration Archive (CA) component. The CA is updated during device discovery and/or deployments. **NOTE**: *This fullConfig will not contain any Out Of Band (OOB) configuration updates done directly on the device without using CSM.*

Please also see Section [3.2.11](#page-135-0) and Section [5.](#page-211-0)

## **3.2.5.1 Request**

An example of the method GetDeviceConfigByGID request is shown in the figure below.. The fields in these messages are described in the table below.

```
URL:
https://hostname/nbi/configservice/getDeviceConfigByGID
HTTP Header:
Set-Cookie: asCookie=732423sdfs73242; expires=Fri, 31-Dec-2010 23:59:59 GMT; path=/; 
domain=.hostdomain.com
XML Argument:
<?xml version="1.0" encoding="UTF-8"?>
<deviceConfigByGIDRequest>
        <protVersion>1.0</protVersion>
        <reqId>123</reqId>
        <gid>00000000-0000-0000-0000-051539607555</gid>
</deviceConfigByGIDRequest>
```
### **Figure 68: Method GetDeviceConfigByGID Request Example**

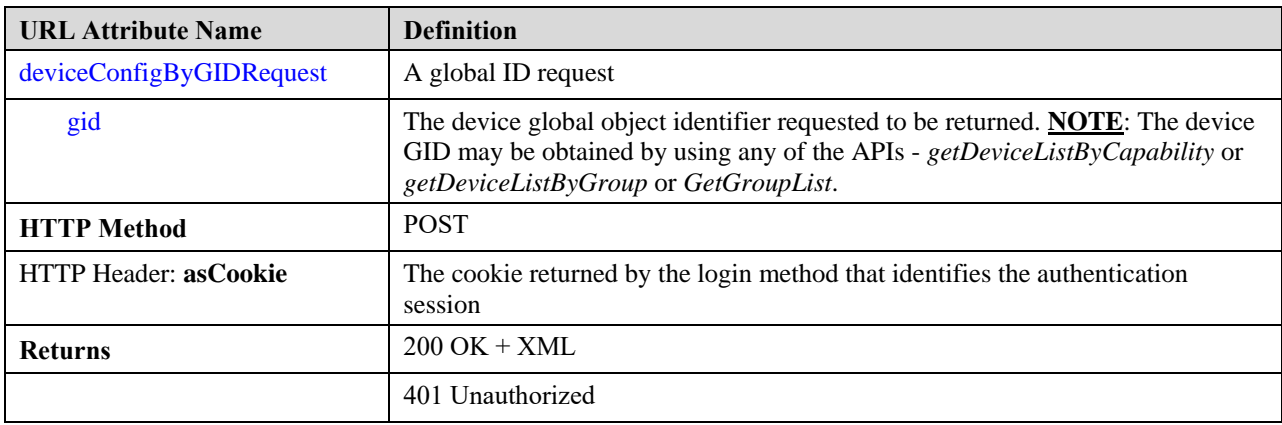

**Table 60: Method GetDeviceConfigByGID Request URL Attribute Descriptions**

```
<xs:element name="deviceConfigByGIDRequest" type="DeviceConfigByGIDRequest"/>
<xs:complexType name="DeviceConfigByGIDRequest">
    <xs:complexContent>
         <xs:extension base="BaseReqResp">
              <xs:sequence>
                   <xs:element name="gid" type="ObjectIdentifier"/>
              </xs:sequence>
         </xs:extension>
    </xs:complexContent>
</xs:complexType>
```
#### **Figure 69: DeviceConfigByGIDRequest XML Schema**

#### **3.2.5.2 Response**

An example of the GetDeviceConfigByGID response is shown in the figure below. The fields in these messages are described in the table below.

```
<?xml version="1.0" encoding="UTF-8"?>
<deviceConfigResponse>
        <protVersion>1.0</protVersion>
        <reqId>123</reqId>
              <device>
                 <gid>00000000-0000-0000-0000-214748364932</gid>
                 <name>10.77.208.138</name>
                 <lastUpdateTime>2011-05-26T00:11:53Z</lastUpdateTime>
                 <osType>asa</osType>
                 <osVersion>8.4(1)</osVersion>
                 <imageName>disk0:/asa831-k8.bin</imageName>
                 <fullConfig>
                    <!— will contain the full config of the device -->
                 </fullConfig>
                 <mgmtInterface>
                    <type>Management</type>
                    <identifier>mgmt</identifier>
                    <ipInterface>
                       <ipAddress>10.77.208.138/255.255.255.0</ipAddress>
                    </ipInterface>
                 </mgmtInterface>
                 <interfaceList>
                    <interface>
                       <type>GigabitEthernet</type>
                       <identifier>outside</identifier>
                       <ipInterface>
                           <ipAddress>20.10.30.42/255.255.255.0</ipAddress>
                       </ipInterface>
                    </interface>
                    <interface>
                       <type>FastEthernet</type>
                       <identifier>FastEthernet5/1</identifier>
                       <ipInterface>
                           <ipAddress>20.10.30.45/255.255.255.0</ipAddress>
                      </ipInterface>
                    </interface>
                 </interfaceList>
              <configState>committed</configState>
           </device>
</deviceConfigResponse>
```
**Figure 70: GetDeviceConfigByGID Response Example**

| <b>Element.Attribute Name</b> | <b>Definition</b>                                                   |  |  |
|-------------------------------|---------------------------------------------------------------------|--|--|
| deviceConfigResponse          | Returns the device configuration that matches the object identifier |  |  |
| device                        | The device class as described in 2.1.3.                             |  |  |

**Table 61: GetDeviceConfigById Response Elements and Attributes Description**

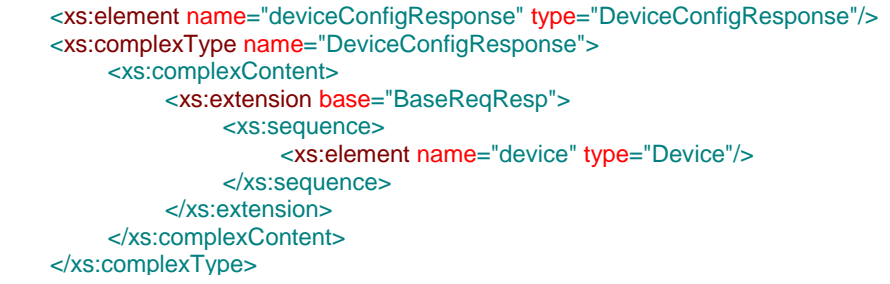

#### **Figure 71: DeviceConfigResponse XML Schema**

Method specific errors (in addition, the error codes defined for the *GetGroupList* method are also applicable here) :

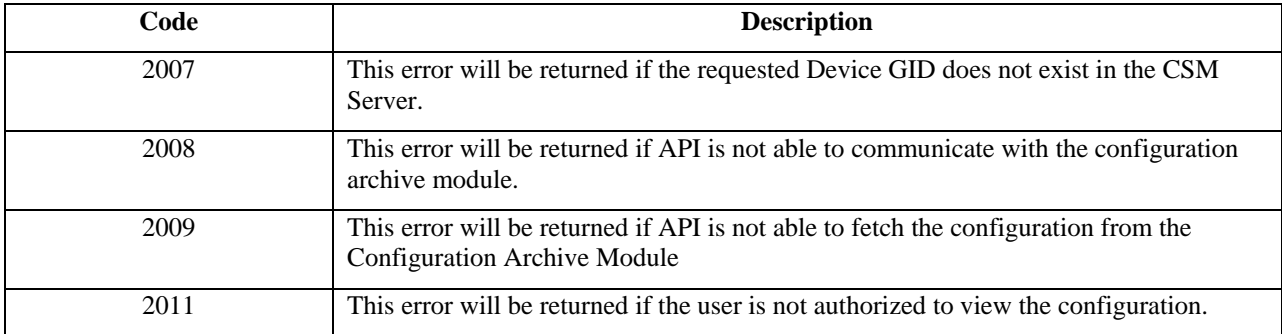

#### **Table 62: GetDeviceConfigByGID Method Error Codes**

# **3.2.6 Method GetDeviceConfigByName**

The GetDeviceConfigByName method returns a specific device object and its associated configuration based on the device name passed into the method. The user requesting the device configuration must have both the "view device" and "view cli" privilege on the device for which the config is being requested. The data in the "fullConfig" element that this method returns is equal to the data from a typical "show running-config" command exectuted on the device. This full configuration is returned from CSM's Configuration Archive (CA) component. The CA is updated during device discovery and/or deployments. **NOTE**: *This fullConfig will not contain any Out Of Band (OOB) configuration updates done directly on the device without using CSM.*

Please also see Section [3.2.11](#page-135-0) and Section [5.](#page-211-0)

## **3.2.6.1 Request**

An example of the method GetDeviceConfigByName request is shown in the figure below.. The fields in these messages are described in the table below.

```
URL:
https://hostname/nbi/configservice/getDeviceConfigByName
HTTP Header:
Set-Cookie: asCookie=732423sdfs73242; expires=Fri, 31-Dec-2010 23:59:59 GMT; path=/; 
domain=.hostdomain.com
XML Argument:
<?xml version="1.0" encoding="UTF-8"?>
<deviceConfigByNameRequest>
        <protVersion>1.0</protVersion>
        <reqId>123</reqId>
        <name>rtr-1.cisco.com</name>
</deviceConfigByNameRequest>
```
#### **Figure 72: Method GetDeviceConfigByName Request Example**

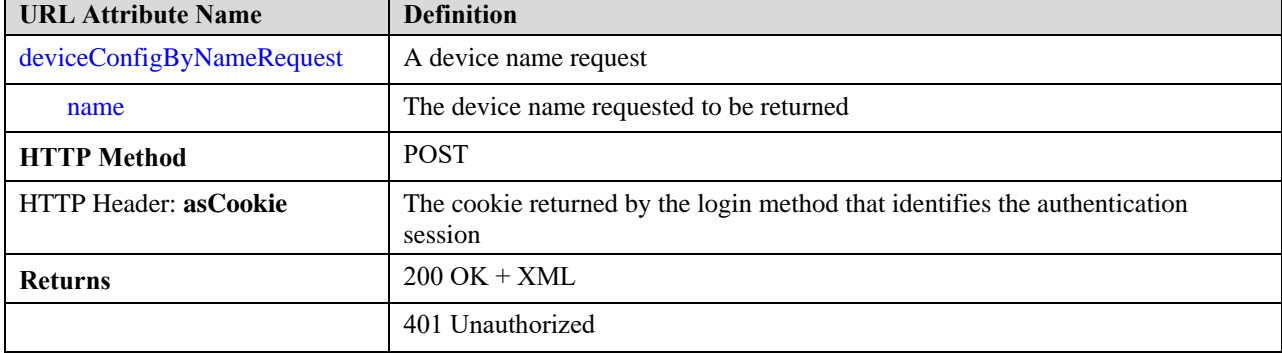

**Table 63: Method GetDeviceConfigByName Request URL Attribute Descriptions**

```
<xs:element name="deviceConfigByNameRequest" type="DeviceConfigByNameRequest"/>
<xs:complexType name="DeviceConfigByNameRequest">
    <xs:complexContent>
         <xs:extension base="BaseReqResp">
              <xs:sequence>
                   <xs:element name="name" type="xs:string"/>
              </xs:sequence>
         </xs:extension>
    </xs:complexContent>
</xs:complexType>
```
#### **Figure 73: DeviceConfigByNameRequest XML Schema**

# **3.2.6.2 Response**

The response is the same as GetDeviceConfigByGID method.

Method specific errors (in addition, the error codes defined for the *GetGroupList* and *GetDeviceConfigByGID* methods are also applicable here) :

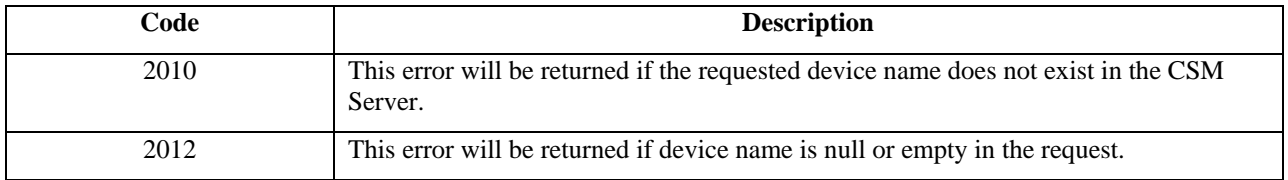

**Table 64: GetDeviceConfigByName Method Error Codes**

# **3.2.7 Method GetPolicyListByDeviceGID**

The GetPolicyListByDeviceGID method returns the list of policy names and their types, for a particular device GID. The returned list includes only the supported policy types in the current version of the API. A policy type may also not be returned if the corresponding policy is not configured. To use this API user needs to have a *view\_device* RBAC privilege.

Following is the list of policies supported in this version, Version 1.0. The exact value from the policy type column need to be used in the request of the API's *GetPolicyConfigByName* and *GetPolicyConfigyByDeviceGID* methods.

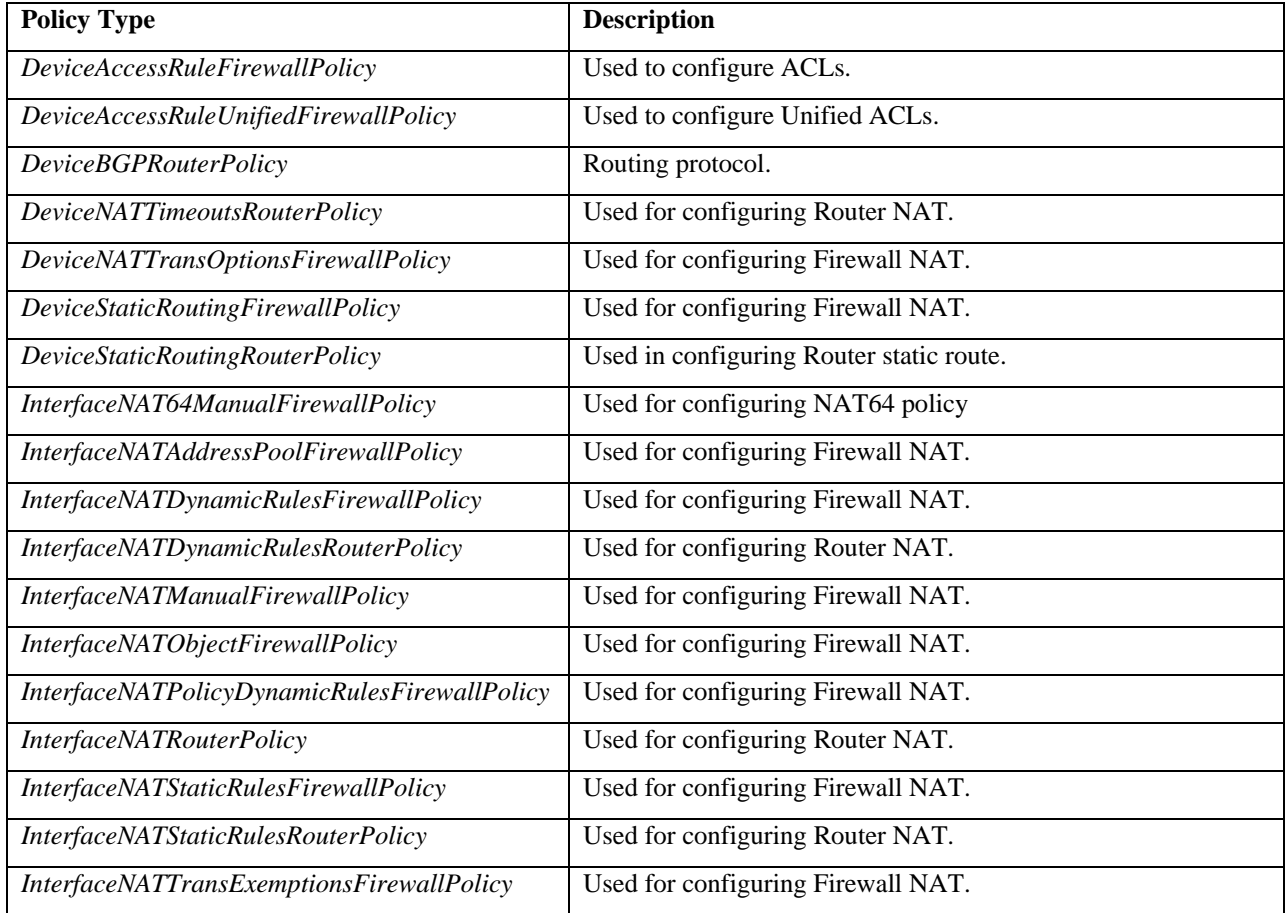

## **3.2.7.1 Request**

An example of the method GetPolicyListByDeviceGID request is shown in the figure below.. The fields in these messages are described in the table below.

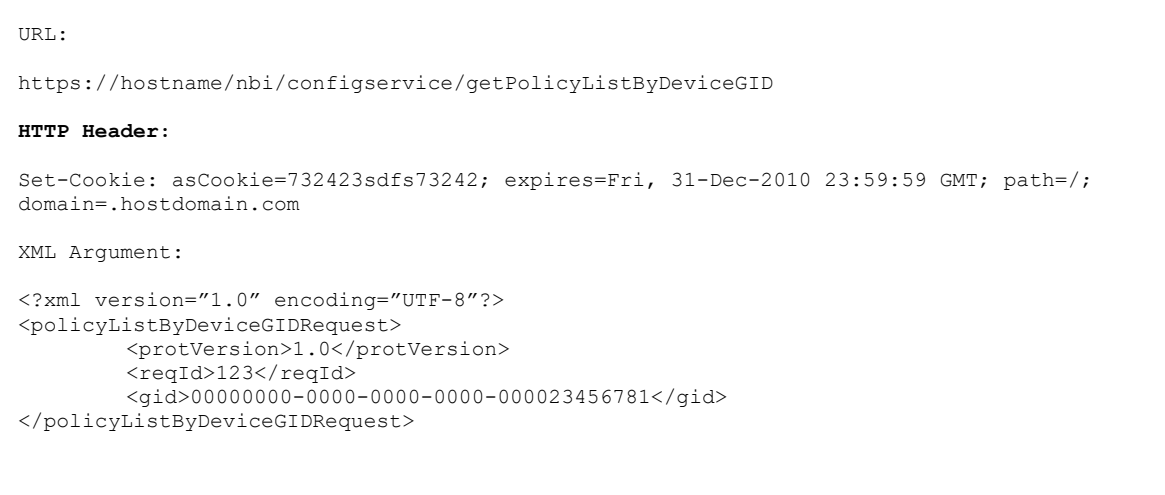

### **Figure 74: Method GetPolicyListByDeviceGID Request Example**

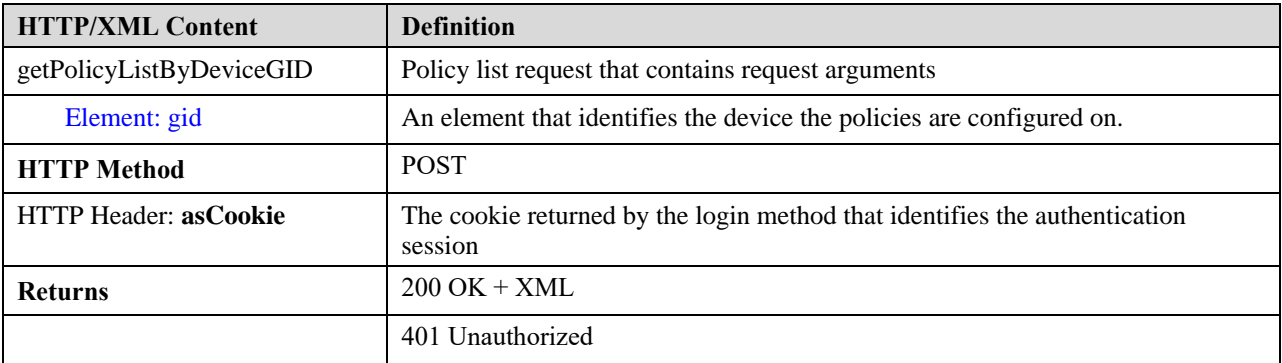

**Table 65: Method GetPolicyListByDeviceGID Request URL Argument Descriptions**

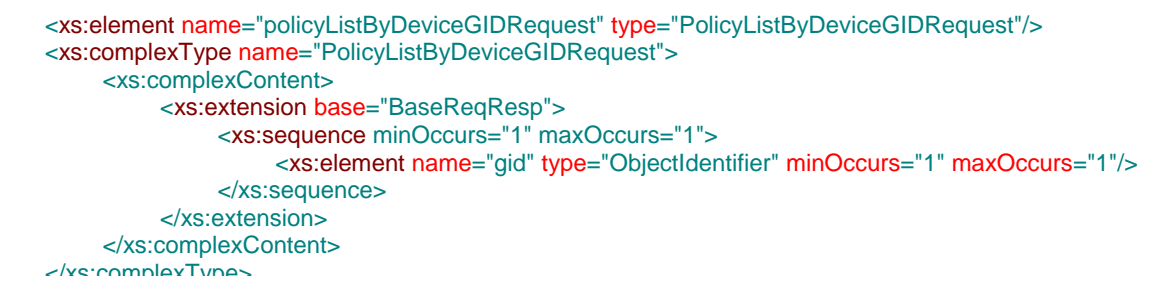

## **Figure 75: PolicyListByDeviceGIDRequest XML Schema**

## **3.2.7.2 Response**

An example of the GetPolicyListByDeviceGID response is shown in the figure below. The fields in these messages are described in the table below.

```
<?xml version="1.0" encoding="UTF-8"?>
<policyListDeviceResponse>
        <protVersion>1.0</protVersion>
        <reqId>123</reqId>
        <policyList>
          <policyDesc>
           <name>— local --</name>
          <type>DeviceOSPFPolicy</type>
          </policyDesc>
          <policyDesc>
           <name>MySharedPolicy</name>
          <type> DeviceAccessRuleFirewallPolicy </type>
          </policyDesc>
        </policyList>
</policyListDeviceResponse>
```
#### **Figure 76: GetPolicyListByDeviceGID Response Example**

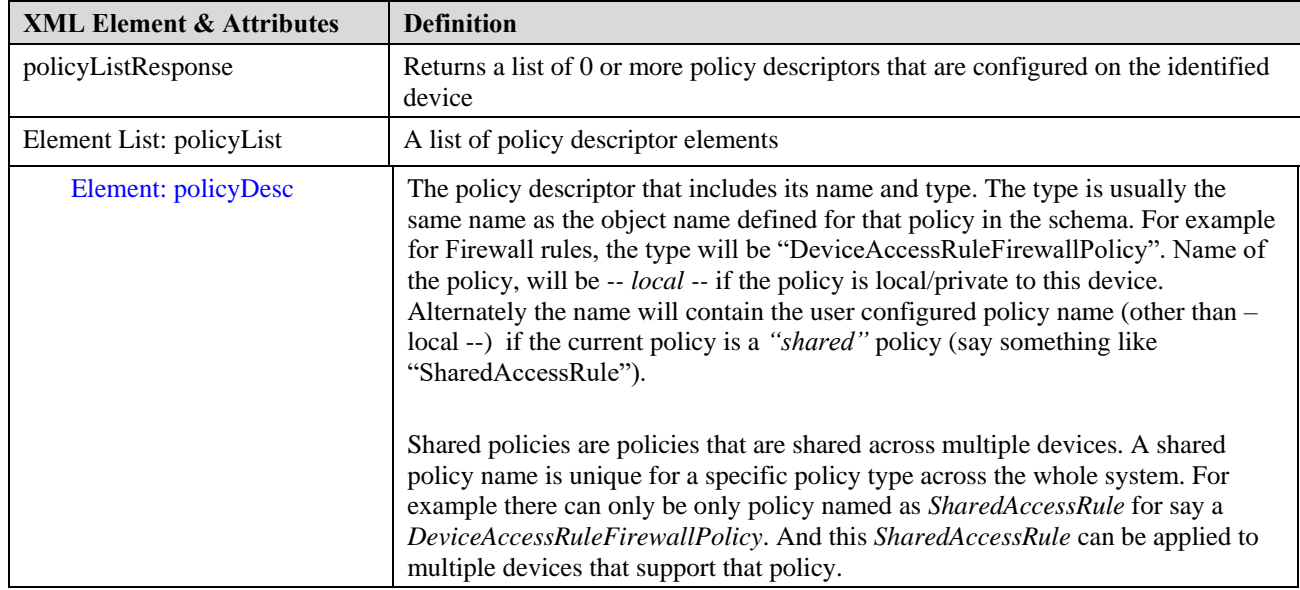

#### **Table 66: GetPolicyListByDeviceGID Response Elements and Attributes Description**

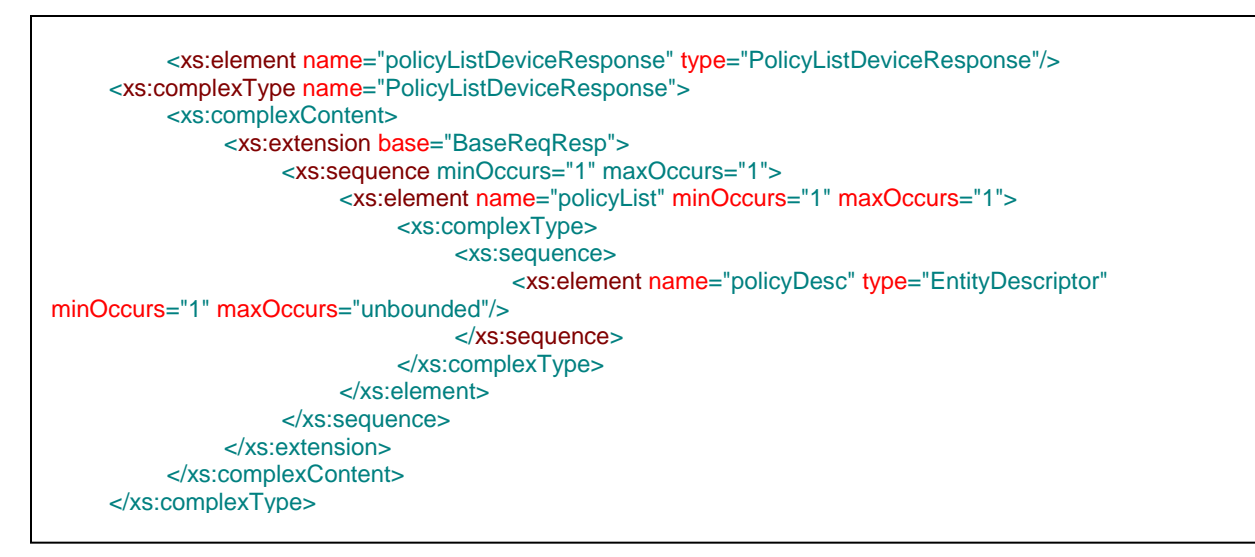

### **Figure 77: PolicyListDeviceResponse XML Schema**

Method specific errors :

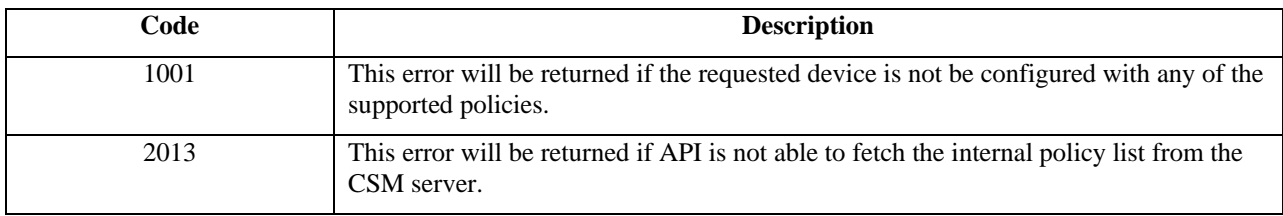

#### **Table 67: GetPolicyListByDeviceGID Method Error Codes**

# **3.2.8 Method GetPolicyConfigByName**

The GetPolicyConfigByName method returns a specific policy object and its associated configuration based on the shared policy name passed into the method. Access to this API requires a **view\_policy** privilege on the policy being queried. This method must only be used to fetch data for shared policies (i.e. policies that are not *-- local --*). The applicable shared policies for a device are available via the GetPolicyListByDeviceGID method.

## **3.2.8.1 Request**

An example of the method GetPolicyConfigByName request is shown in the figure below. The fields in these messages are described in the table below.

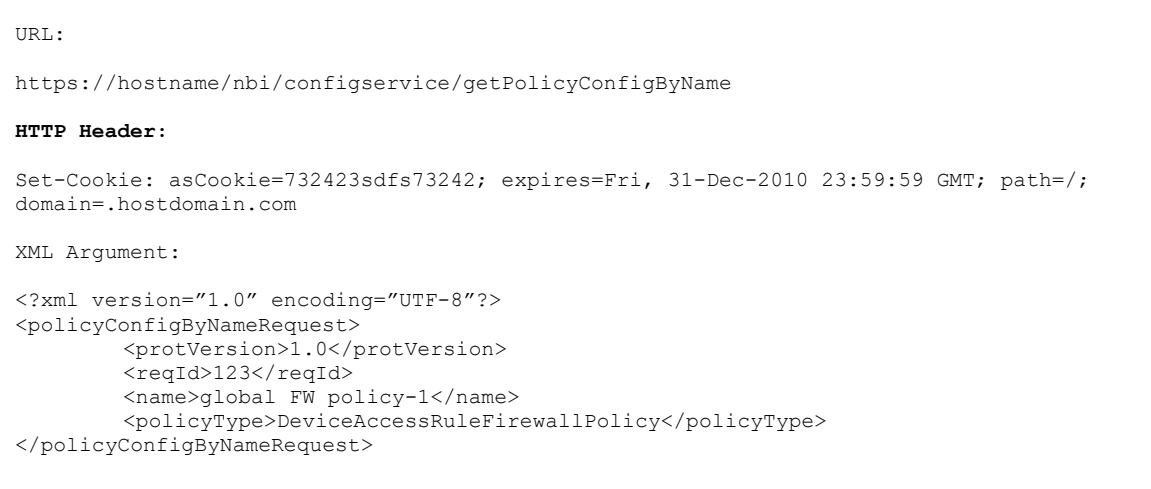

### **Figure 78: Method GetPolicyConfigByName Request Example**

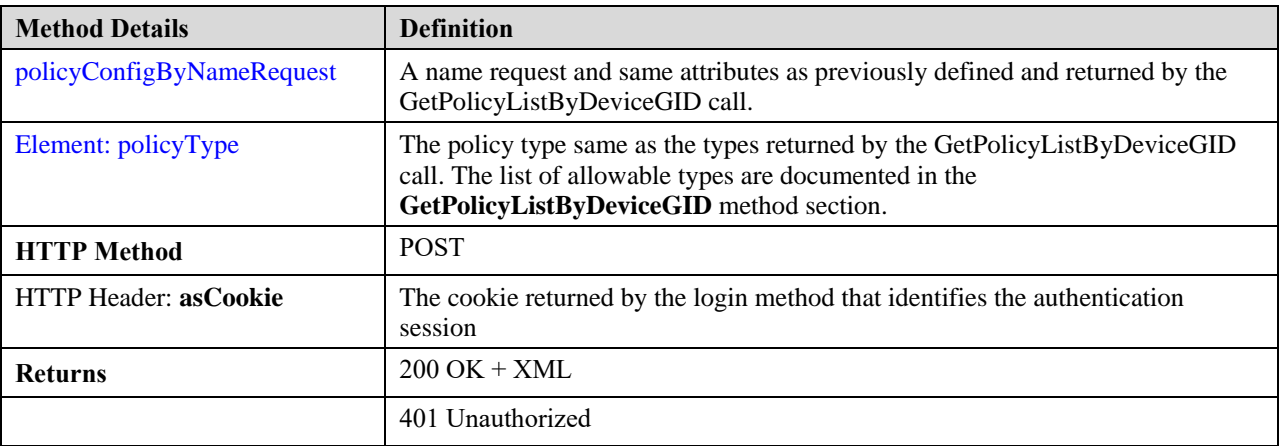

#### **Table 68: Method GetPolicyConfigByName Request URL Attribute Descriptions**

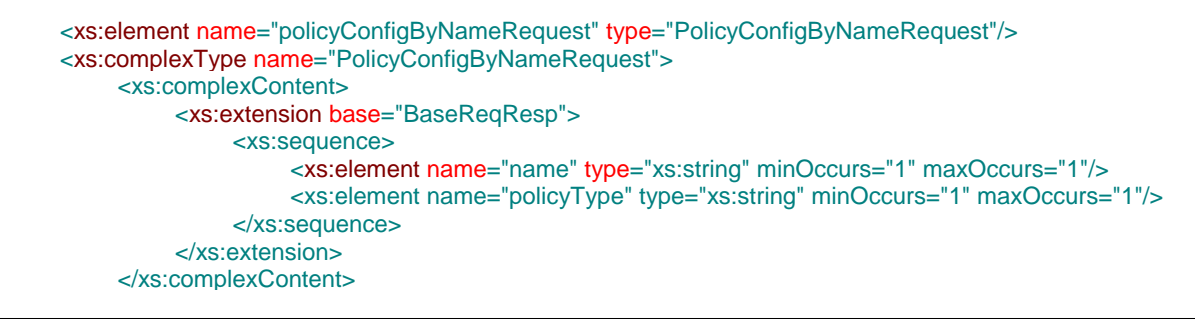

## **Figure 79: PolicyConfigByName Request XML Schema**

# **3.2.8.2 Response**

An example of the response to the GetPolicyConfigByName request is shown in the figure below. The fields in these messages are described in the table below. The response contains the policy and referenced policy object data contained in the policy. Note: The response of this method is paginated. Please see section [2.2.1.1](#page-33-0) for further details.

```
<?xml version="1.0" encoding="UTF-8"?>
<ns1:policyConfigDeviceResponse xmlns:ns1="csm">
   <protVersion>1.0</protVersion>
   <policy>
     <deviceAccessRuleFirewallPolicy>
       <gid>00000000-0000-0000-0000-004294967927</gid>
      <name/ <lastUpdateTime>2011-08-05T05:04:49.926Z</lastUpdateTime>
       <type>FirewallRule</type>
       <orderId>1000</orderId>
       <isMandatoryAggregation>true</isMandatoryAggregation>
       <configState>deployed</configState>
       <isEnabled>true</isEnabled>
       <direction>In</direction>
      <permit>true</permit>
       <interfaceRoleObjectGIDs>
         <gid>00000000-0000-0000-0000-004294967559</gid>
       </interfaceRoleObjectGIDs>
       <sources>
         <networkObjectGIDs>
           <gid>00000000-0000-0000-0000-000000000100</gid>
         </networkObjectGIDs>
         <interfaceRoleObjectGIDs/>
       </sources>
       <destinations>
         <networkObjectGIDs>
           <gid>00000000-0000-0000-0000-000000000100</gid>
         </networkObjectGIDs>
         <interfaceRoleObjectGIDs/>
       </destinations>
       <services>
         <serviceObjectGIDs>
           <gid>00000000-0000-0000-0000-000000001041</gid>
         </serviceObjectGIDs>
       </services>
       <logOptions>
       </logOptions>
       <iosOptions>None</iosOptions>
     </deviceAccessRuleFirewallPolicy>
   </policy>
   <policyObject>
     <networkPolicyObject>
       <gid>00000000-0000-0000-0000-000000000100</gid>
       <name>any</name>
       <lastUpdateTime>2011-08-04T18:58:22.816Z</lastUpdateTime>
       <parentGID>00000000-0000-0000-0000-000000000000</parentGID>
       <type>Network</type>
       <comment>Predefined any network</comment>
       <nodeGID>00000000-0000-0000-0000-000000000001</nodeGID>
       <isProperty>false</isProperty>
       <subType/>
       <isGroup>false</isGroup>
       <ipv4Data>0.0.0.0/0.0.0.0</ipv4Data>
     </networkPolicyObject>
 ………..
   </policyObject>
</ns1:policyConfigDeviceResponse>
```
**Figure 80: GetPolicyConfigByName Response Example**

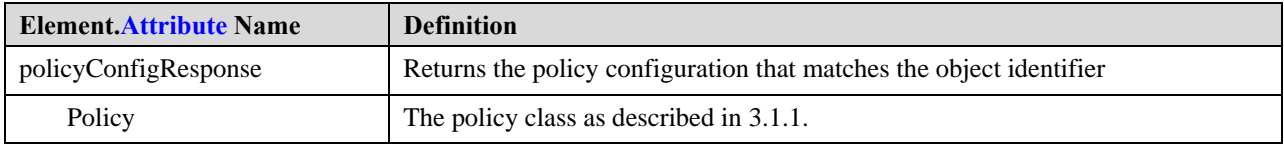

### **Table 69: GetPolicyConfigByName Response Elements and Attributes Description**

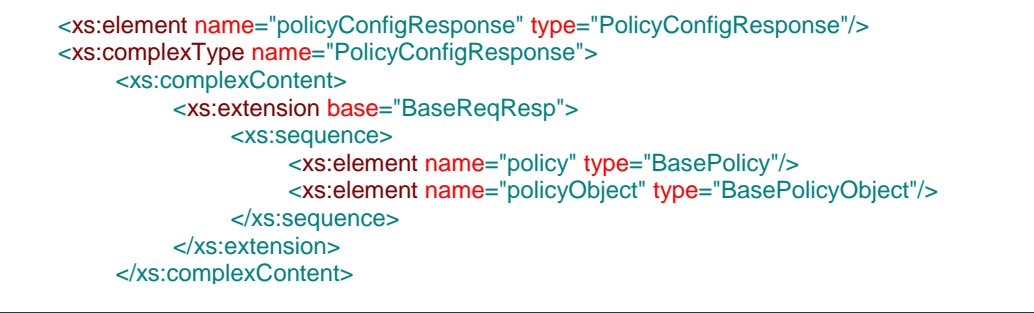

#### **Figure 81: PolicyConfigResponse XML Schema**

The following are error codes specific to this method. There could be additional generic errors that the method might return in cases of error

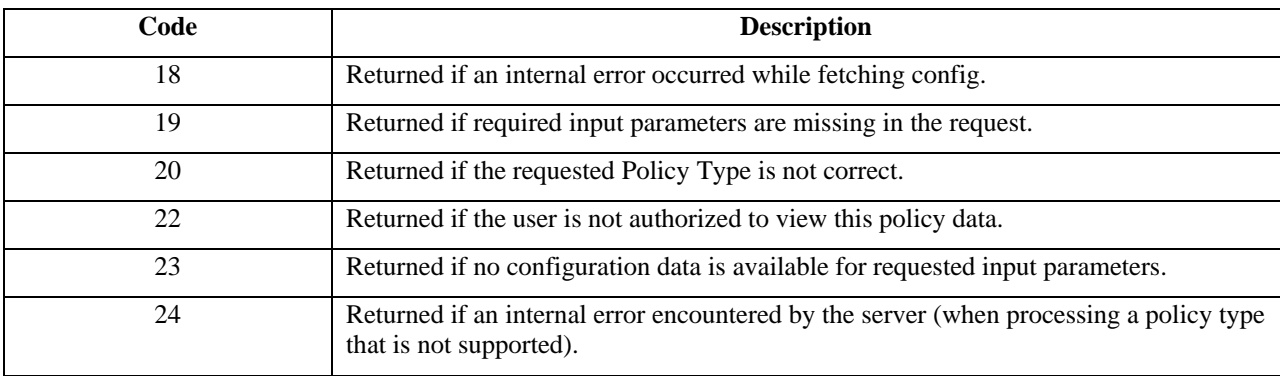

**Table 70: GetPolicyConfigByName Method Error Codes**

# **3.2.9 Method GetPolicyConfigByDeviceGID**

The GetPolicyConfigByDeviceGID method returns a specific policy and its associated policy objects based on the device id and policy type passed into the method. Access to this API requires a **view\_policy** privilege on the policy being queried and also a **view\_device** privilege on the device for which this policy is being fetched.

This method returns the applicable policy on a device (*irrespective of whether it is local or shared*). Thus this is often the most convienient method to read supported policy configuration of a device.

## **3.2.9.1 Request**

An example of the method GetPolicyConfigByDeviceGID request is shown in the figure below. The fields in these messages are described in the table below.

```
URL:
https://hostname/nbi/configservice/getPolicyConfigById
HTTP Header:
Set-Cookie: asCookie=732423sdfs73242; expires=Fri, 31-Dec-2010 23:59:59 GMT; path=/; 
domain=.hostdomain.com
XML Argument:
<?xml version="1.0" encoding="UTF-8"?>
<policyConfigByDeviceGIDRequest>
        <protVersion>1.0</protVersion>
        <reqId>123</reqId>
        <gid>00000000-0000-0000-0000-004294967927</gid>
        <policyType>DeviceAccessRuleFirewallPolicy</policyType>
</policyConfigByDeviceGIDRequest>
```
### **Figure 82: Method GetPolicyConfigByDeviceGID Request Example**

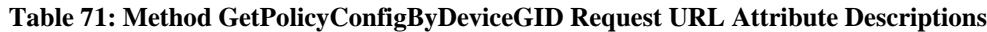

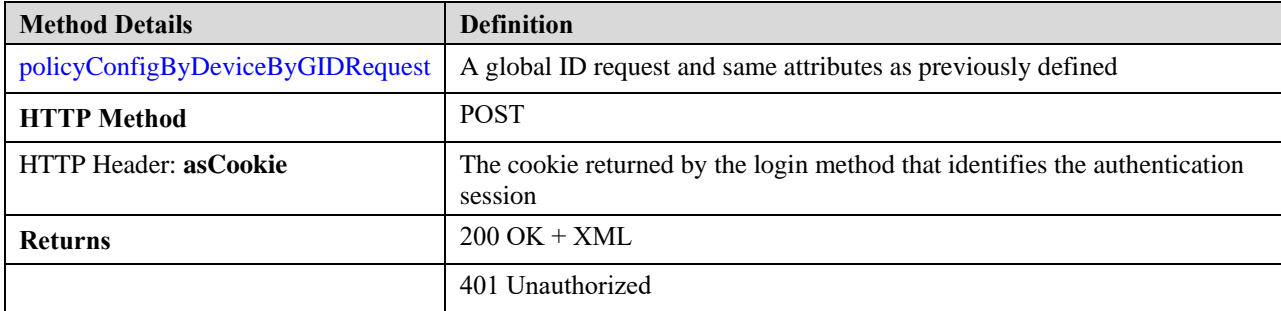

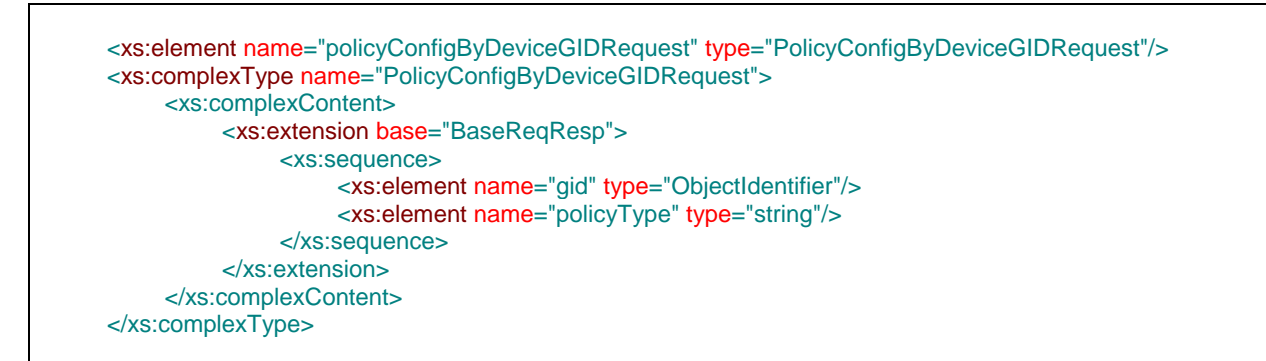

**Figure 83: PolicyConfigByDeviceGIDRequest XML Schema** 

## **3.2.9.2 Response**

The response of this method including the schema and error codes are the same as the *GetPolicyConfigByName* method described previously.

# **3.2.10 Method GetSharedPolicyNamesByType**

This method returns the list of all the Shared Policies present in the Policy View of CSM for a given policy type.

## **3.2.10.1 REST Request:**

```
URL:
http://hostname/nbi/configservice/getSharedPolicyListByType
HTTP Header:
Set-Cookie: asCookie=732423sdfs73242; expires=Fri, 31-Dec-2010 23:59:59 GMT; 
path=/; domain=.hostdomain.com 
XML Argument:
<?xml version="1.0" encoding="UTF-8"?>
< policyNamesByTypeRequest>
               <protVersion>1.0</protVersion> 
               <reqId>123</reqId>
               <policyType>DeviceAccessRuleFirewallPolicy</policyType>
</ policyNamesByTypeRequest >
```
#### **Figure 84: getSharedPolicyNamesByType Request Example**

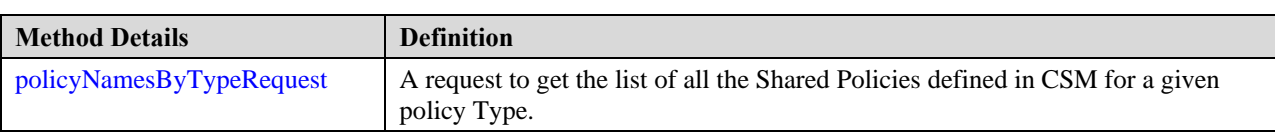

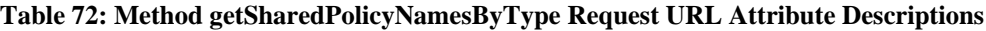

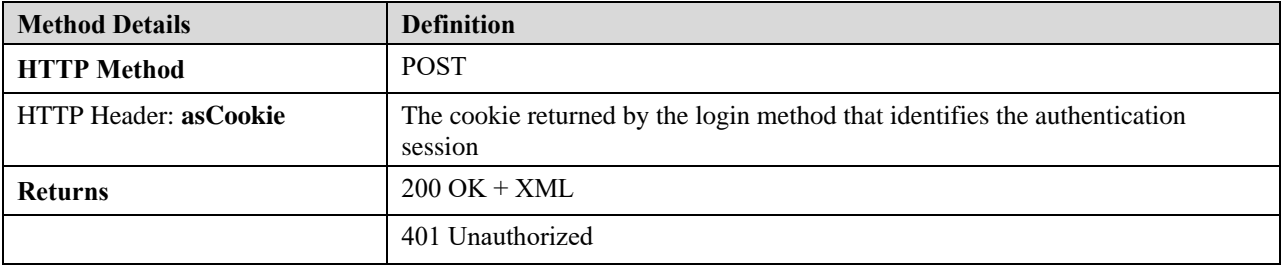

### **3.2.10.2 Response Object:**

```
<?xml version="1.0" encoding="UTF-8"?>
<policyNamesResponse>
        <protVersion>1.0</protVersion>
        <reqId>123</reqId>
        <policyType>DeviceAccessRuleFirewallPolicy</policyType>
        <policy>
          <name>policy-1</name>
          <deviceAssignments>
              <device>
                 <deviceGID>00000000-0000-0000-0000-004294967308</deviceGID>
                 <deviceName>1.1.1.1</deviceName>
              </device>
        </deviceAssignments>
        </policy>
        <policy>
          <name>policy-2</name>
          <deviceAssignments>
              <device>
                 <deviceGID>00000000-0000-0000-0000-004294967309</deviceGID>
                 <deviceName>1.1.1.2</deviceName>
              </device>
          </deviceAssignments>
        </policy>
```
#### **Figure 85: GetSharedPolicyNamesByType Response Example**

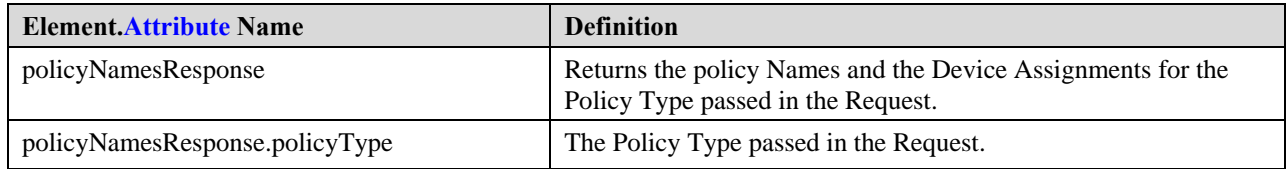

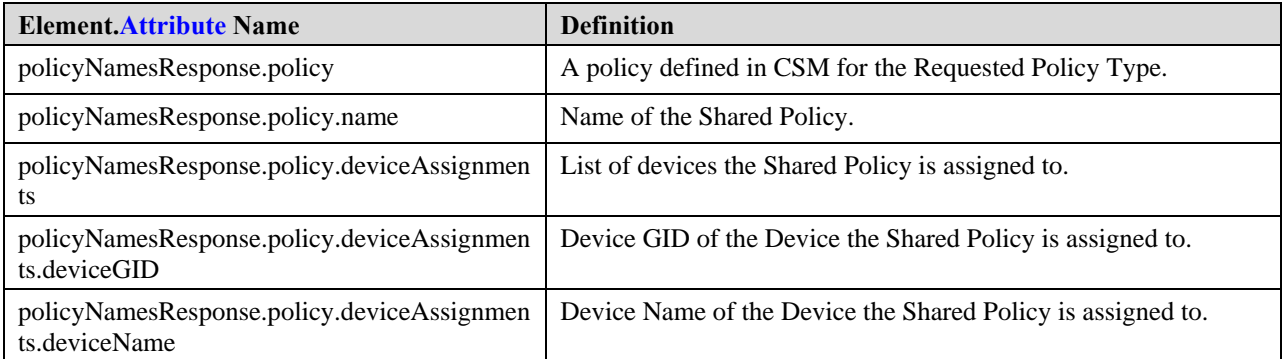

#### **Table 73: GetSharedPolicyNamesByType Response Elements and Attributes Description**

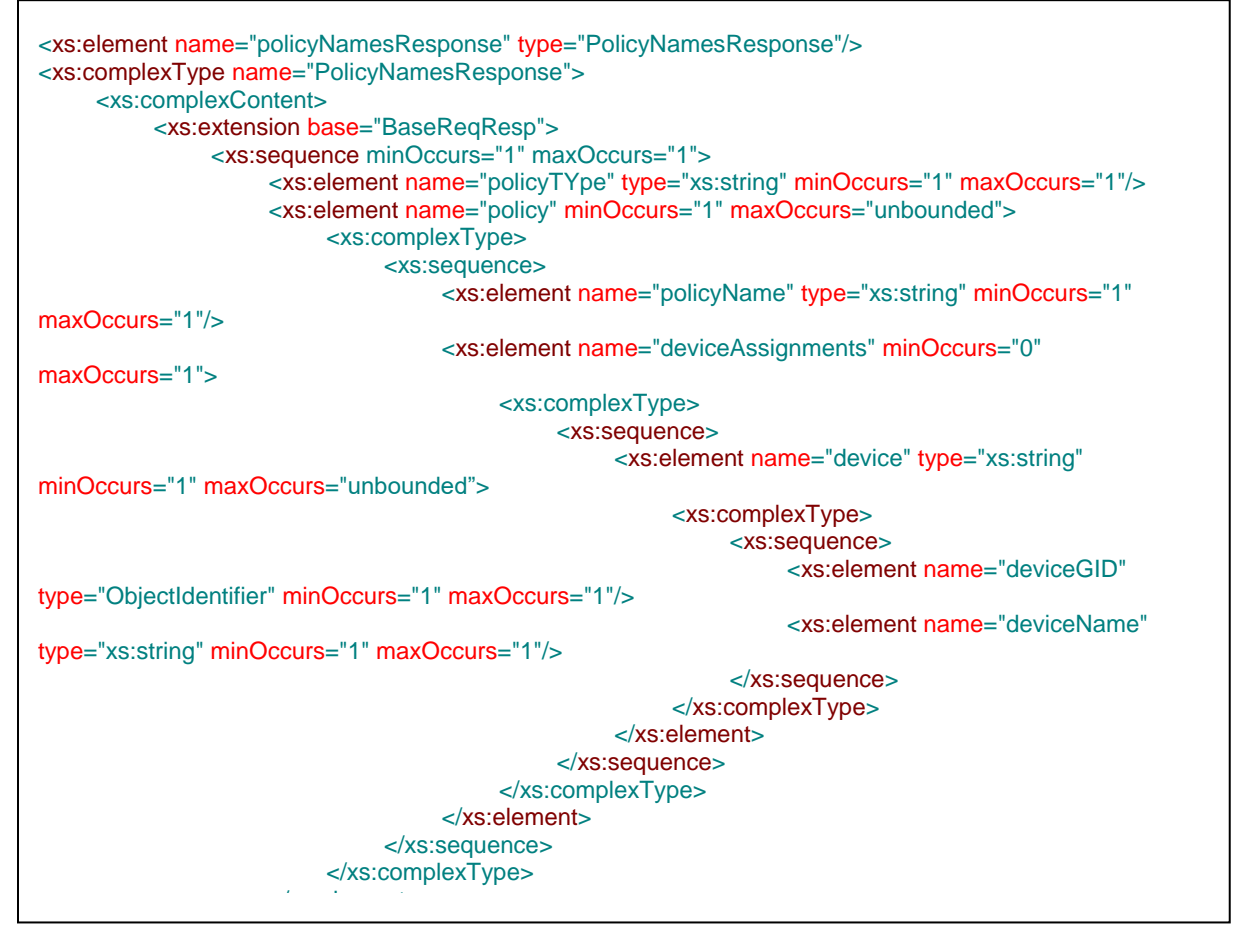

**Figure 86: PolicyNamesResponse XML Schema**

# **3.2.11 Method CreateCSMSession**

<span id="page-135-0"></span>This method will create a CSMSession to be used with other write api methods. Internally it will create a ticket or activity based on the mode of the CSM Server. All csm server modes supports this method. For detailed information about it's usage please see section [Using CSMSession and Write APIs](#page-228-0)

# **3.2.11.1 Request**

#### URL:

https://hostname/nbi/configservice/createCSMSession

#### **HTTP Header:**

Set-Cookie: asCookie=732423sdfs73242; expires=Fri, 2-Sep-2013 23:59:59 GMT; path=/; domain=.hostdomain.com

#### XML Argument:

```
<?xml version="1.0" encoding="UTF-8"?>
<p:newCSMSessionRequest xmlns:p="csm">
<csmSessionDescription>creating CSM API session to test</csmSessionDescription>
</p:newCSMSessionRequest>
```
#### **Figure 87: Method CreateCSMSession Request Example**

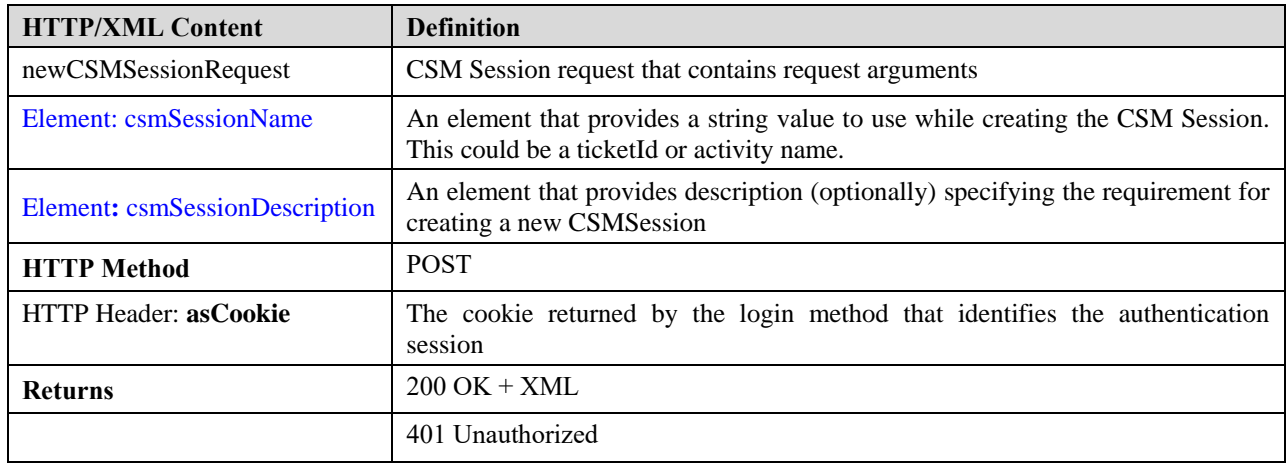

#### **Table 74:Method CreateCSMSession Request URL Attribute Descriptions**

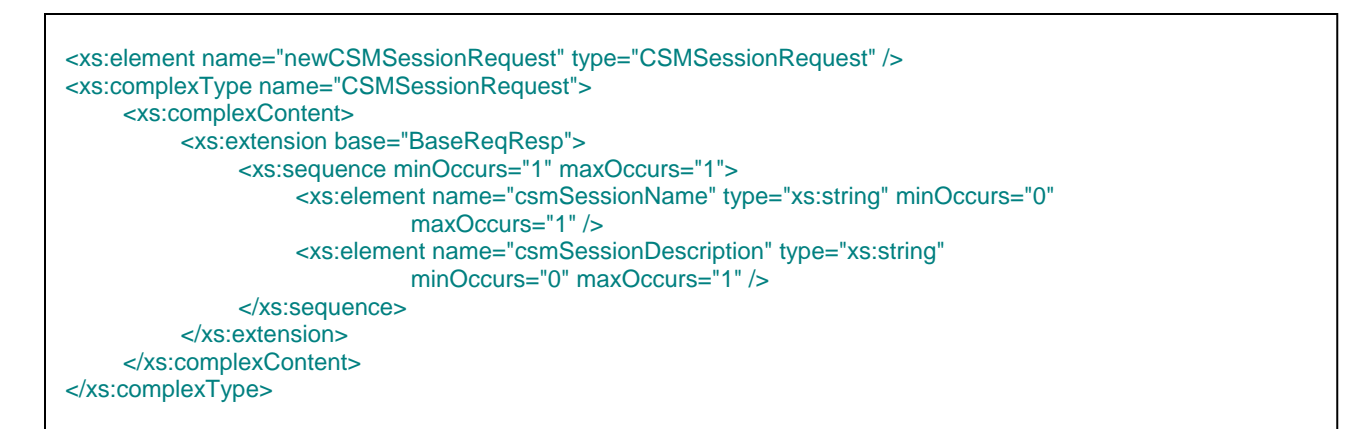

#### **Figure 88: CreateCSMSessionRequest XML Schema**

### **3.2.11.2 Response**

The response of this method returns the unique csmSessionId that will be used in all write api related methods. The following figure gives the example and the xsd of the response.

```
<?xml version="1.0" encoding="UTF-8"?>
<ns1:csmSessionResponse xmlns:ns1="csm">
    <protVersion>1.0</protVersion>
    <csmSessionGID>00000000-0000-0000-0000-017179869189</csmSessionGID>
</ns1:csmSessionResponse>
```
#### **Figure 89: CreateCSMSession Response Example**

#### **Table 75: CreateCSMSession Response Elements and Attributes Description**

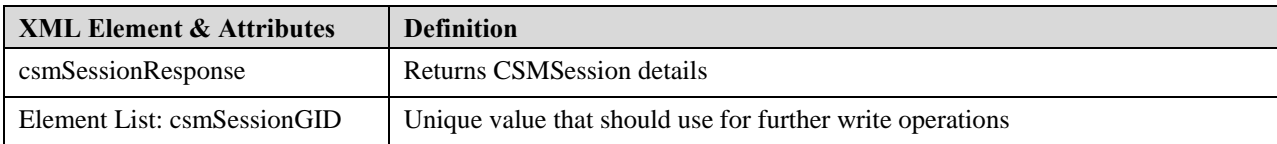

```
<xs:element name="csmSessionResponse" type="CSMSessionResponse" />
<xs:complexType name="CSMSessionResponse">
    <xs:complexContent>
         <xs:extension base="BaseReqResp">
              <xs:sequence minOccurs="1" maxOccurs="1">
                   <xs:element name="csmSessionGID" type="ObjectIdentifier"
                       minOccurs="1" maxOccurs="1" />
              </xs:sequence>
         </xs:extension>
    </xs:complexContent>
</xs:complexType>
```
#### **Figure 90: CreateCSMSession Response XSD**

# **3.2.12 Method ValidateCSMSession**

This method is used to validate the changes done in a CSMSession. Based on the validation results submit of that CSMSession can be done. For more details on the CSMSession please see section [Using CSMSession and Write](#page-228-0)  [APIs.](#page-228-0)

# <span id="page-138-0"></span>**3.2.12.1 Request**

The validation is done for the CSMSession that is uniquely identified by the csmSessionGID which is given in the request parameter. The request example and the XSD is given in the below figures.

```
Method : POST
URL : https://hostname/nbi/configservice/validateCSMSession
Headers : Content-Type:text/xml
Body :
<?xml version="1.0" encoding="UTF-8"?>
<ns1:csmSessionOperationRequest xmlns:ns1="csm">
 <csmSessionGID>00000000-0000-0000-0000-068719477096</csmSessionGID>
</ns1:csmSessionOperationRequest>
```
### **Figure 91: validateCSMSession Request Example**

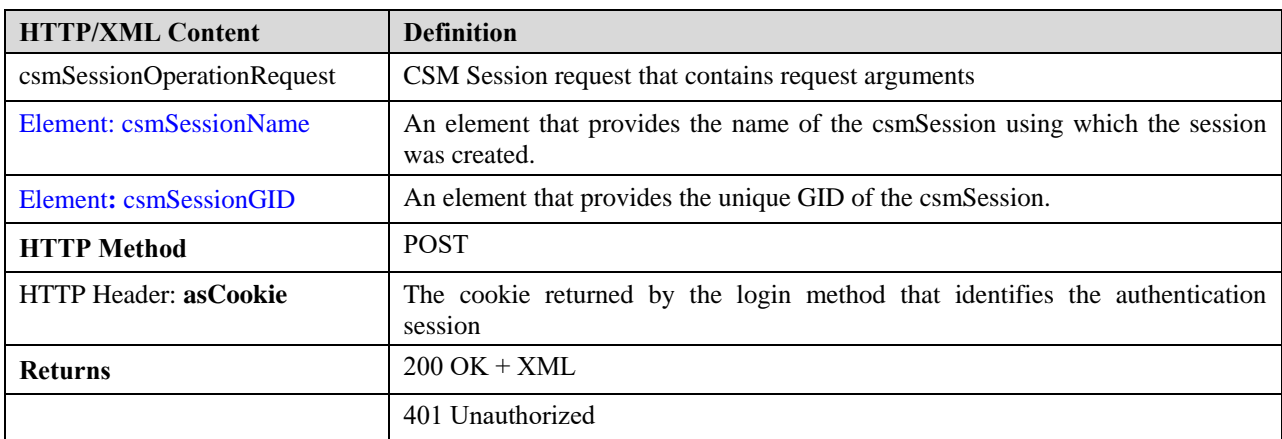

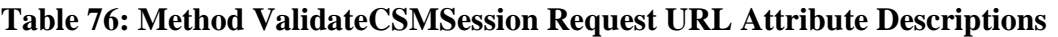

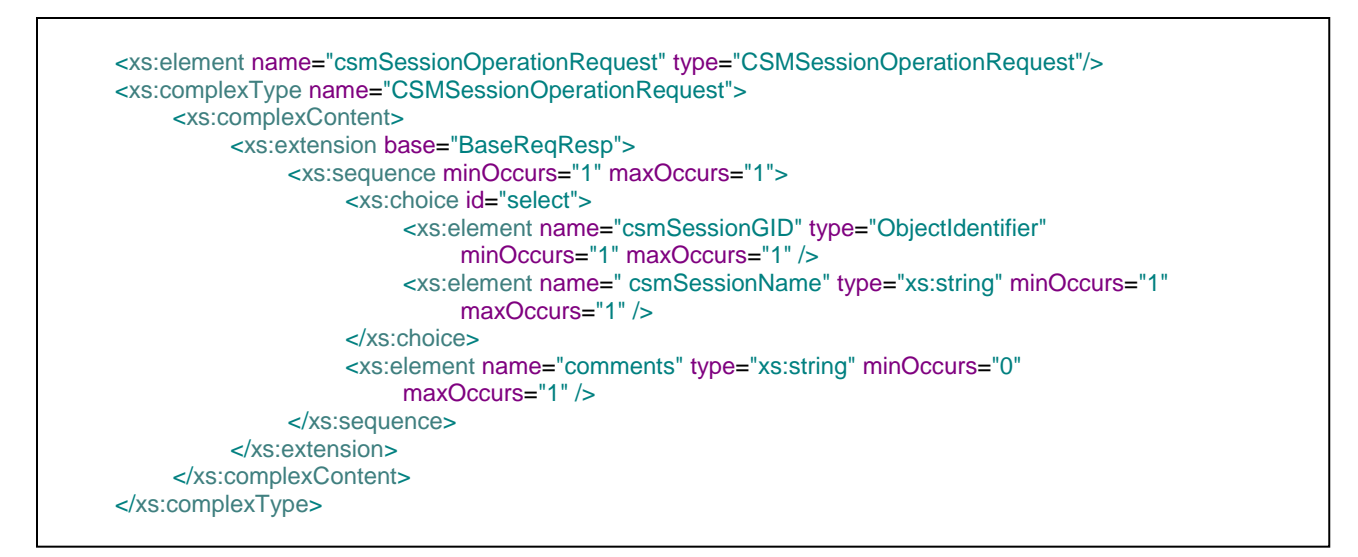

**Figure 92: validateCSMSession Request XML Schema**

## <span id="page-139-0"></span>**3.2.12.2 Response**

The response contains the validation messages for the changes that have been made in that particular CSMSession. The following gives the example and the XSD of the response.

```
<ns1:csmSessionValidationResponse>
<protVersion>1.0</protVersion>
<statusCode>SUCCESS</statusCode>
<validationMessage>CSM Session Validation successful</validationMessage>
<validationResults>
   <validationResult>
     <deviceGID>
        <gid>00000000-0000-0000-0000-004294967310</gid>
     </deviceGID>
    <validationDetails>
     <title>FWSVC Access Rules Warning in Rule ASA warning - more details
     \langletitle>
     <severity>Warning</severity>
     <description>
         FWSVC Access Rules Warnings -> The following interface roles inside ,test-ether , do 
         not exist on device. Rules for these interfaces will not be generated on device
     </description>
     <action>
        Please specify Interface Roles in Rule which match those on device
     </action>
    </validationDetails>
   </validationResult>
</validationResults>
</ns1:csmSessionValidationResponse>
```
**Figure 93: validateCSMSession Response Example**

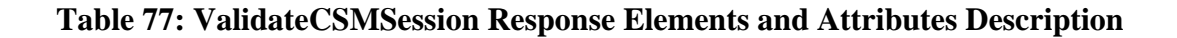

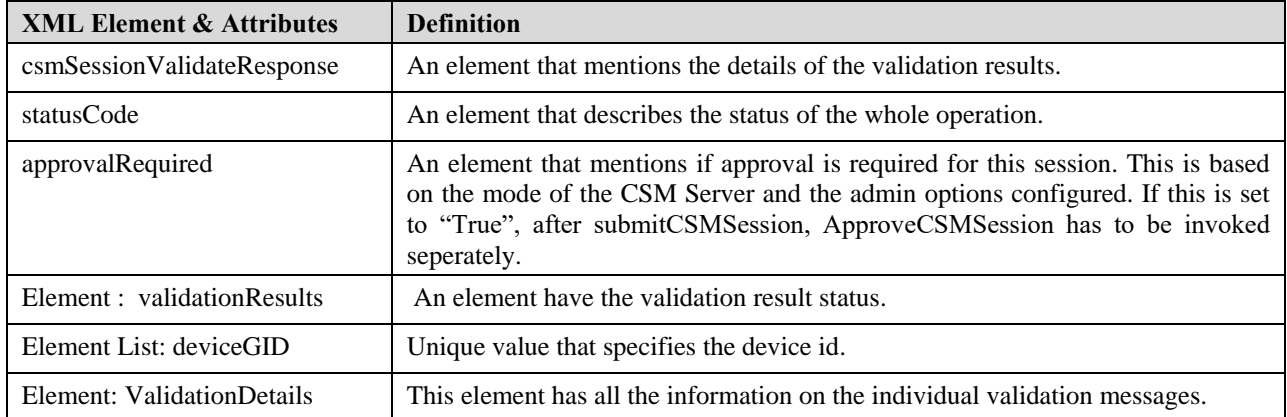

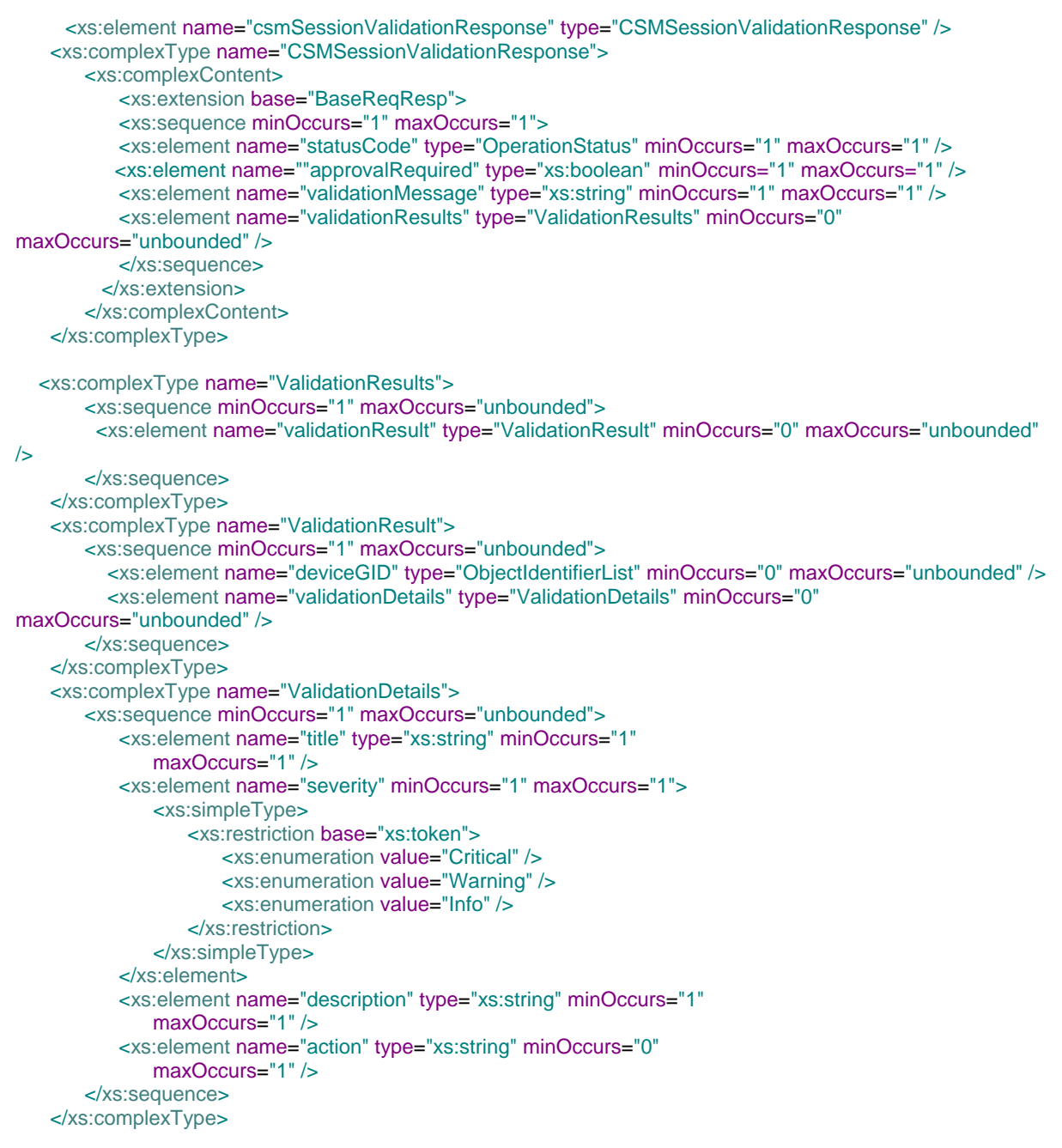

## **Figure 94: validateCSMSession Response XML Schema**

# **3.2.13 Method SubmitCSMSession**

To submit the changes made during a CSMSession use this method. The submitCSMSession internally does a validate and only on a successful validation submit is carried out.

# **3.2.13.1 Request**

The input to the submitCSMSession takes in the unique CSMSessionGID and does the validate and submit of the changes carried out in that particular CSMSession. The following gives the details about the request example and the XSD.

```
Method : POST
URL : https://hostname/nbi/configservice/submitCSMSession
Headers : Content-Type:text/xml
Body :
<?xml version="1.0" encoding="UTF-8"?>
<csm:submitCSMSessionRequest xmlns:csm="csm" xmlns:xsi="http://www.w3.org/2001/XMLSchema-
instance">
<csmSessionGID>00000000-0000-0000-0000-068719477096</csmSessionGID>
<submitComments>Submission test</submitComments>
<continueOnWarnings>true</continueOnWarnings>
</csm:submitCSMSessionRequest>
```
#### **Figure 95: SubmitCSMSession Request Example**

| <b>XML Element &amp; Attributes</b> | <b>Definition</b>                                                                                          |  |  |
|-------------------------------------|----------------------------------------------------------------------------------------------------|--|--|
| submitCSMSessionRequest             | An element that mentions the details of the submit operation.                                              |  |  |
| Element: csmSessionGID              | Unique value that specifies the CSMSession ID for which the changes to be<br>validated                     |  |  |
| Element: submitComments             | Any comments to be saved                                                                                   |  |  |
| Element: continueOnwarnings         | Boolean value $true - to continue submit on warning message$<br>False – abort submit on detecting warnings |  |  |

**Table 78: SubmitCSMSession Request URL Attributes Description**

## **3.2.13.2 Response**

The response is the same as that o[f validateCSMSession.](#page-139-0)

# **3.2.14 Method DiscardCSMSession**

This method can be used to discard the changes that were made in a CSMSession.

## **3.2.14.1 Request**

The request is same as i[n validateCSMSession.](#page-138-0) The following only gives an example of the method, the rest of details are similar to validateCSMSession.

```
Method : POST
URL : https://hostname/nbi/configservice/discardCSMSession
Headers : Content-Type:text/xml
Body :
<?xml version="1.0" encoding="UTF-8"?>
<ns1:csmSessionOperationRequest xmlns:ns1="csm">
   <csmSessionGID>00000000-0000-0000-0000-068719477096</csmSessionGID>
</ns1:csmSessionOperationRequest>
```
#### **Figure 96: DiscardCSMSession XML Request Example.**

### **3.2.14.2 Response**

The response gives the status of the discarded CSMSession and its csmSessionGID. The following gives the example and the XSD of the response.

```
<ns1:csmSessionResultResponse>
<protVersion>1.0</protVersion>
<result>CSM Session discarded successfully!</result>
<csmSessionGID>00000000-0000-0000-0000-008589935876</csmSessionGID>
</ns1:csmSessionResultResponse>
```
#### **Figure 97: DiscardCSMSession Response XML Example**

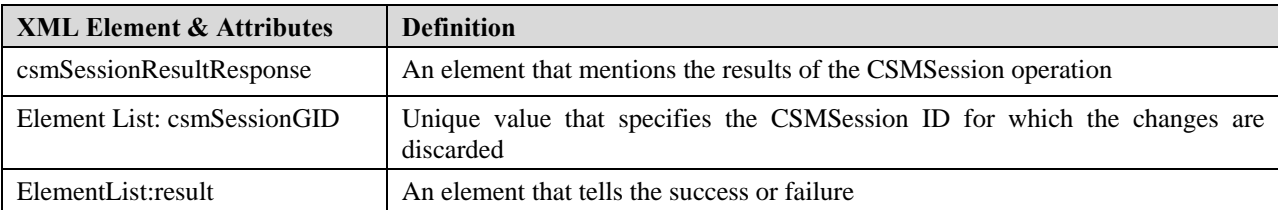

#### **Table 79: DiscardCSMSession Response URL Attributes and Elements Description**
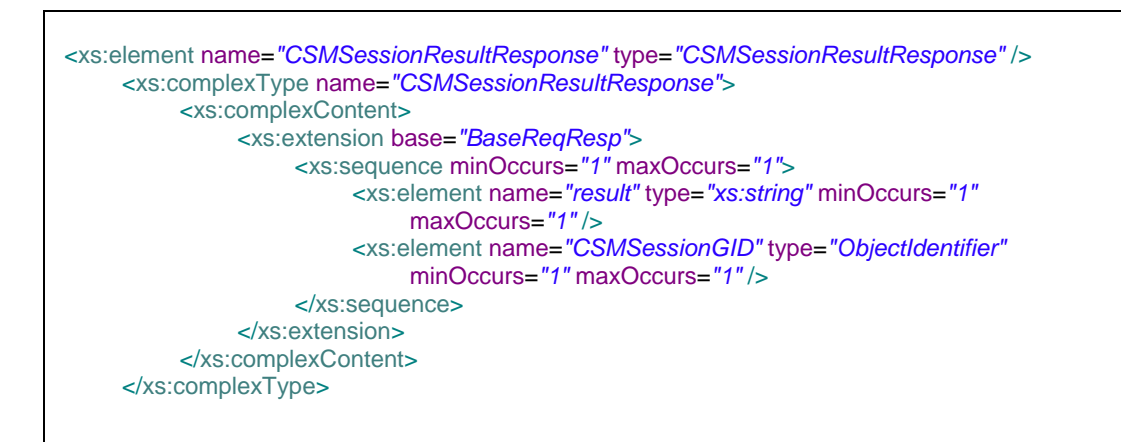

#### **Figure 98: DiscardCSMSession response XSD.**

# **3.2.15 Method ApproveCSMSession**

This method is used to approve or reject the CSMSession that has been submitted. This method needs to be used only in the case where the CSM Server is in workflow-mode. In all other modes submitCSMSession does autoapproval of the CSMSession. The submitCSMSession method will notify whether approval is needed or not.

# **3.2.15.1 Request**

The following gives an example of the request and it's XSD.

```
Method : POST
URL : https://hostname/nbi/configservice/approveCSMSession
Headers : Content-Type:text/xml
Body :
<?xml version="1.0" encoding="UTF-8"?>
<ns1:csmApproveOperationRequest xmlns:ns1="csm">
<csmSessionGID>00000000-0000-0000-0000-184683593741</csmSessionGID>
<approvalStatus>true</approvalStatus>
</ns1:csmApproveOperationRequest>
Note : Approval Status false for Rejecting the activity. It can be used in workflow enabled 
mode.
```
#### **Figure 99: ApproveCSMSession Request XML Example**

| <b>XML Element &amp; Attributes</b> | <b>Definition</b>                                                                             |
|-------------------------------------|-----------------------------------------------------------------------------------------------|
| csmApproveOperationRequest          | An element that mentions the details of the CSMA prove Operation request                      |
| Element: csmSessionGID              | Unique value that user can provide the CSMSessionGID for which the changes<br>to be validated |
| Element:csmSessionName              | Unique value that user can provide the name for which the changes to be<br>validated          |
| Element:comments                    | Optionally any comments can be specified                                                      |
| Element: approvalStatus             | Approval status, Either true or false to approve or reject the change list                    |

**Table 80: ApproveCSMSession request URL elements and attributes Description**

| <xs:element name="csmApproveOperationRequest" type="CSMApproveOperationRequest"></xs:element><br><xs:complextype name="CSMApproveOperationRequest"><br/><xs:complexcontent><br/><xs:extension base="BaseReqResp"><br/><xs:sequence maxoccurs="1" minoccurs="1"><br/><xs:choice id="approveselect"><br/><xs:element <="" minoccurs="1" name="csmSessionGId" th="" type="ObjectIdentifier"></xs:element></xs:choice></xs:sequence></xs:extension></xs:complexcontent></xs:complextype> |
|----------------------------------------------------------------------------------------------------|
| $maxOccurs="1"$ />                                                                                                    |
| <xs:element maxoccurs="1" minoccurs="1" name="name" type="xs:string"></xs:element><br>$\langle$ xs:choice>                                                                                                    |
| <xs:element maxoccurs="1" minoccurs="0" name="comments" type="xs:string"></xs:element><br><xs:element <br="" name="approvalStatus" type="xs:boolean">minOccurs="1"</xs:element>                                                                                                    |
| $maxOccurs="1"$ />                                                                                                    |
| $\langle$ xs:sequence>                                                                                                    |
| $\langle$ xs:extension>                                                                                                    |
|                                                                                                    |
|                                                                                                    |
|                                                                                                    |
|                                                                                                    |

**Figure 100: ApproveCSMSession request XSD**

# **3.2.15.2 Response**

The response of the approveCSMSession returns the approval status and the CSMSessionGID of the session.

```
<ns1:csmApproveResultResponse>
<protVersion>1.0</protVersion>
<result>CSMSession ID Approve successfully!</result>
<csmSessionGID>00000000-0000-0000-0000-008589935912</csmSessionGID>
</ns1:csmApproveResultResponse>
```
# **Figure 101: ApproveCSMSession Response XML Example**

| <b>XML Element &amp; Attributes</b> | <b>Definition</b>                                                                     |
|-------------------------------------|---------------------------------------------------------------------------------------|
| csmApproveResultResponse            | An element that mentions the results of the CSMApproveResult Response                 |
| Element List: csmSessionGID         | Unique value that specifies the CSMS ession ID for which the changes are<br>discarded |
| ElementList:result                  | An element that tells the success or failure                                          |

**Table 81: ApproveCSMSession Response Elements and Attribute Description**

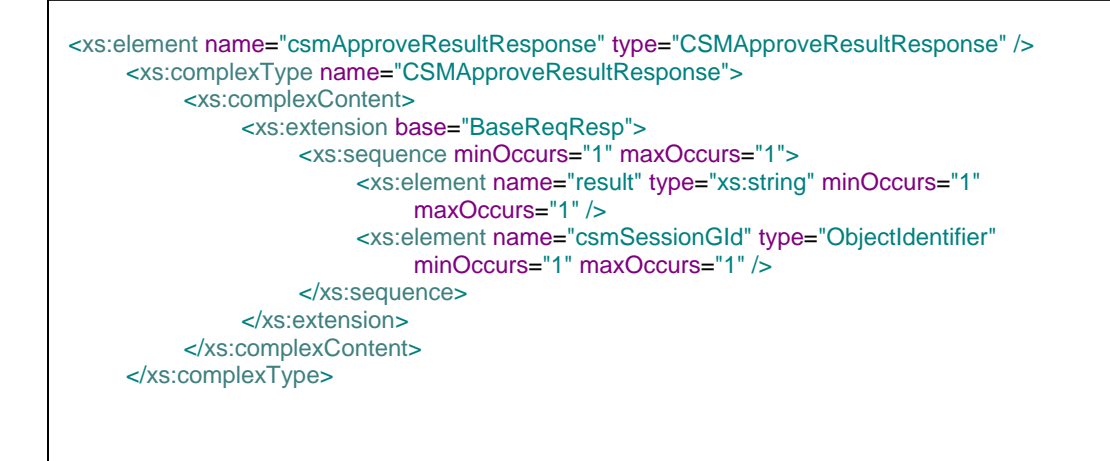

**Figure 102: ApproveCSMSession Response XSD.**

# **3.2.16 Method OpenCSMSession**

This method can be used to open a CSMSession that was either closed earlier or the https session got timed out.

# **3.2.16.1 Request**

The request of this method is same as that of [validateCSMSession.](#page-138-0) The following gives an example of openCSMSession only.

```
Method : POST
URL : https://hostname/nbi/configservice/openCSMSession
Headers : Content-Type:text/xml
Body :
<?xml version="1.0" encoding="UTF-8"?>
<ns1:csmSessionOperationRequest xmlns:ns1="csm">
 <csmSessionGID>00000000-0000-0000-0000-068719477096</csmSessionGID>
</ns1:csmSessionOperationRequest>
```
**Figure 103: OpenCSMSession request XML example.**

# **3.2.16.2 Response**

The response of this method is same as that of **DiscardCSMSession**.

# **3.2.17 Method CloseCSMSession**

This method is used to close a CSMSession. The closed CSMSession can be opened using the openCSMSession.

# **3.2.17.1 Request**

The request of this method is same as that of [validateCSMSession.](#page-138-0) The following gives an example of closeCSMSession.

```
Method : POST
URL : https://hostname/nbi/configservice/closeCSMSession
Headers : Content-Type:text/xml
Body :
<?xml version="1.0" encoding="UTF-8"?>
<ns1:csmSessionOperationRequest xmlns:ns1="csm">
 <csmSessionGID>00000000-0000-0000-0000-068719477096</csmSessionGID>
</ns1:csmSessionOperationRequest>
```
#### **Figure 104: CloseCSMSession request XML example.**

# **3.2.17.2 Response**

The response of this method is same as that of [discardCSMSession.](#page-143-0)

# **3.2.18 Method AddPolicyObject**

This method can be used to add a new policy object. The supported list of policy objects are mentioned in section [1.3.1.](#page-16-0) Modify priviledge is needed on the particular object to add the object. It also supports addition of heterogeneous bulk objects in a single call. A single call of the API happens within a single transaction and hence if addition of one of policy objects fails all previous successful insertions would be reverted back. This will behave in fail-fast mode. To understand the individual element details please go through sectio[n 3.1.2 BasePolicyObject](#page-46-0)

This method should be used in the following use-cases:

- 1. Create a new building block :-
	- The data part of the supported building block is passed in the addPolicyObject request.
- 2. Create a overridden building block:

In CSM the overridden building block is stored as a separate building block with separate id. When creating a overridden building block for a device, then addPolicyObject should be used with node id as the device ID and parent ID as the id of building block for which overridden value is created. Also all the data part should be sent with the request, where some values would differ from the parent building block. The parent building block's "isProperty" should be set to true to allow overrides.

#### **3.2.18.1 Request**

The request takes in the policy objects and the CSMSession used to make this change. The following gives an example and the XSD of the request.

```
URL:
```

```
https://hostname/nbi/configservice/addPolicyObject
```

```
HTTP Header:
```

```
Set-Cookie: asCookie=732423sdfs73242; expires=Fri, 3-Sep-2013 23:59:59 GMT; path=/; 
domain=.hostdomain.com 
XML Argument:
<?xml version="1.0" encoding="UTF-8"?>
<csm:addPolicyObjectRequest xmlns:csm="csm">
   <csmSessionGID>00000000-0000-0000-0000-425201762587</csmSessionGID>
   <enforceDuplicateDetection>false</enforceDuplicateDetection>
   <networkPolicyObject>
     <name>27_NO_1</name>
     <parentGID>00000000-0000-0000-0000-000000000000</parentGID>
     <updatedByUser>dkakoll</updatedByUser>
     <lastCommitTime>2014-02-27T04:53:09.36Z</lastCommitTime>
     <ticketId>dkakoll_27.Feb.2014_10.22.05</ticketId>
     <type>NetworkPolicyObject</type>
     <comment> </comment>
     <nodeGID>00000000-0000-0000-0000-000000000001</nodeGID>
     <isProperty>false</isProperty>
     <subType></subType>
     <isGroup>false</isGroup>
     <ipData>1.19.0.3</ipData>
     <ipData>1.19.0.4</ipData>
   </networkPolicyObject>
</csm:addPolicyObjectRequest>
```
# **Figure 105: addPolicyObject URL Request Example**

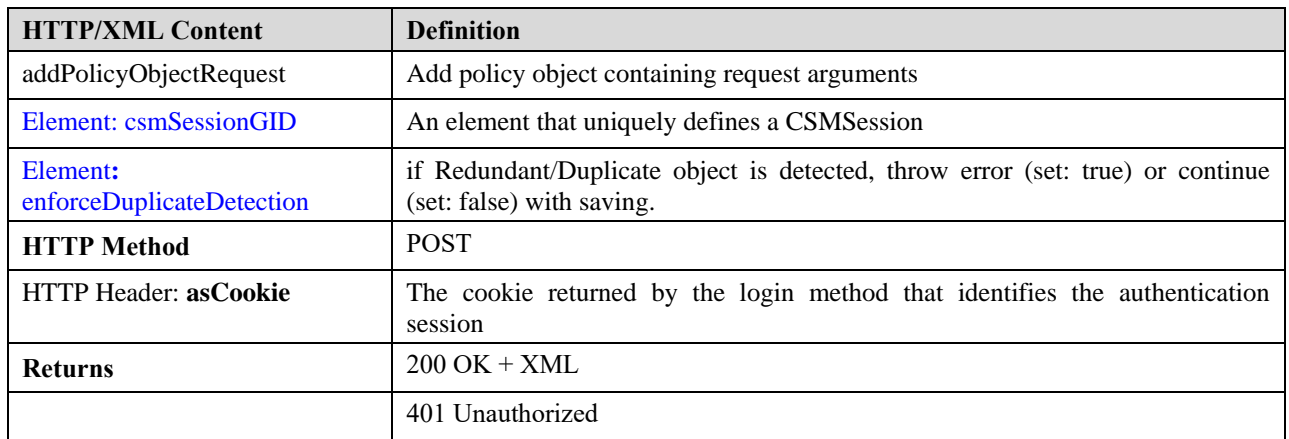

### **Table 82: addPolicyObject Request Elements and Attributes Description**

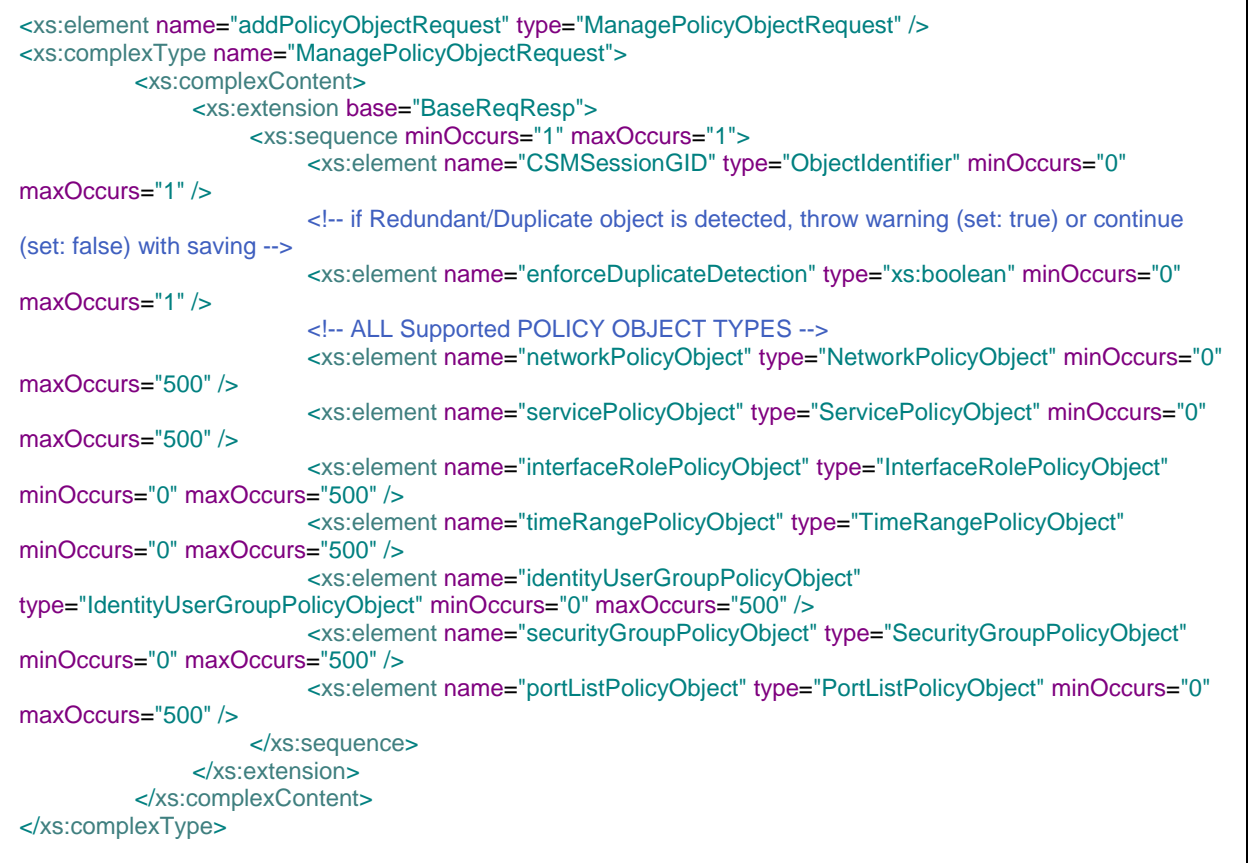

### **Figure 106: AddPolicyObject request XSD.**

**Cisco Security Manager 4.16 API Specification (Version 2.4)**

٦

# **3.2.18.2 Response**

The response will give the details of the created object id and it's type. If any failure then the details of the failed object would be sent. Following gives an example of the response and its xsd.

```
 <?xml version="1.0" encoding="UTF-8"?>
 <ns1:addPolicyObjectResponse xmlns:ns1="csm">
  <protVersion>1.0</protVersion>
   <message>CREATE Policy Object Operation Successful!</message>
   <resultObject>
     <objectGID>00000000-0000-0000-0000-425201762588</objectGID>
    \langlename>27_NO_1\langle/name>
     <type>Network</type>
   </resultObject>
 </ns1:addPolicyObjectResponse>
```
### **Figure 107: AddPolicyObject XML response example**

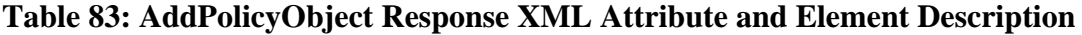

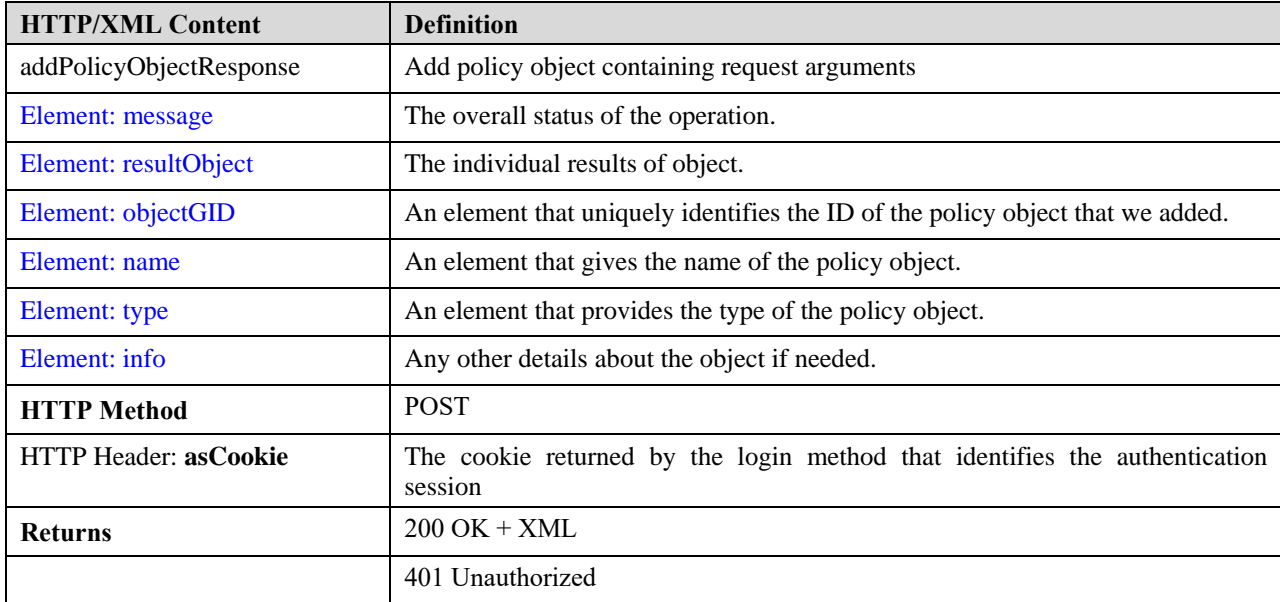

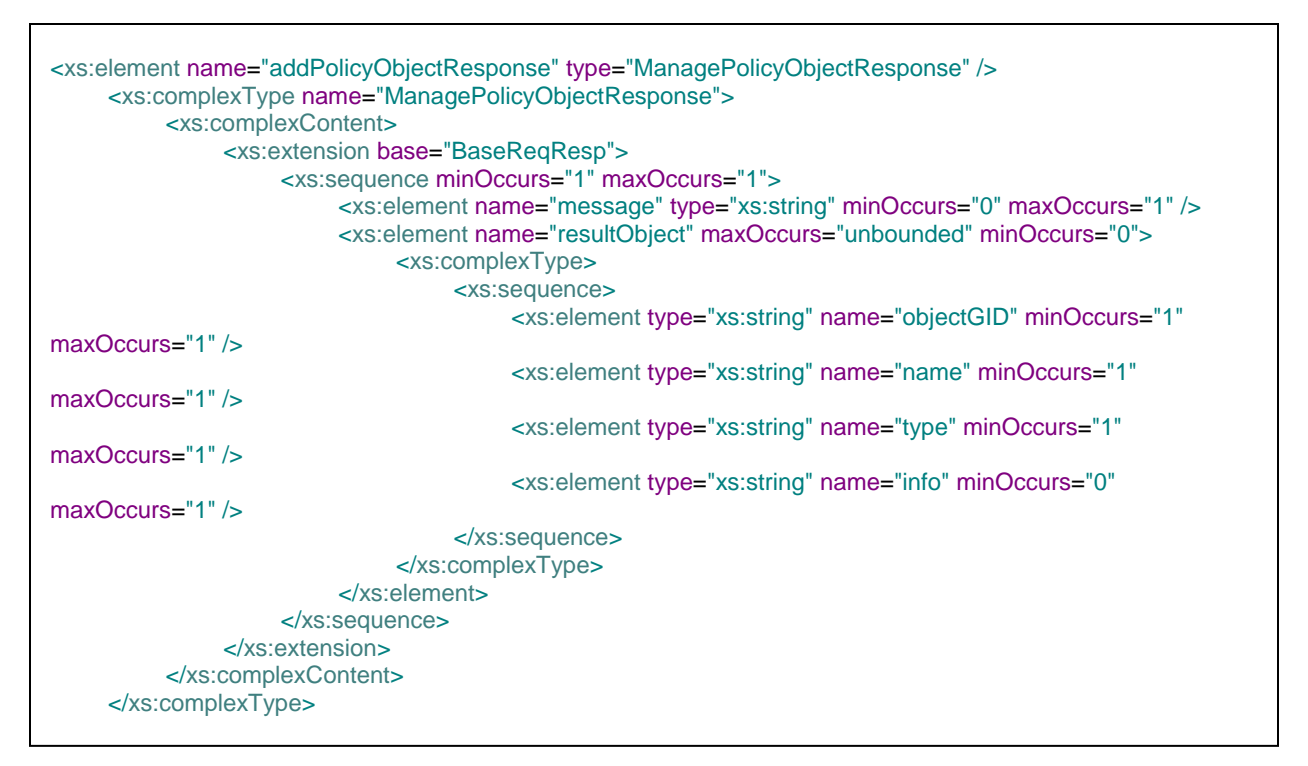

#### **Figure 108: AddPolicyObject Response XSD**

# **3.2.19 Method ModifyPolicyObject**

Modify policy object can be used to modify the data part of the policy object. This can also be used to rename the policy objects. Policy Object is identified uniquely by the gid that is sent with the request. Even if one field needs to be updated, all the data needs to be sent with the request. Ideally this is used after the policy object is read and then the required field updated and sent as input to the modify policy object method. This also takes in hetrogenous and homogeneous bulk request and works in a single transaction and in fail-fast mode.

In the following cases this method can be used:

1. Modifying a non-overridden Building Block:

The "gid" element that is passed in the request defines the building block that will be modified. So this method can be used also to rename the building block. Along with the request the complete data is required to be passed with whatever elements that needs to be modified.

2. Modifying a overridden Building Block:

To modify some data of a overridden BB for a particular device, then the gid of that particular building block needs to sent in the request and not the parent building blocks gid. If only the name is known of the building block, then use the method getPolicyObject to get the overridden building blocks gids and use it in this method.

### **3.2.19.1 Request**

The request of modify policy object takes in the type "ManagePolicyRequest" which is the same for addPolicyObject. Following gives an example and the XSD.

```
URL:
https://hostname/nbi/configservice/modifyPolicyObject
HTTP Header:
Set-Cookie: asCookie=732423sdfs73242; expires=Fri, 3-Sep-2013 23:59:59 GMT; path=/; 
domain=.hostdomain.com 
XML Argument:
<?xml version="1.0" encoding="UTF-8"?>
<csm:modifyPolicyObjectRequest xmlns:csm="csm">
         <csmSessionGID>00000000-0000-0000-0000-240518168641</csmSessionGID>
         <enforceDuplicateDetection>false</enforceDuplicateDetection>
         <servicePolicyObject>
                  <gid>00000000-0000-0000-0000-231928234391</gid>
                 <name>01_NbAPI_SPO</name>
                  <type>ServicePolicyObject</type>
                  <comment>Modified via NbAPI </comment>
                  <isProperty>false</isProperty>
                  <subType>SO</subType>
                  <isGroup>false</isGroup>
                  <serviceParameters>
                          <protocol>ip</protocol>
                         <icmpMessage/>
                  </serviceParameters>
         </servicePolicyObject>
</csm:modifyPolicyObjectRequest>
```
#### **Figure 109: ModifyPolicyObject Request Example**

<xs:element name="modifyPolicyObjectRequest" type="ManagePolicyObjectRequest" />

#### **Figure 110: ModifyPolicyObject Request XSD**

# **3.2.19.2 Response**

The response is also the same as that of addPolicyObject. Following gives the example and the XSD of the response.

```
<ns1:modifyPolicyObjectResponse xmlns:ns1="csm">
         <protVersion>1.0</protVersion>
         <message>MODIFY Policy Object Operation Successful!</message>
         <resultObject>
                  <objectGID>00000000-0000-0000-0000-231928234391</objectGID>
                <name>01_NbAPI_SPO</name>
                  <type>Service</type>
         </resultObject>
</ns1:modifyPolicyObjectResponse>
```
### **Figure 111: ModifyPolicyObject Response Example**

<xs:element name="modifyPolicyObjectResponse" type="ManagePolicyObjectResponse" />

#### **Figure 112: ModifyPolicyObject Response XSD.**

# **3.2.20 Method DeletePolicyObject**

This method is used to delete the policyobject given it's unique GID. This supports bulk delete and happens in a single transaction, and works in fail fast mode. The method can be used in the following scenarios:

- 1. Delete a Building Block:
	- The gid of the policy object along with the type of the object needs to be passed.
- 2. Delete a override:

If for a particular device the overridden value is to be removed and the global value needs to be retained the gid of the overridden building block needs to be passed on to this defect.

# **3.2.20.1 Request**

The request of deletePolicyObject is also of type "ManagePolicyObjectRequest". But it is sufficient to mention the type and id of the policy object. The following gives an example request and the xsd.

URL:

```
https://hostname/nbi/configservice/deletePolicyObject
HTTP Header:
Set-Cookie: asCookie=732423sdfs73242; expires=Fri, 3-Sep-2013 23:59:59 GMT; path=/; 
domain=.hostdomain.com 
XML Argument:
<csm:deletePolicyObjectRequest xmlns:csm="csm">
         <csmSessionGID>00000000-0000-0000-0000-231928234184</csmSessionGID>
         <servicePolicyObject>
           <gid>193273528324</gid>
         </servicePolicyObject> 
         <timeRangePolicyObject>
           <gid>231928234007</gid>
         </timeRangePolicyObject> 
         <timeRangePolicyObject>
           <gid>231928234091</gid>
         </timeRangePolicyObject>
</csm:deletePolicyObjectRequest>
```
#### **Figure 113: DeletePolicyObject Request XML Example**

<xs:element name="deletePolicyObjectRequest" type="ManagePolicyObjectRequest" />

#### **Figure 114: DeletePolicyObject Request XSD**

### **3.2.20.2 Response**

The response is of type "ManagePolicyObjectResponse", which is the same for add and modify policy object. If a bulk deletion fails then the error message will have the details of the failed building block. The following gives an example of response and the XSD.

```
<ns1: deletePolicyObjectResponsexmlns:ns1="csm">
    <protVersion>1.0</protVersion>
     <message>DELETE Policy Object Operation Successful!</message>
</ns1: deletePolicyObjectResponse>
```
#### **Figure 115: DeletePolicyObject Response Example**

<xs:element name="deletePolicyObjectResponse" type="ManagePolicyObjectResponse" />

**Figure 116: DeletePolicyObject Response XSD**

# **3.2.21 Method GetPolicyObject**

This method can be used to retrieve the building block information by it's name and type. It supports bulk inputs of hetrogenous types. This also gives the details of the overridden BB details along with the node id which is the device id on which it has overridden values. To read the overridden value on a particular device then the gid of that particular building block needs to be used in this method.

# **3.2.21.1 Request**

</p:getPolicyObjectRequest>

The request takes in the type and the name or id of the building block. The request is of type "ManagePolicyObjectRequest". Following gives an example of the request and the XSD.

```
URL:
```

```
https://hostname/nbi/configservice/getPolicyObject
<?xml version="1.0" encoding="UTF-8"?>
<p:getPolicyObjectRequest xmlns:p="csm">
<networkPolicyObject>
   <name>0_test</name>
</networkPolicyObject>
```
# **Figure 117: GetPolicyObject Request Example**

<xs:element name="getPolicyObjectRequest" type="ManagePolicyObjectRequest"/>

#### **Figure 118: GetPolicyObject Request XSD**

## <span id="page-155-0"></span>**3.2.21.2 Response**

The response contains the details of the policy object. It includes just the details of the particular BB and gives the references of the overrides.

```
<?xml version="1.0" encoding="UTF-8"?>
   <ns1:policyObjectConfigResponse xmlns:ns1="csm">
    <protVersion>1.0</protVersion>
    <policyObject>
     <networkPolicyObject>
      <gid>00000000-0000-0000-0000-322122547219</gid>
       <name>0_test</name>
       <lastUpdateTime>1970-01-01T00:00:00Z</lastUpdateTime>
       <parentGID>00000000-0000-0000-0000-000000000000</parentGID>
       <type>NetworkPolicyObject</type>
       <comment> </comment>
       <nodeGID>00000000-0000-0000-0000-000000000001</nodeGID>
       <isProperty>true</isProperty>
       <subType>NN</subType>
      <isGroup>false</isGroup>
     </networkPolicyObject>
    </policyObject>
     <overrideDetails>
        <objectGID>00000000-0000-0000-0000-326417514595</objectGID>
        <parentGID>00000000-0000-0000-0000-322122547219</parentGID>
        <deviceGID>00000000-0000-0000-0000-034359738454</deviceGID>
     </overrideDetails>
     </ns1:policyObjectConfigResponse>
```
**Figure 119: GetPolicyObject Response XML Example**

| <b>HTTP/XML Content</b>               | <b>Definition</b>                                                                                           |
|---------------------------------------|----------------------------------------------------------------------------------------------------|
| policyObjectConfigResponse            | Get policy object containing response arguments                                                             |
| Element: csmSessionGID                | An element that uniquely defines a CSMSession                                                               |
| Element:<br>enforceDuplicateDetection | if Redundant/Duplicate object is detected, throw error (set: true) or continue<br>(set: false) with saving. |
| <b>HTTP Method</b>                    | <b>POST</b>                                                                                                 |
| <b>HTTP Header: asCookie</b>          | The cookie returned by the login method that identifies the authentication<br>session                       |

**Table 84: GetPolicyObject Response XML Attribute and Element Description**

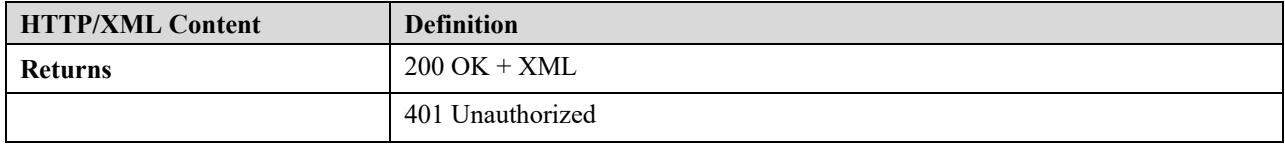

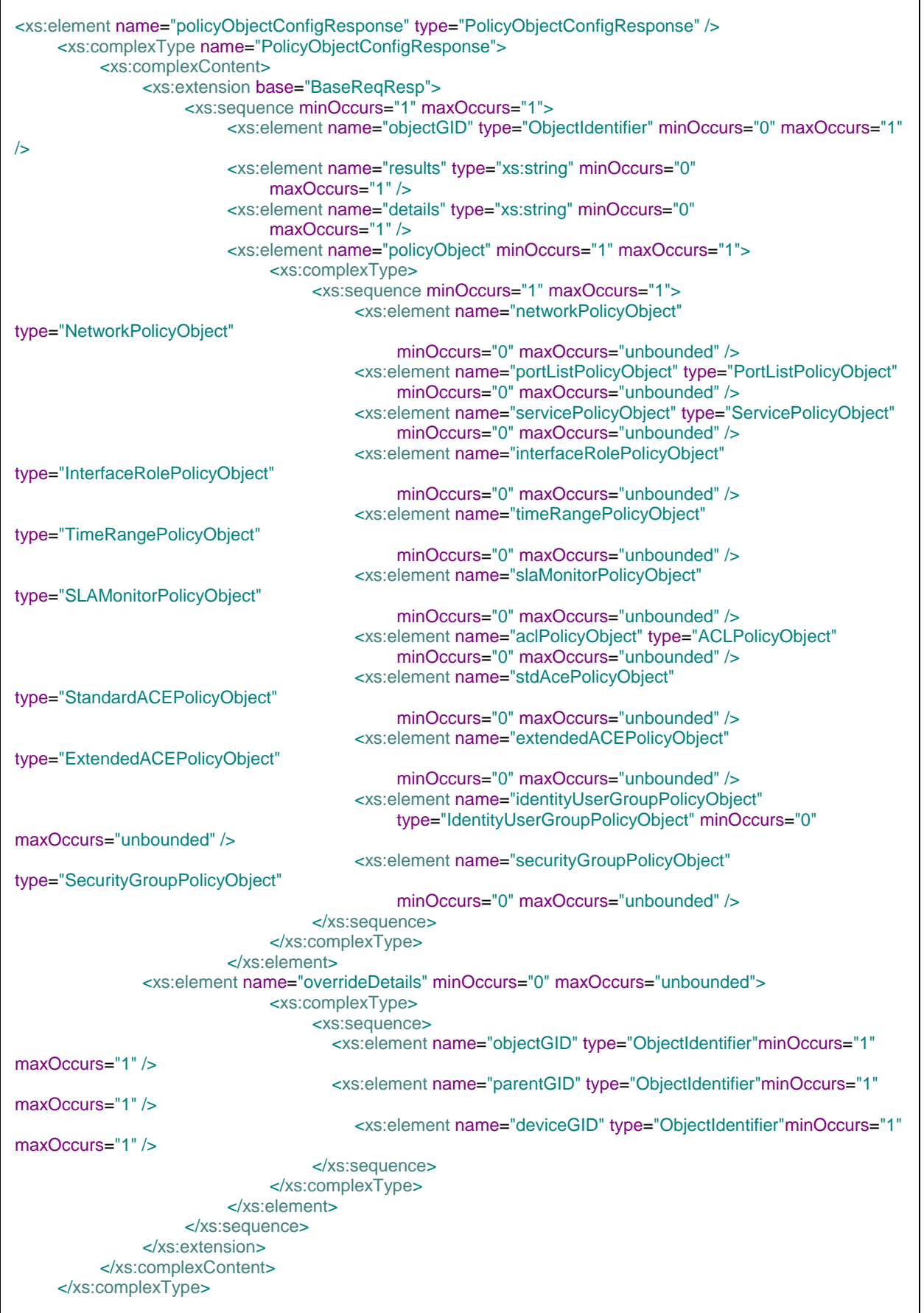

**Page 158**

# **3.2.22 Method GetPolicyObjectByGID**

This method can be used to retrieve the object details only from the gid of the object. This method supports bulk inputs.

# **3.2.22.1 Request**

The request just takes the gid of the object and retrives the commited data of that BB. But if csmSessionId is given along with the request then the particular sessions information is retrieved. Following gives an example of the request and the XSD.

```
URL:
```

```
https://hostname/nbi/configservice/getPolicyObjectByGID
<?xml version="1.0" encoding="UTF-8"?>
<p:getPolicyObjectByGID xmlns:p="csm">
    <gid>322122547219</gid>
    <gid>326417514521</gid>
</p:getPolicyObjectByGID>
```
### **Figure 121: GetPolicyObjectByGID request example.**

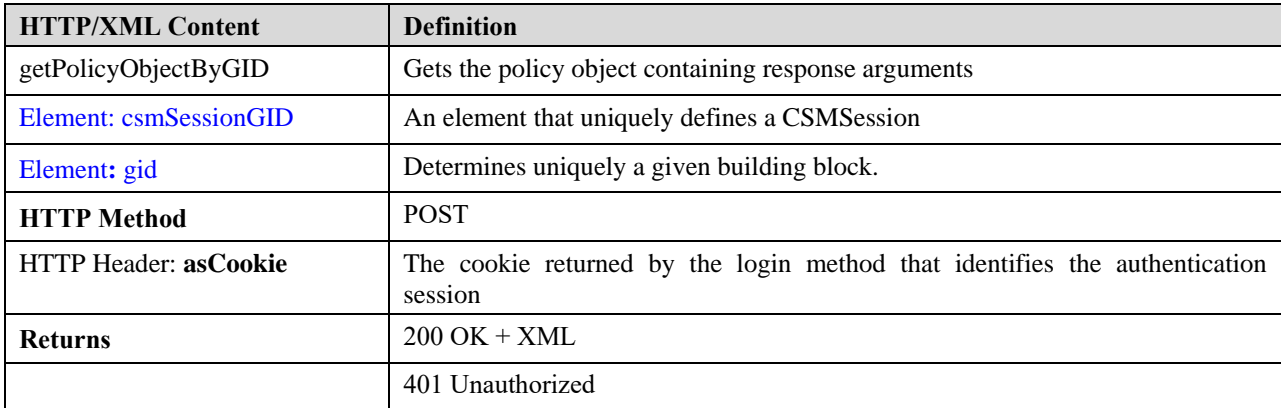

#### **Table 85: GetPolicyObjectByGID Response XML Attribute and Element Description**

```
<xs:complexType name="GetPolicyObjectByGID">
    <xs:complexContent>
         <xs:extension base="BaseReqResp">
              <xs:sequence minOccurs="1" maxOccurs="1">
    <xs:element name="csmSessionGID" type="ObjectIdentifier" minOccurs="0" maxOccurs="1" />
         <xs:element name="gid" type="ObjectIdentifier" minOccurs="1" maxOccurs="unbounded"/>
              </xs:sequence>
         </xs:extension>
    </xs:complexContent>
</xs:complexType>
```
### **Figure 122: GetPolicyObjectByGID request XSD.**

### **3.2.22.2 Response**

The response is same as that of **getPolicyObject**.

# **3.2.23 Method GetListofDeployableDevices**

This method can be used to get the list of devices that are deployable for the current user. The device information that is got in this API is used to trigger the deployment using deployConfigByGID.

# **3.2.23.1 Request**

The request for the method doesn't have any new element but just the session cookie. The following gives an example of the request and the XSD.

```
URL:
```

```
https://hostname/nbi/configservice/getListOfDeployableDevices
```

```
<?xml version="1.0" encoding="UTF-8"?>
  <ns1:deployableDevicesListRequest xmlns:ns1="csm">
   <protVersion>1.0</protVersion>
  <reqId>123</reqId>
  </ns1:deployableDevicesListRequest>
```
#### **Figure 123: GetListofDeployableDevices XML Request Example**

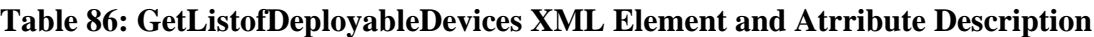

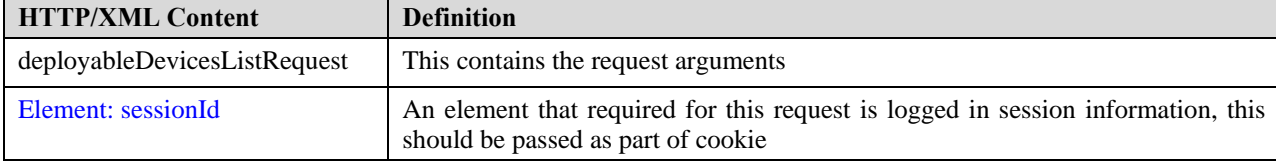

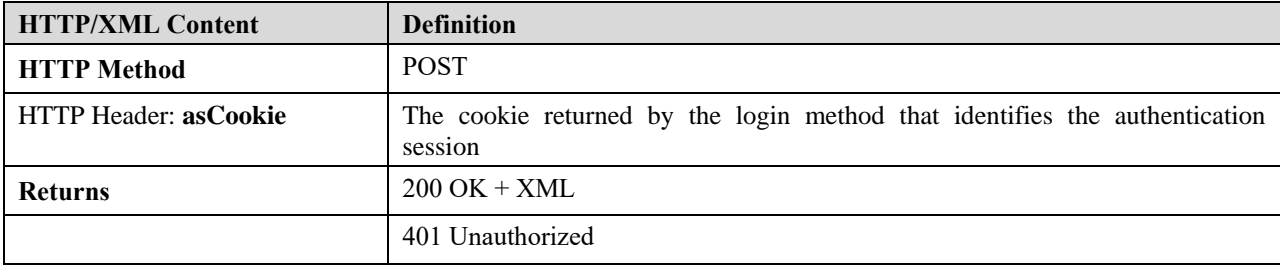

```
<xs:complexType name="DeployableDevicesListRequest">
         <xs:complexContent>
              <xs:extension base="BaseReqResp">
                   <xs:sequence minOccurs="1" maxOccurs="1">
            </xs:sequence>
         </xs:extension>
      </xs:complexContent>
</xs:complexType>
```
#### **Figure 124: GetListofDeployableDevices Request XSD**

### **3.2.23.2 Response**

The response has the details of the devices that have changes that are yet to be deployed i.e dirty devices. The following gives an example response and its XSD.

```
<?xml version="1.0" encoding="UTF-8" ?> 
 <ns1:deviceListResponse xmlns:ns1="csm">
  <protVersion>1.0</protVersion> 
 <reqId>123</reqId>
  <deviceId>
   <deviceCapability>firewall</deviceCapability> 
   <deviceName>4.4.4.4</deviceName> 
   <ipv4Address>4.4.4.4</ipv4Address> 
   <sysObjectID>1.3.6.1.4.1.9.1.670</sysObjectID> 
   <gid>00000000-0000-0000-0000-004294968099</gid> 
  </deviceId>
  </ns1:deviceListResponse>
```
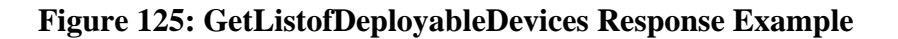

**Table 87: GetListofDeployableDevices Response XML Element and Attribute Description**

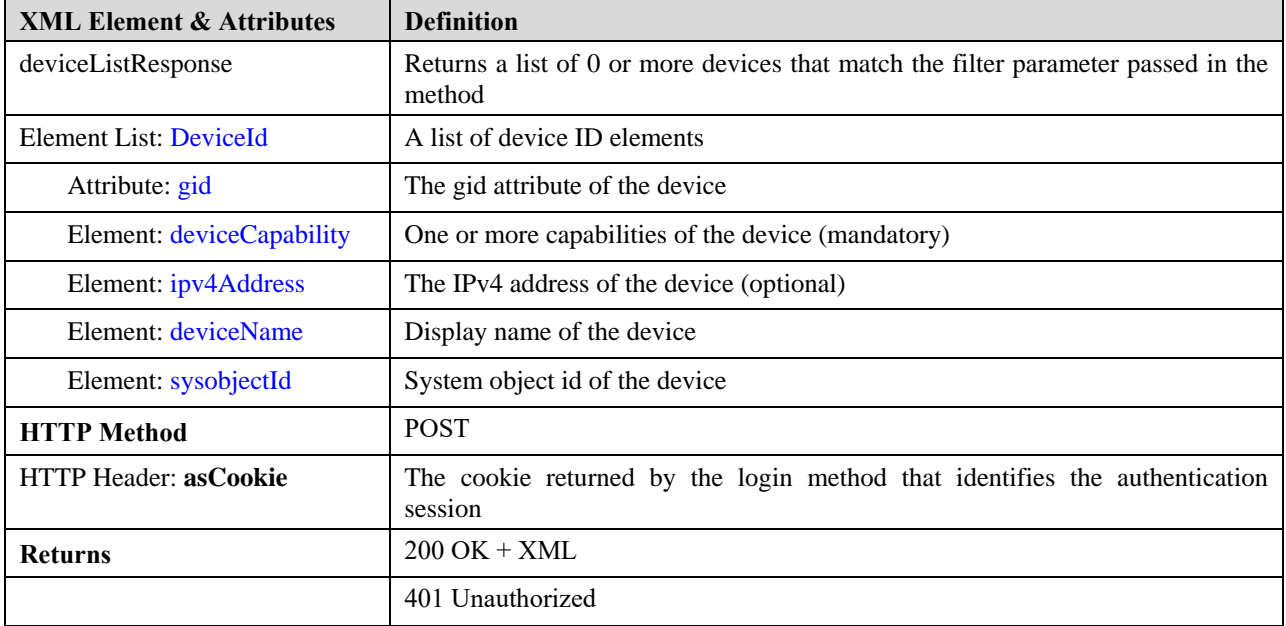

| minOccurs="1" maxOccurs="1" /><br><xs:element <br="" name="ipv4Address" type="xs:string"><math>minOccurs="0" maxOccurs="1"</math><br/><xs:element <br="" name="sysObjectID" type="xs:string"><math>minOccurs="1" maxOccurs="1"</math><br/><xs:element <br="" name="gid" type="ObjectIdentifier">minOccurs="1" maxOccurs="1" /&gt;<br/><br/><br/></xs:element><br/><math>\langle</math>xs:sequence&gt;<br/><math>\langle</math>xs:extension<math>\rangle</math><br/><br/></xs:element></xs:element> | <xs:complexcontent><br/><xs:extension base="BaseReqResp"><br/><xs:sequence maxoccurs="1" minoccurs="1"><br/><xs:element maxoccurs="unbounded" minoccurs="0" name="deviceId"><br/><xs:complextype><br/><xs:sequence maxoccurs="1" minoccurs="1"><br/><xs:element <br="" name="deviceCapability" type="DeviceCapability"><math>minOccurs="1" maxOccurs="1"</math><br/><!-- ipv4address is made optional as there could be virtual contexts<br>configured without ip --><br/><xs:element <="" name="deviceName" th="" type="xs:string"></xs:element></xs:element></xs:sequence></xs:complextype></xs:element></xs:sequence></xs:extension></xs:complexcontent> |
|----------------------------------------------------------------------------------------------------|----------------------------------------------------------------------------------------------------|
|----------------------------------------------------------------------------------------------------|----------------------------------------------------------------------------------------------------|

**Figure 126: GetListofDeployableDevices Response XSD**

# **3.2.24 Method DeployConfigByGID**

Once the user has policy changes, config can be deployed to the device(s). If user has deploy privileges then he can deploy the config. In this release API supports immediate deploy option. The deployment to IPS devices will be blocked in this release. If IPS device is found in the request then an error will be thrown to the user.

If the deployment options are not specified then we will use the values from admin settings.API will read the deployment options that are set (or default values) using CSM client and will use while deploying to the device.

### **3.2.24.1 Request**

The request takes the device GID and the other deployment options as mentioned below in the example and the XSD.

#### URL:

```
https://hostname/nbi/configservice/deployConfigByGID
<?xml version="1.0" encoding="UTF-8"?>
<csm:deployConfigRequest xmlns:csm="csm" xmlns:xsi="http://www.w3.org/2001/XMLSchema-instance>"
    <deviceGID>
      <gid>00000000-0000-0000-0000-004294967326</gid>
    </deviceGID>
    <deploymentOptions>
      <DeployOptions>device</DeployOptions>
    </deploymentOptions>
</csm:deployConfigRequest>
```
#### **Figure 127: DeployConfigByGID request Example**

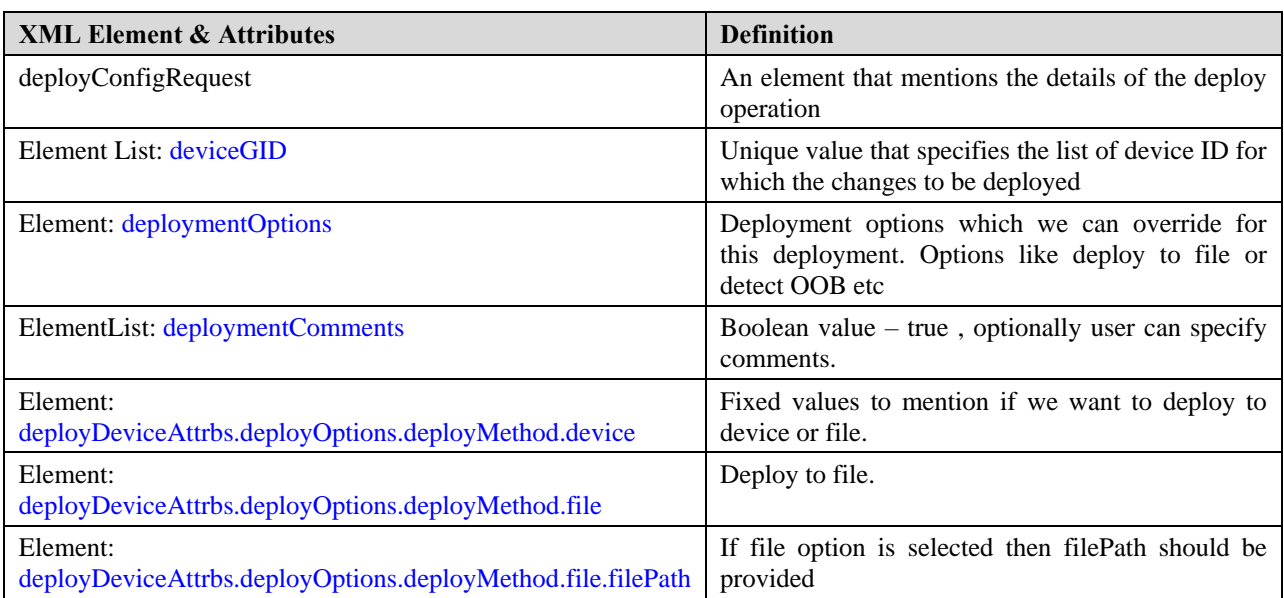

#### **Table 88: DeployConfigByGID XML element and attribute Description**

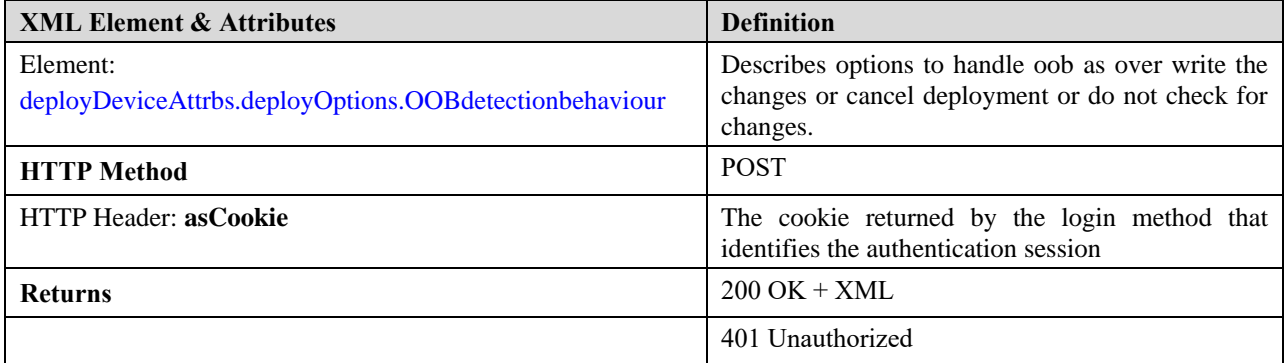

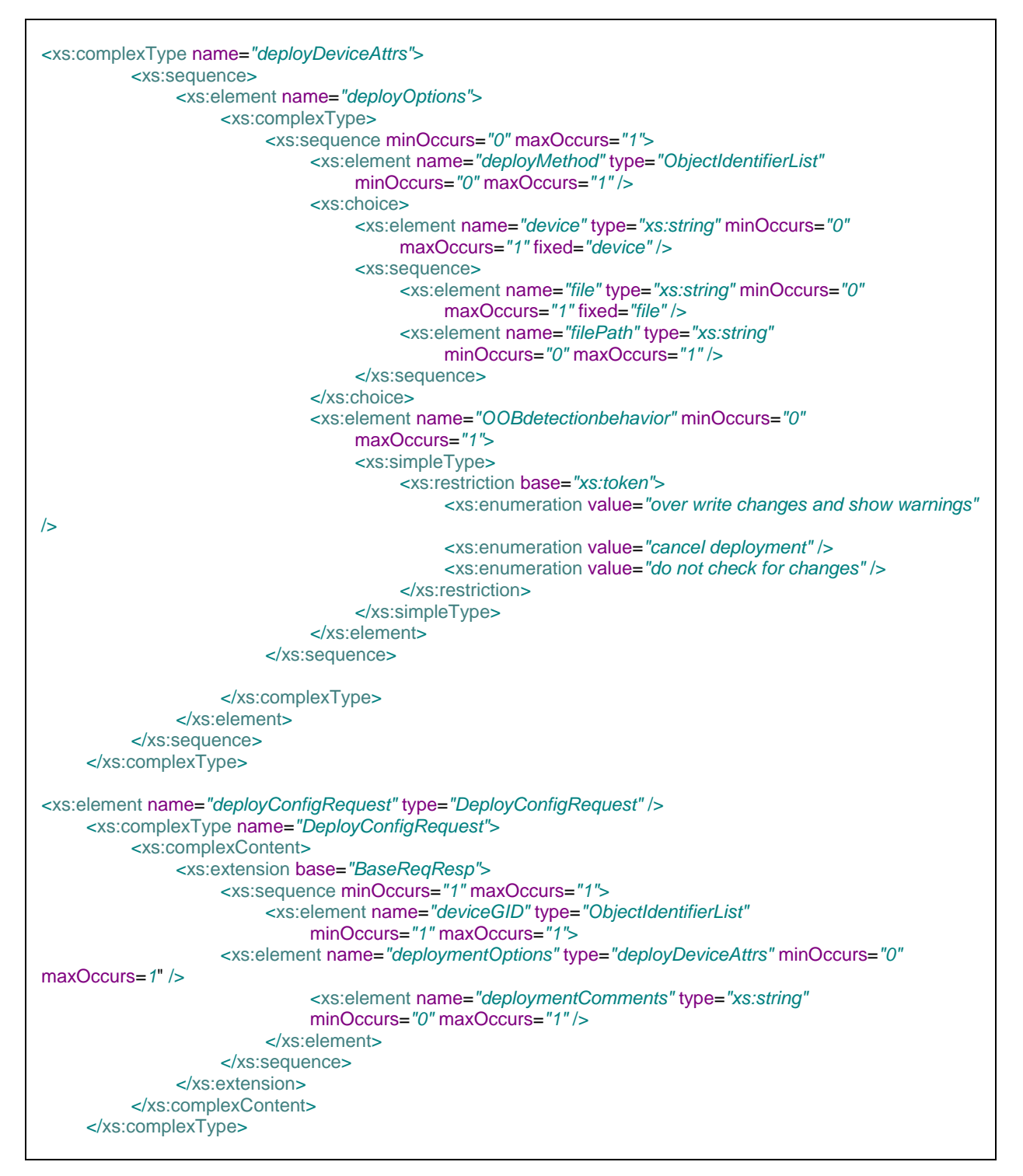

**Figure 128: DeployConfigByGID Request XSD**

## <span id="page-165-0"></span>**3.2.24.2 Response**

The response will return the deployment job id and name and also the error list of devices that could not be added to the deployment job because of privilege or invalid device id. There will be another API to query the status of the deployment job. Following gives an example of the response example and XSD.

<?xml version="1.0" encoding="UTF-8" ?> <ns1:deploymentResponse xmlns:ns1="csm"> <protVersion>1.0</protVersion> <status>Deployment Job creation Succeeded</status> <deploymentGID>00000000-0000-0000-0000-004294968944</deploymentGID> <deploymentJobName>admin123\_job\_2014-03-25 17:03:56.107</deploymentJobName> <devicesInProgress>00000000-0000-0000-0000-004294968099</devicesInProgress> <devicesFailureList /> </ns1:deploymentResponse>

#### **Figure 129: DeployConfigByGID Response Example**

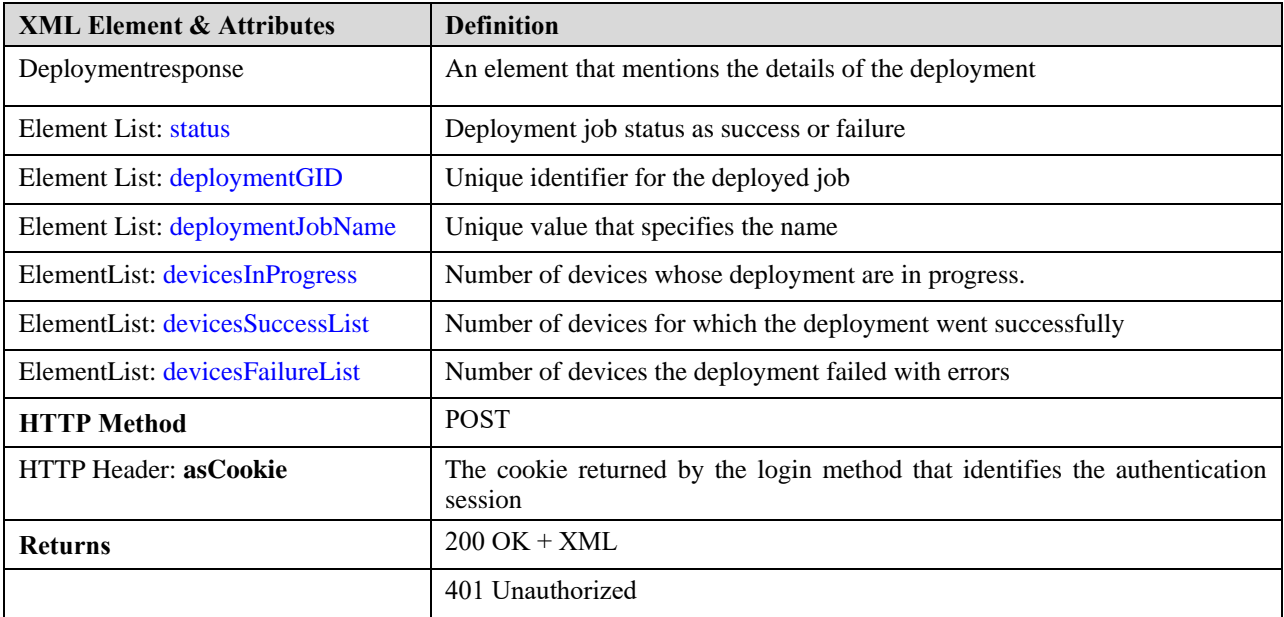

#### **Table 89: DeployConfigByGID XML element and attribute Description**

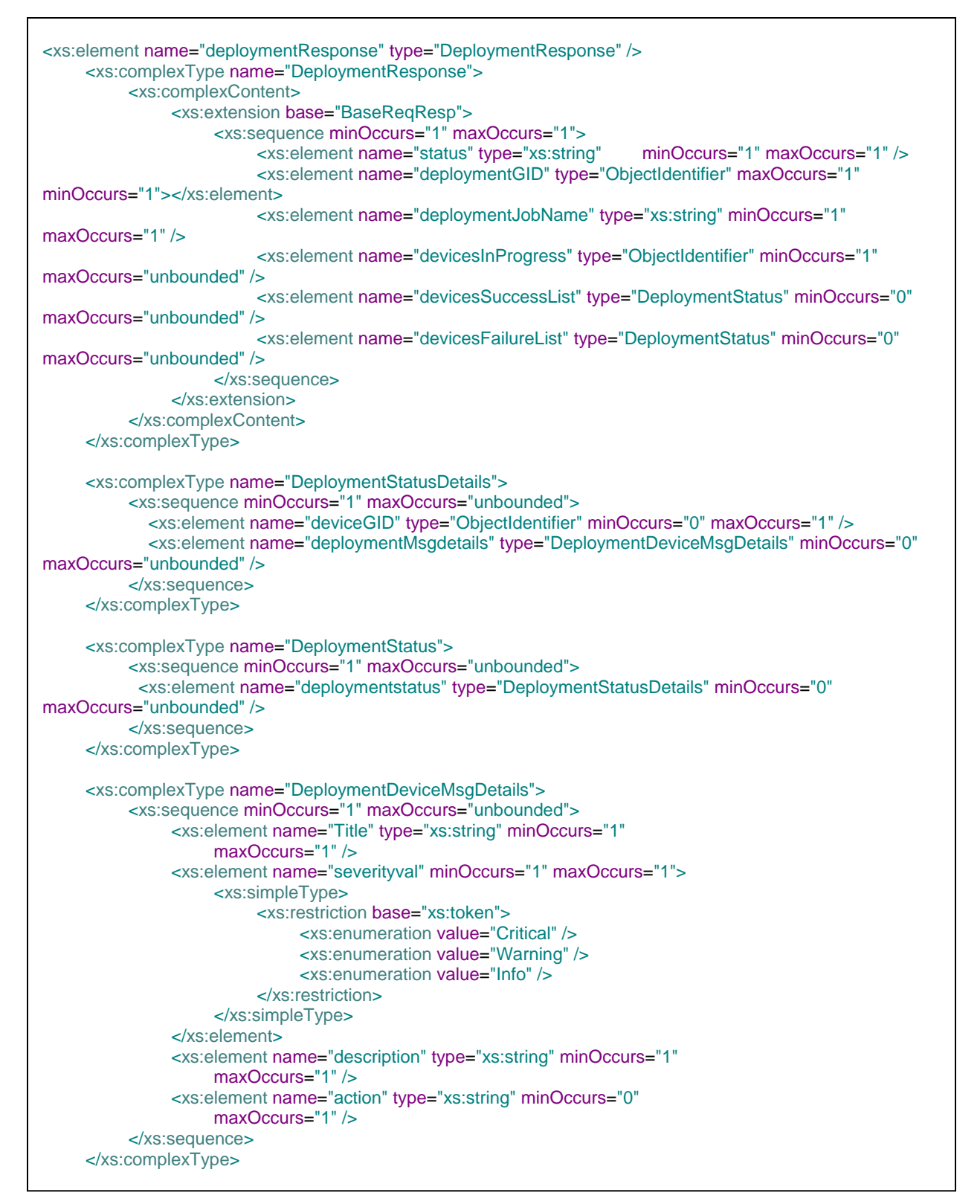

**Figure 130: DeployConfigByGID response XSD**

# **3.2.25 Method GetDeployJobStatus**

This method is used to get the status of the deployment job.

# **3.2.25.1 Request**

The request takes either the job id or name and returns the status of the deployment job. Following gives an example of the request and its XSD.

```
URL:
https://hostname/nbi/configservice/getdeployJobStatus
<csm:deployJobStatusRequest xmlns:csm="csm">
        <deploymentJobName>admin_job_2014-03-26 13:00:38.28</deploymentJobName> 
</csm:deployJobStatusRequest>
```
### **Figure 131: GetDeployJobStatus Request Example**

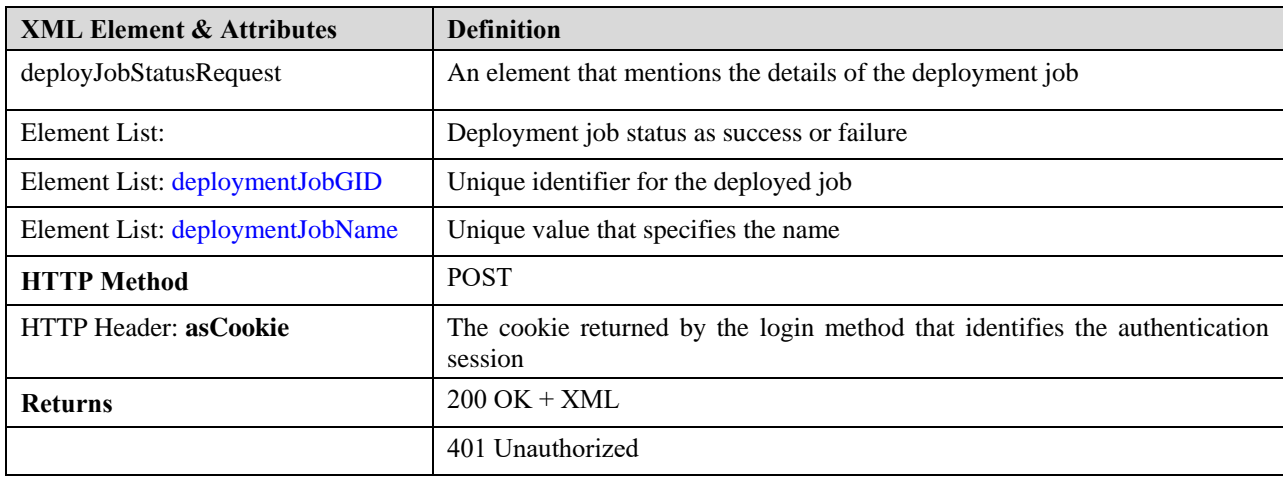

#### **Table 90: GetDeployJobStatus Request Elements and Attribute Description**

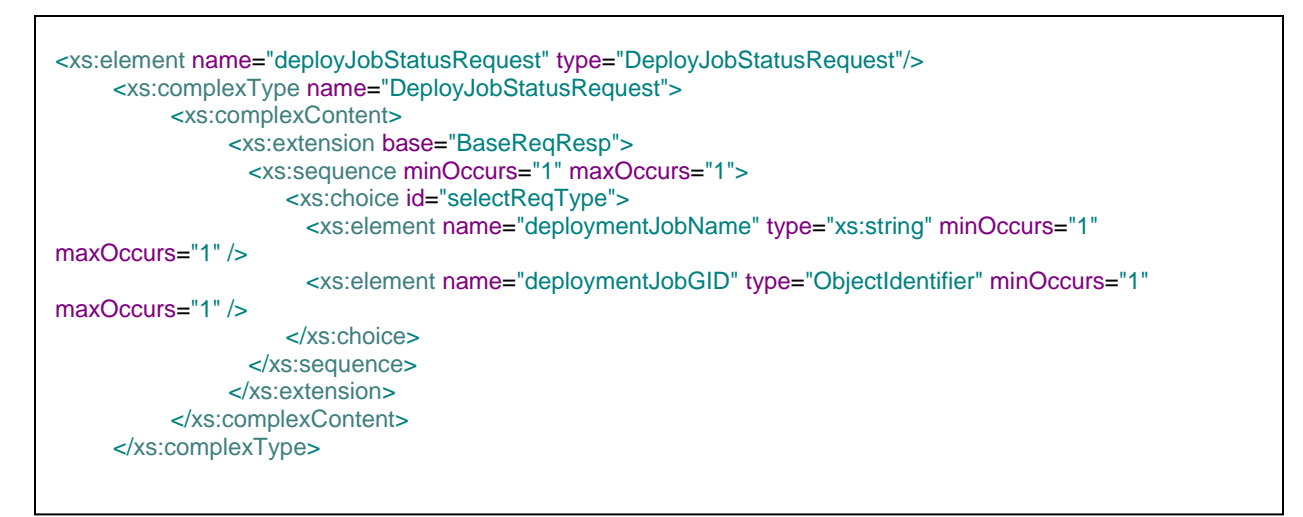

**Figure 132: GetDeployJobStatus Request XSD**

### **3.2.25.2 Response**

The response of this is same as the response of **DeployConfigByGID**. Only the example is given in this section for the XSD details please see the response of DeployConfigByGID.

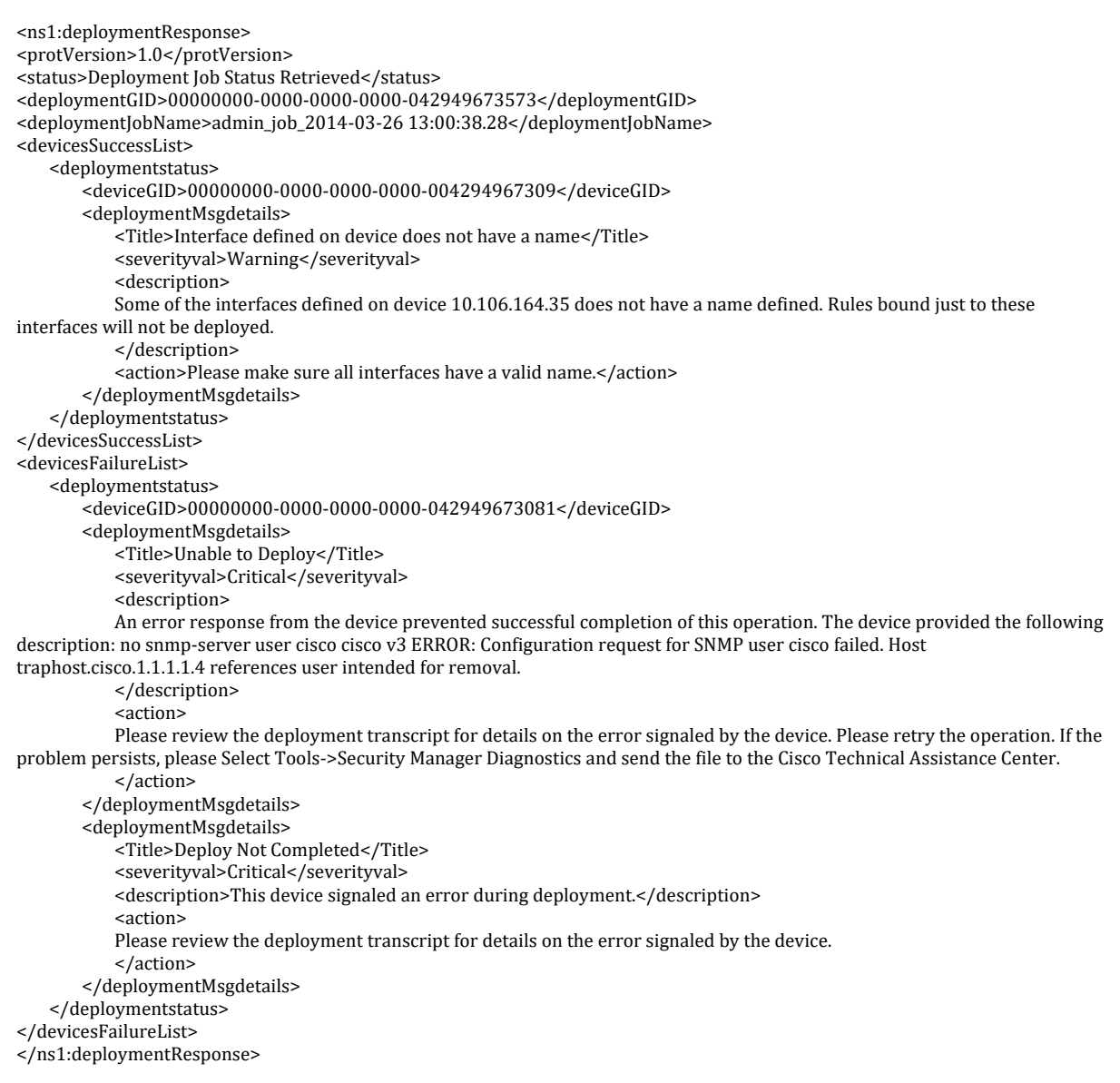

# **Figure 133: GetDeployJobStatus Response Example**

# **3.2.26 Method AddPolicyConfigByGID**

This method is used to create or add a policy to a device. Please see section [Policy](#page-16-1) for the supported list. The request will take in homogeneous policies in a single request for a device and add it to the device. For example to add a single/multiple firewall rules to a device this method should be used. If the policy is already present this will add entries to the firewall table else it will create a new policy group with the given rules on the device. If a device is assigned a shared policy this method cannot be used but addPolicyConfigByName needs to be used. Policy specific details are unde[r Section 3.3.](#page-196-0)

# <span id="page-170-0"></span>**3.2.26.1 Request**

The request should have the policy data, the device id and csmSessionID. The request can have multiple policy data and each request operates in a single transaction in fail-fast mode. The gid attribute within the policy should not be given in the request.

```
URL:
https://hostname/nbi/configservice/addPolicyConfigByGID
HTTP Header:
Set-Cookie: asCookie=732423sdfs73242; expires=Fri, 3-Sep-2013 23:59:59 GMT; path=/; 
domain=.hostdomain.com 
XML Argument:
<?xml version="1.0" encoding="UTF-8"?>
<p:setPolicyConfigRequest xmlns:p="csm">
   <csmSessionGID>00000000-0000-0000-0000-008589934739</csmSessionGID>
   <deviceGID>00000000-0000-0000-0000-008589934595</deviceGID>
   <deviceAccessRuleUnifiedFirewallPolicy>
    <name/<type>DeviceAccessRuleUnifiedFirewallPolicy</type>
    <orderId>0</orderId>
    <isMandatoryAggregation>true</isMandatoryAggregation>
    <description> </description>
    <configState>committed</configState>
    <isEnabled>true</isEnabled>
    <direction>In</direction>
    <permit>false</permit>
    <interfaceRoleObjectGIDs>
     <gid>00000000-0000-0000-0000-000000000213</gid>
    </interfaceRoleObjectGIDs>
    <sources>
     <ipData>2.2.2.1</ipData>
    </sources>
    <destinations>
     <networkObjectGIDs>
      <gid>00000000-0000-0000-0000-000000000100</gid>
     </networkObjectGIDs>
    </destinations>
    <services>
     <serviceObjectGIDs>
      <gid>00000000-0000-0000-0000-000000001041</gid>
     </serviceObjectGIDs>
    </services>
    <logOptions>
    <isFirewallLoggingEnabled>true</isFirewallLoggingEnabled>
    <isDefaultLogging>true</isDefaultLogging>
    </logOptions>
    <iosOptions>None</iosOptions>
   </deviceAccessRuleUnifiedFirewallPolicy>
</p:setPolicyConfigRequest>
```
**Figure 134: AddPolicyConfigByGID Request URL Example**

| Table 91: AddPolicyConfigByGID Element and Attribute Description |  |
|------------------------------------------------------------------|--|
|------------------------------------------------------------------|--|

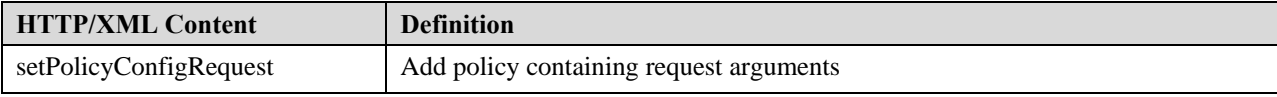

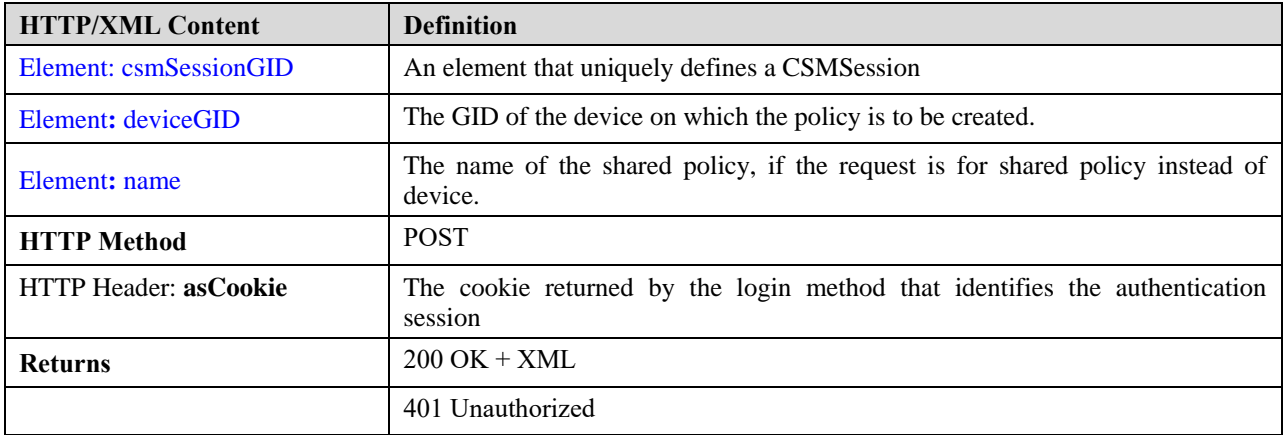

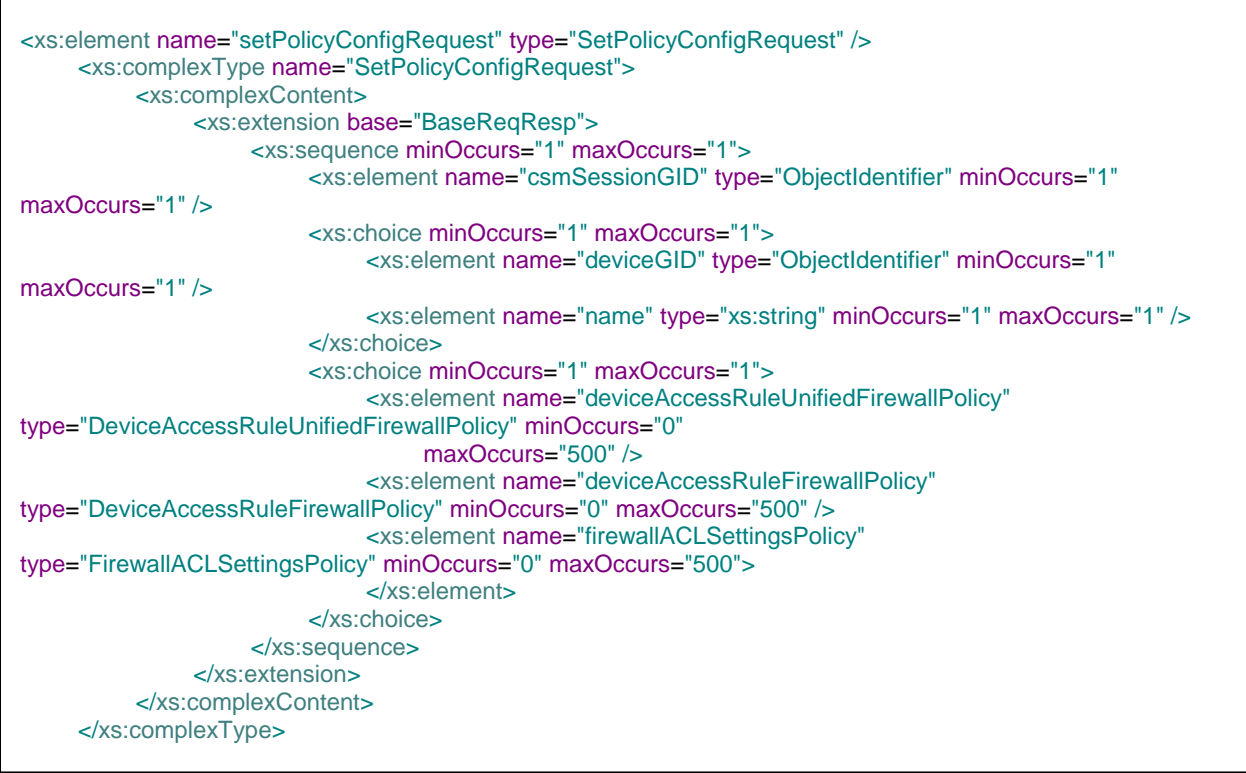

# **Figure 135: AddpolicyConfigByGID request XSD.**

# <span id="page-171-0"></span>**3.2.26.2 Response**

The response of the addpolicy contains the gid's of the policy that got added and also the status code that determines the success or failure of the whole operation. If failure the reponse also contains the policy due to which it got failed along with the error codes.

```
 <?xml version="1.0" encoding="UTF-8"?>
 <ns1:policyConfigResponse xmlns:ns1="csm">
   <statusCode>SUCCESS</statusCode>
   <gid>00000000-0000-0000-0000-008589934703</gid>
   <gid>00000000-0000-0000-0000-008589935436</gid>
 </ns1:policyConfigResponse>
```
### **Figure 136: AddPolicyConfigByGID Response Example**

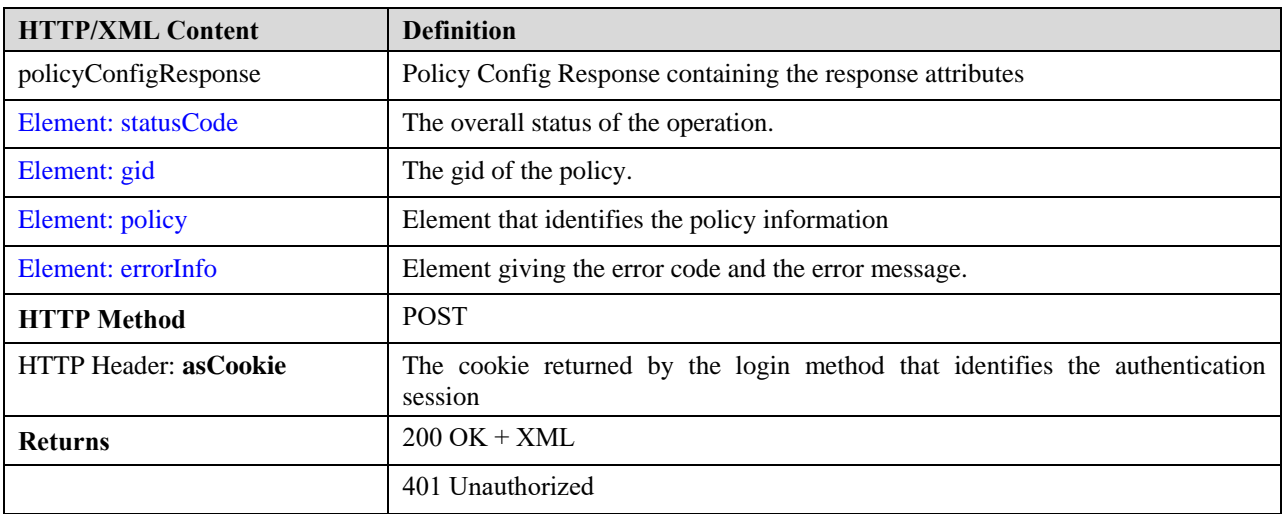

#### **Table 92: AddPolicyConfigByGID XML Attribute description**

```
<xs:element name="policyConfigResponse" type="PolicyConfigResponse"/>
   <xs:complexType name="PolicyConfigResponse">
     <xs:complexContent>
       <xs:extension base="BaseReqResp">
          <xs:sequence minOccurs="1" maxOccurs="1">
            <xs:element name="statusCode" type="OperationStatus" minOccurs="1" maxOccurs="1" />
            <xs:element name="gid" type="ObjectIdentifier" minOccurs="0" maxOccurs="500" />
            <xs:element name="policy" type="BasePolicy" minOccurs="0" maxOccurs="500" />
            <xs:element name="errorInfo" type="BaseError" minOccurs="0" maxOccurs="500" />
          </xs:sequence>
       </xs:extension>
     </xs:complexContent>
    </xs:complexType>
   <xs:simpleType name="OperationStatus">
         <xs:restriction base="xs:token">
              <xs:enumeration value="SUCCESS" />
              <xs:enumeration value="FAILED" />
         </xs:restriction>
    </xs:simpleType>
```
### **Figure 137: AddPolicyConfigByGID Response XSD**

# **3.2.27 Method AddPolicyConfigByName**

This method is used to add a policy to an existing shared policy group. Following gives an example of AddPolicyConfigByName request & response. Please see section [Policy](#page-16-1) for the supported list. Policy specific details are unde[r Section 3.3.](#page-196-0)

## **3.2.27.1 Request**

The request of addPolicyConfigByName is similar to [addPolicyConfigByGID](#page-170-0) except that instead of the deviceGID the shared policy name needs to be mentioned.

```
URL:
```
https://hostname/nbi/configservice/addPolicyConfigByName

#### **HTTP Header:**

```
Set-Cookie: asCookie=732423sdfs73242; expires=Fri, 3-Sep-2013 23:59:59 GMT; path=/; 
domain=.hostdomain.com 
XML Argument:
<?xml version="1.0" encoding="UTF-8"?>
<p:setPolicyConfigRequest xmlns:p="csm">
   <csmSessionGID>00000000-0000-0000-0000-008589934739</csmSessionGID>
   <name>sharedAccessRule1</name>
   <deviceAccessRuleUnifiedFirewallPolicy>
    <name/<type>DeviceAccessRuleUnifiedFirewallPolicy</type>
    <orderId>0</orderId>
    <isMandatoryAggregation>true</isMandatoryAggregation>
    <description> </description>
    <configState>committed</configState>
    <isEnabled>true</isEnabled>
    <direction>In</direction>
    <permit>false</permit>
    <interfaceRoleObjectGIDs>
     <gid>00000000-0000-0000-0000-000000000213</gid>
    </interfaceRoleObjectGIDs>
    <sources>
     <ipData>2.2.2.1</ipData>
    </sources>
    <destinations>
     <networkObjectGIDs>
     <gid>00000000-0000-0000-0000-000000000100</gid>
     </networkObjectGIDs>
    </destinations>
    <services>
     <serviceObjectGIDs>
      <gid>00000000-0000-0000-0000-000000001041</gid>
     </serviceObjectGIDs>
    </services>
    <logOptions>
    <isFirewallLoggingEnabled>true</isFirewallLoggingEnabled>
    <isDefaultLogging>true</isDefaultLogging>
    </logOptions>
    <iosOptions>None</iosOptions>
   </deviceAccessRuleUnifiedFirewallPolicy>
</p:setPolicyConfigRequest>
```
### **Figure 138: addPolicyConfigByName Request Example**

### **3.2.27.2 Response**

The response of addPolicyConfigByName is similar to [addPolicyConfigByGID.](#page-171-0)

# **3.2.28 Method ModifyPolicyConfigByGID**

This method is used to modify a policy assigned to a device. Following gives an example of request and response of this method. Please see section **Policy** for the supported list. [Policy](#page-16-1) specific details are under **Section 3.3**.

# **3.2.28.1 Request**

The request of modifyPolicyConfigByGID is similar to [addPolicyConfigByGID](#page-170-0) with gid being mandatory for modify cases. The following gives an example request.

```
URL:
https://hostname/nbi/configservice/modifyPolicyConfigByGID
HTTP Header:
Set-Cookie: asCookie=732423sdfs73242; expires=Fri, 3-Sep-2013 23:59:59 GMT; path=/; 
domain=.hostdomain.com 
XML Argument:
<?xml version="1.0" encoding="UTF-8"?>
<p:setPolicyConfigRequest xmlns:p="csm">
<csmSessionGID>00000000-0000-0000-0000-077309411427</csmSessionGID>
<deviceGID>00000000-0000-0000-0000-038654705767</deviceGID>
<deviceAccessRuleUnifiedFirewallPolicy>
<gid>77309411336</gid>
<type>DeviceAccessRuleUnifiedFirewallPolicy</type>
<orderId>6</orderId>
<isMandatoryAggregation>true</isMandatoryAggregation>
<description> </description>
<configState>deployed</configState>
<isEnabled>true</isEnabled>
<direction>In</direction>
<permit>false</permit>
<policyName>Local</policyName>
<interfaceRoleObjectGIDs>
<gid>00000000-0000-0000-0000-000000000213</gid>
</interfaceRoleObjectGIDs>
<sources>
<ipData>2.2.2.14</ipData>
</sources>
<destinations>
<networkObjectGIDs>
<gid>00000000-0000-0000-0000-000000000100</gid>
</networkObjectGIDs>
</destinations>
<services>
<serviceObjectGIDs>
<gid>00000000-0000-0000-0000-000000001041</gid>
</serviceObjectGIDs>
</services>
<logOptions>
<isFirewallLoggingEnabled>true</isFirewallLoggingEnabled>
<isDefaultLogging>true</isDefaultLogging>
</logOptions>
</deviceAccessRuleUnifiedFirewallPolicy>
</p:setPolicyConfigRequest>
```
#### **Figure 139: modifyPolicyConfigByGID**

### **3.2.28.2 Response**

The response is similar to response o[f addPolicyConfigByGID.](#page-171-0)

# **3.2.29 Method ModifyPolicyConfigByName**

This method is used to modify a shared policy. Please see section [Policy](#page-16-1) for the supported list. Following gives an example of the request and response. Policy specific details are under [Section 3.3.](#page-196-0)

# **3.2.29.1 Request**

The request is similar to [addPolicyConfigByGID](#page-170-0) with gid being mandatory and shared policy name instead of the deviceGID. Following gives an example of the request:

```
URL:
https://hostname/nbi/configservice/modifyPolicyConfigByName
HTTP Header:
Set-Cookie: asCookie=732423sdfs73242; expires=Fri, 3-Sep-2013 23:59:59 GMT; path=/; 
domain=.hostdomain.com 
XML Argument:
<?xml version="1.0" encoding="UTF-8"?>
<p:setPolicyConfigRequest xmlns:p="csm">
   <csmSessionGID>00000000-0000-0000-0000-008589934739</csmSessionGID>
   <name>sharedAccessRule1</name>
   <deviceAccessRuleUnifiedFirewallPolicy>
    <gid>77309411336</gid>
    <type>DeviceAccessRuleUnifiedFirewallPolicy</type>
    <orderId>6</orderId>
    <isMandatoryAggregation>true</isMandatoryAggregation>
    <description> </description>
    <configState>committed</configState>
    <isEnabled>true</isEnabled>
    <direction>In</direction>
    <permit>false</permit>
    <interfaceRoleObjectGIDs>
     <gid>00000000-0000-0000-0000-000000000213</gid>
    </interfaceRoleObjectGIDs>
    <sources>
     <ipData>2.2.2.1</ipData>
    </sources>
    <destinations>
     <networkObjectGIDs>
     <gid>00000000-0000-0000-0000-000000000100</gid>
     </networkObjectGIDs>
    </destinations>
    <services>
     <serviceObjectGIDs>
     <gid>00000000-0000-0000-0000-000000001041</gid>
     </serviceObjectGIDs>
    </services>
    <logOptions>
    <isFirewallLoggingEnabled>true</isFirewallLoggingEnabled>
    <isDefaultLogging>true</isDefaultLogging>
    </logOptions>
    <iosOptions>None</iosOptions>
   </deviceAccessRuleUnifiedFirewallPolicy>
</p:setPolicyConfigRequest>
```
#### **Figure 140: modifyPolicyConfigByName Request Example**

### **3.2.29.2 Response**

The response is similar to **addPolicyConfigByGID**.

# **3.2.30 Method DeletePolicyConfigByGID**

This method is used to delete a policy that is assigned to a device. Please see section [Policy](#page-16-1) for the supported list. The following gives the example and XSD of the request and the response object. Policy specific details are under [Section 3.3.](#page-196-0)

# <span id="page-177-0"></span>**3.2.30.1 Request**

The request takes in the policy gid and the type of the policy to be deleted.

```
URL:
https://hostname/nbi/configservice/deletePolicyConfigByGID
HTTP Header:
Set-Cookie: asCookie=732423sdfs73242; expires=Fri, 3-Sep-2013 23:59:59 GMT; path=/; 
domain=.hostdomain.com 
XML Argument:
<?xml version="1.0" encoding="UTF-8"?>
<p:deletePolicyConfigRequest xmlns:p="csm">
<reqId>1234</reqId>
<csmSessionGID>00000000-0000-0000-0000-073014444091</csmSessionGID>
<deviceGID>00000000-0000-0000-0000-021045141429</deviceGID>
<policyGID>00000000-0000-0000-0000-068719476750</policyGID>
<policyType>DeviceAccessRuleFirewallPolicy</policyType>
</p:deletePolicyConfigRequest>
```
#### **Figure 141: deletePolicyConfigByGID Request Example**

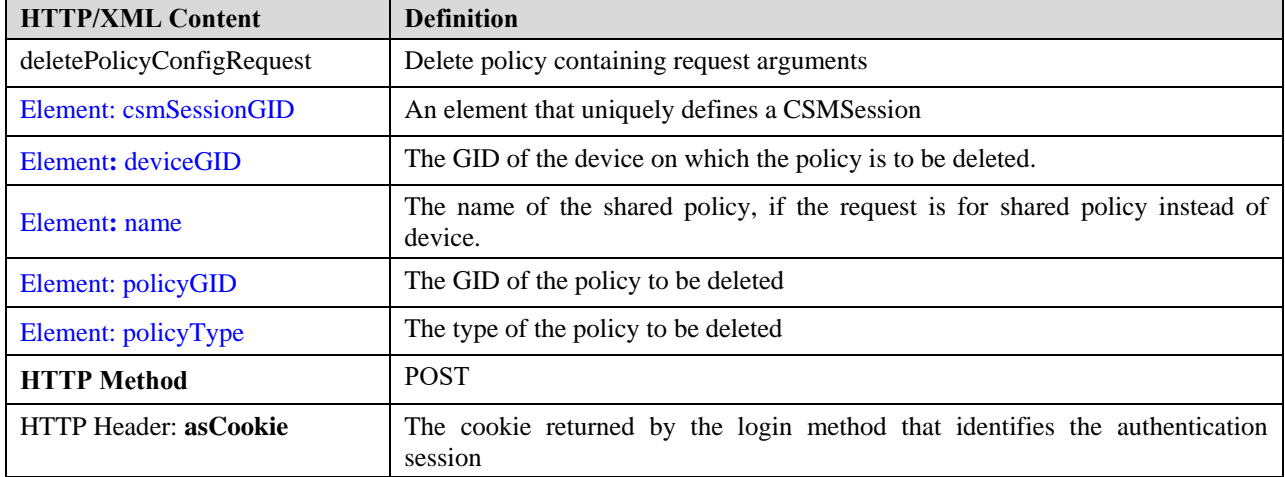

#### **Table 93: DeletePolicyConfigByGID Request XML attribute description**

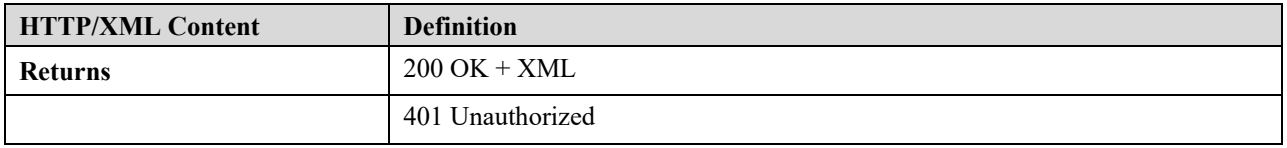

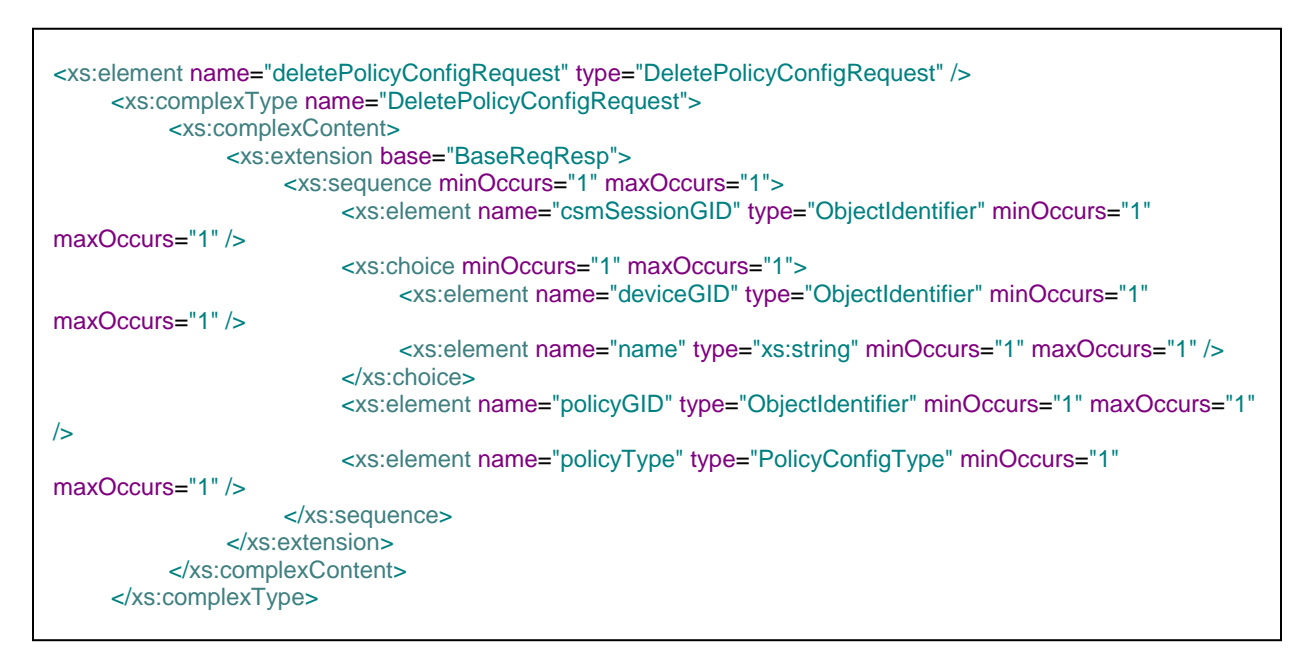

**Figure 142: deletePolicyConfigByGID request XSD**

# **3.2.30.2 Response**

The response is similar to the response of [addPolicyConfigByGID.](#page-171-0)

# **3.2.31 Method DeletePolicyConfigByName**

This method is used to delete a shared policy. Please see section [Policy](#page-16-1) for the supported list. The following gives an example of the request and response object. Policy specific details are under **Section 3.3**.

# **3.2.31.1 Request**

The request is similar to [deletePolicyConfigByGID](#page-177-0) with name element instead of deviceGID. The following gives an example of the request:

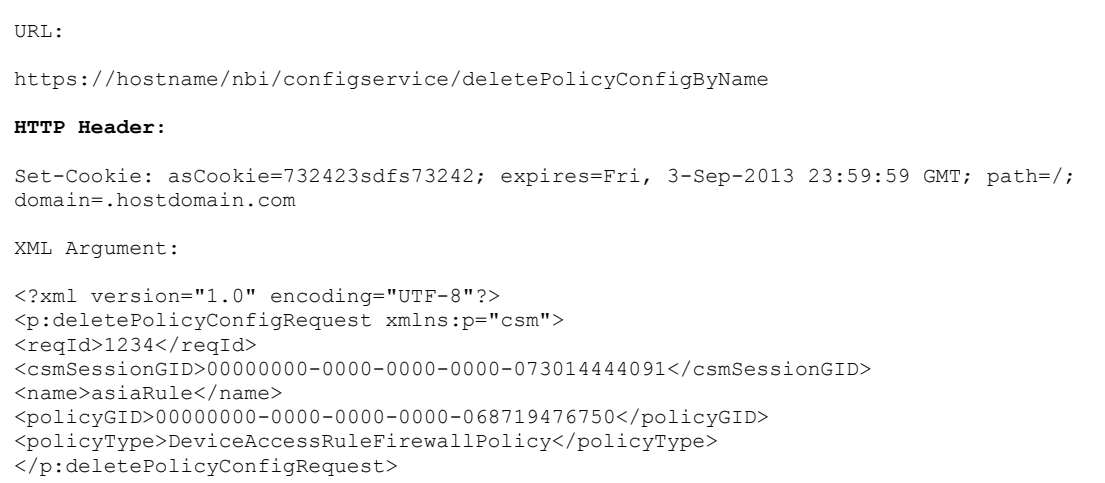

### **Figure 143: DeletePolicyConfigByName request XSD.**

### **3.2.31.2 Response**

The response is similar to the response of [addPolicyConfigByGID.](#page-171-0)

# **3.2.32 Method ReorderPolicyConfigByGID**

This method is used to reorder the rules in CSM assigned to a device. It is supported only for access-rules and unified access-rules. The following gives the request and response object. Policy specific details are under Section [3.3.](#page-196-0)

# **3.2.32.1 Request**

The request takes the rule ID and the toOrder as input and moves the rule to the destined to orderID.

```
URL:
https://hostname/nbi/configservice/reorderPolicyConfigByGID
HTTP Header:
Set-Cookie: asCookie=732423sdfs73242; expires=Fri, 3-Sep-2013 23:59:59 GMT; path=/; 
domain=.hostdomain.com 
XML Argument:
<?xml version="1.0" encoding="UTF-8"?>
<p:reorderRulesRequest xmlns:p="csm">
<csmSessionGID>00000000-0000-0000-0000-068719476739</csmSessionGID>
<deviceGID>00000000-0000-0000-0000-021045141429</deviceGID>
<ruleGID>00000000-0000-0000-0000-060129542454</ruleGID>
<policyType>DeviceAccessRuleFirewallPolicy</policyType>
<toOrderId>3</toOrderId>
</p:reorderRulesRequest>
```
#### **Figure 144: reorderPolicyConfigByGID request Example**
| <b>HTTP/XML Content</b>      | <b>Definition</b>                                                                        |
|------------------------------|------------------------------------------------------------------------------------------|
| deletePolicyConfigRequest    | Delete policy containing request arguments                                               |
| Element: csmSessionGID       | An element that uniquely defines a CSMS ession                                           |
| Element: deviceGID           | The GID of the device on which the policy is assigned.                                   |
| Element: name                | The name of the shared policy, if the request is for shared policy instead of<br>device. |
| Element: ruleGID             | The GID of the rule that uniquely defines it.                                            |
| Element: policyType          | The type of the policy.                                                                  |
| Element: toOrderID           | The orderID where the rule has to be moved.                                              |
| <b>HTTP Method</b>           | <b>POST</b>                                                                              |
| <b>HTTP Header: asCookie</b> | The cookie returned by the login method that identifies the authentication<br>session    |
| <b>Returns</b>               | $200$ OK + XML                                                                           |
|                              | 401 Unauthorized                                                                         |

**Table 94: ReorderPolicyConfigByGID request element Description**

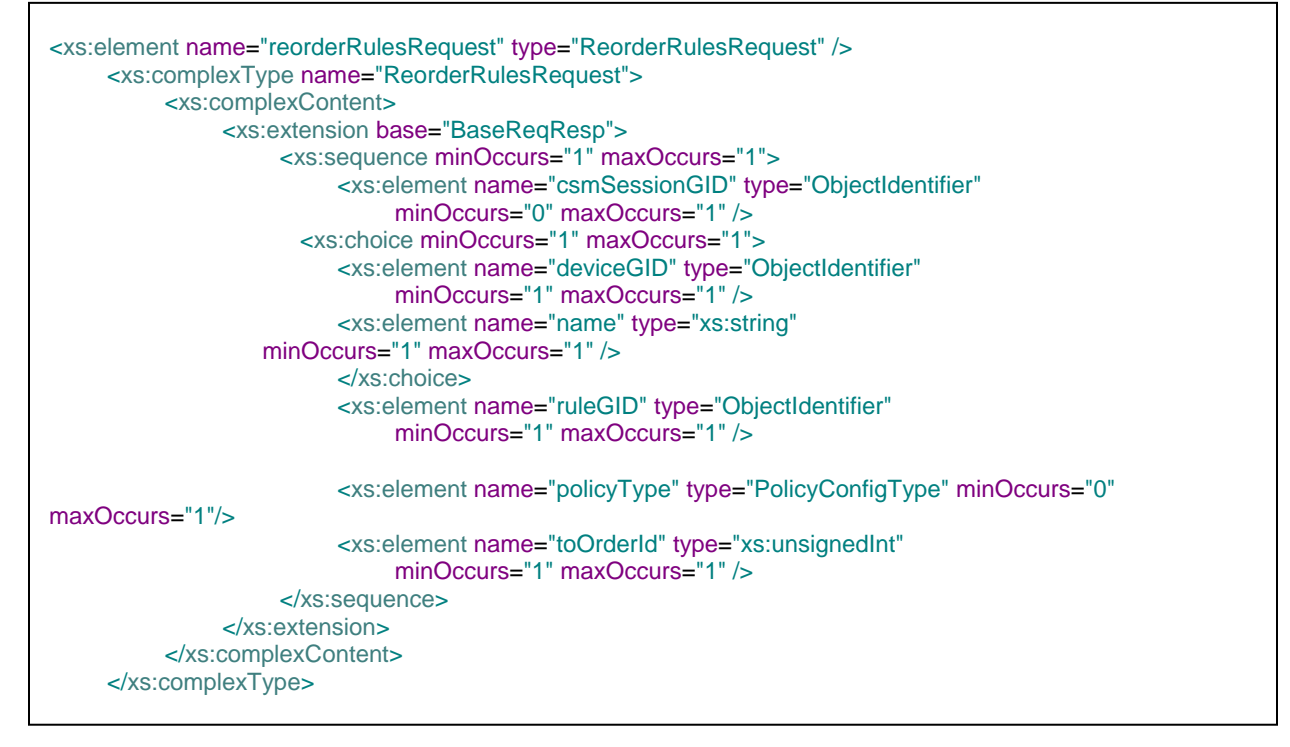

**Figure 145: reorderPolicyConfigByGID request XSD**

### **3.2.32.2 Response**

The response is similar to the response of [addPolicyConfigByGID.](#page-171-0)

## **3.2.33 Method ReorderPolicyConfigByName**

This method is used to reorder the rules in CSM assigned to a shared policy. It is supported only for access-rules and unified access-rules. The following gives the request and response object. Policy specific details are under [Section](#page-196-0)  [3.3.](#page-196-0)

### **3.2.33.1 Request**

The request is similar to [reorderPolicyConfigByGID](#page-179-0) except that for deviceGID the shared policy name needs to be given.

```
URL:
https://hostname/nbi/configservice/reorderPolicyConfigByName
HTTP Header:
Set-Cookie: asCookie=732423sdfs73242; expires=Fri, 3-Sep-2013 23:59:59 GMT; path=/; 
domain=.hostdomain.com 
XML Argument:
<?xml version="1.0" encoding="UTF-8"?>
<p:reorderRulesRequest xmlns:p="csm">
<csmSessionGID>00000000-0000-0000-0000-068719476739</csmSessionGID>
<name>usRule</name>
<ruleGID>00000000-0000-0000-0000-060129542454</ruleGID>
<policyType>DeviceAccessRuleFirewallPolicy</policyType>
<toOrderId>3</toOrderId>
</p:reorderRulesRequest>
```
### **Figure 146: reorderPolicyConfigByGID request example**

### **3.2.33.2 Response**

The response is similar to the response of [addPolicyConfigByGID.](#page-171-0)

## **3.2.34 Method CreateSharedPolicy**

This method is used to create a shared policy. Qualified shared policy name should be given in the policyName Tag. If shared policy name should be created under an existing parent policy, then it has to be given in the following format <parent-policy-name>//<New-shared-policy-name>

### **3.2.34.1 Request**

The request takes name of the shared policy along with hierarchy. Following gives an example of the request and its XSD.

```
URL:
https://hostname/nbi/configservice/createSharedPolicy
<?xml version="1.0" encoding="UTF-8"?>
<csm:setSharedPolicyConfigRequest xmlns:csm="csm">
<csmSessionGID>00000000-0000-0000-0000-081604378631</csmSessionGID>
<policyName>Global//India//CTS</policyName>
<policyType>DeviceAccessRuleUnifiedFirewallPolicy</policyType>
</csm:setSharedPolicyConfigRequest>
```
### **Figure 147: CreateSharedPolicy Request Example**

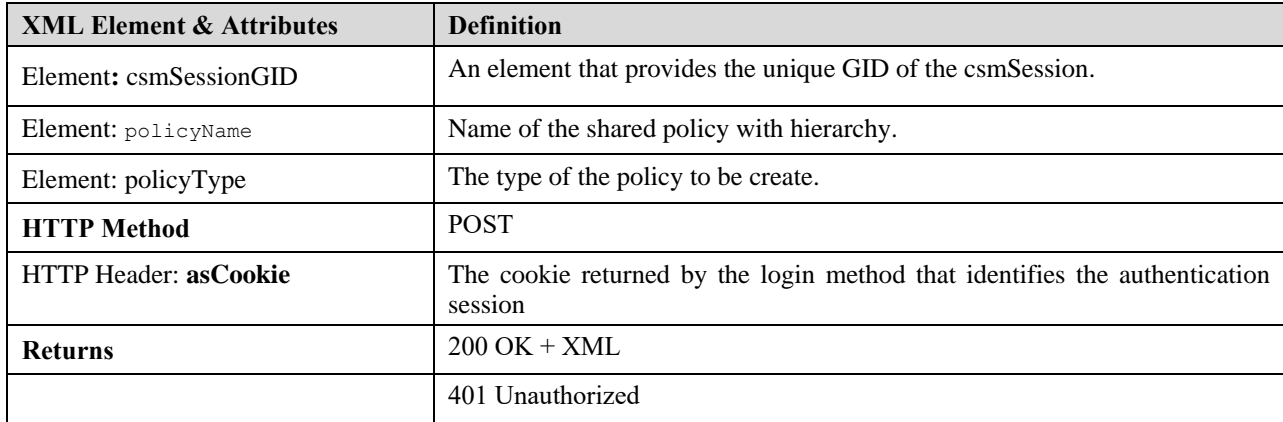

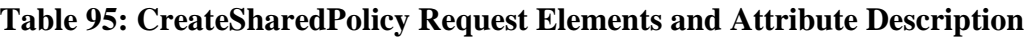

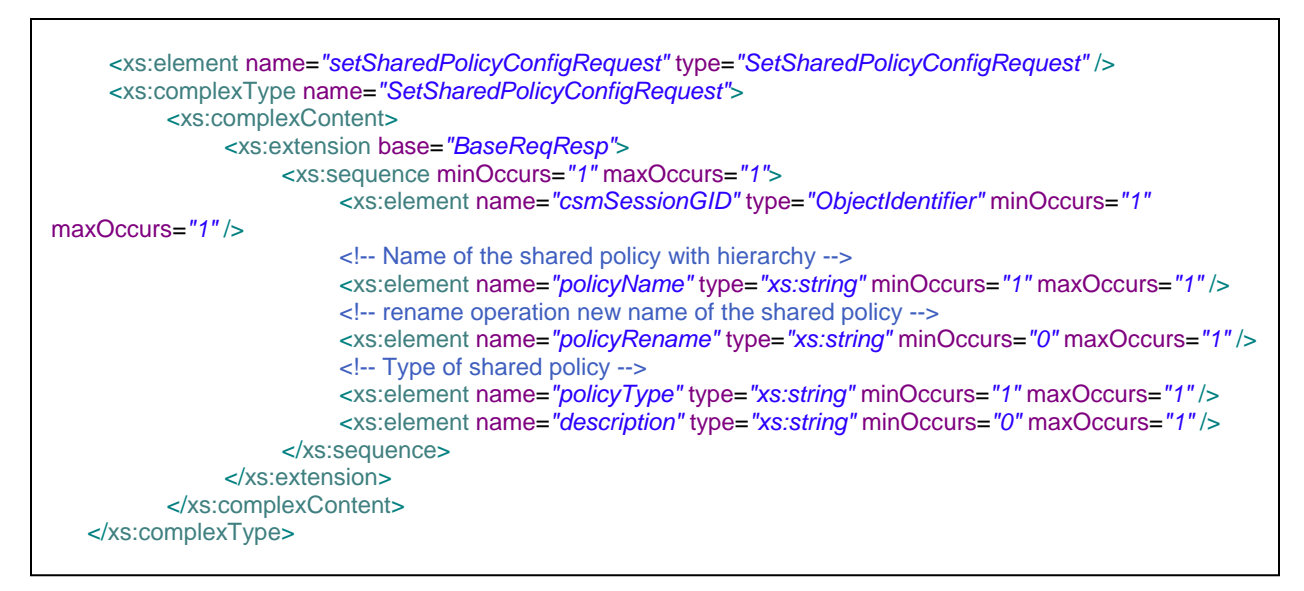

**Figure 148: CreateSharedPolicy Request XSD**

### **3.2.34.2 Response**

The response of the create shared policy have a statusCode that will descripe the overall status of the operation following with a description.

```
<ns1:sharedPolicyConfigResponse>
<protVersion>1.0</protVersion>
<statusCode>SUCCESS</statusCode>
<description>Created shared policy successfully</description>
</ns1:sharedPolicyConfigResponse>
```
### **Figure 149: CreateSharedPolicy Response Example**

| <b>HTTP/XML Content</b>    | <b>Definition</b>                                              |
|----------------------------|----------------------------------------------------------------|
| sharedPolicyConfigResponse | Returns the shared policy config response                      |
| Element: description       | This descripes the status of the shared policy config response |
| Element: statusCode        | This descripes the overall status of the operation             |

**Table 96: CreateSharedPolicy Response Elements and Attribute Description**

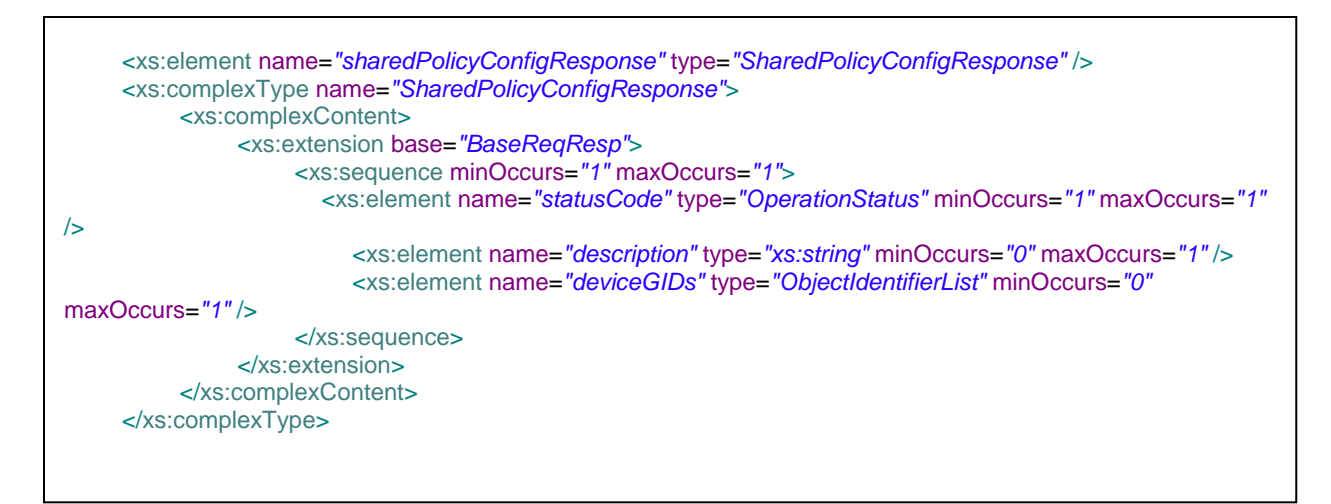

### **Figure 150: CreateSharedPolicy Response XML Schema**

Method specific errors

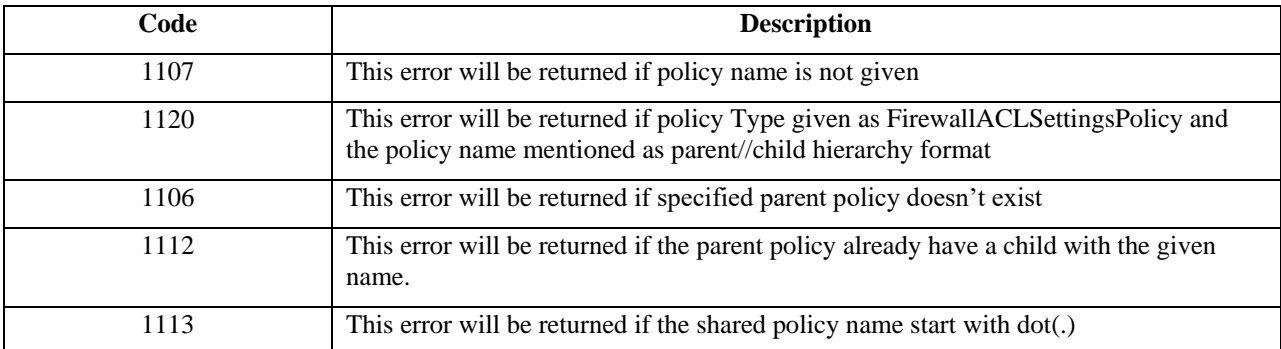

**Table 97: CreateSharedPolicy Method Error Codes**

## **3.2.35 Method DeleteSharedPolicy**

This method is used to delete the given shared policy. If the shared policy is inherited from a parent policy then the policy name should be given as hierarchy format like parent//child.

### **3.2.35.1 Request**

The request takes name of the shared policy along with hirarchy. Following gives an example of the request and its XSD.

```
URL:
https://hostname/nbi/configservice/deleteSharedPolicy
<?xml version="1.0" encoding="UTF-8"?>
<csm:setSharedPolicyConfigRequest xmlns:csm="csm">
<csmSessionGID>00000000-0000-0000-0000-081604378631</csmSessionGID>
<policyName>Global//India//CTS</policyName>
<policyType>DeviceAccessRuleUnifiedFirewallPolicy</policyType>
</csm:setSharedPolicyConfigRequest>
```
### **Figure 151: DeleteSharedPolicy Request Example**

### **Table 98: DeleteSharedPolicy Request Elements and Attribute Description**

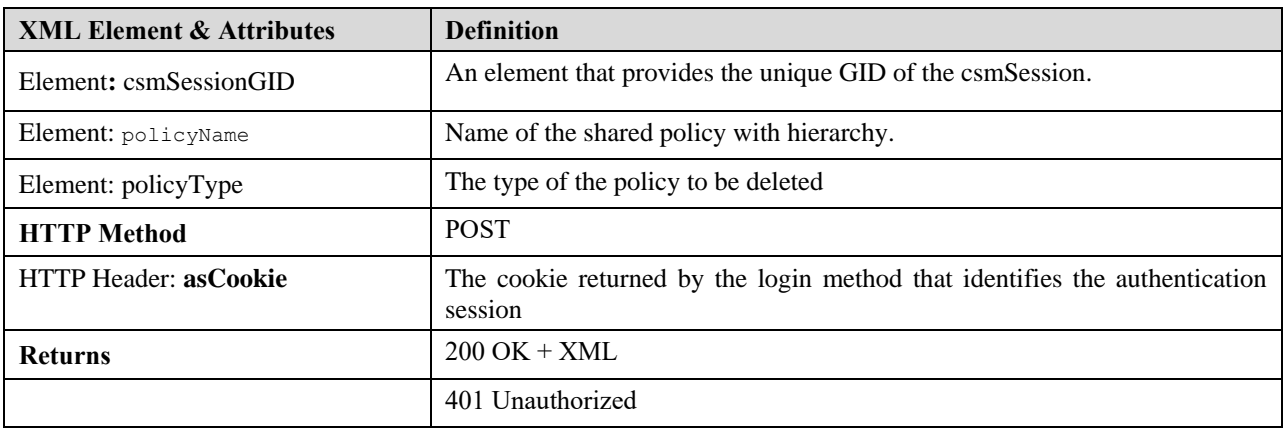

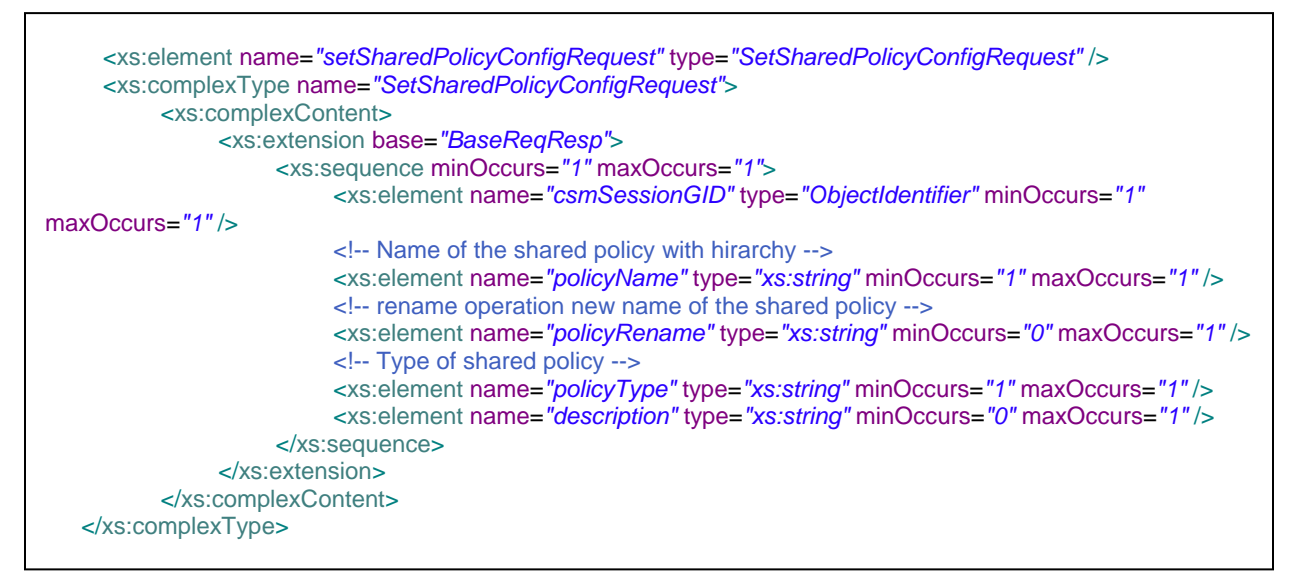

**Figure 152: DeleteSharedPolicy Request XSD**

### **3.2.35.2 Response**

The response of the delete shared policy have description that "Deleted shared policy successfully" and the status code will be displayed as SUCCESS if the overall delete operation got access

<?xml version="1.0" encoding="UTF-8"?> <ns1:sharedPolicyConfigResponse xmlns:ns1="csm"> <protVersion>1.0</protVersion> <statusCode>SUCCESS</statusCode> <description>Deleted shared policy successfully</description> </ns1:sharedPolicyConfigResponse>

#### **Figure 153: deleteSharedPolicy Response Example**

DeleteSharedPolicy response schema will be as similar as createSharedPolicy response schema mentioned in Figure 150.

DeleteSharedPolicy response XML elements are as similar as createSharedPolicy response elements mentioned in Table 96.

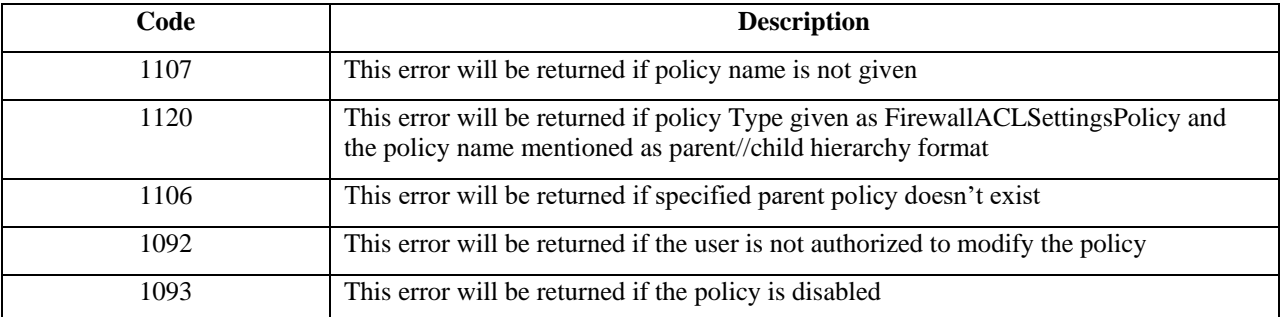

Method specific error codes

**Table 99: deleteSharedPolicy Method Error Codes**

## **3.2.36 Method RenameSharedPolicy**

This method is used to rename a shared policy. The existing shared policy which needs to be renamed should be given in the policyName tag and the new name for rename should be given in the policyRename tag.

### **3.2.36.1 Request**

The request takes name of the shared policy along with hierarchy and new name. Following gives an example of the request and its XSD.

```
URL:
https://hostname/nbi/configservice/renameSharedPolicy
<?xml version="1.0" encoding="UTF-8"?>
<csm:setSharedPolicyConfigRequest xmlns:csm="csm">
<csmSessionGID>00000000-0000-0000-0000-081604378631</csmSessionGID>
<policyName>Global//India//CTS</policyName>
<<policyRename>TCS</policyRename>
<policyType>DeviceAccessRuleUnifiedFirewallPolicy</policyType>
</csm:setSharedPolicyConfigRequest>
```
### **Figure 154: RenameSharedPolicy Request Example**

#### **Table 100: RenameSharedPolicy Request Elements and Attribute Description**

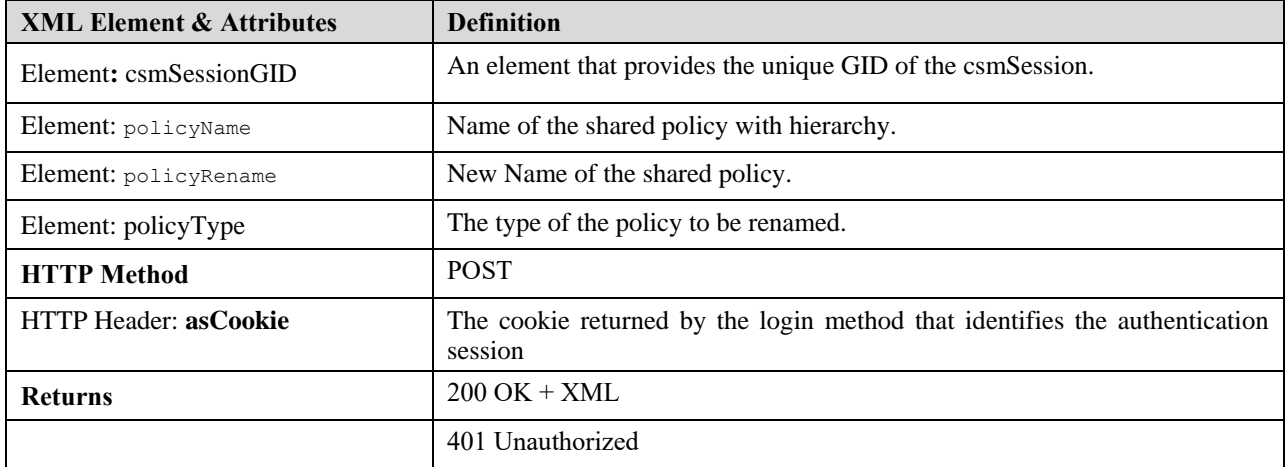

| <xs:element name="setSharedPolicyConfigRequest" type="SetSharedPolicyConfigRequest"></xs:element><br><xs:complextype name="SetSharedPolicyConfigRequest"><br/><xs:complexcontent><br/><xs:extension base="BaseRegResp"><br/><xs:sequence maxoccurs="1" minoccurs="1"><br/><xs:element <="" minoccurs="1" name="csmSessionGID" th="" type="ObjectIdentifier"></xs:element></xs:sequence></xs:extension></xs:complexcontent></xs:complextype> |
|----------------------------------------------------------------------------------------------------|
| $maxOccurs="1"$                                                                                                    |
| $\leq$ -- Name of the shared policy with hirarchy $\rightarrow$                                                                                                    |
| <xs:element maxoccurs="1" minoccurs="1" name="policyName" type="xs:string"></xs:element><br>rename operation new name of the shared policy                                                                                                    |
| <xs:element maxoccurs="1" minoccurs="0" name="policyRename" type="xs:string"></xs:element><br>Type of shared policy                                                                                                    |
| <xs:element maxoccurs="1" minoccurs="1" name="policyType" type="xs:string"></xs:element><br><xs:element maxoccurs="1" minoccurs="0" name="description" type="xs:string"></xs:element>                                                                                                    |
| $\langle$ xs:sequence>                                                                                                    |
| $\langle$ xs:extension>                                                                                                    |
|                                                                                                    |
|                                                                                                    |
|                                                                                                    |

**Figure 155: RenameSharedPolicy Request XSD**

### **3.2.36.2 Response**

The response of the rename shared policy have description that "Renamed shared policy successfully".Status code will descripe the overall status of the operation.

```
<?xml version="1.0" encoding="UTF-8"?>
 <ns1:sharedPolicyConfigResponse xmlns:ns1="csm">
 <protVersion>1.0</protVersion>
 <statusCode>SUCCESS</statusCode>
 <description>Shared policy renamed successfully</description>
 </ns1:sharedPolicyConfigResponse>
```
#### **Figure 156: RenameSharedPolicy Response Example**

renameSharedPolicy response schema will be as similar as createSharedPolicy response schema mentioned in Figure 150.

renameSharedPolicy response XML elements are as similar as createSharedPolicy response elements mentioned in Table 96.

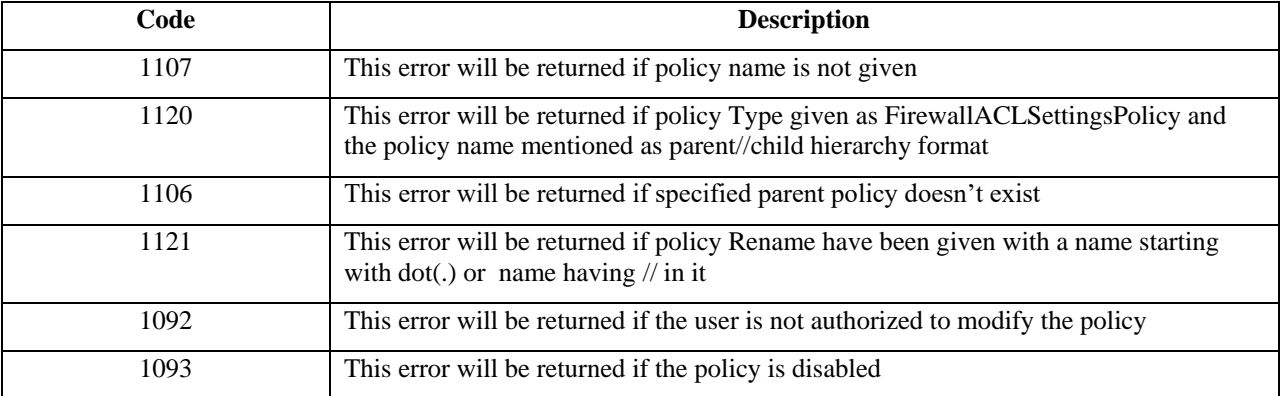

Method specific error codes

**Table 101: renameSharedPolicy Method Error Codes**

## **3.2.37 Method InheritSharedPolicy**

This method is used to inherit a shared policy from another shared policy. This same method can also be used to uninherit or remove the existing inheritance between the policies by setting the  $\langle$ inherit $\rangle$  tag true or false. If the inherit tag set as true means its inheritance operation and if the inherit tag set as false means its uninheritance operation.

### **3.2.37.1 Request**

The request takes name of the shared policy along with hierarchy and the parent name for inherit. While remove the inherit parent name is not required.. Following example gives an example of the request and its XSD.

#### URL:

```
https://hostname/nbi/configservice/inheritSharedPolicy
<?xml version="1.0" encoding="UTF-8"?>
<csm:inheritSharedPolicyConfigRequest xmlns:csm="csm">
<csmSessionGID>00000000-0000-0000-0000-296352743429</csmSessionGID>
<policyName>TEST2</policyName>
<parentPolicyName>TEST1</parentPolicyName>
<inherit>true</inherit>
<policyType>DeviceAccessRuleFirewallPolicy</policyType>
</csm:inheritSharedPolicyConfigRequest>
```
#### **Figure 157: InheritSharedPolicy Request Example for inherit**

URL:

https://hostname/nbi/configservice/inheritSharedPolicy

```
<?xml version="1.0" encoding="UTF-8"?>
<csm:inheritSharedPolicyConfigRequest xmlns:csm="csm">
<csmSessionGID>00000000-0000-0000-0000-296352743429</csmSessionGID>
<policyName>TEST1//TEST2</policyName>
<inherit>false</inherit>
<policyType>DeviceAccessRuleFirewallPolicy</policyType>
</csm:inheritSharedPolicyConfigRequest>
```
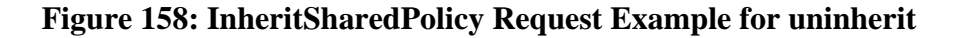

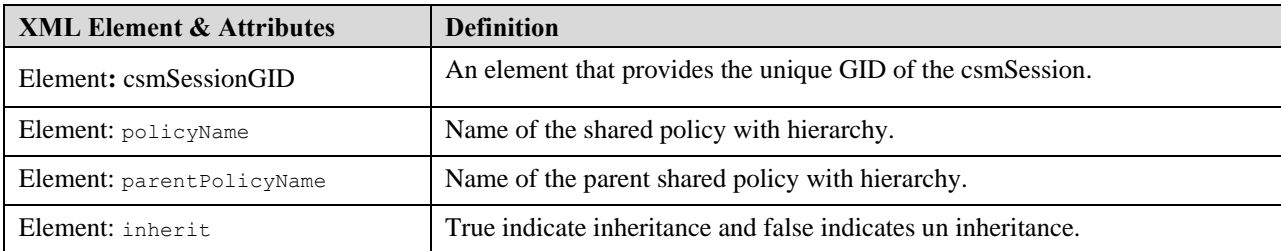

#### **Table 102: InheritSharedPolicy Request Elements and Attribute Description**

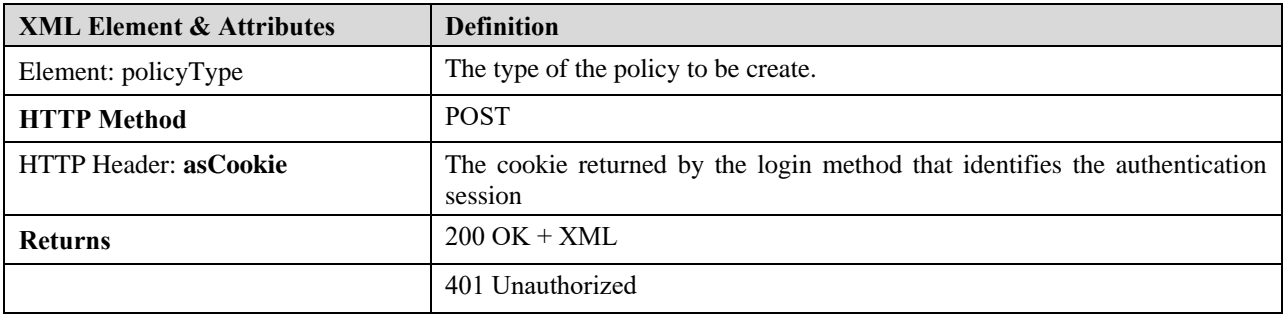

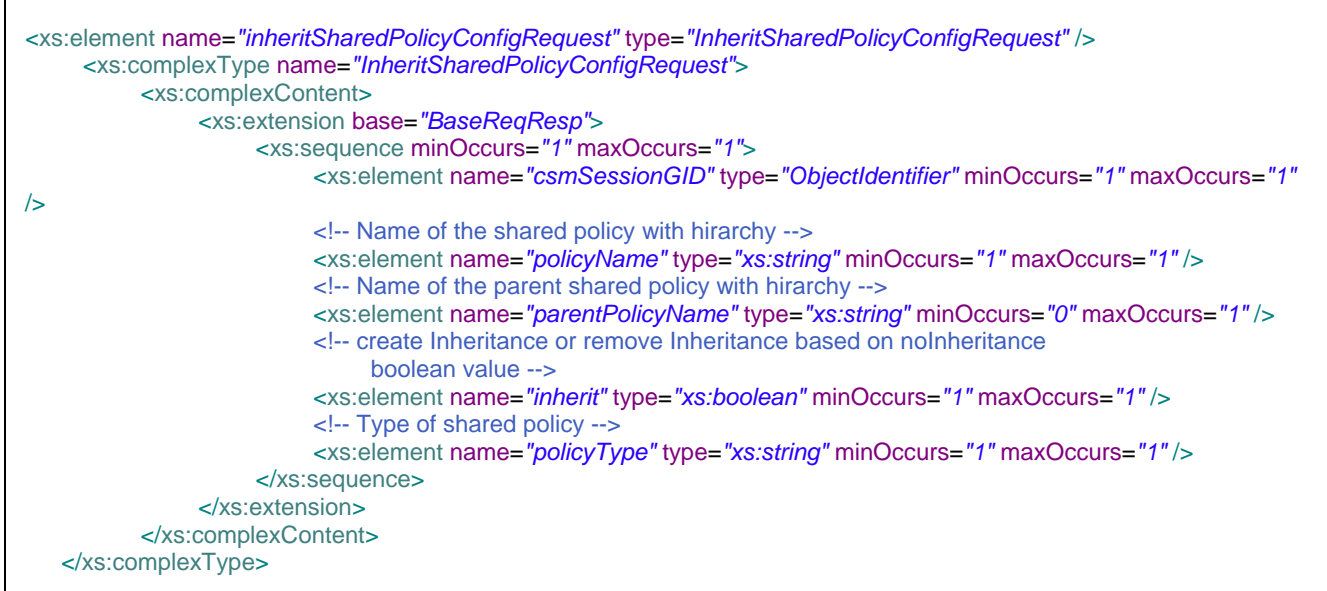

### **Figure 159: InheritSharedPolicy Request XSD**

### **3.2.37.2 Response**

The response of the inherit shared policy have description that " shared policy inherited successfully" for inheritance and "shared policy uninherited successfully" for uninheritance.Status code will descripe the overall status of the operation.

```
<?xml version="1.0" encoding="UTF-8"?>
<ns1:sharedPolicyConfigResponse>
<protVersion>1.0</protVersion>
<statusCode>SUCCESS</statusCode>
<description>Shared policy inherited successfully</description>
</ns1:sharedPolicyConfigResponse>
```
### **Figure 160: InheritSharedPolicy Response Example for Inheritance**

```
<?xml version="1.0" encoding="UTF-8"?>
<ns1:sharedPolicyConfigResponse>
<protVersion>1.0</protVersion>
<statusCode>SUCCESS</statusCode>
<description>Shared policy uninherited successfully</description>
</ns1:sharedPolicyConfigResponse>
```
### **Figure 161: InheritSharedPolicy Response Example for UnInheritance**

InheritSharedPolicy response schema will be as similar as createSharedPolicy response schema mentioned in Figure 150.

InheritSharedPolicy response XML elements are as similar as createSharedPolicy response elements mentioned in Table 96.

Method specific error codes

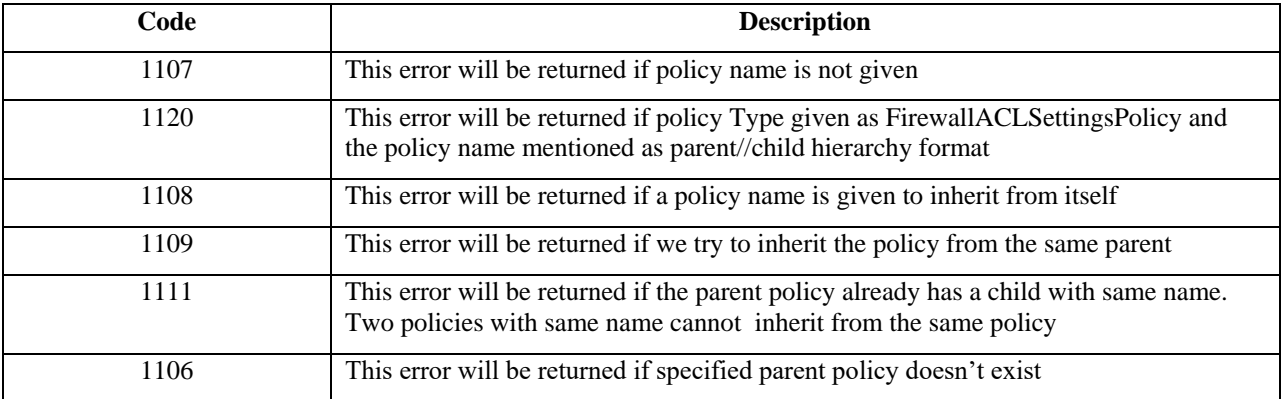

 **Table 103: inheritSharedPolicy Method Error Codes**

## **3.2.38 Method AssignSharedPolicy**

This method is used to assign the given shared policy to the list of devices provided.List of device GID's should be given in the deviceGID List. Policy Name to be assigned should be given in the policyName tag. During assignment if user wants to overwrite the existing local policies in the devices then inheritLocalPolicy Tag should be configured as false. If user wants to inherit the device local policies with the given shared policy then inheritLocalPolicy Tag option should be configured as true.

### **3.2.38.1 Request**

This request takes name of the shared policy along with hierarchy , policy Type and device GID list. To overwrite the local policies in device inheritLocalPolicy Tag should be configured as false

```
URL:
https://hostname/nbi/configservice/assignSharedPolicy
<?xml version="1.0" encoding="UTF-8"?>
<ns1:assignSharedPolicyConfigRequest xmlns:ns1="csm">
<csmSessionGID>00000000-0000-0000-0000-042949672963</csmSessionGID>
<policyName>test-config</policyName>
<policyType>DeviceAccessRuleUnifiedFirewallPolicy</policyType>
<deviceGIDs>
         <gid>00000000-0000-0000-0000-017179869219</gid>
</deviceGIDs>
<inheritLocalPolicy>false</inheritLocalPolicy>
</ns1:assignSharedPolicyConfigRequest>
```
### **Figure 162: AssignSharedPolicy Request Example**

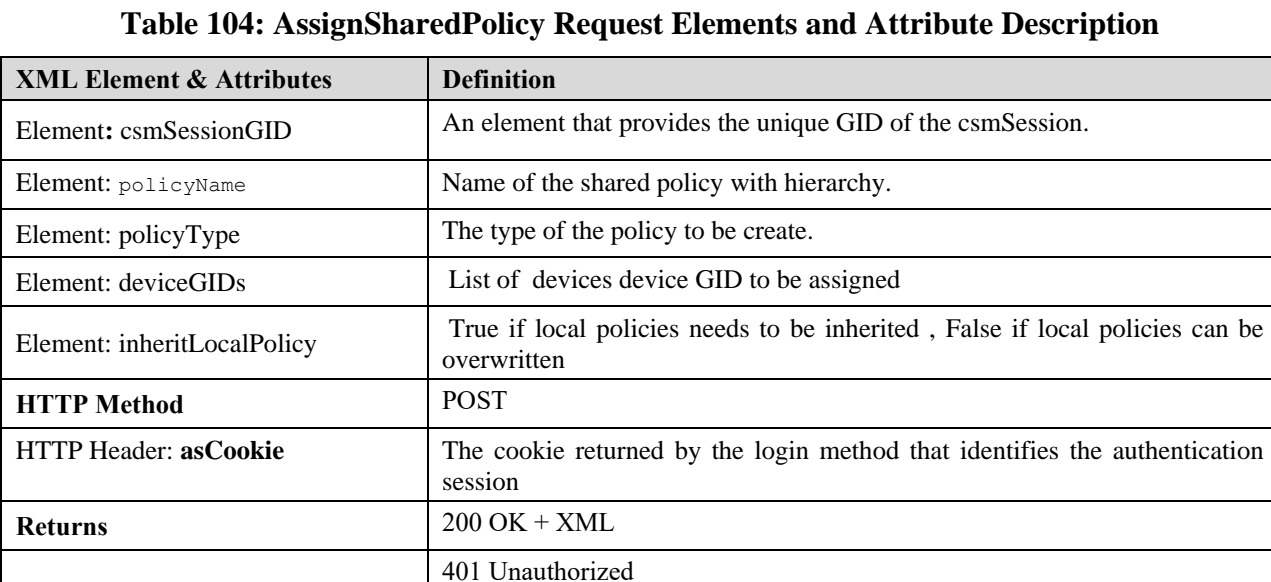

```
<xs:element name="assignSharedPolicyConfigRequest" type="AssignSharedPolicyConfigRequest" />
<xs:complexType name="AssignSharedPolicyConfigRequest">
<xs:complexContent>
<xs:extension base="BaseReqResp">
<xs:sequence minOccurs="1" maxOccurs="1">
<xs:element name="csmSessionGID" type="ObjectIdentifier" minOccurs="1" maxOccurs="1" />
<xs:element name="policyName" type="xs:string" minOccurs="1" maxOccurs="1" />
<xs:element name="policyType" type="xs:string" minOccurs="1" maxOccurs="1"/>
<xs:element name="deviceGIDs" type="ObjectIdentifierList" minOccurs="0" maxOccurs="1" />
<xs:element name="inheritLocalPolicy" type="xs:boolean" minOccurs="1" maxOccurs="1" />
</xs:sequence>
</xs:extension>
</xs:complexContent>
</xs:complexType>
```
#### **Figure 163: AssignSharedPolicy Request XSD**

### **3.2.38.2 Response**

The response of the assign shared policy have description that "Assignment done sucessfully" if assignement got success and following the list of device GID's the assignment done will be displayed. statusCode will descripe the overall operation status .

```
<ns1:sharedPolicyConfigResponse>
<protVersion>1.0</protVersion>
.<br><statusCode>SUCCESS</statusCode>
<description>Assignment done sucessfully</description>
<deviceGIDs>
<gid>00000000-0000-0000-0000-021474836974</gid>
</deviceGIDs>
</ns1:sharedPolicyConfigResponse>
```
#### **Figure 164: AssignSharedPolicy Response Example**

assignSharedPolicy response schema will be as similar as createSharedPolicy response schema mentioned in Figure 150.

assignSharedPolicy response XML elements are as similar as createSharedPolicy response elements mentioned in Table 96.

Method specific error codes

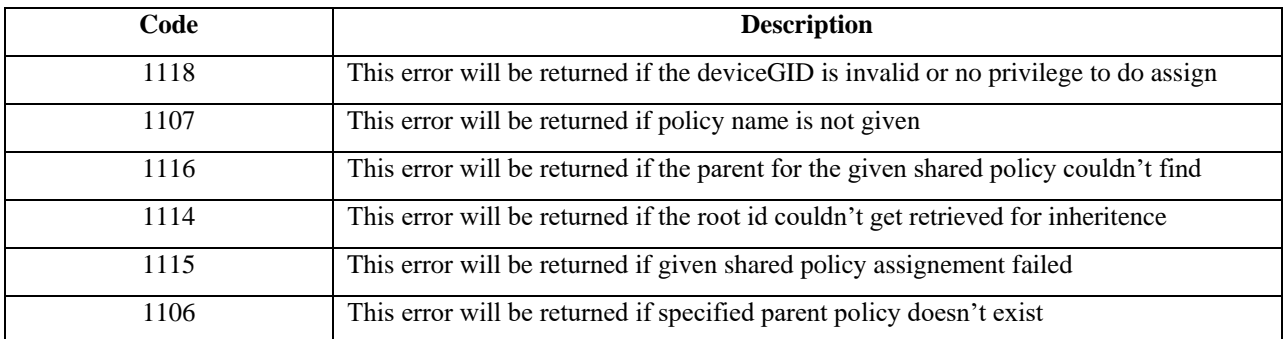

Table 105: assignSharedPolicy Method Error Codes

## **3.2.39 Method UnAssignSharedPolicy**

This method is used to unassign the given shared policy from the list of devices. Shared policy name which is going to be unassign should be given in the policyName tag and the list of devices GID shoud be given in the DeviceGIDS tag.

### **3.2.39.1 Request**

The request takes name of the shared policy along with hierarchy and device GID's. Following gives an example of the request and its XSD.

```
URL:
```

```
https://hostname/nbi/configservice/unassignSharedPolicy
<?xml version="1.0" encoding="UTF-8"?>
<ns1:unassignSharedPolicyConfigRequest xmlns:ns1="csm">
<csmSessionGID>00000000-0000-0000-0000-021474837936</csmSessionGID>
<policyName>Test</policyName>
<policyType>DeviceAccessRuleUnifiedFirewallPolicy</policyType>
<deviceGIDs>
          <gid>00000000-0000-0000-0000-021474836974</gid>
</deviceGIDs>
</ns1:unassignSharedPolicyConfigRequest>
```
### **Figure 165: UnAssignSharedPolicy Request Example**

**Table 106: UnAssignSharedPolicy Request Elements and Attribute Description**

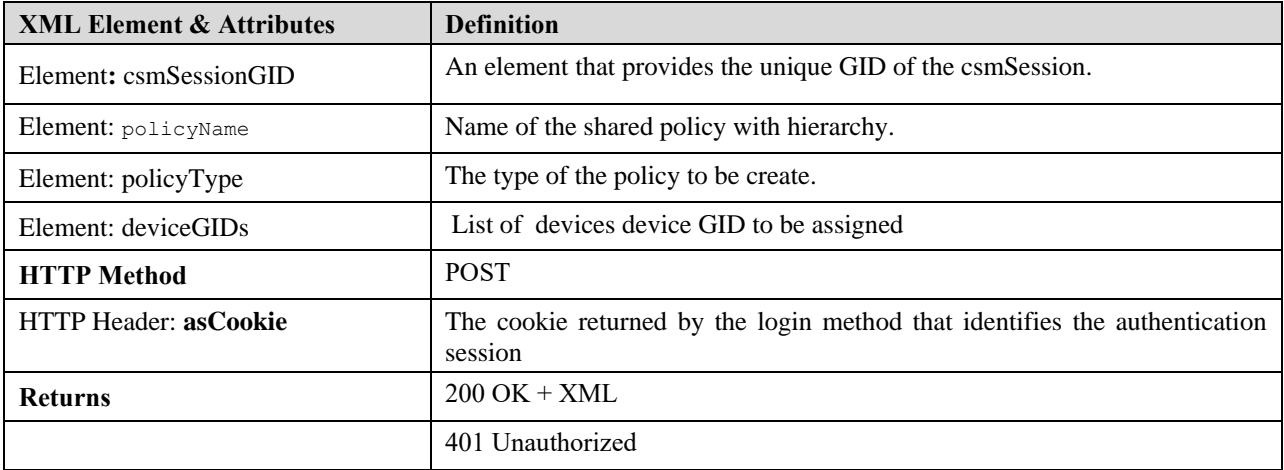

<xs:element name=*"unassignSharedPolicyConfigRequest"* type=*"UnAssignSharedPolicyConfigRequest"* /> <xs:complexType name=*"UnAssignSharedPolicyConfigRequest"*> <xs:complexContent> <xs:extension base=*"BaseReqResp"*> <xs:sequence minOccurs=*"1"* maxOccurs=*"1"*> <xs:element name=*"csmSessionGID"* type=*"ObjectIdentifier"* minOccurs=*"1"* maxOccurs=*"1"* /> <xs:element name=*"policyName"* type=*"xs:string"* minOccurs=*"1"* maxOccurs=*"1"* /> <xs:element name=*"policyType"* type=*"xs:string"* minOccurs=*"1"* maxOccurs=*"1"*/> <xs:element name=*"deviceGIDs"* type=*"ObjectIdentifierList"* minOccurs=*"0"* maxOccurs=*"1"* /> </xs:sequence> </xs:extension> </xs:complexContent> </xs:complexType>

#### **Figure 166: UnAssignSharedPolicy Request XSD**

### **3.2.39.2 Response**

The response of the unassign shared policy have description that "UnAssignment done successfully" and status code descripes the overall status of the operation.

```
<?xml version="1.0" encoding="UTF-8"?>
<ns1:sharedPolicyConfigResponse>
<protVersion>1.0</protVersion>
<statusCode>SUCCESS</statusCode>
<description>UnAssignment done sucessfully</description>
<deviceGIDs>
<gid>00000000-0000-0000-0000-021474836974</gid>
</deviceGIDs>
</ns1:sharedPolicyConfigResponse>
```
#### **Figure 167: UnAssignSharedPolicy Response Example**

unassignSharedPolicy response schema will be as similar as createSharedPolicy response schema mentioned in Figure 150.

unassignSharedPolicy response XML elements are as similar as createSharedPolicy response elements mentioned in Table 96.

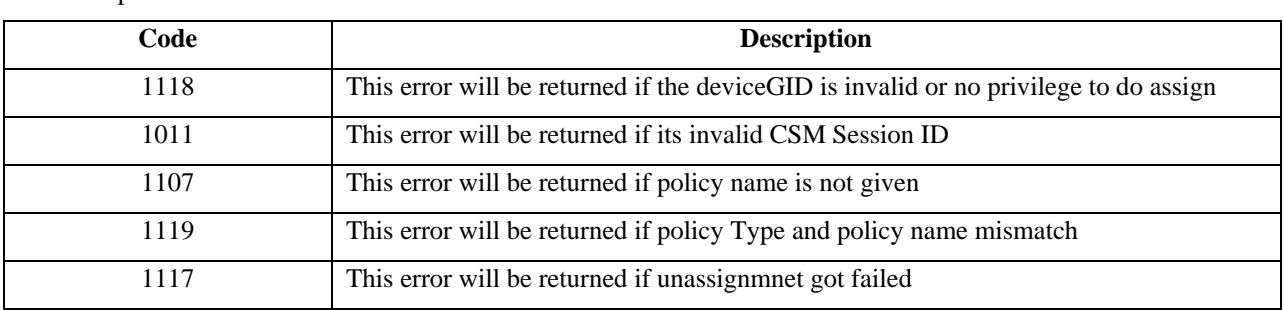

Method specific error codes

Table 107: unassignSharedPolicy Method Error Codes

## **3.2.40 Method getPolicyObjectsListByType**

<span id="page-196-0"></span>This method is used to list available policy objects for the requested policy object type.

### **3.2.40.1 Request**

Following gives an example of the request and its XSD.

#### URL:

https://hostname/nbi/configservice/getPolicyObjectsListByType

<?xml version="1.0" encoding="UTF-8"?>

<csm:policyObjectsListByTypeRequest xmlns:csm="csm">

<policyObjectType>NetworkPolicyObject</policyObjectType>

</csm:policyObjectsListByTypeRequest>

#### **Figure 168: getPolicyObjectsListByType Request Example**

### **Table 108: getPolicyObjectsListByType Request Elements and Attribute Description**

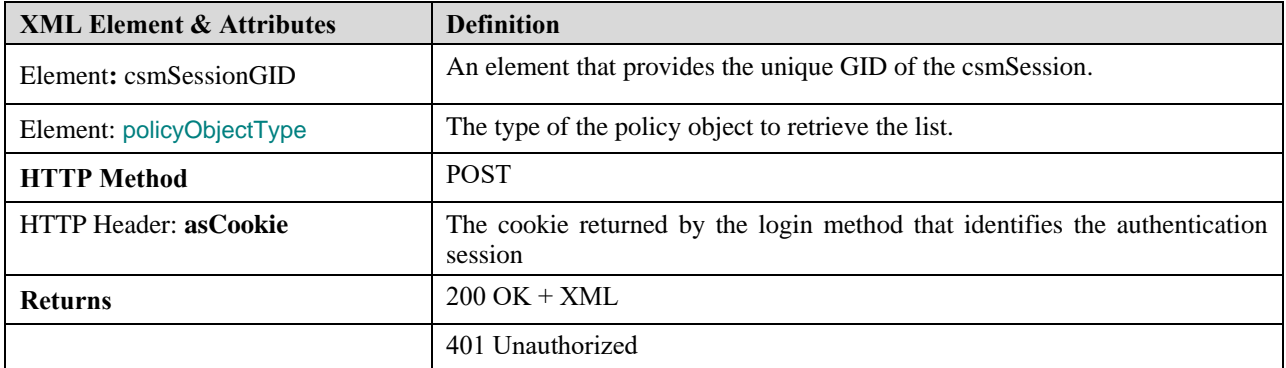

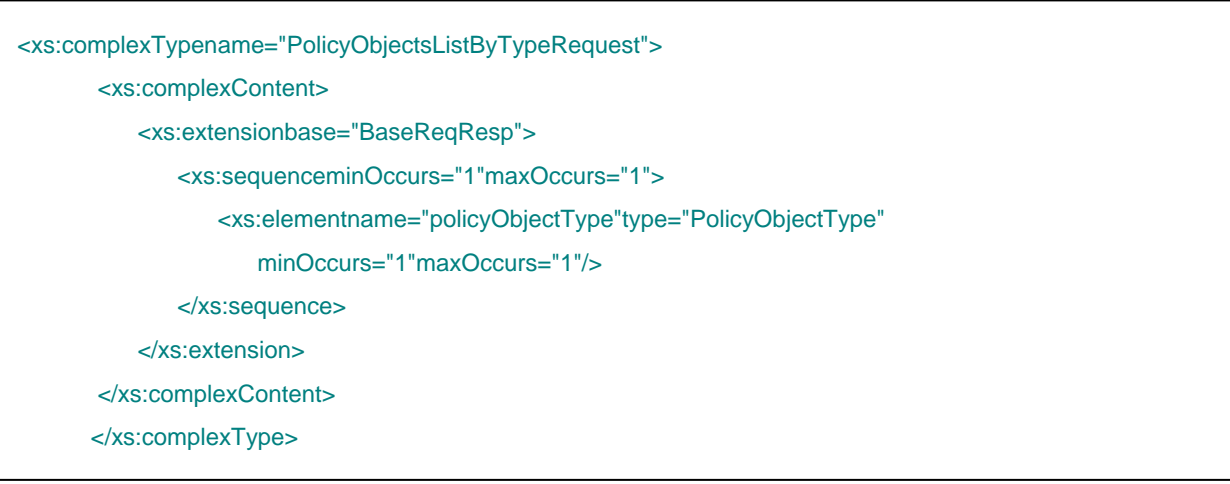

## **Figure** 169**: getPolicyObjectsListByType Request XSD**

### **3.2.40.2 Response**

The response is same as [Response](#page-155-0)

The following are error code specific to this method. There could be additional generic errors that the method might return in cases of error

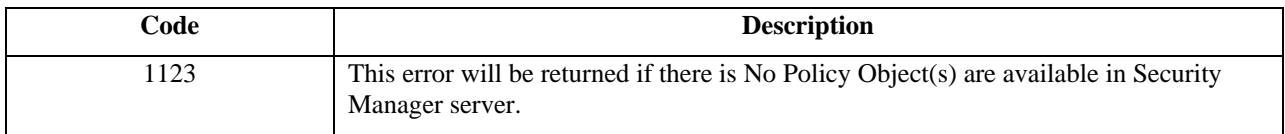

## **Table 109: getPolicyObjectsListByType Method Error Codes**

## **3.3 Policy-Specific Handling**

The following section gives the details of policy-specific handling for individual policies, especially in the write use cases. In general, for all local device policies that are not shared, methods ending with GID should be used (e.g., addPolicyConfigByGID and modifiyPolicyConfigByGID). However, if that policy is shared, then these methods cannot be used. Instead, methods ending with Name (e.g., addPolicyConfigByName and deletePolicyConfigByName) need to be used after determining the shared policy name that is assigned to the device. The changes made to the shared policy will affect all the devices that the shared policy is assigned to.

## **3.3.1 DeviceAccessRuleFirewallPolicy**

The details given below are similar for deviceAccessRuleFirewallPolicy and

deviceAccessRuleUnifiedFirewallPolicy. In the case of inherited policies on the device, the local policies can be modified by using the add/modify/delete byGIDs methods, but the other policies (from which it is inheriting) need to be modified by using the add/modify/delete byName methods. Because each rule has the policy inheritance information, it is easy to determine which method needs to be used. Also, the GID element should not be present while adding or creating a new access-list entry; for modification and deletion cases, GID is mandatory. To understand the individual elements please see Sectio[n 3.1.5.1](#page-65-0) and Section [3.1.5.2.](#page-70-0)

The following points needs to be kept in mind during the write operations:

1. The position to insert the rule is determined by the **orderID** that is given in the request XML. The orderID given in the request must be present in the already-exisiting rule, and the add operation will push the existing rule with the given orderID to a position lower and insert the requested rule in the given position. If no orderID is given (e.g., orderID element is not present), then the rule is inserted in the last position.

2. If the rule needs to be inserted within a **section**, then the name of the section can be given in the request, and if no orderID is given, then the rule will be inserted as the last rule in the section. The rules can also be inserted within a section by giving the proper orderID without giving the section name.

3. In the case of a **bulk request,** it is sufficient for the first rule to have the proper orderID; the remaining rules in the request are added in the subsequent lower positions. Rules cannot be inserted in non-contiguous positions in a single bulk request but can be achieved by using more than one add request.

4. If a requested rule that is a global rule is given an orderID that is higher than an interface-specific rule, then the add method will throw an error message.

- 5. In a single bulk request, **global** and **interface-**specific rules cannot both be added.
- 6. In the case of shared policies in a single request, rules cannot be added to both mandatory and default sections.
- 7. Sections cannot be created or edited via the APIs in Version 2.0.
- 8. More than one rule rule can be modified/deleted by using a single bulk request.
- 9. To add a **global access rule,** the gid value under <**interfaceRoleObjectGIDs**> should be **213**.

10. If user-defined names are required for access lists, then FirewallACLSettingsPolicy should be used.

## **3.3.2 FirewallACLSettingsPolicy**

This policy is used mainly for giving user-defined names for the access list. For details of the policy, please see Sectio[n 3.1.5.3.](#page-71-0) To specify a user-defined name for global rules, the value of the element "**interfaceGID**" must be **213**.

# **4 CSM Events Service API**

The events service API provides a mechanism for the client to receive the event notifications from the CSM server based on operations performed at CSM.

The event notifications will cover configuration updates initiated by CSM on the managed devices. Out-of-band (OOB) configuration changes on the managed devices will only be supported for ASA (Version 7.2 and above) if the Health and Performance Monitoring (HPM) feature in CSM is enabled.

The event notifications will also cover Device Status change events. For the Device Status change event notifications to work the Device should be managed and monitered by CSM and HPM respectively.

## **4.1 Methods**

The events service defines the following methods:

- 1. GetServiceInfo
	- a. Returns the service-specific information, including name of service, version, date, etc.
- 2. EventSubscription
	- a. Allows a client to register for event notifications.

## **4.1.1 Method GetServiceInfo**

The GetServiceInfo method returns the service description, version information, and pertinent attributes related to the service. The request, response, and object model are the same as described in Section [3.2.1.](#page-107-0)

## **4.1.2 Method EventSubcription**

The eventSubscription method allows a CSM client to subscribe for event notifications that are filtered based on the criteria specified by the CSM client in the request.The event subscription API only supports configuration change notification syslog events and Device Status Change notification syslog events.

### **4.1.2.1 Request**

An example of the method eventSubscription request is shown in the figure below. The fields in these messages are described in [Table 110.](#page-200-0)

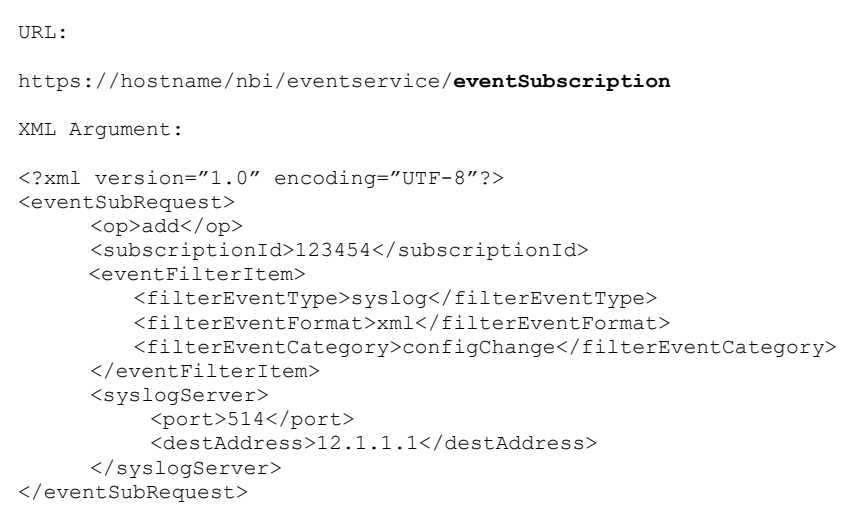

### **Figure 170: eventSubscription for ConfigChange XML Example**

The above request will be sent by the client to register for events. The API only supports event notifications using the syslog protocol (the format of the event data over syslog can be *XML* or syslog *plainText* which is described in the table and subsequent sections).

All event subscriptions are linked to the active logged in session. If the session (that initiated the subscription request) is **logged out or expires**, then all subscriptions corresponding to the session are deleted. It is thus important for the client to keep the **session alive** if it needs to receive event notifications.

The following events are supported:

- 1. Config Change Event
	- a. The event will be sent whenever a configuration change has been made and deployed on the network device identified in the event (either via CSM or out-of-band).
- 2. Device Status Change Event:
	- a. This event will be sent whenever CSM detects a change in the device connectivity status, either UP or DOWN.

<span id="page-200-0"></span>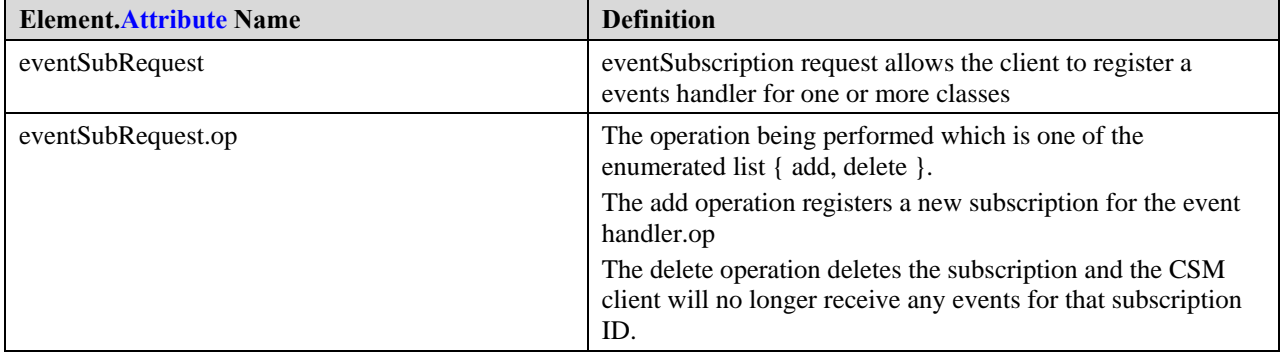

#### **Table 110: eventSubscription Request Elements and Attributes Descriptions**

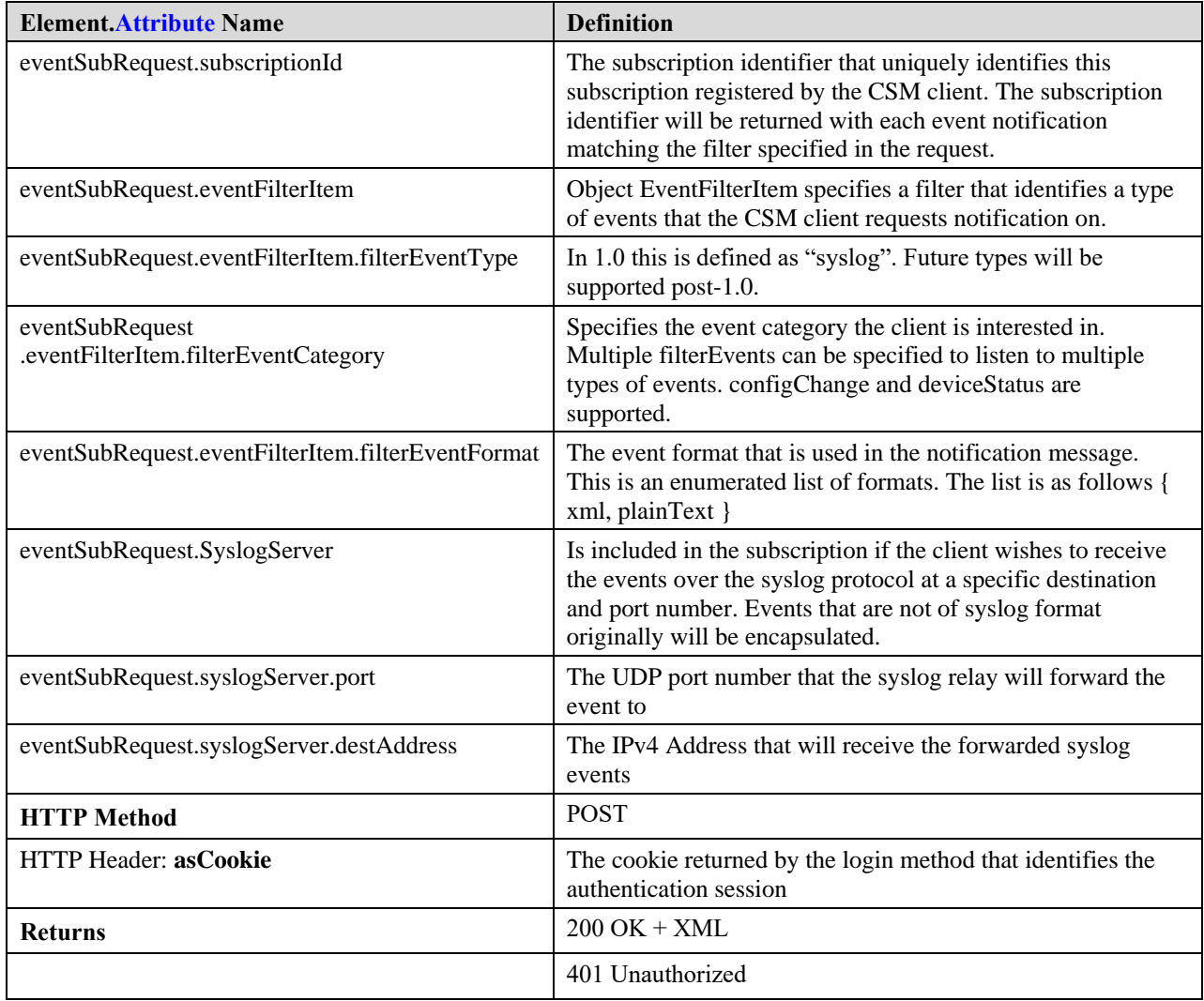

```
<xs:simpleType name="EventType">
     <xs:restriction base="xs:token">
           <xs:enumeration value="syslog"/>
     </xs:restriction>
</xs:simpleType>
<xs:simpleType name="EventFormat">
     <xs:restriction base="xs:token">
           <xs:enumeration value="xml"/>
           <xs:enumeration value="plainText"/>
     </xs:restriction>
</xs:simpleType>
<xs:simpleType name="EventCategory">
     <xs:restriction base="xs:token">
           <xs:enumeration value="configChange"/>
           <xs:enumeration value="deviceStatus"/>
     </xs:restriction>
</xs:simpleType>
<xs:complexType name="EventFilterItem">
     <xs:sequence>
           <xs:element name="filterEventType" type="EventType" minOccurs="1" maxOccurs="1"/>
           <xs:element name="filterEventFormat" type="EventFormat" minOccurs="1" maxOccurs="1"/>
           <xs:element name="filterEventCategory" type="EventCategory" minOccurs="1" maxOccurs="unbounded"/>
     </xs:sequence>
</xs:complexType>
<xs:element name="eventSubRequest" type="EventSubRequest"/>
<xs:complexType name="EventSubRequest">
     <xs:complexContent>
           <xs:extension base="BaseReqResp">
                <xs:sequence>
                      <xs:element name="op" type="SubscriptionOperation" minOccurs="1" maxOccurs="1"/>
                      <xs:element name="subscriptionId" type="xs:string" minOccurs="1" maxOccurs="1"/>
                      <xs:element name="eventFilterItem" type="EventFilterItem" minOccurs="0" maxOccurs="1"/>
                      <xs:element name="syslogServer" type="SyslogServer" minOccurs="0" maxOccurs="1"/>
                </xs:sequence>
           </xs:extension>
     </xs:complexContent>
</xs:complexType>
```
**Figure 171: EventSubRequest XML Schema** 

### **4.1.2.2 Response**

An example of the eventSubscription response is shown in the figure below. The fields in these messages are described in the table below.

```
<?xml version="1.0" encoding="UTF-8"?>
     <eventSubResponse>
        <protVersion>1.0</protVersion>
        <reqId>123</reqId>
        <subscriptionId>12345</subscriptionId>
     </eventSubResponse>
```
#### **Figure 172: eventSubscription Response Example**

| <b>Element.Attribute Name</b> | <b>Definition</b>                                                                                                    |
|-------------------------------|----------------------------------------------------------------------------------------------------|
| eventSubResponse              | Returns whether the subscription was successful or not. If successful it contains<br>the subscription Id sent by the client. |

**Table 111: eventSubscription Response Elements and Attributes Description**

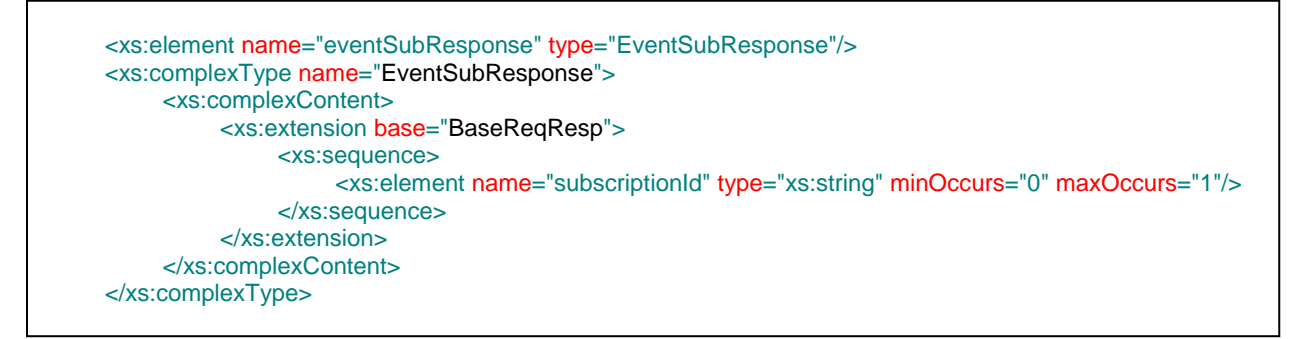

### **Figure 173: EventSubResponse XML Schema**

Following are some caveats for the syslog notifications:

- The syslog notifications will only be sent for devices currently managed by CSM i.e. the device must be added to the device inventory and must be "managed" by CSM.
- CSM may optionally deploy changes to Auto Update Server (AUS) and Cisco Networking Services (CNS) Configuration Engine based on how the device is managed in CSM. The AUS/CNS schemes provide an intermediate "staging system" for the configuration updates before these actually get deployed on the real device. Please see

[http://www.cisco.com/en/US/docs/security/security\\_management/cisco\\_security\\_manager/security\\_manag](http://www.cisco.com/en/US/docs/security/security_management/cisco_security_manager/security_manager/4.4/user/guide/dpman.html#wp938164) [er/4.4/user/guide/dpman.html#wp938164](http://www.cisco.com/en/US/docs/security/security_management/cisco_security_manager/security_manager/4.4/user/guide/dpman.html#wp938164) for additional details. In cases where the deployment happens to CNS or AUS successfully, the event notification scheme will send a **successful config change** update (It is thus possible that at the time of sending the event, the config change might not be active on the real end device).

- Following are specific points for Out of Band (OOB) notifications:
	- o The out-of-band change detection is currently enabled only for ASA devices running ASA 7.2.x and higher). Also, OOB detection of ASA devices is enabled only if these devices are monitored by Health and Performance Monitor (HPM) in CSM.
	- o The OOB notifications will only start detecting for OOB changes after at least "one successful event subscription is done". OOB events prior to this registration will be unknown and will not be monitored.
	- o The HPM component monitors devices every 5 or 10 minutes based on whether a device is actively or non-actively monitored. Hence OOB events will only be created once the HPM monitoring cycle/poll is completed. I.e It is likely that the OOB event will not be immediately generated as soon as any OOB change is done on a device.
	- o The event service detects and notifies all OOB configuration changes including changed CLI/config lines that may not managed by CSM. Detection also includes any CLI that may be changed and reverted back. I.e. the system detects any configuration modified event on the device.
	- o As a corner case, an OOB event may not be generated if a deployment via CSM is done immediately succeeding an OOB change (before the HPM module can detect the change). Consider the following case:
		- At time 10:00 AM user does a OOB change on ASA1 that is being monitored every 10 minutes (next monitoring schedule for 10:09 AM)
- At time 10:03 AM user does a CSM deployment that overwrites the changes on ASA1 and deployment completes successfully
- At time 10:09 AM, the HPM poll cycle will not recognize the OOB change as it is overwritten by the CSM deployment done at 10:03 AM.
- Following are the specific points for deviceStatus notifications.
	- o Notifications will be sent for All the Alerts with description "Device Polling" in Health and Performance Monitoring(HPM) feature of CSM. All the notifications will be sent whenever the CSM server is restarted. Henceforth only Device Status change notifications will be sent.
	- o If the Alert description is "Device Polling: Connection Timedout" then a DEVICE\_DOWN notification will be sent.
	- o If the Alert description is "Device Polling: Connected" then a DEVICE\_UP notification will be sent.
	- $\circ$  The HPM component monitors devices every 5 or 10 minutes based on whether a device is actively or non-actively monitored. Hence device status events will only be created once the HPM monitoring cycle/poll is completed. I.e It is likely that the device might have gone down and come up, a device status change notification will not be sent in this case as the HPM would not have detected it.

The following are error codes specific to this method. There could be additional generic errors that the method might return in cases of error

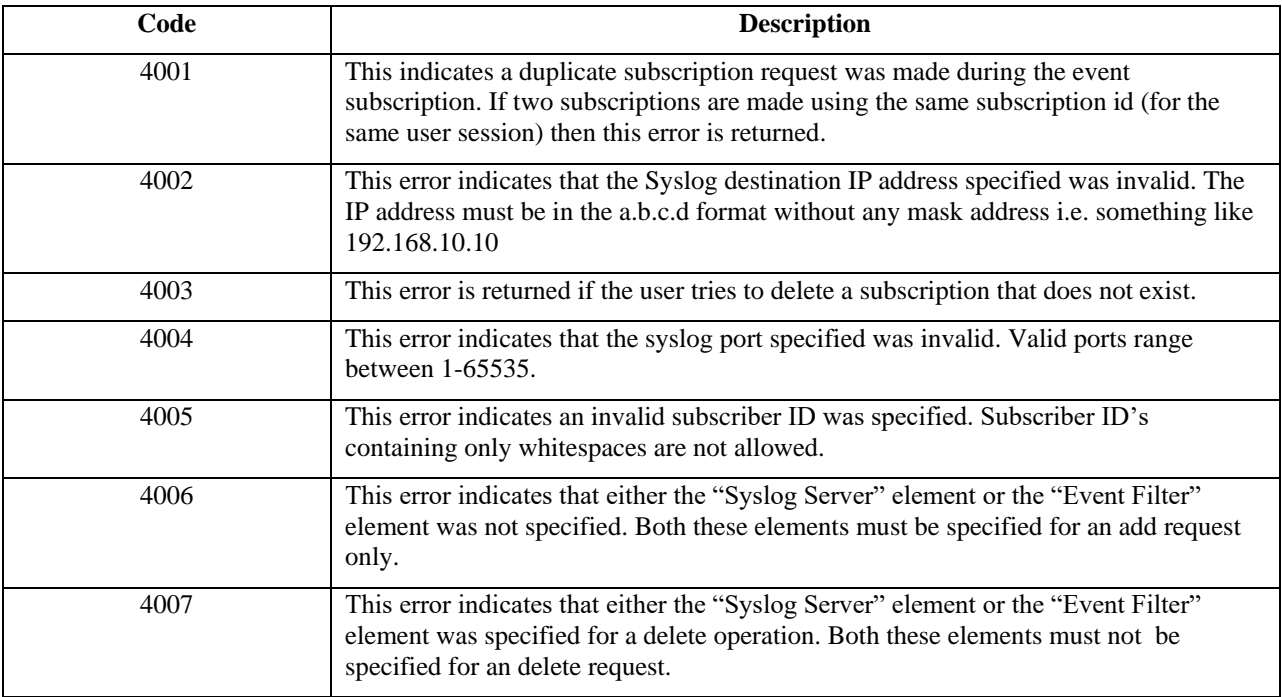

#### **Table 112: EventSubscription Method Error Codes**

The following two sections elaborate on the content of syslog notification based on whether an XML based on plain text format was chosen during subscription.

### **4.1.2.3 Syslog XML Event Notifications**

If the client has registered for syslog event forwarding using the SyslogServer option all events will be forwarded to the registered destination IP and port number. The content of the syslog message may be transmitted in XML or PlainText depending on the registration parameter specified by the client. If XML format is chosen the event message will follow the schema as defined below.

Following is an example of a configuration change notification:

```
 <n:configChangeEvent xmlns:n="csm" xmlns:xsi="http://www.w3.org/2001/XMLSchema-instance"
xsi:schemaLocation="events.xsd">
    <eventType>syslog</eventType>
    <eventCategory>configChange</eventCategory>
    <time>1697-02-01T00:00:00Z</time>
    <content>this is a syslog event</content>
    <srcIP>12.1.1.1</srcIP><srcGID>00000000-0000-0000-0000-000000000890</srcGID>
     <srcDns>cisco.com</srcDns>
     <srcOSType>asa</srcOSType>
    <deploymentType>Device</deploymentType>
     <updateType>NO_OOB</updateType>
</n:configChangeEvent>
```
#### **Figure 174: Configuration Change Notification Example**

The above event notification is sent by the server to the registered syslog listener and is based on the following elements and attributes.

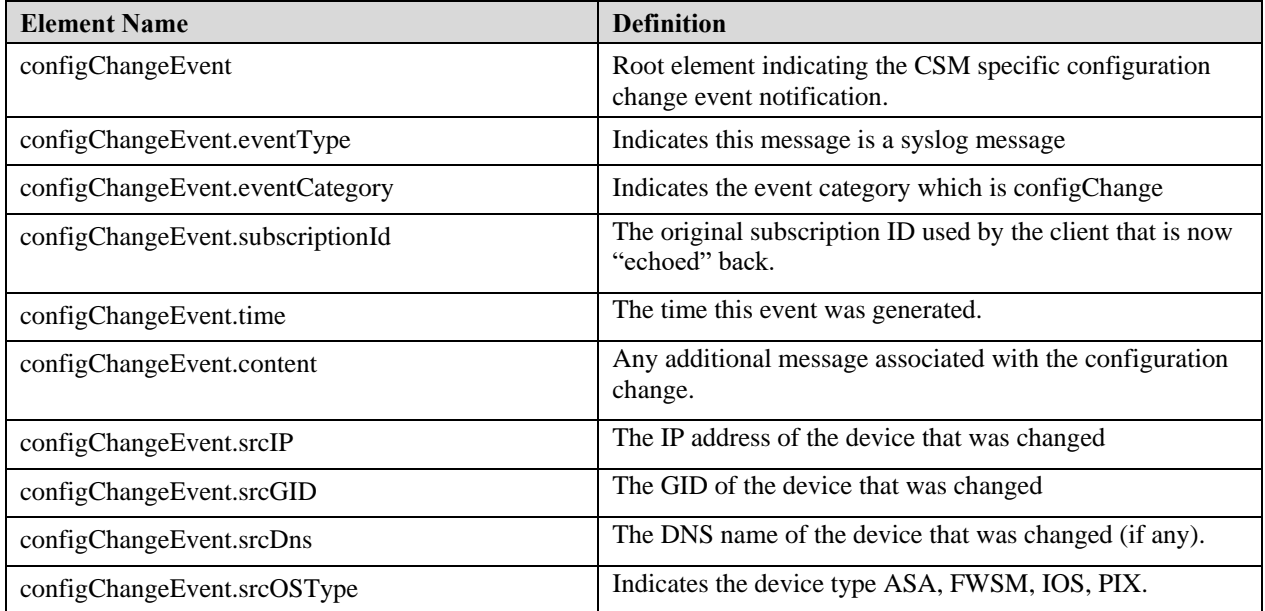

#### **Table 113: ConfigChangeEvent Data Element Descriptions**

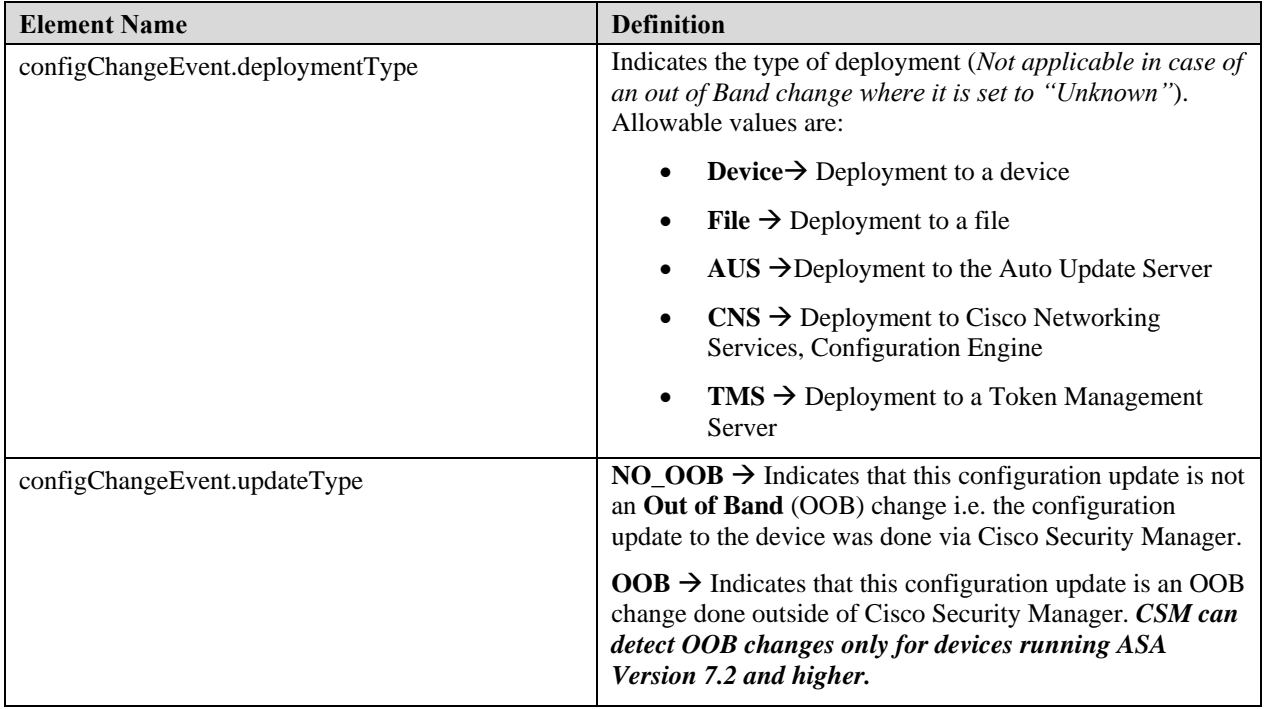

The following figure shows the schema for those event notifications:

```
 <xs:simpleType name="OSType">
           <xs:restriction base="xs:token">
                <xs:enumeration value="ios"/>
                <xs:enumeration value="fwsm"/>
                <xs:enumeration value="asa"/>
                <xs:enumeration value="ips"/>
                <xs:enumeration value="pix"/>
           </xs:restriction>
     </xs:simpleType>
     <xs:element name="event" type="Event"/>
     <xs:complexType name="Event">
           <xs:choice>
                <xs:element name="configChange" type="ConfigChangeEvent"/>
           </xs:choice>
     </xs:complexType>
     <xs:simpleType name="UpdateType">
           <xs:restriction base="xs:token">
                <xs:enumeration value="NO_OOB"/>
                <xs:enumeration value="OOB"/>
           </xs:restriction>
     </xs:simpleType>
     <xs:simpleType name="DeploymentType">
           <xs:restriction base="xs:token">
                <xs:enumeration value="Device"/>
                <xs:enumeration value="File"/>
                <xs:enumeration value="AUS"/>
                <xs:enumeration value="CNS"/>
                <xs:enumeration value="TMS"/>
                <xs:enumeration value="Unknown"/>
           </xs:restriction>
     </xs:simpleType>
     <xs:complexType name="BaseEventDetails">
           <xs:sequence>
                <xs:element name="eventType" type="EventType" minOccurs="1" maxOccurs="1"/>
                <xs:element name="eventCategory" type="EventCategory" minOccurs="1" maxOccurs="1"/>
                <xs:element name="time" type="xs:dateTime" minOccurs="1" maxOccurs="1"/>
                <xs:element name="content" type="xs:string" minOccurs="1" maxOccurs="1"/>
           </xs:sequence>
     </xs:complexType>
     <xs:complexType name="DeviceSpecificEvent">
           <xs:complexContent>
                <xs:extension base="BaseEventDetails">
                      <xs:sequence>
                            <xs:element name="srcIP" type="xs:string" minOccurs="0" maxOccurs="1"/>
                            <xs:element name="srcGID" type="ObjectIdentifier" minOccurs="1" maxOccurs="1"/>
                            <xs:element name="srcDns" type="xs:string" minOccurs="0" maxOccurs="1"/>
                            <xs:element name="srcOSType" type="OSType" minOccurs="1" maxOccurs="1"/>
                      </xs:sequence>
                </xs:extension>
           </xs:complexContent>
     </xs:complexType>
     <!-- Config Change Event -->
     <xs:element name="configChangeEvent" type="ConfigChangeEvent"/>
     <xs:complexType name="ConfigChangeEvent">
           <xs:complexContent>
                <xs:extension base="DeviceSpecificEvent">
                      <xs:sequence>
                            <xs:element name="deploymentType" type="DeploymentType" minOccurs="1"
maxOccurs="1"/>
                            <xs:element name="updateType" type="UpdateType" minOccurs="1" maxOccurs="1"/>
                      </xs:sequence>
```
#### **Figure 175: Event XML Schema**

Following is an example of a Device Status change notification:

 $\mathcal{L}(\mathcal{L}^{\text{max}})$  . The content of  $\mathcal{L}^{\text{max}}$ 

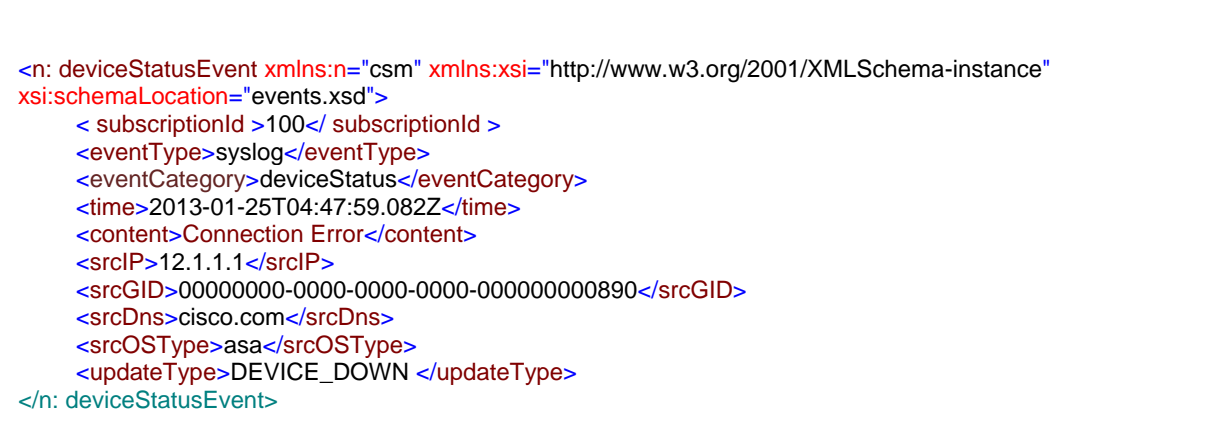

### **Figure 176: Device Status Notification Example**

The above event notification is sent by the server to the registered syslog listener and is based on the following elements and attributes.

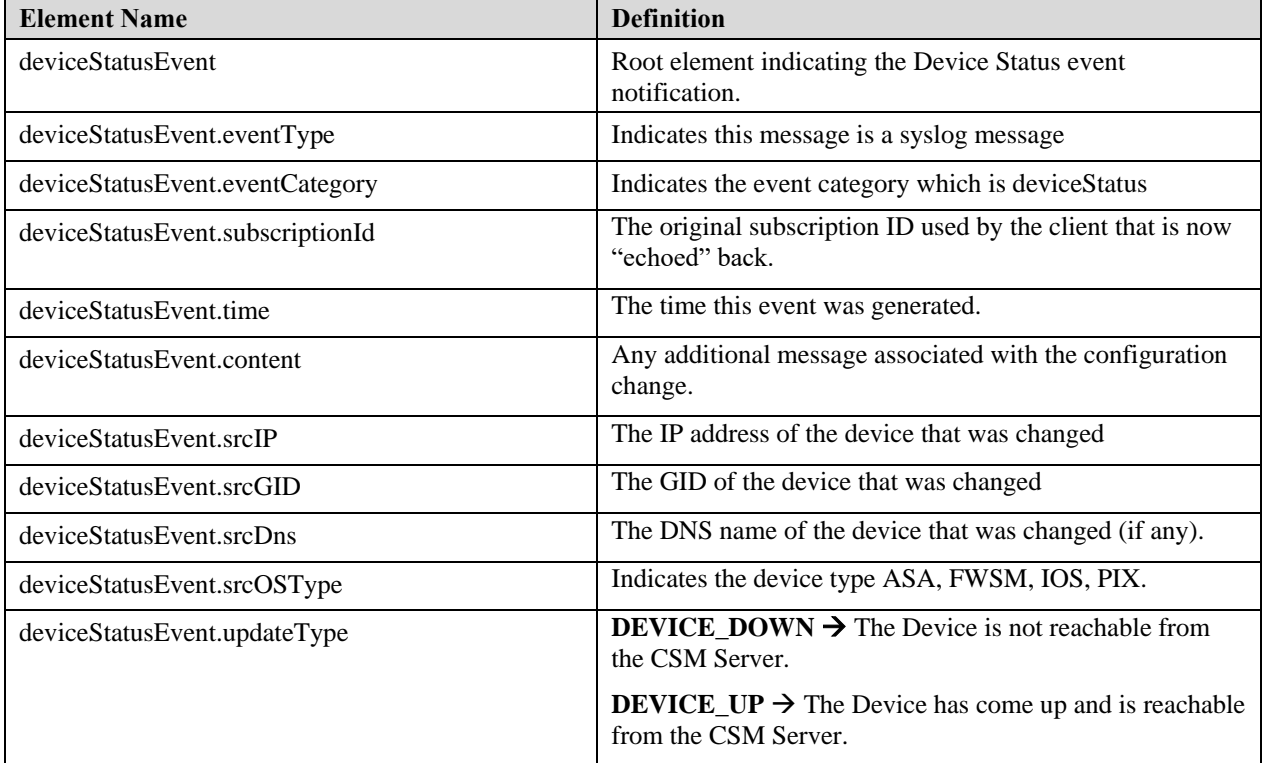

#### **Table 114: DeviceStatusEvent Data Element Descriptions**

The following figure shows the schema for those event notifications:

```
 <xs:simpleType name="OSType">
     <xs:restriction base="xs:token">
           <xs:enumeration value="ios"/>
           <xs:enumeration value="fwsm"/>
           <xs:enumeration value="asa"/>
           <xs:enumeration value="ips"/>
           <xs:enumeration value="pix"/>
     </xs:restriction>
</xs:simpleType>
<xs:element name="event" type="Event"/>
<xs:complexType name="Event">
     <xs:choice>
           <xs:element name="configChange" type="ConfigChangeEvent"/>
     </xs:choice>
</xs:complexType>
<xs:simpleType name="UpdateType">
     <xs:restriction base="xs:token">
           <xs:enumeration value="NO_OOB"/>
           <xs:enumeration value="OOB"/>
           <xs:enumeration value="DEVICE_DOWN"/>
           <xs:enumeration value="DEVICE_UP"/>
     </xs:restriction>
</xs:simpleType>
<xs:simpleType name="DeploymentType">
     <xs:restriction base="xs:token">
           <xs:enumeration value="Device"/>
           <xs:enumeration value="File"/>
           <xs:enumeration value="AUS"/>
           <xs:enumeration value="CNS"/>
           <xs:enumeration value="TMS"/>
           <xs:enumeration value="Unknown"/>
     </xs:restriction>
</xs:simpleType>
<xs:complexType name="BaseEventDetails">
     <xs:sequence>
           <xs:element name="eventType" type="EventType" minOccurs="1" maxOccurs="1"/>
           <xs:element name="eventCategory" type="EventCategory" minOccurs="1" maxOccurs="1"/>
           <xs:element name="time" type="xs:dateTime" minOccurs="1" maxOccurs="1"/>
           <xs:element name="content" type="xs:string" minOccurs="1" maxOccurs="1"/>
     </xs:sequence>
</xs:complexType>
<xs:complexType name="DeviceSpecificEvent">
     <xs:complexContent>
           <xs:extension base="BaseEventDetails">
                <xs:sequence>
                      <xs:element name="srcIP" type="xs:string" minOccurs="0" maxOccurs="1"/>
                      <xs:element name="srcGID" type="ObjectIdentifier" minOccurs="1" maxOccurs="1"/>
                      <xs:element name="srcDns" type="xs:string" minOccurs="0" maxOccurs="1"/>
                      <xs:element name="srcOSType" type="OSType" minOccurs="1" maxOccurs="1"/>
                </xs:sequence>
           </xs:extension>
     </xs:complexContent>
</xs:complexType>
<!—Device Status Event -->
<xs:element name=" deviceStatusEvent " type=" DeviceStatusEvent "/>
<xs:complexType name=" DeviceStatusEvent ">
     <xs:complexContent>
          <xs:extension base="DeviceSpecificEvent">
                <xs:sequence>
                      <xs:element name="updateType" type="UpdateType" minOccurs="1" maxOccurs="1"/>
                </xs:sequence>
           </xs:extension>
     </xs:complexContent>
</xs:complexType>
```
#### **Figure 177: Event XML Schema**

### **4.1.2.4 Syslog PlainText Event Notifications**

The notifications in the native format will be sent using the syslog protocol if the registered **filterEventFormat** is specified as **plainText** during event subscription.

The following example shows a configuration change notification:

**[Mon Aug 29 08:30:21 IST 2011]syslog-configChange-101:10.104.52.71 SUCCEEDED in job admin\_job\_2011-08-29 08:30:12.148,10.104.52.71,00000000-0000-0000-0000-017179869189,NO DOMAIN NAME DEFINED,ios,Device,NO\_OOB.**

The following example shows a Device Status change notification:

```
[Thu Jan 24 20:47:59 PST 2013]syslog-deviceStatus-102:,10.104.52.71,00000000-0000-0000-0000-
042949673287,default.domain.invalid,asa,DEVICE_DOWN
```
The standard format for this message is

```
[time-stamp]<eventType>-<eventCategory>-<subscriptionId>:{Comma separated list of event details –
<content>,<srcIp>,<srcGID>,<srcDNS>,<srcOSType>,<deploymentType>,<updateType>}
```
The order of elements in the comma separated list is in the order of elements in the specific event type defined in the XML schema. If the device does not have an IP address then the string "NO IP DEFINED" (srcIP) is contained in the message and "NO DOMAIN NAME DEFINED" is used if there is no source DNS (srcDNS).

# **5 CSM Utility Service API**

The utility service provides general utilities for access to functions on the network devices. The Utility Service APIs *always* fetch the device configuration data directly from the device. The Configuration Service API (defined in Sectio[n 3\)](#page-44-0), on the other hand, always fetches the data from the CSM database.

Faster responses and better efficiency is obtained using the Configuration Service API rather than the Utility Service API. This is because the Utility Service API communicates with the device during a method request and there is an additional communication overhead between the CSM application and the network device. This may additionally entail an increased load on the network device.

It is thus recommended to use the Utility Service API under the following circumstances:

- If the corresponding configuration data is not supported by the Configuration ServiceAPI
- If the corresponding configuration data is administratively not managed in CSM. By default all applicable policies are managed in CSM (see the **Policy Management** CSM Administration screen)
- If out-of-band changes are made on the end device (in such cases CSM might not have the updated configuration in its database)

## **5.1 Object Model**

The following objects are defined in the utility service

- DeviceReadOnlyCLICmds
	- o Identifies a device and a CLI command to be executed against that device
- DeviceCmdResults
	- o Identifies a set of device command results
- DeviceCmdResult
	- o Identifies a single device and the command results

```
<xs:simpleType name="Result">
     <xs:restriction base="xs:token">
          <xs:enumeration value="ok"/>
          <xs:enumeration value="timeout"/>
          <xs:enumeration value="failed"/>
     </xs:restriction>
</xs:simpleType>
```
#### **Figure 178: Result XML Schema**

## **5.2 Methods**

The utility service defines the following methods:

- 1. GetServiceInfo
	- a. Returns the service-specific information including name of service, version, date, etc.
- 2. execDeviceReadOnlyCLICmd

a. Executes the identified CLI command on the device specified in the method argument.

## **5.2.1 Method GetServiceInfo**

The GetServiceInfo method returns the service description, version information, and pertinent attributes related to the service. The URL for this request is *https://hostname/nbi/utilservice/GetServiceInfo* .The request, response, and object model are the same as described in Section [3.2.1.](#page-107-0)

## **5.2.2 Method execDeviceReadOnlyCLICmds**

The execDeviceReadOnlyCLICmds method executes a set of commands against a list identified devices and returns the result of each command back to the CSM Client. This method will use the read-only credentials the CSM server has and therefore may not be used to execute any commands that require credentials beyond read-only for the device. **This method is not implemented for IPS/IDS devices.**

The set of commands that can be executed by this method is read-only commands such as statistics, monitoring commands that provide additional information about the operation of the particular device. For example, a client application may invoke CLI commands to gather statistics from the device via this command. A CSM *view\_cli* and *view\_device* privilege is necessary to use this method. This method fetches configuration information for one device at a time.

NOTE: If show command output has any W3C XML standard reserved symbols then the API response will encode any such special characters as per W3C standards. For example, the "show version" output from a multi-context device can have output as  $\langle$  context $\rangle$ ; then the response will appear with the named character reference as &It; context>. For more details refer to<http://www.w3.org/TR/REC-xml/#syntax>

### **5.2.2.1 Request**

An example of the method execDeviceReadOnlyCLICmds request is shown in the figure below. The fields in these messages are described in the table below.

#### URL:

```
https://hostname/nbi/utilservice/execDeviceReadOnlyCLICmds
HTTP Header:
Set-Cookie: asCookie=732423sdfs73242; expires=Fri, 31-Dec-2010 23:59:59 GMT; path=/; 
domain=.hostdomain.com
XML Argument:
<?xml version="1.0" encoding="UTF-8"?>
     <execDeviceReadOnlyCLICmdsRequest>
        <protVersion>1.0</protVersion> 
        <reqId>123</reqId>
        <deviceReadOnlyCLICmd>
          <deviceIP>12.1.1.1</deviceIP>
          <cmd>show</cmd>
          <argument>run all</argument>
          <execTimeout>5</execTimeout>
        </deviceReadOnlyCLICmd>
     </execDeviceReadOnlyCLICmdsRequest>
```
#### **Figure 179: Method execDeviceReadOnlyCLICmds Request Example**

**Table 115: Method execDeviceReadOnlyCLICmds Request Elements and Attributes Descriptions**

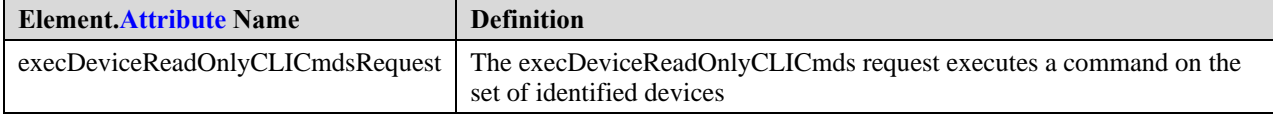

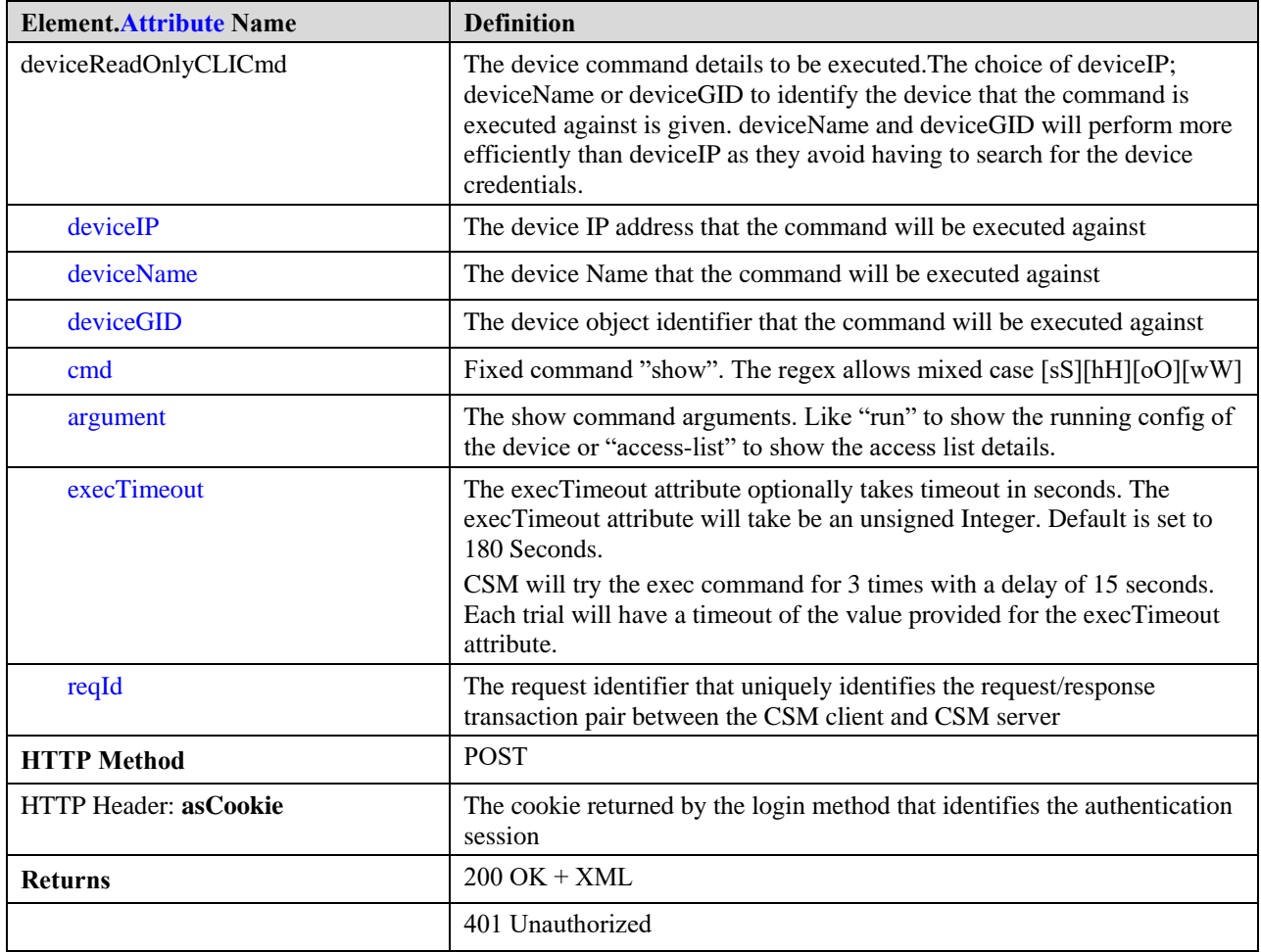

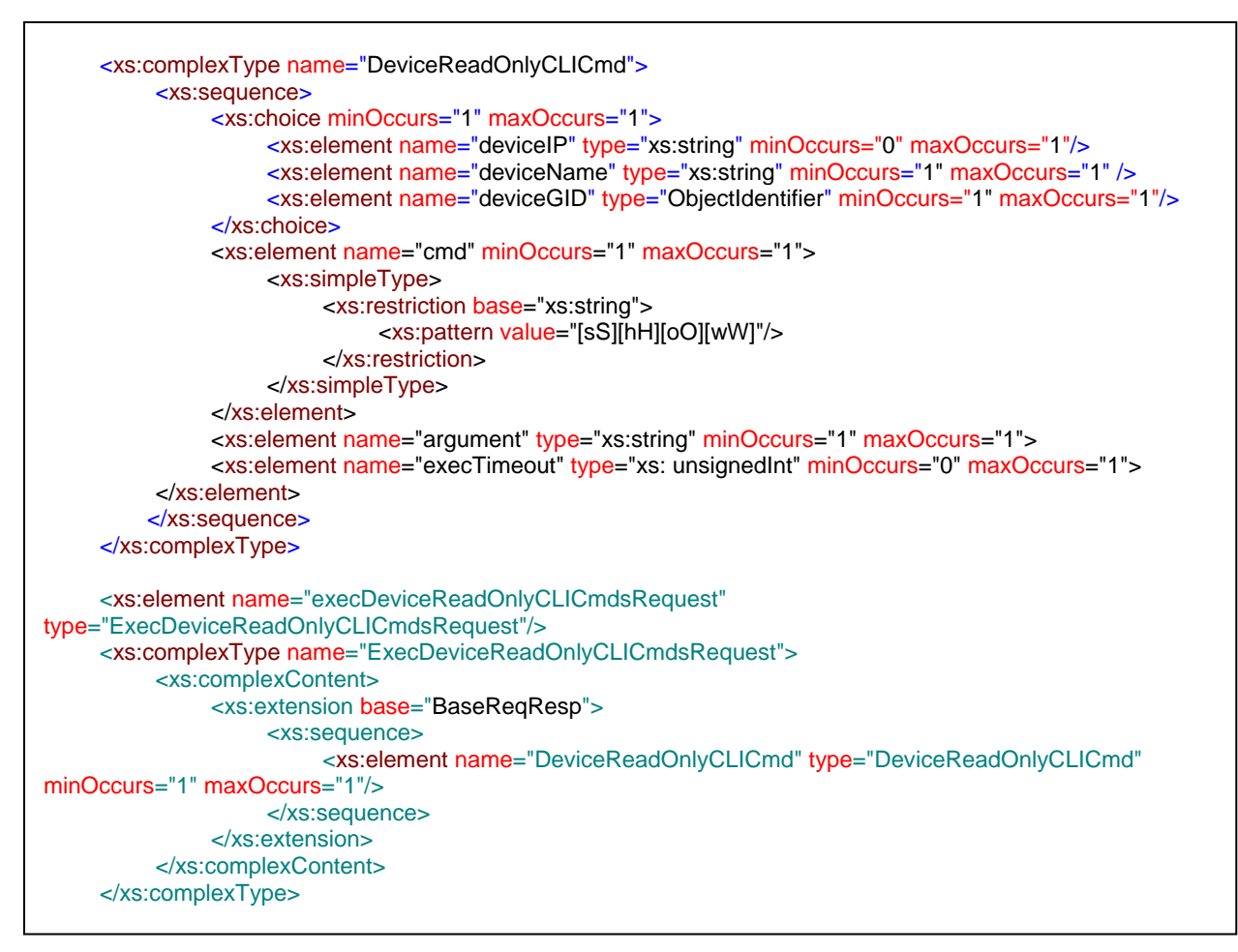

**Figure 180: ExecDeviceReadOnlyCLICmdsRequest XML Schema** 

### **5.2.2.2 Response**

An example of the execDeviceReadOnlyCLICmds response is shown in the figure below. The fields in these messages are described in the table below.
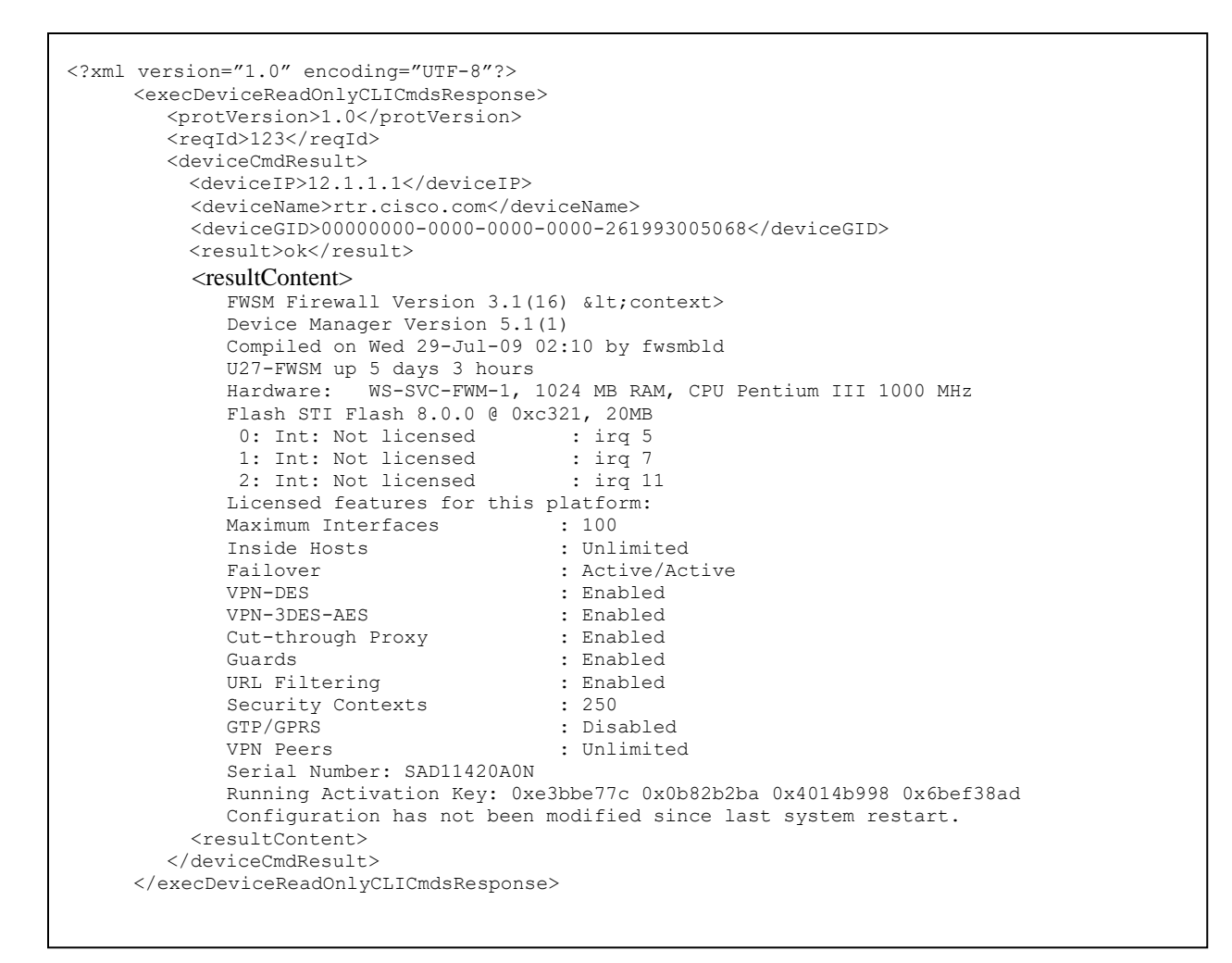

#### **Figure 181: execDeviceReadOnlyCLICmds Response Example**

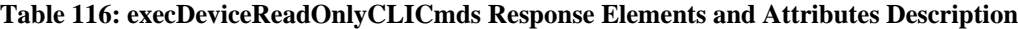

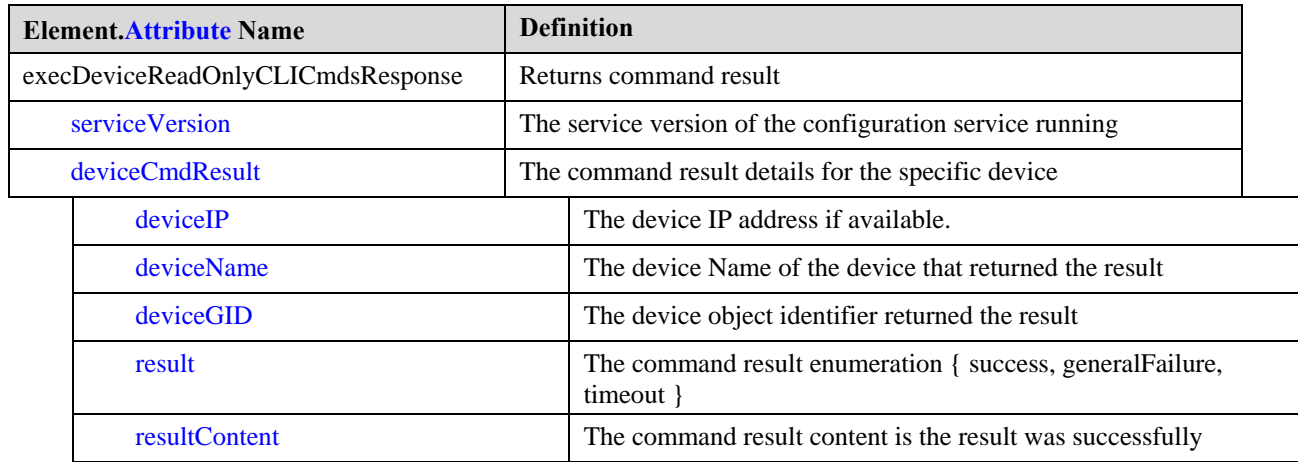

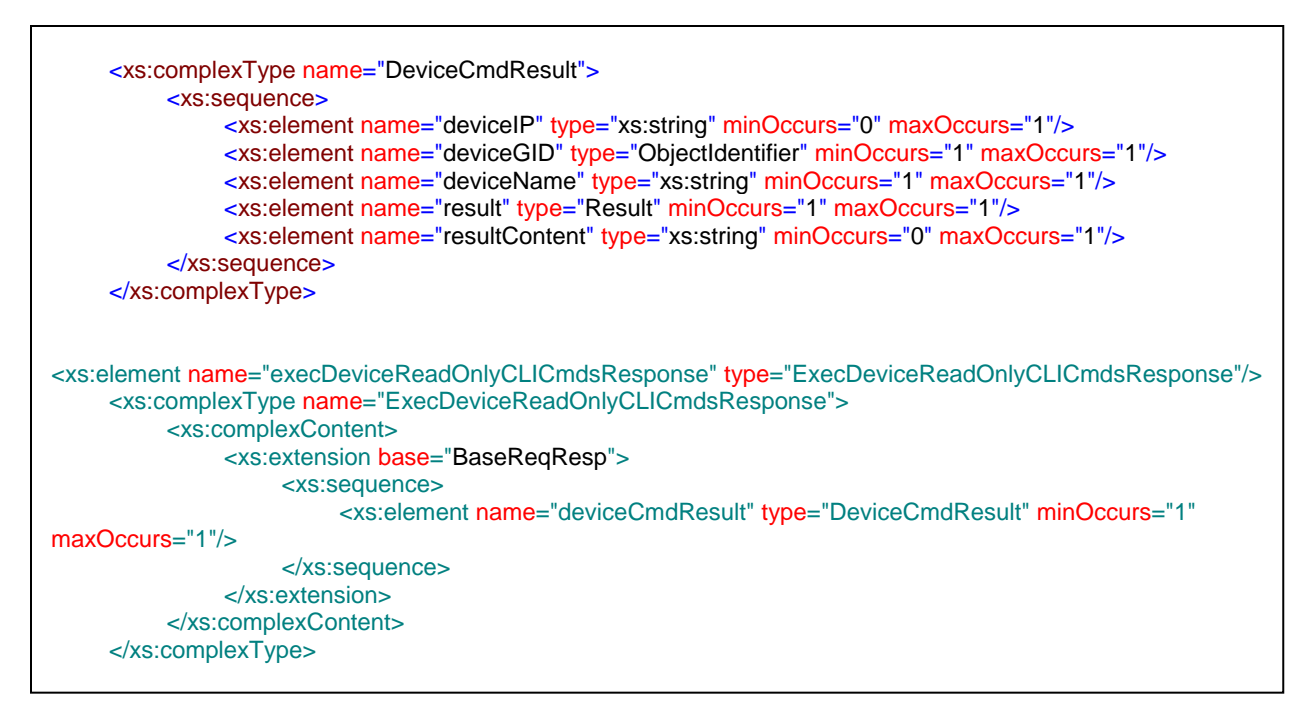

**Figure 182: ExecDeviceReadOnlyCLICmdsRequest XML Schema** 

The following are error codes specific to this method. There could be additional generic errors that the method might return in cases of error

| Code | <b>Description</b>                                                                                                    |
|------|----------------------------------------------------------------------------------------------------|
| 3000 | This error will be returned if the API is unable to execute the show commands on the<br>network device.                                                   |
| 3001 | This error will be returned if CSM Server does not have any device with the<br>requested IP Address.                                                      |
| 3002 | This error will be returned if the requested device is an IPS Device.                                                                                     |
| 3003 | This error will be returned if API encounters any issues when contacting the device,<br>for example send a request for a device with invalid credentials. |
| 27   | Exectimeout Failure: No Response from the device within the timeout.                                                                                      |

**Table 117: ExecDeviceReadOnlyCLICmdsRequest Method Error Codes**

# **Error Code and Description**

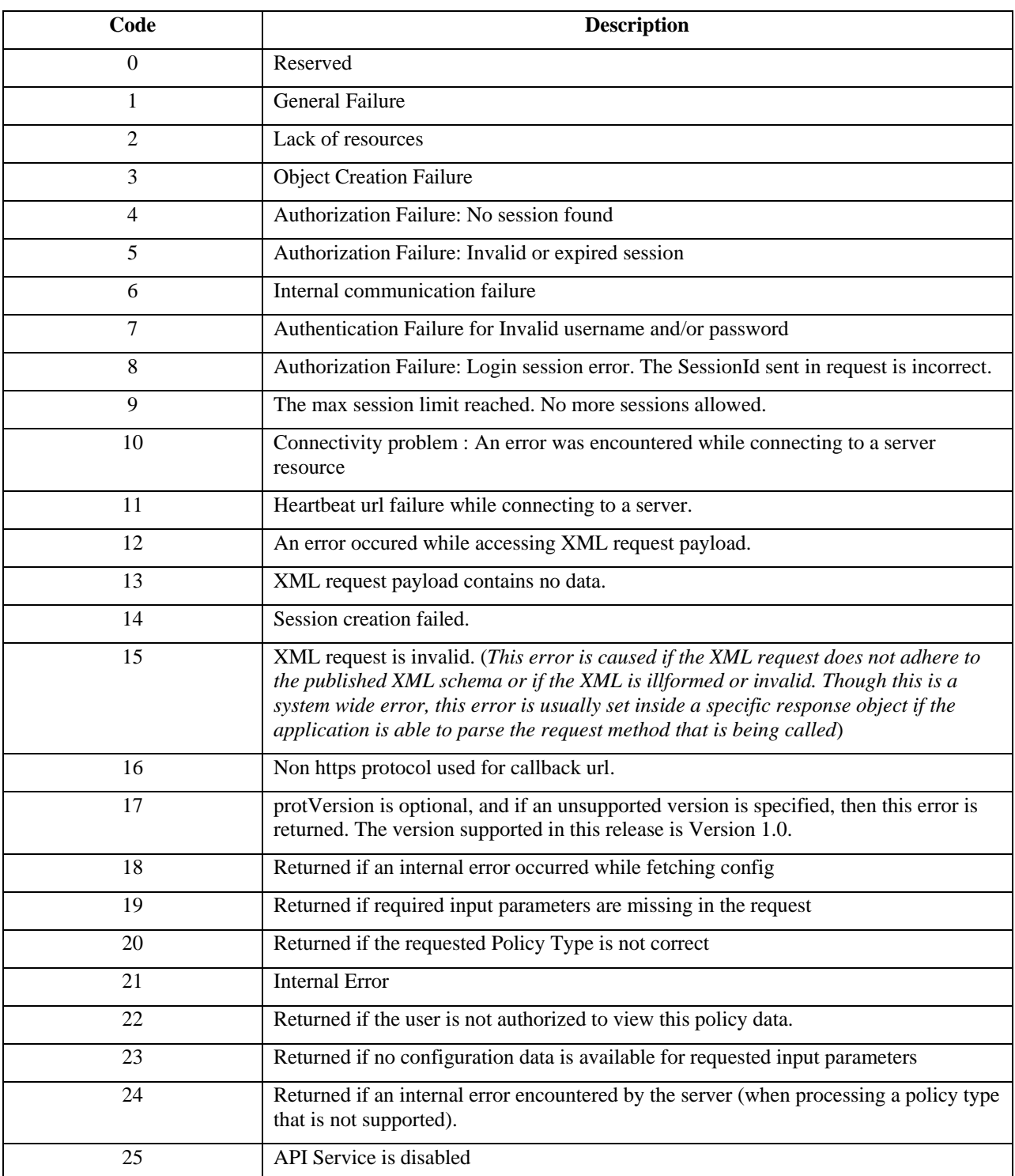

The following section gives all the error codes and it's description.

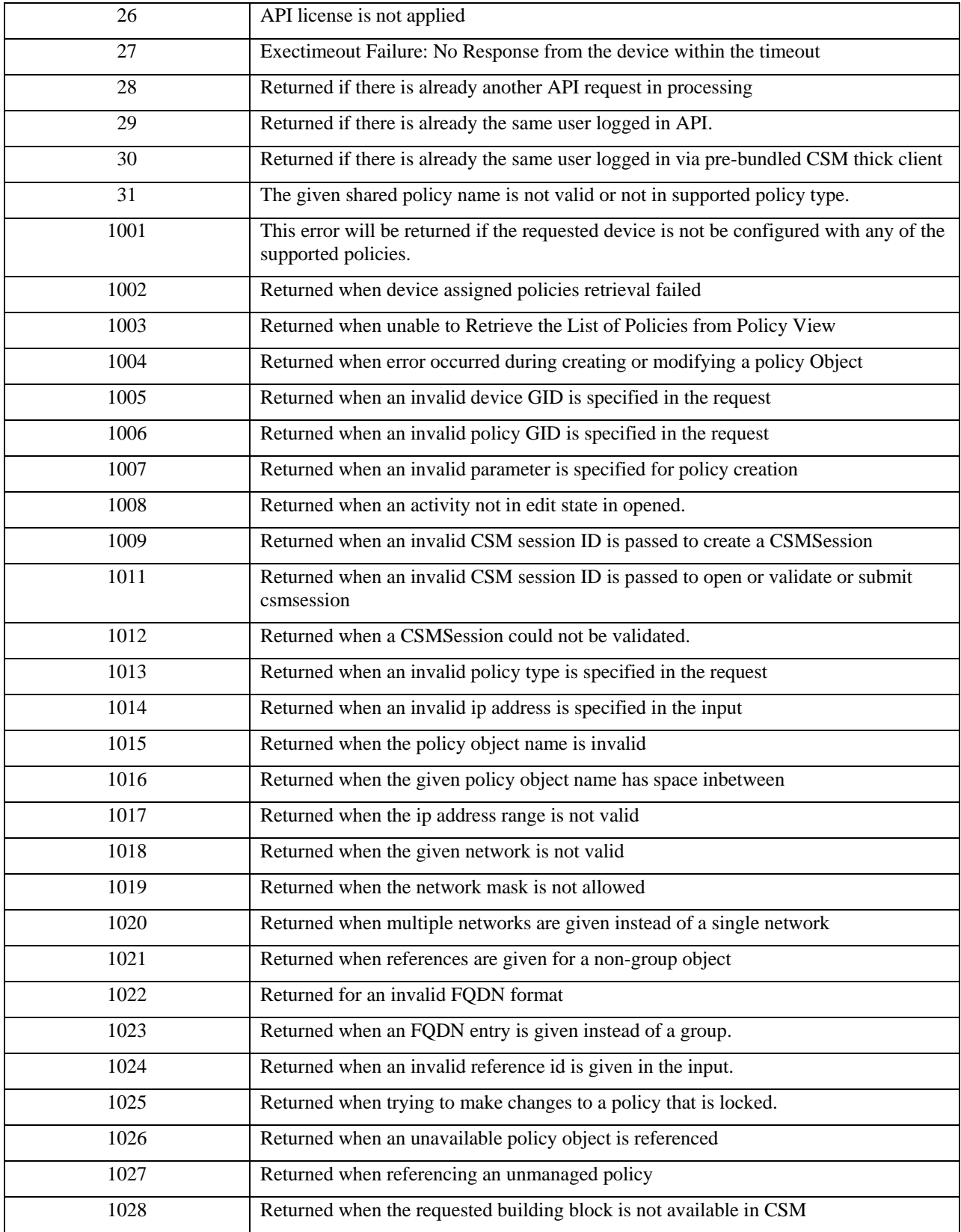

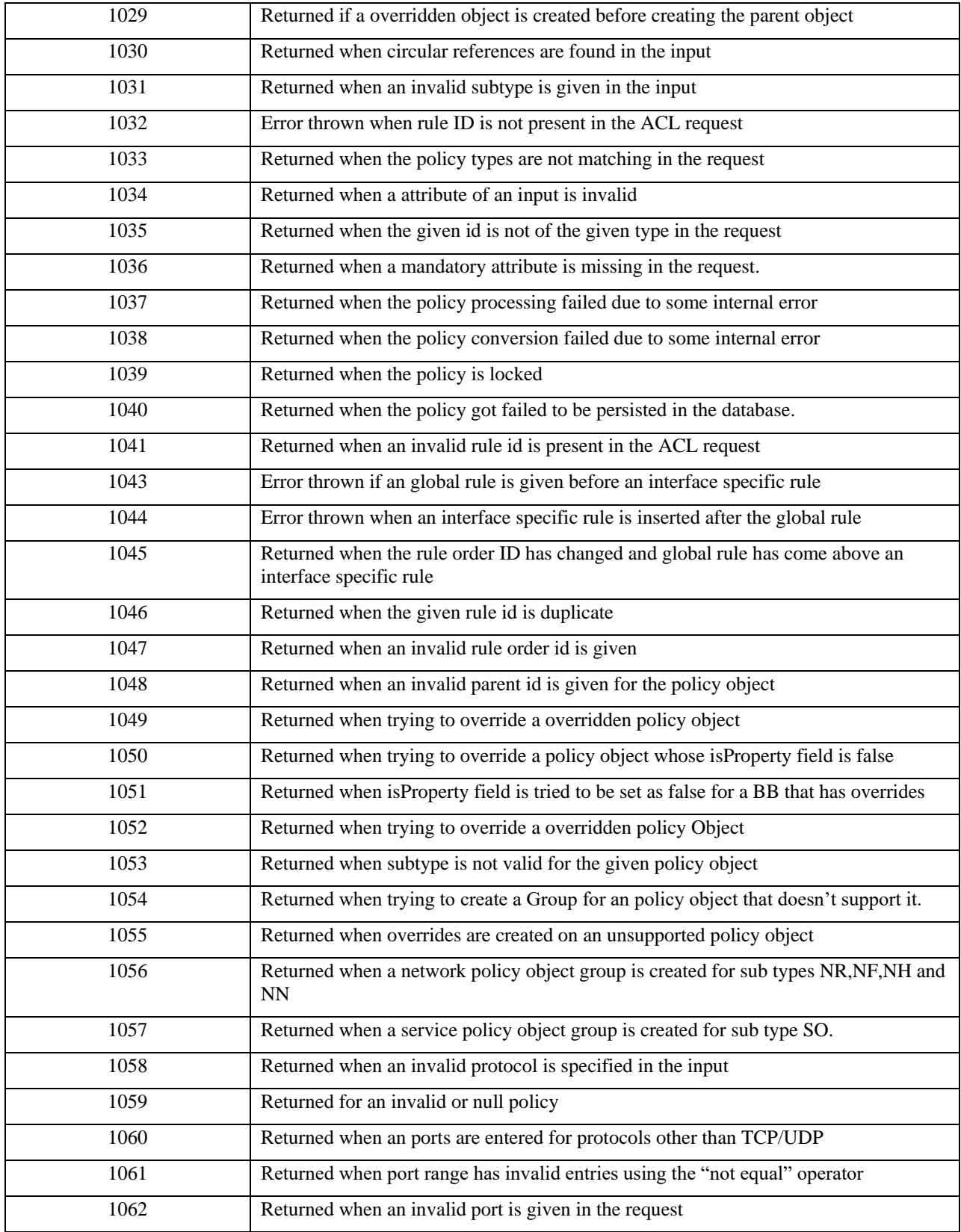

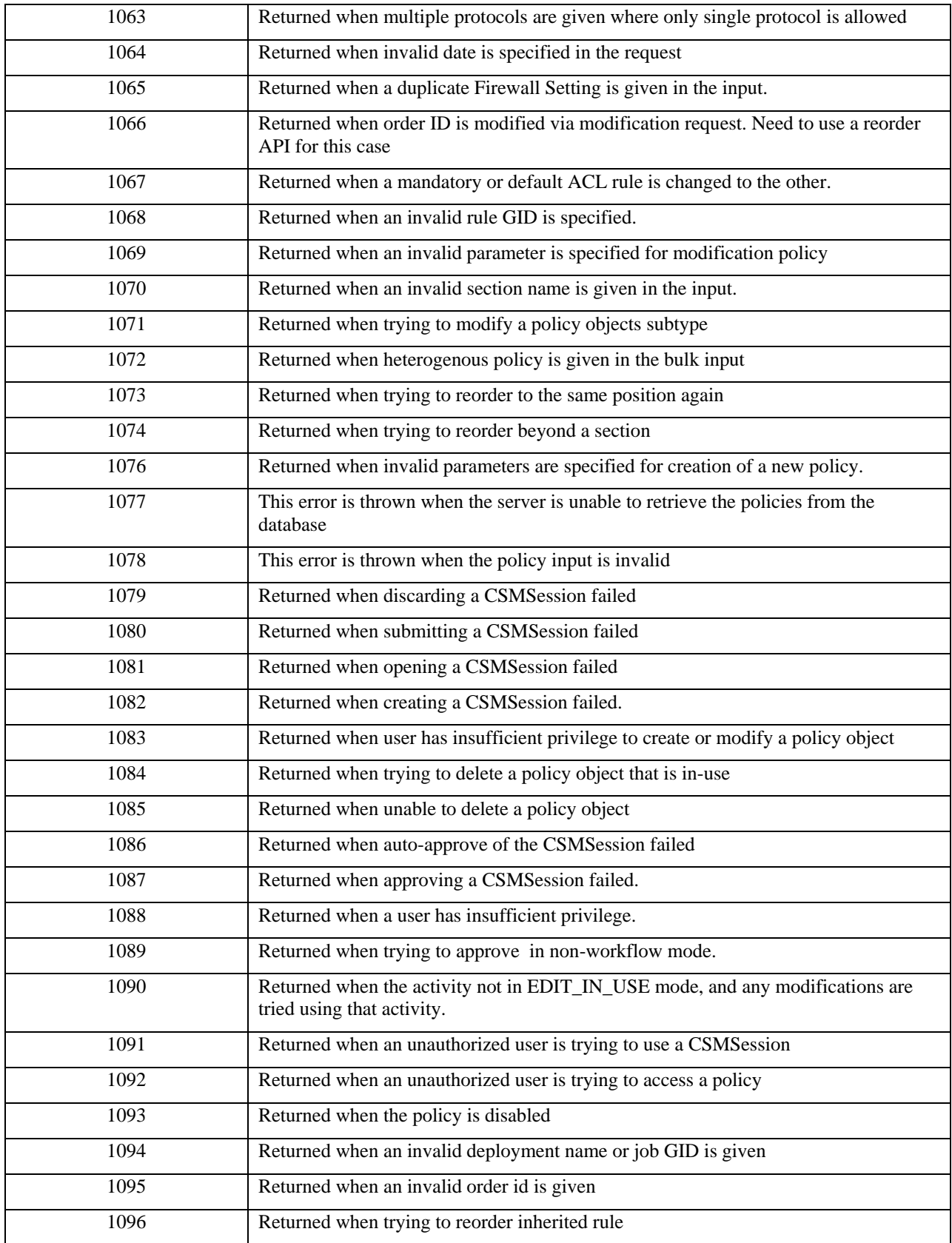

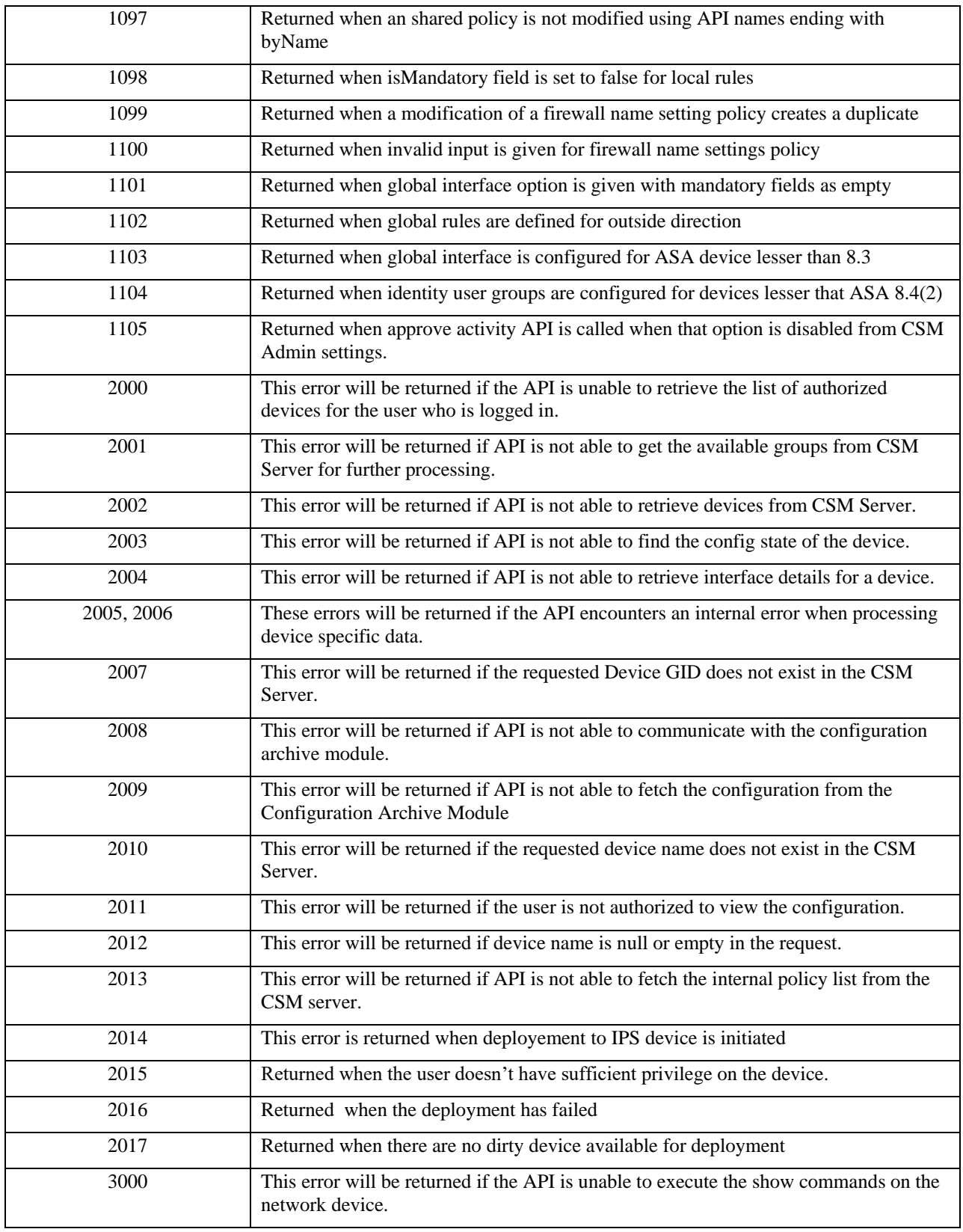

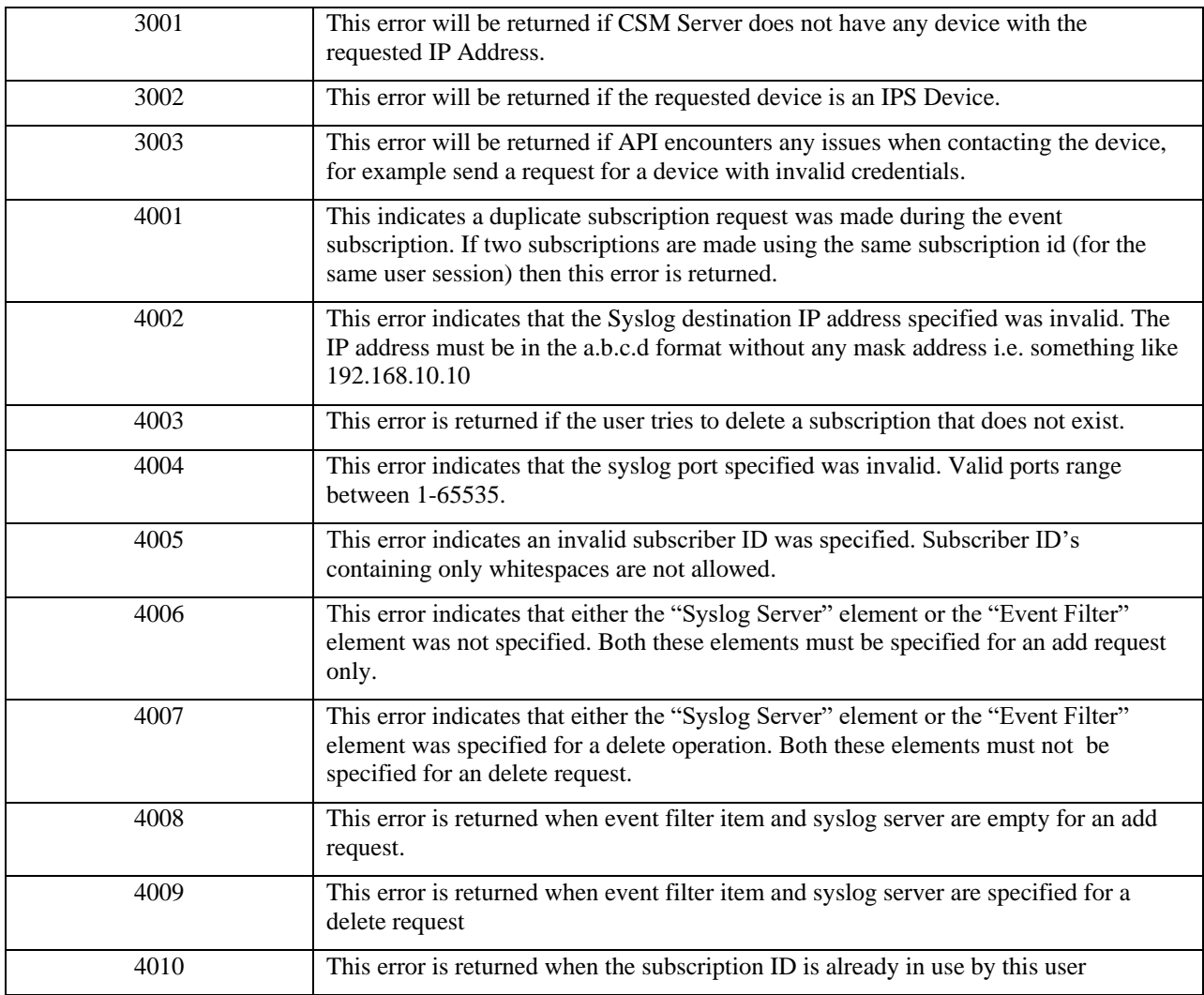

# **7 API Scaling**

The API will support a variety of deployments. The following guidelines should be followed.

1) There is no hard limit on the number of devices supported by the API. The current CSM recommendation is to have approximately 500 devices per server with event management and other features enabled.

## **8 CSM Client Protocol State Machine**

### **8.1.1 Overview**

There are two pre-requisites before a CSM Client can make use of the services on the CSM Server.

The 1<sup>st</sup> prerequisite is that the client authenticates to the CSM Server. The 2<sup>nd</sup> prerequisite is that the client verifies that all necessary services are active on the CSM server and the versions of those services match the version expected on the client. This process will return an authentication cookie that the client must use in subsequent calls to the interface. This flow is shown in the figure below.

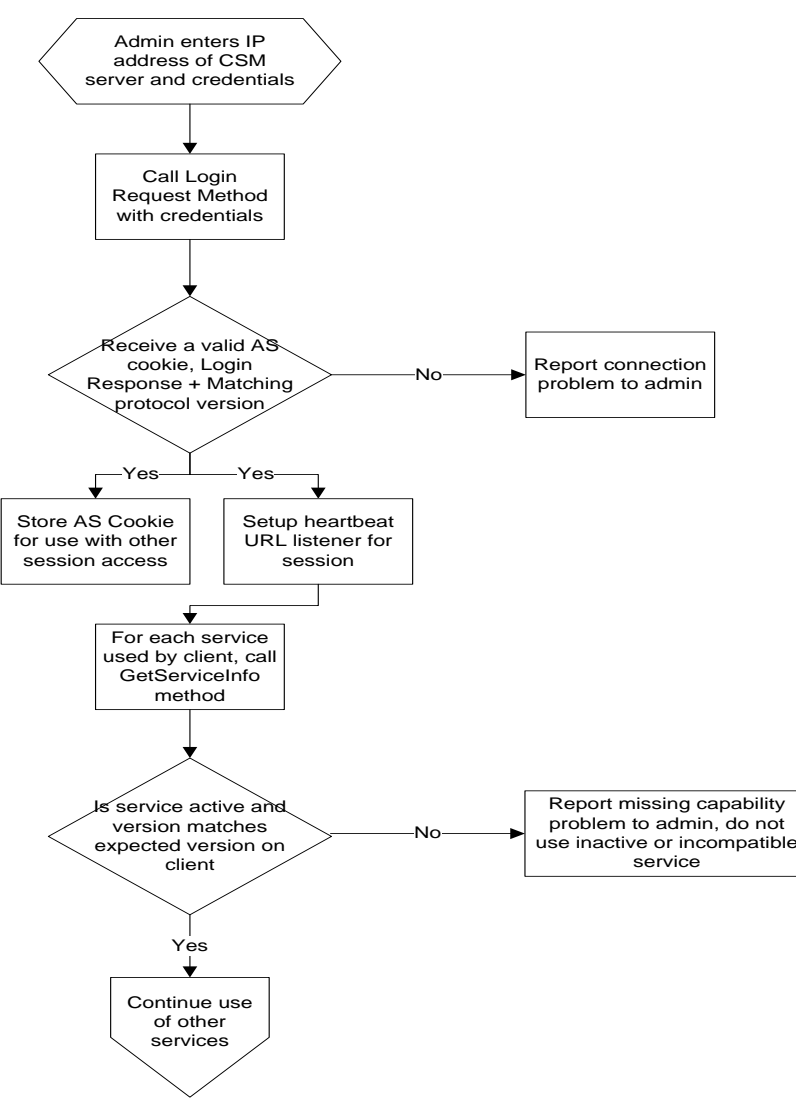

### **Figure 183: Client Session Initiation Flowchart**

Once a session has been established the client may access the service methods for config, events and utility services.

A client that has registered for heartbeat callback should follow the flow defined below.

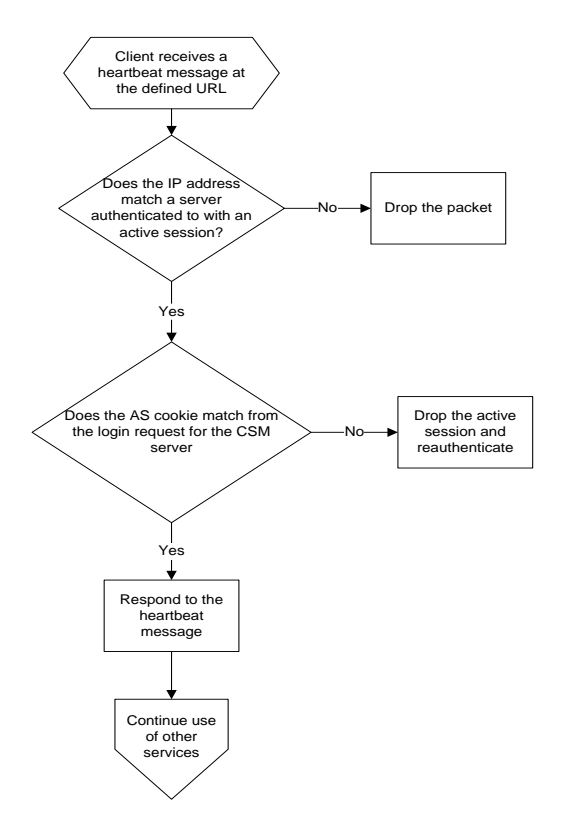

### **Figure 184: Client Heartbeat Processing Flowchart**

A client that has not registered for heartbeat callback but wishes to maintain an active session on the CSM server must call the ping method periodically.

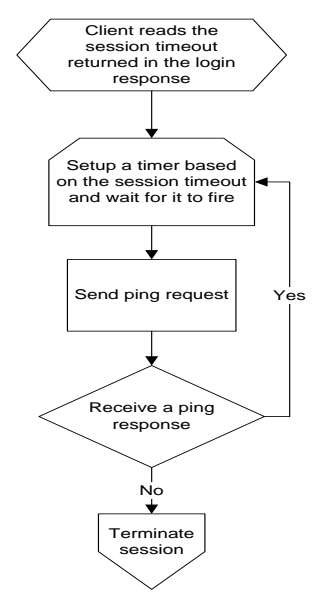

**Figure 185: Client Ping Processing Flowchart**

### **8.1.2 Using the configuration and event service**

The CSM client may access the API to read configuration of the devices supported by the CSM server. The client may also register for change notifications whenever a configuration change occurs. The following flowchart shows the high-level processing on the client.

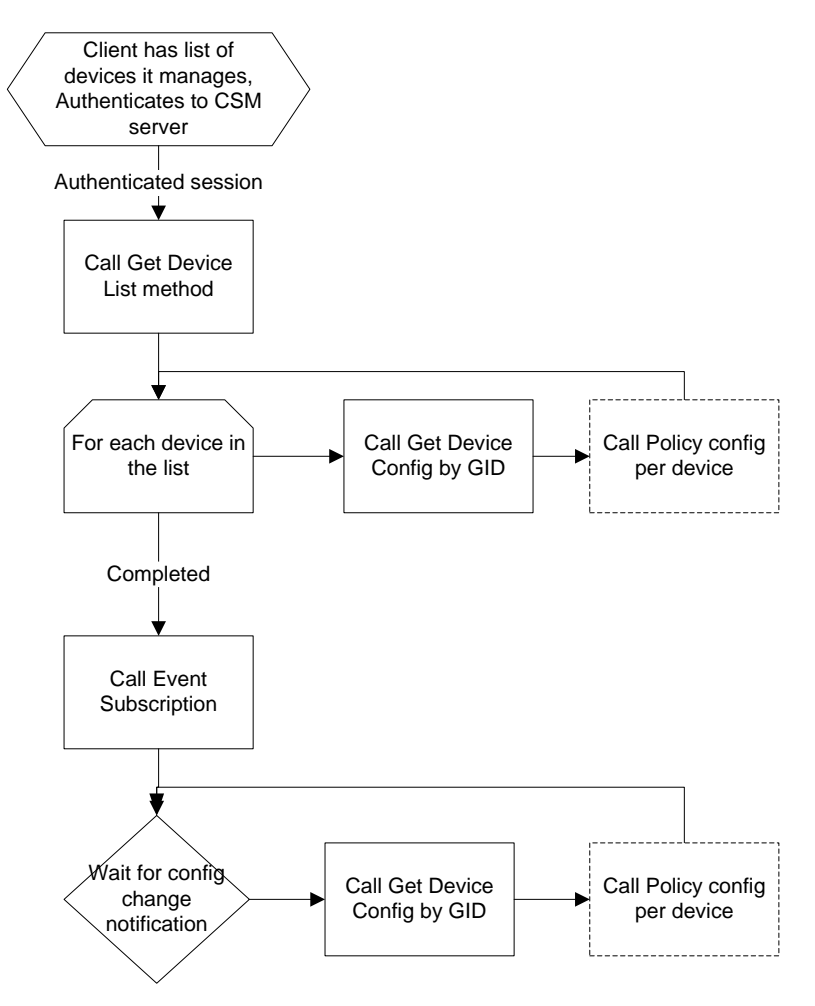

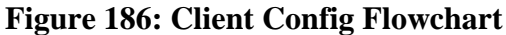

Following is a typical flow to process policy data in **raw format:**

- a. Login (and setup a background thread or process to keep the session alive via a ping or heartbeat)
- b. Use one of GetGroupList (or) GetDeviceListByCapability (or) GetDeviceListByGroup to get the list of devices in the system
- c. For each of the devices in the list:
- i. Call GetDeviceConfigByGID (or) GetDeviceConfigByName to get the raw config data
- d. Logout

Client would additionally need to subscribe to events (see Event Service API in this document), to make the client refresh the configuration if the configuration gets updated. The GetDeviceConfigByGID and GetDeviceConfigByName only return data that is archived inside CSM database. Any updates to the device outside of CSM (out of band) is not available and can only be fetched using the Utility Service API.

Following is a typical flow to process policy data in a policy object model **structured format**:

- a. Login (and setup a background thread or process to keep the session alive via a ping or heartbeat)
- b. Use one of GetGroupList (or) GetDeviceListBy Capability (or) GetDeviceListByGroup to get the list of devices in the system
- c. For each of the devices in the list:
	- i. Call GetPolicyListByDeviceGID to find out what "policy types" are configured/supported on a device
	- ii. For each of these "Policy Types" call the GetPolicyConfigByDeviceGID or GetPolicyConfigByName (for named/shared policies)
- d. Logout

Client would additionally need to subscribe to events (see Event Service API in this document), to make the client refresh the configuration if the configuration gets updated. The GetDeviceConfigByGID and GetDeviceConfigByName only return data that is archived inside CSM database. Any updates to the device outside of CSM (out of band) is not available and can only be fetched using the Utility Service API.

### **8.1.3 Using CSMSession and Write APIs**

For all write APIs, it is mandatory to have a CSMSession in all CSM server modes. The following flowchart describes the flow that needs to be followed:

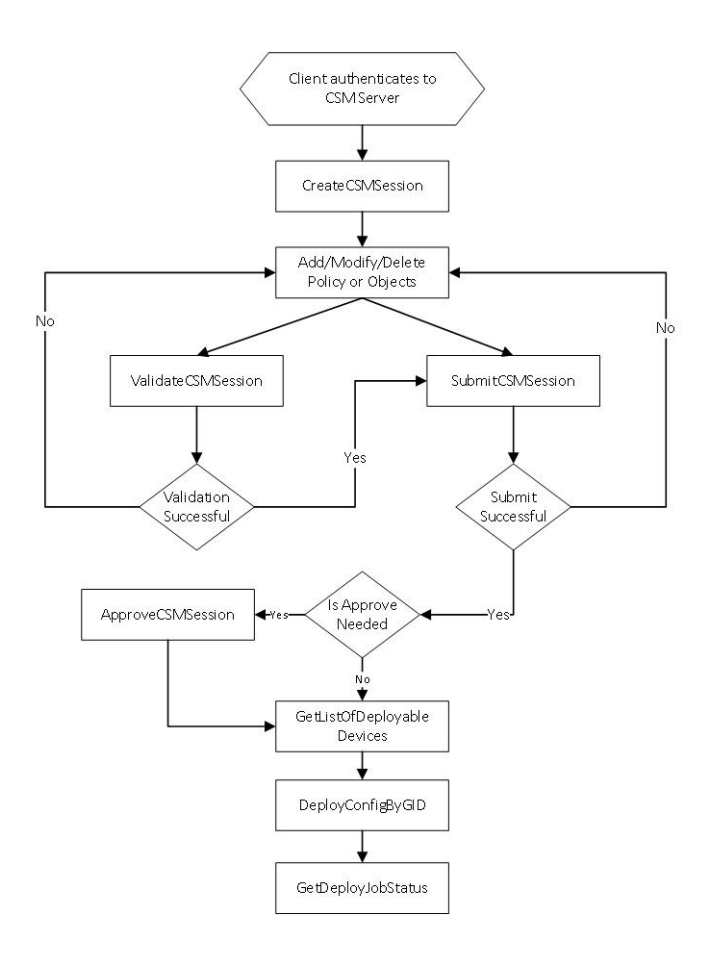

### **Figure 187: Basic CSMSession Usage**

The first step in working with write APIs is to have a CSMSession created or opened. In this flow, we are creating a new CSMSession. Then the respective write APIs are invoked by passing the unique csmSessionID that createCSMSession returns. To get the device ID to be used in the APIs, getDeviceListByCapability() can be used. The next step is to validate the changes for correctness. Because submitCSMSession performs internal validation, it is not mandatory to do validateCSMSession every time. The submitCSMSession based on the CSM server mode returns whether approve is needed or not (that is, when workflow is enabled, approval is required). If approval is needed, then ApproveCSMSession needs to be invoked and then followed by the deployment-related APIs.

In the next flowchart, the use of open and close CSMSessions is explained. CloseCSMSession is used when partial changes are done during a https session, then later at a time when more changes need to be done as part of the same CSMSession, openCSMSession needs to be used. If the changes done during CSMSession need to be reverted, then discardCSMSession should be used.

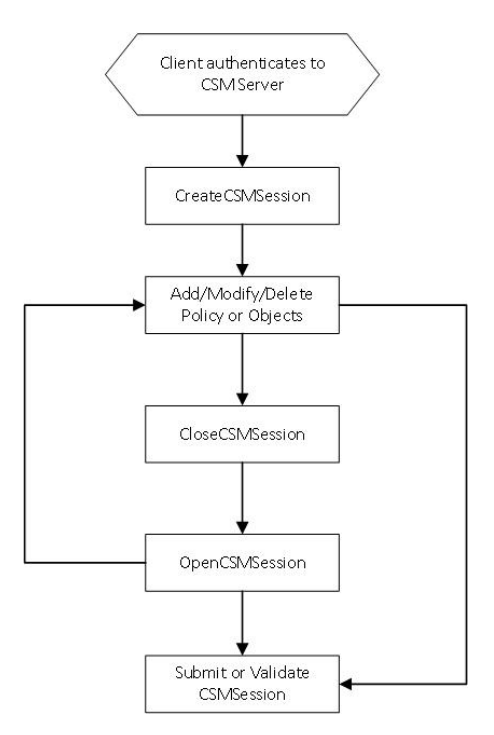

**Figure 188: Close and Open CSMSession Usage**

# **9 Sample API Client Programs**

**NOTE: All the sample programs in this section are provided for simple demonstration purposes only. The programs may need to be appropriately enhanced or modified for use in production systems.**

Running the java sample programs mentioned below need the following to be setup:

- 1. The **http-client** and **http-core** jars from Apache-commons [http://hc.apache.org](http://hc.apache.org/) must be included in the java CLASSPATH.
- 2. The commons-logging jar from Apache-common[s http://commons.apache.org/logging/index.html](http://commons.apache.org/logging/index.html) must be included in the java CLASSPATH
- 3. Define a **CLASSPATH** environment variable in your command shell include all the required jars and other folders as necessary
- 4. A **client.properties** file must be defined and passed in as a parameter as a java program argument. The format of the file is as follows:

```
USER=admin
PASSWORD=admin
HOST=localhost
XML_REQUEST=<?xml version=\"1.0\" encoding=\"UTF-8\"?>\
<csm:pingRequest xmlns:csm=\"csm\">\
      <protVersion>1.0</protVersion>\
      \langle \text{reqId} \rangle3</reqId>
</csm:pingRequest>
# Set LOGIN_REQUIRED to true if the URI supplied 
# requires login to be done as a prerequisite.
LOGIN_REQUIRED=true
URI=https://localhost/nbi/ping
```
The property definition are as follows:

- **USER**: Defines the username of the user logging in.
- **PASSWORD**: The user password
- **HOST**: The host server to connect
- **XML\_REQUEST**: The XML request that needs to be sent (ping in this case)
- **LOGIN REQUIRED**: If true, a login is done before sending the XML REQUEST.
- **URI:** Optional URI parameter that indicates the service that needs to be invoked. If this is not specified in the property file, it must be passed in as a java program argument.

**Please note that the property values in the client.properties file like HOST, USER, PASSWORD, other values in the XML\_REQUEST and the URI itself may need to modified to suit your deployment and the sample that is being executed. Edit this file appropriately before executing any of programs mentioned below.**

## **9.1 CSM API pre-configuration checks**

The following sample program implemented in java demonstrates a REST client program that checks if the CSM API is enabled for use. Use the client.properties file as defined above.

After compiling, use the following command to run the program:

Command Prompt> java RestClient <path to client.properties> [<uri>]

#### **Class RestClient.java**

```
/**
 * Sample Program to test if CSM server is correctly configured for API
 */
import java.io.ByteArrayInputStream;
import java.io.IOException;
import java.net.URI;
import java.security.KeyManagementException;
import java.security.NoSuchAlgorithmException;
import java.security.SecureRandom;
import java.security.cert.X509Certificate;
import javax.net.ssl.SSLContext;
import javax.net.ssl.TrustManager;
import javax.net.ssl.X509TrustManager;
import javax.xml.parsers.DocumentBuilder;
import javax.xml.parsers.DocumentBuilderFactory;
import org.apache.http.HttpEntity;
import org.apache.http.HttpResponse;
import org.apache.http.HttpStatus;
import org.apache.http.StatusLine;
import org.apache.http.client.ClientProtocolException;
import org.apache.http.client.CookieStore;
import org.apache.http.client.methods.HttpPost;
import org.apache.http.conn.ClientConnectionManager;
import org.apache.http.conn.scheme.Scheme;
import org.apache.http.conn.scheme.SchemeRegistry;
import org.apache.http.conn.ssl.SSLSocketFactory;
import org.apache.http.entity.StringEntity;
import org.apache.http.impl.client.DefaultHttpClient;
import org.apache.http.impl.conn.tsccm.ThreadSafeClientConnManager;
import org.apache.http.params.BasicHttpParams;
import org.apache.http.params.HttpParams;
import org.apache.http.util.EntityUtils;
import org.w3c.dom.Document;
import org.w3c.dom.Element;
import org.w3c.dom.NodeList;
import org.xml.sax.SAXException;
import java.io.FileInputStream;
import java.util.Properties;
public class RestClient {
     public static CookieStore ascookie = null;
     public static DefaultHttpClient httpclient;
     static{
        initSSL();
     }
     private static void initSSL() {
         SSLContext sslContext = null;
```

```
 try {
             sslContext = SSLContext.getInstance("SSL");
             sslContext.init(null, new TrustManager[] { new X509TrustManager() {
                public X509Certificate[] getAcceptedIssuers() {
                     System.out.println("getAcceptedIssuers =============");
                     return null;
 }
                public void checkClientTrusted(X509Certificate[] certs, String authType) {
                     System.out.println("checkClientTrusted =============");
 }
                public void checkServerTrusted(X509Certificate[] certs, String authType) {
                     System.out.println("checkServerTrusted =============");
 }
             }}, new SecureRandom());
            SSLSocketFactory sf = new SSLSocketFactory(sslContext);
            Scheme httpsScheme = new Scheme("https", 443, sf);
             SchemeRegistry schemeRegistry = new SchemeRegistry();
             schemeRegistry.register(httpsScheme);
             HttpParams params = new BasicHttpParams();
             ClientConnectionManager cm = new ThreadSafeClientConnManager(params, schemeRegistry);
             httpclient = new DefaultHttpClient(cm, params);
         } catch (NoSuchAlgorithmException e) {
             e.printStackTrace();
         } catch (KeyManagementException e) {
             e.printStackTrace();
         }
    }
     /**
      * This method will send the XML payload and return the XML response as a string.
     * @param uri
     * @param host
      * @param isCookieNeeded
      * @return
      * @throws IOException
      * @throws ClientProtocolException
 */
    public void doPost (URI uri, String payload, String host, boolean isCookieNeeded) throws
Exception {
         HttpResponse httpresponse = null;
         HttpPost httppost = new HttpPost (uri);
         if (isCookieNeeded) {
             httpclient.setCookieStore(ascookie);
 }
        httppost.addHeader("Content-Type", "text/xml");
         StringEntity strEntity = new StringEntity (payload, "UTF-8");
         httppost.setEntity(strEntity);
         System.out.println("Calling : "+uri.toString());
        httpresponse = httpclient.execute(httppost);
         ascookie = httpclient.getCookieStore();
        processResponse(httpresponse);
    }
    public void processResponse (HttpResponse httpresponse) throws Exception, IOException, 
SAXException {
        HttpEntity ent = httpresponse.getEntity();
         String response = EntityUtils.toString(ent);
         DocumentBuilder domp = DocumentBuilderFactory.newInstance().newDocumentBuilder();
        Document doc = domp.parse(new ByteArrayInputStream(response.getBytes()));
        NodeList errorNodes = doc.getDocumentElement().getElementsByTagName("code");
        for (int i = 0; i < errorNodes.getLength(); i++) Element element = (Element) errorNodes.item(i);
```

```
 if(element.getTextContent() != null && !element.getTextContent().equals("")) {
NodeList nodes = doc.getDocumentElement().getElementsByTagName("description");
for (int j = 0; j < nodes.getLength(); j++) {
                    Element element2 = (Element) nodes. \overline{\text{item}}(i);
                    throw new Exception(element2.getTextContent());
 }
 }
 }
        if(response != null && response.trim().length() != 0){
             StatusLine sl;
            if ((sl = httpresponse.getStatusLine()) != null) {
                 if (sl.getStatusCode() == HttpStatus.SC_UNAUTHORIZED) {
                     System.out.println("Hit Authorization exception");
                     System.out.println(response);
                    //Do something...
                 }else if (sl.getStatusCode() == HttpStatus.SC_OK) {
                     System.out.println("The request is a success...");
                     System.out.println(response);
                    //Do something...
                 }else{
                     System.out.println("Some issue, Obtained HTTP status code 
:"+sl.getStatusCode());
                    System.out.println(response);
                   //Do something...
 }
            }
        }
     }
     /**
     * Main method processing the request/response
      * @param args
     */
    public static void main(String[] args){
        try{
             //Load the basic properties
            FileInputStream fis = null;
             Properties prop = new Properties();
            fis = new FileInputStream(args[0]);
            prop.load(fis);
            String host = prop.getProperty("HOST");
           String payload = prop.getProperty("XML REQUEST");
            String username = prop.getProperty("USER");
             String password = prop.getProperty("PASSWORD");
            String path = prop.getProperty("URI");
             //If URI is not passed on commandline see if its defined in properties file
            URI uri = new URI( (args.length == 2)?args[1] : path);
           String temp = prop.getProperty("LOGIN REQUIRED");
            boolean autoLogin = false;
            if(null != temp && temp.trim().length() != 0){
                autoLogin = Boolean.valueOf(temp);
 }
            RestClient client = new RestClient();
            if(uri.toString().endsWith("login")){
                client.doPost(uri, payload, host, false);
             }else{
                 //Step 1 :
                if(autoLogin){
                   String login payload = "<?xml version=\"1.0\" encoding=\"UTF-
8\"?><csm:loginRequest 
xmlns:csm=\"csm\"><protVersion>1.0</protVersion><reqId>123</reqId><username>"+username+"</usernam
e><password>"+password+"</password></csm:loginRequest>";
                    client.doPost(new URI("https://"+host+"/nbi/login"), login_payload, host, 
false);
 }
                 //Step 2:
```

```
 client.doPost(uri, payload, host, true);
```

```
 }
        }catch(Exception ex){
            System.out.println(ex.getMessage()); usage();}
    }
    public static void usage(){
        System.out.println("Please check the data entered in the properties file");
        System.out.println("Usage : ");
       System.out.println("java RestClient <path_to_client.properties> [<uri>]");
    }
}
```
### **9.2 Login and ping test**

The following simple sample program implemented in java demonstrates a REST client that logs in to the CSM server using the CSM API and then makes a "ping" request. Use the client.properties file as defined earlier.

After compiling, use the following command to run the program:

```
Command Prompt> java RestClient <path to client.properties> [<uri>]
```
#### **Class RestClient.java**

```
/**
 * Sample Program to login to the CSM Server and send a ping request
 */
import java.io.IOException;
import java.net.URI;
import java.security.KeyManagementException;
import java.security.NoSuchAlgorithmException;
import java.security.SecureRandom;
import java.security.cert.X509Certificate;
import javax.net.ssl.SSLContext;
import javax.net.ssl.TrustManager;
import javax.net.ssl.X509TrustManager;
import org.apache.http.HttpEntity;
import org.apache.http.HttpResponse;
import org.apache.http.HttpStatus;
import org.apache.http.ParseException;
import org.apache.http.StatusLine;
import org.apache.http.client.ClientProtocolException;
import org.apache.http.client.CookieStore;
import org.apache.http.client.methods.HttpPost;
import org.apache.http.conn.ClientConnectionManager;
import org.apache.http.conn.scheme.Scheme;
import org.apache.http.conn.scheme.SchemeRegistry;
import org.apache.http.conn.ssl.SSLSocketFactory;
import org.apache.http.entity.StringEntity;
import org.apache.http.impl.client.DefaultHttpClient;
import org.apache.http.impl.conn.tsccm.ThreadSafeClientConnManager;
import org.apache.http.params.BasicHttpParams;
import org.apache.http.params.HttpParams;
import org.apache.http.util.EntityUtils;
import java.io.FileInputStream;
import java.util.Properties;
```

```
public class RestClient {
```

```
public static CookieStore ascookie = null;
    public static DefaultHttpClient httpclient;
    static{
        initSSL();
    }
    private static void initSSL() {
        SSLContext sslContext = null;
         try {
             sslContext = SSLContext.getInstance("SSL");
             sslContext.init(null, new TrustManager[] { new X509TrustManager() {
                  public X509Certificate[] getAcceptedIssuers() {
                      System.out.println("getAcceptedIssuers =============");
                       return null;
                  }
                  public void checkClientTrusted(X509Certificate[] certs, String authType) {
                      System.out.println("checkClientTrusted =============");
                  }
                  public void checkServerTrusted(X509Certificate[] certs, String authType) {
                      System.out.println("checkServerTrusted =============");
                  }
             }}, new SecureRandom());
             SSLSocketFactory sf = new SSLSocketFactory(sslContext);
             Scheme httpsScheme = new Scheme("https", 443, sf);
             SchemeRegistry schemeRegistry = new SchemeRegistry();
             schemeRegistry.register(httpsScheme);
             HttpParams params = new BasicHttpParams();
             ClientConnectionManager cm = new ThreadSafeClientConnManager(params, 
schemeRegistry);
             httpclient = new DefaultHttpClient(cm, params);
         } catch (NoSuchAlgorithmException e) {
             e.printStackTrace();
         } catch (KeyManagementException e) {
             e.printStackTrace();
         \lambda}
    /**
     * This method will send the XML payload and return the XML response as a string.
     * @param uri
     * @param PayLoad
     * @param host
      * @param isCookieNeeded
     * @return
     * @throws IOException 
     * @throws ClientProtocolException 
     */
    public void doPost (URI uri, String payload, String host, boolean isCookieNeeded) throws
ClientProtocolException, IOException {
         HttpResponse httpresponse = null;
        HttpPost httppost = new HttpPost (uri);
         if (isCookieNeeded) {
             httpclient.setCookieStore(ascookie);
         }
         httppost.addHeader("Content-Type", "text/xml");
         StringEntity strEntity = new StringEntity (payload, "UTF-8");
         httppost.setEntity(strEntity);
         System.out.println("Calling : "+uri.toString());
        httpresponse = httpclient.execute(httppost);
```
*ascookie* = *httpclient*.getCookieStore();

processResponse(httpresponse);

}

```
public void processResponse (HttpResponse httpresponse) throws ParseException, IOException {
         HttpEntity ent = httpresponse.getEntity();
         String response = EntityUtils.toString(ent);
         \textbf{if}(\text{response} := \text{null} \& \& \text{response}.\text{trim}() . \text{length()} = 0)StatusLine sl;
              if ((sl = httpresponse.getStatusLine()) != null) {
                  if (sl.getStatusCode() == HttpStatus.SC_UNAUTHORIZED) {
                       System.out.println("Hit Authorization exception");
                       System.out.println(response);
                       //Do something...
                  }else if (sl.getStatusCode() == HttpStatus.SC_OK) {
                       System.out.println("The request is a success...");
                       System.out.println(response);
                       //Do something...
                  }else{
                       System.out.println("Some issue, Obtained HTTP status code 
:"+sl.getStatusCode());
                       System.out.println(response);
                       //Do something...
                  }
             }
         }
    }
    /**
     * Main method processing the request/response
     * @param args
     */
    public static void main(String[] args){
         try{
              //Load the basic properties
              FileInputStream fis = null;
              Properties prop = new Properties();
              fis = new FileInputStream(args[0]);
             prop.load(fis);
              String host = prop.getProperty("HOST");
              String payload = prop.getProperty("XML_REQUEST");
              String username = prop.getProperty("USER");
              String password = prop.getProperty("PASSWORD");
              String path = prop.getProperty("URI");
              //If URI is not passed on commandline see if its defined in properties file
              URI uri = new URI( (args.length == 2)?args[1] : path);
              String temp = prop.getProperty("LOGIN_REQUIRED");
             boolean autoLogin = false;
              if(null := temp & & temp.train().length() != 0)autoLogin = Boolean.valueOf(temp);
              }
              RestClient client = new RestClient();
              if(uri.toString().endsWith("login")){
                  client.doPost(uri, payload, host, false);
              }else{
                   //Step 1 :
                  if(autoLogin){
                       String login payload = "<?xml version=\"1.0\" encoding=\"UTF-
8\"?><csm:loginRequest 
xmlns:csm=\"csm\"><protVersion>1.0</protVersion><reqId>123</reqId><username>"+username+"</usernam
e><password>"+password+"</password></csm:loginRequest>";
                       client.doPost(new URI("https://"+host+"/nbi/login"), login_payload, host, 
false);
                   }
                  //Step 2:
                  client.doPost(uri, payload, host, true);
              }
```

```
Cisco Security Manager 4.16 API Specification (Version 2.4)
```

```
}catch(Exception ex){ex.printStackTrace(); usage();}
    }
   public static void usage(){
        System.out.println("Please check the data entered in the properties file");
        System.out.println("Usage : ");
        System.out.println("java RestClient <path_to_client.properties> [<uri>]");
    }
}
```
### **9.3 Fetch CLI configuration of a firewall**

The following simple sample program implemented in java demonstrates a REST client program that uses the CSM API to fetch the raw CLI configuration of a firewall from CSM's database. Use the following client.properties as input (change the name of the device to match the device name in the server's inventory) :

```
USER=admin
PASSWORD=admin
HOST=localhost
XML_REQUEST=<?xml version=\"1.0\" encoding=\"utf-8\"?>\
<n:deviceConfigByNameRequest xmlns:n=\"csm\" xmlns:xsi=\"http://www.w3.org/2001/XMLSchema-instance\">\
  <protVersion>1.0</protVersion>\
 \langle \text{reqId}\rangle123\langle \text{reqId}\rangle <name>firewall_device</name>\
</n:deviceConfigByNameRequest>
```

```
# Set LOGIN_REQUIRED to true if the URI supplied 
# requires login to be done as a prerequisite.
LOGIN_REQUIRED=true
URI=https://localhost/nbi/configservice/getDeviceConfigByName
```
After compiling, use the following command to run the program:

Command Prompt> java RestClient <path to client.properties> [<uri>]

#### **Class RestClient.java**

```
/**
* Sample Program to get entire CLI of a firewall
*/
import java.io.ByteArrayInputStream;
import java.io.IOException;
import java.net.URI;
import java.security.KeyManagementException;
import java.security.NoSuchAlgorithmException;
import java.security.SecureRandom;
import java.security.cert.X509Certificate;
import javax.net.ssl.SSLContext;
import javax.net.ssl.TrustManager;
import javax.net.ssl.X509TrustManager;
import javax.xml.parsers.DocumentBuilder;
import javax.xml.parsers.DocumentBuilderFactory;
import org.apache.http.HttpEntity;
```

```
import org.apache.http.HttpStatus;
import org.apache.http.StatusLine;
import org.apache.http.client.ClientProtocolException;
import org.apache.http.client.CookieStore;
import org.apache.http.client.methods.HttpPost;
import org.apache.http.conn.ClientConnectionManager;
import org.apache.http.conn.scheme.Scheme;
import org.apache.http.conn.scheme.SchemeRegistry;
import org.apache.http.conn.ssl.SSLSocketFactory;
import org.apache.http.entity.StringEntity;
import org.apache.http.impl.client.DefaultHttpClient;
import org.apache.http.impl.conn.tsccm.ThreadSafeClientConnManager;
import org.apache.http.params.BasicHttpParams;
import org.apache.http.params.HttpParams;
import org.apache.http.util.EntityUtils;
import org.w3c.dom.Document;
import org.w3c.dom.Element;
import org.w3c.dom.NodeList;
import org.xml.sax.SAXException;
import java.io.FileInputStream;
import java.util.Properties;
public class RestClient {
    public static CookieStore ascookie = null;
    public static DefaultHttpClient httpclient;
     static{
       intersSL(1);
     }
    private static void initSSL() {
         SSLContext sslContext = null;
         try {
             sslContext = SSLContext.getInstance("SSL");
             sslContext.init(null, new TrustManager[] { new X509TrustManager() {
                public X509Certificate[] getAcceptedIssuers() {
                     System.out.println("getAcceptedIssuers =============");
                     return null;
 }
                public void checkClientTrusted(X509Certificate[] certs, String authType) {
                     System.out.println("checkClientTrusted =============");
 }
                public void checkServerTrusted(X509Certificate[] certs, String authType) {
                     System.out.println("checkServerTrusted =============");
 }
             }}, new SecureRandom());
             SSLSocketFactory sf = new SSLSocketFactory(sslContext);
           Scheme httpsScheme = new Scheme("https", 443, sf);
             SchemeRegistry schemeRegistry = new SchemeRegistry();
           schemeRegistry.register(httpsScheme);
            HttpParams params = new BasicHttpParams();
            ClientConnectionManager cm = new ThreadSafeClientConnManager(params, schemeRegistry);
            httpclient = new DefaultHttpClient(cm, params);
         } catch (NoSuchAlgorithmException e) {
            e.printStackTrace();
         } catch (KeyManagementException e) {
            e.printStackTrace();
 }
     }
    /** * This method will send the XML payload and return the XML response as a string.
      * @param uri
```

```
 * @param host
      * @param isCookieNeeded
      * @return
      * @throws IOException
      * @throws ClientProtocolException
\star/ public void doPost (URI uri, String payload, String host, boolean isCookieNeeded) throws
Exception {
         HttpResponse httpresponse = null;
        HttpPost httppost = new HttpPost (uri);
         if (isCookieNeeded) {
             httpclient.setCookieStore(ascookie);
 }
         httppost.addHeader("Content-Type", "text/xml");
         StringEntity strEntity = new StringEntity (payload, "UTF-8");
        httppost.setEntity(strEntity);
        System.out.println("Calling : "+uri.toString());
        httpresponse = httpclient.execute(httppost);
         ascookie = httpclient.getCookieStore();
        processResponse(httpresponse);
     }
    public void processResponse (HttpResponse httpresponse) throws Exception, IOException, 
SAXException {
        HttpEntity ent = httpresponse.getEntity();
         String response = EntityUtils.toString(ent);
         DocumentBuilder domp = DocumentBuilderFactory.newInstance().newDocumentBuilder();
         Document doc = domp.parse(new ByteArrayInputStream(response.getBytes()));
         NodeList errorNodes = doc.getDocumentElement().getElementsByTagName("code");
        for (int i = 0; i < errorNodes.getLength(); i++) {
             Element element = (Element) errorNodes.item(i);
             if(element.getTextContent() != null && !element.getTextContent().equals("")) {
                 NodeList nodes = doc.getDocumentElement().getElementsByTagName("description");
                for (int j = 0; j < nodes.getLength(); j++) {
                    Element element2 = (Element) nodes. \overline{\text{item(i)}};
                throw new Exception(element2.getTextContent());
 }
 }
 }
         if(response != null && response.trim().length() != 0){
             StatusLine sl;
             if ((sl = httpresponse.getStatusLine()) != null) {
                 if (sl.getStatusCode() == HttpStatus.SC_UNAUTHORIZED) {
                     System.out.println("Hit Authorization exception");
                     System.out.println(response);
                    //Do something...
                 }else if (sl.getStatusCode() == HttpStatus.SC_OK) {
                     System.out.println("The request is a success...");
                     System.out.println(response);
                    //Do something...
                 }else{
                     System.out.println("Some issue, Obtained HTTP status code 
:"+sl.getStatusCode());
                     System.out.println(response);
                    //Do something...
 }
 }
        }
     }
 /**
     * Main method processing the request/response
      * @param args
     */
    public static void main(String[] args){
```

```
 try{
             //Load the basic properties
             FileInputStream fis = null;
             Properties prop = new Properties();
             fis = new FileInputStream(args[0]);
             prop.load(fis);
             String host = prop.getProperty("HOST");
             String payload = prop.getProperty("XML_REQUEST");
             String username = prop.getProperty("USER");
             String password = prop.getProperty("PASSWORD");
             String path = prop.getProperty("URI");
             //If URI is not passed on commandline see if its defined in properties file
             URI uri = new URI( (args.length == 2)?args[1] : path);
            String temp = prop.getProperty("LOGIN REQUIRED");
             boolean autoLogin = false;
            if(null := temp & \& temp.train().length() != 0) autoLogin = Boolean.valueOf(temp);
 }
             RestClient client = new RestClient();
             if(uri.toString().endsWith("login")){
                 client.doPost(uri, payload, host, false);
             }else{
                 //Step 1 :
                 if(autoLogin){
                    String login payload = "<?xml version=\"1.0\" encoding=\"UTF-
8\"?><csm:loginRequest 
xmlns:csm=\"csm\"><protVersion>1.0</protVersion><reqId>123</reqId><username>"+username+"</usernam
e><password>"+password+"</password></csm:loginRequest>";
                     client.doPost(new URI("https://"+host+"/nbi/login"), login_payload, host, 
false);
 }
                 //Step 2:
                 client.doPost(uri, payload, host, true);
 }
         }catch(Exception ex){
             System.out.println(ex.getMessage()); usage();}
     }
    public static void usage(){
         System.out.println("Please check the data entered in the properties file");
         System.out.println("Usage : ");
        System.out.println("java RestClient <path to client.properties> [<uri>]");
 }
```
## **9.4 Executing show access-list on a firewall device**

The following simple sample program implemented in java demonstrates a REST client using the CSM API to execute a show access-list command on a firewall device. Use the following client.properties as input (change the deviceIP to match the IP of a valid device in the server's inventory) :

```
USER=admin
PASSWORD=admin
HOST=localhost
XML_REQUEST=<?xml version=\"1.0\" encoding=\"UTF-8\"?>\
<csm:execDeviceReadOnlyCLICmdsRequest xmlns:csm=\"csm\">\
  <protVersion>1.0</protVersion>\
 \leqreqId>123\leq/reqId\geq <deviceReadOnlyCLICmd>\
    <deviceIP>192.168.1.1</deviceIP>\
    <cmd>show</cmd>\
    <argument>access-list</argument>\
```
}

 </deviceReadOnlyCLICmd>\ </csm:execDeviceReadOnlyCLICmdsRequest>

# Set LOGIN\_REQUIRED to true if the URI supplied # requires login to be done as a prerequisite. LOGIN\_REQUIRED=true URI=https://localhost/nbi/utilservice/execDeviceReadOnlyCLICmds

After compiling, use the following command to run the program:

Command Prompt> java RestClient <path to client.properties> [<uri>]

#### **Class RestClient.java**

```
/**
* Sample program to execute a show access-list command on a firewall
*/
import java.io.ByteArrayInputStream;
import java.io.IOException;
import java.net.URI;
import java.security.KeyManagementException;
import java.security.NoSuchAlgorithmException;
import java.security.SecureRandom;
import java.security.cert.X509Certificate;
import javax.net.ssl.SSLContext;
import javax.net.ssl.TrustManager;
import javax.net.ssl.X509TrustManager;
import javax.xml.parsers.DocumentBuilder;
import javax.xml.parsers.DocumentBuilderFactory;
import org.apache.http.HttpEntity;
import org.apache.http.HttpResponse;
import org.apache.http.HttpStatus;
import org.apache.http.StatusLine;
import org.apache.http.client.ClientProtocolException;
import org.apache.http.client.CookieStore;
import org.apache.http.client.methods.HttpPost;
import org.apache.http.conn.ClientConnectionManager;
import org.apache.http.conn.scheme.Scheme;
import org.apache.http.conn.scheme.SchemeRegistry;
import org.apache.http.conn.ssl.SSLSocketFactory;
import org.apache.http.entity.StringEntity;
import org.apache.http.impl.client.DefaultHttpClient;
import org.apache.http.impl.conn.tsccm.ThreadSafeClientConnManager;
import org.apache.http.params.BasicHttpParams;
import org.apache.http.params.HttpParams;
import org.apache.http.util.EntityUtils;
import org.w3c.dom.Document;
import org.w3c.dom.Element;
import org.w3c.dom.NodeList;
import org.xml.sax.InputSource;
import org.xml.sax.SAXException;
import java.io.FileInputStream;
import java.util.Properties;
public class RestClient {
    public static CookieStore ascookie = null;
    public static DefaultHttpClient httpclient;
    static{
        initSSL();
 }
```

```
 private static void initSSL() {
         SSLContext sslContext = null;
         try {
             sslContext = SSLContext.getInstance("SSL");
             sslContext.init(null, new TrustManager[] { new X509TrustManager() {
                 public X509Certificate[] getAcceptedIssuers() {
                     System.out.println("getAcceptedIssuers =============");
                     return null;
 }
                public void checkClientTrusted(X509Certificate[] certs, String authType) {
                    System.out.println("checkClientTrusted ===========
 }
                public void checkServerTrusted(X509Certificate[] certs, String authType) {
                    System.out.println("checkServerTrusted =============");
 }
             }}, new SecureRandom());
             SSLSocketFactory sf = new SSLSocketFactory(sslContext);
            Scheme httpsScheme = new Scheme("https", 443, sf);
             SchemeRegistry schemeRegistry = new SchemeRegistry();
            schemeRegistry.register(httpsScheme);
             HttpParams params = new BasicHttpParams();
             ClientConnectionManager cm = new ThreadSafeClientConnManager(params, schemeRegistry);
             httpclient = new DefaultHttpClient(cm, params);
         } catch (NoSuchAlgorithmException e) {
             e.printStackTrace();
         } catch (KeyManagementException e) {
             e.printStackTrace();
 }
     }
     /**
      * This method will send the XML payload and return the XML response as a string.
     * @param uri
      * @param host
     * @param isCookieNeeded
      * @return
      * @throws IOException
      * @throws ClientProtocolException
\star/ public void doPost (URI uri, String payload, String host, boolean isCookieNeeded) throws
Exception {
         HttpResponse httpresponse = null;
         HttpPost httppost = new HttpPost (uri);
         if (isCookieNeeded) {
             httpclient.setCookieStore(ascookie);
 }
        httppost.addHeader("Content-Type", "text/xml");
         StringEntity strEntity = new StringEntity (payload, "UTF-8");
        httppost.setEntity(strEntity);
         System.out.println("Calling : "+uri.toString());
        httpresponse = httpclient.execute(httppost);
         ascookie = httpclient.getCookieStore();
        processResponse(httpresponse);
     }
    public void processResponse (HttpResponse httpresponse) throws Exception, IOException, 
SAXException {
         HttpEntity ent = httpresponse.getEntity();
         String response = EntityUtils.toString(ent);
         DocumentBuilder domp = DocumentBuilderFactory.newInstance().newDocumentBuilder();
         Document doc = domp.parse(new ByteArrayInputStream(response.getBytes()));
```

```
 NodeList errorNodes = doc.getDocumentElement().getElementsByTagName("code");
        for (int i = 0; i < errorNodes.getLength(); i++)Element element = (Element) errorNodes.item(i);
            if(element.getTextContent() != null && !element.getTextContent().equals("")) {
                 NodeList nodes = doc.getDocumentElement().getElementsByTagName("description");
                for (int j = 0; j < nodes.getLength(); j++) {
                   Element element2 = (Element) nodes. item(j);throw new Exception(element2.getTextContent());
 }
 }
 }
        if(response != null && response.trim().length() != 0){
            StatusLine sl;
             if ((sl = httpresponse.getStatusLine()) != null) {
                 if (sl.getStatusCode() == HttpStatus.SC_UNAUTHORIZED) {
                     System.out.println("Hit Authorization exception");
                    System.out.println(response);
                    //Do something...
                 }else if (sl.getStatusCode() == HttpStatus.SC_OK) {
                    System.out.println("The request is a success...");
                    System.out.println(response);
                   //Do something...
                 }else{
                    System.out.println("Some issue, Obtained HTTP status code 
:"+sl.getStatusCode());
                    System.out.println(response);
               //Do something...<br>}
 }
            }
        }
    }
     /**
     * Main method processing the request/response
     * @param args
\star/ public static void main(String[] args){
        try{
             //Load the basic properties
            FileInputStream fis = null;
            Properties prop = new Properties();
            fis = new FileInputStream(args[0]);
            prop.load(fis);
            String host = prop.getProperty("HOST");
           String payload = prop.getProperty("XML REQUEST");
String username = prop.getProperty("USER");
String password = prop.getProperty("PASSWORD");
            String path = prop.getProperty("URI");
             //If URI is not passed on commandline see if its defined in properties file
           URI uri = new URI( (args.length == 2)?args[1] : path);
           String temp = prop.getProperty("LOGIN REQUIRED");
            boolean autoLogin = false;
           if(null := temp & & temp-trim() . length() != 0) autoLogin = Boolean.valueOf(temp);
 }
            RestClient client = new RestClient();
            if(uri.toString().endsWith("login")){
                client.doPost(uri, payload, host, false);
             }else{
                 //Step 1 :
                if(autoLogin){
                   String login payload = "<?xml version=\"1.0\" encoding=\"UTF-
8\"?><csm:loginRequest 
xmlns:csm=\"csm\"><protVersion>1.0</protVersion><reqId>123</reqId><username>"+username+"</usernam
e><password>"+password+"</password></csm:loginRequest>";
```

```
 client.doPost(new URI("https://"+host+"/nbi/login"), login_payload, host, 
false);
 }
                //Step 2:
                client.doPost(uri, payload, host, true);
 }
         }catch(Exception ex){
            System.out.println(ex.getMessage()); usage();}
     }
    public static void usage(){
         System.out.println("Please check the data entered in the properties file");
         System.out.println("Usage : ");
       System.out.println("java RestClient <path to client.properties> [<uri>]");
      }
}
```
### **9.5 Fetch CSM defined firewall policy**

The following simple sample program implemented in java demonstrates a REST client that fetches the CSM firewall policy as it is defined in the CSM UI. Use the following client.properties file (Change the gid value to match the GID of a device in the server's inventory) :

```
USER=admin
PASSWORD=admin
HOST=localhost
XML_REQUEST=<?xml version=\"1.0\" encoding=\"UTF-8\"?>\
<csm:policyConfigByDeviceGIDRequest xmlns:csm=\"csm\">\
  <protVersion>1.0</protVersion>\
 \langle \text{reqId} \rangle123\langle \text{reqId} \rangle <gid>00000000-0000-0000-0000-004294967307</gid>\
 <policyType>DeviceAccessRuleFirewallPolicy</policyType>\
</csm:policyConfigByDeviceGIDRequest>
# Set LOGIN_REQUIRED to true if the URI supplied
```
# requires login to be done as a prerequisite.

LOGIN\_REQUIRED=true

URI=https://localhost/nbi/configservice/getPolicyConfigById

After compiling, use the following command to run the program:

Command Prompt> java RestClient <path to client.properties> [<uri>]

#### **Class RestClient.java**

```
/**
* Sample Program to get access rules defined on a firewall as it appears in the
 * CSM UI.
*/
import java.io.ByteArrayInputStream;
import java.io.IOException;
import java.net.URI;
import java.security.KeyManagementException;
import java.security.NoSuchAlgorithmException;
import java.security.SecureRandom;
import java.security.cert.X509Certificate;
```

```
import javax.net.ssl.SSLContext;
import javax.net.ssl.TrustManager;
import javax.net.ssl.X509TrustManager;
import javax.xml.parsers.DocumentBuilder;
import javax.xml.parsers.DocumentBuilderFactory;
import org.apache.http.HttpEntity;
import org.apache.http.HttpResponse;
import org.apache.http.HttpStatus;
import org.apache.http.StatusLine;
import org.apache.http.client.ClientProtocolException;
import org.apache.http.client.CookieStore;
import org.apache.http.client.methods.HttpPost;
import org.apache.http.conn.ClientConnectionManager;
import org.apache.http.conn.scheme.Scheme;
import org.apache.http.conn.scheme.SchemeRegistry;
import org.apache.http.conn.ssl.SSLSocketFactory;
import org.apache.http.entity.StringEntity;
import org.apache.http.impl.client.DefaultHttpClient;
import org.apache.http.impl.conn.tsccm.ThreadSafeClientConnManager;
import org.apache.http.params.BasicHttpParams;
import org.apache.http.params.HttpParams;
import org.apache.http.util.EntityUtils;
import org.w3c.dom.Document;
import org.w3c.dom.Element;
import org.w3c.dom.NodeList;
import org.xml.sax.InputSource;
import org.xml.sax.SAXException;
import java.io.FileInputStream;
import java.util.Properties;
public class RestClient {
    public static CookieStore ascookie = null;
    public static DefaultHttpClient httpclient;
    static{
        initSSL();
 }
    private static void initSSL() {
         SSLContext sslContext = null;
         try {
             sslContext = SSLContext.getInstance("SSL");
            sslContext.init(null, new TrustManager[] { new X509TrustManager() {
                 public X509Certificate[] getAcceptedIssuers() {
                    System.out.println("getAcceptedIssuers =============");
                    return null;
 }
                public void checkClientTrusted(X509Certificate[] certs, String authType) {
                    System.out.println("checkClientTrusted =============");
 }
                public void checkServerTrusted(X509Certificate[] certs, String authType) {
                    System.out.println("checkServerTrusted =============");
 }
             }}, new SecureRandom());
           SSLSocketFactory sf = new SSLSocketFactory(sslContext);
           Scheme httpsScheme = new Scheme("https", 443, sf);
            SchemeRegistry schemeRegistry = new SchemeRegistry();
            schemeRegistry.register(httpsScheme);
            HttpParams params = new BasicHttpParams();
            ClientConnectionManager cm = new ThreadSafeClientConnManager(params, schemeRegistry);
            httpclient = new DefaultHttpClient(cm, params);
```

```
 } catch (NoSuchAlgorithmException e) {
            e.printStackTrace();
         } catch (KeyManagementException e) {
            e.printStackTrace();
 }
     }
     /**
     * This method will send the XML payload and return the XML response as a string.
     * @param uri
      * @param host
      * @param isCookieNeeded
      * @return
      * @throws IOException
      * @throws ClientProtocolException
 */
    public void doPost (URI uri, String payload, String host, boolean isCookieNeeded) throws
Exception {
         HttpResponse httpresponse = null;
         HttpPost httppost = new HttpPost (uri);
         if (isCookieNeeded) {
             httpclient.setCookieStore(ascookie);
 }
        httppost.addHeader("Content-Type", "text/xml");
         StringEntity strEntity = new StringEntity (payload, "UTF-8");
 httppost.setEntity(strEntity);
 System.out.println("Calling : "+uri.toString());
        httpresponse = httpclient.execute(httppost);
         ascookie = httpclient.getCookieStore();
        processResponse(httpresponse);
     }
    public void processResponse (HttpResponse httpresponse) throws Exception, IOException, 
SAXException {
         HttpEntity ent = httpresponse.getEntity();
         String response = EntityUtils.toString(ent);
         DocumentBuilder domp = DocumentBuilderFactory.newInstance().newDocumentBuilder();
         Document doc = domp.parse(new ByteArrayInputStream(response.getBytes()));
         NodeList errorNodes = doc.getDocumentElement().getElementsByTagName("code");
        for (int i = 0; i < errorNodes.getLength(); i++)Element element = (Element) errorNodes.item(i);
            if(element.getTextContent() != null && !element.getTextContent().equals("")) {
                 NodeList nodes = doc.getDocumentElement().getElementsByTagName("description");
                for (int j = 0; j < nodes.getLength(); j++)Element element2 = (Element) nodes.item(j);
                    throw new Exception(element2.getTextContent());
 }
 }
 }
        if(response != null && response.trim().length() != 0){
           StatusLine sl;
            if ((sl = httpresponse.getStatusLine()) != null) {
                 if (sl.getStatusCode() == HttpStatus.SC_UNAUTHORIZED) {
                     System.out.println("Hit Authorization exception");
                     System.out.println(response);
                     //Do something...
                 }else if (sl.getStatusCode() == HttpStatus.SC_OK) {
                     System.out.println("The request is a success...");
                     System.out.println(response);
                    //Do something...
                 }else{
                     System.out.println("Some issue, Obtained HTTP status code 
:"+sl.getStatusCode());
                     System.out.println(response);
                    //Do something...
```

```
 }
          \rightarrow }
    }
     /**
      * Main method processing the request/response
     * @param args
\star/ public static void main(String[] args){
         try{
             //Load the basic properties
            FileInputStream fis = null;
            Properties prop = new Properties();
            fis = new FileInputStream(args[0]);
            prop.load(fis);
            String host = prop.getProperty("HOST");
           String payload = prop.getProperty("XML_REQUEST");
String username = prop.getProperty("USER");
 String password = prop.getProperty("PASSWORD");
            String path = prop.getProperty("URI");
             //If URI is not passed on commandline see if its defined in properties file
           URI uri = new URI( (args.length == 2)?args[1] : path);
           String temp = prop.getProperty("LOGIN REQUIRED");
            boolean autoLogin = false;
           if(null := temp & \& temp.time().length() := 0) autoLogin = Boolean.valueOf(temp);
 }
            RestClient client = new RestClient();
            if(uri.toString().endsWith("login")){
                client.doPost(uri, payload, host, false);
             }else{
                 //Step 1 :
                if(autoLogin){
                     String login_payload = "<?xml version=\"1.0\" encoding=\"UTF-
8\"?><csm:loginRequest 
xmlns:csm=\"csm\"><protVersion>1.0</protVersion><reqId>123</reqId><username>"+username+"</usernam
e><password>"+password+"</password></csm:loginRequest>";
                    client.doPost(new URI("https://"+host+"/nbi/login"), login_payload, host, 
false);
 }
                 //Step 2:
                client.doPost(uri, payload, host, true);
 }
         }catch(Exception ex){
            System.out.println(ex.getMessage()); usage();}
    }
    public static void usage(){
         System.out.println("Please check the data entered in the properties file");
         System.out.println("Usage : ");
        System.out.println("java RestClient <path_to_client.properties> [<uri>]");
     }
```
## **9.6 List shared policies assigned to all devices**

}

The following simple sample program implemented in java demonstrates a REST client that iterates over CSM's device inventory and lists the directly assigned shared policies on all devices. Use the following client.properties file:

USER=admin PASSWORD=admin HOST=localhost XML\_REQUEST=<?xml version=\"1.0\" encoding=\"UTF-8\"?>\ <csm:deviceListByCapabilityRequest xmlns:csm=\"csm\">\ <protVersion>1.0</protVersion>\  $\langle \text{reqId}\rangle$ 123 $\langle \text{reqId}\rangle$  <deviceCapability>\*</deviceCapability>\ </csm:deviceListByCapabilityRequest> XML\_REQUEST1=<?xml version=\"1.0\" encoding=\"UTF-8\"?>\ <csm:policyListByDeviceGIDRequest xmlns:csm=\"csm\">\ <protVersion>1.0</protVersion>\  $\leq$ reqId>123 $\leq$ reqId> <gid>DEVICE\_ID</gid>\ </csm:policyListByDeviceGIDRequest>

# Set LOGIN\_REQUIRED to true if the URI supplied # requires login to be done as a prerequisite. LOGIN\_REQUIRED=true URI=https://localhost/nbi/configservice/getDeviceListByType URI1=https://localhost/nbi/configservice/getPolicyListByDeviceGID

After compiling, use the following command to run the program:

Command Prompt> java RestClient <path to client.properties> [<uri>]

#### **Class RestClient.java**

```
/**
 * Sample program to collect the Shared Access Rules applied to Devices in CSM.
*/
import java.io.*;
import java.net.URI;
import java.security.KeyManagementException;
import java.security.NoSuchAlgorithmException;
import java.security.SecureRandom;
import java.security.cert.X509Certificate;
import javax.net.ssl.SSLContext;
import javax.net.ssl.TrustManager;
import javax.net.ssl.X509TrustManager;
import javax.xml.parsers.DocumentBuilder;
import javax.xml.parsers.DocumentBuilderFactory;
import javax.xml.parsers.ParserConfigurationException;
import org.apache.http.HttpEntity;
import org.apache.http.HttpResponse;
import org.apache.http.HttpStatus;
import org.apache.http.StatusLine;
import org.apache.http.client.ClientProtocolException;
import org.apache.http.client.CookieStore;
import org.apache.http.client.methods.HttpPost;
import org.apache.http.conn.ClientConnectionManager;
import org.apache.http.conn.scheme.Scheme;
import org.apache.http.conn.scheme.SchemeRegistry;
import org.apache.http.conn.ssl.SSLSocketFactory;
import org.apache.http.entity.StringEntity;
import org.apache.http.impl.client.DefaultHttpClient;
import org.apache.http.impl.conn.tsccm.ThreadSafeClientConnManager;
import org.apache.http.params.BasicHttpParams;
import org.apache.http.params.HttpParams;
import org.apache.http.util.EntityUtils;
import org.w3c.dom.Document;
import org.w3c.dom.Element;
import org.w3c.dom.NodeList;
```

```
import org.xml.sax.InputSource;
import org.xml.sax.SAXException;
import java.util.ArrayList;
import java.util.Properties;
public class RestClient {
    public static CookieStore ascookie = null;
    public static DefaultHttpClient httpclient;
    static{
         initSSL();
     }
    private static void initSSL() {
         SSLContext sslContext = null;
         try {
            sslContext = SSLContext.getInstance("SSL");
            sslContext.init(null, new TrustManager[] { new X509TrustManager() {
                public X509Certificate[] getAcceptedIssuers() {
                     System.out.println("getAcceptedIssuers =============");
                     return null;
 }
                public void checkClientTrusted(X509Certificate[] certs, String authType) {
                    System.out.println("checkClientTrusted ============
 }
                public void checkServerTrusted(X509Certificate[] certs, String authType) {
                    System.out.println("checkServerTrusted =============");
 }
            }}, new SecureRandom());
            SSLSocketFactory sf = new SSLSocketFactory(sslContext);
           Scheme httpsScheme = new Scheme("https", 443, sf);
             SchemeRegistry schemeRegistry = new SchemeRegistry();
           schemeRegistry.register(httpsScheme);
            HttpParams params = new BasicHttpParams();
            ClientConnectionManager cm = new ThreadSafeClientConnManager(params, schemeRegistry);
            httpclient = new DefaultHttpClient(cm, params);
         } catch (NoSuchAlgorithmException e) {
            e.printStackTrace();
         } catch (KeyManagementException e) {
            e.printStackTrace();
 }
     }
     /**
      * This method will send the XML payload and return the XML response as a string.
     * @param uri
      * @param host
     * @param isCookieNeeded
      * @return
      * @throws IOException
      * @throws ClientProtocolException
\star/ public void doPost (URI uri, String payload, String host, boolean isCookieNeeded) throws
Exception {
         HttpResponse httpresponse = null;
         HttpPost httppost = new HttpPost (uri);
         if (isCookieNeeded) {
            httpclient.setCookieStore(ascookie);
 }
         httppost.addHeader("Content-Type", "text/xml");
         StringEntity strEntity = new StringEntity (payload, "UTF-8");
```

```
 httppost.setEntity(strEntity);
         System.out.println("Calling : "+uri.toString());
         httpresponse = httpclient.execute(httppost);
         ascookie = httpclient.getCookieStore();
         processResponse(httpresponse);
     }
     public void processResponse (HttpResponse httpresponse) throws Exception, IOException, 
SAXException {
         HttpEntity ent = httpresponse.getEntity();
         String response = EntityUtils.toString(ent);
        if(response != null && response.trim().length() != 0){
             StatusLine sl;
             if ((sl = httpresponse.getStatusLine()) != null) {
                 if (sl.getStatusCode() == HttpStatus.SC_UNAUTHORIZED) {
                     System.out.println("Hit Authorization exception");
                     System.out.println(response);
                    //Do something...
                 }else if (sl.getStatusCode() == HttpStatus.SC_OK) {
                     System.out.println("The request is a success...");
                 }else{
                     System.out.println("Some issue, Obtained HTTP status code 
:"+sl.getStatusCode());
                     System.out.println(response);
                    //Do something...
 }
             }
        }
     }
     /**
      * Main method processing the request/response
      * @param args
      */
    public static void main(String[] args){
         try{
             //Load the basic properties
             FileInputStream fis = null;
             Properties prop = new Properties();
             fis = new FileInputStream(args[0]);
             prop.load(fis);
             String host = prop.getProperty("HOST");
             String payload = prop.getProperty("XML_REQUEST");
             String username = prop.getProperty("USER");
             String password = prop.getProperty("PASSWORD");
             String path = prop.getProperty("URI");
             //If URI is not passed on commandline see if its defined in properties file
             URI uri = new URI( (args.length == 2)?args[1] : path);
            String temp = prop.getProperty("LOGIN REQUIRED");
            String policy req = prop.getProperty(\overline{''}XML REQUEST1");
            String policy req path = prop.getProperty("URI1");
             boolean autoLogin = false;
            if(null := temp & \& temp.train().length() != 0) autoLogin = Boolean.valueOf(temp);
 }
             RestClient client = new RestClient();
             if(uri.toString().endsWith("login")){
                 client.doPost(uri, payload, host, false);
             }else{
                 //Step 1 :
                 if(autoLogin){
                    String login payload = "<?xml version=\"1.0\" encoding=\"UTF-
8\"?><csm:loginRequest
```

```
xmlns:csm=\"csm\"><protVersion>1.0</protVersion><reqId>123</reqId><username>"+username+"</usernam
e><password>"+password+"</password></csm:loginRequest>";
                     client.doPost(new URI("https://"+host+"/nbi/login"), login_payload, host, 
false);
 }
                 //Step 2: Get All Devices
                 ArrayList devices = client.getDeviceList(uri, payload, host, true);
                 //Step3: Get Shared Policies on Devices.
                 ArrayList sharedAccessRules = new ArrayList();
                for (int i = 0; i < devices.size(); i +) {
                     String device = (String) devices.get(i);
                    String policy request = policy req.replace("DEVICE ID", device);
                     ArrayList policies = client.getPolicyList(new URI(policy_req_path), 
policy_request, host, true);
                     if(policies!= null) {
                         sharedAccessRules.addAll(policies);
 }
                     System.out.println(sharedAccessRules);
 }
 }
         }catch(Exception ex){
             System.out.println(ex.getMessage()); usage();}
     }
     private ArrayList getPolicyList(URI uri, String payload, String host, boolean isCookieNeeded) 
throws Exception {
         HttpResponse httpresponse = null;
         HttpPost httppost = new HttpPost (uri);
         if (isCookieNeeded) {
             httpclient.setCookieStore(ascookie);
 }
         httppost.addHeader("Content-Type", "text/xml");
         StringEntity strEntity = new StringEntity (payload, "UTF-8");
         httppost.setEntity(strEntity);
         System.out.println("Calling : "+uri.toString());
         httpresponse = httpclient.execute(httppost);
         ascookie = httpclient.getCookieStore();
         //processResponse(httpresponse);
         return getPolicyList(httpresponse);
     }
     private ArrayList getPolicyList(HttpResponse httpresponse) throws IOException, SAXException, 
ParserConfigurationException {
         HttpEntity ent = httpresponse.getEntity();
         String response = EntityUtils.toString(ent);
         System.out.println(response);
         ArrayList<String> retArr = new ArrayList();
        \textbf{if}(\text{response } != \text{null} \& \text{response } . \text{trim}() \text{.length() } != 0) StatusLine sl;
             if ((sl = httpresponse.getStatusLine()) != null) {
                 if (sl.getStatusCode() == HttpStatus.SC_UNAUTHORIZED) {
                     System.out.println("Hit Authorization exception");
                     System.out.println(response);
                    //Do something...
                 }else if (sl.getStatusCode() == HttpStatus.SC_OK) {
                     System.out.println("The request is a success...");
                     DocumentBuilder domp = 
DocumentBuilderFactory.newInstance().newDocumentBuilder();
                             Document doc = domp.parse(new
ByteArrayInputStream(response.getBytes()));
                    NodeList errorNodes = 
doc.getDocumentElement().getElementsByTagName("policyDesc");
                    for (int i = 0; i < errorNodes.getLength(); i++) {
                        Element element = (Element) errorNodes.item(i);
                         String text = element.getTextContent();
```
```
 if(text != null && !text.equals("")&& 
text.indexOf("DeviceAccessRuleFirewallPolicy")>=0) {
                            text = text.replaceAll("DeviceAccessRuleFirewallPolicy", "");
                            if(!text.equals("-- local --"))// Filter out Local rules.
                                retArr.add(text);
 }
 }
                }else{
                    System.out.println("Some issue, Obtained HTTP status code 
:"+sl.getStatusCode());
                    System.out.println(response);
                   //Do something...
 }
 }
 }
        return retArr;
     }
    private ArrayList getDeviceList(URI uri, String payload, String host, boolean isCookieNeeded) 
throws Exception {
        HttpResponse httpresponse = null;
        HttpPost httppost = new HttpPost (uri);
        if (isCookieNeeded) {
            httpclient.setCookieStore(ascookie);
 }
        httppost.addHeader("Content-Type", "text/xml");
        StringEntity strEntity = new StringEntity (payload, "UTF-8");
       httppost.setEntity(strEntity);
        System.out.println("Calling : "+uri.toString());
        httpresponse = httpclient.execute(httppost);
        ascookie = httpclient.getCookieStore();
        //processResponse(httpresponse);
        return getDeviceList(httpresponse);
     }
    private ArrayList getDeviceList(HttpResponse httpresponse) throws IOException, SAXException, 
ParserConfigurationException {
        HttpEntity ent = httpresponse.getEntity();
        String response = EntityUtils.toString(ent);
        ArrayList<String> retArr = new ArrayList();
       if(response != null && response.trim().length() != 0){
            StatusLine sl;
            if ((sl = httpresponse.getStatusLine()) != null) {
                if (sl.getStatusCode() == HttpStatus.SC_UNAUTHORIZED) {
                    System.out.println("Hit Authorization exception");
                    System.out.println(response);
                   //Do something...
                }else if (sl.getStatusCode() == HttpStatus.SC_OK) {
                    System.out.println("The request is a success...");
                    DocumentBuilder domp = 
DocumentBuilderFactory.newInstance().newDocumentBuilder();
                            Document doc = domp.parse(new
ByteArrayInputStream(response.getBytes()));
                   NodeList errorNodes = doc.getDocumentElement().getElementsByTagName("gid");
                   for (int i = 0; i < errorNodes.getLength(); i++)Element element = (Element) errorNodes.item(i);if(element.getTextContent() != null && 
!element.getTextContent().equals("")) {
                            retArr.add(element.getTextContent());
 }
 }
                }else{
                    System.out.println("Some issue, Obtained HTTP status code 
:"+sl.getStatusCode());
                    System.out.println(response);
```

```
 //Do something...
 }
 }
 }
        return retArr;
    }
    public static void usage(){
        System.out.println("Please check the data entered in the properties file");
        System.out.println("Usage : ");
       System.out.println("java RestClient <path_to_client.properties> [<uri>]");
    }
}
```
### **9.7 List content of a given shared policy**

The following simple sample program implemented in java demonstrates a REST client the lists the content of a firewall access rule shared policy given the name of the shared policy. Use the client.properties file as defined below (change shared policy name defined in the properties file appropriately) :

```
USER=admin
PASSWORD=admin
HOST=localhost
XML_REQUEST=<?xml version=\"1.0\" encoding=\"UTF-8\"?>\
<csm:policyConfigByNameRequest xmlns:csm=\"csm\">\
  <protVersion>1.0</protVersion>\
 \leqreqId>123\leq/reqId\geq <name>ACL1</name>\
 <policyType>DeviceAccessRuleFirewallPolicy</policyType>\
</csm:policyConfigByNameRequest>
# Set LOGIN_REQUIRED to true if the URI supplied
# requires login to be done as a prerequisite.
LOGIN_REQUIRED=true
URI=https://localhost/nbi/configservice/getPolicyConfigByName
```
After compiling, use the following command to run the program:

Command Prompt> java RestClient <path to client.properties> [<uri>]

#### **Class RestClient.java**

```
/**
* Sample program to get the contents of a shared policy given the shared policy name.
 */
import java.io.ByteArrayInputStream;
import java.io.IOException;
import java.net.URI;
import java.security.KeyManagementException;
import java.security.NoSuchAlgorithmException;
import java.security.SecureRandom;
import java.security.cert.X509Certificate;
import javax.net.ssl.SSLContext;
import javax.net.ssl.TrustManager;
import javax.net.ssl.X509TrustManager;
```

```
import javax.xml.parsers.DocumentBuilder;
import javax.xml.parsers.DocumentBuilderFactory;
import org.apache.http.HttpEntity;
import org.apache.http.HttpResponse;
import org.apache.http.HttpStatus;
import org.apache.http.StatusLine;
import org.apache.http.client.ClientProtocolException;
import org.apache.http.client.CookieStore;
import org.apache.http.client.methods.HttpPost;
import org.apache.http.conn.ClientConnectionManager;
import org.apache.http.conn.scheme.Scheme;
import org.apache.http.conn.scheme.SchemeRegistry;
import org.apache.http.conn.ssl.SSLSocketFactory;
import org.apache.http.entity.StringEntity;
import org.apache.http.impl.client.DefaultHttpClient;
import org.apache.http.impl.conn.tsccm.ThreadSafeClientConnManager;
import org.apache.http.params.BasicHttpParams;
import org.apache.http.params.HttpParams;
import org.apache.http.util.EntityUtils;
import org.w3c.dom.Document;
import org.w3c.dom.Element;
import org.w3c.dom.NodeList;
import org.xml.sax.InputSource;
import org.xml.sax.SAXException;
import java.io.FileInputStream;
import java.util.Properties;
public class RestClient {
     public static CookieStore ascookie = null;
     public static DefaultHttpClient httpclient;
     static{
        initSSL();
     }
     private static void initSSL() {
         SSLContext sslContext = null;
         try {
             sslContext = SSLContext.getInstance("SSL");
             sslContext.init(null, new TrustManager[] { new X509TrustManager() {
                 public X509Certificate[] getAcceptedIssuers() {
                     System.out.println("getAcceptedIssuers =============");
                     return null;
 }
                public void checkClientTrusted(X509Certificate[] certs, String authType) {<br>System.out.println("checkClientTrusted ============");
                    System.out.println("checkClientTrusted ============
 }
                 public void checkServerTrusted(X509Certificate[] certs, String authType) {
                     System.out.println("checkServerTrusted =============");
 }
             }}, new SecureRandom());
             SSLSocketFactory sf = new SSLSocketFactory(sslContext);
             Scheme httpsScheme = new Scheme("https", 443, sf);
             SchemeRegistry schemeRegistry = new SchemeRegistry();
             schemeRegistry.register(httpsScheme);
             HttpParams params = new BasicHttpParams();
             ClientConnectionManager cm = new ThreadSafeClientConnManager(params, schemeRegistry);
             httpclient = new DefaultHttpClient(cm, params);
         } catch (NoSuchAlgorithmException e) {
             e.printStackTrace();
         } catch (KeyManagementException e) {
             e.printStackTrace();
```

```
 }
    }
     /**
     * This method will send the XML payload and return the XML response as a string.
     * @param uri
      * @param host
      * @param isCookieNeeded
      * @return
      * @throws IOException
      * @throws ClientProtocolException
      */
    public void doPost (URI uri, String payload, String host, boolean isCookieNeeded) throws
Exception {
         HttpResponse httpresponse = null;
         HttpPost httppost = new HttpPost (uri);
         if (isCookieNeeded) {
            httpclient.setCookieStore(ascookie);
 }
        httppost.addHeader("Content-Type", "text/xml");
         StringEntity strEntity = new StringEntity (payload, "UTF-8");
         httppost.setEntity(strEntity);
         System.out.println("Calling : "+uri.toString());
         httpresponse = httpclient.execute(httppost);
         ascookie = httpclient.getCookieStore();
        processResponse(httpresponse);
     }
    public void processResponse (HttpResponse httpresponse) throws Exception, IOException, 
SAXException {
         HttpEntity ent = httpresponse.getEntity();
         String response = EntityUtils.toString(ent);
         DocumentBuilder domp = DocumentBuilderFactory.newInstance().newDocumentBuilder();
         Document doc = domp.parse(new ByteArrayInputStream(response.getBytes()));
         NodeList errorNodes = doc.getDocumentElement().getElementsByTagName("code");
        for (int i = 0; i < errorNodes.getLength(); i++) {
            Element element = (Element) errorNodes.item(i);
            if(element.getTextContent() != null && !element.getTextContent().equals("")) {
                 NodeList nodes = doc.getDocumentElement().getElementsByTagName("description");
                for (int j = 0; j < nodes.getLength(); j++)Element element2 = (Element) nodes. item(j); throw new Exception(element2.getTextContent());
 }
 }
 }
        if(response != null && response.trim().length() != 0){
            StatusLine sl;
            if ((sl = httpresponse.getStatusLine()) != null) {
                 if (sl.getStatusCode() == HttpStatus.SC_UNAUTHORIZED) {
                     System.out.println("Hit Authorization exception");
                     System.out.println(response);
                    //Do something...
                 }else if (sl.getStatusCode() == HttpStatus.SC_OK) {
                     System.out.println("The request is a success...");
                     System.out.println(response);
                    //Do something...
                 }else{
                     System.out.println("Some issue, Obtained HTTP status code 
:"+sl.getStatusCode());
                     System.out.println(response);
                    //Do something...
 }
 }
        }
     }
```

```
 /**
     * Main method processing the request/response
      * @param args
 */
    public static void main(String[] args){
         try{
             //Load the basic properties
             FileInputStream fis = null;
             Properties prop = new Properties();
             fis = new FileInputStream(args[0]);
             prop.load(fis);
             String host = prop.getProperty("HOST");
             String payload = prop.getProperty("XML_REQUEST");
             String username = prop.getProperty("USER");
             String password = prop.getProperty("PASSWORD");
             String path = prop.getProperty("URI");
             //If URI is not passed on commandline see if its defined in properties file
            URI uri = new URI( (args.length == 2)?args[1] : path);
            String temp = prop.getProperty("LOGIN REQUIRED");
             boolean autoLogin = false;
             if(null != temp && temp.trim().length() != 0){
                 autoLogin = Boolean.valueOf(temp);
 }
             RestClient client = new RestClient();
             if(uri.toString().endsWith("login")){
                 client.doPost(uri, payload, host, false);
             }else{
                 //Step 1 :
                 if(autoLogin){
                    String login payload = "<?xml version=\"1.0\" encoding=\"UTF-
8\"?><csm:loginRequest 
xmlns:csm=\"csm\"><protVersion>1.0</protVersion><reqId>123</reqId><username>"+username+"</usernam
e><password>"+password+"</password></csm:loginRequest>";
                    client.doPost(new URI("https://"+host+"/nbi/login"), login_payload, host, 
false);
 }
                 //Step 2:
                 client.doPost(uri, payload, host, true);
 }
         }catch(Exception ex){
             System.out.println(ex.getMessage()); usage();}
     }
    public static void usage(){
         System.out.println("Please check the data entered in the properties file");
         System.out.println("Usage : ");
        System.out.println("java RestClient <path_to_client.properties> [<uri>]");
     }
}
```
## **9.8 Subscribing to change notifications – Deployment, OOB**

The following simple sample program implemented in java demonstrates a REST client that registers for change notifications from CSM to receive Deployment and Out of Band (OOB) events. Please note that to receive change notifications, the client registers a specific **syslog service (IP and Port) to which CSM will sent 'asynchronous' notifications**. To see the actual notifications, please use any open source Syslog server or implement a simple UDP listener at the specified IP/Port (see SyslogServer element below) to list the notification content.

Use the client.properties file as listed below:

```
USER=admin
PASSWORD=admin
HOST=localhost
XML_REQUEST=<?xml version=\"1.0\" encoding=\"UTF-8\"?>\
<csm:eventSubRequest xmlns:csm=\"csm\">\
 <op>add</op>\
  <subscriptionId>123454</subscriptionId>\
  <eventFilterItem>\
  <filterEventType>syslog</filterEventType>\
  <filterEventFormat>xml</filterEventFormat>\
  <filterEventCategory>configChange</filterEventCategory>\
  </eventFilterItem>\
  <syslogServer>\
    <port>514</port>\
     <destAddress>10.10.10.10</destAddress>\
  </syslogServer>\
</csm:eventSubRequest>
```
# Set LOGIN\_REQUIRED to true if the URI supplied # requires login to be done as a prerequisite. LOGIN\_REQUIRED=true URI=https://localhost/nbi/eventservice/eventSubscription

After compiling, use the following command to run the program:

Command Prompt> java RestClient <path to client.properties> [<uri>]

#### **Class RestClient.java**

```
/**
* Sample program to subscribe to change events and get more details on latest change.
*/
import java.io.ByteArrayInputStream;
import java.io.FileInputStream;
import java.io.IOException;
import java.net.URI;
import java.security.KeyManagementException;
import java.security.NoSuchAlgorithmException;
import java.security.SecureRandom;
import java.security.cert.X509Certificate;
import java.util.Properties;
import javax.net.ssl.SSLContext;
import javax.net.ssl.TrustManager;
import javax.net.ssl.X509TrustManager;
import javax.xml.parsers.DocumentBuilder;
import javax.xml.parsers.DocumentBuilderFactory;
import org.apache.http.HttpEntity;
import org.apache.http.HttpResponse;
import org.apache.http.HttpStatus;
import org.apache.http.StatusLine;
import org.apache.http.client.ClientProtocolException;
import org.apache.http.client.CookieStore;
import org.apache.http.client.methods.HttpPost;
import org.apache.http.conn.ClientConnectionManager;
import org.apache.http.conn.scheme.Scheme;
import org.apache.http.conn.scheme.SchemeRegistry;
import org.apache.http.conn.ssl.SSLSocketFactory;
import org.apache.http.entity.StringEntity;
import org.apache.http.impl.client.DefaultHttpClient;
```

```
import org.apache.http.impl.conn.tsccm.ThreadSafeClientConnManager;
import org.apache.http.params.BasicHttpParams;
import org.apache.http.params.HttpParams;
import org.apache.http.util.EntityUtils;
import org.w3c.dom.Document;
import org.w3c.dom.Element;
import org.w3c.dom.NodeList;
import org.xml.sax.SAXException;
public class RestClient {
    public static CookieStore ascookie = null;
    public static DefaultHttpClient httpclient;
    static{
        initSSL();
 }
    private static void initSSL() {
         SSLContext sslContext = null;
         try {
             sslContext = SSLContext.getInstance("SSL");
             sslContext.init(null, new TrustManager[] { new X509TrustManager() {
                public X509Certificate[] getAcceptedIssuers() {
                     System.out.println("getAcceptedIssuers =============");
                     return null;
 }
                public void checkClientTrusted(X509Certificate[] certs, String authType) {
                    System.out.println("checkClientTrusted =============");
  }
                public void checkServerTrusted(X509Certificate[] certs, String authType) {
                     System.out.println("checkServerTrusted =============");
 }
             }}, new SecureRandom());
            SSLSocketFactory sf = new SSLSocketFactory(sslContext);
            Scheme httpsScheme = new Scheme("https", 443, sf);
             SchemeRegistry schemeRegistry = new SchemeRegistry();
            schemeRegistry.register(httpsScheme);
             HttpParams params = new BasicHttpParams();
             ClientConnectionManager cm = new ThreadSafeClientConnManager(params, schemeRegistry);
             httpclient = new DefaultHttpClient(cm, params);
         } catch (NoSuchAlgorithmException e) {
             e.printStackTrace();
         } catch (KeyManagementException e) {
             e.printStackTrace();
         }
     }
     /**
      * This method will send the XML payload and return the XML response as a string.
     * @param uri
      * @param host
     * @param isCookieNeeded
      * @return
      * @throws IOException
      * @throws ClientProtocolException
\star/ public void doPost (URI uri, String payload, String host, boolean isCookieNeeded) throws
Exception {
         HttpResponse httpresponse = null;
         HttpPost httppost = new HttpPost (uri);
```
**if** (isCookieNeeded) {

```
Cisco Security Manager 4.16 API Specification (Version 2.4)
```

```
 httpclient.setCookieStore(ascookie);
 }
        httppost.addHeader("Content-Type", "text/xml");
         StringEntity strEntity = new StringEntity (payload, "UTF-8");
         httppost.setEntity(strEntity);
         System.out.println("Calling : "+uri.toString());
        httpresponse = httpclient.execute(httppost);
         ascookie = httpclient.getCookieStore();
        processResponse(httpresponse);
 }
    public void processResponse (HttpResponse httpresponse) throws Exception, IOException, 
SAXException {
         HttpEntity ent = httpresponse.getEntity();
         String response = EntityUtils.toString(ent);
        DocumentBuilder domp = DocumentBuilderFactory.newInstance().newDocumentBuilder();
         Document doc = domp.parse(new ByteArrayInputStream(response.getBytes()));
         NodeList errorNodes = doc.getDocumentElement().getElementsByTagName("code");
        for (int i = 0; i < errorNodes.getLength(); i++)Element element = (Element) errorNodes.item(i);
            if(element.getTextContent() != null && !element.getTextContent().equals("")) {
                 NodeList nodes = doc.getDocumentElement().getElementsByTagName("description");
                for (int j = 0; j < nodes.getLength(); j^{++}) {
                   Element element2 = (Element) nodes.item(j);
                    throw new Exception(element2.getTextContent());
 }
 }
 }
        if(response != null && response.trim().length() != 0){
           StatusLine sl;
            if ((sl = httpresponse.getStatusLine()) != null) {
                 if (sl.getStatusCode() == HttpStatus.SC_UNAUTHORIZED) {
                     System.out.println("Hit Authorization exception");
                     System.out.println(response);
                    //Do something...
                 }else if (sl.getStatusCode() == HttpStatus.SC_OK) {
                    System.out.println("The request is a success...");
                     System.out.println(response);
                    //Do something...
                 }else{
                     System.out.println("Some issue, Obtained HTTP status code 
:"+sl.getStatusCode());
                    System.out.println(response);
                    //Do something...
 }
 }
         }
    }
     /**
     * Main method processing the request/response
      * @param args
\star/ public static void main(String[] args){
         try{
             //Load the basic properties
            FileInputStream fis = null;
            Properties prop = new Properties();
             fis = new FileInputStream(args[0]);
            prop.load(fis);
            String host = prop.getProperty("HOST");
           String payload = prop.getProperty("XML REQUEST");
             String username = prop.getProperty("USER");
            String password = prop.getProperty("PASSWORD");
            String path = prop.getProperty("URI");
             //If URI is not passed on commandline see if its defined in properties file
```

```
 URI uri = new URI( (args.length == 2)?args[1] : path);
            String temp = prop.getProperty("LOGIN REQUIRED");
             boolean autoLogin = false;
            \textbf{if}(\texttt{null} := \texttt{temp} \&\& \texttt{temp}.\texttt{trim}().\texttt{length()} := 0) autoLogin = Boolean.valueOf(temp);
 }
             RestClient client = new RestClient();
             if(uri.toString().endsWith("login")){
                 client.doPost(uri, payload, host, false);
             }else{
                  //Step 1 :
                 if(autoLogin){
                     String login payload = "<?xml version=\"1.0\" encoding=\"UTF-
8\"?><csm:loginRequest 
xmlns:csm=\"csm\"><protVersion>1.0</protVersion><reqId>123</reqId><username>"+username+"</usernam
e><password>"+password+"</password></csm:loginRequest>";
                     client.doPost(new URI("https://"+host+"/nbi/login"), login_payload, host, 
false);
 }
                  //Step 2:
                 client.doPost(uri, payload, host, true);
 }
         }catch(Exception ex){
             System.out.println(ex.getMessage()); usage();}
     }
     public static void usage(){
         System.out.println("Please check the data entered in the properties file");
         System.out.println("Usage : ");
        System.out.println("java RestClient <path_to_client.properties> [<uri>]");
     }
}
```
# **10Troubleshooting (Common Scenarios)**

#### **Symptom: Certificate errors when communicating with the server**

The CSM server uses self-signed certificates. Change the client program to accept self-signed certificates. Also API access is only available over HTTPS and HTTP access is disabled for security reasons.

#### **Symptom: Authentication errors even after a successful login**

Intermittent session errors will be seen if the session has timed out or has been invalidated. Default session inactivity timeout is 15 minutes. The session can be kept alive using a ping or heartbeat mechanism.

#### **Symptom: Inline IP entered in the CSM GUI are retrieved as objects**

CSM automatically encapsulates certain inline values (IP's, Interface names etc.) inside a policy object for convienience.

#### **Symptom: Data visible in the CSM client UI are not seen in the response data when fetched via the API**

This can be due to various reasons. Some of them are listed below:

- API only returns committed data (i.e. all changes must be submitted). So check if all data that is visible in the client is committed.
- In some cases CSM specific settings are not returned in the response as it may not be relevant for API access.
- Check if the user has sufficient Role Based Access Control (RBAC) privileges to access the data

#### **Symptom: Client does not receive any event notifications from the server**

Some of the reasons for this problem:

- The event subscription has not been done or has been registered with incorrect syslog server that receives the notification
- Session used to register the event subscription has timed out. All event notifications are tied to a user session. If the user session is invalidated then all event notifications for that user session will be stopped.

#### **Symptom: Invalid API license error even after successful installation of API license file**

To resolve this issue, clear the cache from the browser and restart CSM.

## **11XML Schema**

The XML schema is broken into four files.

### **11.1 Common XSD**

```
<?xml version="1.0" encoding="UTF-8"?>
<xs:schema xmlns:xs="http://www.w3.org/2001/XMLSchema" xmlns="csm" targetNamespace="csm">
     <xs:simpleType name="ObjectIdentifier">
          <xs:restriction base="xs:string">
               <xs:pattern value="[a-f0-9]{8}-[a-f0-9]{4}-[a-f0-9]{4}-[a-f0-9]{4}-[a-f0-9]{12}"/>
          </xs:restriction>
     </xs:simpleType>
     <xs:complexType name="ObjectIdentifierList">
          <xs:sequence>
               <xs:element name="gid" type="ObjectIdentifier" minOccurs="1" maxOccurs="unbounded"/>
          </xs:sequence>
     </xs:complexType>
     <xs:complexType name="BaseObject">
          <xs:sequence>
               <xs:element name="gid" type="ObjectIdentifier" minOccurs="0" maxOccurs="1"/>
               <xs:element name="name" type="xs:string" minOccurs="0" maxOccurs="1"/>
               <xs:element name="lastUpdateTime" type="xs:dateTime" minOccurs="0" maxOccurs="1"/>
               <xs:element name="parentGID" type="ObjectIdentifier" minOccurs="0" maxOccurs="1"/>
               <xs:element name="updatedByUser" type="xs:string" minOccurs="0" maxOccurs="1"/>
               <xs:element name="lastCommitTime" type="xs:dateTime" minOccurs="0" maxOccurs="1"/>
               <xs:element name="ticketId" type="xs:string" minOccurs="0" maxOccurs="1"/>
               <xs:element name="activityName" type="xs:string" minOccurs="0" maxOccurs="1"/>
          </xs:sequence>
     </xs:complexType>
     <xs:complexType name="BaseError">
          <xs:sequence>
               <xs:element name="code" type="xs:unsignedLong" maxOccurs="1"/>
               <xs:element name="description" type="xs:string" maxOccurs="1"/>
          </xs:sequence>
     </xs:complexType>
     <xs:complexType name="BaseReqResp">
          <xs:sequence>
               <xs:element name="protVersion" type="xs:double" minOccurs="0" maxOccurs="1"/>
               <xs:element name="reqId" type="xs:string" minOccurs="0" maxOccurs="1"/>
               <xs:element name="startIndex" type="xs:unsignedLong" minOccurs="0" maxOccurs="1"/>
               <xs:element name="endIndex" type="xs:unsignedLong" minOccurs="0" maxOccurs="1"/>
               <xs:element name="totalCount" type="xs:unsignedLong" minOccurs="0" maxOccurs="1"/>
               <xs:element name="error" type="BaseError" minOccurs="0" maxOccurs="1"/>
          </xs:sequence>
     </xs:complexType>
     <xs:complexType name="EntityDescriptor">
          <xs:sequence>
               <xs:element name="name" type="xs:string" minOccurs="0" maxOccurs="1"/>
               <xs:element name="type" type="xs:string" minOccurs="1" maxOccurs="1"/>
          </xs:sequence>
     </xs:complexType>
     <xs:element name="device" type="Device"/>
     <xs:complexType name="Device">
          <xs:complexContent>
               <xs:extension base="BaseObject">
```

```
<xs:sequence>
                         <xs:element name="osType" type="OSType" minOccurs="1" maxOccurs="1"/>
                         <xs:element name="osVersion" type="xs:string" minOccurs="1" maxOccurs="1"/>
                         <xs:element name="imageName" type="xs:string" minOccurs="1" maxOccurs="1"/>
            <xs:element name="sysObjectID" type="xs:string" minOccurs="1" maxOccurs="1"/>
                         <xs:element name="fullConfig" type="xs:string" minOccurs="0" maxOccurs="1"/>
                         <xs:element name="mgmtInterface" type="Interface" minOccurs="0" maxOccurs="1"/>
                         <xs:element name="interfaceList" type="InterfaceList" minOccurs="0" maxOccurs="1"/>
                         <xs:element name="virtualContextList" type="Device" minOccurs="0"
maxOccurs="unbounded"/>
                         <xs:element name="configState" type="ConfigurationState" minOccurs="0"
maxOccurs="1"/>
                   </xs:sequence>
              </xs:extension>
          </xs:complexContent>
     </xs:complexType>
     <xs:complexType name="PortIdentifier">
          <xs:sequence>
               <!-- for non-modular chassis or chassis with a continuous port numbering scheme slot/module are 
not included -->
               <xs:element name="slotNum" type="xs:unsignedInt" minOccurs="0" maxOccurs="1"/>
               <xs:element name="moduleNum" type="xs:unsignedInt" minOccurs="0" maxOccurs="1"/>
               <xs:element name="portNum" type="xs:unsignedInt" minOccurs="1" maxOccurs="1"/>
          </xs:sequence>
     </xs:complexType>
     <xs:simpleType name="ProtocolPort">
          <xs:restriction base="xs:string"/>
     </xs:simpleType>
     <xs:complexType name="InterfaceList">
          <xs:sequence>
               <xs:element name="interface" type="Interface" minOccurs="0" maxOccurs="unbounded"/>
         </xs:sequence>
     </xs:complexType>
     <xs:complexType name="Interface">
          <xs:sequence>
               <xs:element name="type" type="xs:string" minOccurs="1" maxOccurs="1"/>
               <xs:element name="identifier" type="xs:string" minOccurs="1" maxOccurs="1"/>
               <xs:element name="ipInterface" type="IPInterfaceAttrs" minOccurs="0" maxOccurs="unbounded"/>
               <xs:element name="macInterface" type="MACInterfaceAttrs" minOccurs="0"
maxOccurs="unbounded"/>
          </xs:sequence>
     </xs:complexType>
     <xs:complexType name="MACInterfaceAttrs">
          <xs:sequence>
               <xs:element name="macAddress" type="xs:string" minOccurs="0" maxOccurs="1"/>
          </xs:sequence>
     </xs:complexType>
     <xs:complexType name="IPInterfaceAttrs">
          <xs:sequence>
               <xs:element name="domainName" type="xs:string" minOccurs="0" maxOccurs="1"/>
               <xs:element name="ipAddress" type="xs:string" minOccurs="1" maxOccurs="1"/>
               <xs:element name="isNatAddress" type="xs:boolean" minOccurs="0" maxOccurs="1"/>
               <xs:element name="realIpAddress" type="xs:string" minOccurs="0" maxOccurs="1"/>
          </xs:sequence>
     </xs:complexType>
     <!--<xs:simpleType name="InterfaceType">
          <xs:restriction base="xs:token">
              <xs:enumeration value="enet"/>
              <xs:enumeration value="genet"/>
               <xs:enumeration value="10genet"/>
```

```
<xs:enumeration value="100genet"/>
               <xs:enumeration value="mgmt"/>
               <xs:enumeration value="tunnel"/>
               <xs:enumeration value="sensor"/>
               <xs:enumeration value="serial"/>
               <xs:enumeration value="vlan"/>
          </xs:restriction>
     </xs:simpleType> -->
     <xs:simpleType name="OSType">
          <xs:restriction base="xs:token">
               <xs:enumeration value="ios"/>
               <xs:enumeration value="fwsm"/>
               <xs:enumeration value="asa"/>
               <xs:enumeration value="ips"/>
               <xs:enumeration value="pix"/>
               <xs:enumeration value="undefined"/>
          </xs:restriction>
     </xs:simpleType>
     <xs:simpleType name="IPTransportProtocol">
          <xs:restriction base="xs:token">
               <xs:enumeration value="TCP"/>
               <xs:enumeration value="UDP"/>
               <xs:enumeration value="IP"/>
          </xs:restriction>
     </xs:simpleType>
     <xs:simpleType name="ConfigurationState">
          <xs:restriction base="xs:token">
               <xs:enumeration value="undefined"/>
               <xs:enumeration value="committed"/>
               <xs:enumeration value="deployed"/>
          </xs:restriction>
     </xs:simpleType>
     <xs:simpleType name="DeviceCapability">
          <xs:restriction base="xs:token">
               <xs:enumeration value="firewall"/>
               <xs:enumeration value="ids"/>
               <xs:enumeration value="router"/>
               <xs:enumeration value="switch"/>
               <xs:enumeration value="*"/>
          </xs:restriction>
     </xs:simpleType>
     <xs:complexType name="DeviceGroup">
          <xs:complexContent>
               <xs:extension base="BaseObject">
                    <xs:sequence>
                          <xs:element name="path" type="xs:string" minOccurs="1" maxOccurs="1"/>
                         <xs:element name="device" type="Device" minOccurs="0" maxOccurs="unbounded"/>
                         <xs:element name="deviceGroup" type="DeviceGroup" minOccurs="0"
maxOccurs="unbounded"/>
                    </xs:sequence>
               </xs:extension>
          </xs:complexContent>
     </xs:complexType>
     <xs:complexType name="DeviceGroupPath">
          <xs:sequence>
               <xs:element name="pathItem" type="xs:string" minOccurs="1" maxOccurs="unbounded"/>
          </xs:sequence>
     </xs:complexType>
     <xs:simpleType name="SubscriptionOperation">
```

```
<xs:restriction base="xs:string">
              <xs:enumeration value="add"/>
              <xs:enumeration value="delete"/>
         </xs:restriction>
     </xs:simpleType>
    <!-- Common Service Methods
   -->
   <!-- Generic error -->
   <xs:element name="baseError" type="BaseError"/>
    <xs:element name="loginRequest" type="LoginRequest"/>
    <xs:complexType name="LoginRequest">
         <xs:complexContent>
              <xs:extension base="BaseReqResp">
                   <xs:sequence>
                        <xs:element name="username" type="xs:string" minOccurs="1" maxOccurs="1"/>
                        <xs:element name="password" type="xs:string" minOccurs="1" maxOccurs="1"/>
                        <xs:element name="heartbeatRequested" type="xs:boolean" minOccurs="0"
maxOccurs="1"/>
                        <xs:element name="callbackUrl" type="xs:string" minOccurs="0" maxOccurs="1"/>
                   </xs:sequence>
              </xs:extension>
         </xs:complexContent>
    </xs:complexType>
    <xs:element name="loginResponse" type="LoginResponse"/>
     <xs:complexType name="LoginResponse">
         <xs:complexContent>
              <xs:extension base="BaseReqResp">
                   <xs:sequence>
                        <xs:element name="serviceVersion" type="xs:string" minOccurs="1" maxOccurs="1"/>
                        <xs:element name="sessionTimeoutInMins" type="xs:positiveInteger" minOccurs="1"
maxOccurs="1"/>
                   </xs:sequence>
              </xs:extension>
         </xs:complexContent>
    </xs:complexType>
     <xs:element name="heartbeatCallbackRequest" type="HeartbeatCallbackRequest"/>
     <xs:complexType name="HeartbeatCallbackRequest">
         <xs:complexContent>
              <xs:extension base="BaseReqResp"/>
         </xs:complexContent>
    </xs:complexType>
     <xs:element name="logoutRequest" type="LogoutRequest"/>
     <xs:complexType name="LogoutRequest">
         <xs:complexContent>
              <xs:extension base="BaseReqResp"/>
         </xs:complexContent>
    </xs:complexType>
     <xs:element name="logoutResponse" type="LogoutResponse"/>
     <xs:complexType name="LogoutResponse">
         <xs:complexContent>
              <xs:extension base="BaseReqResp"/>
         </xs:complexContent>
    </xs:complexType>
    <xs:element name="pingRequest" type="PingRequest"/>
     <xs:complexType name="PingRequest">
         <xs:complexContent>
              <xs:extension base="BaseReqResp"/>
         </xs:complexContent>
     </xs:complexType>
     <xs:element name="pingResponse" type="PingResponse"/>
```

```
<xs:complexType name="PingResponse">
         <xs:complexContent>
              <xs:extension base="BaseReqResp"/>
         </xs:complexContent>
    </xs:complexType>
    <xs:element name="getServiceInfoRequest" type="GetServiceInfoRequest"/>
    <xs:complexType name="GetServiceInfoRequest">
         <xs:complexContent>
              <xs:extension base="BaseReqResp"/>
         </xs:complexContent>
    </xs:complexType>
    <xs:element name="getServiceInfoResponse" type="GetServiceInfoResponse"/>
    <xs:complexType name="GetServiceInfoResponse">
         <xs:complexContent>
              <xs:extension base="BaseReqResp">
                   <xs:sequence>
                        <xs:element name="serviceVersion" type="xs:string" minOccurs="1" maxOccurs="1"/>
                        <xs:element name="serviceName" type="xs:string" minOccurs="1" maxOccurs="1"/>
                        <xs:element name="serviceDesc" type="xs:string" minOccurs="0" maxOccurs="1"/>
                   </xs:sequence>
              </xs:extension>
         </xs:complexContent>
    </xs:complexType>
</xs:schema>
```
## **11.2 Config XSD**

```
<?xml version="1.0" encoding="UTF-8"?>
<!-- edited with XMLSpy v2011 (x64) (http://www.altova.com) by Rakesh (Cisco) -->
<xs:schema xmlns:xs="http://www.w3.org/2001/XMLSchema" xmlns="csm" targetNamespace="csm">
   <xs:include schemaLocation="common.xsd"/>
   <xs:complexType name="BasePolicy" >
     <xs:complexContent>
        <xs:extension base="BaseObject">
          <xs:sequence minOccurs="1" maxOccurs="1">
             <xs:element name="type" type="xs:string" minOccurs="0" maxOccurs="1"/>
             <xs:element name="orderId" type="xs:unsignedInt" minOccurs="0" maxOccurs="1"/>
            <xs:element name="isMandatoryAggregation" type="xs:boolean" minOccurs="1" maxOccurs="1"/>
            <xs:element name="description" type="xs:string" minOccurs="0" maxOccurs="1"/>
            <xs:element name="eventCorrelationID" type="xs:string" minOccurs="0" maxOccurs="1"/>
             <xs:element name="configState" type="ConfigurationState" minOccurs="0" maxOccurs="1"/>
          </xs:sequence>
        </xs:extension>
     </xs:complexContent>
   </xs:complexType>
   <xs:complexType name="BasePolicyObject">
     <xs:complexContent>
        <xs:extension base="BaseObject">
          <xs:sequence minOccurs="1" maxOccurs="1">
             <xs:element name="type" type="xs:string" minOccurs="0" maxOccurs="1"/>
             <xs:element name="comment" type="xs:string" minOccurs="0" maxOccurs="1"/>
            <xs:element name="nodeGID" type="ObjectIdentifier" minOccurs="0" maxOccurs="1"/>
            <xs:element name="isProperty" type="xs:boolean" minOccurs="0" maxOccurs="1"/>
            <xs:element name="subType" type="xs:string" minOccurs="0" maxOccurs="1"/>
            <xs:element name="isGroup" type="xs:boolean" minOccurs="0" maxOccurs="1"/>
            <xs:element name="refGIDs" type="ObjectIdentifierList" minOccurs="0" maxOccurs="1"/>
            <xs:element name="eventCorrelationID" type="xs:string" minOccurs="0" maxOccurs="1"/>
            <xs:element name="configState" type="ConfigurationState" minOccurs="0" maxOccurs="1"/>
          </xs:sequence>
        </xs:extension>
     </xs:complexContent>
   </xs:complexType>
   <xs:complexType name="NetworkInterfaceObjectsRefs">
     <xs:sequence>
        <xs:element name="networkObjectGIDs" type="ObjectIdentifierList" minOccurs="0" maxOccurs="1"/>
        <xs:element name="interfaceRoleObjectGIDs" type="ObjectIdentifierList" minOccurs="0" maxOccurs="1"/>
        <xs:choice>
          <xs:element name="ipv4Data" type="xs:string" minOccurs="0" maxOccurs="unbounded"/>
          <xs:element name="ipData" type="xs:string" minOccurs="0" maxOccurs="unbounded"/>
        </xs:choice>
     </xs:sequence>
   </xs:complexType>
   <xs:complexType name="NetworkObjectsRefs">
     <xs:sequence>
        <xs:element name="networkObjectGIDs" type="ObjectIdentifierList" minOccurs="0" maxOccurs="1"/>
        <xs:choice>
          <xs:element name="ipv4Data" type="xs:string" minOccurs="0" maxOccurs="unbounded"/>
          <xs:element name="ipData" type="xs:string" minOccurs="0" maxOccurs="unbounded"/>
        </xs:choice>
     </xs:sequence>
   </xs:complexType>
   <xs:complexType name="SecurityGrpObjectsRef">
     <xs:sequence>
```

```
 <xs:element name="securityGrpObjectGID" type="ObjectIdentifier" minOccurs="0" maxOccurs="1"/>
      <xs:element name="secName" type="xs:string" minOccurs="0" maxOccurs="1"/>
      <xs:element name="secTag" type="xs:string" minOccurs="0" maxOccurs="1"/>
   </xs:sequence>
 </xs:complexType>
 <xs:complexType name="SecurityGrpObjectsRefs">
   <xs:sequence>
     <xs:element name="securityTag" type="SecurityGrpObjectsRef" minOccurs="1" maxOccurs="unbounded"/>
   </xs:sequence>
 </xs:complexType>
 <xs:complexType name="IdentityUserGrpObjectsRefs">
   <xs:sequence>
     <xs:element name="identityUserGrpObjectGIDs" type="ObjectIdentifierList" minOccurs="0" maxOccurs="1"/>
     <xs:element name="userNameData" type="xs:string" minOccurs="0" maxOccurs="unbounded"/>
     <xs:element name="userGroupData" type="xs:string" minOccurs="0" maxOccurs="unbounded"/>
   </xs:sequence>
 </xs:complexType>
 <xs:complexType name="NetworkObjectRefs">
   <xs:sequence>
     <xs:element name="networkObjectGID" type="ObjectIdentifier" minOccurs="0" maxOccurs="1"/>
     <xs:choice>
        <xs:element name="ipv4Data" type="xs:string" minOccurs="0" maxOccurs="1"/>
        <xs:element name="ipData" type="xs:string" minOccurs="0" maxOccurs="1"/>
     </xs:choice>
 <xs:element name="interfaceKeyword" type="xs:string" fixed="interface" minOccurs="0" maxOccurs="1"/>
   </xs:sequence>
 </xs:complexType>
 <xs:complexType name="NetworkOrIPRef">
   <xs:choice>
     <xs:element name="hostOrNetworkObjectGID" type="ObjectIdentifier" minOccurs="1" maxOccurs="1"/>
     <xs:choice>
        <xs:element name="ipv4Data" type="xs:string" minOccurs="1" maxOccurs="1"/>
        <xs:element name="ipData" type="xs:string" minOccurs="1" maxOccurs="1"/>
     </xs:choice>
   </xs:choice>
 </xs:complexType>
 <xs:complexType name="NetworkPolicyObject">
   <xs:complexContent>
     <xs:extension base="BasePolicyObject">
        <xs:sequence>
          <xs:choice>
            <xs:element name="ipv4Data" type="xs:string" minOccurs="0" maxOccurs="unbounded"/>
             <xs:element name="ipData" type="xs:string" minOccurs="0" maxOccurs="unbounded"/>
          </xs:choice>
          <xs:element name="fqdnData" minOccurs="0" maxOccurs="1">
                            <xs:complexType>
                                 <xs:sequence>
                                      <xs:element name="value" type="xs:string" minOccurs="0"
                                           maxOccurs="1" />
                                      <xs:element name="fqdnType" minOccurs="0" maxOccurs="1">
                                           <xs:simpleType>
                                                <xs:restriction base="xs:token">
                                                     <xs:enumeration value="IPv4 Only" />
                                                     <xs:enumeration value="IPv6 Only" />
                                                     <xs:enumeration value="Default" />
                                                </xs:restriction>
                                           </xs:simpleType>
                                      </xs:element>
                                 </xs:sequence>
                            </xs:complexType>
```

```
</xs:element>
                 </xs:sequence>
            </xs:extension>
       </xs:complexContent>
  </xs:complexType>
 <xs:complexType name="IdentityUserGroupPolicyObject">
   <xs:complexContent>
     <xs:extension base="BasePolicyObject">
       <xs:sequence>
          <xs:element name="userNameData" type="xs:string" minOccurs="0" maxOccurs="unbounded"/>
          <xs:element name="userGroupData" type="xs:string" minOccurs="0" maxOccurs="unbounded"/>
       </xs:sequence>
     </xs:extension>
   </xs:complexContent>
 </xs:complexType>
  <xs:complexType name="SecurityGroupPolicyObject">
       <xs:complexContent>
            <xs:extension base="BasePolicyObject">
                 <xs:sequence>
                      <xs:element name="securityTag" type="SecurityGrpObjectsRef"
                           minOccurs="0" maxOccurs="unbounded" />
                 </xs:sequence>
            </xs:extension>
       </xs:complexContent>
  </xs:complexType>
  <xs:simpleType name="OperatorType">
       <xs:restriction base="xs:string">
            <xs:enumeration value="gt" />
            <xs:enumeration value="lt" />
            <xs:enumeration value="eq" />
            <xs:enumeration value="neq" />
       </xs:restriction>
  </xs:simpleType>
  <xs:complexType name="PortListPolicyObject">
       <xs:complexContent>
            <xs:extension base="BasePolicyObject">
                 <xs:sequence minOccurs="0" maxOccurs="1">
                 <xs:element name="port" type="PortRange" minOccurs="0" maxOccurs="unbounded" />
                 </xs:sequence>
            </xs:extension>
       </xs:complexContent>
  </xs:complexType>
  <xs:complexType name="PortRange">
       <xs:sequence minOccurs="1" maxOccurs="1">
            <xs:element name="operator" type="OperatorType" minOccurs="0" maxOccurs="1" />
            <xs:element name="startPort" type="PortIdentifier" minOccurs="1" maxOccurs="1"/>
            <xs:element name="endPort" type="PortIdentifier" minOccurs="0" maxOccurs="1"/>
       </xs:sequence>
  </xs:complexType>
  <xs:complexType name="ServiceParameters">
   <xs:sequence minOccurs="1" maxOccurs="1">
     <xs:element name="protocol" type="xs:string" minOccurs="1" maxOccurs="1"/>
     <xs:element name="sourcePort" minOccurs="0" maxOccurs="1">
```

```
 <xs:complexType>
            <xs:choice>
               <xs:element name="port" type="ProtocolPort"/>
               <xs:element name="portRefGID" type="ObjectIdentifier" minOccurs="1" maxOccurs="1"/>
            </xs:choice>
          </xs:complexType>
        </xs:element>
        <xs:element name="destinationPort" minOccurs="0" maxOccurs="1">
          <xs:complexType>
            <xs:choice>
               <xs:element name="port" type="ProtocolPort"/>
               <xs:element name="portRefGID" type="ObjectIdentifier" minOccurs="1" maxOccurs="1"/>
            </xs:choice>
          </xs:complexType>
        </xs:element>
        <xs:element name="icmpMessage" type="xs:string" minOccurs="0" maxOccurs="1"/>
     </xs:sequence>
   </xs:complexType>
   <xs:complexType name="ServicePolicyObject">
     <xs:complexContent>
        <xs:extension base="BasePolicyObject">
          <xs:sequence minOccurs="0" maxOccurs="1">
            <xs:element name="serviceParameters" type="ServiceParameters" minOccurs="1"
maxOccurs="unbounded"/>
          </xs:sequence> 
        </xs:extension>
     </xs:complexContent>
   </xs:complexType>
   <xs:complexType name="InterfaceRolePolicyObject">
     <xs:complexContent>
        <xs:extension base="BasePolicyObject">
          <xs:sequence>
            <xs:element name="pattern" type="xs:string" minOccurs="0" maxOccurs="unbounded"/>
          </xs:sequence>
        </xs:extension>
     </xs:complexContent>
   </xs:complexType>
   <xs:complexType name="TimeRangePolicyObject">
     <xs:complexContent>
        <xs:extension base="BasePolicyObject">
          <xs:sequence minOccurs="1" maxOccurs="1">
             <xs:element name="startTime" type="xs:dateTime" minOccurs="0" maxOccurs="1"/>
            <xs:element name="endTime" type="xs:dateTime" minOccurs="0" maxOccurs="1"/>
            <xs:element name="recurrence" minOccurs="0" maxOccurs="unbounded">
               <xs:complexType>
                 <xs:choice>
                   <xs:element name="dayOfWeekInterval">
                      <xs:complexType>
                        <xs:sequence minOccurs="1" maxOccurs="1">
                          <xs:element name="dayOfWeek" type="xs:string" minOccurs="1" maxOccurs="1"/>
                          <xs:element name="startTime" type="xs:time" minOccurs="1" maxOccurs="1"/>
                          <xs:element name="endTime" type="xs:time" minOccurs="1" maxOccurs="1"/>
                        </xs:sequence>
                      </xs:complexType>
                   </xs:element>
                   <xs:element name="weeklyInterval">
                      <xs:complexType>
                        <xs:sequence minOccurs="1" maxOccurs="1">
```

```
 <xs:element name="startDay" type="xs:string" minOccurs="1" maxOccurs="1"/>
                          <xs:element name="startTime" type="xs:time" minOccurs="1" maxOccurs="1"/>
                          <xs:element name="endDay" type="xs:string" minOccurs="1" maxOccurs="1"/>
                          <xs:element name="endTime" type="xs:time" minOccurs="1" maxOccurs="1"/>
                        </xs:sequence>
                     </xs:complexType>
                   </xs:element>
                 </xs:choice>
               </xs:complexType>
            </xs:element>
          </xs:sequence>
        </xs:extension>
     </xs:complexContent>
   </xs:complexType>
   <xs:complexType name="SLAMonitorPolicyObject">
     <xs:complexContent>
        <xs:extension base="BasePolicyObject">
          <xs:sequence minOccurs="1" maxOccurs="1">
            <xs:element name="slaId" type="xs:unsignedInt" minOccurs="1" maxOccurs="1"/>
            <xs:element name="interfaceGID" type="ObjectIdentifier" minOccurs="1" maxOccurs="1"/>
            <xs:element name="monitoredAddress" type="xs:string" minOccurs="1" maxOccurs="1"/>
            <xs:element name="dataSizeInBytes" type="xs:unsignedInt" minOccurs="0" maxOccurs="1"/>
            <xs:element name="thresholdInMilliSeconds" type="xs:unsignedInt" minOccurs="0" maxOccurs="1"/>
            <xs:element name="timeoutInMilliSeconds" type="xs:unsignedInt" minOccurs="0" maxOccurs="1"/>
            <xs:element name="frequencyInSeconds" type="xs:unsignedInt" minOccurs="0" maxOccurs="1"/>
            <xs:element name="toS" type="xs:unsignedInt" minOccurs="0" maxOccurs="1"/>
            <xs:element name="numberOfPackets" type="xs:unsignedInt" minOccurs="0" maxOccurs="1"/>
          </xs:sequence>
        </xs:extension>
     </xs:complexContent>
   </xs:complexType>
   <xs:complexType name="StandardACEPolicyObject">
     <xs:complexContent>
        <xs:extension base="BasePolicyObject">
          <xs:sequence minOccurs="1" maxOccurs="1">
            <xs:element name="networkGID" type="ObjectIdentifier" minOccurs="1" maxOccurs="1"/>
            <xs:element name="doLogging" type="xs:boolean" minOccurs="1" maxOccurs="1"/>
            <xs:element name="permit" type="xs:boolean" minOccurs="1" maxOccurs="1"/>
          </xs:sequence>
        </xs:extension>
     </xs:complexContent>
   </xs:complexType>
   <xs:complexType name="ExtendedACEPolicyObject">
     <xs:complexContent>
          <xs:extension base="BasePolicyObject">
               <xs:sequence>
                    <xs:element name="sourceGID" type="ObjectIdentifier" minOccurs="1" maxOccurs="1"/>
                    <xs:element name="destinationGID" type="ObjectIdentifier" minOccurs="1" maxOccurs="1"/>
                    <xs:element name="serviceGID" type="ObjectIdentifier" minOccurs="1" maxOccurs="1"/>
                    <xs:element name="doLogging" type="xs:string" minOccurs="0" maxOccurs="1"/>
                    <xs:element name="logInterval" type="xs:string" minOccurs="0" maxOccurs="1"/>
                    <xs:element name="logLevel" type="xs:string" minOccurs="0" maxOccurs="1"/>
                    <xs:element name="logOption" type="xs:string" minOccurs="0" maxOccurs="1"/>
                    <xs:element name="permit" type="xs:boolean" minOccurs="1" maxOccurs="1"/>
               </xs:sequence>
          </xs:extension>
     </xs:complexContent>
</xs:complexType>
<xs:complexType name="ACLPolicyObject">
     <xs:complexContent>
```

```
 <xs:extension base="BasePolicyObject">
          <xs:sequence minOccurs="1" maxOccurs="1">
             <xs:element name="references" minOccurs="1" maxOccurs="unbounded">
               <xs:complexType>
                 <xs:sequence minOccurs="1" maxOccurs="1">
                   <xs:element name="sequenceNumber" type="xs:unsignedInt" minOccurs="1" maxOccurs="1"/>
                   <xs:choice>
                      <xs:element name="aclObjectReferenceGID" type="ObjectIdentifier"/>
                      <xs:element name="aceReferenceGID" type="ObjectIdentifier"/>
                   </xs:choice>
                 </xs:sequence>
               </xs:complexType>
            </xs:element>
          </xs:sequence>
        </xs:extension>
     </xs:complexContent>
   </xs:complexType>
   <xs:complexType name="DeviceAccessRuleFirewallPolicy">
     <xs:complexContent>
        <xs:extension base="BasePolicy">
          <xs:sequence minOccurs="1" maxOccurs="1">
            <xs:element name="isEnabled" type="xs:boolean" minOccurs="0" maxOccurs="1"/>
            <xs:element name="direction" minOccurs="0" maxOccurs="1">
               <xs:simpleType>
                 <xs:restriction base="xs:string">
                   <xs:enumeration value="in"/>
                   <xs:enumeration value="out"/>
                 </xs:restriction>
               </xs:simpleType>
             </xs:element> 
             <xs:element name="permit" type="xs:boolean" minOccurs="0" maxOccurs="1"/>
             <xs:element name="sectionName" type="xs:string" minOccurs="0" maxOccurs="1"/>
             <xs:element name="policyName" type="xs:string" minOccurs="0" maxOccurs="1"/>
             <xs:element name="interfaceRoleObjectGIDs" type="ObjectIdentifierList" minOccurs="0"
maxOccurs="1"/>
            <xs:element name="users" type="IdentityUserGrpObjectsRefs" minOccurs="0" maxOccurs="1"/>
            <xs:element name="sources" type="NetworkInterfaceObjectsRefs" minOccurs="0" maxOccurs="1"/>
            <xs:element name="destinations" type="NetworkInterfaceObjectsRefs" minOccurs="0" maxOccurs="1"/>
            <xs:element name="services">
               <xs:complexType>
                 <xs:sequence minOccurs="1" maxOccurs="1">
                   <xs:element name="serviceObjectGIDs" type="ObjectIdentifierList" minOccurs="0"
maxOccurs="1"/>
                   <xs:element name="serviceParameters" type="ServiceParameters" minOccurs="0"
maxOccurs="unbounded"/>
                 </xs:sequence>
               </xs:complexType>
            </xs:element>
            <xs:element name="logOptions" minOccurs="0" maxOccurs="1">
               <xs:complexType>
                 <xs:sequence minOccurs="1" maxOccurs="1">
                   <xs:element name="isFirewallLoggingEnabled" type="xs:boolean" minOccurs="0"
maxOccurs="1"/>
                   <xs:choice>
                      <xs:element name="isDefaultLogging" type="xs:boolean" minOccurs="0" maxOccurs="1"/>
                      <xs:sequence minOccurs="1" maxOccurs="1">
                        <xs:element name="loggingInterval" type="xs:unsignedInt" minOccurs="0" maxOccurs="1"/>
                        <xs:element name="loggingLevel" type="xs:string" minOccurs="0" maxOccurs="1"/>
                      </xs:sequence>
                   </xs:choice>
```

```
 <xs:element name="isIOSLoggingEnabled" type="xs:boolean" minOccurs="0" maxOccurs="1"/>
                   <xs:element name="isLogInput" type="xs:boolean" minOccurs="0" maxOccurs="1"/>
                 </xs:sequence>
               </xs:complexType>
             </xs:element>
             <xs:element name="iosOptions" minOccurs="0" maxOccurs="1">
               <xs:simpleType>
                 <xs:restriction base="xs:string">
                   <xs:enumeration value="None"/>
                   <xs:enumeration value="Established"/>
                   <xs:enumeration value="Fragment"/>
                 </xs:restriction>
               </xs:simpleType>
            </xs:element>
             <xs:element name="timeRangeObjectGID" type="ObjectIdentifier" minOccurs="0" maxOccurs="1"/>
          </xs:sequence>
        </xs:extension>
     </xs:complexContent>
   </xs:complexType>
   <xs:complexType name="DeviceAccessRuleUnifiedFirewallPolicy">
     <xs:complexContent>
        <xs:extension base="DeviceAccessRuleFirewallPolicy">
          <xs:sequence minOccurs="1" maxOccurs="1">
            <xs:element name="sourceSG" type="SecurityGrpObjectsRefs" minOccurs="0" maxOccurs="1"/>
            <xs:element name="destinationSG" type="SecurityGrpObjectsRefs" minOccurs="0" maxOccurs="1"/>
          </xs:sequence>
        </xs:extension>
     </xs:complexContent>
   </xs:complexType> 
   <xs:complexType name="DeviceStaticRoutingFirewallPolicy">
     <xs:complexContent>
        <xs:extension base="BasePolicy">
          <xs:sequence>
             <xs:element name="interfaceGID" type="ObjectIdentifier" minOccurs="1" maxOccurs="1"/>
             <xs:element name="networks" type="NetworkObjectsRefs" minOccurs="1" maxOccurs="1"/>
            <xs:element name="gateway" type="NetworkObjectRefs" minOccurs="0" maxOccurs="1"/>
            <xs:element name="metric" type="xs:unsignedInt" minOccurs="1" maxOccurs="1"/>
            <xs:element name="tunnelled" type="xs:boolean" minOccurs="1" maxOccurs="1"/>
            <xs:element name="slaMonitorGID" type="ObjectIdentifier" minOccurs="0" maxOccurs="1"/>
          </xs:sequence>
        </xs:extension>
     </xs:complexContent>
   </xs:complexType>
   <xs:complexType name="DeviceStaticRoutingRouterPolicy">
     <xs:complexContent>
        <xs:extension base="BasePolicy">
          <xs:sequence>
            <xs:element name="destinationNetwork" minOccurs="1" maxOccurs="1">
               <xs:complexType>
                 <xs:choice>
                   <xs:element name="useAsDefaultRoute" type="xs:boolean" minOccurs="1" maxOccurs="1"/>
                   <xs:element name="prefix" type="NetworkOrIPRef" minOccurs="1" maxOccurs="1"/>
                 </xs:choice>
               </xs:complexType>
             </xs:element>
             <xs:element name="fowarding" minOccurs="1" maxOccurs="1">
               <xs:complexType>
                 <xs:choice>
                   <xs:element name="forwardingInterfaceGID" type="ObjectIdentifier" minOccurs="1"
maxOccurs="1"/>
```

```
 <xs:element name="forwardingIPAddress" type="NetworkOrIPRef" minOccurs="1"
maxOccurs="1"/>
                 </xs:choice>
              </xs:complexType>
            </xs:element>
            <xs:element name="distanceMetric" type="xs:unsignedInt" minOccurs="0" maxOccurs="1"/>
            <xs:element name="isPermanentRoute" type="xs:boolean" minOccurs="1" maxOccurs="1"/>
          </xs:sequence>
        </xs:extension>
     </xs:complexContent>
   </xs:complexType>
   <xs:complexType name="DeviceBGPRouterPolicy">
     <xs:complexContent>
        <xs:extension base="BasePolicy">
          <xs:sequence>
            <xs:element name="asNumber" type="xs:unsignedLong" minOccurs="1" maxOccurs="1"/>
            <xs:element name="networks" type="NetworkObjectsRefs" minOccurs="0" maxOccurs="1"/>
            <xs:element name="neighbors" minOccurs="1" maxOccurs="1">
              <xs:complexType>
                 <xs:sequence minOccurs="1" maxOccurs="unbounded">
                   <xs:element name="ipAddress" type="NetworkObjectsRefs" minOccurs="1" maxOccurs="1"/>
                   <xs:element name="asNumber" type="xs:unsignedLong" minOccurs="1" maxOccurs="1"/>
                 </xs:sequence>
              </xs:complexType>
            </xs:element>
            <xs:element name="autoSummary" type="xs:boolean" minOccurs="1" maxOccurs="1"/>
            <xs:element name="synchronization" type="xs:boolean" minOccurs="1" maxOccurs="1"/>
            <xs:element name="logNeighbor" type="xs:boolean" minOccurs="1" maxOccurs="1"/>
            <xs:element name="redistributionEntry" minOccurs="0" maxOccurs="unbounded">
               <xs:complexType>
                 <xs:sequence>
                   <xs:element name="protocol" minOccurs="1" maxOccurs="1">
                     <xs:complexType>
                        <xs:choice>
                          <xs:element name="static" minOccurs="1" maxOccurs="1">
                                            <xs:simpleType>
                                              <xs:restriction base="xs:string">
                                                 <xs:enumeration value="IP"/>
                                                 <xs:enumeration value="OSI"/>
                                              </xs:restriction>
                                            </xs:simpleType>
                          </xs:element>
                         <xs:element name="connected" type="xs:string" minOccurs="1" maxOccurs="1"/>
 <xs:element name="rip" type="xs:string" minOccurs="1" maxOccurs="1"/>
 <xs:element name="eigrp" minOccurs="1" maxOccurs="1">
                            <xs:complexType>
                              <xs:sequence>
                                 <xs:element name="asNumber" type="xs:unsignedInt" minOccurs="1"
maxOccurs="1"/>
                              </xs:sequence>
                            </xs:complexType>
                          </xs:element>
                         <xs:element name="ospf" minOccurs="1" maxOccurs="1">
                            <xs:complexType>
                              <xs:sequence>
                                 <xs:element name="processId" type="xs:unsignedInt" minOccurs="1"
maxOccurs="1"/>
                                 <xs:element name="match" minOccurs="0" maxOccurs="unbounded">
                                                           <xs:simpleType>
                                                             <xs:restriction base="xs:string">
```

```
 <xs:enumeration value="Internal"/>
                                                                <xs:enumeration value="External1"/>
                                                                <xs:enumeration value="External2"/>
                                                                <xs:enumeration value="NSSAExternal1"/>
                                                                <xs:enumeration value="NSSAExternal2"/>
                                                              </xs:restriction>
                                                           </xs:simpleType>
                                </xs:element>
                             </xs:sequence>
                           </xs:complexType>
                         </xs:element>
                      </xs:choice>
                    </xs:complexType>
                 </xs:element>
                 <xs:element name="metric" type="xs:unsignedLong" minOccurs="0" maxOccurs="1"/>
               </xs:sequence>
             </xs:complexType>
          </xs:element>
        </xs:sequence>
     </xs:extension>
   </xs:complexContent>
 </xs:complexType>
 <xs:complexType name="InterfaceNATRouterPolicy">
   <xs:complexContent>
     <xs:extension base="BasePolicy">
        <xs:sequence>
                   <xs:element name="interfaceGID" type="ObjectIdentifier" minOccurs="1" maxOccurs="1"/>
                   <xs:element name="isNatInside" type="xs:boolean" minOccurs="1" maxOccurs="1"/>
        </xs:sequence>
     </xs:extension>
   </xs:complexContent>
 </xs:complexType>
 <xs:complexType name="InterfaceNATStaticRulesRouterPolicy">
   <xs:complexContent>
     <xs:extension base="BasePolicy">
        <xs:sequence>
          <xs:element name="staticRuleType" minOccurs="1" maxOccurs="1">
             <xs:simpleType>
               <xs:restriction base="xs:string">
                 <xs:enumeration value="Static Host"/>
                 <xs:enumeration value="Static Network"/>
                 <xs:enumeration value="Static Port"/>
               </xs:restriction>
             </xs:simpleType>
          </xs:element>
          <xs:element name="original" type="NetworkOrIPRef" minOccurs="1" maxOccurs="1"/>
          <xs:element name="translated" minOccurs="1" maxOccurs="1">
             <xs:complexType>
               <xs:choice>
                 <xs:element name="originalIP" type="NetworkOrIPRef" minOccurs="1" maxOccurs="1"/>
                 <xs:element name="interfaceGID" type="ObjectIdentifier" minOccurs="1" maxOccurs="1"/>
               </xs:choice>
            </xs:complexType>
          </xs:element>
          <xs:element name="portRedirection" minOccurs="0" maxOccurs="1">
            <xs:complexType>
               <xs:sequence>
                 <xs:element name="protocol" type="xs:string" minOccurs="1" maxOccurs="1"/>
                 <xs:element name="localPort" type="xs:unsignedInt" minOccurs="1" maxOccurs="1"/>
                 <xs:element name="globalPort" type="xs:unsignedInt" minOccurs="1" maxOccurs="1"/>
```

```
 </xs:sequence>
            </xs:complexType>
          </xs:element>
          <xs:element name="settings" minOccurs="0" maxOccurs="1">
            <xs:complexType>
              <xs:sequence>
                 <xs:element name="noAlias" type="xs:boolean" minOccurs="1" maxOccurs="1"/>
                 <xs:element name="noPayload" type="xs:boolean" minOccurs="1" maxOccurs="1"/>
                 <xs:element name="createExtTransEntry" type="xs:boolean" minOccurs="1" maxOccurs="1"/>
              </xs:sequence>
            </xs:complexType>
          </xs:element>
        </xs:sequence>
     </xs:extension>
   </xs:complexContent>
 </xs:complexType>
 <xs:complexType name="InterfaceNATDynamicRulesRouterPolicy">
   <xs:complexContent>
     <xs:extension base="BasePolicy">
        <xs:sequence>
          <xs:element name="trafficFlowAclObjectGID" type="ObjectIdentifier" minOccurs="1" maxOccurs="1"/>
          <xs:element name="translated" minOccurs="1" maxOccurs="1">
            <xs:complexType>
               <xs:choice>
                 <xs:element name="interfaceGID" type="ObjectIdentifier" minOccurs="1" maxOccurs="1"/>
                 <xs:element name="addressPool" type="xs:string" minOccurs="1" maxOccurs="unbounded"/>
               </xs:choice>
            </xs:complexType>
          </xs:element>
          <xs:element name="settings" minOccurs="0" maxOccurs="1">
            <xs:complexType>
               <xs:sequence>
                 <xs:element name="enablePortTrans" type="xs:boolean" minOccurs="1" maxOccurs="1"/>
                 <xs:element name="noTransVPN" type="xs:boolean" minOccurs="1" maxOccurs="1"/>
               </xs:sequence>
            </xs:complexType>
          </xs:element>
        </xs:sequence>
     </xs:extension>
   </xs:complexContent>
 </xs:complexType>
 <xs:complexType name="DeviceNATTimeoutsRouterPolicy">
   <xs:complexContent>
     <xs:extension base="BasePolicy">
        <xs:sequence>
          <xs:element name="maxEntriesInSecs" type="xs:unsignedLong" minOccurs="0" maxOccurs="1"/>
          <xs:element name="timeoutInSecs" type="xs:unsignedLong" minOccurs="0" maxOccurs="1"/>
          <xs:element name="udpTimeoutInSecs" type="xs:unsignedLong" minOccurs="0" maxOccurs="1"/>
          <xs:element name="dnsTimeoutInSecs" type="xs:unsignedLong" minOccurs="0" maxOccurs="1"/>
          <xs:element name="tcpTimeoutInSecs" type="xs:unsignedLong" minOccurs="0" maxOccurs="1"/>
          <xs:element name="finRstTimeoutInSecs" type="xs:unsignedLong" minOccurs="0" maxOccurs="1"/>
          <xs:element name="icmpTimeoutInSecs" type="xs:unsignedLong" minOccurs="0" maxOccurs="1"/>
          <xs:element name="pptpTimeoutInSecs" type="xs:unsignedLong" minOccurs="0" maxOccurs="1"/>
          <xs:element name="synTimeoutInSecs" type="xs:unsignedLong" minOccurs="0" maxOccurs="1"/>
        </xs:sequence>
     </xs:extension>
   </xs:complexContent>
 </xs:complexType>
-1- Firewall NAT
```
 --> <!-- Reusable Firewall advanced options --> <xs:complexType name=*"FirewallNATAdvancedOptions"*> <xs:sequence> <xs:element name=*"isTransDNSReplies"* type=*"xs:boolean"* minOccurs=*"1"* maxOccurs=*"1"*/> <xs:element name=*"maxTCPConnPerRule"* type=*"xs:unsignedInt"* minOccurs=*"0"* maxOccurs=*"1"*/> <xs:element name=*"maxUDPConnPerRule"* type=*"xs:unsignedInt"* minOccurs=*"0"* maxOccurs=*"1"*/> <xs:element name=*"maxEmbConnections"* type=*"xs:unsignedInt"* minOccurs=*"0"* maxOccurs=*"1"*/> <xs:element name=*"randomizeSeqNum"* type=*"xs:boolean"* minOccurs=*"1"* maxOccurs=*"1"*/> </xs:sequence> </xs:complexType> <!-- Reusable NAT Type --> <xs:simpleType name=*"NATType"*> <xs:restriction base=*"xs:string"*> <xs:enumeration value=*"Static"*/> <xs:enumeration value=*"Dynamic"*/> </xs:restriction> </xs:simpleType> <!-- Reusable Protocol Type --> <xs:complexType name=*"InterfaceNATAddressPoolFirewallPolicy"*> <xs:complexContent> <xs:extension base=*"BasePolicy"*> <xs:sequence> <xs:element name=*"interfaceGID"* type=*"ObjectIdentifier"* minOccurs=*"1"* maxOccurs=*"1"*/> <xs:element name=*"poolId"* type=*"xs:unsignedInt"* minOccurs=*"1"* maxOccurs=*"1"*/> <xs:element name=*"ipAddressRange"* type=*"NetworkObjectsRefs"* minOccurs=*"0"* maxOccurs=*"1"*/> <xs:element name=*"interfaceKeyword"* type=*"xs:string"* fixed=*"interface"* minOccurs=*"0"* maxOccurs=*"1"*/> </xs:sequence> </xs:extension> </xs:complexContent> </xs:complexType> <xs:complexType name=*"DeviceNATTransOptionsFirewallPolicy"*> <xs:complexContent> <xs:extension base=*"BasePolicy"*> <xs:sequence> <xs:element name=*"isEnableTrafficWithoutTrans"* type=*"xs:boolean"* minOccurs=*"0"* maxOccurs=*"1"*/> <!--<xs:element name="isEnableVPNTrafficWithoutTrans" type="xs:boolean" minOccurs="0" maxOccurs="1"/>--> <xs:element name=*"isXlateByPass"* type=*"xs:boolean"* minOccurs=*"0"* maxOccurs=*"1"*/> </xs:sequence> </xs:extension> </xs:complexContent> </xs:complexType> <xs:complexType name=*"InterfaceNATTransExemptionsFirewallPolicy"*> <xs:complexContent> <xs:extension base=*"BasePolicy"*> <xs:sequence> <xs:element name=*"isRuleEnabled"* type=*"xs:boolean"* minOccurs=*"1"* maxOccurs=*"1"*/> <xs:element name=*"isExempt"* type=*"xs:boolean"* minOccurs=*"1"* maxOccurs=*"1"*/> <xs:element name=*"realInterfaceGID"* type=*"ObjectIdentifier"* minOccurs=*"1"* maxOccurs=*"1"*/> <xs:element name=*"original"* type=*"NetworkInterfaceObjectsRefs"* minOccurs=*"1"* maxOccurs=*"1"*/> <xs:element name=*"outsideNAT"* type=*"xs:boolean"* minOccurs=*"1"* maxOccurs=*"1"*/> <xs:element name=*"destinations"* type=*"NetworkInterfaceObjectsRefs"* minOccurs=*"1"* maxOccurs=*"1"*/> <xs:element name=*"fwsmAdvancedOptions"* type=*"FirewallNATAdvancedOptions"* minOccurs=*"0"* maxOccurs=*"1"*/> </xs:sequence> </xs:extension> </xs:complexContent> </xs:complexType>

```
 <xs:complexType name="InterfaceNATDynamicRulesFirewallPolicy">
     <xs:complexContent>
        <xs:extension base="BasePolicy">
          <xs:sequence>
            <xs:element name="isRuleEnabled" type="xs:boolean" minOccurs="1" maxOccurs="1"/>
            <xs:element name="realInterfaceGID" type="ObjectIdentifier" minOccurs="1" maxOccurs="1"/>
            <xs:element name="poolId" type="xs:unsignedInt" minOccurs="1" maxOccurs="1"/>
            <xs:element name="original" type="NetworkObjectsRefs" minOccurs="1" maxOccurs="1"/>
            <xs:element name="outsideNAT" type="xs:boolean" minOccurs="1" maxOccurs="1"/>
            <xs:element name="advancedOptions" type="FirewallNATAdvancedOptions" minOccurs="0"
maxOccurs="1"/>
          </xs:sequence>
        </xs:extension>
     </xs:complexContent>
   </xs:complexType>
   <xs:complexType name="InterfaceNATPolicyDynamicRulesFirewallPolicy">
     <xs:complexContent>
        <xs:extension base="BasePolicy">
          <xs:sequence>
            <xs:element name="isRuleEnabled" type="xs:boolean" minOccurs="1" maxOccurs="1"/>
            <xs:element name="realInterfaceGID" type="ObjectIdentifier" minOccurs="1" maxOccurs="1"/>
            <xs:element name="poolId" type="xs:unsignedInt" minOccurs="1" maxOccurs="1"/>
            <xs:element name="original" type="NetworkInterfaceObjectsRefs" minOccurs="1" maxOccurs="1"/>
            <xs:element name="outsideNAT" type="xs:boolean" minOccurs="1" maxOccurs="1"/>
            <xs:element name="destinations" type="NetworkInterfaceObjectsRefs" minOccurs="1" maxOccurs="1"/>
            <xs:element name="services" minOccurs="1" maxOccurs="1">
               <xs:complexType>
                 <xs:sequence>
                   <xs:element name="serviceData" type="xs:string" minOccurs="0" maxOccurs="unbounded"/>
                   <xs:element name="serviceObjectGID" type="ObjectIdentifier" minOccurs="0"
maxOccurs="unbounded"/>
                 </xs:sequence>
               </xs:complexType>
            </xs:element>
            <xs:element name="advancedOptions" type="FirewallNATAdvancedOptions" minOccurs="0"
maxOccurs="1"/>
          </xs:sequence>
        </xs:extension>
     </xs:complexContent>
   </xs:complexType>
   <xs:complexType name="InterfaceNATStaticRulesFirewallPolicy">
     <xs:complexContent>
        <xs:extension base="BasePolicy">
          <xs:sequence>
            <xs:element name="isRuleEnabled" type="xs:boolean" minOccurs="1" maxOccurs="1"/>
            <xs:element name="translationType" minOccurs="1" maxOccurs="1">
               <xs:simpleType>
                 <xs:restriction base="xs:string">
                   <xs:enumeration value="NAT"/>
                   <xs:enumeration value="PAT"/>
                 </xs:restriction>
               </xs:simpleType>
            </xs:element>
            <xs:element name="realInterfaceGID" type="ObjectIdentifier" minOccurs="1" maxOccurs="1"/>
            <xs:element name="mappedInterfaceGID" type="ObjectIdentifier" minOccurs="1" maxOccurs="1"/>
            <xs:element name="original" type="NetworkOrIPRef" minOccurs="1" maxOccurs="1"/>
            <xs:element name="translated" type="NetworkObjectRefs" minOccurs="1" maxOccurs="1"/>
            <xs:element name="policyNAT" minOccurs="0" maxOccurs="1">
               <xs:complexType>
                 <xs:sequence>
```

```
 <xs:element name="destAddress" type="NetworkObjectsRefs" minOccurs="1" maxOccurs="1"/>
                   <xs:element name="services" minOccurs="1" maxOccurs="1">
                      <xs:complexType>
                        <xs:sequence>
                           <xs:element name="serviceData" type="xs:string" minOccurs="0"
maxOccurs="unbounded"/>
                           <xs:element name="serviceObjectGID" type="ObjectIdentifier" minOccurs="0"
maxOccurs="unbounded"/>
                        </xs:sequence>
                      </xs:complexType>
                   </xs:element>
                 </xs:sequence>
               </xs:complexType>
            </xs:element>
             <xs:element name="protocol" type="IPTransportProtocol" minOccurs="1" maxOccurs="1"/>
            <xs:element name="originalPort" type="xs:unsignedInt" minOccurs="0" maxOccurs="1"/>
            <xs:element name="translatedPort" type="xs:unsignedInt" minOccurs="0" maxOccurs="1"/>
            <xs:element name="advancedOptions" type="FirewallNATAdvancedOptions" minOccurs="0"
maxOccurs="1"/>
          </xs:sequence>
        </xs:extension>
     </xs:complexContent>
   </xs:complexType>
   <xs:complexType name="PatOptions">
     <xs:sequence>
          <xs:element name="patAddressPool" minOccurs="0" maxOccurs="1">
               <xs:complexType>
                    <xs:choice>
                         <xs:element name="patPoolAddressGID" type="ObjectIdentifier" minOccurs="0"
maxOccurs="1"/>
                         <xs:element name="interfaceKeyword" type="xs:string" fixed="interface" minOccurs="0"
maxOccurs="1"/>
                    </xs:choice>
               </xs:complexType>
          </xs:element>
          <xs:element name="isPatAllocatedInRoundRobin" type="xs:boolean" minOccurs="0" maxOccurs="1"/>
       </xs:sequence>
   </xs:complexType>
   <xs:complexType name="InterfaceNATManualFirewallPolicy">
     <xs:complexContent>
        <xs:extension base="BasePolicy">
          <xs:sequence>
             <xs:element name="isRuleEnabled" type="xs:boolean" minOccurs="1" maxOccurs="1"/>
             <xs:element name="section" minOccurs="1" maxOccurs="1">
               <xs:simpleType>
                 <xs:restriction base="xs:unsignedInt">
                   <xs:enumeration value="1"/>
                   <xs:enumeration value="2"/>
                   <xs:enumeration value="3"/>
                 </xs:restriction>
               </xs:simpleType>
            </xs:element>
             <xs:element name="realInterface" minOccurs="0" maxOccurs="1">
               <xs:complexType>
                 <xs:choice>
                   <xs:element name="realInterfaceGID" type="ObjectIdentifier" minOccurs="0" maxOccurs="1"/>
                   <xs:element name="realInterfaceName" type="xs:string" minOccurs="0" maxOccurs="1"/>
                 </xs:choice>
               </xs:complexType>
             </xs:element>
```

```
 <xs:element name="mappedInterface" minOccurs="0" maxOccurs="1">
               <xs:complexType>
                 <xs:choice>
                   <xs:element name="mappedInterfaceGID" type="ObjectIdentifier" minOccurs="0"
maxOccurs="1"/>
                   <xs:element name="mappedInterfaceName" type="xs:string" minOccurs="0" maxOccurs="1"/>
                 </xs:choice>
               </xs:complexType>
             </xs:element>
            <xs:element name="source" minOccurs="1" maxOccurs="1">
               <xs:complexType>
                 <xs:sequence>
                   <xs:element name="natType" type="NATType" minOccurs="1" maxOccurs="1"/>
                   <xs:element name="originalObjectGID" type="ObjectIdentifier" minOccurs="1" maxOccurs="1"/>
                                        <xs:element name="translated" minOccurs="0" maxOccurs="1">
                     <xs:complexType>
                          <xs:sequence>
                               <xs:element name="objectGID" type="NetworkObjectRefs" minOccurs="0"
maxOccurs="1"/>
                               <xs:element name="patPool" type="PatOptions" minOccurs="0" maxOccurs="1"/>
                 </xs:sequence>
               </xs:complexType>
             </xs:element>
                 </xs:sequence>
               </xs:complexType>
            </xs:element>
             <xs:element name="destination" minOccurs="0" maxOccurs="1">
               <xs:complexType>
                 <xs:sequence>
                   <xs:element name="natType" type="NATType" fixed="Static" minOccurs="1" maxOccurs="1"/>
                                        <xs:element name="originalObject" type="NetworkObjectRefs"
minOccurs="0" maxOccurs="1"/>
                                        <xs:element name="translatedObjectGID" type="ObjectIdentifier"
minOccurs="1" maxOccurs="1"/>
                 </xs:sequence>
               </xs:complexType>
            </xs:element>
             <xs:element name="service" minOccurs="0" maxOccurs="1">
               <xs:complexType>
                 <xs:sequence>
                   <xs:element name="originalObjectGID" type="ObjectIdentifier" minOccurs="1" maxOccurs="1"/>
                   <xs:element name="transObjectGID" type="ObjectIdentifier" minOccurs="1" maxOccurs="1"/>
                 </xs:sequence>
               </xs:complexType>
             </xs:element>
            <xs:element name="isTransDNSReplies" type="xs:boolean" minOccurs="1" maxOccurs="1"/>
            <xs:element name="direction" minOccurs="0" maxOccurs="1">
               <xs:simpleType>
                 <xs:restriction base="xs:string">
                   <xs:enumeration value="Unidirectional"/>
                   <xs:enumeration value="Bidirectional"/>
                 </xs:restriction>
               </xs:simpleType>
            </xs:element>
            <xs:element name="isNoProxyARP" type="xs:boolean" minOccurs="0" maxOccurs="1"/>
            <xs:element name="isRouteLookUp" type="xs:boolean" minOccurs="0" maxOccurs="1"/>
          </xs:sequence>
        </xs:extension>
     </xs:complexContent>
   </xs:complexType>
```

```
 <xs:complexType name="InterfaceNATObjectFirewallPolicy">
     <xs:complexContent>
        <xs:extension base="BasePolicy">
          <xs:sequence>
            <xs:element name="section" fixed="2" minOccurs="1" maxOccurs="1">
               <xs:simpleType>
                 <xs:restriction base="xs:unsignedInt">
                   <xs:enumeration value="1"/>
                   <xs:enumeration value="2"/>
                   <xs:enumeration value="3"/>
                 </xs:restriction>
               </xs:simpleType>
            </xs:element>
             <xs:element name="realInterface" type="xs:string" minOccurs="1" maxOccurs="1"/>
             <xs:element name="mappedInterface" type="xs:string" minOccurs="1" maxOccurs="1"/>
            <xs:element name="natType" type="NATType" minOccurs="1" maxOccurs="1"/>
            <xs:element name="originalObjectGID" type="ObjectIdentifier" minOccurs="1" maxOccurs="1"/>
             <xs:element name="translated" minOccurs="0" maxOccurs="1">
                     <xs:complexType>
                          <xs:sequence>
                               <xs:element name="objectGID" type="NetworkObjectRefs" minOccurs="0"
maxOccurs="1"/>
                               <xs:element name="patPool" type="PatOptions" minOccurs="0" maxOccurs="1"/>
                          </xs:sequence>
                     </xs:complexType>
                   </xs:element>
             <xs:element name="isTransDNSReplies" type="xs:boolean" minOccurs="1" maxOccurs="1"/>
            <xs:element name="isNoProxyARP" type="xs:boolean" minOccurs="0" maxOccurs="1"/>
             <xs:element name="isRouteLookUp" type="xs:boolean" minOccurs="0" maxOccurs="1"/>
             <xs:element name="service" minOccurs="0" maxOccurs="1">
               <xs:complexType>
                 <xs:sequence>
                    <xs:element name="protocol" type="IPTransportProtocol" minOccurs="1" maxOccurs="1"/>
                   <xs:element name="originalPort" type="xs:unsignedInt" minOccurs="0" maxOccurs="1"/>
                   <xs:element name="transPort" type="xs:unsignedInt" minOccurs="0" maxOccurs="1"/>
                 </xs:sequence>
               </xs:complexType>
            </xs:element>
          </xs:sequence>
        </xs:extension>
     </xs:complexContent>
   </xs:complexType>
   <!-- Config Service Methods
   -->
   <xs:element name="groupListRequest" type="GroupListRequest"/>
   <xs:complexType name="GroupListRequest">
     <xs:complexContent>
        <xs:extension base="BaseReqResp">
          <xs:sequence minOccurs="1" maxOccurs="1">
            <xs:element name="includeEmptyGroups" type="xs:boolean"/>
          </xs:sequence>
        </xs:extension>
     </xs:complexContent>
   </xs:complexType>
   <xs:complexType name="InterfaceNAT64ManualFirewallPolicy">
     <xs:complexContent>
        <xs:extension base="InterfaceNATManualFirewallPolicy">
          <xs:sequence minOccurs="1" maxOccurs="1">
```

```
 <xs:element name="isInterfaceIpv6" type="xs:boolean" minOccurs="0" maxOccurs="1"/>
            <xs:element name="isNetToNet" type="xs:boolean" minOccurs="0" maxOccurs="1"/>
          </xs:sequence>
       </xs:extension>
     </xs:complexContent>
   </xs:complexType>
   <xs:element name="groupListResponse" type="GroupListResponse"/>
   <xs:complexType name="GroupListResponse">
     <xs:complexContent>
       <xs:extension base="BaseReqResp">
          <xs:sequence minOccurs="1" maxOccurs="1">
            <xs:element name="deviceGroup" type="DeviceGroup"/>
          </xs:sequence>
        </xs:extension>
     </xs:complexContent>
   </xs:complexType>
   <xs:element name="deviceListByCapabilityRequest" type="DeviceListByCapabilityRequest"/>
   <xs:complexType name="DeviceListByCapabilityRequest">
     <xs:complexContent>
        <xs:extension base="BaseReqResp">
          <xs:sequence minOccurs="1" maxOccurs="1">
            <xs:element name="deviceCapability" type="DeviceCapability" minOccurs="1"
maxOccurs="unbounded"/>
          </xs:sequence>
        </xs:extension>
     </xs:complexContent>
   </xs:complexType>
   <xs:element name="deviceListResponse" type="DeviceListResponse"/>
   <xs:complexType name="DeviceListResponse">
     <xs:complexContent>
        <xs:extension base="BaseReqResp">
          <xs:sequence minOccurs="1" maxOccurs="1">
            <xs:element name="deviceId" minOccurs="0" maxOccurs="unbounded">
               <xs:complexType>
                 <xs:sequence minOccurs="1" maxOccurs="1">
                   <xs:element name="deviceCapability" type="DeviceCapability" minOccurs="1" maxOccurs="1"/>
                   <!-- ipv4address is made optional as there could be virtual contexts configured without ip -->
                   <xs:element name="deviceName" type="xs:string" minOccurs="1" maxOccurs="1"/>
 <xs:element name="ipv4Address" type="xs:string" minOccurs="0" maxOccurs="1"/>
 <xs:element name="sysObjectID" type="xs:string" minOccurs="1" maxOccurs="1"/>
                   <xs:element name="gid" type="ObjectIdentifier" minOccurs="1" maxOccurs="1"/>
                 </xs:sequence>
               </xs:complexType>
            </xs:element>
          </xs:sequence>
       </xs:extension>
     </xs:complexContent>
   </xs:complexType>
   <xs:complexType name="InterfaceNAT64ObjectFirewallPolicy">
     <xs:complexContent>
       <xs:extension base="InterfaceNATObjectFirewallPolicy">
          <xs:sequence minOccurs="1" maxOccurs="1">
            <xs:element name="isInterfaceIpv6" type="xs:boolean" minOccurs="0" maxOccurs="1"/>
            <xs:element name="isNetToNet" type="xs:boolean" minOccurs="0" maxOccurs="1"/>
          </xs:sequence>
        </xs:extension>
     </xs:complexContent>
   </xs:complexType>
```
 <xs:element name=*"deviceListByGroupRequest"* type=*"DeviceListByGroupRequest"*/> <xs:complexType name=*"DeviceListByGroupRequest"*> <xs:complexContent> <xs:extension base=*"BaseReqResp"*> <xs:sequence minOccurs=*"1"* maxOccurs=*"1"*> <xs:element name=*"deviceGroupPath"* type=*"DeviceGroupPath"*/> </xs:sequence> </xs:extension> </xs:complexContent> </xs:complexType> <xs:element name=*"deviceConfigByGIDRequest"* type=*"DeviceConfigByGIDRequest"*/> <xs:complexType name=*"DeviceConfigByGIDRequest"*> <xs:complexContent> <xs:extension base=*"BaseReqResp"*> <xs:sequence minOccurs=*"1"* maxOccurs=*"1"*> <xs:element name=*"gid"* type=*"ObjectIdentifier"* minOccurs=*"1"* maxOccurs=*"1"*/> </xs:sequence> </xs:extension> </xs:complexContent> </xs:complexType> <xs:element name=*"deviceConfigByNameRequest"* type=*"DeviceConfigByNameRequest"*/> <xs:complexType name=*"DeviceConfigByNameRequest"*> <xs:complexContent> <xs:extension base=*"BaseReqResp"*> <xs:sequence minOccurs=*"1"* maxOccurs=*"1"*> <xs:element name=*"name"* type=*"xs:string"* minOccurs=*"1"* maxOccurs=*"1"*/> </xs:sequence> </xs:extension> </xs:complexContent> </xs:complexType> <xs:element name=*"deviceConfigResponse"* type=*"DeviceConfigResponse"*/> <xs:complexType name=*"DeviceConfigResponse"*> <xs:complexContent> <xs:extension base=*"BaseReqResp"*> <xs:sequence minOccurs=*"1"* maxOccurs=*"1"*> <xs:element name=*"device"* type=*"Device"* minOccurs=*"1"* maxOccurs=*"1"*/> </xs:sequence> </xs:extension> </xs:complexContent> </xs:complexType> <xs:element name=*"policyConfigByNameRequest"* type=*"PolicyConfigByNameRequest"*/> <xs:complexType name=*"PolicyConfigByNameRequest"*> <xs:complexContent> <xs:extension base=*"BaseReqResp"*> <xs:sequence minOccurs=*"1"* maxOccurs=*"1"*> <xs:element name=*"name"* type=*"xs:string"* minOccurs=*"1"* maxOccurs=*"1"*/> <xs:element name=*"policyType"* type=*"xs:string"* minOccurs=*"1"* maxOccurs=*"1"*/> </xs:sequence> </xs:extension> </xs:complexContent> </xs:complexType> <xs:element name=*"policyConfigResponse"* type=*"PolicyConfigResponse"*/> <xs:complexType name=*"PolicyConfigResponse"*> <xs:complexContent> <xs:extension base=*"BaseReqResp"*> <xs:sequence minOccurs=*"1"* maxOccurs=*"1"*> <xs:element name=*"statusCode"* type=*"OperationStatus"* minOccurs=*"1"* maxOccurs=*"1"* /> <xs:element name=*"gid"* type=*"ObjectIdentifier"* minOccurs=*"0"* maxOccurs=*"500"* /> <xs:element name=*"policy"* type=*"BasePolicy"* minOccurs=*"0"* maxOccurs=*"500"* />

```
 <xs:element name="errorInfo" type="BaseError" minOccurs="0" maxOccurs="500" />
          </xs:sequence>
        </xs:extension>
     </xs:complexContent>
     </xs:complexType>
   <xs:element name="policyListByDeviceGIDRequest" type="PolicyListByDeviceGIDRequest"/>
   <xs:complexType name="PolicyListByDeviceGIDRequest">
     <xs:complexContent>
        <xs:extension base="BaseReqResp">
          <xs:sequence minOccurs="1" maxOccurs="1">
            <xs:element name="gid" type="ObjectIdentifier" minOccurs="1" maxOccurs="1"/>
          </xs:sequence>
        </xs:extension>
     </xs:complexContent>
   </xs:complexType>
   <xs:element name="policyListDeviceResponse" type="PolicyListDeviceResponse"/>
   <xs:complexType name="PolicyListDeviceResponse">
     <xs:complexContent>
        <xs:extension base="BaseReqResp">
          <xs:sequence minOccurs="1" maxOccurs="1">
            <xs:element name="policyList" minOccurs="1" maxOccurs="1">
               <xs:complexType>
                 <xs:sequence>
                   <xs:element name="policyDesc" type="EntityDescriptor" minOccurs="0"
maxOccurs="unbounded"/>
                 </xs:sequence>
               </xs:complexType>
            </xs:element>
          </xs:sequence>
        </xs:extension>
     </xs:complexContent>
   </xs:complexType>
   <xs:element name="policyNamesByTypeRequest" type="PolicyNamesByTypeRequest"/>
   <xs:complexType name="PolicyNamesByTypeRequest">
     <xs:complexContent>
        <xs:extension base="BaseReqResp">
          <xs:sequence minOccurs="1" maxOccurs="1">
            <xs:element name="policyType" type="xs:string" minOccurs="1" maxOccurs="1"/>
          </xs:sequence>
        </xs:extension>
     </xs:complexContent>
   </xs:complexType>
   <xs:element name="policyConfigByDeviceGIDRequest" type="PolicyConfigByDeviceGIDRequest"/>
   <xs:complexType name="PolicyConfigByDeviceGIDRequest">
     <xs:complexContent>
        <xs:extension base="BaseReqResp">
          <xs:sequence minOccurs="1" maxOccurs="1">
            <xs:element name="gid" type="ObjectIdentifier" minOccurs="1" maxOccurs="1"/>
            <xs:element name="policyType" type="xs:string" minOccurs="1" maxOccurs="1"/>
          </xs:sequence>
        </xs:extension>
     </xs:complexContent>
   </xs:complexType>
      <!-- for add / modify of any policy, currently allows only acls -->
     <xs:element name="setPolicyConfigRequest" type="SetPolicyConfigRequest" />
     <xs:complexType name="SetPolicyConfigRequest">
          <xs:complexContent>
               <xs:extension base="BaseReqResp">
                    <xs:sequence minOccurs="1" maxOccurs="1">
```

```
<xs:element name="csmSessionGID" type="ObjectIdentifier" minOccurs="1"
maxOccurs="1" />
                         <xs:choice minOccurs="1" maxOccurs="1">
                              <xs:element name="deviceGID" type="ObjectIdentifier" minOccurs="1"
maxOccurs="1" />
                              <xs:element name="name" type="xs:string" minOccurs="1" maxOccurs="1" />
                         </xs:choice>
                         <xs:choice minOccurs="1" maxOccurs="1">
                              <xs:element name="deviceAccessRuleUnifiedFirewallPolicy"
type="DeviceAccessRuleUnifiedFirewallPolicy" minOccurs="0"
                                  maxOccurs="500" />
                              <xs:element name="deviceAccessRuleFirewallPolicy"
type="DeviceAccessRuleFirewallPolicy" minOccurs="0" maxOccurs="500" />
                              <xs:element name="firewallACLSettingsPolicy" type="FirewallACLSettingsPolicy"
minOccurs="0" maxOccurs="500">
                              </xs:element>
                         </xs:choice>
                    </xs:sequence>
               </xs:extension>
          </xs:complexContent>
     </xs:complexType>
     <xs:element name="deletePolicyConfigRequest" type="DeletePolicyConfigRequest" />
     <xs:complexType name="DeletePolicyConfigRequest">
          <xs:complexContent>
               <xs:extension base="BaseReqResp">
                    <xs:sequence minOccurs="1" maxOccurs="1">
                         <xs:element name="csmSessionGID" type="ObjectIdentifier" minOccurs="1"
maxOccurs="1" />
                         <xs:choice minOccurs="1" maxOccurs="1">
                              <xs:element name="deviceGID" type="ObjectIdentifier" minOccurs="1"
maxOccurs="1" />
                              <xs:element name="name" type="xs:string" minOccurs="1" maxOccurs="1" />
                         </xs:choice>
                         <xs:element name="policyGID" type="ObjectIdentifier" minOccurs="1" maxOccurs="500"
\overline{)}<xs:element name="policyType" type="PolicyConfigType" minOccurs="1" maxOccurs="1"
/>
                   </xs:sequence>
               </xs:extension>
          </xs:complexContent>
     </xs:complexType>
   <xs:element name="policyNamesResponse" type="PolicyNamesResponse"/>
   <xs:complexType name="PolicyNamesResponse">
     <xs:complexContent>
        <xs:extension base="BaseReqResp">
          <xs:sequence minOccurs="1" maxOccurs="1">
            <xs:element name="policyType" type="xs:string" minOccurs="1" maxOccurs="1"/>
            <xs:element name="policy" minOccurs="1" maxOccurs="unbounded">
               <xs:complexType>
                 <xs:sequence>
                   <xs:element name="policyName" type="xs:string" minOccurs="1" maxOccurs="1"/>
                   <xs:element name="deviceAssignments" minOccurs="0" maxOccurs="1">
                     <xs:complexType>
                        <xs:sequence>
                          <xs:element name="device" minOccurs="0" maxOccurs="unbounded">
                            <xs:complexType>
                               <xs:sequence>
                                 <xs:element name="deviceGID" type="ObjectIdentifier" minOccurs="1"
maxOccurs="1"/>
```
 <xs:element name=*"deviceName"* type=*"xs:string"* minOccurs=*"1"* maxOccurs=*"1"*/> </xs:sequence> </xs:complexType> </xs:element> </xs:sequence> </xs:complexType> </xs:element> </xs:sequence> </xs:complexType> </xs:element> </xs:sequence> </xs:extension> </xs:complexContent> </xs:complexType> <xs:element name=*"policyConfigDeviceResponse"* type=*"PolicyConfigDeviceResponse"*/> <xs:complexType name=*"PolicyConfigDeviceResponse"*> <xs:complexContent> <xs:extension base=*"BaseReqResp"*> <xs:sequence minOccurs=*"1"* maxOccurs=*"1"*> <xs:element name=*"policy"* minOccurs=*"1"* maxOccurs=*"1"*> <xs:complexType> <xs:sequence minOccurs=*"1"* maxOccurs=*"1"*> <!-- ALL DEFINED POLICY TYPES --> <xs:element name=*"deviceAccessRuleFirewallPolicy"* type=*"DeviceAccessRuleFirewallPolicy"* minOccurs=*"0"* maxOccurs=*"unbounded"*/> <xs:element name=*"deviceAccessRuleUnifiedFirewallPolicy"* type=*"DeviceAccessRuleUnifiedFirewallPolicy"* minOccurs=*"0"* maxOccurs=*"unbounded"*/> <xs:element name=*"firewallACLSettingsPolicy"* type=*"FirewallACLSettingsPolicy"* minOccurs=*"0"* maxOccurs=*"unbounded"*/> <xs:element name=*"deviceStaticRoutingRouterPolicy"* type=*"DeviceStaticRoutingRouterPolicy"* minOccurs=*"0"* maxOccurs=*"unbounded"*/> <xs:element name=*"deviceStaticRoutingFirewallPolicy"* type=*"DeviceStaticRoutingFirewallPolicy"* minOccurs=*"0"* maxOccurs=*"unbounded"*/> <xs:element name=*"deviceBgpRouterPolicy"* type=*"DeviceBGPRouterPolicy"* minOccurs=*"0"* maxOccurs=*"1"*/> <xs:element name=*"interfaceNATRouterPolicy"* type=*"InterfaceNATRouterPolicy"* minOccurs=*"0"* maxOccurs=*"unbounded"*/> <xs:element name=*"interfaceNATStaticRulesRouterPolicy"* type=*"InterfaceNATStaticRulesRouterPolicy"* minOccurs=*"0"* maxOccurs=*"unbounded"*/> <xs:element name=*"interfaceNATDynamicRulesRouterPolicy"* type=*"InterfaceNATDynamicRulesRouterPolicy"* minOccurs=*"0"* maxOccurs=*"unbounded"*/> <xs:element name=*"deviceNATTimeoutsRouterPolicy"* type=*"DeviceNATTimeoutsRouterPolicy"* minOccurs=*"0"* maxOccurs=*"1"*/> <xs:element name=*"interfaceNATAddressPoolFirewallPolicy"* type=*"InterfaceNATAddressPoolFirewallPolicy"* minOccurs=*"0"* maxOccurs=*"unbounded"*/> <xs:element name=*"deviceNATTransOptionsFirewallPolicy"* type=*"DeviceNATTransOptionsFirewallPolicy"* minOccurs=*"0"* maxOccurs=*"1"*/> <xs:element name=*"interfaceNATTransExemptionsFirewallPolicy"* type=*"InterfaceNATTransExemptionsFirewallPolicy"* minOccurs=*"0"* maxOccurs=*"unbounded"*/> <xs:element name=*"interfaceNATDynamicRulesFirewallPolicy"* type=*"InterfaceNATDynamicRulesFirewallPolicy"* minOccurs=*"0"* maxOccurs=*"unbounded"*/> <xs:element name=*"interfaceNATPolicyDynamicRulesFirewallPolicy"* type=*"InterfaceNATPolicyDynamicRulesFirewallPolicy"* minOccurs=*"0"* maxOccurs=*"unbounded"*/> <xs:element name=*"interfaceNATStaticRulesFirewallPolicy"* type=*"InterfaceNATStaticRulesFirewallPolicy"* minOccurs=*"0"* maxOccurs=*"unbounded"*/> <xs:element name=*"interfaceNATManualFirewallPolicy"* type=*"InterfaceNATManualFirewallPolicy"* minOccurs=*"0"* maxOccurs=*"unbounded"*/> <xs:element name=*"interfaceNATObjectFirewallPolicy"* type=*"InterfaceNATObjectFirewallPolicy"* minOccurs=*"0"* maxOccurs=*"unbounded"*/>

 <xs:element name=*"interfaceNAT64ManualFirewallPolicy"* type=*"InterfaceNAT64ManualFirewallPolicy"* minOccurs=*"0"* maxOccurs=*"unbounded"*/> <xs:element name=*"interfaceNAT64ObjectFirewallPolicy"* type=*"InterfaceNAT64ObjectFirewallPolicy"* minOccurs=*"0"* maxOccurs=*"unbounded"*/> <!-- ....... all other policies .. --> </xs:sequence> </xs:complexType> </xs:element> <xs:element name=*"policyObject"* minOccurs=*"1"* maxOccurs=*"1"*> <xs:complexType> <xs:sequence minOccurs=*"1"* maxOccurs=*"1"*> <!-- ALL DEFINED POLICY OBJECT TYPES --> <xs:element name=*"networkPolicyObject"* type=*"NetworkPolicyObject"* minOccurs=*"0"* maxOccurs=*"unbounded"*/> <xs:element name=*"portListPolicyObject"* type=*"PortListPolicyObject"* minOccurs=*"0"* maxOccurs=*"unbounded"*/> <xs:element name=*"servicePolicyObject"* type=*"ServicePolicyObject"* minOccurs=*"0"* maxOccurs=*"unbounded"*/> <xs:element name=*"interfaceRolePolicyObject"* type=*"InterfaceRolePolicyObject"* minOccurs=*"0"* maxOccurs=*"unbounded"*/> <xs:element name=*"timeRangePolicyObject"* type=*"TimeRangePolicyObject"* minOccurs=*"0"* maxOccurs=*"unbounded"*/> <xs:element name=*"slaMonitorPolicyObject"* type=*"SLAMonitorPolicyObject"* minOccurs=*"0"* maxOccurs=*"unbounded"*/> <xs:element name=*"aclPolicyObject"* type=*"ACLPolicyObject"* minOccurs=*"0"* maxOccurs=*"unbounded"*/> <xs:element name=*"stdAcePolicyObject"* type=*"StandardACEPolicyObject"* minOccurs=*"0"* maxOccurs=*"unbounded"*/> <xs:element name=*"extendedACEPolicyObject"* type=*"ExtendedACEPolicyObject"* minOccurs=*"0"* maxOccurs=*"unbounded"*/> <xs:element name=*"identityUserGroupPolicyObject"* type=*"IdentityUserGroupPolicyObject"* minOccurs=*"0"* maxOccurs=*"unbounded"*/> <xs:element name=*"securityGroupPolicyObject"* type=*"SecurityGroupPolicyObject"* minOccurs=*"0"* maxOccurs=*"unbounded"*/> <!-- ....... all other policy objects .. --> </xs:sequence> </xs:complexType> </xs:element> </xs:sequence> </xs:extension> </xs:complexContent> </xs:complexType> <xs:element name=*"newCSMSessionRequest"* type=*"CSMSessionRequest"* /> <xs:complexType name=*"CSMSessionRequest"*> <xs:complexContent> <xs:extension base=*"BaseReqResp"*> <xs:sequence minOccurs=*"1"* maxOccurs=*"1"*> <xs:element name=*"csmSessionName"* type=*"xs:string"* minOccurs=*"0"* maxOccurs=*"1"* /> <xs:element name=*"csmSessionDescription"* type=*"xs:string"* minOccurs=*"0"* maxOccurs=*"1"* /> </xs:sequence> </xs:extension> </xs:complexContent> </xs:complexType> <xs:element name=*"csmSessionResponse"* type=*"CSMSessionResponse"* /> <xs:complexType name=*"CSMSessionResponse"*> <xs:complexContent> <xs:extension base=*"BaseReqResp"*>
```
<xs:sequence minOccurs="1" maxOccurs="1">
                   <xs:element name="csmSessionGID" type="ObjectIdentifier"
                         minOccurs="1" maxOccurs="1" />
                   <xs:element name="description" type="xs:string" minOccurs="0"
                    maxOccurs="1" />
               </xs:sequence>
          </xs:extension>
     </xs:complexContent>
</xs:complexType>
<xs:complexType name="DeployDeviceAttrs">
    <xs:sequence>
     <xs:element name="DeployOptions" minOccurs="0"
                   maxOccurs="1">
          <xs:simpleType>
              <xs:restriction base="xs:token">
                   <xs:enumeration value="device" />
                    <xs:enumeration value="file" />
               </xs:restriction>
          </xs:simpleType>
     </xs:element>
     <xs:element name="filePath" type="xs:string"
                   minOccurs="0" maxOccurs="1" />
                         <xs:element name="OOBdetectionbehavior" minOccurs="0"
                             maxOccurs="1">
                             <xs:simpleType>
                                   <xs:restriction base="xs:token">
                                       <xs:enumeration value="over write changes and show warnings" />
                                       <xs:enumeration value="cancel deployment" />
                                       <xs:enumeration value="don not check for changes" />
                                   </xs:restriction>
                              </xs:simpleType>
                         </xs:element>
                    </xs:sequence>
               </xs:complexType>
<xs:element name="deployConfigRequest" type="DeployConfigRequest" />
<xs:complexType name="DeployConfigRequest">
     <xs:complexContent>
          <xs:extension base="BaseReqResp">
               <xs:sequence minOccurs="1" maxOccurs="1">
                    <xs:element name="deviceGID" type="ObjectIdentifierList"
                         minOccurs="1" maxOccurs="1" />
                    <xs:element name="deploymentOptions" type="DeployDeviceAttrs"
                         minOccurs="0" maxOccurs="1" />
                   <xs:element name="deploymentComments" type="xs:string"
                        minOccurs="0" maxOccurs="1" />
               </xs:sequence>
         </xs:extension>
     </xs:complexContent>
</xs:complexType>
<xs:element name="deploymentMessageOptions" type="ValidationDetails" />
<xs:element name="csmSessionValidationResponse" type="CSMSessionValidationResponse" />
  <xs:complexType name="CSMSessionValidationResponse">
   <xs:complexContent>
      <xs:extension base="BaseReqResp">
      <xs:sequence minOccurs="1" maxOccurs="1">
      <xs:element name="statusCode" type="OperationStatus" minOccurs="1" maxOccurs="1" />
     <xs:element name=""approvalRequired" type="xs:boolean"minOccurs="1" maxOccurs="1" />
      <xs:element name="validationMessage" type="xs:string" minOccurs="1" maxOccurs="1" />
```
<xs:element name="validationResults" type="ValidationResults" minOccurs="0" maxOccurs="unbounded"

/>

```
 </xs:sequence>
       </xs:extension>
     </xs:complexContent>
  </xs:complexType>
 <xs:complexType name="ValidationResults">
     <xs:sequence minOccurs="1" maxOccurs="unbounded">
      <xs:element name="validationResult" type="ValidationResult" minOccurs="0" maxOccurs="unbounded" />
     </xs:sequence>
  </xs:complexType>
  <xs:complexType name="ValidationResult">
     <xs:sequence minOccurs="1" maxOccurs="unbounded">
        <xs:element name="deviceGID" type="ObjectIdentifierList" minOccurs="0" maxOccurs="unbounded" />
        <xs:element name="validationDetails" type="ValidationDetails" minOccurs="0" maxOccurs="unbounded" />
     </xs:sequence>
  </xs:complexType>
  <xs:complexType name="ValidationDetails">
       <xs:sequence minOccurs="1" maxOccurs="unbounded">
            <xs:element name="title" type="xs:string" minOccurs="1"
                 maxOccurs="1" />
            <xs:element name="severity" minOccurs="1" maxOccurs="1">
                 <xs:simpleType>
                      <xs:restriction base="xs:token">
                           <xs:enumeration value="Critical" />
                           <xs:enumeration value="Warning" />
                           <xs:enumeration value="Info" />
                      </xs:restriction>
                 </xs:simpleType>
            </xs:element>
            <xs:element name="description" type="xs:string" minOccurs="1"
                 maxOccurs="1" />
            <xs:element name="action" type="xs:string" minOccurs="0"
                 maxOccurs="1" />
       </xs:sequence>
  </xs:complexType>
       <xs:complexType name="DeploymentDeviceMsgDetails">
       <xs:sequence minOccurs="1" maxOccurs="unbounded">
            <xs:element name="Title" type="xs:string" minOccurs="1"
                 maxOccurs="1" />
            <xs:element name="severityval" minOccurs="1" maxOccurs="1">
                 <xs:simpleType>
                       <xs:restriction base="xs:token">
                           <xs:enumeration value="Critical" />
                           <xs:enumeration value="Warning" />
                           <xs:enumeration value="Info" />
                      </xs:restriction>
                 </xs:simpleType>
            </xs:element>
            <xs:element name="description" type="xs:string" minOccurs="1"
                 maxOccurs="1" />
            <xs:element name="action" type="xs:string" minOccurs="0"
                 maxOccurs="1" />
       </xs:sequence>
  </xs:complexType>
  <xs:complexType name="DeploymentStatusDetails">
       <xs:sequence minOccurs="1" maxOccurs="unbounded">
           <xs:element name="deviceGID" type="ObjectIdentifier" minOccurs="0" maxOccurs="1" />
```

```
 <xs:element name="deploymentMsgdetails" type="DeploymentDeviceMsgDetails" minOccurs="0"
maxOccurs="unbounded" />
         </xs:sequence>
     </xs:complexType>
     <xs:complexType name="DeploymentStatus">
         <xs:sequence minOccurs="1" maxOccurs="unbounded">
            <xs:element name="deploymentstatus" type="DeploymentStatusDetails" minOccurs="0"
maxOccurs="unbounded" />
         </xs:sequence>
    </xs:complexType>
  <xs:element name="deploymentResponse" type="DeploymentResponse" />
    <xs:complexType name="DeploymentResponse">
         <xs:complexContent>
              <xs:extension base="BaseReqResp">
                   <xs:sequence minOccurs="1" maxOccurs="1">
                        <xs:element name="status" type="xs:string" minOccurs="1" maxOccurs="1" />
                        <xs:element name="deploymentJobGID" type="ObjectIdentifier" maxOccurs="1"
minOccurs="1"></xs:element>
                        <xs:element name="deploymentJobName" type="xs:string" minOccurs="1"
maxOccurs="1" />
                        <xs:element name="devicesInProgress" type="ObjectIdentifier" minOccurs="1"
maxOccurs="unbounded" />
                        <xs:element name="devicesSuccessList" type="DeploymentStatus" minOccurs="0"
maxOccurs="unbounded" />
                        <xs:element name="devicesFailureList" type="DeploymentStatus" minOccurs="0"
maxOccurs="unbounded" />
                   </xs:sequence>
              </xs:extension>
         </xs:complexContent>
     </xs:complexType>
     <xs:element name="csmSessionOperationRequest" type="CSMSessionOperationRequest" />
     <xs:complexType name="CSMSessionOperationRequest">
         <xs:complexContent>
              <xs:extension base="BaseReqResp">
                   <xs:sequence minOccurs="1" maxOccurs="1">
                        <xs:choice id="select">
                             <xs:element name="csmSessionGID" type="ObjectIdentifier"
                                  minOccurs="1" maxOccurs="1" />
                             <xs:element name="csmSessionName" type="xs:string" minOccurs="1"
                                  maxOccurs="1" />
                        </xs:choice>
                        <xs:element name="comments" type="xs:string" minOccurs="0"
                             maxOccurs="1" />
                   </xs:sequence>
              </xs:extension>
         </xs:complexContent>
    </xs:complexType>
     <xs:element name="csmApproveOperationRequest" type="CSMApproveOperationRequest" />
         <xs:complexType name="CSMApproveOperationRequest">
         <xs:complexContent>
              <xs:extension base="BaseReqResp">
                   <xs:sequence minOccurs="1" maxOccurs="1">
                        <xs:choice id="approveselect">
                             <xs:element name="csmSessionGID" type="ObjectIdentifier" minOccurs="1"
maxOccurs="1" />
                             <xs:element name="csmSessionName" type="xs:string" minOccurs="1"
maxOccurs="1" />
                        </xs:choice>
                        <xs:element name="comments" type="xs:string" minOccurs="0" maxOccurs="1" />
```

```
<xs:element name="approvalStatus" type="xs:boolean" minOccurs="1"
maxOccurs="1" />
                   </xs:sequence>
              </xs:extension>
         </xs:complexContent>
     </xs:complexType>
         <xs:element name="csmApproveResultResponse" type="CSMApproveResultResponse" />
     <xs:complexType name="CSMApproveResultResponse">
         <xs:complexContent>
              <xs:extension base="BaseReqResp">
                   <xs:sequence minOccurs="1" maxOccurs="1">
                        <xs:element name="result" type="xs:string" minOccurs="1"
                             maxOccurs="1" />
                        <xs:element name="csmSessionGID" type="ObjectIdentifier"
                             minOccurs="1" maxOccurs="1" />
                   </xs:sequence>
              </xs:extension>
         </xs:complexContent>
     </xs:complexType>
     <xs:element name="submitCSMSessionRequest" type="SubmitCSMSessionRequest" />
     <xs:complexType name="SubmitCSMSessionRequest">
         <xs:complexContent>
              <xs:extension base="BaseReqResp">
                   <xs:sequence minOccurs="0" maxOccurs="1">
                        <xs:element name="csmSessionGID" type="ObjectIdentifier"
                             minOccurs="1" maxOccurs="1" />
                        <xs:element name="submitComments" type="xs:string"
                             minOccurs="0" maxOccurs="1" />
                        <xs:element name="continueOnWarnings" type="xs:boolean"
                             minOccurs="1" maxOccurs="1" />
                   </xs:sequence>
              </xs:extension>
         </xs:complexContent>
     </xs:complexType>
     <xs:element name="csmSessionResultResponse" type="CSMSessionResultResponse" />
     <xs:complexType name="CSMSessionResultResponse">
          <xs:complexContent>
              <xs:extension base="BaseReqResp">
                   <xs:sequence minOccurs="1" maxOccurs="1">
                        <xs:element name="result" type="xs:string" minOccurs="1"
                             maxOccurs="1" />
                        <xs:element name="csmSessionGID" type="ObjectIdentifier"
                             minOccurs="1" maxOccurs="1" />
                   </xs:sequence>
              </xs:extension>
         </xs:complexContent>
    </xs:complexType>
    <xs:element name="addPolicyObjectRequest" type="ManagePolicyObjectRequest" />
    <xs:element name="modifyPolicyObjectRequest" type="ManagePolicyObjectRequest" />
    <xs:element name="deletePolicyObjectRequest" type="ManagePolicyObjectRequest" />
    <xs:element name="getPolicyObjectRequest" type="ManagePolicyObjectRequest" />
    <xs:complexType name="ManagePolicyObjectRequest">
         <xs:complexContent>
              <xs:extension base="BaseReqResp">
                   <xs:sequence minOccurs="1" maxOccurs="1">
                        <xs:element name="csmSessionGID" type="ObjectIdentifier" minOccurs="0"
maxOccurs="1" />
                        <!-- if Redundant/Duplicate object is detected, throw warning (set: true) or continue (set: 
false) with saving -->
```

```
<xs:element name="enforceDuplicateDetection" type="xs:boolean" minOccurs="0"
maxOccurs="1" />
                        <!-- ALL Supported POLICY OBJECT TYPES -->
                        <xs:element name="networkPolicyObject" type="NetworkPolicyObject" minOccurs="0"
maxOccurs="500" />
                         <xs:element name="portListPolicyObject" type="PortListPolicyObject" minOccurs="0"
maxOccurs="500" />
                         <xs:element name="servicePolicyObject" type="ServicePolicyObject" minOccurs="0"
maxOccurs="500" />
                        <xs:element name="interfaceRolePolicyObject" type="InterfaceRolePolicyObject"
minOccurs="0" maxOccurs="500" />
                        <xs:element name="timeRangePolicyObject" type="TimeRangePolicyObject"
minOccurs="0" maxOccurs="500" />
                         <xs:element name="identityUserGroupPolicyObject"
type="IdentityUserGroupPolicyObject" minOccurs="0" maxOccurs="500" />
                         <xs:element name="securityGroupPolicyObject" type="SecurityGroupPolicyObject"
minOccurs="0" maxOccurs="500" />
                    </xs:sequence>
               </xs:extension>
          </xs:complexContent>
     </xs:complexType>
     <xs:element name="addPolicyObjectResponse" type="ManagePolicyObjectResponse" />
     <xs:element name="modifyPolicyObjectResponse" type="ManagePolicyObjectResponse" />
     <xs:element name="deletePolicyObjectResponse" type="ManagePolicyObjectResponse" />
     <xs:complexType name="ManagePolicyObjectResponse">
          <xs:complexContent>
               <xs:extension base="BaseReqResp">
                    <xs:sequence minOccurs="1" maxOccurs="1">
                         <xs:element name="message" type="xs:string" minOccurs="0" maxOccurs="1" />
                         <xs:element name="resultObject" maxOccurs="unbounded" minOccurs="0">
                             <xs:complexType>
                                  <xs:sequence>
                                       <xs:element type="xs:string" name="objectGID" minOccurs="1"
maxOccurs="1" />
                                       <xs:element type="xs:string" name="name" minOccurs="1"
maxOccurs="1" />
                                       <xs:element type="xs:string" name="type" minOccurs="1" maxOccurs="1"
/>
                                       <xs:element type="xs:string" name="info" minOccurs="0" maxOccurs="1"
/>
                                  </xs:sequence>
                             </xs:complexType>
                         </xs:element>
                    </xs:sequence>
               </xs:extension>
          </xs:complexContent>
     </xs:complexType>
     <xs:element name="policyObjectConfigByTypeRequest" type="PolicyObjectConfigByTypeRequest" />
     <xs:complexType name="PolicyObjectConfigByTypeRequest">
          <xs:complexContent>
               <xs:extension base="BaseReqResp">
                    <xs:sequence minOccurs="1" maxOccurs="1">
                         <xs:element name="csmSessionGID" type="ObjectIdentifier"
                             minOccurs="0" maxOccurs="1" />
                         <xs:element name="policyObjectType" type="PolicyObjectType"
                             minOccurs="1" maxOccurs="1" />
                         <!-- if Redundant object is detected do you want to throw warning or 
                             continue with saving -->
```

```
<xs:element name="enforceConfDetection" type="xs:boolean"
                              minOccurs="1" maxOccurs="1" />
                         <!-- use deviceGID if you want to override the bb for already defined 
                              global BB -->
                         <xs:element name="deviceGID" type="ObjectIdentifier"
                             minOccurs="0" maxOccurs="1" />
                         <xs:choice minOccurs="0" maxOccurs="1">
                             <!-- ALL Supported POLICY OBJECT TYPES -->
                             <xs:element name="networkPolicyObject" type="NetworkPolicyObject"
                                  minOccurs="0" maxOccurs="1" />
                              <xs:element name="servicePolicyObject" type="ServicePolicyObject"
                                  minOccurs="0" maxOccurs="1" />
                              <xs:element name="interfaceRolePolicyObject" type="InterfaceRolePolicyObject"
                                  minOccurs="0" maxOccurs="1" />
                              <xs:element name="timeRangePolicyObject" type="TimeRangePolicyObject"
                                  minOccurs="0" maxOccurs="1" />
                              <xs:element name="identityUserGroupPolicyObject"
type="IdentityUserGroupPolicyObject"
                                  minOccurs="0" maxOccurs="1" />
                              <xs:element name="securityGroupPolicyObject" type="SecurityGroupPolicyObject"
                                  minOccurs="0" maxOccurs="1" />
                              <xs:element name="portListPolicyObject" type="PortListPolicyObject"
                                  minOccurs="0" maxOccurs="1" />
                              <!-- ....... all other policy objects .. -->
                         </xs:choice>
                    </xs:sequence>
               </xs:extension>
          </xs:complexContent>
     </xs:complexType>
     <xs:element name="deletePolicyObjectConfigByIdRequest" type="DeletePolicyObjectConfigByIdRequest" />
     <xs:complexType name="DeletePolicyObjectConfigByIdRequest">
          <xs:complexContent>
               <xs:extension base="BaseReqResp">
                    <xs:sequence minOccurs="1" maxOccurs="1">
                         <xs:element name="csmSessionGID" type="xs:string" minOccurs="1"
                              maxOccurs="1" />
                         <xs:element name="objectGID" type="ObjectIdentifier"
                             minOccurs="1" maxOccurs="1" />
                         <xs:element name="objectType" type="PolicyObjectType"
                             minOccurs="1" maxOccurs="1" />
                    </xs:sequence>
               </xs:extension>
          </xs:complexContent>
     </xs:complexType>
     <xs:element name="policyObjectConfigResponse" type="PolicyObjectConfigResponse" />
     <xs:complexType name="PolicyObjectConfigResponse">
          <xs:complexContent>
               <xs:extension base="BaseReqResp">
                    <xs:sequence minOccurs="1" maxOccurs="1">
                         <xs:element name="objectGID" type="ObjectIdentifier" minOccurs="0" maxOccurs="1" />
                         <xs:element name="results" type="xs:string" minOccurs="0"
                              maxOccurs="1" />
                         <xs:element name="details" type="xs:string" minOccurs="0"
                             maxOccurs="1" />
                         <xs:element name="policyObject" minOccurs="1" maxOccurs="1">
                             <xs:complexType>
                                  <xs:sequence minOccurs="1" maxOccurs="1">
                                        <!-- ALL DEFINED POLICY OBJECT TYPES -->
                                        <xs:element name="networkPolicyObject" type="NetworkPolicyObject"
```
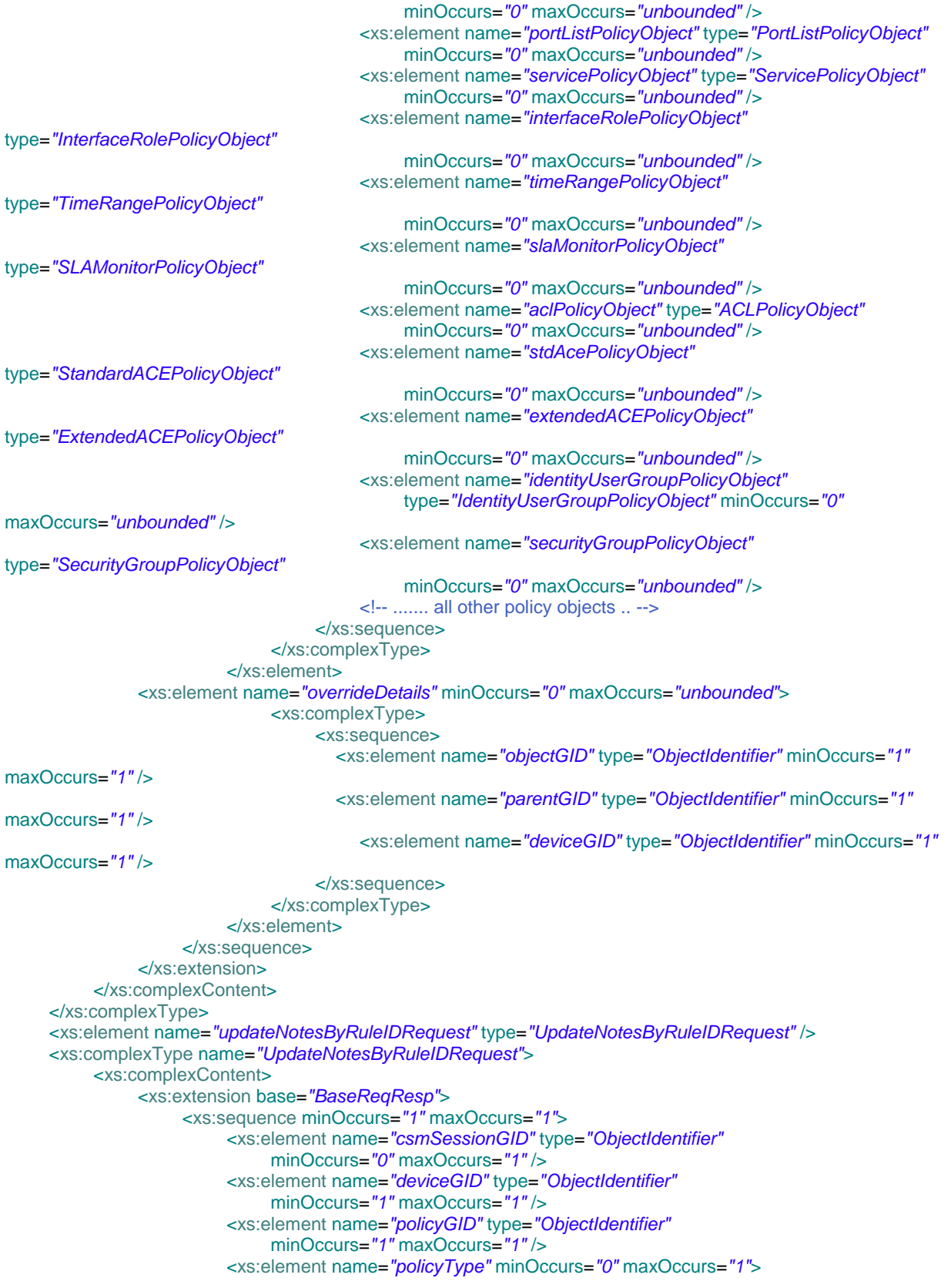

```
<xs:simpleType>
                                   <xs:restriction base="xs:token">
                                        <xs:enumeration value="DeviceAccessRuleFirewallPolicy" />
                                        <xs:enumeration value="DeviceAccessRuleUnifiedFirewallPolicy" />
                                   </xs:restriction>
                             </xs:simpleType>
                        </xs:element>
                        <xs:element name="description" type="xs:string"
                             minOccurs="1" maxOccurs="1" />
                    </xs:sequence>
               </xs:extension>
         </xs:complexContent>
     </xs:complexType>
     <xs:element name="reorderRulesRequest" type="ReorderRulesRequest" />
     <xs:complexType name="ReorderRulesRequest">
          <xs:complexContent>
               <xs:extension base="BaseReqResp">
                    <xs:sequence minOccurs="1" maxOccurs="1">
                         <xs:element name="csmSessionGID" type="ObjectIdentifier"
                              minOccurs="0" maxOccurs="1" />
                      <xs:choice minOccurs="1" maxOccurs="1">
                        <xs:element name="deviceGID" type="ObjectIdentifier"
                             minOccurs="1" maxOccurs="1" />
                        <xs:element name="name" type="xs:string"
                   minOccurs="1" maxOccurs="1" />
                        </xs:choice>
                        <xs:element name="ruleGID" type="ObjectIdentifier"
                             minOccurs="1" maxOccurs="1" />
                        <xs:element name="policyType" type="PolicyConfigType" minOccurs="0"
maxOccurs="1"/>
                        <xs:element name="toOrderId" type="xs:unsignedInt"
                             minOccurs="1" maxOccurs="1" />
                    </xs:sequence>
               </xs:extension>
         </xs:complexContent>
     </xs:complexType>
     <xs:complexType name="DeployableDevicesListRequest">
          <xs:complexContent>
               <xs:extension base="BaseReqResp">
                    <xs:sequence minOccurs="1" maxOccurs="1">
                    </xs:sequence>
               </xs:extension>
          </xs:complexContent>
     </xs:complexType>
     <xs:element name="deployableDevicesListRequest" type="DeployableDevicesListRequest"></xs:element>
     <xs:complexType name="DeployJobStatusRequest">
          <xs:complexContent>
               <xs:extension base="BaseReqResp">
                    <xs:sequence minOccurs="1" maxOccurs="1">
                      <xs:choice id="selectReqType">
                      <xs:element name="deploymentJobName" type="xs:string" minOccurs="1" maxOccurs="1" />
                         <xs:element name="deploymentJobGID" type="ObjectIdentifier" minOccurs="1"
maxOccurs="1" />
                        </xs:choice>
                   </xs:sequence>
               </xs:extension>
          </xs:complexContent>
```

```
</xs:complexType>
<xs:element name="deployJobStatusRequest" type="DeployJobStatusRequest"></xs:element>
<xs:complexType name="DeployableDevicesListResponse">
    <xs:complexContent>
         <xs:extension base="BaseReqResp">
              <xs:sequence minOccurs="1" maxOccurs="1">
                   <xs:element name="deviceGIDs" type="ObjectIdentifierList"
                        minOccurs="0" maxOccurs="1" />
              </xs:sequence>
         </xs:extension>
    </xs:complexContent>
</xs:complexType>
<xs:element name="getPolicyObjectByGID" type="GetPolicyObjectByGID" />
<xs:complexType name="GetPolicyObjectByGID">
    <xs:complexContent>
         <xs:extension base="BaseReqResp">
              <xs:sequence minOccurs="1" maxOccurs="1">
              <xs:element name="csmSessionGID" type="ObjectIdentifier" minOccurs="0" maxOccurs="1" />
              <xs:element name="gid" type="ObjectIdentifier" minOccurs="1" maxOccurs="unbounded"/>
              </xs:sequence>
         </xs:extension>
    </xs:complexContent>
</xs:complexType>
<xs:simpleType name="PolicyObjectType">
```

```
<xs:restriction base="xs:token">
```

```
<xs:enumeration value="NetworkPolicyObject" />
          <xs:enumeration value="ServicePolicyObject" />
          <xs:enumeration value="IdentityUserGroupPolicyObject" />
          <xs:enumeration value="InterfaceRolePolicyObject" />
          <xs:enumeration value="SecurityGroupPolicyObject" />
          <xs:enumeration value="TimeRangePolicyObject" />
          <xs:enumeration value="PortListPolicyObject" />
     </xs:restriction>
</xs:simpleType>
<xs:simpleType name="PolicyObjectTypeExtended">
     <xs:restriction base="xs:token">
```

```
<xs:enumeration value="NetworkPolicyObject" />
          <xs:enumeration value="ServicePolicyObject" />
          <xs:enumeration value="IdentityUserGroupPolicyObject" />
          <xs:enumeration value="InterfaceRolePolicyObject" />
          <xs:enumeration value="SecurityGroupPolicyObject" />
          <xs:enumeration value="TimeRangePolicyObject" />
          <xs:enumeration value="StandardACEPolicyObject" />
          <xs:enumeration value="ExtendedACEPolicyObject" />
          <xs:enumeration value="ACLPolicyObject" />
          <xs:enumeration value="PortListPolicyObject" />
          <xs:enumeration value="SLAMonitorPolicyObject" />
     </xs:restriction>
</xs:simpleType>
<xs:simpleType name="OperationStatus">
     <xs:restriction base="xs:token">
          <xs:enumeration value="SUCCESS" />
          <xs:enumeration value="FAILED" />
```

```
</xs:restriction>
```

```
</xs:simpleType>
<xs:complexType name="FirewallACLSettingsPolicy">
     <xs:complexContent>
          <xs:extension base="BasePolicy">
               <xs:sequence minOccurs="1" maxOccurs="1">
                    <!-- aclName is mandatory if request has Global interface or if user 
                         defined acl is set as true. if useUserDefinedACLName defined aclname is true 
                         then aclName will be ignored -->
                    <xs:element name="aclName" type="xs:string" minOccurs="0"
                         maxOccurs="1" />
                    <xs:element name="interfaceGID" type="ObjectIdentifier"
                         minOccurs="0" maxOccurs="1" />
                    <xs:element name="trafficDirection" minOccurs="1"
                         maxOccurs="1">
                         <xs:simpleType>
                              <xs:restriction base="xs:string">
                                   <xs:enumeration value="In" />
                                   <xs:enumeration value="Out" />
                              </xs:restriction>
                         </xs:simpleType>
                    </xs:element>
                    <xs:element name="useUserDefinedACLName" type="xs:boolean"
                         minOccurs="1" maxOccurs="1" />
                    <xs:element name="enablePerUserDownloadableACLs" type="xs:boolean"
                         minOccurs="1" maxOccurs="1" />
                    <xs:element name="enableObjectGroupSearch" type="xs:boolean"
                         minOccurs="1" maxOccurs="1" />
                    <xs:element name="enableAccessListCompilation" type="xs:boolean"
                        minOccurs="0" maxOccurs="1" />
               </xs:sequence>
          </xs:extension>
     </xs:complexContent>
</xs:complexType>
     <xs:simpleType name="PolicyConfigType">
          <xs:restriction base="xs:token">
               <xs:enumeration value="DeviceAccessRuleFirewallPolicy" />
               <xs:enumeration value="DeviceAccessRuleUnifiedFirewallPolicy" />
               <xs:enumeration value="FirewallACLSettingsPolicy" />
          </xs:restriction>
     </xs:simpleType>
     <xs:element name="policyObjectsListByTypeRequest" type="PolicyObjectsListByTypeRequest" />
     <xs:complexType name="PolicyObjectsListByTypeRequest">
          <xs:complexContent>
               <xs:extension base="BaseReqResp">
                    <xs:sequence minOccurs="1" maxOccurs="1">
                         <xs:element name="policyObjectType" type="PolicyObjectType"
                              minOccurs="1" maxOccurs="1" />
                    </xs:sequence>
               </xs:extension>
          </xs:complexContent>
     </xs:complexType>
     <xs:complexType name="PolicyObjectsListResponse">
          <xs:complexContent>
               <xs:extension base="BaseReqResp">
                    <xs:sequence minOccurs="1" maxOccurs="1">
                         <xs:element name="policyObject" minOccurs="1" maxOccurs="1">
                              <xs:complexType>
                                   <xs:sequence minOccurs="1" maxOccurs="1">
```
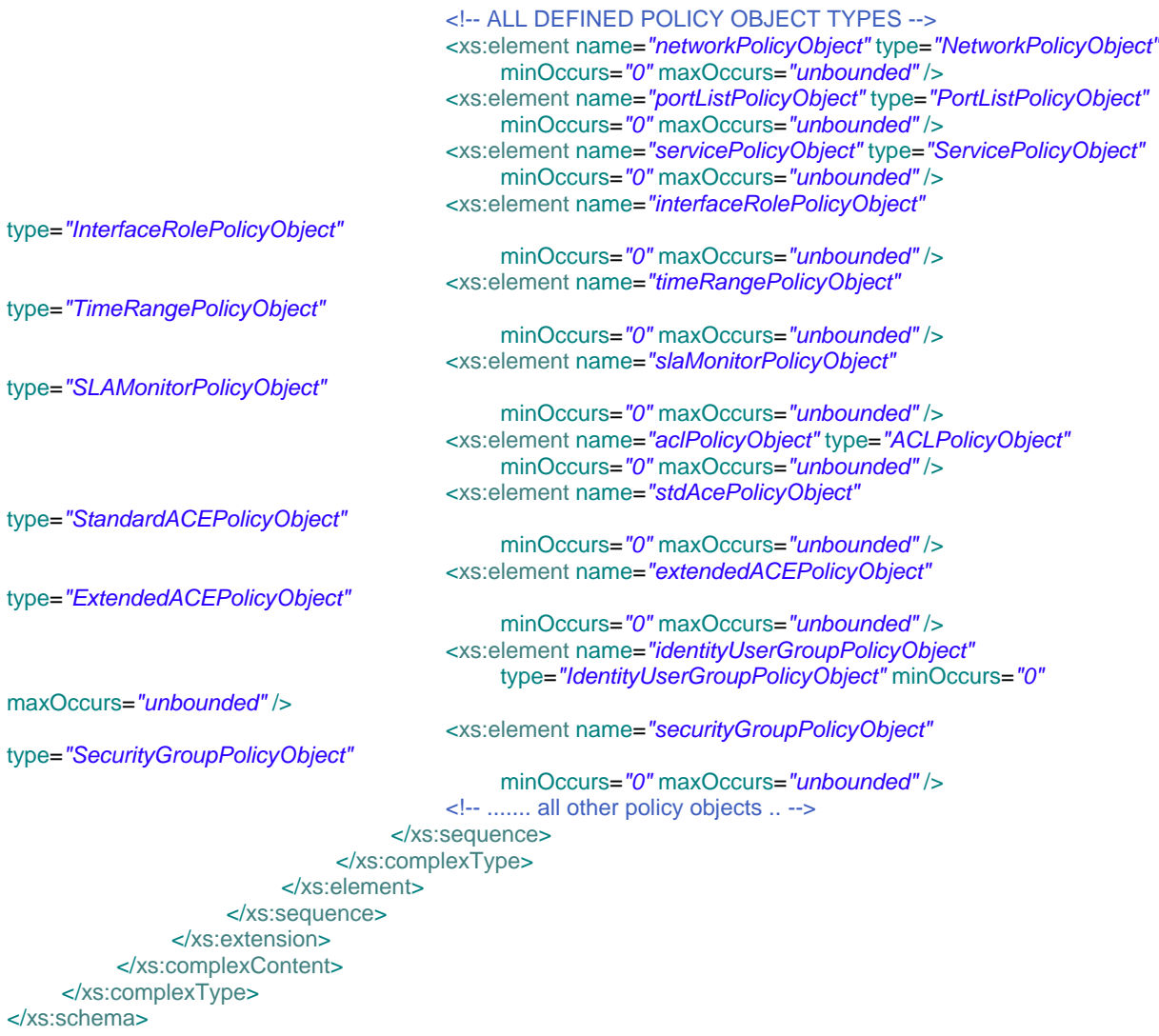

## **11.3 Event XSD**

```
<?xml version="1.0" encoding="UTF-8"?>
<xs:schema xmlns:xs="http://www.w3.org/2001/XMLSchema" xmlns="csm" targetNamespace="csm">
     <xs:include schemaLocation="common.xsd"/>
     <xs:simpleType name="EventType">
          <xs:restriction base="xs:token">
                <xs:enumeration value="syslog"/>
           </xs:restriction>
     </xs:simpleType>
     <xs:simpleType name="EventFormat">
           <xs:restriction base="xs:token">
                <xs:enumeration value="xml"/>
                <xs:enumeration value="plainText"/>
           </xs:restriction>
     </xs:simpleType>
     <xs:simpleType name="EventCategory">
          <xs:restriction base="xs:token">
                <xs:enumeration value="configChange"/>
                <xs:enumeration value="deviceStatus"/>
           </xs:restriction>
     </xs:simpleType>
     <xs:element name="event" type="Event"/>
     <xs:complexType name="Event">
           <xs:choice>
                <xs:element name="configChange" type="ConfigChangeEvent"/>
           </xs:choice>
     </xs:complexType>
     <xs:simpleType name="UpdateType">
           <xs:restriction base="xs:token">
                <xs:enumeration value="NO_OOB"/>
                <xs:enumeration value="OOB"/>
                <xs:enumeration value="DEVICE_DOWN"/>
                 <xs:enumeration value="DEVICE_UP"/>
           </xs:restriction>
     </xs:simpleType>
     <xs:simpleType name="DeploymentType">
           <xs:restriction base="xs:token">
                <xs:enumeration value="Device"/>
                <xs:enumeration value="File"/>
                <xs:enumeration value="AUS"/>
                <xs:enumeration value="CNS"/>
                <xs:enumeration value="TMS"/>
                <xs:enumeration value="Unknown"/>
                <xs:enumeration value="NOT_APPLICABLE"/>
           </xs:restriction>
     </xs:simpleType>
     <xs:complexType name="BaseEventDetails">
           <xs:sequence>
                <xs:element name="subscriptionId" type="xs:string" minOccurs="1" maxOccurs="1"/>
                <xs:element name="eventType" type="EventType" minOccurs="1" maxOccurs="1"/>
                <xs:element name="eventCategory" type="EventCategory" minOccurs="1" maxOccurs="1"/>
                <xs:element name="time" type="xs:dateTime" minOccurs="1" maxOccurs="1"/>
                <xs:element name="content" type="xs:string" minOccurs="1" maxOccurs="1"/>
           </xs:sequence>
     </xs:complexType>
     <xs:complexType name="DeviceSpecificEvent">
           <xs:complexContent>
                <xs:extension base="BaseEventDetails">
                      <xs:sequence>
                           <xs:element name="srcIP" type="xs:string" minOccurs="0" maxOccurs="1"/>
                            <xs:element name="srcGID" type="ObjectIdentifier" minOccurs="1" maxOccurs="1"/>
                           <xs:element name="srcDns" type="xs:string" minOccurs="0" maxOccurs="1"/>
                           <xs:element name="srcOSType" type="OSType" minOccurs="1" maxOccurs="1"/>
                      </xs:sequence>
                </xs:extension>
           </xs:complexContent>
```

```
</xs:complexType>
     <!-- Config Change Event -->
     <xs:element name="configChangeEvent" type="ConfigChangeEvent"/>
     <xs:complexType name="ConfigChangeEvent">
          <xs:complexContent>
                <xs:extension base="DeviceSpecificEvent">
                      <xs:sequence>
                           <xs:element name="deploymentType" type="DeploymentType" minOccurs="1" maxOccurs="1"/>
                           <xs:element name="updateType" type="UpdateType" minOccurs="1" maxOccurs="1"/>
                      </xs:sequence>
                </xs:extension>
          </xs:complexContent>
     </xs:complexType>
      <xs:element name="deviceStatusEvent" type="DeviceStatusEvent"/>
     <xs:complexType name="DeviceStatusEvent">
          <xs:complexContent>
                <xs:extension base="DeviceSpecificEvent">
                     <xs:sequence>
                           <xs:element name="updateType" type="UpdateType" minOccurs="1" maxOccurs="1"/>
                     </xs:sequence>
                </xs:extension>
          </xs:complexContent>
     </xs:complexType>
     <xs:complexType name="EventFilterItem">
          <xs:sequence>
                <xs:element name="filterEventType" type="EventType" minOccurs="1" maxOccurs="1"/>
                <xs:element name="filterEventFormat" type="EventFormat" minOccurs="1" maxOccurs="1"/>
                <xs:element name="filterEventCategory" type="EventCategory" minOccurs="1" maxOccurs="unbounded"/>
          </xs:sequence>
     </xs:complexType>
     <xs:complexType name="SyslogServer">
          <xs:sequence>
                <xs:element name="port" type="xs:positiveInteger" default="514" minOccurs="0" maxOccurs="1"/>
                <xs:element name="destAddress" type="xs:string" minOccurs="1" maxOccurs="1"/>
          </xs:sequence>
     </xs:complexType>
     <xs:element name="eventSubRequest" type="EventSubRequest"/>
     <xs:complexType name="EventSubRequest">
          <xs:complexContent>
                <xs:extension base="BaseReqResp">
                     <xs:sequence>
                           <xs:element name="op" type="SubscriptionOperation" minOccurs="1" maxOccurs="1"/>
                           <xs:element name="subscriptionId" type="xs:string" minOccurs="1" maxOccurs="1"/>
                           <xs:element name="eventFilterItem" type="EventFilterItem" minOccurs="0" maxOccurs="1"/>
                           <xs:element name="syslogServer" type="SyslogServer" minOccurs="0" maxOccurs="1"/>
                      </xs:sequence>
                </xs:extension>
          </xs:complexContent>
     </xs:complexType>
     <xs:element name="eventSubResponse" type="EventSubResponse"/>
     <xs:complexType name="EventSubResponse">
          <xs:complexContent>
                <xs:extension base="BaseReqResp">
                      <xs:sequence>
                           <xs:element name="subscriptionId" type="xs:string" minOccurs="0" maxOccurs="1"/>
                      </xs:sequence>
                </xs:extension>
          </xs:complexContent>
     </xs:complexType>
</xs:schema>
```
## **11.4 Utility XSD**

## <?xml version="1.0" encoding="UTF-8"?>

<!-- edited with XMLSpy v2011 (http://www.altova.com) by BRIAN MCMAHON (CISCO) -->

```
<xs:schema xmlns:xs="http://www.w3.org/2001/XMLSchema" xmlns="csm" targetNamespace="csm">
     <xs:include schemaLocation="common.xsd"/>
     <xs:simpleType name="Result">
           <xs:restriction base="xs:token">
                <xs:enumeration value="ok"/>
                <xs:enumeration value="timeout"/>
                <xs:enumeration value="failed"/>
           </xs:restriction>
     </xs:simpleType>
     <xs:complexType name="DeviceReadOnlyCLICmd">
           <xs:sequence>
                <xs:choice minOccurs="1" maxOccurs="1">
                      <xs:element name="deviceIP" type="xs:string" minOccurs="0" maxOccurs="1"/>
                      <xs:element name="deviceName" type="xs:string" minOccurs="1" maxOccurs="1"/>
                      <xs:element name="deviceGID" type="ObjectIdentifier" minOccurs="1" maxOccurs="1"/>
                </xs:choice>
                <xs:element name="cmd" minOccurs="1" maxOccurs="1">
                      <xs:simpleType>
                           <xs:restriction base="xs:string">
                                 <xs:pattern value="[sS][hH][oO][wW]"/>
                           </xs:restriction>
                      </xs:simpleType>
                </xs:element>
                <xs:element name="argument" type="xs:string" minOccurs="1" maxOccurs="1"/>
                <xs:element name="execTimeout" type="xs:unsignedInt" minOccurs="0" maxOccurs="1">
                       <xs:simpleType>
                             <xs:restriction base="xs:unsignedInt">
                                  <xs:minInclusive value="1"/>
                            </xs:restriction>
                       </xs:simpleType>
              </xs:element>
           </xs:sequence>
     </xs:complexType>
     <xs:complexType name="DeviceCmdResult">
           <xs:sequence>
                <xs:element name="deviceIP" type="xs:string" minOccurs="0" maxOccurs="1"/>
                <xs:element name="deviceGID" type="ObjectIdentifier" minOccurs="1" maxOccurs="1"/>
                <xs:element name="deviceName" type="xs:string" minOccurs="1" maxOccurs="1"/>
                <xs:element name="result" type="Result" minOccurs="1" maxOccurs="1"/>
                <xs:element name="resultContent" type="xs:string" minOccurs="0" maxOccurs="1"/>
           </xs:sequence>
     </xs:complexType>
     <xs:element name="execDeviceReadOnlyCLICmdsRequest" type="ExecDeviceReadOnlyCLICmdsRequest"/>
     <xs:complexType name="ExecDeviceReadOnlyCLICmdsRequest">
           <xs:complexContent>
                <xs:extension base="BaseReqResp">
                      <xs:sequence>
                           <xs:element name="deviceReadOnlyCLICmd" type="DeviceReadOnlyCLICmd" minOccurs="1"
maxOccurs="1"/>
                      </xs:sequence>
                </xs:extension>
           </xs:complexContent>
     </xs:complexType>
     <xs:element name="execDeviceReadOnlyCLICmdsResponse" type="ExecDeviceReadOnlyCLICmdsResponse"/>
     <xs:complexType name="ExecDeviceReadOnlyCLICmdsResponse">
           <xs:complexContent>
                <xs:extension base="BaseReqResp">
                      <xs:sequence>
                           <xs:element name="deviceCmdResult" type="DeviceCmdResult" minOccurs="1" maxOccurs="1"/>
                      </xs:sequence>
                </xs:extension>
           </xs:complexContent>
     </xs:complexType>
</xs:schema>
```
## **End of Document**